# **ConTEXt**

# **reference manual**

**Hans Hagen, Taco Hoekwater June 9, 2011**

This document is typeset using LuaTEX.

TEX and AmSTEX are trademarks of the American Mathematical Society; MetaFont is a trademark of Addison-Wesley Publishing Company; PostScript, Portable Document Format and Acrobat are trademarks of Adobe Systems Incorporated; all other product names are trademarks of their producers.

©1991–2008 Pragma ADE, Taco Hoekwater Permission is granted to copy, distribute and/or modify this document under the terms of the GNU Free Documentation License, Version 1.2 or any later version published by the Free Software Foundation; with no Invariant Sections, no Front-Cover Texts, and no Back-Cover Texts. A copy of the license is included in the section entitled `GNU Free Documentation License'.

# **Content**

#### **Preface** *4*

#### **1 Introduction** *5*

1.1 TEX *5* 1.2 ConTEXt *6* 1.3 Commands *6* 1.4 Running ConTEXt *8* 1.5 Advanced commands *9* 1.6 Programs *11* 1.7 Files *11* 1.8 Texts *11* 1.8.1 Characters *11* 1.8.2 Paragraphs *12* 1.8.3 Boxes *12* 1.8.4 Fonts *12* 1.8.5 Dimensions *12* 1.8.6 Error messages *13* 1.9 Version numbers *13* 1.10 Top ten *14* 1.11 Warning *14*

#### **2 Documents** *15*

2.1 Introduction *15* 2.2 Start and stop *15* 2.3 Structure *16* 2.4 Directories *20* 2.5 Versions *20* 2.6 Modes *21* 2.7 Modes Manual *22* 2.8 Regimes *26*

#### **3 Page design** *27*

3.1 Introduction *27* 3.2 Paper dimensions *27* 3.3 Page texts *28* 3.4 Page composition *28* 3.5 Grids *35* 3.6 Printing *37* 3.7 Arranging pages *37* 3.8 Logo types *63*

#### **4 Layout** *64*

4.1 Introduction *64* 4.2 Paragraphs *64* 4.3 Indentation *64* 4.4 Vertical spacing (whitespacing) *66* 4.5 Word spacing *69* 4.6 Struts *70* 4.7 Text in the margin *70* 4.8 Subscript and superscript *73* 4.9 Columns *74* 4.10 Paragraphs in columns *77* 4.11 Tabulate *80* 4.12 Alignment *81* 4.13 New lines *83* 4.14 New page *85* 4.15 Pagenumbers *86* 4.16 Headers and footers *88* 4.17 Footnotes *92* 4.18 Aligned boxes *96* 4.19 Makeup *98*

#### **5 Typography** *100*

5.1 Introduction *100* 5.2 The mechanism *102* 5.3 Font switching *103* 5.3.1 Font style switching *103* 5.3.2 Font alternative switching *104* 5.3.3 Switching font styles in setup commands *105* 5.4 Emphasize *106* 5.5 Line spacing *106* 5.6 Capitals *109* 5.7 Character spacing *111* 5.8 Selecting bodyfonts *111* 5.8.1 Body font sizes *112* 5.8.2 Body font identifiers *113* 5.8.3 Typeface definitions *116* 5.9 Body font environments *122* 5.10 Font feature sets *123* 5.11 Displaying the current font setup *125* 5.12 Math fonts *127* 5.13 Em and Ex *128* 5.14 Font handling *129* 5.14.1 Character protrusion *129* 5.14.2 Font expansion *131* 5.14.3 Other font handlings *132* 5.14.4 How to use font handlings *132* 5.14.5 Setting up font handlings in MkII *132* 5.14.6 Setting up font handlings in MkIV *136* 5.15 Encodings and mappings *137*

#### **6 Fonts** *144*

6.1 Introduction *144* 6.2 Font files and synonyms *144* 6.2.1 Font names *145* 6.2.2 Adjusting font settings *146* 6.3 Simple font definitions *148* 6.4 Defining body fonts *150* 6.5 Typescripts and typefaces *154* 6.5.1 A typescript in action *156* 6.5.2 Some more information *158* 6.5.3 A bit more about math *161* 6.6 Predefined

font, style and alternative keywords *162* 6.7 Symbols and glyphs *164* 6.8 Encodings *165* 6.9 Map files *166* 6.10 Installing fonts *167* 6.11 Getting started *170* 6.12 Remarks *170*

#### **7 Colors** *171*

7.1 Introduction *171* 7.2 Color *171* 7.3 Grayscales *174* 7.4 Colorgroups and palettes *175*

#### **8 Verbatim text** *180*

#### **9 Backgrounds and Overlays** *184*

9.1 Text backgrounds *184* 9.2 Layout backgrounds *185* 9.3 Overlays *186*

#### **10 Language specific issues** *188*

10.1 Introduction *188* 10.2 Automatic hyphenating *188* 10.3 Definitions and setups *189* 10.4 Date *191* 10.5 Labels and heads *192* 10.6 Language specific commands *193* 10.7 Automatic translation *193* 10.8 Composed words *194* 10.9 Pattern files manual *194* 10.10 Installing languages *197* 10.11 Commands *198* 10.12 Languages *199* 10.13 Hyphenation *199*

#### **11 Text elements** *201*

11.1 Introduction *201* 11.2 Subdividing the text *202* 11.2.399 The old number *204* 11.2.400 Another number *204* 11.3 Variations in titles *205* 11.3.1 Title alternative equals normal *208* 11.3.2 Title alternative equals inmargin *208* 11.3.3 Title *209* 11.3.4 Another title *209* 11.3.5 A somewhat longer title *209* 11.3.6 A considerably longer title *210* 11.4 Meta--structure *210* 11.5 Alternative mechanisms *211*

#### **12 References** *215*

12.1 Table of contents *215* 12.2 Synonyms *222* 12.3 Sorting *224* 12.4 Marking *226* 12.5 Cross references *229* 12.6 Predefined references *235* 12.7 Registers *235*

#### **13 Descriptions** *240*

13.1 Introduction *240* 13.2 Definitions *240* 13.3 Enumeration *242* 13.4 Indenting *245* 13.5 Numbered labels *247* 13.6 Itemize *247* 13.7 Items *254* 13.8 Citations *256*

#### **14 Lines and frames** *258*

14.1 Introduction *258* 14.2 Single lines *258* 14.3 Fill in rules *260* 14.4 Text lines *262* 14.5 Underline *263* 14.6 Framing *265* 14.7 Framed texts *271* 14.8 Margin rules *274* 14.9 Black rules *275* 14.10 Grids *276*

#### **15 Blocks** *277*

15.1 Introduction *277* 15.2 Floats *277* 15.3 Combining figures *284* 15.4 Text blocks *287* 15.5 Opposite blocks *293* 15.6 Margin blocks *293* 15.7 Hiding text *294* 15.8 Postponing text *294* 15.9 Buffers *295*

#### **16 Figures** *297*

16.1 Introduction *297* 16.2 Defining figures *297* 16.3 Recalling figures *301* 16.4 Automatic scaling *302* 16.5 TEX--figures *303* 16.6 Extensions of figures *304* 16.7 Movies *305* 16.8 Some remarks on figures *306*

- **17 Tabulation** *308*
- **18 Formulas** *318*

18.1 Introduction *318* 18.2 Basic commands *318* 18.3 Legends *320* 18.4 Units *321* 18.5 Chemicals *322* 18.6 Math *323* 18.7 Math collection *324*

- **19 MetaPost** *326*
- **20 Layers** *327*
- **21 Interactive documents** *328*
- **22 Modules** *329*
- **A Definitions** *330*
- **B Index** *331*
- **C Commands** *335*
- **D Distributed ConTEXt files** *340*

D.1 Files in tex/context/base *340*

- **E texmfstart manual** *359*
- **F GNU Free Documentation License** *366*

# **Preface**

This manual is about ConTEXt, a system for typesetting documents. Central element in this name is the word  $TrX$  because the typographical programming language  $TrX$  is the base for ConT<sub>E</sub>Xt.

People who are used to TEX will probably identify this manual as a TEX document. They recognise the use of  $\setminus$ . One may also notice that the way pararaphs are broken into lines is often better than in the avarage typesetting system.

In this manual we will not discuss TEX in depth because highly recommended books on TEX already exist. We would like to mention:

- 1. the unsurpassed *The TEXBook* by Donald E. Knuth, the source of all knowledge and TEXnical inspiration,
- 2. the convenient *T<sub>F</sub>X by Topic* by Victor Eijkhout, the reference manual for T<sub>F</sub>X programmers, and
- 3. the recommended *The Beginners Book of TEX* by Silvio Levy and Raymond Seroul, the book that turns every beginner into an expert

For newcomers we advise (3), for the curious (1), and for the impatient (2). ConTEXt users will not necessarly need this literature, unless one wants to program in T<sub>E</sub>X, uses special characters, or has to typeset math. Again, we would advise (3).

You may ask yourself if T<sub>E</sub>X is not just one of the many typesetting systems to produce documents. That is not so. While many systems in eighties and nineties pretended to deliver perfect typographical output, TEX still does a pretty good job compared to others.

T<sub>E</sub>X is not easy to work with, but when one gets accustomed to it, we hope you will appreciate its features,

Hans Hagen, 1996-2002

# **Introduction**

# **TEX**

T<sub>E</sub>X was developed at Stanford University during the seventies. The designer, developer and spiritual father of T<sub>F</sub>X is Donald E. Knuth. Knuth developed T<sub>F</sub>X to typeset his own publications and to give an example of a systematically developed and annotated program.

The TEX project was supported by the American Mathematical Society and resulted in the programming language and program TEX, the programming language and program MetaFont, the Computer Modern typefaces and a number of tools and publications.

TEX is used worldwide, supports many languages, runs on almost every platform and is stable since 1982, which is rather unique in today's information technology.

T<sub>E</sub>X is a batch-oriented typesetting system. This means that the complete text is processed from beginning to end during which typesetting commands are interpreted. Because you tell your typesetting intentions to T<sub>E</sub>X, the system can also be qualified as an intentional typesetting system. In most documents one can stick to commands that define the structure and leave the typographic details to TEX. One can concentrate on the content, instead of on makeup; the author can concentrate on his reader and his intentions with the text. We prefer such an intentional system over a page--oriented system, especially in situations where you have to process bulky documents with regularly changing content. Furthermore an intentional typesetting system is rather flexible and makes it possible to change layout properties depending on its application. Thus, the same text source can be used to produce various results, for example, both on-line and printed output. It can also cooperate quite well with other text-processing programs and tools.

Developed in the early 1980s, LaTEX was intended to provide a high-level language that accesses the power of TEX. LaTEX essentially comprises a collection of TEX macros and a program to process LaT<sub>E</sub>X documents. Because the T<sub>E</sub>X formatting commands are very low-level, it is usually much simpler for end-users to use LaT<sub>E</sub>X. LaT<sub>E</sub>X is based on the idea that it is better to leave document design to document designers, and to let authors get on with writing documents.

ConTEXt is a document markup language and document preparation system also based on the TEX typesetting system. It was designed with the same general-purpose aims as LaTEX of providing an easy to use interface to the high quality typesetting engine provided by T<sub>E</sub>X. However, while LaTEX insulates the writer from typographical details, ConTEXt takes a complementary approach by providing structured interfaces for handling typography, including extensive support for colors, backgrounds, hyperlinks, presentations, figure-text integration, and conditional compilation. It gives the user extensive control over formatting while making it easy to create new layouts and styles without learning the T<sub>E</sub>X macro language. ConT<sub>E</sub>Xt's unified design avoids the package clashes that can happen with LaT<sub>E</sub>X. ConT<sub>E</sub>Xt also attempts to more closely respect the syntactical style of plain TEX.

# **ConTEXt**

The development of ConTEXt started in 1990. A number of TEX based macro packages had been used to our satisfaction. However, the non-technical users at our company were not accustomed to rather complex and, in particular, non-Dutch interfaces. For this reason we initiated the development of ConTEXt with a parameter driven interface and commands that are easy to understand. Initially the user interface was only available in Dutch.

The functionality of ConT<sub>E</sub>Xt was developed during the production of many complex educational materials, workplace manuals and handbooks. In 1994 the package was stable enough to warrant a Dutch user manual. Over the years many new features and a multi-lingual interface have been added (currently English, German, French, Italian, Romanian? . . . interfaces are supported). Though ConT<sub>E</sub>Xt has matured and is as (un)stable as any other macro package, there are still a great number of wishes and development remains active. These will be implemented in the spirit of the existing ConT<sub>E</sub>Xt commands.

**TODO:** Add some text about recent developments, especially the split between mkii and mkiv

# **Commands**

A ConTEXt document is normally coded in utf or another plain text encoding like ISO Latin1. Any preferred text editor may be used. Inside such a file, the actual document text is interspersed with ConT<sub>E</sub>Xt commands. These commands tell the system how the text should be typeset. A ConTEXt command begins with a backslash  $(\cdot)$ . An example of a command is \italic. Most of the time a command does something with the text that comes after the command. The text after the command \italic will be typeset *text it italic*.

When you use a command like \italic you acting as a typesetter, and when you are writing paragraphs you are acting as an author. Typesetting and writing are conflicting activities; as an author you would probably rather spend as little time as possible typesetting. When you are actually writing text and you have to indicate that something special has to happen with the text, it is therefore best to use generic commands than specific typesetting commands. An example of such a generic command is \em (*emphasis*). By using \em instead of \italic, you enable the typesetter (who could also be you) to change the typeset result without him or her having to alter the text.

A TEX user normally speaks of macros instead of commands. A macro is a (normally small) program. Although this manual uses both 'command' and 'macro', we will try consistently use the word command for users and macro for programmers. A collection of macros is called a macro package.

A command is often followed by setups and/or argument text. Setups are placed between brackets ([], are optional and there may be more than one set). The scope or range of the command (the text acted upon) is placed between curly brackets ({}, there may be more than one of those as well).

ConTEXt **T<sub>F</sub>X Figure 1.1**

An example of a command with setups and an argument text is

```
\framed[width=3cm,height=1cm]{that's it}
```
When this input is processed by ConTEXt, the result will look like this:

that's it

Alternatively, using the default setups:

\framed{that's it}

that's it

Setups in ConTEXt come in two possible formats. First, there can be a list of comma-separated key--value pairs like we saw already

```
\setupsomething [variable=value, variable=value, ...]
```
Second, there can be a comma-separated list of just values

```
\setupsomething [option, option,...]
```
In both cases the setups are placed between []. Spaces, tabs and even a newline between the command and the opening [ or after any of the separation commas are ignored. But multiple newlines are disallowed, and whitespace before commas, around the equals sign and before the closing ] is significant.

Some practical examples of correct command invocations are:

```
\setupwhitespace [big]
\setupitemize [packed, columns]
\setuplayout [backspace=4cm,
               topspace=2.5cm]
```
Many typographical operations are performed on a text that is enclosed within a start-stop construction:

\startsomething

............................. \stopsomething

And often keywords or key-value pairs can be passed, that inform ConTEXt of the users wishes like

\startnarrower[2\*left,right] ............................. \stopnarrower

or

\startitemize[n,broad,packed] \item ........................ \item ....................... \stopitemize

The simplest ConT<sub>E</sub>Xt document is

\starttext Hello World! \stoptext

# **Running ConTEXt**

For basic usage, running

context myfile

or

```
context myfile.tex
```
is sufficient to convert your ConTEXt source in myfile.tex to the pdf file myfile.pdf. Several command line options control the ConTEXt run. For a complete list of options, you can run

context --help

Here some examples:

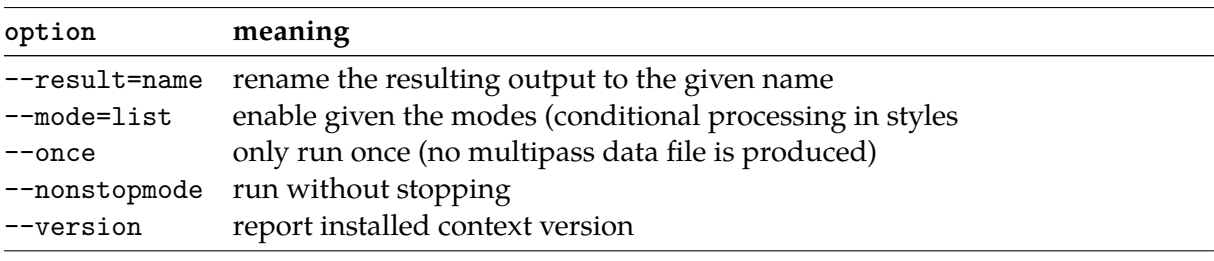

**TODO:** Maybe some more explainations about texexec and context here, maybe from a text editor or environment like texworks.

## **Advanced commands**

There are also commands that are used to define new commands. For example:

\definesomething[name]

Sometimes a definition inherits its characteristics from another (existing) one. In those situations a definition looks like:

\definesomething[clone][original]

In many cases one can also pass settings to these commands. In that case a definition looks like:

\definesomething[name][variable=value,...]

These setups can also be defined in a later stage with:

\setupsomething[name][variable=value,...]

An example of such a name coupled definition and setup is:

```
\definehead[section][chapter]
\setuphead[section][textstyle=bold]
```
The alternatives shown above are the most common appearances of the commands. But there are exceptions:

```
\defineenumeration[Question][location=inmargin]
\useexternalfigure[Logo][FIG-0001][width=4cm]
\definehead[Procedure][section]
\setuphead[Procedure][textstyle=slanted]
```
After the first command the newly defined command \Question is available which we can use for numbered questions and to place numbers in the margin. With the second command we define a picture that is scaled to a width of 4cm. After the third command a new command \procedure is available that inherits its characteristics from the predefined command \section. The last command alters the characteristics of the newly defined head. Later we will discuss these commands in more detail.

We use begin-end constructions to mark textblocks. Marked textblocks can be typeset, hidden, replaced or called up at other locations in the document.

\beginsomething

............................. \endsomething

These commands enable the author to type questions and answers in one location and place them at another location in the document. Answers could be placed at the end of a chapter with:

\defineblock[Answer] \setupblock[Answer][bodyfont=small] \hideblocks[Answer] ............................. \chapter{........} .............................

\beginofAnswer ............................. \endofAnswer .............................

In this case answers will be typeset in a smaller bodyfont size, but only when asked for. They are hidden by default, but stored in such a way, that they can later be typeset.

Commands come in many formats. Take for example:

```
\placefigure
  [left]
  [fig:logo]
  {This is an example of a logo.}
 {\externalfigure[Logo]}
```
This command places a picture at the left hand side of a text while the text flows around the picture. The picture has a reference fig:logo, i.e. a logical name. The third argument contains the title and the fourth calls the picture. In this case the picture is a figure defined earlier as Logo. Figure 1.1 is typeset this way.

The last example has arguments between optional brackets ([]). Many commands have optional arguments. In case these optional arguments are left out the default values become operative.

You may have noticed that a spacy layout of your ascii text is allowed. In our opinion, this increases readability considerably, but you may of course decide to format your document otherwise. When the ConT<sub>E</sub>Xt commands in this manual are discussed they are displayed in the following way:

```
\setminussetupfootertexts [.\cdot^1.] [.\cdot^2.] [.\cdot^3.]OPTIONAL
1 text margin edge
2 TEXT date MARK pagenumber
3 TEXT date MARK pagenumber
```
The command \setupfootertexts, which we will discuss in detail in a later chapter, has three arguments of which the first is optional. The first argument defaults to [text]. Optional arguments are displayed with the word **OPTIONAL** below the brackets. Default values are underlined and placeholders (as opposed to literal keywords) are typeset in UPPERCASE. In this example TEXT means that you can provide any footer text. ConTEXt is able to keep track of the status of information on the page, for instance the name of the current chapter. We call this kind of information MARK, so the command \setupfootertexts accepts references to marks, like those belonging to sectioning commands: chapter, section, etc. The argument date results in the current system date.

When the setup of some commands are displayed you will notice  $a \triangleright$  in the right hand top corner of the frame. This indicates that this command has a special meaning in interactive or screen documents. Commands for the interactive mode only show solid arrows, commands with an additional functionality show gray arrows.

## **Programs**

TEX does a lot of text manipulations during document processing. However, some manipulations are carried out by TEXutil. This program helps TEX to produce registers, lists, tables of contents, tables of formulas, pictures etc. This program is implemented as a Perl script.

Document processing can best be done with TEXexec. This Perl script enables the user to use different processing modes and to produce different output formats. It also keeps track of changes and processes the files as many times as needed to get the references and lists right.

## **Files**

**TODO:** Where is a better place to write about TAB<sub>L</sub>E? The old paragraph: ConTEXt relies on plain TEX. Plain TEX, ConTEXt and a third package  $T_A B_I E$  are brought together in a so called format file.  $T_A B_I E$  is a powerful package for typesetting tables. A format file can be recognized by its suffix fmt. TEX can load format files rather fast and efficiently.

ConTEXt is used with utf-8 source files. utf-8 is a character encoding, that can represent every character in the Unicode character set, and that is backward-compatible with ascii. The utf-8 file with the prescribed extension tex is processed by ConTEXt. During this process ConTEXt produces a pdf (Portable Document Format) output file. pdf files are of high graphical quality and are also interactive (hyperlinked).

With the command

\enableregime[encoding]

ConTEXt supports also other character encodings such as ISO Latin1.

It is highly recommended, that all input files, i.e. the ConTEXt source and other included files such as image files, have only the letters a–z, digits and dashes in their names, that is in the names of their full paths, otherwise you can easily get into problems. Especially the characters \*, ?, the space character and some more are known to cause problems, sometimes because of ConTEXt itself (internal pattern matching), sometimes because of issues with the underlying operating system. The dot '.' is somewhat special: it's used to separate the suffix from the rest of the file-name, but at other places in the path it can cause trouble just like '\*' or '?'.

## **Texts**

#### **Characters**

A traditional TEX source file contains only ascii characters. Higher ascii values to produce characters like  $\ddot{e}$ ,  $\dot{o}$  and  $\ddot{n}$  can also be used in this version of T<sub>E</sub>X (in preference to the traditional mechanism of escaped sequences such as \"e, \^o, etc.). However, some characters in TEX have special meanings (such as  $\%$ , \$, and of course {}). These characters can be typeset by putting a  $\setminus$  in front of it. A % is obtained by typing  $\%$  (if one would type only a % the result would be undesirable because TEX interprets text after a % as comment that should not be processed), a  $\frac{1}{2}$  is produced by  $\frac{1}{2}$  (a  $\frac{1}{2}$  without a  $\frac{1}{2}$  indicates the beginning of the mathemathical mode), a # is displayed by  $\forall$  # (in T<sub>E</sub>X, # stands for arguments in macro definitions), and a pair of { and } without leading backslashes define the opening and closing of a group. Finally the backslash \ itself is entered by typing \backslash.

**TODO:** What about other 'reserved' symbols? Need to say something about \enableregime [utf] in mkii.

#### **Paragraphs**

TEX performs its operations mostly upon the text element *paragraph*. A paragraph is ended by \par or, preferably, by an empty line. Empty lines in an ascii text are preferred because of readability of the source.

#### **Boxes**

In this manual we will sometimes talk about boxes. Boxes are the building blocks of TEX. TEX builds a page in horizontal and vertical boxes. Every character is a box, a world is also a box built out of a number of boxes, a line is . . .

When T<sub>F</sub>X is processing a document many messages may occur on the screen. Some of these messages are warnings related to overfull or underful boxes. Horizontal and vertical boxes can be typeset by the TEX commands \hbox and \vbox. Displacements can be achieved by using \hskip and \vskip. It does not hurt to know a bit about the basics of TEX, because that way one can far more easilly write his or her own alternatives to, for instance, chapter headers.

#### **Fonts**

TEX is one of the few typesetting systems that does mathematical typesetting right. To do so T<sub>E</sub>X needs a complete font-family. This means not only the characters and numbers but also full mathematical symbols. Complete fontfamilies are Computer Modern Roman and Lucida Bright. Both come in serif and sans serif characters and a monospaced character is also available. Other fontfamilies are available, more or less complete.

#### **Dimensions**

Characters have dimensions. Spacing between words and lines have dimensions. These dimensions are related to one of the units of table 1.1. For example the linespacing in this document is 13.8292pt.

We will often specify layout dimensions in points or centimeters or milimeters. A point is about 0.3515 mm is an American publishing standard. The European Didot point, equivalent to  $0.254 \cdot 1238/1157/72.27 = 0.376065$  mm, is about 7% larger.

Next to the mentioned dimension TEX also uses em and ex. Both are font dependant. An ex has the height of an x, and an em the width of an M. In the Computer Modern Roman typefaces, numbers have a width of  $1/2$ em, while a —  $(--)$  is one em.

| dimension     | meaning      | equivalent                   |  |
|---------------|--------------|------------------------------|--|
| pt            | point        | $72.27pt = 1in$              |  |
| bp            | big point    | $72bp = 1in$                 |  |
| pc            | pica         | $1pc = 12pt$                 |  |
| in            | inch         | $1in = 2.54cm$               |  |
| $\mathsf{cm}$ | centimeter   | $2.54cm = 1in$               |  |
| mm            | millimeter   | $10 \text{mm} = 1 \text{cm}$ |  |
| dd            | didot point  | $1157dd = 1238pt$            |  |
| C.C.          | cicero       | $1cc = 12dd$                 |  |
| sp            | scaled point | $65536sp = 1pt$              |  |

Table 1.1 Dimensions in T<sub>F</sub>X.

#### **Error messages**

While processing a document, T<sub>E</sub>X generates status messages (what T<sub>E</sub>X is doing), warning messages (what T<sub>E</sub>X could do better) and error messages (what T<sub>E</sub>X considers wrong). An error message is always followed by a halt and processing will be stopped. A linenumber and a ? will appear on screen. At the commandline you can type H for help and the available commands will be displayed.

Some fatal errors will lead to an  $*$  on the screen. T<sub>E</sub>X is expecting a filename and you have to quit processing. You can type stop or exit and if that doesn't work you can always try ctrl-z or ctrl-c.

## **Version numbers**

TEX was frozen in 1982. This meant that no functionality would be added from that time on. However, exceptions were made for the processing of multi-language documents, the use of 8-bits ascii-values and composed characters. Additionally some bugs were corrected. At this moment TEX version 3.141592 is being used. The ultimate TEX version number will be  $\pi$ , while MetaFont will become the Euler number *e*.

ConTEXt can handle both  $\varepsilon$ -TEX and pdfTEX, which are extensions to TEX. Both are still under development so we suggest using the latest versions available. This manual was typeset using pdfeT<sub>E</sub>X, with  $\varepsilon$ -T<sub>E</sub>X version 2.2 and pdfT<sub>E</sub>X version 2000.

ConTEXt is still under development. Macros are continually improved in terms of functionality and processing speed. Improvements are also made within existing macros. For example the possibility to produce highly interactive pdf documents has altered some low--level functionality of ConTEXt but did not alter the interface. We hope that in due time ConTEXt will be a reasonable complete document processing system, and we hope that this manual shows much of its possibilities. This document was processed with ConTEXt version 2011.05.18 18:04.

# **Top ten**

A novice user might be shooed away by the number of ConTEXt commands. Satisfying results can be obtained by only using the next ten groups of commands:

- 1. \starttext, \stoptext
- 2. \chapter, \section, \title, \subject, \setuphead, \completecontent
- 3. \em, \bf, \cap
- 4. \startitemize, \stopitemize, \item, \head
- 5. \abbreviation, \infull, \completelistofabbreviations
- 6. \placefigure, \externalfigure, \useexternalfigures
- 7. \placetable, \starttable, \stoptable
- 8. \definedescription, \defineenumeration
- 9. \index, \completeindex
- 10. \setuplayout, \setupfootertexts, \setupheadertexts

# **Warning**

ConTEXt users have the possibility to define their own commands. These newly defined commands may come into conflict with plain T<sub>F</sub>X or ConT<sub>F</sub>Xt commands. To avoid this, it is advisable to use capitalized characters in your own command definitions, such as:

```
\def\MyChapter#1%
```

```
{\chapter{#1}\index{#1}}
```
This command starts a new chapter and defines an index entry with the same name.

# **Documents**

# **Introduction**

Why should one use  $T_F X$  in the first place? Many people start using  $T_F X$  because they want to typeset math. Others are charmed by the possibility of separating content and make--up. Yet another kind of user longs for a programmable system. And let us not forget those users that go for quality.

When using T<sub>E</sub>X one does not easily run into capacity problems. Typesetting large documents with hundreds of pages is typically a job for T<sub>E</sub>X. If possible, when coding a document one should look beyond the current document. These days we see documents that were originally typeset for paper being published in electronic format. And how about making a stripped version of a 700 page document? A strict separation between content and layout (make-up) on the one hand and an acceptable redundancy in structure on the other is often enough to guarantee multiple use of one document source.

A system like ConTEXt is meant to make life easier. When coding a document the feeling can surface that "this or that should be easier". This feeling often reflects the truth and the answer to the question can often be found in this manual, although sometimes obscured. It takes some time to learn to think in structure and content, certainly when one is accustomed to mouse driven word processors. In this chapter we focus on the structure of collections of documents.

# **Start and stop**

In a self contained text we use the following commands to mark the begin and end of a text:

```
\starttext
\stoptext
```
The first command takes care of a number of initializations and the last command tells TFX that processing can stop. When this command is left out  $T<sub>F</sub>X$  will display a  $*$  (a star) on the command line at the end of the job. T<sub>E</sub>X will expect a command, for example \end.

It is advisable to type the document setups before the \start--command, the so called setup area of the document. In this way a clever word-processor can identify where the text starts, and therefore can include those setups when it partially processes the document, given of course that it supports partial processing of files.

In the example below a very simple layout is being used.

```
\starttext
```

```
\subject{Introduction}
```
\unknown\ America has always been a land set firmly not in the past, but in the future. On a recent visit to England, I found dozens of wonderful bookstores chock full of the past --- ancient history, rooms full of it, and great literature in such monumental stacks as to be overwhelming. In the usual American bookstore, history might occupy a few bookcases; great

literature has its honoured place, but this year's paperbacks dominate. The past is not disregarded, but neither does it loom so large and run so deep in our blood.

\blank

{\bf Greg Bear, introduction to Tangents (1989).}

\stoptext

The commands \starttext...\stoptext may be nested. Within a text a new text containing \starttext and \stoptext may be loaded.

## **Structure**

In this section a structured approach of managing your documents is discussed. For very simple and self containing documents you can use the following approach:

```
\environment this
\environment that
\starttext
... some interesting text ...
\stoptext
```
When you have to typeset very bulky documents it is better to divide your document in logical components. ConTEXt allows you to setup a project structure to manage your texts. You have to know that:

- A group of texts that belong together have to be maintained as a whole. We call this a *project*.
- Layout characteristics and macros have to be defined at the highest level. For this, the term *environment* has been reserved.
- Texts that belong together in a project we call *products*.
- A product can be divided into components, these components can be shared with other products. Components can be processed individually.

Programmable word processors can be adapted to this structure.

A *project*, *environment* , *product* or *component* is started and stopped with one of the following commands:

```
\startproject ... \.\stopproject
* FILE NAME
\startproduct ... ... \stopproduct
```

```
\startenvironment ... \... \stopenvironment
* FILE NAME
\startcomponent ... ... \stopcomponent
* FILE NAME
```
Before a \start-\stop-pair commands can be added. When a file is not found on the directory ConTEXt looks for the files on higher level directories. This enables the user to use one or more environments for documents that are placed on several subdirectories.

| command                          | project   | environment | product   | component              |
|----------------------------------|-----------|-------------|-----------|------------------------|
| \project < <name>&gt;</name>     |           |             | $(\star)$ | $(\star)$              |
| \environment < <name>&gt;</name> | $(\star)$ |             | $(\star)$ | $(\star)$              |
| \product < <name>&gt;</name>     |           |             |           | $(\star)$              |
| \component < <name>&gt;</name>   |           |             | $(\star)$ | $\left( \star \right)$ |

**Table 2.1** The structure commands that can be used in the files that make up a project.

To treat products and components as individual documents, the commands in table 2.1 are used. The commands marked with  $\star$  are obligatory and the commands marked with  $(\star)$  are optional. The content is typed before the \stop command.

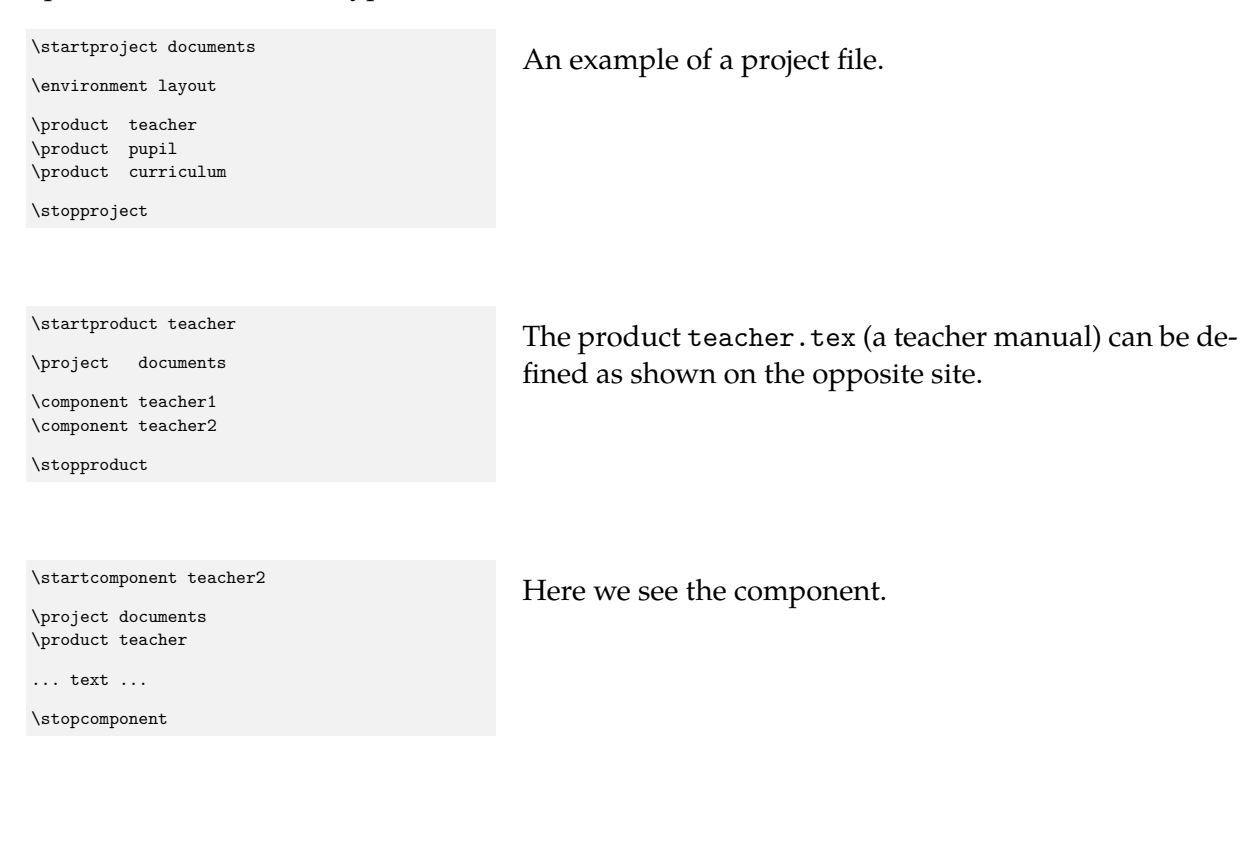

In most cases working with only \starttext and \stoptext in combination with \input or \enviroment is sufficient. A project structure has advantages when you have to manage a great number of texts. Although it is more obvious to process *products* as a whole, it also enables you to process *components* independently, given that the stucture is defined properly.

In principal a project file contains only a list of products and environments. If you would process the project file all products will be placed in one document. This is seldom wanted.

If you have only one product, you don't really need a project file. This manual for example has a product/component structure without a project file. Every chapter is a component and the product file loads some environments.

Schematically the coherence between files could be displayed as illustrated in figures 2.1, 2.2 and 2.3.

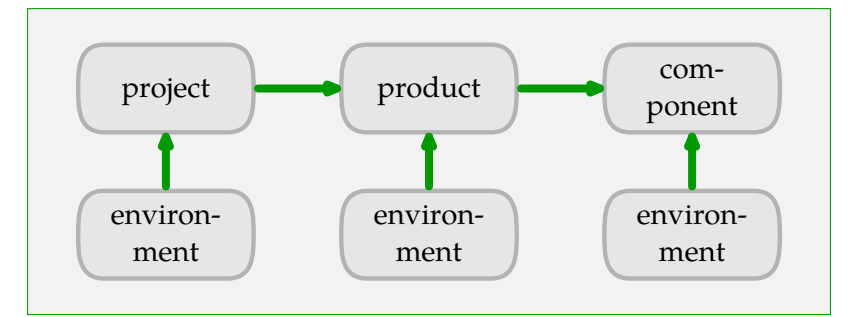

Figure 2.1 An example of project structure.

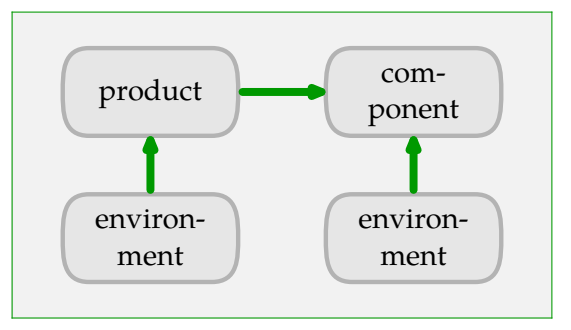

**Figure 2.2** An example with only products.

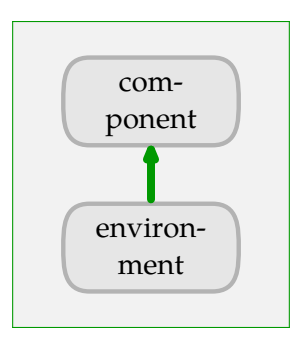

**Figure 2.3** An example with only one component.

It is good practice to put all setups in one environment. In case a component or product has a different layout you could define *localenvironments*:

```
\startlocalenvironment[<<names>>]
... setups ...
\stoplocalenvironment
```
A local environment can be typed in an environment file or is a separate file itself. When a separate file is used the local environment is loaded with:

#### \localenvironment <<name>>

Below you will find an example of a project structure.

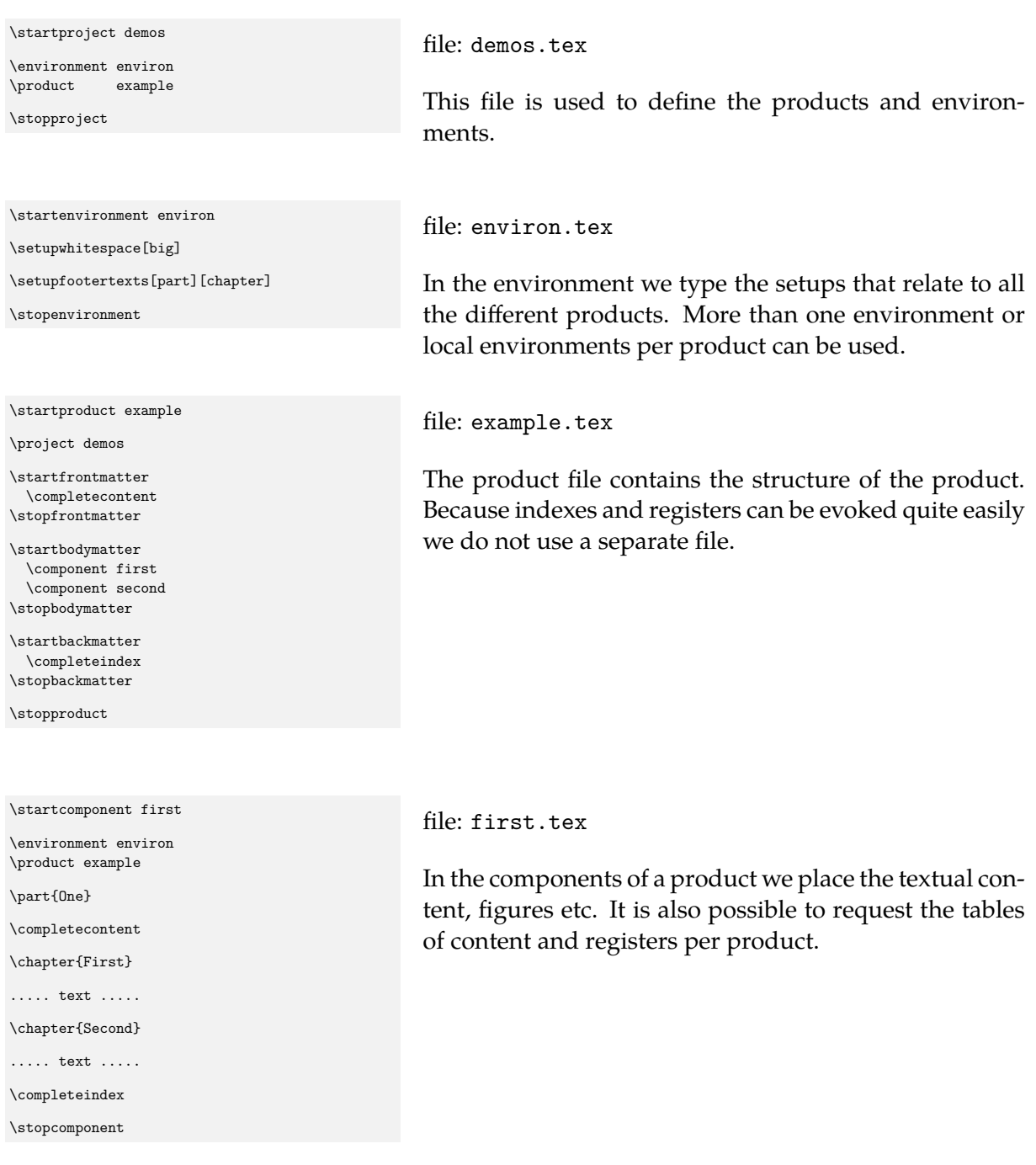

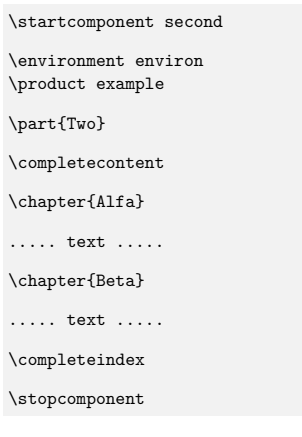

file: second.tex

The product contains more than one component. We could have defined a product for each part and a component for each chapter.

The files first.tex, second.tex and example.tex can be processed separately. If you process an environment there will be no pages of output.

# **Directories**

Many T<sub>E</sub>X implementations look for a file in all directories and subdirectories when a requested file is not in the current directory. This is not only time-consuming but may lead to errors when the wrong file (a file with the same name) is loaded.

For this reason ConT<sub>E</sub>Xt works somewhat differently. A file that is not available on the working directory is searched for on the parent directories. This means that environments can be placed in directories that are parents to the products that use them. For example:

```
/texfiles/course/layout.tex
/texfiles/course/teacher/manual.tex
/texfiles/course/student/learnmat.tex
/texfiles/course/otherdoc/sheets.tex
```
The last three files (in different subdirectories) all use the same environment layout.tex. So, instead of putting all files into one directory, one can organize them in subdirectories. When a project is properly set up, that is, as long as the project file and specific environments can be found, one can process components and products independently.

# **Versions**

During the process of document production it is useful to generate a provisional version. This version shows the references and the typesetting failures. The provisional version is produced when you type:

```
\verb|\version|[.".]final concept temporary
```
By default the definitive version is produced. In case a preliminary version is produced the word *concept* is placed at the bottom of each page. The keyword temporary shows some information on for instance overfull lines, references, figure placement, and index entries. Most messages are placed in the margin. In some cases these messages refer to the next pages because T<sub>F</sub>X is processing in advance.

## **Modes**

TEX can directly produce dvi or pdf. A document can be designed for paper and screen, where the last category often has additional functionality. From one document we can generate different alternatives, both in size and in design. So, from one source several alternatives can be generated.

Processing a file in practice comes down to launching T<sub>E</sub>X with the name of the file to be processed. Imagine that by default we generate dvi output. Switching to pdf is possible by enabling another output format in the file itself or a configuration file, but both are far from comfortable.

```
\setupoutput[pdftex]
```
for direct pdf output, or for pdf produced from PostScript:

```
\setupoutput[dvips,acrobat]
```
The key to the solution of this problem is TEXexec. This Perl script provides ConTEXt with a command-line-interface. When we want pdf instead of dvi, we can launch TEXexec with:

texexec --pdf filename

There are more options, like making A5-booklets; more on these features can be found in the manual that comes with T<sub>E</sub>Xexec. However, one option deserves more time: modes.

texexec --pdf --mode=screen filename

The idea behind modes is that within a style definition, at each moment one can ask for in what mode the document is processed. An example of a mode dependant definition is:

```
\startmode[screen]
  \setupinteraction[state=start]
  \setupcolors[state=start]
\stopmode
```
if needed, accompanied by:

```
\startnotmode[screen]
  \setupcolors[state=start,conversion=always]
\stopnotmode
```
One can also pass more than one mode, separated by comma's. There are also some low level mode dependant commands. Given that we are dealing with a screen mode, we can say:

\doifmodeelse {screen} {do this} {and not that} \doifmode {screen} {do something} \doifnotmode {screen} {do something else}

A mode can be activated by saying:

\enablemode[screen] \disablemode[screen]

Again, we can pass more modes:

\enablemode[paper,A4]

One strength of TEXexec is that one is not forced to enable modes in a file: one can simply pass a command line switch. Just as with choosing the output format: the less we spoil the document source with output and mode settings, the more flexible we are.

To enable users to develop a style that adapts itself to certain circumstances, ConTEXt provides system modes. For the moment there are:

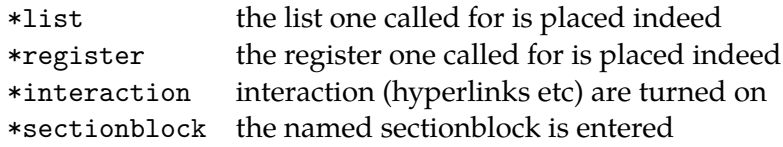

System modes are prefixed by a \*, so they will not conflict with user modes. An example of a sectionblock mode is \*frontmatter. One can use these modes like:

```
\startmode[*interaction]
  \setuppapersize[S6][S6]
\stopmode
```
# **Modes Manual**

#### **TODO:** Merge with previous section

Every user will at one moment run into modes. Modes are used for conditional processing. You enable or disable modes:

```
\enablemode[screen]
\disablemode[proof]
```
as well as prevent modes being set:

```
\preventmode[doublesided]
```
Later on you can act upon this mode using:

```
\startmode[screen]
  \setupinteraction[state=start]
```
\stopmode

The counterpart of this command is:

```
\startnotmode[screen]
  \setupinteraction[state=start]
\stopnotmode
```
You can set modes in your document or in styles, but you can also do that at runtime:

```
texexec --pdf --mode=screen --result=myfile-s myfile
texexec --pdf --mode=A4 --result=myfile-a myfile
texexec --pdf --mode=letter --result=myfile-l myfile
```
You can test for more modes at the same time:

```
\startmode[color,colour]
  \setupcolors[state=start]
\stopmode
```
If you want to satisfy a combination of modes, you use:

```
\startmode[final]
  \setuplayout[markings=on]
\stopmode
\startallmodes[final,color]
  \setuplayout[markings=color]
\stopallmodes
```
The counterpart is

```
\startnotallmodes[print,proof]
  \setuplayout[markings=off]
\stopnotallmodes
```
Instead of the start-stop variants, you can use the \doif alternatives. These have the advantage that they can be nested.

```
\doifmodeelse {modes} {action} {alternative}
\doifmode {modes} {action}
\doifnotmode {modes} {action}
\doifallmodeselse {modes} {action} {alternative}
\doifallmodes {modes} {action}
\doifnotallmodes {modes} {action}
```
Mode can be combined with variables:

\setupvariables[document][alternative=print]

\enablemode[document:\getvariable{document}{alternative}]

```
\startmode[document:print]
```

```
...
\stopmode
```
\startmode[document:screen]

...

\stopmode

An alternative for such an selective approach is to use setups:

\setupvariables[document][alternative=print]

```
\startsetups[document:print]
```

```
...
\stopsetups
\startsetups[document:screen]
  ...
\stopsetups
```
\setups[document:\getvariable{document}{alternative}]

The difference is that mode blocks are processed in the order that the document (or style) is loaded, while setups are stored and recalled later.

In addition to your own modes, ConTEXt provides a couple of system modes. These are preceded by a \*, as in:

```
\startmode[*first]
 % this is the first run
\stopmode
```
The following system modes are available (more will implemented):

color-c,color-m,color-y,color-k

These are rather special modes related to color separation. They are only set when channels are split off.

figure

This mode is set when a graphic is found. You can use this mode in for instance figure postprocessing actions.

text, project, product, component, environment

These modes are set when one enters one of the associated structuring environments. Nesting is supported.

list

After using \determinelistcharacteristics this mode reflects if list entries were found.

pairedbox This mode is enabled when a paired box (legenda and such) is constructed.

combination This mode is enabled when a combination (often used for graphics) is constructed.

interaction

When interaction is enabled, this mode is true. You can for instance use this mode to add different content to for instance screen and paper versions.

register

After using \determineregistercharacteristics this mode reflects if register entries were found.

sectionnumber

This mode is enabled when a section head is numbered. You can access the mode while building the section head, which is true when you have your own commands hooked into the head mechanism.

frontpart, bodypart, backpart, appendix

The state of main sections in a document as well as user defined ones, are reflected in system modes.

suffix-\jobfilesuffix

You can use this mode to differentiate between input file types. We use this for instance to distinguish between different XML content variants when pretty-printing (given that they can be recognized on their suffix).

first

Often multiple runs are needed to get a document right. Think of cross references, object references, tables of contents, indices, etc. You can use this mode to determine if the first run is taking place. For instance, when you do real time graphic conversions, it makes sense to do that only once.

last

This mode is set if the last run in a session is taking place. Normally this is not known in advance, unless one has asked for an additional imposition pass.

background

This mode is set when there is a (new) background defined.

postponing

While postponing some content using the postpone mechanism this mode is enabled.

grid

When you are typesetting on a grid, special care has to be taken not spoil grid snapping. You can use this mode to test if you are in grid typesetting mode.

header

This mode is enabled when there is a page header, i.e. the header has non-zero dimensions.

footer

This mode is enabled when there is a page footer, i.e. the header has non-zero dimensions.

makeup

The makeup mechanisms are used to build single pages like title pages. This mode is set during construction.

pdf, dvi

One of these modes is set, which one depends on the output driver that is loaded.

\*language-id, language-id

When a language is chosen, its id is set as mode. For example, when the main language is English, and the current language Dutch, we can test for the modes \*\*en and \*nl (watch the extra \*).

marking

This flag is set when a marking (e.g. in a header or footer) is being typeset (processed).

# **Regimes**

When you key in an english document, a normal QWERTY keyboard combined with the standard ascii character set will do. However, in many countries dedicated keyboards and corresponding input encodings are used. This means that certain keystrokes correspond to non-standard ascii characters and these need to be mapped onto the characters present in the font. Unless the input encoding matches the output (font) encoding, intermediate steps are needed to take care of the right mapping. For instance, input code 145 can become command \eacute which can result in character 123 of a certain font.

Although all kind of intermediate, direct or indirect, mappings are possible, in ConTEXt the preferred method is to go by named glyphs. The advantage of this method is that we can rather comfortably convert the input stream into different output streams as needed for typesetting text (the normal T<sub>E</sub>X process) and embedding information in the file (like annotations or font vectors needed for searching documents).

The conversion from input characters into named glyphs is handled by regimes. While further mapping is done automatically and is triggered by internal processes, regimes need to be chosen explicitly. This is because only the user knows what he has input.

Most encodings (like i12) have an associated regime. You can get some insight in what a regime involves by showing it:

\showregime[il2]

In addition there are a couple of platform dependent ones:

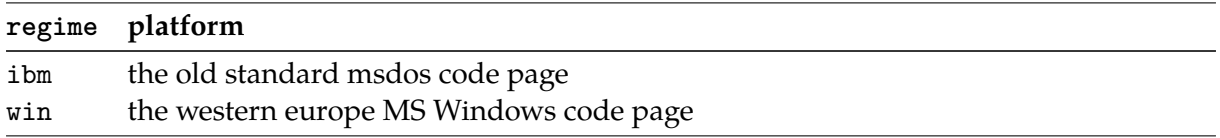

If you want to know what regimes are available, you can take a look at the regi-\*.tex files. A regime that becomes more and more popular is the utf-8 regime. If you want some insight in what vectors provide, you can use commands like:

\showunicodevector[001]

and

\showunicodetable[001]

where the last one produces a rather large table.

# **Page design**

# **Introduction**

While processing a text  $TrX$  makes use of the actual  $\hspace{1.5mm}$  and  $\sum$  is ize (height). As soon as \vsize is exceeded TEX's output routine is launched. The output routine deals with the typeset part — most of the time this will be a page. It takes care of typesetting the headers and footers, the page number, the backgrounds and footnotes, tables and figures. This rather complex process makes it obvious that the output routine actually makes use of more dimensions than \hsize and \vsize.

# **Paper dimensions**

With the command \setuppapersize the dimensions of the paper being used are defined. There is a difference between the dimensions for typesetting and printing.

```
\setuppapersize [\ldots, \ldots] [\ldots, \ldots]OPTIONAL
1 A3 A4 A5 A6 letter ... CD IDENTIFIER landscape mirrored rotated 90 180 270
2 negative inherits from \setuppapersize
```
The dimensions of DIN formats are given in table 3.1.

| format         | size in mm        | format | size in mm       |
|----------------|-------------------|--------|------------------|
| A0             | $841 \times 1189$ | A5     | $148 \times 210$ |
| A1             | $594 \times 841$  | A6     | $105 \times 148$ |
| A2             | $420 \times 594$  | A7     | $74 \times 105$  |
| A <sub>3</sub> | $297 \times 420$  | A8     | $52 \times 74$   |
| A4             | $210 \times 297$  | A9     | $37 \times 52$   |

**Table 3.1** Default paper dimensions

There are a great number of standardized formats like B0-B9 and C0-C9. These formats are predefined inConTEXt as well. You can also use: letter, legal, folio and executive, envelope 9-14, monarch, check, DL and CD. Another series of predefined formats comprise the RA and SRA types of paper sizes.

A new format can be defined by:

```
\definepapersize [ .^1.] [ . . , .^2. , . .]1 IDENTIFIER
2 width = DIMENSION
  height = DIMENSION
  offset = DIMENSION
   scale = NUMBER
```
For example CD was defined as: \definepapersize[CD][width=12cm,height=12cm] After defining CD you can type: \setuppapersize[CD][A4]

This means that for typesetting ConTEXt will use the newly defined size CD. The resulting, rather small page, is positioned on an A4 paper size. This second argument is explained in detail later.

ConT<sub>E</sub>Xt can also be used to produce screen documents. For that purpose a number of screen formats are available that relate to the screen dimensions. You can use: S3--S6. These generate screens with widths varying from 300 to 600 pt and a height of 3/4 of the width.

When one chooses another paper format than A4, the default settings are scaled to fit the new size.

All defined paper sizes can be used either in portrait or landscape orientation. You can tell ConTEXt the orientation of the paper in the \setupapersize command:

```
\setuppapersize[CD][A4,landscape]
```
## **Page texts**

Page texts are texts that are placed in the headers, footers, margins and edges of the so called pagebody. This sentence is for instance typeset in the bodyfont in the running text. The fonts of the page texts are set up by means of different commands. The values of the parameters may be something like style=bold but style=\ss\bf is also allowed. Setups like style=\ssbf are less obvious because commands like \cap will not behave the way you expect.

Switching to a new font style (\ss) will cost some time. Usually this is no problem but in interactive documents where we may use interactive menus with dozens of items and related font switches the effect can be considerable. In that case a more efficient font switching is:

```
\setuplayout[style=\ss]
```
Border texts are setup by its command and the related key. For example footers may be set up with the key letter:

```
\setupfooter[style=bold]
```
# **Page composition**

In page composition we distinguish the main text area, headers and footers, and the margins (top, bottom, right and left). The main text flows inside the main text area. When defining a layout, one should realize that the header, text and footer areas are treated as a whole. Their position on the page is determined by the topspace and backspace dimensions (see picture 3.1).

The header is located on top and the footer below of the main text area. Normally, in the header and footer page numbers and running titles are placed. The left and/or right margins are often used for structural components like marginal notes and/or chapter and section numbers. The margins are located in the backspace (along the spine) and in the white space to the right/left

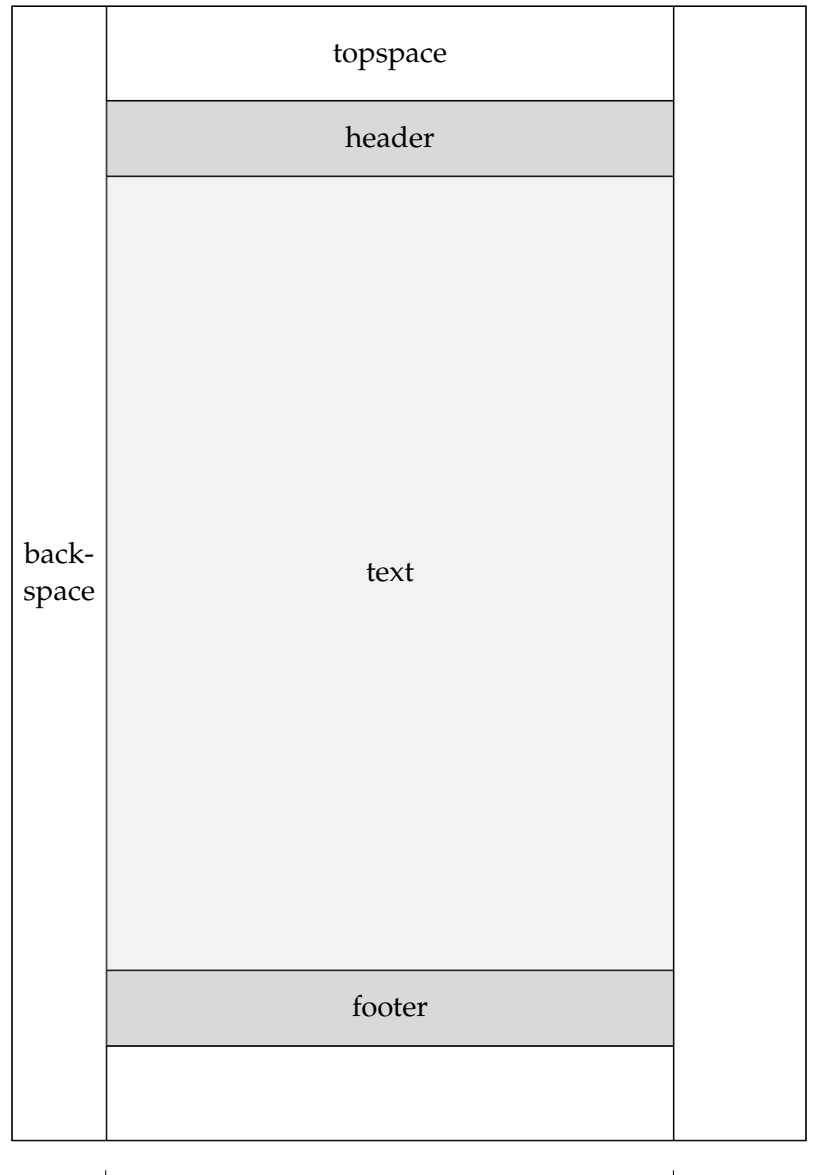

I margin margin margin

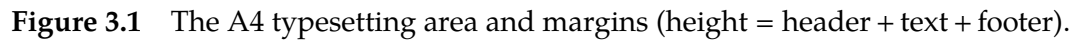

**left** of the main text area. Their width has *no* influence on the location of the typesetting area on right the page.

On the contrary, the height of the header and footer influences the height of the text area. When talking about the height, we think of the sum of the header, text and footer areas. This approach enables you to occasionally hide the header and/or footer, without introducing inconsistency in the layout.

The dimensions and location of all those areas are set up with \setuplayout.

Setting up the left or right margin has no influence on the typesetting area. In paper documents this parameter is only of use when keywords or other text are placed in the margin (hyphenation).

#### $\setminus$ setuplayout  $[\ldots, \ldots, \ldots]$

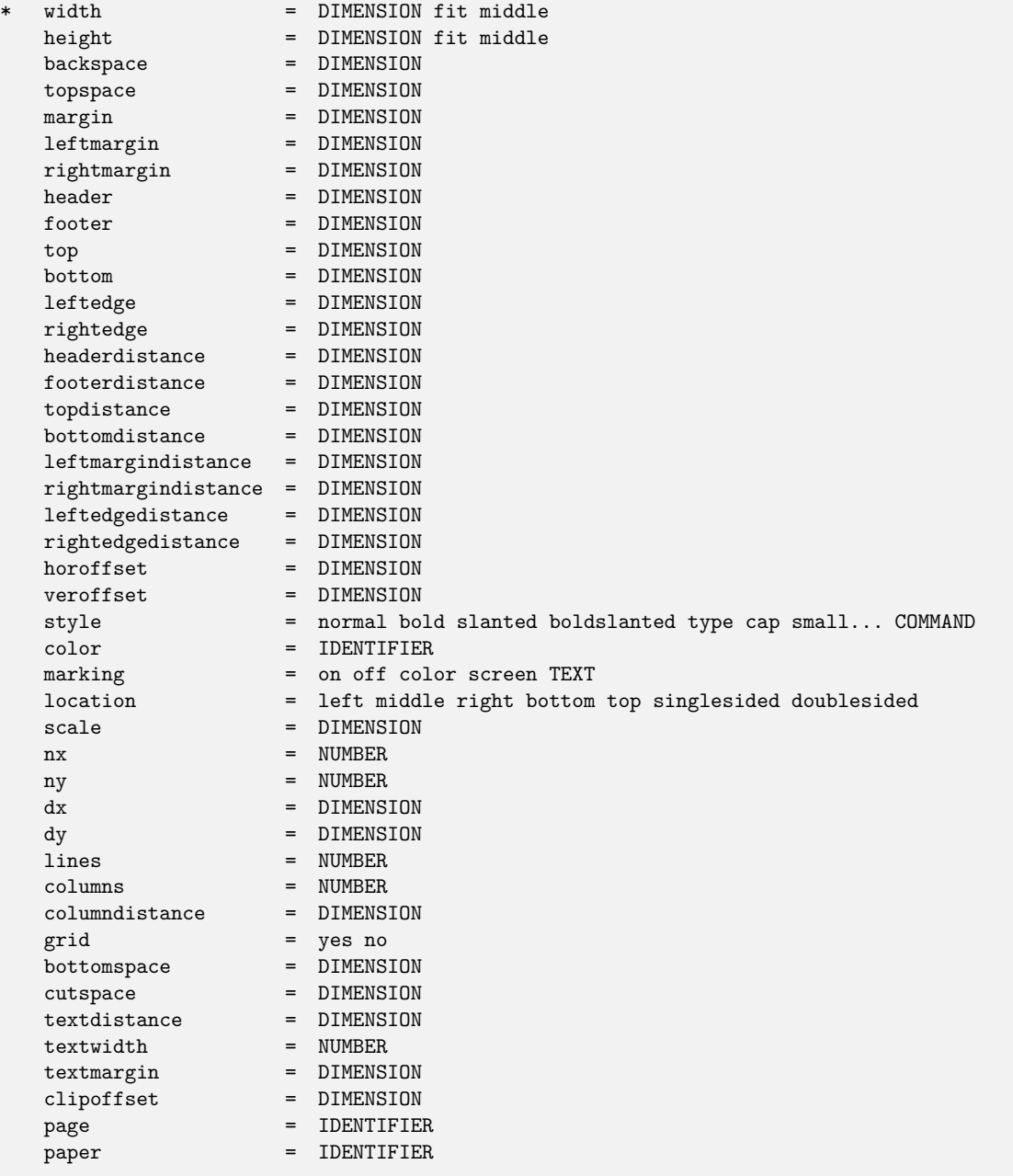

For paper documents it is sufficient to set up the height, header, footer, top space and back space. For electronic and screen documents however we need some extra space for navigational tools (see chapter ??). In screen documents it is common practice to use backgrounds. Therefore it is also possible to set up the space between the text area and the header and footer on a page, and thereby visually separating those areas.

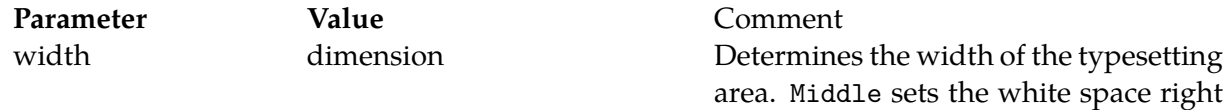

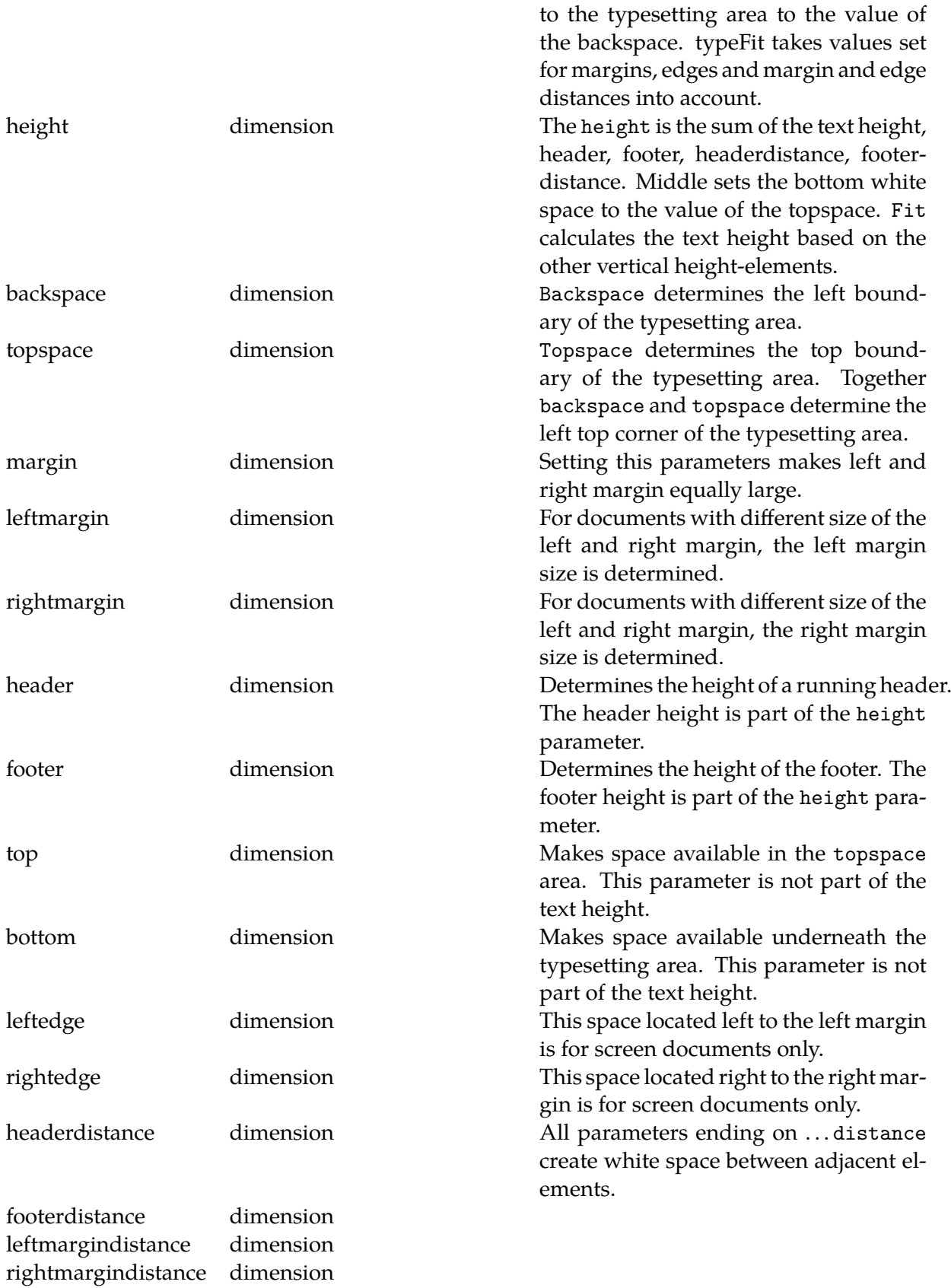

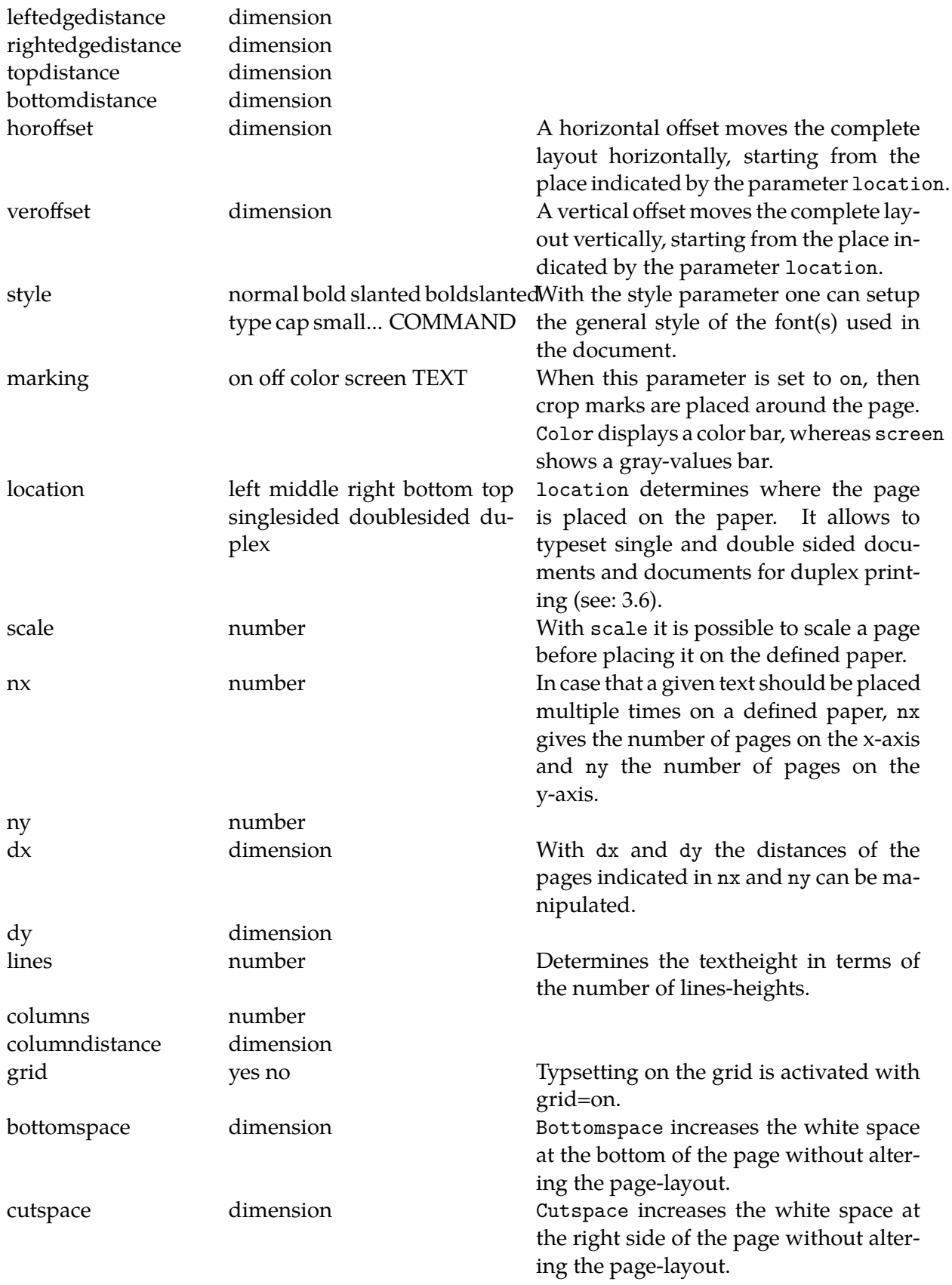

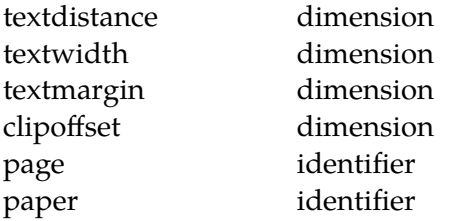

In order to get information on the current settings the following commands can be issued:

 $\sum_{i=1}^{n}$ OPTIONAL TEXT margin edge

The dimensions can be displayed by:

\showsetups

A multi-page combination of both is generated with:

\showlayout

The width of a text is available as \hsize and the height as \vsize. To be on the safe side one can better use ConTEXt's \dimen-registers \textwidth and \textheight, \makeupwidth and \makeupheight.

When we are typesetting in one column of text \textwidth and \makeupwidth are identical. In case of a two columned text the \textwidth is somewhat less than half the makeupwidth. The \textheight is the \makeupheight minus the height of the header and footer.

| variable      | meaning                  |  |  |
|---------------|--------------------------|--|--|
| \makeupwidth  | width of a text          |  |  |
| \makeupheight | height of a text         |  |  |
| \textwidth    | width of a column        |  |  |
| \textheight   | height – header – footer |  |  |

**Table 3.2** Some \dimen variables

There are also other dimensions available like \leftmarginwidth and \footerheight, but be aware of the fact that you can only use these variables, you can not set them up. The width of a figure could for instance be specified as width=.9\leftmarginwidth.

Basically documents are typeset automatically. However, in some cases the output would become much better if a line would be moved to another page. For these situations you can adjust the layout temporarily (just for that page) by typing:

```
\adaptlayout [\ldots, \ldots] [\ldots, \frac{2}{n}, \ldots]OPTIONAL
1 NUMBER
2 height = DIMENSION max
   lines = NUMBER
```
The use of this command should be avoided inside a text, because after altering your document the adjustment could possibly not be necessary anymore. So, if you use this command, use it at the top of your document. For example:

```
\adaptlayout[21,38][height=+.5cm]
```
The layout of page 21 and 38 will temporarily be 0.5 cm higher though the footer will be maintained at the same height. The numbers to be specified are the page numbers in the output file.

If the layout is disturbed you can reset the layout by:

```
\setuplayout[reset]
```
In some commands you can set up the parameters width and height with the value fit. In that case the width and height are calculated automatically.

On the next pages we will show a number of A5 page layouts centered on an A4. The default setups (dimensions) are adequate for standard documents like manuals and papers. The setup adjusts automatically to the paper size. Note the use of middle while setting up the parameters width and height.
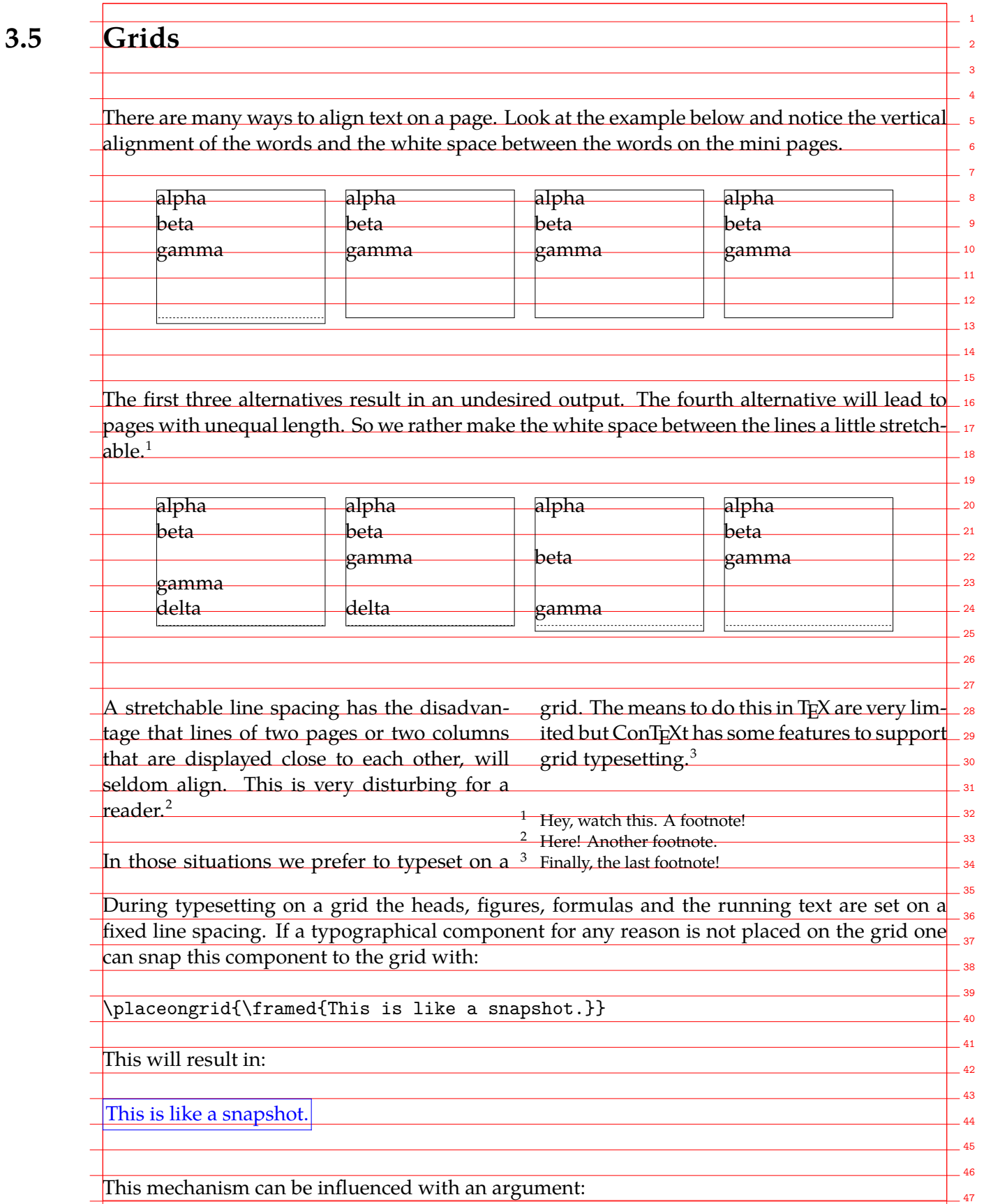

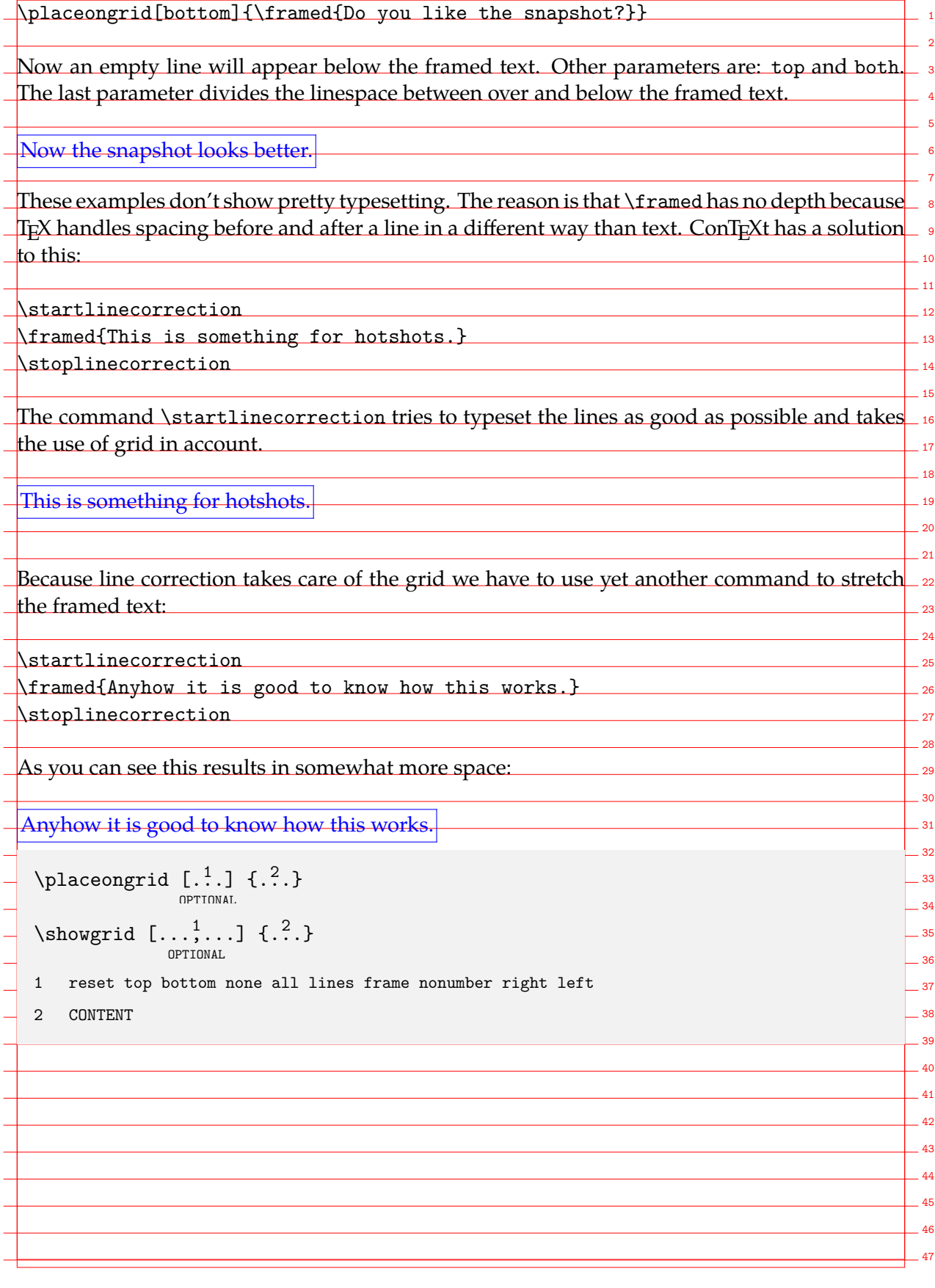

# **3.6 Printing**

In an earlier section we used page and paper dimensions. In this section we will discuss how these two can be manipulated to yield a good output on paper.

In figure 3.3 and 3.4 we see some alternatives to manipulate the page composition by means of \setuppapersize and\setuplayout. So it is possible to put a page in a corner or in the middle of the paper, to copy a page and to use cutting marks.

When the parameter paper size is set to landscape width and height are interchanged. This is not the same as rotation! Rotation is done by typing 90, 180 and 270 in the first argument of \setuppapersize.

```
\setuppapersize[A5,landscape][A4]
```
These examples don't show that we can correct for duplex printing. For example when we type:

```
\setuppapersize[A5][A4]
\setuplayout[location=middle,marking=on]
```
the front and back side will be placed in the middle of the paper. The markings enable you to cut the paper at the correct size. If we only want to cut twice, we type:

```
\setupppapersize[A5][A4]
\setuplayout[location=duplex]
```
This has the same meaning as {duplex, left}. At this setup ConTEXt will automatically move front and back side to the correct corner. In figure 3.2 we show both alternatives.

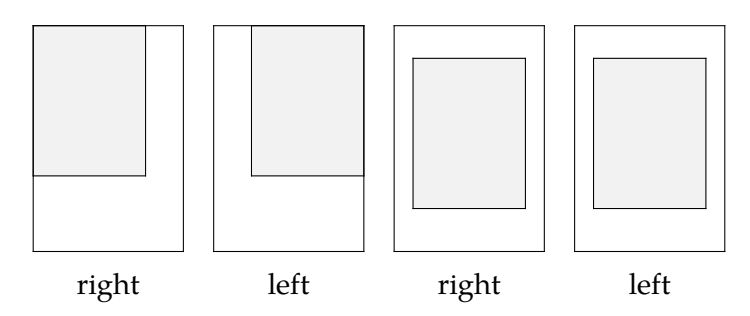

**Figure 3.2** Positioning the page on paper for cutting.

Rotating, mirroring, scaling, duplicating and placing pages on paper are independent operations. By combining these operations the desired effects can be reached. Rotating and mirroring and page and paper size are set up at the same time. The other operations are set up with \setuplayout.

# **3.7 Arranging pages**

Simplified we can say that TEX typesets pages. If the typeset material should become a book, then there are two options. Firstly the book will be produced on multiple sheets carrying only one page either on one or on both sides of the sheet. Second option is to produce arrangements of multiple pages per sheet of paper which will be folded into sections, using imposition schemes.

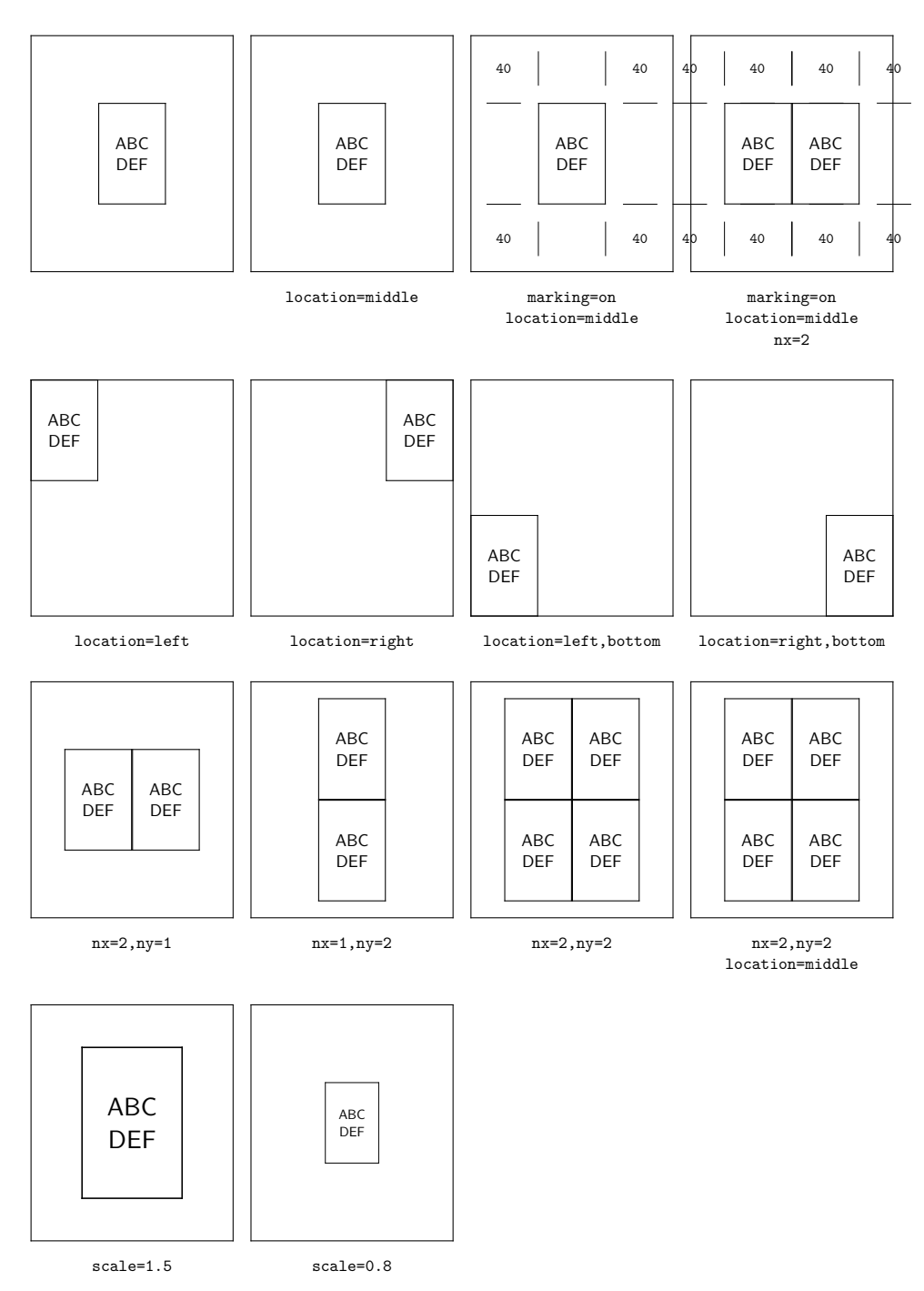

Figure 3.3 Manipulating the page composition with \setuplayout .

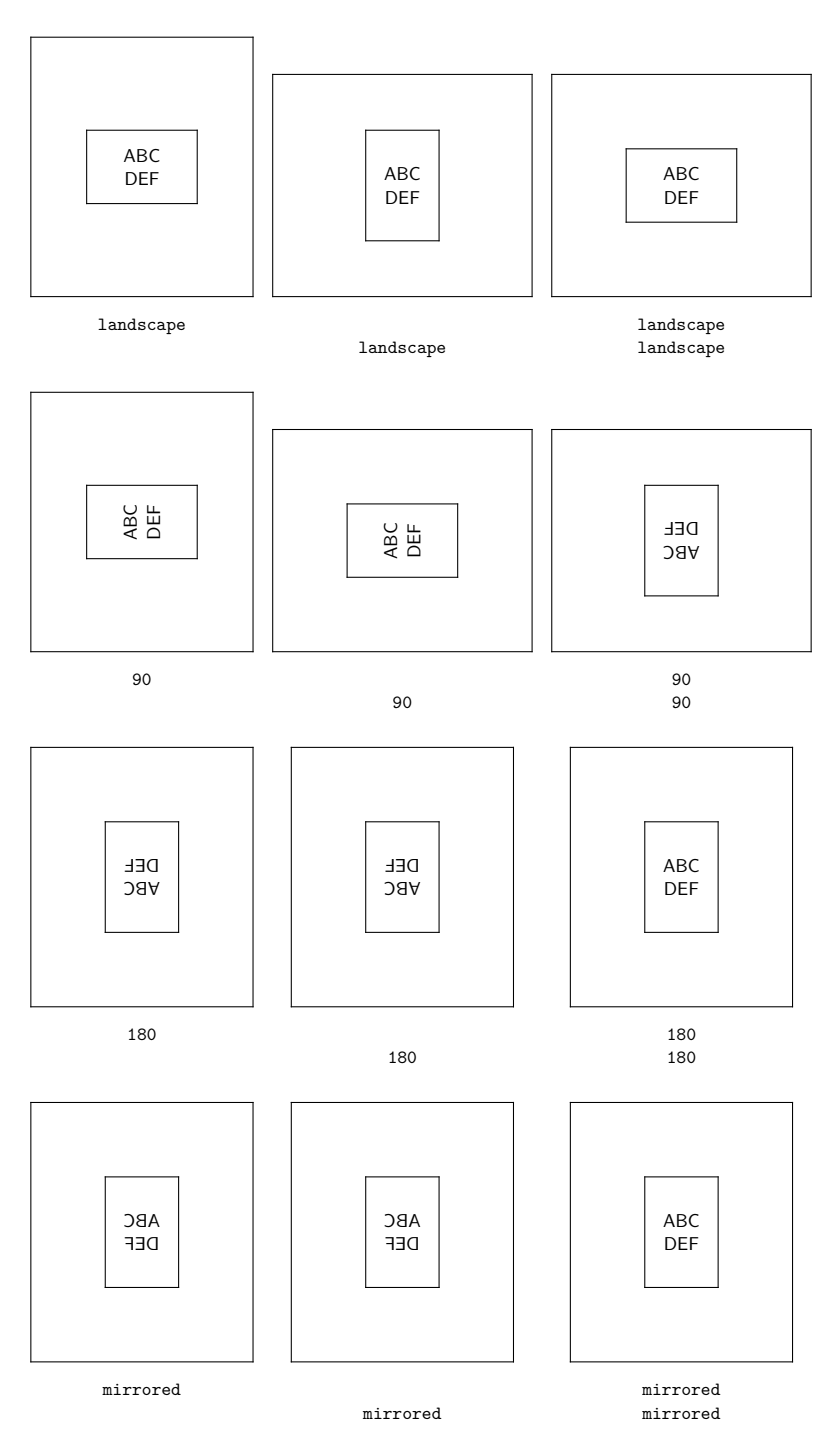

Figure 3.4 Manipulating the page composition with \setuppapersize .

ConTEXt offers tools to achieve both options.

In the following table an overview is given about all currently available arranging schemes.

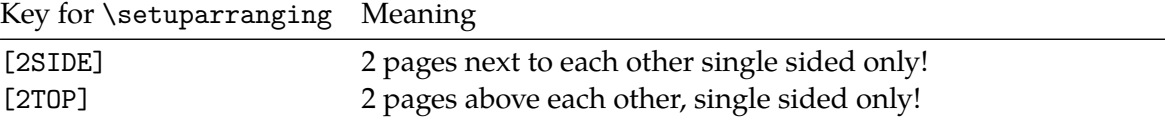

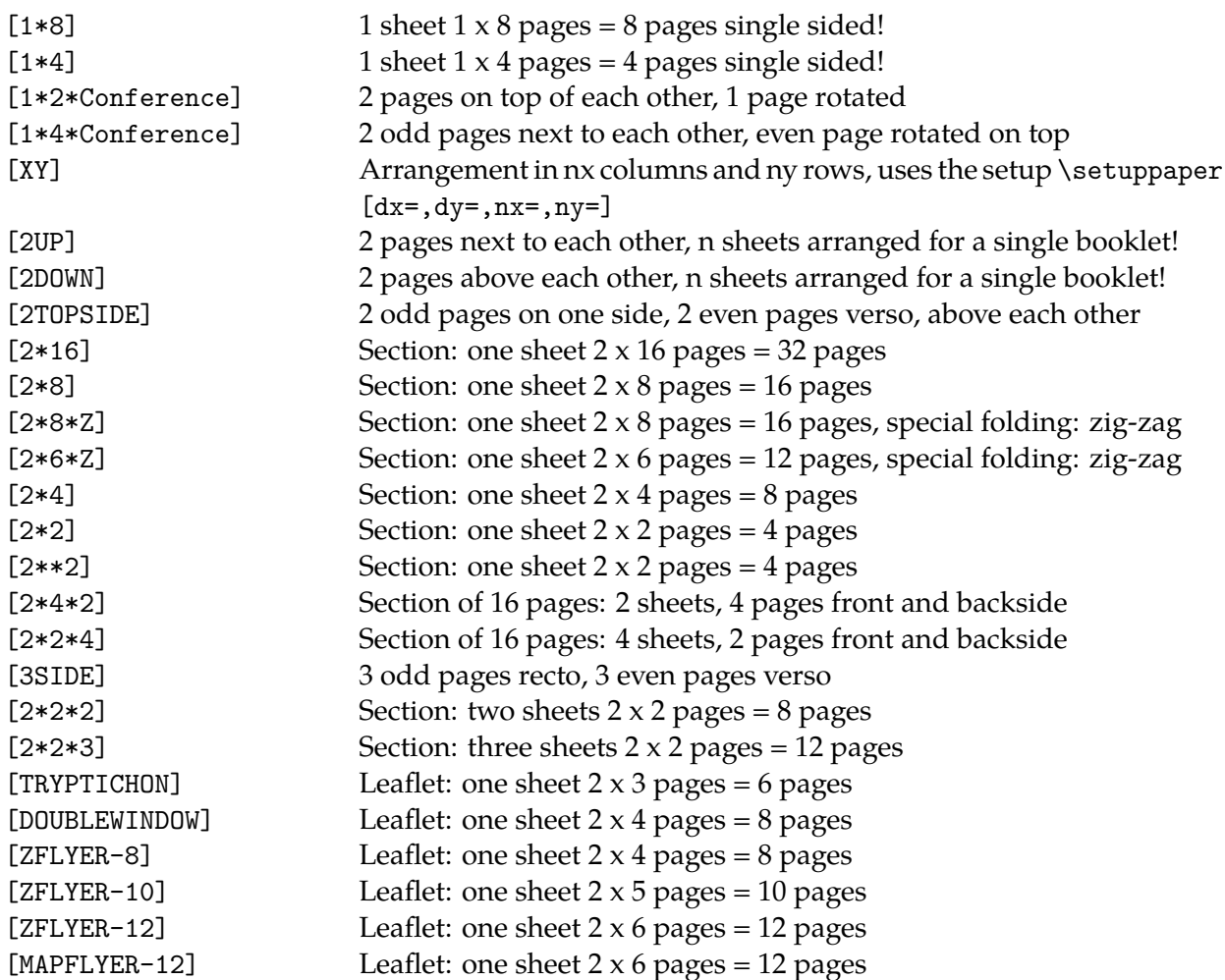

When talking about book-printing the industry produces different kinds of sections, consisting commonly out of 32 or 16 pages. Consider, that sections of 32 pages may be quite thick. At binding if the sections are sewn and the spine is rounded the fore edge can become stepped. This is aesthetically less satisfying. Best results are normally obtained with sections of 16 pages.

For special purposes or in case of special papers also less than 16 pages per section are arranged.

The command to arrange pages with ConTEXt is

For (standard) sections the following list of schemes is available:

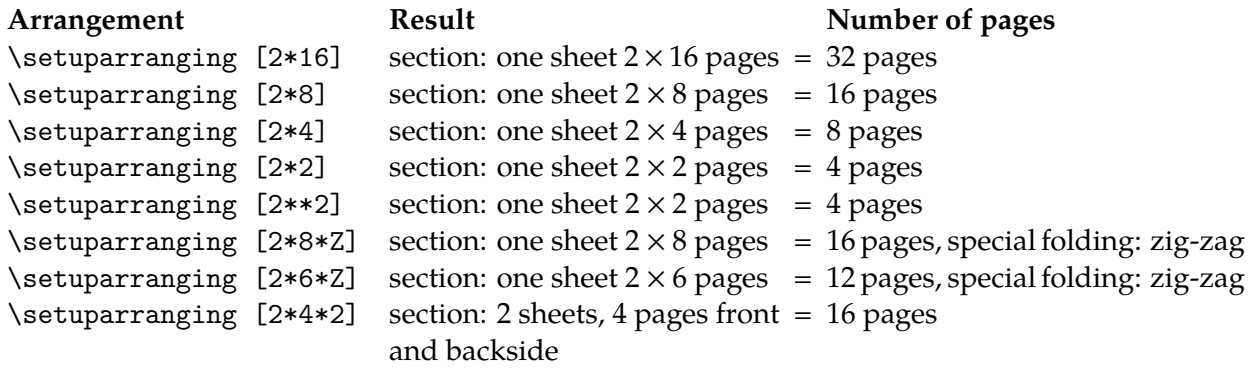

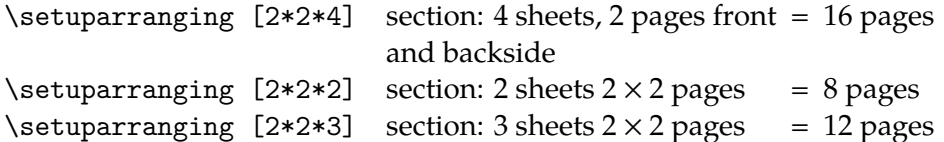

On the following pages we show pictures of arranged pages for the mentioned imposition schemes.

The above mentioned imposition schemes are meant for the professional printing industry.

But also with an office printer one can produce sections. Sections with less than 16 pages can be produced with the following folding schemes:

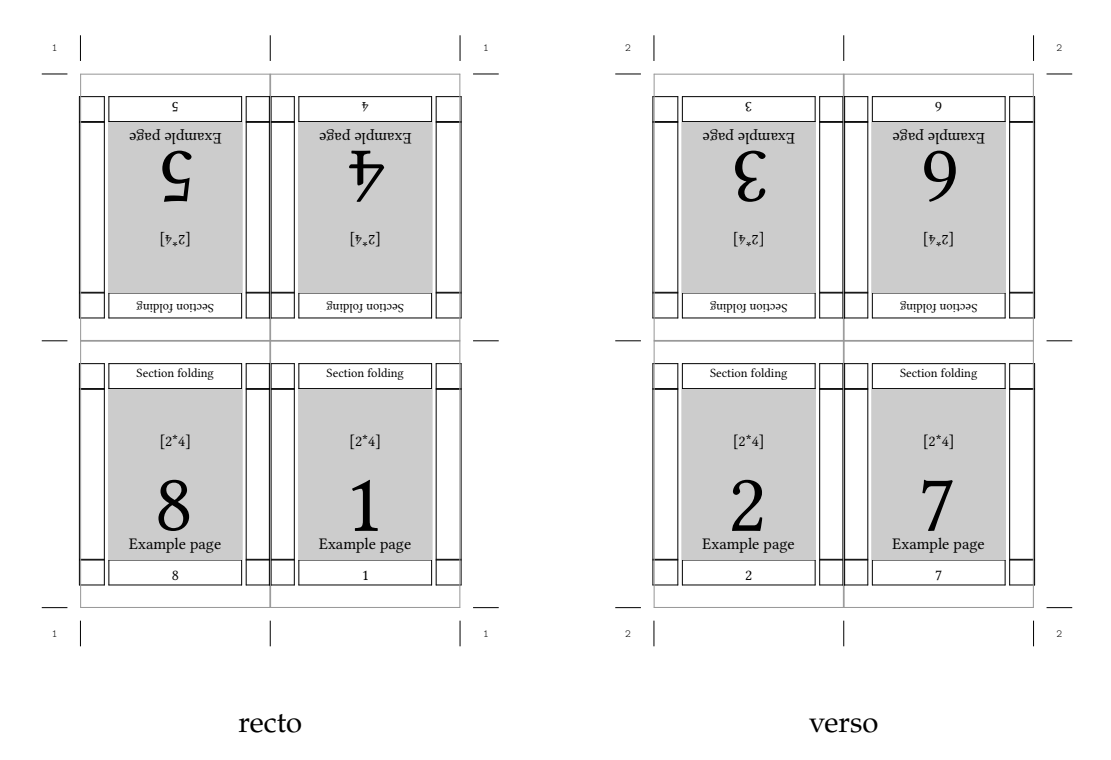

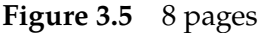

The last two examples (Figure 3.6 and 3.7) differ only in the fact, that the verso side carries the two pages in reversed order.

The simplest version of a section is booklet-printing. In this case all pages are arranged in such a way, that with a single fold a booklet is formed.

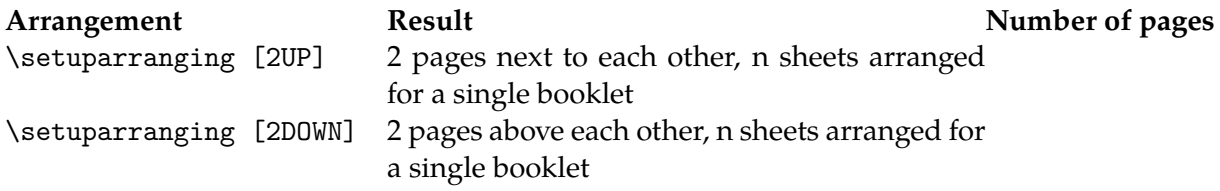

'2UP' results in a booklet with the fold on the long egde of the page. '2DOWN' gives a booklet with a short-edge binding of the pages.

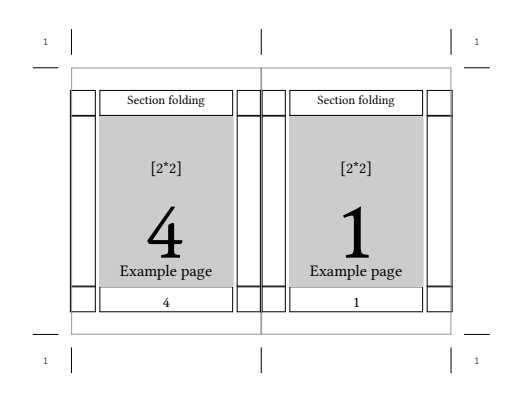

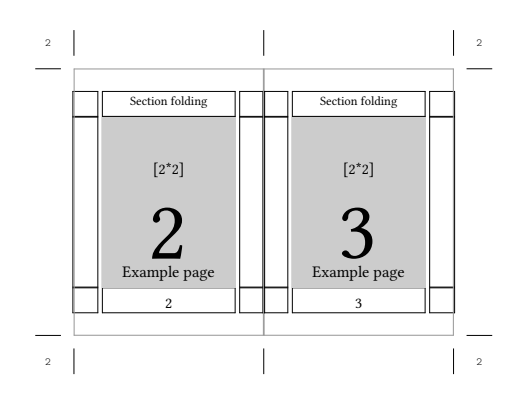

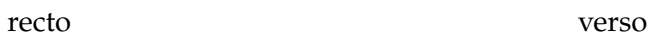

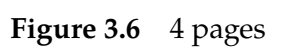

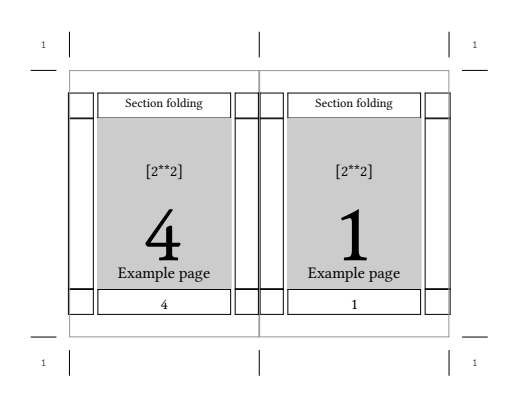

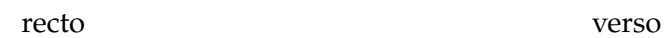

**Figure 3.7** 4 pages

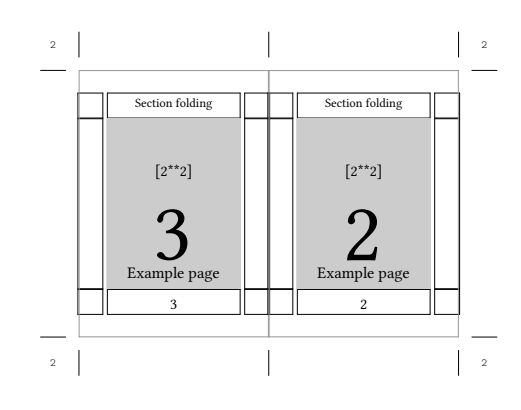

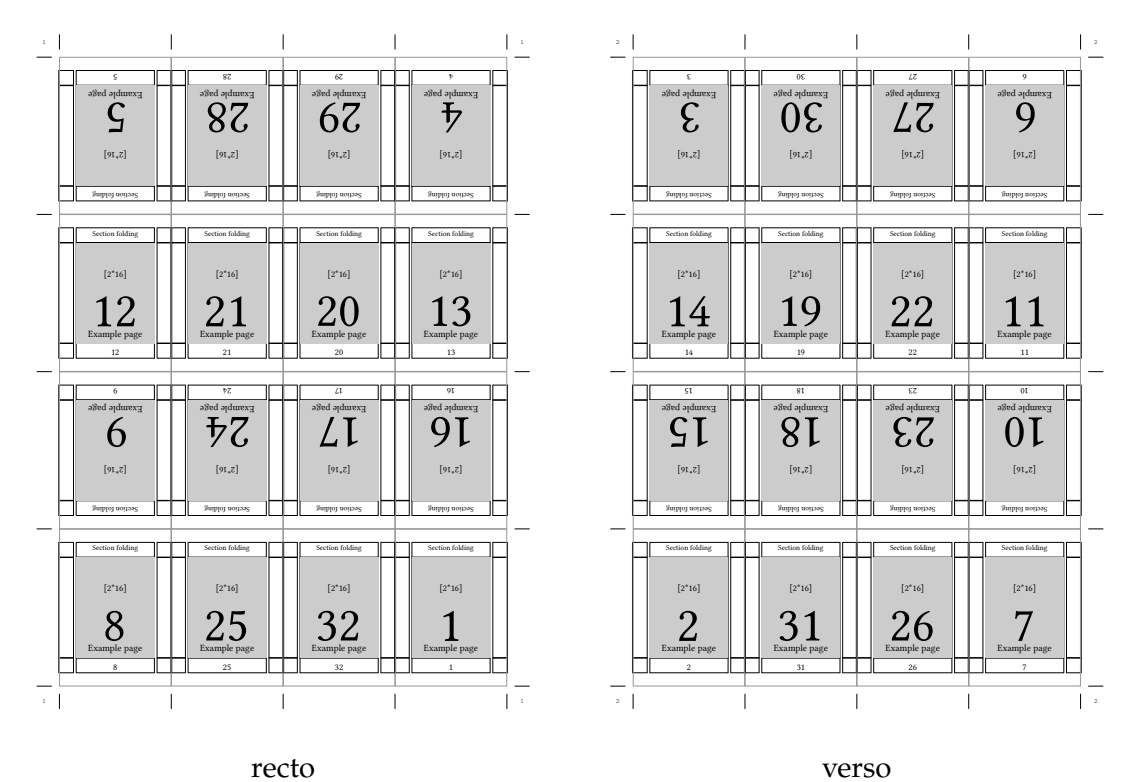

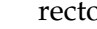

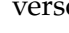

**Figure 3.8** 32 pages

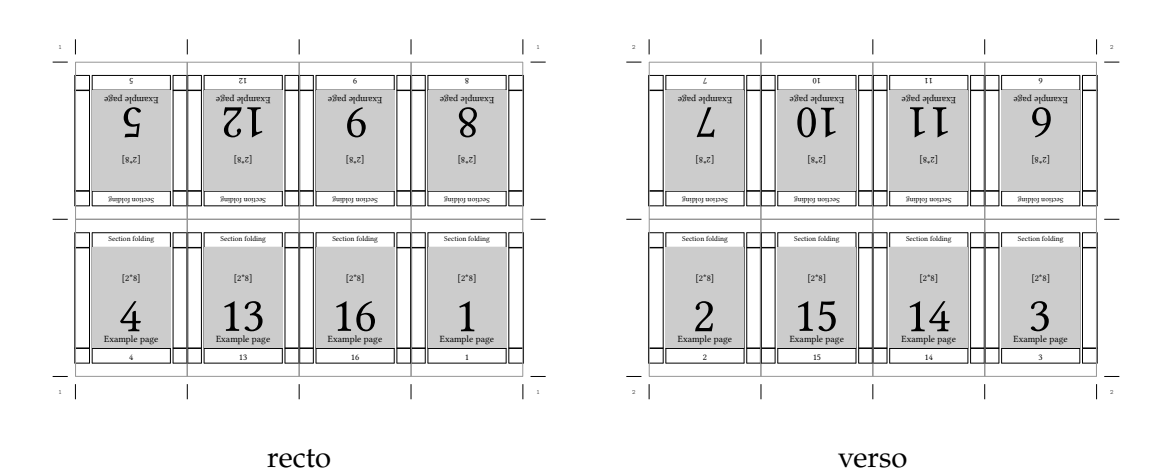

**Figure 3.9** 16 pages

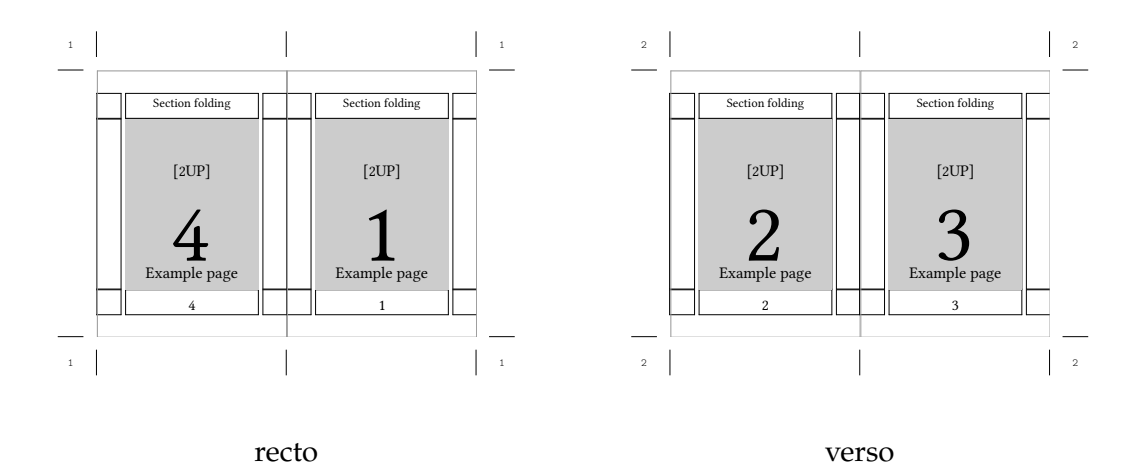

**Figure 3.10** 2 UP booklet: long edge binding

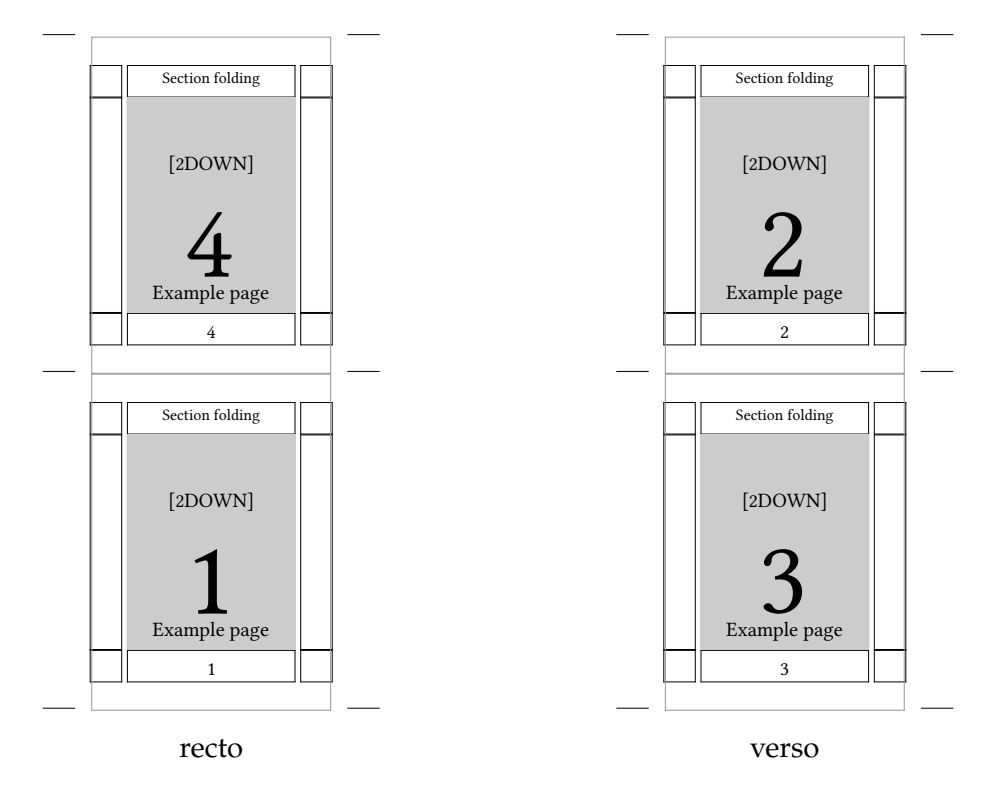

**Figure 3.11** 2 DOWN booklet: short edge binding

For those who want to print their own book with sections on the office printer ConTEXt offers four schemes which use 2, 3 and 4 sheets of paper respectively to form a section.

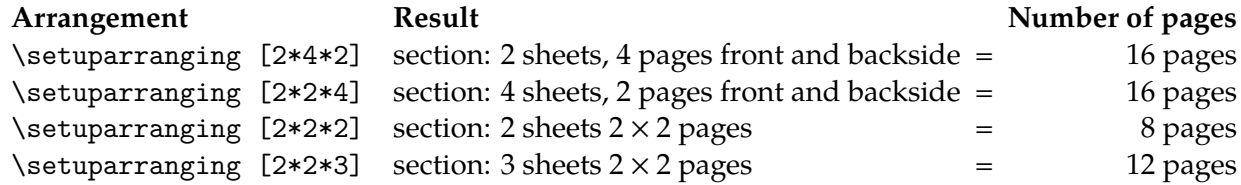

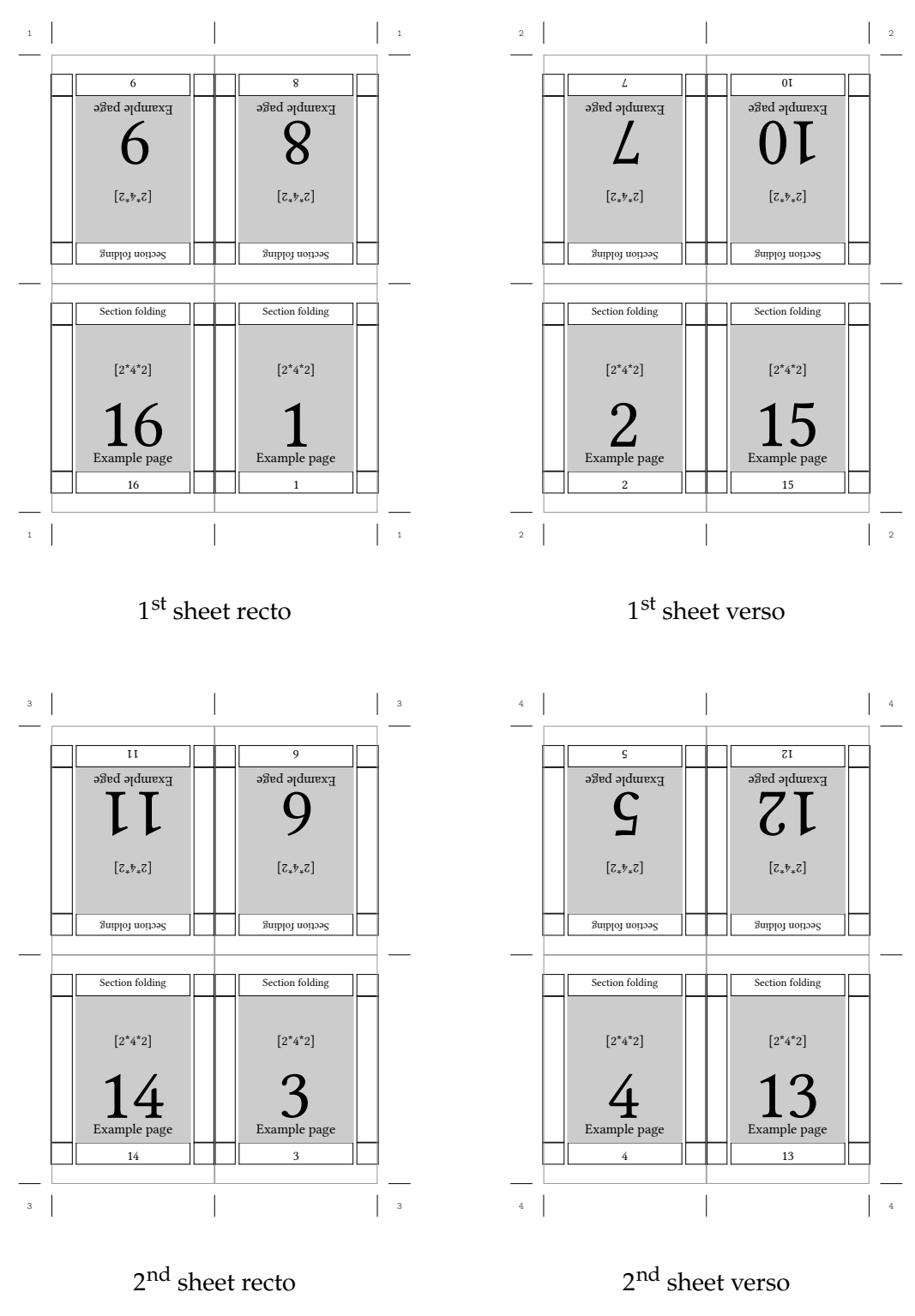

**Figure 3.12** 16 pages, 2 sheets

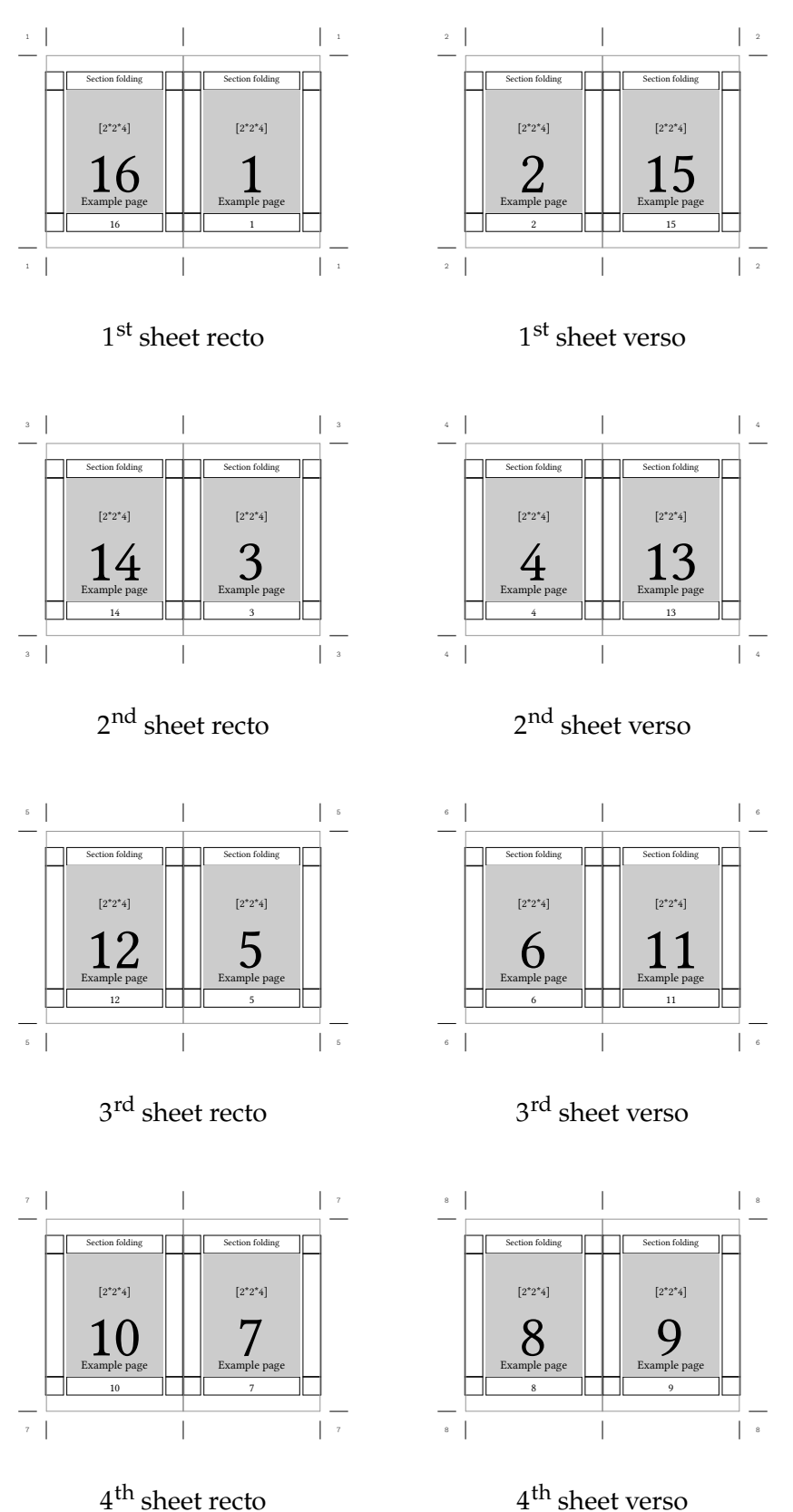

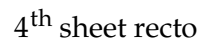

**Figure 3.13** 16 pages, 4 sheets

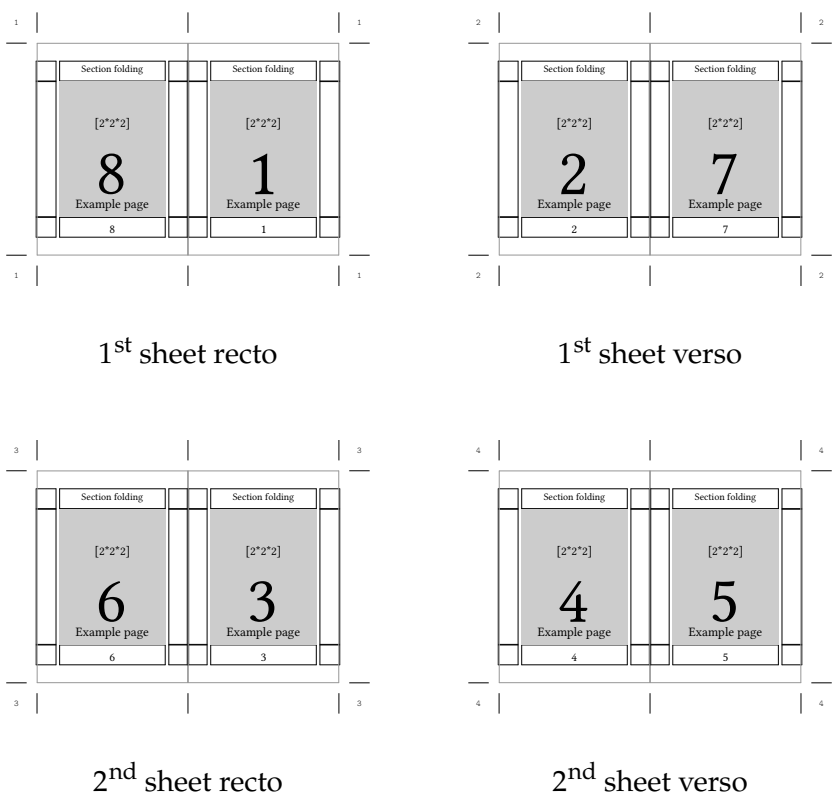

 $2^{\rm nd}$  sheet recto

**Figure 3.14** 8 pages, 2 sheets

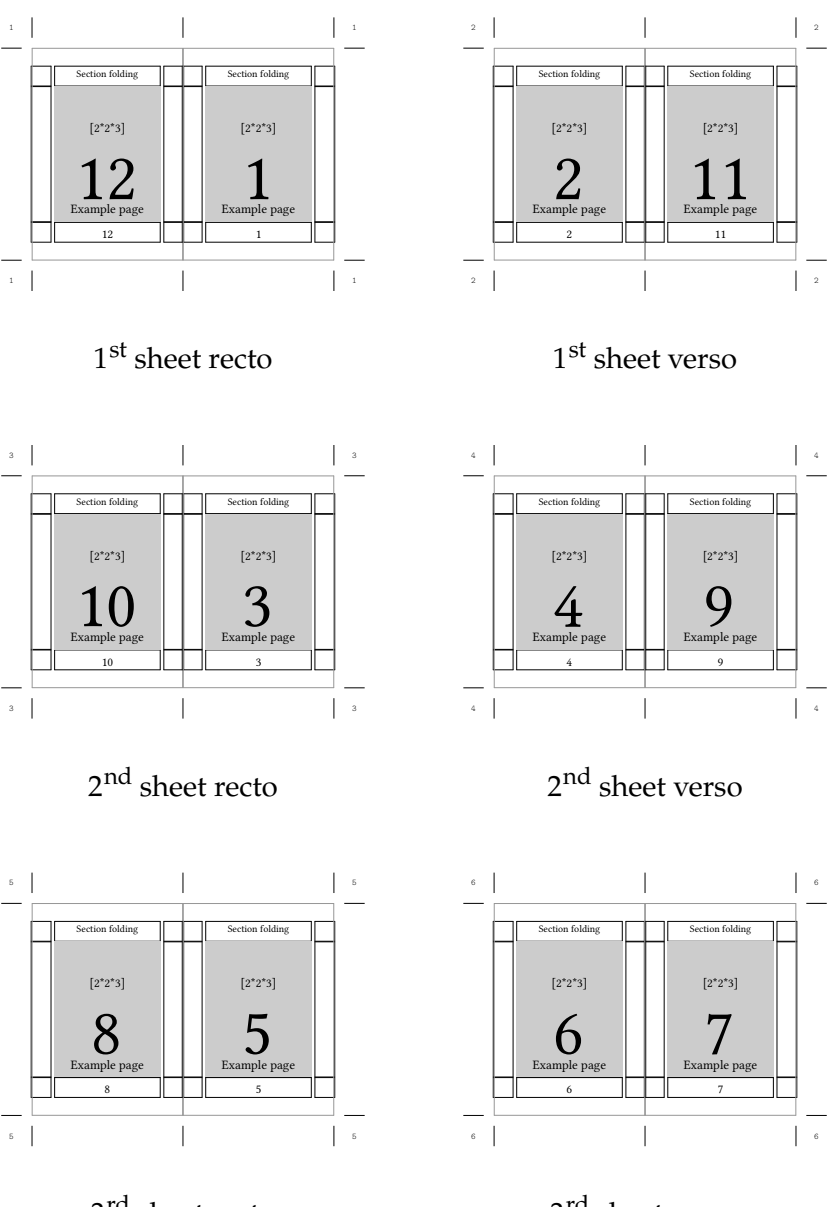

 $3^{\rm rd}$  sheet recto

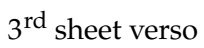

**Figure 3.15** 12 pages, 3 sheets

Yet another way to print sections is to use z-folding, which is a zig-zag folding combined with a single fold in the spine. ConTEXt comes with two types of sections, one with 12 pages and one with 16 pages.

Next to the imposition schemes involving folding ConTEXt offers possibilities to arrange pages in such a way, that after cutting the pile of sheets book blocks can be assembled. The resulting book block consists of loose sheets of paper and will be glued along the spine to prepare e.g. a paperback.

ConTEXt has an arranging scheme for two odd pages above each other and two even pages on the backside of the sheet. In order to build the book block the sheets need to be cut and the the two piles must be merged.

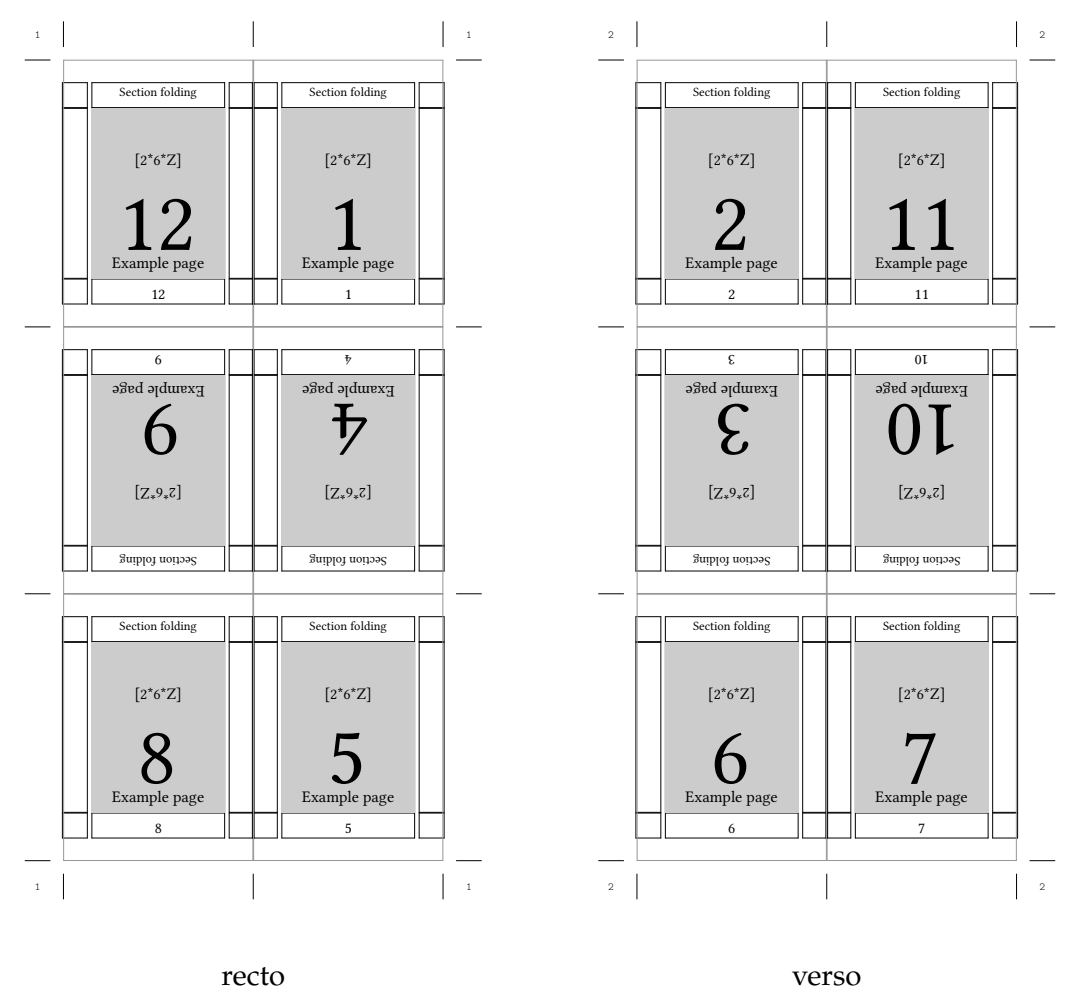

**Figure 3.16** 12 pages z-folding

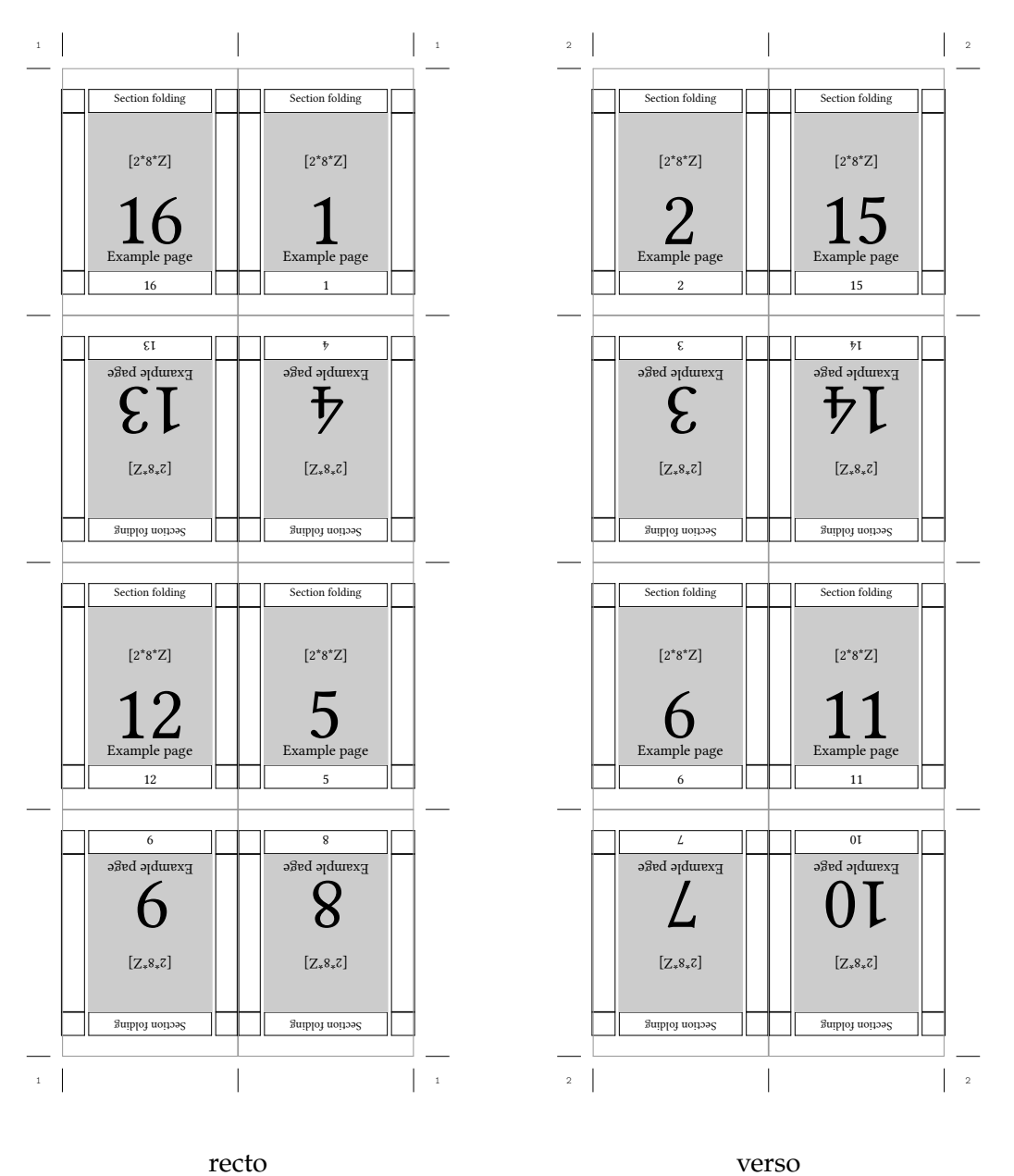

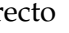

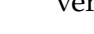

**Figure 3.17** 16 pages z-folding

| Arrangement | Result                                                             | Number of pages |
|-------------|--------------------------------------------------------------------|-----------------|
|             | \setuparranging [2TOPSIDE] recto 2 odd pages, verso 2 even pages = | 4 pages         |
|             | per sheet                                                          |                 |

The following schemes can be used for the preparation of handouts from presentations. They also can be used to assemble book blocks after cutting and merging the piles.

The first scheme arranges 4 pages on the front side of the sheet.

The second scheme puts two pages on the front side of a sheet next to each other.

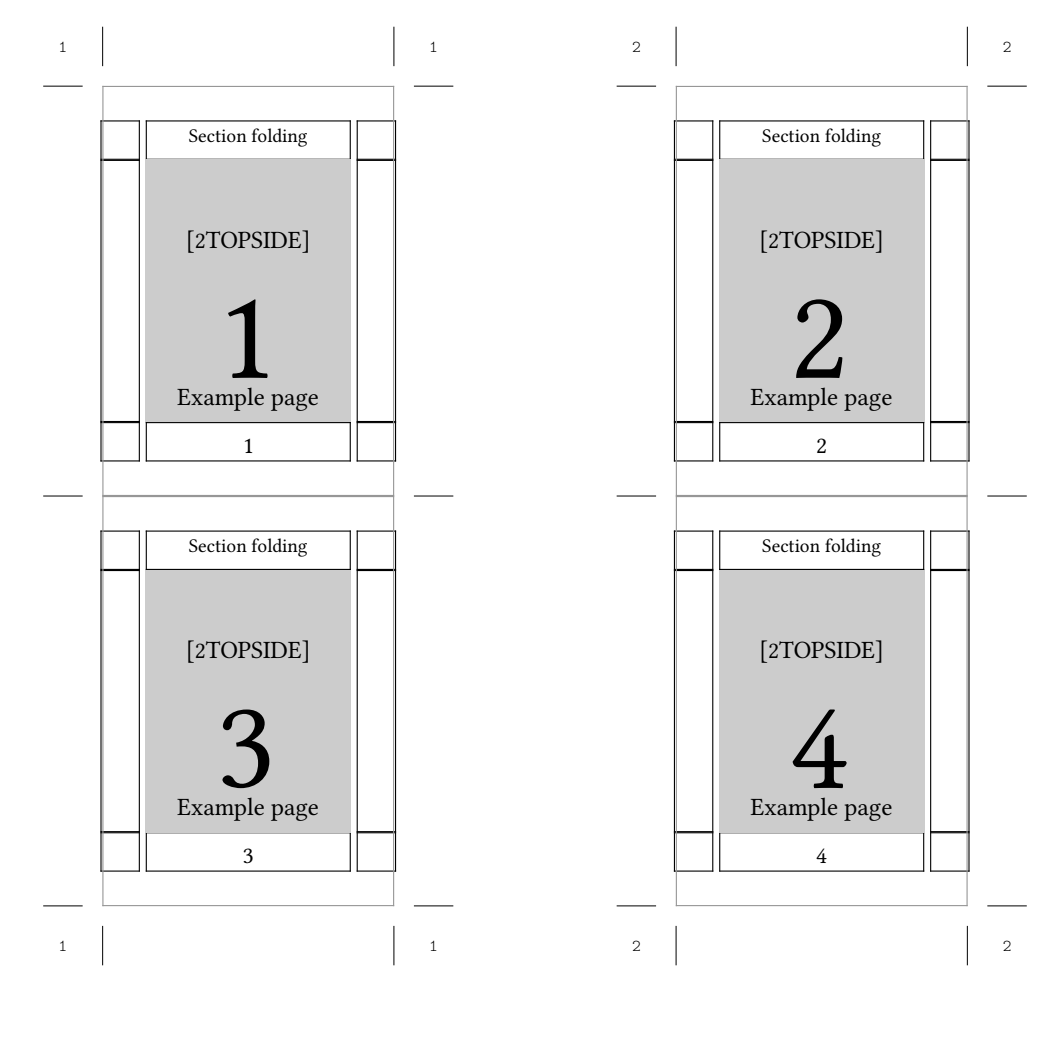

recto verso

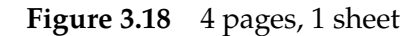

The third scheme works like the previous one but instead of putting the pages next to each other the pages are placed on top of each other.

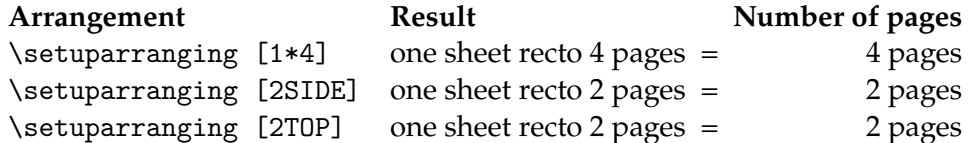

There are a couple of arranging schemes for special purposes. The first one places 8 pages on the recto side of the paper. It is intentioned for single sided prints only. The arrangement is made in such a way, that it is possible to fold the paper into a booklet, where while turning the pages now empty pages are shown.

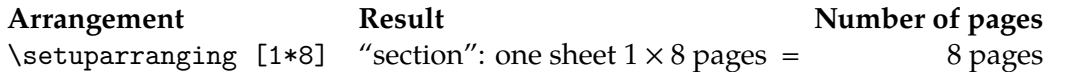

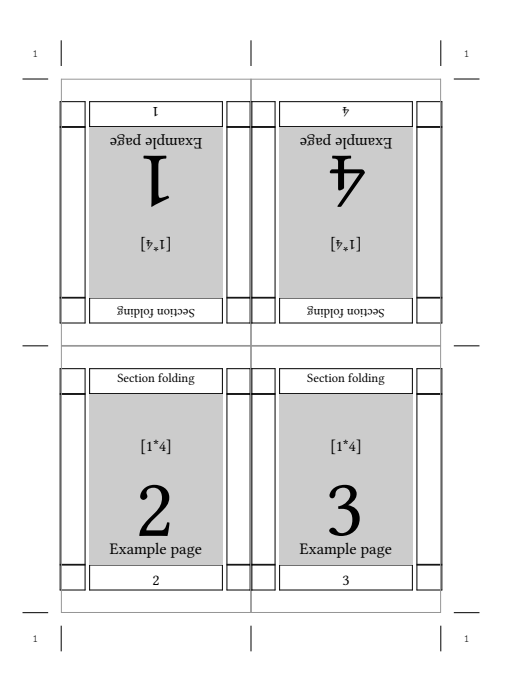

**Figure 3.19** 4 pages, singlesided, 1 sheet

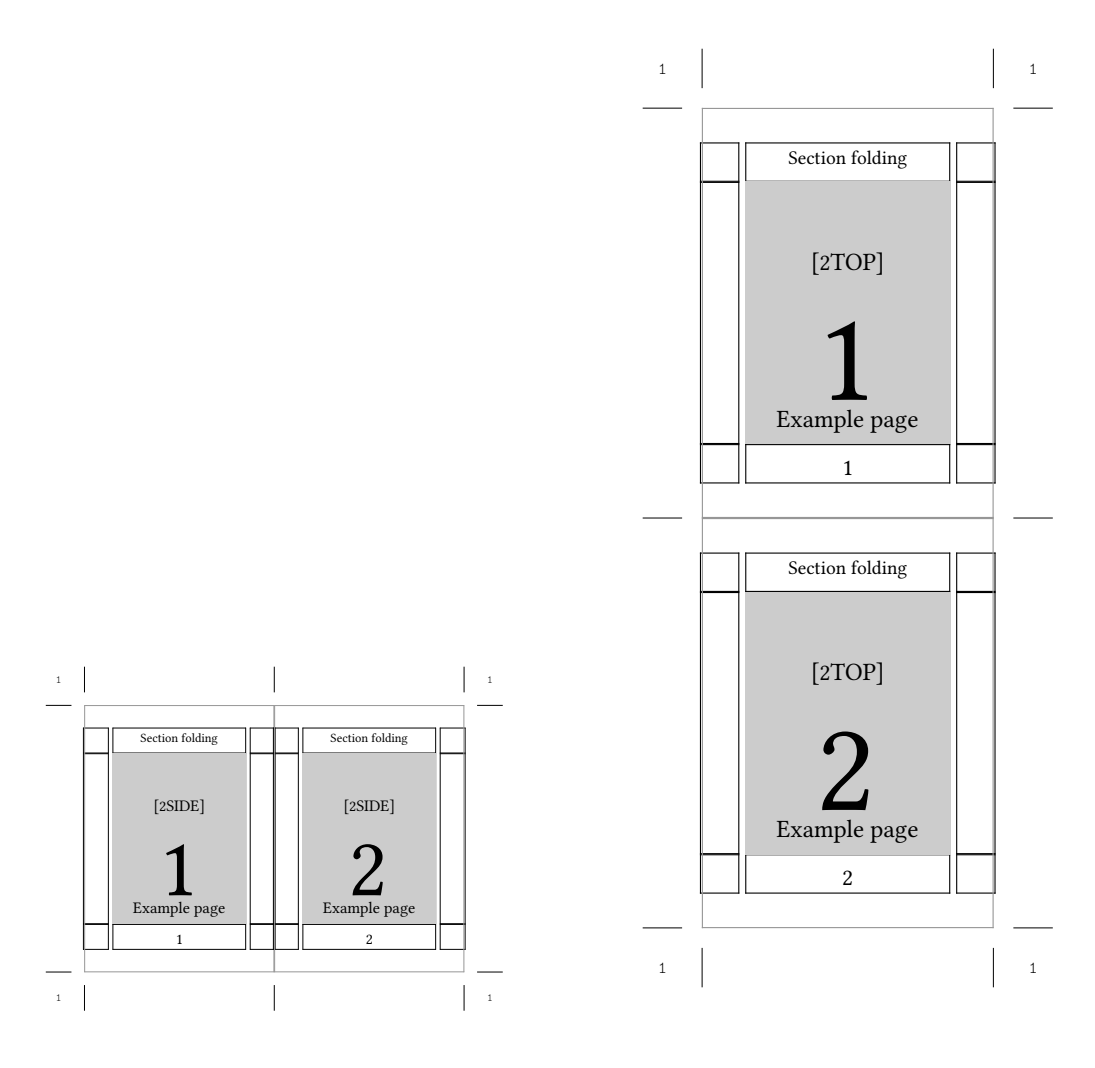

\setuparranging[2SIDE] \setuparranging[2TOP] **Figure 3.20** 2 pages, single sided, 1 sheet

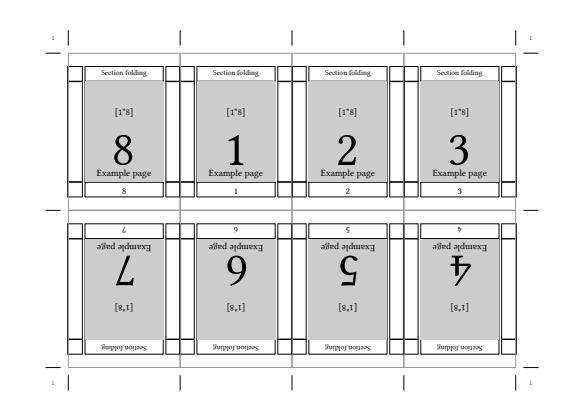

**Figure 3.21** 8 pages, single sided, 1 sheet

For those who will have to produce name-card displays for e.g. conferences or for the preparation of menue-displays in a restaurant the following schemes might be of use.

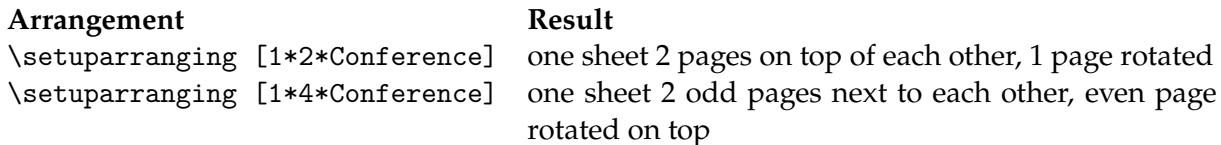

There are diary systems, where three pages are place next to each other. The following scheme provides this arranging scheme:

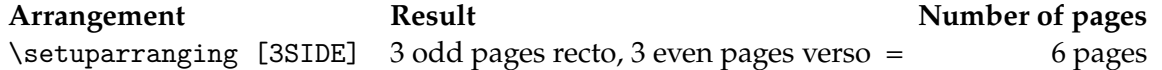

ConTEXt can also arrange pages for the production of flyers. There is a great variety of such flyers. ConTEXt supports flyers with 6, 8, 10 and 12 pages. It is also possible to make a flyer with 12 pages which is folded like a map.

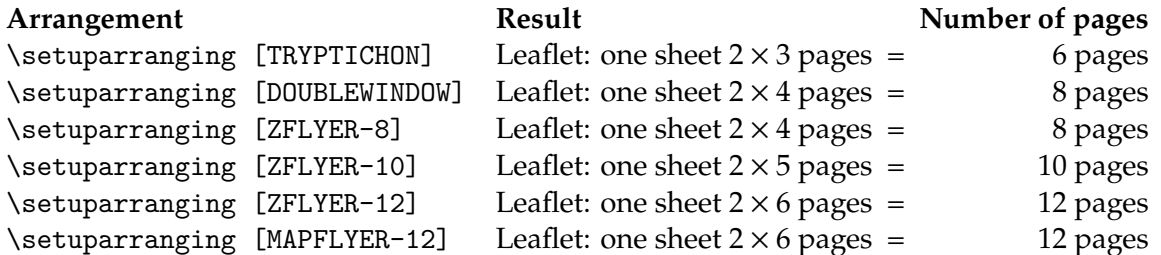

As a representative of the Z-folded flyers the flyer with 8 pages is shown.

Last but not least is the X-Y-arrangement of pages. This scheme is intended for the placement of a number of pages in sequence on a single sided sheet of paper e.g. on sheets carrying labels or for the placement of other information which must return several times on a sheet.

Before issuing the command \setuparranging[XY] the xy-arrangement must be setup. For this purpose the command  $\setminus$  setuppaper [...] is used.

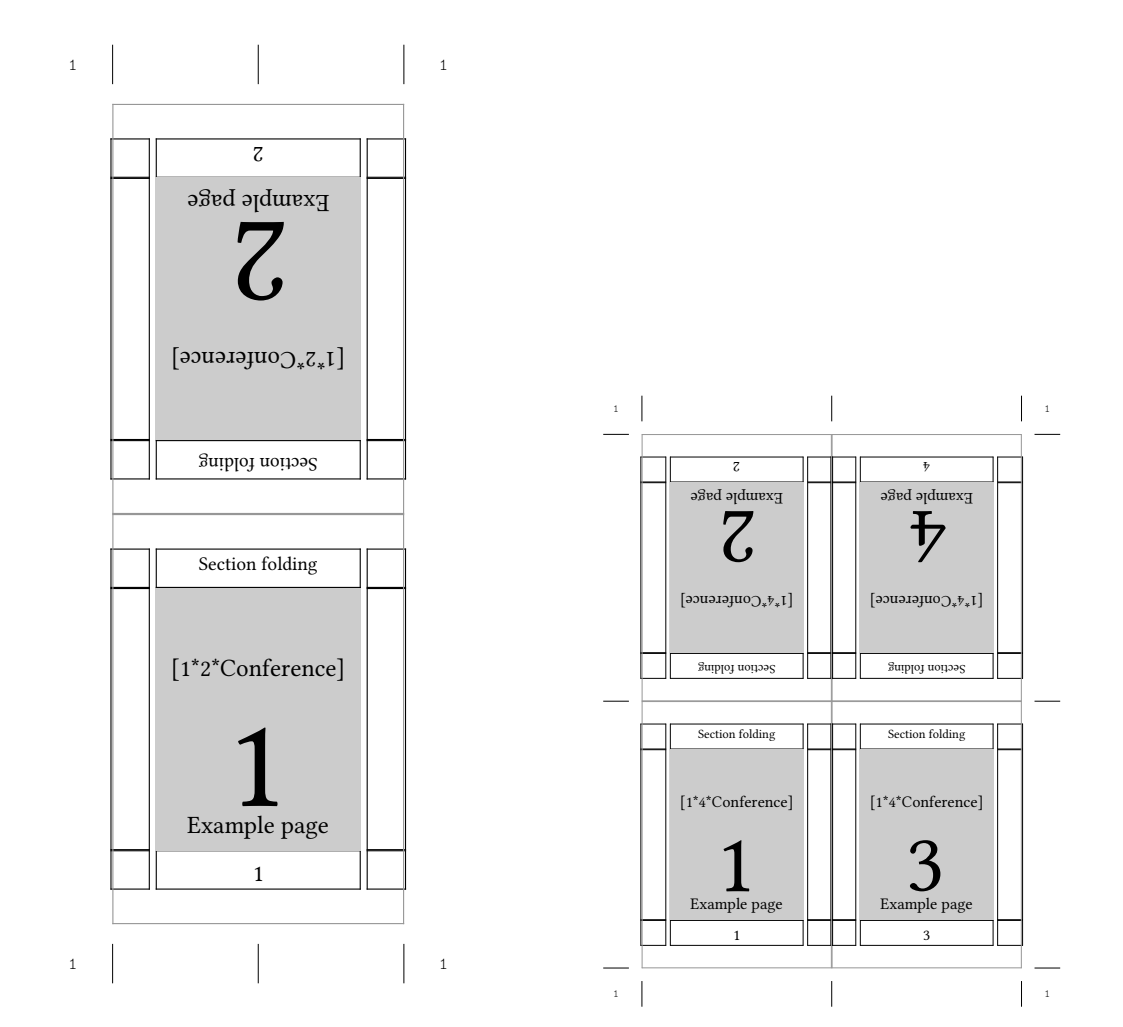

1 card with 2 pages 1 card with 4 pages

**Figure 3.22** Display cards

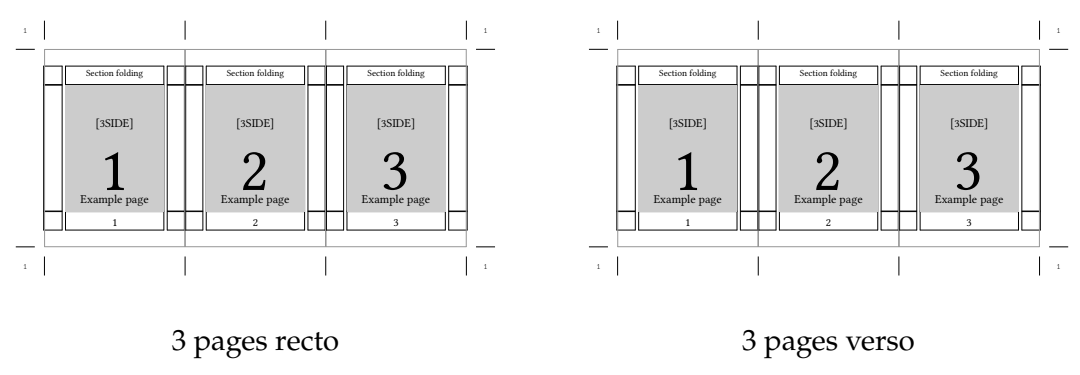

**Figure 3.23** 3 pages per side

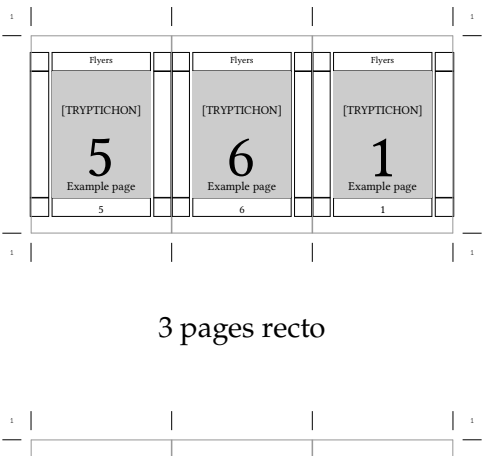

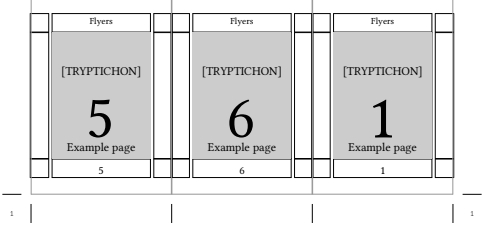

3 pages verso

**Figure 3.24** Tryptichon type of flyer

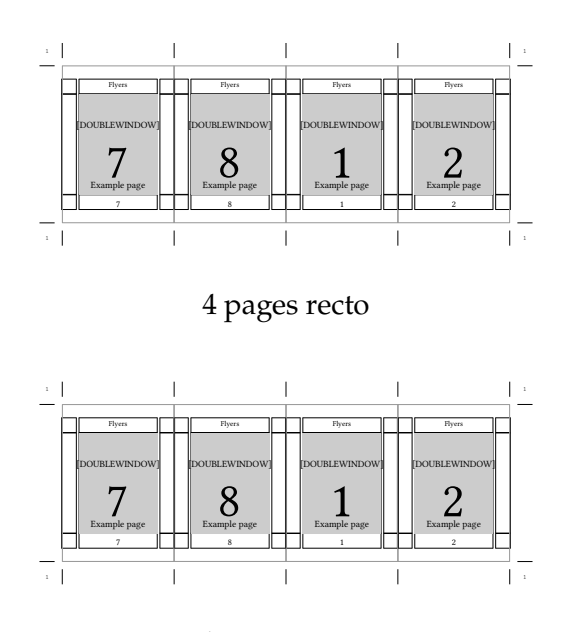

4 pages verso

**Figure 3.25** Double window type of flyer

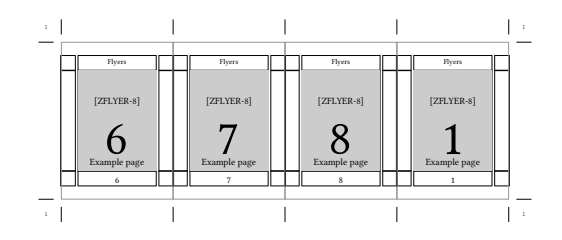

4 pages recto

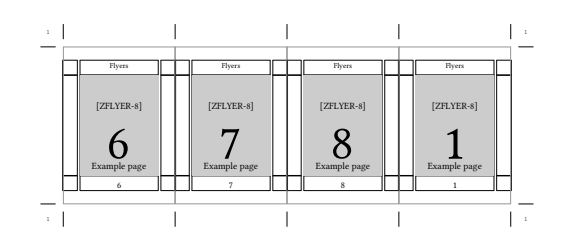

4 pages verso

**Figure 3.26** Z-folded type of flyer

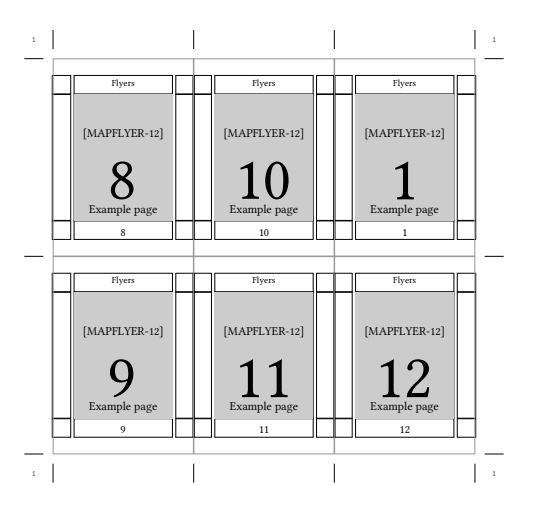

6 pages recto

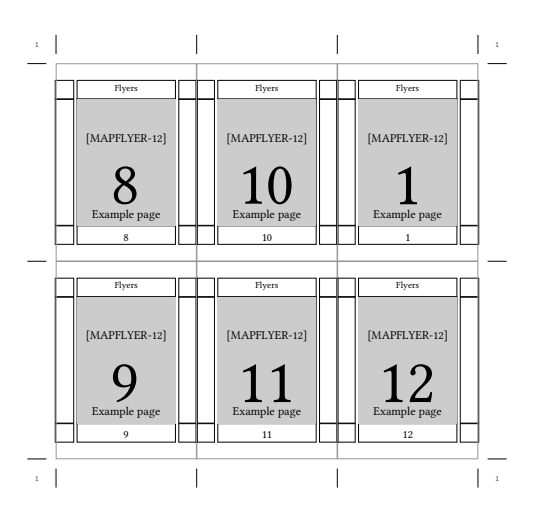

6 pages verso

**Figure 3.27** Map type of flyer

 $\setminus$ setuppaper  $[\ldots, \frac{*}{2}, \ldots]$ paper = IDENTIFIER page = IDENTIFIER  $nx = NUMBER$ ny = NUMBER<br>width = DIMENS1 width = DIMENSION<br>height = DIMENSION = DIMENSION topspace = DIMENSION backspace = DIMENSION option = max fit

'nx' denominates the number of pages in the x-direction and 'ny' determines the number of pages in the y-direction. With 'dx' and 'dy' the whitespace between the pages in x and y direction can be set.

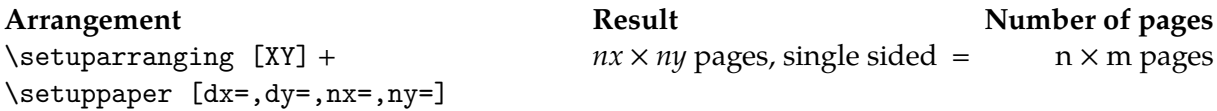

There is culprit in arranging pages. If multiple layers of paper are folded, the outermost paper will require more width because it has to turn around the inner paper layers. This effect occurs as well in the spine folds as also in the head folds. How much width is required depends on the number of folds and the thickness of the paper. In professional book printing this effect is accounted for by displacing the pages depending on their position in horizontal and vertical direction. The result is that there will be a perfect look-through registering of all pages. There are no simple rules to indicate the required amount of displacement. Mostly it is a matter of experience to set up the page shift information.

ConT<sub>E</sub>Xt is equipped with a mechanism, which allows to move pages on a sheet apart from each other in horizontal as well as in vertical direction. The mechanism is build on two shift-lists, one for horizontal and one for vertical page shifting. The mechanism works through cycling over the lists which contain a shift amount for each page in a section. For filling in such a shift-list knowledge and understanding the position of a page on the printed sheet is necessary.

In order to use a horizontal shift list this list must be defined and setup.

For a section of 16 pages a horizontal shift list is filled in where for each page the amount of displacement is given. Such a list could look as follows:

\definepageshift[Hor][horizontal]

 $[0.25mm, %1$  $-0.25$ mm, %2 0.15mm, %3  $-0.15$ mm, %4 0.05mm, %5  $-0.05$ mm, %6 0mm, %7 0mm, %8 0mm, %9 0mm, %10 0.05mm, %11  $-0.05$ mm,  $%12$ 0.15mm, %13  $-0.15$ mm,  $%14$ 0.25mm, %15  $-0.25$ mm]  $%16$ 

For illustration purposes the following list for horizontal page-shift with exaggerated values is used in a Z-folding with 12 pages.

\definepageshift[Hor][horizontal]

[1mm, %1

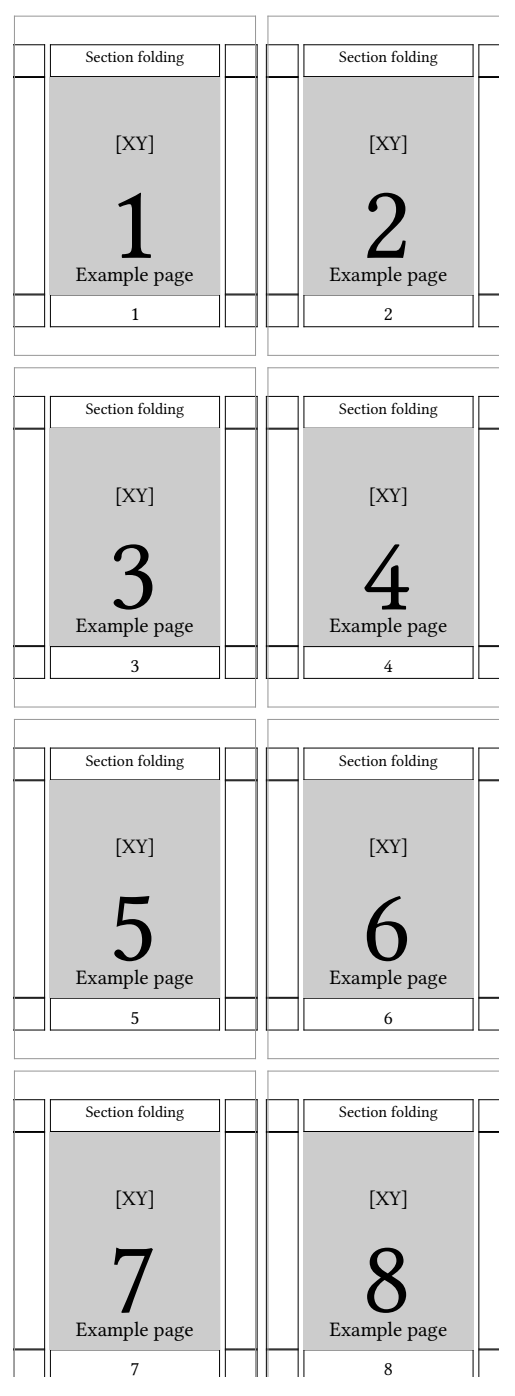

**Figure 3.28** 8 pages, singlesided, 1 sheet, XY-arrangement

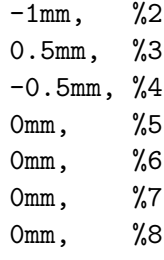

0.5mm, %9  $-0.5$ mm,  $%10$ 1mm, %11  $-1$ mm]  $\frac{\%12}{\%}$ 

In a similar fashion also vertical shift lists can be defined.

\definepageshift[Vert][vertical]

[1.5mm, %1 1.25mm, %2 0.75mm, %3 1.0mm, %4 1.0mm, %5 0.75mm, %6 1.25mm, %7 1.5mm, %8 1.5mm, %9 1.25mm, %10 0.75mm, %11 1.0mm, %12 1.0mm, %13 0.75mm, %14 1.25mm, %15 1.5mm] %16

For each page in a section the shift amount must be indicated. The above presented list has exaggerated values just for making clear what happens:

While arranging these lists can be used in the following way:

Only one list is used:

\setuppageshift[paper][Hor]

or

\setuppageshift[paper][Vert]

Both lists are used:

\setuppageshift[paper][Hor][Vert]

The next examples show the cooperation of the commands \setuppapersize, \setuplayout and \setuparranging.

\setuppapersize [A7][A3,mirrored] %negative creates an out of memory error in Acrobat 8.2.2. on the MAc OSX 10.6.3 \setuparranging [2\*8,rotated,doublesided] \setuppagenumbering [alternative=doublesided]

With the above shown preamble you get sections of 16 pages of the size of A7, where both sides of the A3 paper carry 8 pages [2\*8]. For two reasons the A7 pages must be rotated on the paper. First in this imposition scheme there will be 4 A7 pages next to each other so they need to be aligned along the long edge of the A3. Secondly and this is important for book-printing,

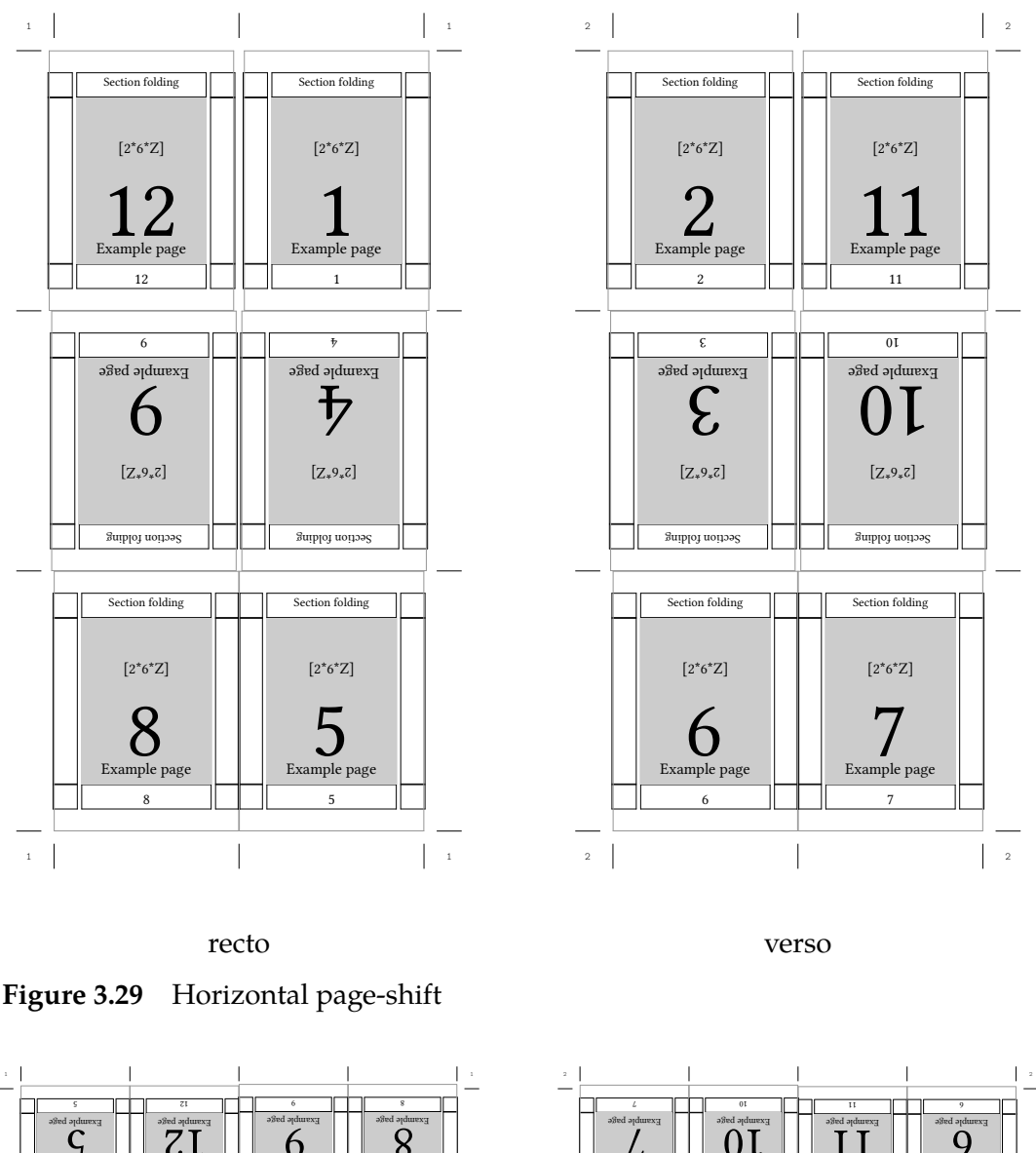

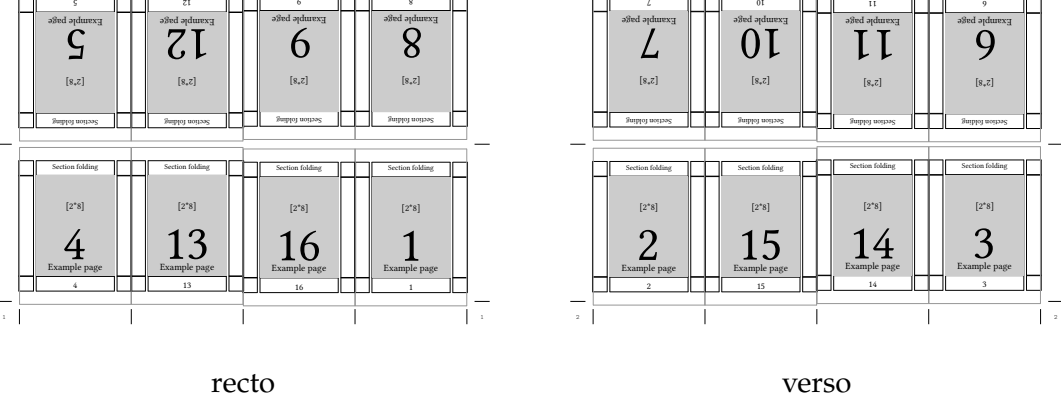

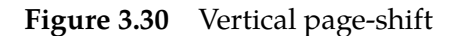

the grain direction of the paper must be in the direction of the spine i.e. in the height of the A7. Since A3 has its grain direction normally along the short edge it is correct to rotate the A7 pages. Further more there is the 'doublesided' directive in the \setuparranging command. This is to rotate the whole content of the verso side of the A3 paper by 180° in order to enable automatic double sided printing on the printing machine. \setuppagenumbering tells ConTEXt to use a doublesided lay-out, resulting in left and right pages.

Yet there is inside the \setuppapersize command the directive 'mirrored'. Using this directive, the content of the A3 paper is mirrored along the long edge of the paper, this results in mirrored typeset text.

\setuppapersize [A5][A3] \setuparranging [2UP,rotated,doublesided] \setuppagenumbering [alternative=doublesided]

What this does is placing two A5 pages side by side on a A3 sheet of paper. Both the page and the paper are in portrait orientation. Because A5 fits better on a A3 when the page is rotated the \setuparranging command carries the 'rotated' directive. The resulting sheet of paper will be printed on an automatic double-sided printing machine. Often these machines require, that the verso side of the paper is printed reversed, this is achieved with 'doublesided' in the \setuparranging command.

Instead of using the 'rotated' directive in \setuparanging you can also say:

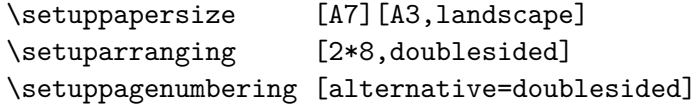

You rotate the A3 paper by means of the 'rotated' directive in \setuppapersize.

There is one thing which should be kept in mind when using \setuparranging: TEX compilations with ConTEXt are most of the time multi-pass runs. If there is a table of content or other lists, this information is stored in auxiliary files or tables in LuaT<sub>EX</sub>. In order not to loose the content of those lists it is important to run the file first without the \setuparranging command enabled. If all went well, run the file a single time with the \setuparranging command enabled.

#### **3.8 Logo types**

Logos were removed in mkiv.

# **4 Layout**

**TODO:** Split this chapter, it is much too large even in it's current incomplete state

# **4.1 Introduction**

The look of a publication is determined by the page design, the chosen fonts and other aspects like vertical spacing. In this chapter we will explore the latter. Sometimes we will go into detail but a novice user can skip such parts. In normal applications, the default setups are most adequate, because they will adapt to the different situations. For the impatient reader we will just mention a few setups. Spacing between paragraphs is defined by:

\setupwhitespace[big]

In your source file you can best use an empty line between paragraphs. This increases readability and it makes the typing of \par at the end of each paragraph obsolete. Indentation at every new paragraph is obtained by:

\setupindenting[medium]

A doublesided publication is generated when you type:

\setuppagenumbering[alternative=doublesided]

As you might expect this might generate page numbering on the right and left hand side of a paper and the margins will be mirrored automatically.

As we have said before only the curious have to read on.

## **4.2 Paragraphs**

The most important unit in T<sub>E</sub>X is paragraph. A new paragraph is forced by:

- 1. an empty line
- 2. the T<sub>F</sub>X-command\par or \endgraf
- 3. the ConT<sub>E</sub>Xt-command \paragraph

The first alternative is the most obvious. You will obtain a readable input file (ascii file) and errors are minimized. The second alternative is chosen when it is mandatory to the used command. For example in definitions (see 13.2).

# **4.3 Indentation**

When a text has little whitespacing, for example in a novel, it is a custom to indent each new paragraph. Indentation is setup with:

 $\setminus$ setupindenting  $[\ldots, \ldots]$ 

never none not no yes always first next small medium big normal odd even DIMENSION

By default there is 'no' indentation. When indentation is turned on, when possible the commands will determine whether indentation is necessary. For example, it doesn't look good to indent after a vertical whitespace. In a number of cases it is even undesirable to indent. Think for example of headers and itemizations.

This manual is typeset without indentation. The great quantity of short sentences and examples would result in a very messy page layout.

When indentation is used, we may have to tell T<sub>E</sub>X in some cases *not* to indent. This is done by:

\noindenting

We can set up indenting by:

```
\in [..., \dots]
```
never none not no yes always first next small medium big normal odd even DIMENSION

The meaning of the setups is described in table 4.1. Next to the commands described above we could use the T<sub>E</sub>X-commands \indent and \noindent.

| setup        | result                          |  |
|--------------|---------------------------------|--|
| no/not       | don't indent the next paragraph |  |
| yes / always | turn on indentation             |  |
| never        | turn off indentation            |  |
| first        | indent first paragraphs too     |  |
| next         | don't indent first paragraphs   |  |

**Table 4.1** The way of indenting.

The settings first and next determine if paragraphs following whitespace should be indented or not. It is a sort of custom not to indent these.

A text may be typeset smaller than the default textwidth. In that case the complete text will be indented on both sides.

```
\startnarrower [...,*...] ... \stopnarrower
                  OPTIONAL
 left middle right
```
For example:

```
\startnarrower[3*left,2*right]
```
The relatively small revolution in in Russia in 1917 had big consequences for this country as well as the rest of the world. It is interesting to see that some 80~years later a just as small revolution was needed to undo the 1917 one. In both cases, the main reason for the revolutions was to prevent democracy from arising. \stopnarrower

Will become:

The relatively small revolution in in Russia in 1917 had big consequences for this country as well as the rest of the world. It is interesting to see that some 80 years later a just as small revolution was needed to undo the 1917 one. In both cases, the main reason for the revolutions was to prevent democracy from arising.

Next to using left, right and middle also combinations and manifolds are possible. Indentation in the example above could have obtained by typing  $2 * middle$ , left. So, middle is equivalent to left,right.

The value of indentation is set up by:

```
\setminussetupnarrower [\ldots, \frac{*}{2}, \ldots]left = DIMENSION
   right = DIMENSION
   middle = DIMENSION
```
# **4.4 Vertical spacing (whitespacing)**

Vertical spacing between paragraphs is set up by:

 $\setminus$ setupwhitespace  $[$ ...] **OPTIONAL** none small medium big line fixed fix DIMENSION

Instead of a random value it is better to use one of the pre defined dimension. Default there is no vertical spacing. Without any set up values the vertical spacing is related to the actual fontsize.

Vertical spacing can be forced by either:

\whitespace

\nowhitespace

These commands have only effect when vertical spacing is set up. In fact these commands will not be necessary for ConTEXt takes care of most situations.

TEX handles vertical spacing around lines quite different from that around text. In case these problematic situations occur one can use the following commands. Spacing around figures and tables is dealt with by ConT<sub>E</sub>Xt, so only use these commands when the typeset text looks really bad.

\startlinecorrection ... \stoplinecorrection

For example:

\startlinecorrection \framed{To boxit or not, that's a delicate question!} \stoplinecorrection

One can add vertical spacing with the T<sub>EX</sub> command \vskip, but please don't. We advise you to use:

```
\lambda[...,...]
          OPTIONAL
```
small medium big nowhite back white disable force reset line halfline FORMULA fixed flexible none always outer joinedup

We can use a value of one of the keywords small, medium or big. A big jump is twice a medium jump which is four times a small jump. A value however can be left out (\blank) when the default vertical space is desired. It is advisable to set up the vertical spacing only once in the setup area of your document. Local alterations throughout your document will result in a badly-spaced document.

Normally there is some stretch in the vertical spacing. This enables T<sub>E</sub>X to fill out a page optimally. In the next example we see what happens when we add stretch to whitespace. Each sample shows from top to bottom three \blank's of big, medium and small. The left and right sample show the range of the stretch. The rightmost sample shows that adding stretch can result in shrink.

maximum stretch no stretch no stretch minimal stretch

The last vertical space can be undone by typing \blank[back] and the next blank can be blocked by disable. With reset a disable is ignored.

The command \blank is one of the more advanced commands. The next call is allowed:

\blank[2\*big,medium,disable]

Since medium is half the amount of big, this results in adding a vertical spaces of 2.5 times big. The previous vertical space will be undone automatically and the disable suppressed the next \blank.

A lasting vertical space can be sustained by force. For example, if you want some extra spacing at the top of a page you will have to type force.

The default vertical spaces are set up with:

```
\setminus \text{setupblank} [...]
                      OPTIONAL
```

```
normal default standard line halfline DIMENSION big medium small fixed flexible global
unknown
```
An example of such a definition is:

#### \setupblank[big]

The vertical spaces will be automatically adapted to the fontsize and they are flexible. Changing the default set up locally is therefore not advisable. Without an argument \setupblank adapts to the actual fontsize!

The keywords fixed and flexible are used to end or reinstate this adaptive characteristic. In columns it is recommended to use the setup [fixed,line] or the opposite setup [flexible,standard].

This text is typeset a bodyfont of 11pt and is downscaled by a few percent. The setup that is used in this document is shown in table 4.2. We see some stretch in the vertical spacing. The stretching enables TEX to fill out a page satisfactorily. Default the maximal vertical space is 75% of the line space and the stretch maximal of 25%.

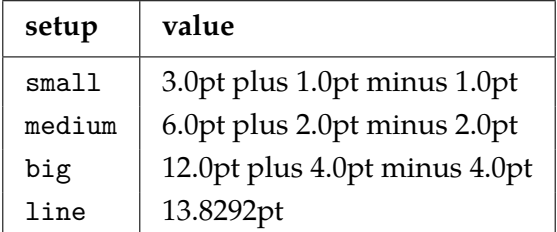

**Table 4.2** The whitespace values to a 11pt bodyfont.

In paragraph ?? it was said that the vertical spacing can be set up with the command \setupwhitespace. Default there is no whitespace between paragraphs. The setup of vertical spacing and line spacing are related to each other.

Instead of direct setup you can use an indirect way. This has the advantage that you can change the layout more easily. In that case we use:

```
\detineblank [.\cdot^1.] [.\cdot^2.]
```

```
1 IDENTIFIER
```
2 inherits from \setupblank

If we type for example:

\defineblank[aroundverbatim][medium]

than aroundverbatim is equal to medium, which can be used, for example around verbatim, as in:

\setuptyping

```
[before={\blank[aroundverbatim]},
 after={\blank[aroundverbatim]}]
```
If we want some more whitespacing we only have to change the definition of aroundverbatim:

\defineblank[aroundverbatim][big]

The vertical spacing between two lines can be suppressed with the command:

\packed

Vertical spacing between more than one line is suppressed by:

```
\startpacked [...] ... \stoppacked
               OPTIONAL
  * blank
```
The spacing around 'packed' text is automatically corrected. Opposed to this command is:

\startunpacked ... \stopunpacked

Skipping more than one vertical space is done with:

```
\gammagodown [..]DIMENSION
```
One of the most important lessons to be learned is to avoid using \vskip in running text. This can interfere with some hidden mechanisms of ConTEXt.

Sometimes TEX is not able to sort out spacing on its own. In such situations one can insert the next command at the troublesome location.

```
\text{correctwhitespace } \{.\n*..}
```
CONTENT

Normally one will not need this command, although sometimes when writing macros, it can be added to make sure that the spacing is okay. Use this kind of tweaking with care!

#### **4.5 Word spacing**

Default a space is placed after a period that ends a sentence. In some countries it is custom to stretch the space after a period. Especially documents typeset in small columns will look better that way. Because this is a language specific feature. the default depends on the language. One can however (temporarily) change this spacing.

 $\setminus$ setupspacing  $[.\n$ :.]

broad packed

In many cases we combine words and numbers that should not be separated at linebreaking, for example number 12. These combinations can be connected by a tight space: number~12. Word and number will never be separated at linebreaking on that spot. A space can be made visible by:

\space

Undesired spaces can be suppressed by:

\nospace

When you want to align a row of numbers you can use tight spaces with the width of a number. Tight spaces are activated by:

\fixedspaces

After this command the  $\sim$  (tilde) generates a tight space with the width of a number.

## **4.6 Struts**

A strut is a little invisible block without width but with the maximal height and depth of a character or line. If you want to force these maximal dimensions, for example when you are using boxes in your own commands, than you can use the command \strut:

\hbox{\strut test}

If we leave out the strut in this example the box has no depth. The characters in the word test don't reach under the baseline. Compare for example test (with strut) with test.

Many commands use struts automatically. If for some reason you don't want struts you can try to suppress them by \setnostrut. However take care that this command works only locally. A strut can be set by \setstrut.

The struts that are used by ConTEXt can be made visible with the command:

\showstruts

# **4.7 Text in the margin**

**FIXME:** The syntax of the margin commands has changed in mark IV.
Texts can be placed in the margins with:

```
\inmargin [.<sup>1</sup>.] [.<sup>2</sup>.] {.<sup>3</sup>.}
                OPTIONAL
OPTIONAL
1 + - 1ow
2 REFERENCE
3 CONTENT
```
A new line in a margin text is forced with  $\setminus\setminus$ . An example of a margin text is:

```
\inmargin{the marginal\\influence of\\advertisement}It would be great
if the recent reduction in washing powder needed to get your wash
perfectly clean had resulted in an equal reduction of time needed to
advertise this kind of products.
```
or:

**the marginal** It would be great if the recent reduction in washing powder needed to get your wash perfectly **influence of** clean had resulted in an equal reduction of time needed to advertise this kind of products.

**adver-**When this command is used in the middle of a paragraph the margin text will appear on the **tisement over here** same line in the margin. The command \inmargin puts the text in the left or right margin. The location where the text will show up depends on the character of the document: single-sided or double-sided. You can also force the text into a specific margin, using:

```
\inleft [.\cdot...] [.\cdot...] \{.\cdot...3
           OPTIONAL
OPTIONAL
1 + - 1ow
2 REFERENCE
3 CONTENT
\inright [ .^1. ] [ .^2. ] [ .^3. ]OPTIONAL
OPTIONAL
1 + - 1ow
2 REFERENCE
```

```
3 CONTENT
```
There is also:

```
\inothermargin [.\cdot..] [.\cdot..] \{.\cdot.3.
                    OPTIONAL
OPTIONAL
1 + - 1ow
2 REFERENCE
3 CONTENT
```
Some examples of the use of margin text appear below:

\startlines

```
\inleft{to be}\quotation{To be or not to be} to me
\inright{or not}is rather famous english
\inmargin{to be}And just as it is meant to be
that quote will never perish
\stoplines
This will become:
```
**to be** "To be or not to be" to me is rather famous english **or not**

**to be** And just as it is meant to be that quote will never perish

**123** The mechanism of margin texts is rather complex. If you think of multiline margin texts and the alignment of these lines with the lines in the textbody you can imagine a few typographic problems. The number 123 next to this paragraph is not aligned but is typeset somewhat lower. This is done by adding the keyword low:

\inmargin[low]{\ssd 123}The mechanism of margin texts ...

It is possible to set up the way margin texts are typeset by means of the command:

- **a rather** With align we define the left or right alignment of the margin text. Default margin texts are **marginal** right aligned. In this example alignment is middle.
	- **effect** We can also align on the left or right side automatically. In a double sided document design optimisation of the margin text may ask for more than one processing step. In the example below you see some of the possible setups.
		- **left** This is left aligned
	- **middle** but this goes in the middle. Don't forget that
		- **right** right in this sense, align means a ragged right margin.
			- **yes** Just to be complete, there is yes
		- **no** and no.
		- **inner** The outsiders inner and
		- **outer** outer adapt themselvs to a doublesided design.

The left and right margin can be set up separately by adding [left] or [right] as the first argument.

**that way we can** With before and after we can influence margin texts. Bij default the same line spacing is used **move quite some** as in the textbody. But when a narrower fontsize is used we can also adapt the interline spacing. **text into the margin** For example:

```
\setupmargindata
```
[style=\bfx\setupinterlinespace]

Page breaking and margin text are in conflict with each other. The reason is that TEX first typesets a complete page in order to be able to determine the right spot for page breaking. However the margin text is already typeset at that moment. In a next processing stage the margin texts are typeset correctly. If you want to force margin texts in a margin you can type \inmargin[+].

The next command can be compared with the command like \section. Before the command is placed in the margin T<sub>E</sub>X looks if it can be placed on the actual page. If not, it is moved to the following page.

```
\text{Imargintext } [.1.1] [1.2.1] {1.3.}OPTIONAL
OPTIONAL
1 + - 1ow
2 REFERENCE
3 CONTENT
```
The layout of your ascii-file will not interfere with the function of this command. This may seem obvious, but T<sub>EX</sub> programmers know that it is not the case. For example even commands that take care of index entries can be typed close to the margin texts.

The layout of your ascii-file will not interfere with the function of this command. You might not expect it to, but T<sub>E</sub>X programmers know that with T<sub>E</sub>X, the layout of the source usually interferes with for instance margin texts and index entries. In ConTEXt commands that take care of margin texts take care of this situation, so that index entries can be typed close to the margin texts and margin texts can be separated from the next paragraph by an empty line. The same cannot be said for other TEX macropackages.

```
\margintext{text in themargin}
\index{margintexts}
After experimenting a long time I have succeeded to filter
empty lines and commands that stand between body texts and
margin texts. It is amazing but the index entry really works.
```
Because of the close relation with the page design the margin width is set up by means of: \setuplayout (see section 3.4).

**cluble?** The command \margintext enables you to put texts in the margin that show completely different characteristics than that of the text body. You can typeset different margin texts with different characteristics like bodyfont, line spacing and offset.

```
\margintext{Isn't}
\margintext{this}
\margintext{cute?}
```
In the setup we see an optional argument. The number is determined by the order of definition.

```
\setupmargindata[1][align=right, line=1,style=slanted]
\setupmargindata[2][align=middle,line=2,style=boldslanted]
\setupmargindata[3][align=left, line=3,style=bold]
```
This means that the second margintext in a row will start on line 2, and be typeset in a bold slanted font. One can explicitly force a margintext to go some place, by saying for instance:

\margintext[2]{this is the second one}

#### **4.8 Subscript and superscript**

There are three commands to create superscript and subscript outside the math mode:

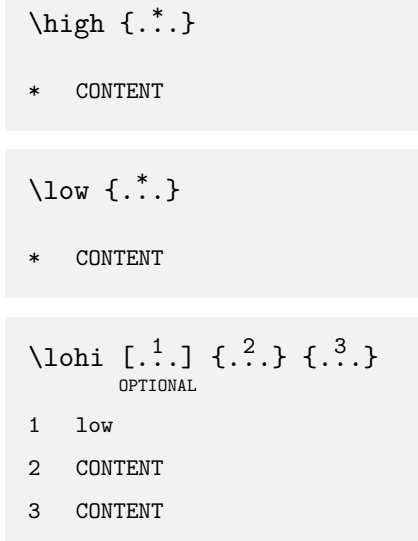

The next example illustrates the use of these commands:

You can walk on \high {high} heels or \low {low} heels but your height is still the same.

This results in:

You can walk on high heels or  $_{\text{low}}$  heels but your height is still the same.

These commands relate to the  $\hat{}$  and  $\hat{}$  in math mode. In case of larger fontsizes like \tfc, the  $\hat{}$ and \_ will not create the desired output. Compare the examples below:

```
test\high{test} test test$^{\rm test}$ test
{\bf test\high{test} test test$^{\bf test}$ test}
{\tfb test\high{test} test test$^{\tfb test}$ test}
```
This becomes:

test test test test test **testtest test test***test* **test** test<sup>test</sup> test test<sup>test</sup> test

#### **4.9 Columns**

The T<sub>E</sub>X programmer knows that it is not easy to put text in columns. Gratefully a ConT<sub>E</sub>Xt user is not bothered with the implementation of extensive macros.

You can typeset text in columns. Most commands can be used in a normal way without any problems. The floating object like tables or figures are somewhat limited. This is caused by the fact that TEX has limited capabilities for typesetting columns. For insiders: columns are produced with the primitives: \output and \vsplit.

The number of columns is unlimited, however TEXs memory can only handle upto about twenty to

thirty or fourty columns.

The number of columns and the type setting of a vertical line as a column separator is set up by:

```
\setminussetupcolumns [\ldots, \frac{1}{n}, \ldots]OPTIONAL
  n = NUMBERntop = NUMBER
  rule = on off
  height = DIMENSION
  tolerance = verystrict strict tolerant verytolerant stretch
  distance = DIMENSION
  balance = yes noalign = text inner outer left right flushleft flushright middle center normal no
              yes
   blank = fixed halfline line flexible big medium small
   option = background
   direction = left right
   inherits from \setupframed
```
The n indicates the number of columns. The column text is enclosed by:

```
\startcolumns [\ldots, \frac{1}{n}, \ldots] ... \stopcolumns
                       OPTIONAL
  inherits from \setupcolumns
```
The local setup of columns can be added directly after this command. A new column is forced by:

\column

The text below is typeset in two columns with a verytolerant alignment.

```
\startcolumns[rule=on,n=2,tolerance=verytolerant]
Thus, I came to the conclusion that the designer of a new
system must not only be the implementer and first
```
. \bf D.E. Knuth \stopcolumns

.

Thus, I came to the conclusion that the designer of a new system must not only be the implementer and first large-scale user; the designer should also write the first user manual.

The separation of any of these four components would have hurt  $Tr[X]$  significantly. If I had not participated fully in all these activities, literally hundreds of improvements would never have been made, because I would never have thought of them or perceived why they were important.

But a system cannot be successful if it is too strongly influenced by a single person. Once the initial design is complete and fairly robust, the real test begins as people with many different viewpoints undertake their own experiments.

**D.E. Knuth**

This example makes it painfully obvious that spacing between lines is not on forehand equal. By default the line spacing in this document is big, which equals .75×\lineheight. Furthermore, the allowable stretch in line spacing makes vertical alignment practically impossible.

For this reason the default line spacing is equal to the lineskip and stretching is not allowed. When a switch in fontsize is desirable you should do so before starting the column mechanism. Font switches within columns will have a poor result. The next example shows a line spacing equal to the lineskip.

Thus, I came to the conclusion that the designer of a new system must not only be the implementer and first large-scale user; the designer should also write the first user manual.

The separation of any of these four components would have hurt TFX significantly. If I had not participated fully in all these activities, literally hundreds of improvements would never have been made, because I would never have thought of them or perceived why they were important.

But a system cannot be successful if it is too strongly influenced by a single person. Once the initial design is complete and fairly robust, the real test begins as people with many different viewpoints undertake their own experiments.

**D.E. Knuth**

This effect is reached by the (default) setup:

\setupcolumns[blank={fixed,line}]

In section 3.5 typesetting on a grid is explained. This mechanism works quite well within columns.

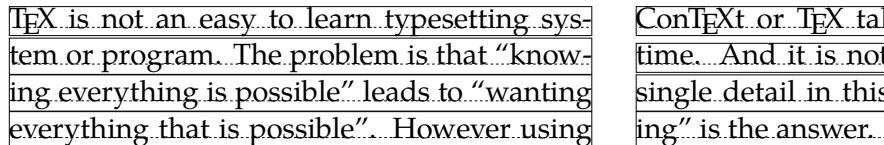

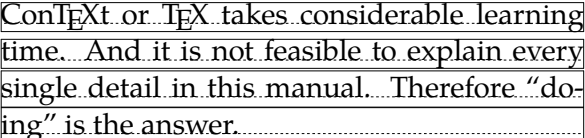

This text shows that one can do some tricks with columns. The frame is created by:

\def\FramedColumn#1{\ruledhbox{\box#1}}

\setupcolumns[command=\FramedColumn]

A less senseless display is:

\def\FramedColumn#1%

{\hbox to \hsize

{\ifodd\currentcolumn\unhbox\hss#1\else\unhbox#1\hss\fi}}

This time the columns will look like:

T<sub>E</sub>X is not an easy to learn typesetting system or program. The problem is that "knowing everything is possible" leads to "wanting everything that is possible". However using ConTEXt or TEX takes considerable learning time. And it is not feasible to explain every single detail in this manual. Therefore "doing" is the answer.

A column can be manipulated as a whole. For example to create a background:

```
\setupfootnotes
  [location=columns,
   background=color,
   backgroundcolor=white]
\setuplayout
```
[grid=yes]

This time the column will be typeset on a grid:

TEX is not an easy to learn typesetting system or program. The problem is that "knowing everything is possible" leads to "wanting everything that is possible". However using ConTEXt or TEX takes considerable learning time. And it is not feasible to explain every single detail in this manual. Therefore "doing" is the answer.

#### **4.10 Paragraphs in columns**

In some cases you want to typeset a paragraph in columns. For example in a definition where you have a first column containing meaningful text and a second column containing meaningful text. In these cases you can use:

```
\defineparagraphs [ .^1. ] [ . . , .^2. , . .]1 IDENTIFIER
2 \quad n \quad = \text{NUMBER}rule = on off
   height = fit DIMENSION
   before = COMMAND
   after = COMMAND
   inner = COMMAND
   distance = DIMENSION
   tolerance = verystrict strict tolerant verytolerant stretch
   align = inner outer left right flushleft flushright middle center normal no yes
```
This command defines a column layout that is recalled by its name.

The layout can be set up by:

```
\setupparagraphs [ .^1. ] [ .^2. ] [ . . , .^3. , . .]OPTIONAL
1 IDENTIFIER
2 NUMBER each
3 style = normal bold slanted boldslanted type cap small... COMMAND
   width = DIMENSION
   height = DIMENSION
   align = inner outer left right flushleft flushright middle center normal no yes
   tolerance = verystrict strict tolerant verytolerant stretch
   distance = DIMENSION
   before = COMMAND
   after = COMMANDinner = COMMAND
   command = COMMAND
   rule = on off
```
The width of non-specified columns is determined automatically. Distance relates to horizontal white space in front of a column. The next column is specified by:

We show a simple example of the use of paragraphs in columns.

```
\defineparagraphs[TwoColumns][n=2]
\setupparagraphs[TwoColumns][1][width=5cm]
\startTwoColumns
  This is the top left corner.
\TwoColumns
  In graphic environments the top right corner is also called the upper
  right corner.
\stopTwoColumns
\startTwoColumns
  In a similar way, the bottom left corner is called the lower left corner.
\TwoColumns
  Which leaves the bottom right corner, that is also known as lower right
  corner. Now what is the alternative name for the top left corner?
\stopTwoColumns
Here the \TwoColumns separates the columns. With a default setup this results in:
This is the top left corner. In graphic environments the top right corner is also called the
                             upper right corner.
In a similar way, the bottom
left corner is called the lower
left corner.
                            Which leaves the bottom right corner, that is also known as
                             lower right corner. Now what is the alternative name for the
                             top left corner?
We also could have used \nextTwoColumns instead of \TwoColumns. Sometimes this is more
readable in your ascii text. An alternative specification is:
```
\TwoColumns first text \\ second text \\

You can add a command to the keywords bottom and top. These commands will be executed before or after the text. For example a column can be forced down by [top=\vfill].

This is the right place to show a more complex example. The use of paragraphs is preferred over the use of columns because the text is kept together. If we want to score an item on two dimensions we need three columns:

\defineparagraphs [CombinedItem] [n=3,rule=on] \setupparagraphs [CombinedItem] [2] [width=3em] \setupparagraphs [CombinedItem] [3] [width=7em]

The item itself is defined with \defineenumeration (see section ??):

```
\defineenumeration
  [SomeItem]
  [location=left,text=,width=3em,before=,after=]
```
The scoring is done on a scale that is typeset as an itemization (see section ??). An item might look like this in ascii:

```
\startCombinedItem
  \startSomeItem
    The student is able to write a detailed planning for the
    design and construction of a water purification plant.
  \stopSomeItem
\nextCombinedItem
  \startitemize[5,packed]
    \item yes \item no
 \stopitemize
\nextCombinedItem
  \startitemize[5,packed]
    \item self study \item class room \item simulation
  \stopitemize
\stopCombinedItem
```
And will result in:

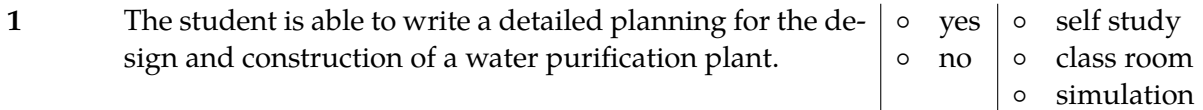

When the scoring scales are identical over all items we can use macros:

```
\def\firstscale%
  {\startitemize[5,packed]
     \item yes \item no
  \stopitemize}
\def\secondscale%
  {\startitemize[5,packed]
   \item self study \item class room \item simulation
  \stopitemize}
\startCombinedItem
  \startSomeItem
    The student is able to write a detailed planning for the
```

```
design and construction of a water purification plant.
  \stopSomeItem
\nextCombinedItem
  \firstscale
\nextCombinedItem
  \secondscale
\stopCombinedItem
Or even more sophisticated:
\def\startItem%
  {\startCombinedItem
   \startSomeItem}
\def\stopItem%
  {\stopSomeItem
   \nextCombinedItem \firstscale
   \nextCombinedItem \secondscale
   \stopCombinedItem}
\startItem
  The student is able to write a detailed planning for the
  design and construction of a water purification plant.
\stopItem
```
A definition like the one above can be very surprising. The commands in such a definition can interfere and result in undesirable output. We think of \vtop's that align on the baseline and \vbox s that align under the baseline. Another example with framed texts show that ConTEXt takes care of most of the problems.

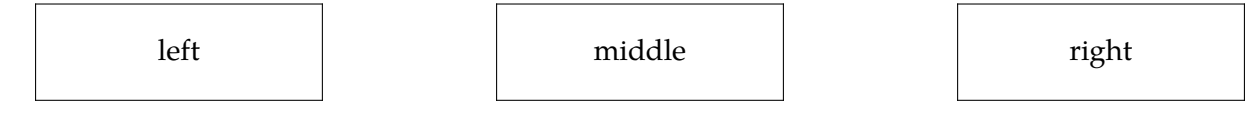

# **4.11 Tabulate**

In a later chapter we will go into detail on typesetting tables. Consider this paragraph to be an appetizer. We use the term tabulate when a table is part of the running text. A simple tabulation looks like this:

```
\starttabulate[|l|p|]
\NC question \NC Sometimes it is surprising to notice that writers,
independently of each other, explore the same theme along similar lines.
Three of the four books mentioned here fall into this category. Which
books do not belong in this list? \NC \NR
\stoptabulate
\starttabulate[|1|1|1|]
\NC A. \NC This Perfect Day \NC Ira Levin \NC \NC \NR
\NC B. \NC Opstaan op Zaterdag \NC Jan Gerhart Toonder \NC \NR
\NC C. \NC Tot waar zal ik je brengen \NC Anton Koolhaas \NC \NR
```
\NC D. \NC The City And The Stars \NC Arthur Clarke \NC \NR \stoptabulate

This results in:

- question Sometimes it is surprising to notice that writers, independently of each other, explore the same theme along similar lines. Three of the four books mentioned here fall into this category. Which books do not belong in this list?
- A. This Perfect Day Ira Levin
- B. Opstaan op Zaterdag Jan Gerhart Toonder
- C. Tot waar zal ik je brengen Anton Koolhaas
- D. The City And The Stars Arthur Clarke

With \NC we go to the next column and with \NR to the next row. Definitions like  $[|1|p|]$  and [ $|1|1|1|$ ] are called a template. The set ups are similar to those of \starttable (see in ??).

The default template looks like this:  $[|1|p|]$ . The second column is typeset as a normal paragraph and with a width that is calculated automatically by T<sub>F</sub>X.

\starttabulate \NC d: \NC avond, afond, avend, afend \NC \NR \NC t: \NC avont, afont, avent, afent \NC \NR \stoptabulate

This quotation from "Spellingsverandering van zin naar onzin" by G.C. Molewijk (1992) will look like this:<sup>4</sup>

- d: avond, afond, avend, afend
- t: avont, afont, avent, afent

#### **4.12 Alignment**

Horizontal and vertical alignment is set up by:

 $\setminus$ setupalign  $[\ldots, \ldots]$ 

\* width left right middle inner outer wide broad height bottom line reset hanging nothanging hyphenated nothyphenated lesshyphenation morehyphenation new old normal yes no flushleft flushright flushouter flushinner center hz nohz spacing nospacing tolerant verytolerant stretch

The keys left, middle and right, inner and outer apply to horizontal alignment and bottom, height and line to vertical alignment.

The key right results in the text being typeset ragged right. The keyword broad can be combined with left, middle and right which results in somewhat more rough alignments.

<sup>4</sup> For the non--dutch readers: this book "Change of spelling, from sense to nonsense" is one of the most humorous books on the developments in a language one can imagine. If you ever come to studying dutch, you should give this book a try.

#### 82 Layout

The option line lets the last line touch the bottom of the page while height aligns the baseline to the bottom.

Individual lines can be aligned with the commands:

```
\leftaligned {...}
 CONTENT
\mid<sup>*</sup>..}
  CONTENT
\rightarrow {...}
```
**CONTENT** 

alignment over a number of lines is done by:

```
\startalignment [...,*...] ... \stopalignment
                    OPTIONAL
   inherits from \setupalign
```
The text below shows a number of examples of horizontal alignment.

The Brittish stubbornly stick to driving at the left side of the road.

> This can be considered a form conservatism, or alternatively phrased: right-wing thinking.

However, a political drive-in-the-middle compromise would definitely lead to accidents.

We done this with:

```
\leftaligned{The Brittish stubbornly stick to}
\leftaligned{driving at the left side of the road.}
\blank[medium]
\rightaligned{This can be considered a form conservatism,}
\rightaligned{or alternatively phrased: right||wing thinking.}
\blank[medium]
\midaligned{However, a political drive||in||the||middle}
\midaligned{compromise would definitely lead to accidents.}
```
The last words of a paragraph can be placed on the right hand side by the command \wordright, **so with:**

```
\wordright \{\ldots\}
```

```
CONTENT
```
When typesetting a paragraph, TEX tries several alternatives and decides which one to choose based on a system, of penalties. Normally T<sub>F</sub>X is very strict, but we can instruct T<sub>F</sub>X to be a bit more tolerant. This means that, instead of letting problematic situations remain unsolved —i.e. let words that cannot be hyphenated stick into the margin— T<sub>E</sub>X will add a bit more stretch and apply different penalties for successive hyphens.

Alignment can be set up by:

```
\setminussetuptolerance [\ldots,\ldots]horizontal vertical stretch space verystrict strict tolerant verytolerant
```
By default we use [horizontal, verystrict] for horizontal alignment and [vertical, strict] for vertical alignment.<sup>5</sup> A last resort is provided by the keyword stretch, which in unsolvable situations will stretch spaces, extending the ugliness even further.

In double sided typesetting, alignment can be coupled to the left or right pages.

```
\startalignment[inner]
```

```
\quotation {Out of nowhere} is a rather normal way of saying that it is
not clear where something originates. It is typically a phrase that has
no counterpart, in the sense that nobody would comprehend the remark
\quotation {Into somewhere}.
\stopalignment
```

```
\startalignment[outer]
\quotation {Out of bounds} is a similar quote. There is no counterpart
\quotation {In of bounds}. Both examples demonstrate that in(ner) and
out(er) are not always counterparts.
\stopalignment
```
Results of the commands above depend on the location of the page (left or right). The commands lead to:

> "Out of nowhere" is a rather normal way of saying that it is not clear where something originates. It is typically a phrase that has no counterpart, in the sense that nobody would comprehend the remark "Into somewhere".

"Out of bounds" is a similar quote. There is no counterpart "In of bounds". Both examples demonstrate that in(ner) and out(er) are not always counterparts.

# **4.13 New lines**

A new line is forced by:<sup>6</sup>

 $^5$  If you want a real ugly result, you should set the T<sub>E</sub>X variable \pretolerance to 10.000. It is up to you.

<sup>&</sup>lt;sup>6</sup> In titles, headers and margin texts \\ is available for introducing a new line.

\crlf

If you want to have lines show up the way you typed them in your source file you can use:

\startlines ... \stoplines

Default indenting is off. You can set up lines by:

```
\setminussetuplines [\ldots, \ldots, \ldots]* before = COMMAND
   after = COMMAND
   inbetween = COMMAND
   indenting = never none not no yes always first next small medium big normal odd even
                DIMENSION
   space = yes no
```
If we set up indenting=odd for example we will obtain:

Come on, he said, give me a while, and I will typeset you this text with rivers like the river Nile

This was typed in the source file as:

```
\setupindenting[medium]
\setuplines[indenting=even]
\startlines
Come on, he said, give me a while,
and I will typeset you this text
with rivers like the river Nile
\stoplines
```
Lines can be numbered with:

\startlinenumbering [...] ... \stoplinenumbering \* continue

A simple example of numbered lines might look like this:

```
\startlinenumbering
There is of course no problem with trying to prevent illegal copying of
\cap {cd}'s and records. However, why should artists benefit from these
measures, who themselves have no problems with copying themes, lyrics
and melodies?
\stoplinenumbering
```
this becomes:

There is of course no problem with trying to prevent illegal copying of CD's and records. How-2 ever, why should artists benefit from these measures, who themselves have no problems with copying themes, lyrics and melodies?

We can influence line numbering by:

```
\setminussetuplinenumbering [\ldots,\ldots]* conversion = numbers characters Characters romannumerals Romannumerals TEXT
     start = NUMBER
     step = NUMBERwidth = DIMENSION
     location = intext inmargin
     style = normal bold slanted boldslanted type cap small... COMMAND
     \frac{1}{2} = \frac{1}{2} = \frac{1}{2} = \frac{1}{2} = \frac{1}{2} = \frac{1}{2} = \frac{1}{2} = \frac{1}{2} = \frac{1}{2} = \frac{1}{2} = \frac{1}{2} = \frac{1}{2} = \frac{1}{2} = \frac{1}{2} = \frac{1}{2} = \frac{1}{2} = \frac{1}{2} = \frac{1}{2} = \frac{1referencing = on off
```
With the variable conversion you set up the type of numbering. You may even use your own character, for example an em-dash (keyed in as ---). In that case this character is set in front of each line.

In chapter 12.5 we will explain how we can refer to a linenumber. The parameters prefix and referencing can be used to unfluence that proces.

In the example below we use the following setup:

```
\setuplinenumbering[conversion=numbers,step=2,location=intext]
```
and:

\setuplinenumbering[conversion=characters,step=1,location=intext]

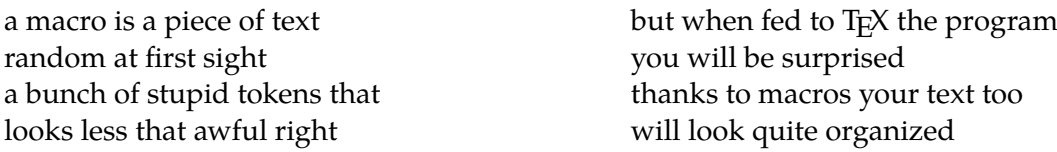

You can also mark lines in order to refer to specific line numbers. This will be shown in in chapter 12.5.

#### **4.14 New page**

In some instances it is up to you to force, prevent or encourage a new page.

```
\text{page} [...,...]
```
\* yes makeup no preference bigpreference left right disable last quadruple even odd blank empty reset start stop

The possible set ups are explained in table 4.3. If no setup is used \page will result in a new page.

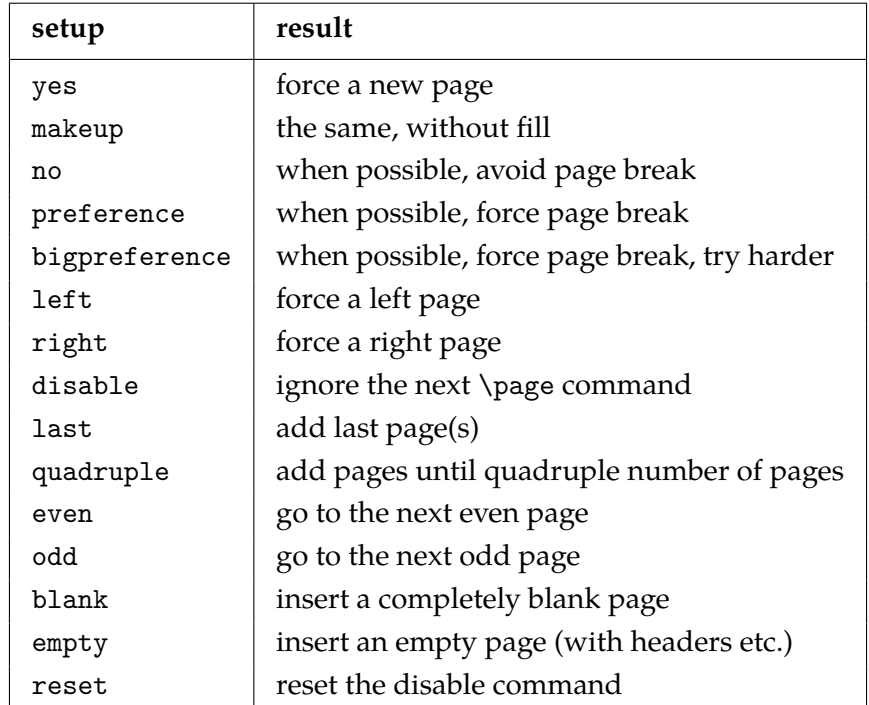

**Table 4.3** Setups of \page .

The setups last and quadruple can be used in double sided (reduced) typesetting. The first setup up will add pages until an even number is obtained, the second set up will add pages until the next quadruple is reached. When you want to overrule the automatic page numbering you type the pagenumber yourself:

\page[25]

You can also use a relative number like [+4]. You can use this feature when you want to be on the safe side and if you don't know at what page you are.

While generating empty pages you have to take doublesidedness into account, for example:

\page[right,empty,right]

#### **4.15 Pagenumbers**

At any location in the text the pagenumber can be set up with the command:

```
\setminussetuppagenumber [\ldots, \frac{*}{2}, \ldots]number = NUMBERstate = start stop keep
```
The pagenumber position on the page is defined by:

```
\setminussetuppagenumbering [\ldots,\ldots]alternative = singlesided doublesided
   location = header footer left right middle margin marginedge inleft inright<br>conversion = numbers characters Characters romannumerals Romannumerals
                 = numbers characters Characters romannumerals Romannumerals
  style = normal bold slanted boldslanted type cap small... COMMAND
  left = TEXTright = TEXT
   way = bytext bycd:section
   text = TEXT
  numberseparator = TEXT
   textseparator = TEXT
   cd:sectionnumber = yes no
   separator = TEXT
   strut = yes no
   state = start stop
   width = DIMENSION
   command = \langle \ldots \#1 \rangle
```
The position varies with the nature of the document. With conversion we state the way we want to display the number. With location we define pagenumber positions like the bottom or top, left or right side or in the margin. You can use combinations of these options. For example:

\setuppagenumbering[location={header,inmargin}]

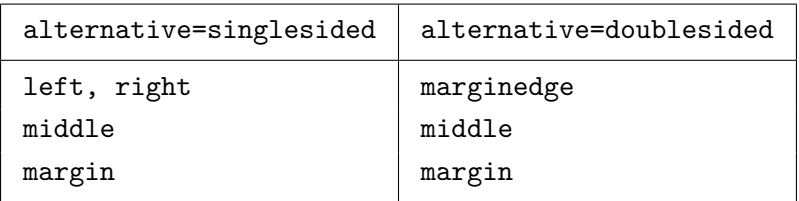

Another alternative is {singlesided,doublesided}. In this case headers and footers will be mirrored in a double-sided document. The backspace is not mirrored (see figure 4.1).

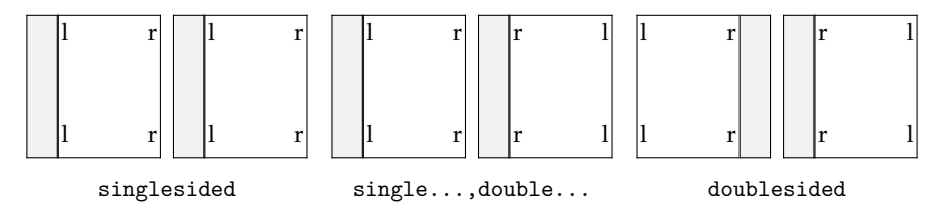

**Figure 4.1** Three ways to mirror.

You can assign text to the parameters left and right. These texts will encloses the pagenumber:

\setuppagenumbering[conversion=romannumerals,left={--~},right={~--}]

This will lead to:  $-$  viii  $-$ . With style you define the font and with state pagenumbering is switched on and off.

Numbering can become very fancy when you use command to execute an operation. This command has an argument and will be executed every time a pagenumber is placed. A framed pagenumber can be obtained by:

```
\setuppagenumbering[command=\inframed]
```
or partially framed by:

```
\def\mypagenumber#1%
```

```
{\inframed[frame=off,leftframe=on,rightframe=on]{#1}}
```
\setuppagenumbering[command=\mypagenumber]

In this we use \inframed instead of \framed, because the pagenumber must align with the texts of the headers and footers.

With textseparator you can define a separator between the section and pagenumber. Default this is a –. When the pagenumber is to appear at the margin the numberseparator is placed between the number and the footer text. Default this is a space with a width of 1em.

In interactive documents subpagenumbering is frequently used for hyperlinking. When every new section is started on a new page the footer text can be set up with:

```
\setupsubpagenumber
  [way=byparagraph]
\setupfootertexts
  [screen {\subpagenumber} of {\numberofsubpages}] []
```
The setup is done with:

```
\setminussetupsubpagenumber [\ldots,\ldots]way = bytext bycd:section
   state = start stop none
```
and the numbers themselves can be recalled by \subpagenumber and \numberofsubpages. These numbers are only reliable in headers and footers. In the case of interactive documents a more abstract definition can be used:

\setupfootertexts[][{\interactionbar[alternative=d]}]

In this case one can jump to the previous and following subpages. The subnumbering can be reset with [reset].

In a similar fashion one has access to the page number and the total number of pages: \pagenumber and \totalnumberofpages.

# **4.16 Headers and footers**

Text in the header and footer are set up with the commands:

```
\setupheadertexts [.\cdot<sup>1</sup>..] [.\cdot<sup>2</sup>..] [.\cdot<sup>3</sup>..]
                            OPTIONAL
1 text margin edge
2 TEXT date MARK pagenumber
3 TEXT date MARK pagenumber
```

```
\setminussetupfootertexts [.\cdot^1.] [.\cdot^2.] [.\cdot^3.]OPTIONAL
1 text margin edge
2 TEXT date MARK pagenumber
3 TEXT date MARK pagenumber
```
A great number of arguments can be added. When the first argument is left out it is taken for granted that the footer and header should be place under or over the pagebody (text). The edge is located at the left side of the margin and is only used in interactive documents where a extended pagebody is needed.

The key date generates a date and pagenumber generates the pagenumber. Part, chapter and section titles can be summoned to appear in the header-- and footer text by part, chapter, paragraph etc. By default the mark mechanism is active. Sectionnumbers can also be recalled: chapternumber etc.

Setting the state is done for the whole header, so one should use the one-argument version:

```
\setupheader[state=high]
```
Those who want more variations in headers and footers can use four instead of two arguments. Four arguments have only effect in double-sided documents.

```
\setupfootertexts
  [even left][even right]
  [odd left][odd right]
```
So there are different combinations of arguments possible:

```
\setupheadertexts
\setupheadertexts[mid text]
\setupheadertexts[left text][right text]
\setupheadertexts[left text][right text][left .][right .]
\setupheadertexts[location][left text][right text]
\setupheadertexts[location][left text][right text][left .][right .]
```
Instead of text, one can specify keywords like chapter, date or pagenumber. When the pagenumber is positioned in this way, one should also say:

```
\setuppagenumbering[location=]
```
The current setups of the headers and footers are cleared when no values are stated in \setupfootertexts. Problems can be expected when you use [ ] in your setup. These have to be enclosed in curly brackets:

\setupfootertexts[chapter][{\currentdate[month,year]}]

The type setting of head- and foot texts can be influenced by:

```
\setupheader [ .^1.] [ . . , .^2. , . .]OPTIONAL
1 TEXT margin edge
2 state = normal stop start empty high none nomarking IDENTIFIER
   strut = yes no
   style = normal bold slanted boldslanted type cap small... COMMAND
  leftstyle = normal bold slanted boldslanted type cap small... COMMAND
  rightstyle = normal bold slanted boldslanted type cap small... COMMAND
  leftwidth = DIMENSION
   rightwidth = DIMENSION
   before = COMMAND
   after = COMMAND
```
and

```
\setminussetupfooter [ .^1.] [ . . , .^2. , . .]OPTIONAL
1 inherits from \setupheader
2 inherits from \setupheader
```
As with \setup...texts the first argument is optional. The keys state, before and after work on all parts of the pagebody, on the main text, the margins and edges.

When ...width is set up the text is clipped at the given width. The key strut is important when footers or headers contain other objects than text. When strut is set to no, the object is not corrected for linedepth. You could use the command \showstruts to get some information on this phenomena.

The setups with state are explained in table ??. You should bear in mind that page numbering will always continue whether or not the pagenumbers are placed.

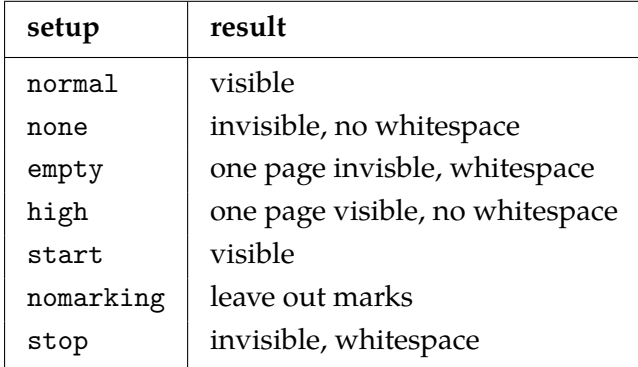

When setups are done between \start and \stop they will only work locally. This means that the setups are reset after stop. Headers and footers may appear even while you think new ones should appear. This is due to the way TEX determines valid breakpoints. One can never be certain when such an automatic break will occur. The solution is to force a new page by \page before \stop.

Headers and footers can be switched off on a page by means of:

```
\noheaderandfooterlines
```
Next to head-- and footertexts there are also over-- and bottomtexts. These are setup in a similar way:

```
\setuptoptexts [.\cdot...] [.\cdot...] [.\cdot...]
                      OPTIONAL
1 text margin edge
2 TEXT date MARK pagenumber
3 TEXT date MARK pagenumber
\setuptexttexts [.\cdot<sup>1</sup>..] [.\cdot<sup>2</sup>.] [.\cdot<sup>3</sup>.]
                        OPTIONAL
1 text margin edge
2 TEXT date MARK pagenumber
```
3 TEXT date MARK pagenumber

\setupbottomtexts  $[.\cdot^1.]$   $[.\cdot^2.]$   $[.\cdot^3.]$ OPTIONAL

- 1 text margin edge
- 2 TEXT date MARK pagenumber
- 3 TEXT date MARK pagenumber

```
\setuptop [.\cdot^1.] [.,.\cdot^2.,..]OPTIONAL
```
- 1 inherits from \setupheader
- 2 inherits from \setupheader

```
\setuptext [.\cdot...] [.,.,\frac{2}{2},..]OPTIONAL
1 inherits from \setupheader
```
2 inherits from \setupheader

```
\setupbottom [ .^1.] [ . . , .^2. , . .]OPTIONAL
1 inherits from \setupheader
2 inherits from \setupheader
```
#### \notopandbottomlines

When the height of an area equals zero, no text is placed. By default the top and bottom area have zero height, so setting their text areas without setting the height has no effect.

At the instance of a new part or chapter we can deal in a different way with the headers and footers. Suppose that a default setup looks like this:

```
\setupheadertexts[pagenumber]
\setupfootertexts[chapter][paragraph]
```
At the first page of new chapters this may look not too good. Therefore we could state:

```
\setuphead[chapter][header=empty,footer=empty]
```
However if we use it in this way we loose the pagenumber. A more adequate solution is:

\definetext[chapter][footer][pagenumber]

with:

```
\setuphead[chapter][header=high,footer=chapter,page=right]
```
we obtain the desired effect. The pagenumber appears in the foot and the header disappears completely. These kind of commands are essential when you don't want to define all kinds of setups locally in a text, for example before every new chapter. This mechanism only works when going to a new page enabled.

```
\detinetext [.<sup>1</sup>.] [.<sup>2</sup>.] [.<sup>3</sup>.] [.<sup>4</sup>.] [.<sup>5</sup>.]
                                                    OPTIONAL
OPTIONAL
1 IDENTIFIER
2 header footer
3 TEXT
4 TEXT
```
5 TEXT

# **4.17 Footnotes**

In some texts you can't do without footnotes. The footnote marker is placed in the text and the note itself is typeset at another location in the text, usually at the bottom of the page. Most often at the bottom of the page.

```
\footnote [.].] [.]OPTIONAL
  REFERENCE
```
2 CONTENT

A footnote number or -symbol is recalled with:

```
\text{note} [...]
  REFERENCE
```
An example of footnotes is given below.

The first compositions of the American composer Steve Reich will probably only appreciated by the most \quote {purist} among those who like minimal||music \footnote {A decent minimal is not so much characterized by a minimal use of musical instruments, but more by subtle shifts in polyphonic rhythms.}, his later works, like \quote {The Desert Music}, are compositions for full orchestra, where the orchestra is extended with a for Reich characteristic rhythm section \footnote {In most cases this section consists of pianos, marimbas and xylophones.} and choir. Together with John Adams, \footnote {His \quote {Fearful Symmetries} is a perfect mix of classic, jazz, swing and pop music.} Reich can be considered one of today's leading composers. It is, however, a pity that they can only be seen \footnote {The nice thing about compositions like \quote {Drumming} and \quote {Sextet} is de fact that \quotation {what the ear hears} differs from what the \quotation {eye sees happening}.} and heard at the smaller broad companies, like the \cap {VPRO}. \footnote{A non commercial Dutch broadcast company.} \footnote {Sometimes also at other companies, because somehow this kind of music is quite suited for impressive and|/|or melodramatic documentaries.}

Undesired spaces are ignored. Spacing between two footnote numbers or symbols is taken care of. The result looks like this:

The first compositions of the American composer Steve Reich will probably only appreciated by the most 'purist' among those who like minimal–music<sup>7</sup>, his later works, like 'The Desert Music', are compositions for full orchestra, where the orchestra is extended with a for Reich characteristic rhythm section<sup>8</sup> and choir. Together with John Adams,<sup>9</sup> Reich can be considered one of today's leading composers. It is, however, a pity that they can only be seen<sup>10</sup> and heard at the smaller broad companies, like the VPRO.<sup>11 12</sup>

 $7$  A decent minimal is not so much characterized by a minimal use of musical instruments, but more by subtle shifts in polyphonic rhythms.

<sup>&</sup>lt;sup>8</sup> In most cases this section consists of pianos, marimbas and xylophones.

 $^9\;$  His 'Fearful Symmetries' is a perfect mix of classic, jazz, swing and pop music.

 $10$  The nice thing about compositions like 'Drumming' and 'Sextet' is de fact that "what the ear hears" differs from what the "eye sees happening".

<sup>11</sup> A non commercial Dutch broadcast company.

The type setting of the footnote can be setup with the command below that is defined in the setup area of your document.

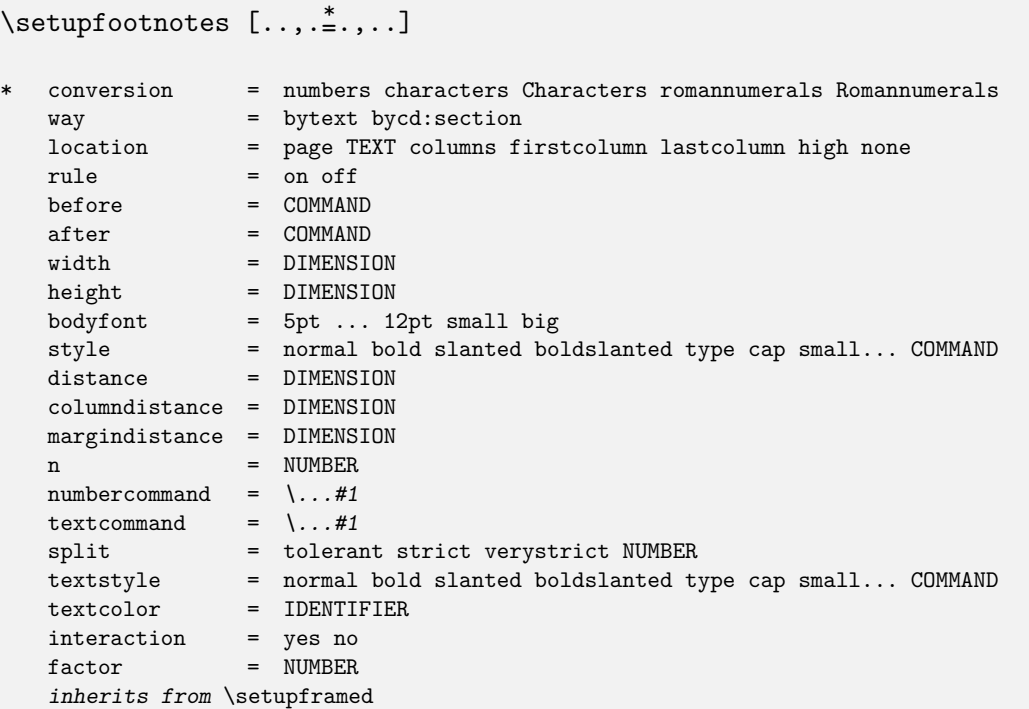

By default footnotes are placed at the bottom of a page. When using columns you can set location to columns so that the footnotes appear in the last column.

We can frame footnotes, place them in columns and decouple them from a page. The meaning of this last option is explained in an example.

```
\startlocalfootnotes[n=0]
  \placetable
    {A (latin) table.}
    \placelegend
      {\starttable[|l|r|]
       \HL
       \VL Nota \footnote {Bene} \VL Bene \footnote {Nota} \VL\FR
       \VL Bene \footnote {Nota} \VL Nota \footnote {Bene} \VL\LR
       \HL
       \stoptable}
      {\placelocalfootnotes}
\stoplocalfootnotes
```
The table enables the float placement mechanism, so we don't know on which page the table nor the footnotes will appear. So the footnotes are coupled to the table by using local footnotes.

 $[n=0]$ 

<sup>12</sup> Sometimes also at other companies, because somehow this kind of music is quite suited for impressive and/or melodramatic documentaries.

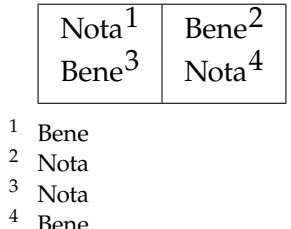

**Table 4.4** A (latin) table.

```
\startlocalfootnotes ... \stoplocalfootnotes
\placelocalfootnotes [\ldots, \frac{1}{2}, \ldots]*
   inherits from \setupfootnotes
```
Footnotes can be placed at the end of a chapter or a document. The key location is set at text and we use the following command to place the footnotes:

 $\Delta$  \placefootnotes  $[\ldots, \frac{1}{2}, \ldots]$ OPTIONAL \* inherits from \setupfootnotes

When n is set at 2, you can display the footnotes in columns. This should be done at an early stage because T<sub>E</sub>X is using the dimensions of the footnotes to determine the page break. More information can be found in the source code of the ConT<sub>E</sub>Xt module: core-not.tex.

The next example demonstrates that footnote numbers can be replaced by footnote symbols. In this example conversion is set at set 3.

```
note: use footnotes sparingly<sup>13</sup>
note: be brief14note: no notes are even better<sup>15</sup>
```
Default the key numbercommand is set \high, but other setups are allowed. You can also work with:

```
\setminussetupfootnotedefinition [\ldots,\ldots,\ldots]
```
 $inherits$  from \setupdescriptions

to define the exact way of how to display the footnotes, because the standard definition mechanism is used (see section ??).

<sup>&</sup>lt;sup>13</sup> During the development of ConTEXt the footnote mechanism was one of the first real challenges. And I'm challenged still since I just encountered documents with footnotes within footnotes.

 $14$  Why? See note<sup>13</sup>.

 $^{15}\,$  QED.

#### **4.18 Aligned boxes**

T<sub>EX</sub> is basically aware of two kind of boxes: \hbox and \vbox. A horizontal \hbox can be considered a line, a \vbox a paragraph. There are two types of vertical boxes: a \vbox aligns on the baseline of the last line, while a \vtop aligns on the first line.

\hbox{\hbox{one} \vbox{two\par three} \vtop{four\par five}}

When we make the frames visible —in this case we said \showboxes in advance— the example above becomes:

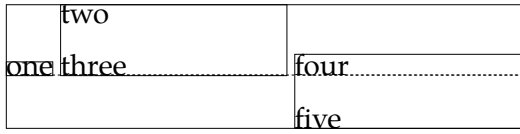

In addition ConT<sub>F</sub>Xt provides a lot of alternative boxes, like:  $\cbox{box, \llbox and \rdo}x$ . These commands can be used while defining your own macros, but will seldom appear in the running text. Like in \hbox and \vbox the dimension of the width can be added.

```
\cbox{... text ...}
\lbox to 4cm{... text ...}
```
The reader is invited to experiment with these commands. A new line is forced with  $\setminus\setminus$ .

For some very dedicated purposes there is \sbox. This command is used to give a box the height of a strut. You may forget this command.

To another category of boxes belong \tbox and \bbox. Both are used within tables. Look at the example below that illustrates their use.

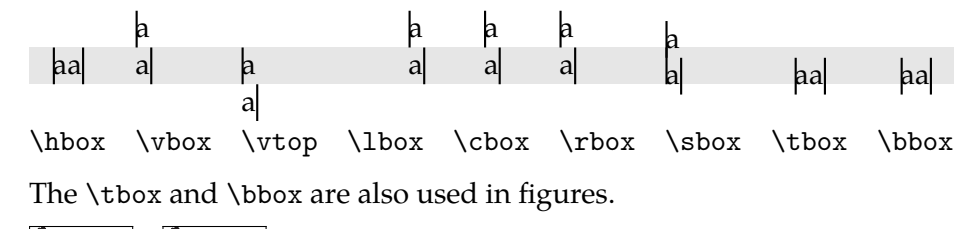

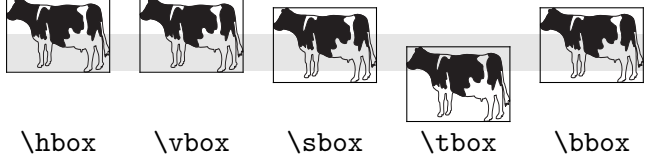

In ConTEXt a complete repertoire of macros is available that relies on boxes. For example we can add cutmarks to a box:

```
\setbox0=\vbox{The Final Cut\par --- \em Pink Floyd}
\makecutbox0 \box0
```
Be aware of the fact that such marks lie outside the boxes. The Final Cut

— *Pink Floyd*

We can visualize boxes by using \ruledhbox, \ruledvbox and \ruledvtop instead of \hbox, \vbox and \vtop. With \showmakeup we can visualise everything automatically and we can get some insight on the features of ConT<sub>E</sub>Xt and T<sub>E</sub>X.

The next example shows that we can use  $TrX$  for more than only the straight forward typesetting. However, to be able to do this, one should have some insight in the manipulation of boxes. We use buffers to enhance comprehensibility.

```
\startbuffer[water]
Drink geen water \crlf direct uit de kraan! \blank
\start
 \tfx \setupinterlinespace Het drinkwater is tijdelijk niet betrouwbaar.
 Kook het water voor consumptie ten minste 2~minuten. Zodra het water
 weer betrouwbaar is, krijgt u bericht. \par
\stop
\blank[2*big]
\language[en] Do not drink water \crlf directly from the tap! \blank
\start
 \tfx \setupinterlinespace The water is temporarily unfit for drinking.
 Boil the water during at least 2~minutes before consumption. As soon
 as the water is reliable again, you will be notified. \par
\stop
\stopbuffer
```
This text is typeset in a framed box. We use two temporary boxes. The first determines the height of the second one. Instead of \tfx\setupinterlinespace you could use \switchtobodyfont to switch to a narrower bodyfont. ([small]). The \par is essential!

```
\framed[offset=\bodyfontsize]
  {\setbox0=\vbox
     {\hsize 16em\switchtobodyfont[ss]\getbuffer[water]}
  \setbox2=\vbox to \ht0
     {\vfill\externalfigure[vew1091a][width=5cm]\vfill}
  \hskip1em\box2\hskip1em\box0\hskip1em}
```
The result —an example of a drinking water warning— is shown below.

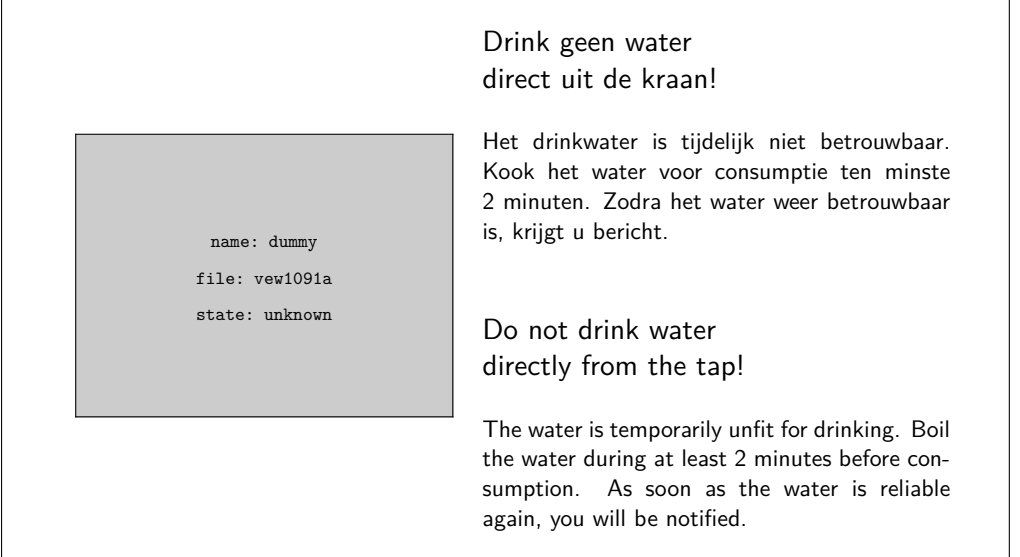

#### **4.19 Makeup**

A document may have a titlepage, a colofon and some pages that are not directly related to the main part of the document. Mostly these pages are not numbered and can do without headers and footers. Because their layout needs extra attention we prefer the word makeup for defining their specific layout.

The commands \startstandardmakeup and \stopstandardmakeup exclude text from the standard pagebody and its layout. Below a simple example is given. You will notice commands like \vfill, \blank, \tf and even \crlf and \vskip.

\startstandardmakeup

```
\tfd Jobs around the house \blank[2*big]
 \tfb Part 1: Gas, water and electricity \vfill
 \tfb J. Hagen \crlf A.F. Otten \blank
 \tfb Hasselt \crlf \currentdate[month,year]
\stopstandardmakeup
```
In double-sided documents an empty page is generated that functions as the backside of the title page. However sometimes this backside should also be typeset.

```
\startstandardmakeup[doublesided=no]
... the front
\stopstandardmakeup
\startstandardmakeup[page=no]
... the back
\stopstandardmakeup
```
Because double-sided typesetting is turned off, a backside page is not generated. And because the key page is no the next page does not get the layout of a right hand side page (this would be default).

With the command \showframe frames can be made visible (temporarily) around the made up text. This is very convenient during the typesetting of separate pages.

Next to the command \startstandardmakeup one can define his own layout with different dimensions by means of:

```
\detinemakeup [ .^1.] [ . . , .^2_-, . .]
```
- 1 IDENTIFIER
- 2 inherits from \setupmakeup

```
\setminussetupmakeup [ .^1.] [ . . , .^2_-, . .]1 IDENTIFIER
2 width = DIMENSION
   height = DIMENSION
   voffset = DIMENSION
   hoffset = DIMENSION
   page = left yes right
   commands = COMMAND
  doublesided = yes no empty
  headerstate = normal stop start empty none nomarking
  footerstate = normal stop start empty none nomarking
   textstate = normal stop start empty none nomarking
   topstate = stop start
   bottomstate = stop start
   pagestate = stop start
   color = IDENTIFIER
```
The first command generates a  $\star$ ...stop-pair between which the new typesetting commands can be typed. Bij default the result of this new layout is typeset on an empty page. The new layout is marked with <<name>>, for selection at a later stage (see section ??).

The commands that are provided after the key commands are executed immediately when a new layout is called. In this local layouts can be defined.

# **5 Typography**

# **5.1 Introduction**

Throughout the millennia humans have developed and adapted methods for storing facts and thoughts on a variety of different media. A very efficient way of doing this is using logograms, as the Chinese have done for ages. Another method is to represent each syllable in a word by a symbol, as the Japanese do when writing telegrams. However, the most common way of storing characters is by using a limited set of shapes representing basic sounds (a.k.a. phonemes). Such a collection is called an *alphabet*, and the shapes are called *letters*.

TEX is primarily meant for typesetting languages that use this third method. The other two methods can also be dealt with, but some extra effort is needed. In this chapter we will focus on languages that use alphabets, the other methods will be explained in later chapters.

The shapes representing the characters that make up an alphabet are more or less standardized, and thereby can be recognized by readers even if their details differ. A collection of pictures representing character shapes is called a *font*, and the pictures in a font are called *glyphs*.

The example below shows (from left to right) a Computer Modern font, a Helvetica lookalike, a Times Roman lookalike and the Antiqua Torunska font, all scaled to 48pt.

# gap gap gap gap

As you can see, quite some design variation is possible. It follows that when fonts from different sources (designers) are intermixed, the result is not always pleasing to look at. The term *font collection* refers to a set of fonts combined together in such a way that the overall appearance on a page looks good and reading is as comfortable as possible.

The next example shows an attempt at such a font collection: the fonts were picked such that the glyph sizes and the line thicknesses are roughly the same.

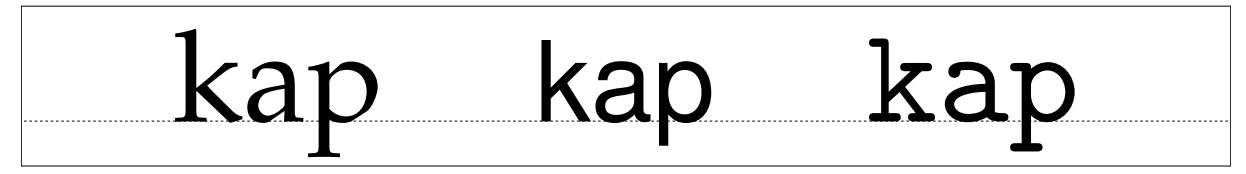

Fonts from a single source often already come in a few variations that are intended to be used together. Such a set of fonts with the same basic design is known as a *font family*. In the example below there are a normal, a bold, an italic, and a bold italic *alternative* of a font.

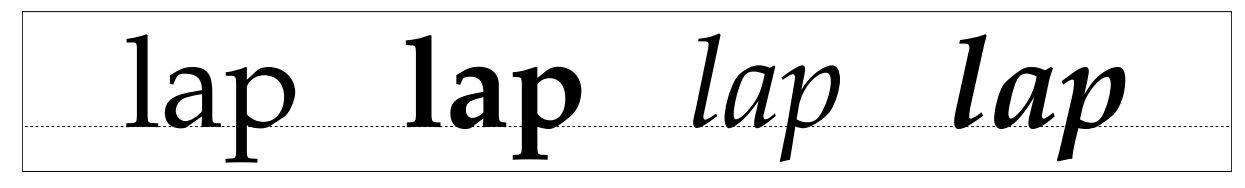

The distance between the individual glyphs in a word and the actual glyphs that are used depends on the combinations of these glyphs. In the top line of the next sample, the gap between the b and the  $o$  as well as the distance between the  $o$  and the  $x$  is slightly altered. This is called kerning. Further, the separate glyphs for the f and the i have been combined into a single one. This is called ligaturing.

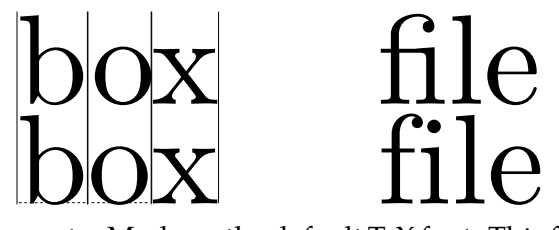

The font shown here is Computer Modern, the default T<sub>E</sub>X font. This font is designed by Donald Knuth. The Computer Modern has many kerning pairs, while the Palatino-like font that is used for most of the text in this manual has only a few, while both have essentially the same list of ligatures.

Micro--typography like kerning pairs and ligatures are not to be altered by the user, but are part of the font design and the required data is stored inside the font file, together with the drawing routines for the actual pictures. It *is* possible for the user to alter fonts and interline spacing and some more aspects on the level of macro--typography. The choice of font is the main topic of this chapter.

There are many different methods that can be used to classify fonts. There are classification systems based on the period in which the style was first developed; on the characteristics of the font; or the font application, like a newspaper or a book. Often, classification systems mix these characteristics to a certain point.

For example, the Computer Modern family can be classified as a 'modern' font. This is a classification that primarily indicates a period (late  $18<sup>th</sup>$  century), but it also implies a particular shape: 'modern' fonts have a high contrast between thick and thin strokes, and their stress axis is perfectly vertical.

At the same time, specific fonts in the Computer Modern family can be classified as 'serif' (glyphs strokes have embellishments at the end), 'sans serif' (shapes end abruptly), or 'monospaced' (all glyphs have the same width).

The Computer Modern family is in fact inspired by one font in particular: 'Modern 8a' by the Monotype corporation. Knuth implemented Computer Modern in MetaFont using parameters so that he could generate a whole collection of fonts all closely matching each other in style. In ConT<sub>E</sub>Xt you will normally use a reimplementation of Computer Modern using a more modern file format (Type 1 or OpenType). This new version is called 'Latin Modern', and also features an extended glyph set making it usable for languages that could not be typeset with Knuth's original fonts.

# ok ok ok ok ok

In this example you see five font styles of Latin Modern: the Roman, Sans, Typewriter, Smallcaps and Variable Typewriter. Computer Modern is one of the few font families that comes with dedicated design sizes. The example below shows the differences of a 5, 7, 9, 12 and 17 point design scaled up to 48 points. Such nuances in font size are seldom seen these days.

# ok ok ok ok ok

As explained earlier, the general appearance of a font style can be classified according to many schemes, and the exact terminology used depends on the background of the user. In table 5.1 you can see some examples of the terms that are used by various people to identify the three font styles that are most often found together within a single book design (such as for a software manual).

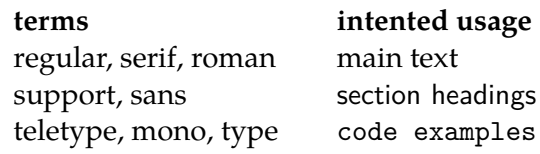

**Table 5.1** Some ways of identifying the font styles in a document design.

Within the lists of terms, the earlier names are normally used by typographers and book designers, the later ones are commonly used in TEX. In ConTEXt all of these terms can be used intermixed because they are all remapped to the same set of internal commands. As will be explained later, the command \rm is used to switch to the style used for the main text (this is usually a font style with serifs), \ss to switch to the support style (usually a style without serifs) and \tt to switch to the code example style (for which usually monospaced fonts are used).

Text can be typeset in different font sizes. The unit pt, short for 'printer's point', is normally used to specify the size of a font. There are a little over 72 points per inch (or a little under 2.85 points per millimeter, if you prefer metric units). Traditionally, font designers used to design a glyph collection for each point size, but nowadays most fonts have only a single design size of 10 points, or at most a small set of sizes with names indicating their proposed use, like *caption*, *text*, and *display*.

The next sections will go into the details of switching of font styles and fonts in your documents. Be warned that the font switching mechanism is rather complex. This is due to the different modes like math mode and text mode in ConT<sub>E</sub>Xt. If you want to understand the mechanism fully, you will have to acquaint yourself with the concept of encoding vectors and obtain some knowledge on fonts and their peculiarities. See the next chapter for more information.

# **5.2 The mechanism**

Font switching is one of the oldest features of ConTEXt because font switching is indispensable in a macro package. During the years extensions to the font switching mechanism were inevitable. The following starting points have been chosen during the development of this mechanism:

- It must be easy to change font *styles*, e.g., switching between roman (serif, regular), sans serif (support), teletype (monospaced) etc. (\rm, \ss, \tt etc.)
- More than one *alternative* set of glyphs shapes must be available like italic and bold (\it and  $\bf \delta$ .
- Different font *families* like Latin Modern Roman and Lucida Bright must be supported.
- It must be possible to combine different families into font *collections*.
- Different sub- and super-scripts must be available. These script sizes have to be consistent across the switching of family, style and alternative.
- It should be possible to combine all of these requirements into a single definition unit called a *body font*.
- Changing the global font collection as well as the size must also be easy, and so sizes between 8pt and 14.4pt must be available by default.

Before reading further, please stop for a moment to make sure you thoroughly comprehend the above paragraphs. ConTEXt's terminology probably differs from what you are accustomed to, especially if you were previously a LaT<sub>E</sub>X user.

# **5.3 Font switching**

The mechanism to switch from one style to another is somewhat complex, not in the least because the terminology is a bit fuzzy. A quick recap: we call a collection of fonts, like Lucida or Computer Modern Roman, a *family*. Within such a family, the members can be grouped according to characteristics. Such a group is called a *style*. Examples of styles within a family are: 'roman', 'sans serif' and 'teletype'. We saw already that there can be alternative classifications, but they all refer to the presence of serifs and the glyphs having equal widths. Within a style there can be *alternatives*, like 'boldface' and 'italic'.

There are different ways to change into a new a style or alternative. You can use \ss to switch to a sans serif font style and \bf to get a bold alternative. When a different style is chosen, the alternatives adapt themselves to this style. Often a document will be mostly typeset using just one combination of family and style. This is called the bodyfont.

Consistent use of commands like \bf and \it in the text will automatically result in the desired bold and italic alternatives when you change the family or style in the setup area of your input file.

#### **5.3.1 Font style switching**

Switching to another font style is done by one of five two-letter commands that are listed in table 5.2.

- \rm serif, regular, roman, rm
- \ss sans, support, sansserif, ss
- \tt mono, type, teletype, tt
- \hw handwritten, hw
- \cg calligraphic, cg
- mm

#### **Table 5.2** Font style switching commands

The 'handwritten' and 'calligraphic' font styles are sometimes useful when dealing with very elaborate document layout definitions. In the ConTEXt distribution only the Lucida font family uses these styles; in any other font set they are simply ignored. You could use them in your own font setups if you so desire. See the next chapter for font setup definitions.

There is a sixth internal style that is only ever referred to as 'mm'. This style handles math fonts. It does not make sense to use this style directly so there is no command attached to it, but it is quite important internally so it makes sense to introduce it right away.

#### **5.3.2 Font alternative switching**

The alternatives within a style are given in table 5.3. Not all fonts have both italic and slanted or the bold alternatives of each. Some other fonts do not have small caps or have only one set of digits. When an alternative is not known, ConTEXt will attempt to choose a suitable replacement automatically. For instance, the italic alternative may be used for if slanted is not available or vice versa.

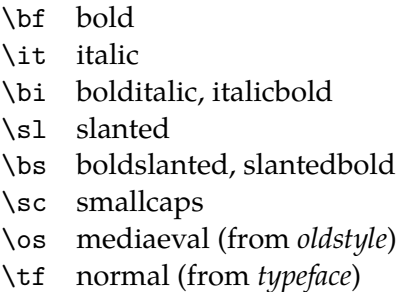

**Table 5.3** Font alternative switching commands and their keyword equivalents. With  $\cos$  you tell ConTEXt that you prefer mediaeval or old-style numbers as in 139 over 139.

Besides these two-letter commands, there is a series of font selector commands with a suffix attached. Some examples of that are:

\tfx \bfx \slx \itx \tfa \tfb \tfc \tfd \tfxx

Each of the ordered alphabetic suffixes a, b, ... select a somewhat larger actual font than the previous one. The x and xx suffixes select smaller and yet smaller versions.

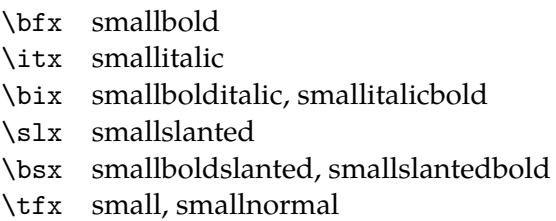

**Table 5.4** Small alternative switching commands and their keyword equivalents.

The 'small' switches mentioned in table 5.4 are always available. The availability of other commands like \ita, \bfxx, \bfc, etc. depends on the completeness of the font definition files. For the core ConTEXt fonts, you can count on at least  $\t{tfa, \t{tfb, \t{fd, and \t{fixx being}}}$ defined. For the others, just try and see what happens.

When you have chosen a larger character size, for example  $\t{t}$ , then  $\t{t}$  equals  $\t{t}$ ,  $\bf{b}$ equals \bfb, etc. This method is almost always preferable over returning to the original character size, but it may catch you off-guard.

More generic font scaling commands are also available:

```
\tx \txx
\setsmallbodyfont \setbigbodyfont
```
The command \tx adapts itself to both the style and the alternative. This command is rather handy when one wants to write macros that act like a chameleon. Going one more step smaller, is possible too:  $\txx$ . Using  $\tx$  when  $\tx$  is already given, is equivalent to  $\txx$ .

The commands \setsmallbodyfont and \setbigbodyfont switch to the 'small' and 'big' body font sizes. These relative sizes are defined via the 'body font environment', see section 5.9.

The various commands will adapt themselves to the actual setup of font and size. For example:

```
{\rm test} {\bf test} {\bf test} {\bf test} {\bf test}{\ss test {\sl test \tx test} {\bf test \tx test}}
```
will result in:

#### test *test* **test** test test **test**

test test test **test test**

When the  $\rm true$  is active, ConT<sub>E</sub>Xt will interpret the command  $\text{td}$  as if it was  $\rm true$ , when the style \ss is active, \tfd as is treated as \ssd. All default font setups use tf-setups so they will automatically adapt to the current font style.

The remainder of this section is for the sake of completeness. Use of the following commands in new documents is discouraged.

Frequent font switching leads to longer processing times. When no sub- or superscripts are used and you are very certain what font you want to use, you can perform fast font switches with: \rmsl, \ssbf, \tttf, etc.

The plain T<sub>E</sub>X compatible font switches  $\vi, \vii, \vi, \ix, \x,$  and  $\xi$  are also defined, these have local effects like \tfx and \tfa.

#### **5.3.3 Switching font styles in setup commands**

A number of ConTEXt commands use the parameter style to set the used font. The parameter mechanism is rather flexible so that within the parameter style you can use any of the font switching commands like \bf or bf or \switchtobodyfont, but also a number of keywords like

```
normal bold italic bolditalic slanted boldslanted type
small smallbold smallitalic ... smallslanted ... smalltype
capital
```
Most of these keywords have already been listed in the tables 5.3 and 5.4, but a few predefined ones have not been mentioned yet. These are displayed in table 5.5, together with the commands they execute. As is normal in ConT<sub>E</sub>Xt, you can extend the list of accepted keywords by defining your own. This will be explained in?? in the next chapter.

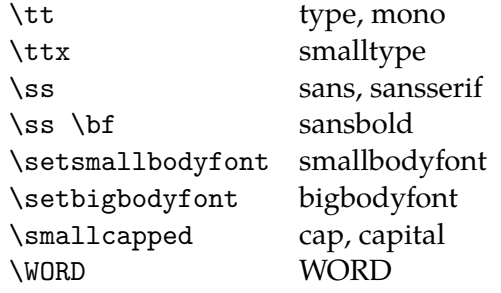

**Table 5.5** Remaining font alternative keywords.

#### **5.4 Emphasize**

Within most macro-packages the command \em is available. This command behaves like a chameleon which means that it will adapt to the actual typeface. In ConT<sub>E</sub>Xt \em has the following characteristics:

- a switch to *italic* or *slanted* is possible
- a switch within \bf results in *bold italic* or *bold slanted* (when available)
- a so called *italic correction* is performed automatically  $(\nabla)$

The bold italic or bold slanted characters are supported only when \bs and \bi are available.

```
The mnemonic {\em em} means {\em emphasis}.
{\em The mnemonic {\em em} means {\em emphasis}.}
{\bf The mnemonic {\em em} means {\em emphasis}.}
{\em \bf The mnemonic {\em em} means {\em emphasis}.}
{\it The mnemonic em {\em means \bf emphasis}.}
{\sl The mnemonic em {\em means \bf emphasis}.}
```
This results in:

The mnemonic *em* means *emphasis*.

*The mnemonic* em *means* emphasis*.*

**The mnemonic** *em* **means** *emphasis***.**

*The mnemonic* **em** *means* **emphasis***.*

*The mnemonic em* means **emphasis***.*

*The mnemonic em* means **emphasis***.*

The advantage of the use of  $\emph{em over } it$  and/or  $\slant$  is that consistent typesetting is enforced.

By default emphasis is set at *slanted*, but in this text it is set at *italic*. This setting is made via \setupbodyfontenvironment, see section 5.9 for more details:

```
\setupbodyfontenvironment
   [default]
   [em=italic]
```
# **5.5 Line spacing**

In TEX linespacing is determined by a number of variable dimensions like \topskip, \parskip and \baselineskip. However, in ConTEXt these variables are related to the bodyfont size.
A line has a height and a depth. The distance between two lines is normally equal to the sum of the maximum height and maximum depth:

# $\blacksquare + \underline{\phantom{A}} = \blacksquare$

This sum is in ConTEXt equal to 2.8ex, so almost three times the height of an x. This is about 1.2 times the bodyfont height. The proportion between maximum height and depth is .72 : .28 by default. Linespacing alters when a new bodyfont is used or when linespacing is defined explicitly by \setupinterlinespace (which is explained later):

Sometimes a line does not have the maximum height or depth. The next example illustrates this:

### عملات معاك الرداك عليقة بالأحد

It says:

The height and depth of lines differs.

When we put two of these lines above each other we will get:

### tik kişik ve hışti si kan Dürn. ومائل ومنا أووتا باست الأود

You can see that the distance is somewhat bigger that the sum of the height and depth of each separate line. This distance is called the baseline distance (\baselineskip) and is in this document 13.8292pt. If we add some extra height to the line we see this:

$$
10\sigma
$$
 by the right and length of the  
in the height of the right

To prevent the lines from touching T<sub>E</sub>X adds a  $\langle$  lineskip, in our example 1.0pt. In a similar way TEX is taking care of the first line of a page to have at least a height of \topskip (here 11.0pt plus 55.0pt).

Linespacing is set up by:

```
\setminussetupinterlinespace [.\,.^\ast.]OPTIONAL
  reset small medium auto big on off
\setminussetupinterlinespace [\ldots,\ldots]height = NUMBERdepth = NUMBERline = DIMENSION
   top = NUMBER
   bottom = NUMBER
```
Linespacing adapts to the size of the actual bodyfont automatically. This means that the user can leave this command untouched, unless a different linespacing is wanted. Instead of a factor one of the predetermined values small (1.0), medium (1.25) or big (1.5) can be given. Below an example is given of a text with a linespacing of  $1.25$ :  $\setminus$ setupinterlinespace[medium].

Whenever it comes to my mind that "everything that comes in quantities, will somehow survive", I also got the feeling that in a few hundred years people will draw the saddening conclusion that all those top--ten hits produced by computers represent the some of todays musical and instrumental abilities. Isn't it true that archaeologists can spend a lifetime on speculating about some old coins from the first century? On the other hand, the mere fact that one can have success with this type of non-music success of some tophit musicians demonstrates both the listeners inability to rate the product and the lack of self criticism of the performers. In principle the future archaeologist will therefore draw the right conclusion.

When you make a font switch the linespacing is adapted when you give the command \setupinterlinespace without any setup parameters and also when you add the key reset, for example

\setupinterlinespace[reset,medium]

The text below is typeset in the fontsize \tfa, using the following input:

\start \tfa \setupinterlinespace In books meant for children we often find a somewhat ... when needed. \par \stop

In this example the  $\parrow$  is necessary because T<sub>E</sub>X operates on whole paragraphs. Within a group one has to close the paragraph explicitly with an empty line or  $\perp$  otherwise T<sub>E</sub>X will have forgotten the linespacing before the paragraph is finished (as in that case, the paragraph is ended by the empty line after the \stop).

The word height is typeset inside a bare \tfd group, to illustrate why \setupinterlinespace is required.

In books meant for children we often find a somewhat bigger typeface, for instance because we are convinced that this enables them to read the book themselves. On the other hand, I can also imagine that it is a cheap way to increase the number of pages. Unfortunately scaling up will also uncover the lack of quality of the typesetting used and/or the lack of typographic knowledge of the user of such a system. The interline space sometimes differs on a line by line basis, and depends on the  $height$ of the current line. Therefore, when changing the style, something that should only be done on purpose, also change the baseline distance when needed.

Instead of a keyword, one can pass a key--value pair to define the characteristics of a line.

The default settings are:

```
\setupinterlinespace
  [height=.72,
  depth=.28,
```

```
top=1.0,
bottom=0.4,
line=2.8ex]
```
The height and depth determine the ratio between the height and depth of a line. The baseline distance is set to 2.8ex. The parameters top and bottom specify the relation between the bodyfont size and the height of the first line and the depth of the last line on a page. They are related to  $TrX's \top skip$  and  $\max depth$ .

We will see later that instead of setting the spacing at the document level, i.e. for each font, you can set the spacing per body font environment:

```
\setupbodyfontenvironment
  [modern] [12pt]
  [interlinespace=14pt]
```
# **5.6 Capitals**

Some words and abbreviations are typeset in capitals (uppercase). ConT<sub>E</sub>Xt provides the following commands for changing both upper- and lowercase characters into capitals.

```
\cap \{ . . . \}CONTENT
\cap {...}
   CONTENT
\{CAP_{i}.
 CONTENT
\Caps {.. ... ..}
   WORD
```
The command \cap converts all letters to capitals at the size of \tx. If you switch to italic (\it), bold  $(\bf\hat{S})$ , etc. the capital letter will also change. Since  $\cap$  has a specific meaning in math mode, the formal implementation is called \smallcapped. However in text mode one can use \cap.

Capitals for  $\cap$  {UK} are  $\cap$  {OK} and capitals for  $\cap$  {USA} are okay. But what about capitals in \cap {Y2K}.

this results in:

Capitals for UK are OK and capitals for USA are okay. But what about capitals in Y2K.

A \cap within a \cap will not lead to any problems:

```
\cap {People that have gathered their \cap {capital} at the cost of other
people are not seldom \nocap {decapitated} in revolutionary times.}
or:
```
PEOPLE THAT HAVE GATHERED THEIR CAPITAL AT THE COST OF OTHER PEOPLE ARE NOT SELDOM decapitated IN REVOLUTIONARY TIMES.

In this example you can see that \cap can be temporarily revoked by \nocap.

```
\n\cdot 1...}
 CONTENT
```
The command \Cap changes the first character of a word into a capital and \CAP changes letters that are preceded by  $\setminus \setminus$  into capital letters. With  $\setminus$  Caps you can change the first character of several words into a capital letter.

```
\setminussetupcapitals [\ldots,\ldots]* title = yes no
   sc = yes no
```
With this command the capital mechanism can be set up. The key sc=yes switches to real Small Caps. The key title determines whether capitals in titles are changed.

Next to the former \cap--commands there are also:

```
\forall x \in \{1, \ldots, n\}* WORD
```
and

```
\Words {.. ... .. }
   * WORD
```
These commands switch the first characters of a word or words into capitals. All characters in a word are changed with:

```
\WORD \: {\ldots}* WORD
```
Let's end this section with real small capitals. When these are available the real small caps \sc are preferred over the pseudo--capital in abbreviations and logos.

```
In a manual on \text{Cov} and \text{Cov} there is always the question whether
to type \cap{\TeX} and \cap{Con\TeX t} or {\sc \TeX} and {\sc Con\TeX t}.
Both are defined as a logo in the style definition so we type \Theta (TEX)
and \type {\CONTEXT}, which come out as \TEX\ and \CONTEXT.
```
#### Results in:

In a manual on T<sub>F</sub>X and ConT<sub>E</sub>X<sup>t</sup> there is always the question whether to type  $T_{FX}$  and CONT<sub>EXT</sub> or T<sub>E</sub>X and ConT<sub>E</sub>X<sub>T</sub>. Both are defined as a logo in the style definition so we type  $\Gamma$ EX and \CONTEXT, which come out as TEX and ConTEXt.

It is always possible to typeset text in small capitals. However, realize that lower case characters discriminate more and make for an easier read.

An important difference between  $\cap$  and  $\setminus$  is that the latter command is used for a specific designed font type. The command \cap on the other hand adapts itself to the actual typeface: *KAP*, **KAP**, *KAP*, etc.

## **5.7 Character spacing**

Some typesetting packages stretch words (inter character spacing) to reach an acceptable alignment. In ConTEXt this not supported. On purpose! Words in titles can be stretched by:

 $\setminus$ stretched  $\{\cdot,\cdot\}$ 

\* WORD

```
\hbox to \hsize {\stretched{there}\is\much\\tstrut\in ...}\hbox to 20em {\stretched{... and\\here\\somewhat\\less}}
```
With  $\setminus \setminus$  you can enforce a space ( $\brace$  is also allowed).

there is much stretch in . . . a n d h e r e s o m e w h a t l e s s

These typographically non permitted actions are only allowed in heads. The macros that take care of stretching do this by processing the text character by character.

This chapter will not go into the details of underlining because using underlining for typographical purposes is a bad practice. Instead, the commands related to under- and over-lining are discussed in section 14.5 ("Underline").

# **5.8 Selecting bodyfonts**

The bodyfont (main font), font style and size is set up with:

```
\setminussetupbodyfont [\ldots, \ldots]
```
IDENTIFIER serif regular roman sans support sansserif mono type teletype handwritten calligraphic 5pt ... 12pt

In a running text a temporary font switch is done with the command:

```
\setminusswitchtobodyfont [\ldots, \ldots]
```

```
* IDENTIFIER serif regular roman sans support sansserif mono type teletype handwritten
   calligraphic 5pt ... 12pt small big
```
This command doesn't change the bodyfont in headers and footers. With small and big you switch to a smaller or larger font.

In most cases, the command \setupbodyfont is only used once: in the style definition, and font switching inside the document is done with \switchtobodyfont. Don't confuse these two because that may lead to some rather strange but legitimate effects.

### **5.8.1 Body font sizes**

Body font sizes actually consist of two components: the font size and a number of indirect parameters. Think of things like the font size used in headers, footers, footnotes, sub-- and superscripts, as well as the interline space and a few others.

This is why in ConTEXt there is the concept of a *body font environment* (expressed as a dimension), and that is what you pass as an argument to \setupbodyfont or \switchtobodyfont. The definitions as presented above indicate 5pt ... 12pt for the body font environment, but actually any dimension is acceptable.

The most frequently used sizes are predefined as body font environments: 4pt . . . 12pt, 14.4pt, and 17.3pt. But when you use a different, not-yet-defined size specification —for example in a title page— ConTEXt will define a body font environment for that size automatically. While doing so, ConTEXt normally works with a precision of 1 decimal to prevent unnecessary loading of fontsizes with only small size differences.

Be warned that in this case, the results may be a less than ideal. The reason is that ConTEXt not just has to load the actual font, but it also has to guess at the various other settings like the relative font sizes and the interline space. It does so by using the values from the nearest smaller body font environment is that is already defined.

You can extend the list of predefined body font environments and even alter the precision in body font matching. See section 5.9 for detailed information about how to tweak or define your own body font sizes.

To end this section, the example below demonstrates how the interline space is adapted automatically, when changing the size of the bodyfont. Consider this input:

```
{\switchtobodyfont[14.4pt] with these commands \par}
{\switchtobodyfont[12pt] for font switching \par}
{\switchtobodyfont[10pt] it is possible to \par}
{\switchtobodyfont[8pt] produce an eye test: \par}
{\switchtobodyfont[6pt] a x c e u i w m q p \par}
```
The actual ConTEXt behaviour is shown below on the left. On the right you can see what would have happened if the interline space were not automatically adapted.

with these commands for font switching it is possible to produce an eye test: a x c e u i w m q p

with these commands for font switching it is possible to produce an eye test: a x c e u i w m q p

## **5.8.2 Body font identifiers**

In the definition block of setupbodyfont there was a list of words given besides the special marker IDENTIFIER. These words are the symbolic ConTFXt names for the font styles that we ran into earlier, with a few aliases so that you do not have to worry about the actual naming convention used. The symbolic names are mapped to two-letter internal style abbreviations that are used internally. See table 5.2 for an overview.

Although the macro syntax does not say so, you can use two-letter internal style abbreviations (ss, rm) as well as the longer names, if you prefer.

We have seen already that there are other and easier ways to switch the font style, so if \setupbodyfont could only be used for this purpose it would not be all that useful. But luckily there is more: the optional IDENTIFIER can be a 'body font name' (aka 'typeface'). Such names have to be predefined, perhaps in a font support file, or simply on earlier lines in the style definition.

A 'typeface' is a symbolic name that links a single font style to actual font families. Such symbolic names are typically grouped together in a definition block that sets up values that link the four styles \rm, \ss, \tt and \mm to fonts in a 'font collection', and such definition blocks are called 'typescripts'.

ConTEXt expects you to define your own font setups, but there are quite a few examples predefined in various typescript files. Not all of those are perpetually loaded, so you usually have to execute a typescript explicitly to get the typeface names predefined. To this end, typescripts *themselves* also have names.

Executing a typescript is done by \usetypescript. We will get back to \usetypescript later because it is in fact a very flexible command, but let's discuss simple usage first.

\usetypescript  $[\ldots, \ldots]$   $[\ldots, \ldots]$   $[\ldots, \ldots]$ OPTIONAL OPTTONAL 1 IDENTIFIER 2 IDENTIFIER 3 IDENTIFIER

A typical input sequence for selecting the predefined 'palatino' set of typefaces in MkII will look like this:

```
\usetypescript[palatino][ec]
\setupbodyfont[palatino,12pt]
```
In this example the typescript named palatino is asked for in the ec font encoding, and that defines a set of typefaces under the name palatino. These are then used by \setupbodyfont and eventually this makes pdfTEX load the free Type 1 font URW Palladio in the correct encoding. URW Palladio is a font that looks a lot like the commercial font Linotype Palatino by Hermann Zapf, which explains the name of the typescript and typefaces.

Font encodings will be handled fully in the section 5.15. For now, please take for granted the fact that pdfT<sub>E</sub>X needs a second argument to \usetypescript that specifies an encoding name, and that there is a fixed set of acceptable names that depends on the typescript that is being requested.

In X<sub>T</sub>T<sub>E</sub>X and MkIV the situation is a little bit different because fonts are reencoded to match Unicode whenever that is possible. That in turn means that X<sub>T</sub>T<sub>E</sub>X and MkIV prefer to use OpenType fonts over Type 1 fonts, so different typescript definitions are used behind the scenes, and the second argument to \usetypescript becomes optional.

For example,

```
\usetypescript[palatino]
\setupbodyfont[palatino,12pt]
```
will make X<sub>T</sub>T<sub>E</sub>X and LuaT<sub>E</sub>X load the OpenType font Pagella. This is a free font from the T<sub>E</sub>X Gyre project, that also looks just like the commercial font Linotype Palatino. You may as well leave the second argument in place: while it will always be ignored by LuaTEX, XATEX will actually use that encoding if the typescript uses Type 1 fonts instead of the more modern OpenType or TrueType font formats.

All predefined typescripts attach meaning to (at least) the three basic text font styles(serif, sans, and mono), so you can e.g. do this:

```
\usetypescript[times][ec]
\setupbodyfont[times,sans,12pt]
```
and end up using the OpenType font T<sub>EX</sub> Gyre Heros or the Type 1 font URW Nimbus Sans L. Both fonts are very similar in appearance to Linotype Helvetica, by the way.

The typescripts that come with the ConT<sub>EX</sub>t distribution are placed in source files that have names that start with type-. Some of these files are automatically loaded when needed, but most have to be loaded explicitly. There is a list in table 5.6

Some of the internal building blocks for typescripts are themselves located in yet other files (font size and font map file information, for example). Normally, when ConTEXt has to load typescript information from files, it will try to save memory by only executing the typescript it needs at that moment and discarding all other information. If you have enough memory at your disposal, you can speed up typescript use considerably by adding

```
\preloadtypescripts
```
in your preamble or your cont-usr.tex. This will make ConT<sub>E</sub>Xt store all the typescript information in internal token registers the first (and therefore only) time it loads the actual files.

Explicit loading one of those files is done via the macro \usetypescriptfile.

The predefined typescripts, the typefaces they define, the files in which they are contained in the ConTEXt distribution, and the encodings they support in MkII mode are listed in table 5.7. In the following section there is a table (5.8) that explains what font set each typescript attaches to each of the font styles.

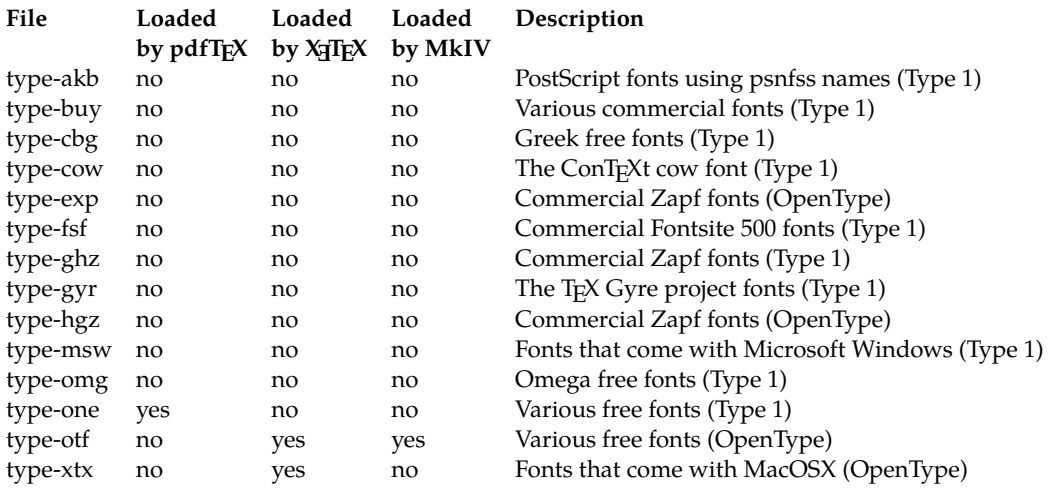

**Table 5.6** The typescript source files that are part of ConT<sub>E</sub>Xt.

```
\text{usetypescriptfile} [...,...]
```

```
* FILE
```
For example, the following

```
\usetypescriptfile[type-buy]
\usetypescript[lucida][texnansi]
\setupbodyfont[lucida,12pt]
```
will make pdfT<sub>F</sub>X use the Lucida Bright font family. Because this is a commercial font, this only works correctly if you have actually bought and installed the fonts. This uses the texnansi encoding because that is the preferred encoding of the actual fonts.

This is a good moment to explain a little trick: because the various type-xxx files define the building blocks for typescripts as well as the actual typescripts, it is sometimes possible to alter the effect of a typescript by loading an extra typescript file. For example,

```
\usetypescriptfile[type-gyr]
\usetypescript[palatino][ec]
\setupbodyfont[palatino,12pt]
```
will result in pdfTEX using the Type 1 font Pagella from the TEX Gyre project instead of the older and less complete URW Palladio, because the definition of the building blocks for the palatino typescript that is in the type-gyr file overwrites the preloaded definition from the type-one file.

Two of the files in the ConT<sub>E</sub>Xt distribution exist precisely for this reason:

```
type-gyr.tex
```
maps the typical PostScript font names for the free URW fonts to the TEX Gyre set; type-akb.tex

maps the same names to the commercial Adobe fonts.

For the definitions in the second file to work, you also need to execute an extra typescript:

#### 116 Typography

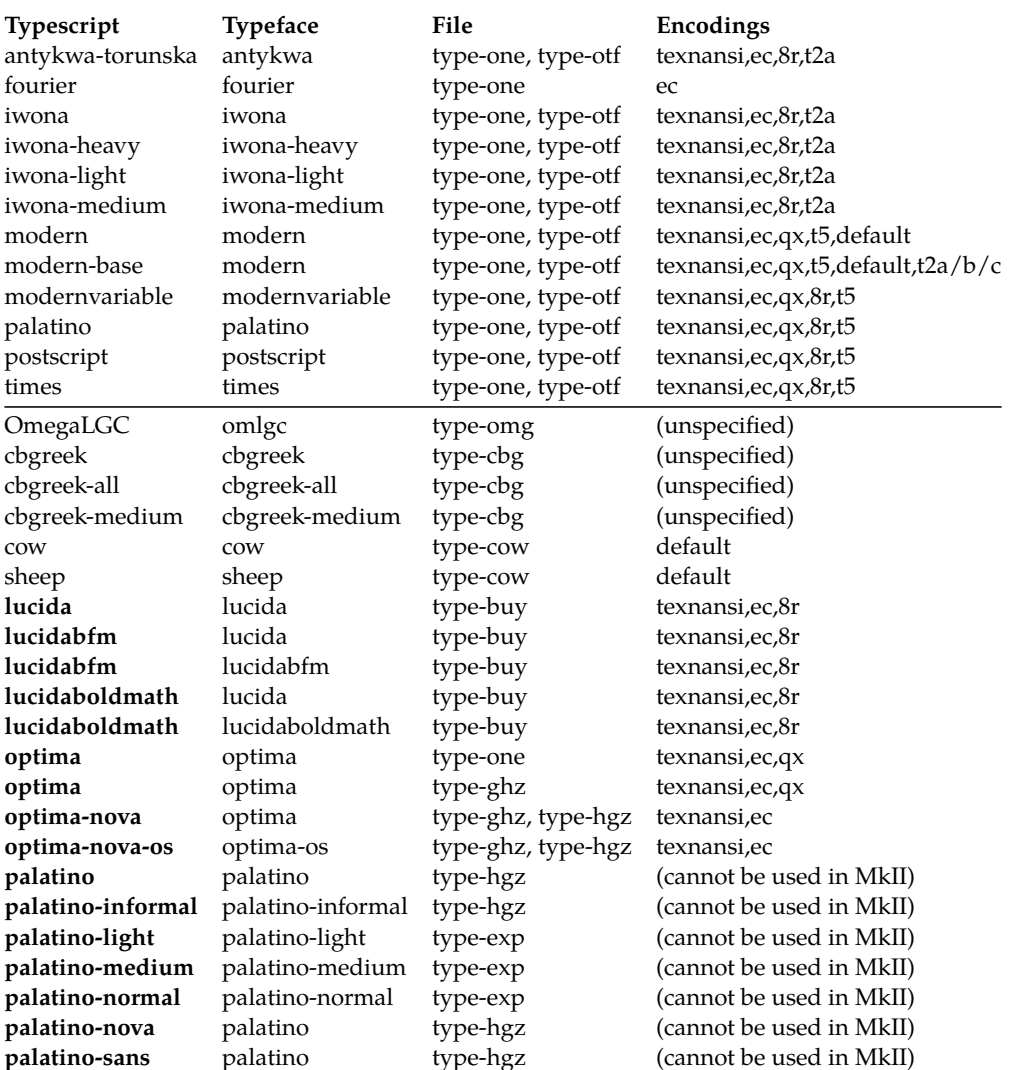

**Table 5.7** The typescripts. Typescripts that use commercial fonts are typeset in bold. Typescripts above the horizontal line are preloaded.

\usetypescriptfile [type-akb] \usetypescript [adobekb] [ec]

\usetypescript [palatino] [ec] \setupbodyfont[palatino,12pt]

## **5.8.3 Typeface definitions**

Defining a typeface goes like this:

\starttypescript [palatino] [texnansi,ec,qx,t5,default]

```
\definetypeface[palatino] [rm] [serif][palatino] [default]
\definetypeface[palatino] [ss] [sans] [modern] [default] [rscale=1.075]
\definetypeface[palatino] [tt] [mono] [modern] [default] [rscale=1.075]
\definetypeface[palatino] [mm] [math] [palatino] [default]
```
### \stoptypescript

This defines a typescript named palatino in five different encodings. When this typescript is executed via \usetypescript, it will define four typefaces, one of each of the four basic styles rm, ss, tt, and mm.

```
\definetypeface [ .^1. ] [ .^2. ] [ .^3. ] [ .^4. ] [ .^5. ] [ .^6. ]OPTIONAL
OPTIONAL
1 TEXT
2 rm ss tt mm hw cg
3 IDENTIFIER
4 IDENTIFIER
5 IDENTIFIER
6 features = IDENTIFIER
   rscale = NUMBER
   encoding = IDENTIFIER
   text = IDENTIFIER
```
The third and fourth arguments to \definetypeface are pointers to already declared font sets; these are defined elsewhere. Table 5.8 gives the full list of predefined typescripts (the first argument of \starttypescript) and font sets that are attached to the styles (the third and fourth argument of each \definetypeface).

The names in the third argument (like serif and sans) do *not* have the same meaning as the names used in \setupbodyfont. Inside \setupbodyfont, they were keywords that were internally remapped to one of the two-letter internal styles. Inside \definetypeface, they are nothing more than convenience names that are attached to a group of fonts by the person that wrote the font definition. They only reflect a grouping that the person believed that could be a single font style. Oftentimes, these names are identical to the official style keywords, just as the typescript and typeface names are often the same, but there can be (and sometimes are) different names altogether.

How to define your own font sets will be explained in the next chapter, but there are quite a few predefined font sets that come with ConTEXt; these are all listed in the four tables 5.9, 5.10, 5.11, and 5.12.

For everything to work properly in MkII, the predefined font sets also have to have an encoding attached, you can look those up in the relevant tables as well.

The fifth argument to \definetypeface specifies specific font size setups (if any), these will be covered in section ?? in the next chapter. Almost always, specifying default will suffice.

The optional sixth argument is used for tweaking font settings like the specification of font features or adjusting parameters. In this case, the two modern font sets are loaded with a small magnification, this evens out the visual heights of the font styles.

A note for the lazy: if the sixth argument is not given and the fifth argument happens to be default, then the fifth argument can be omitted as well.

There are four possible keys in the sixth argument:

### 118 Typography

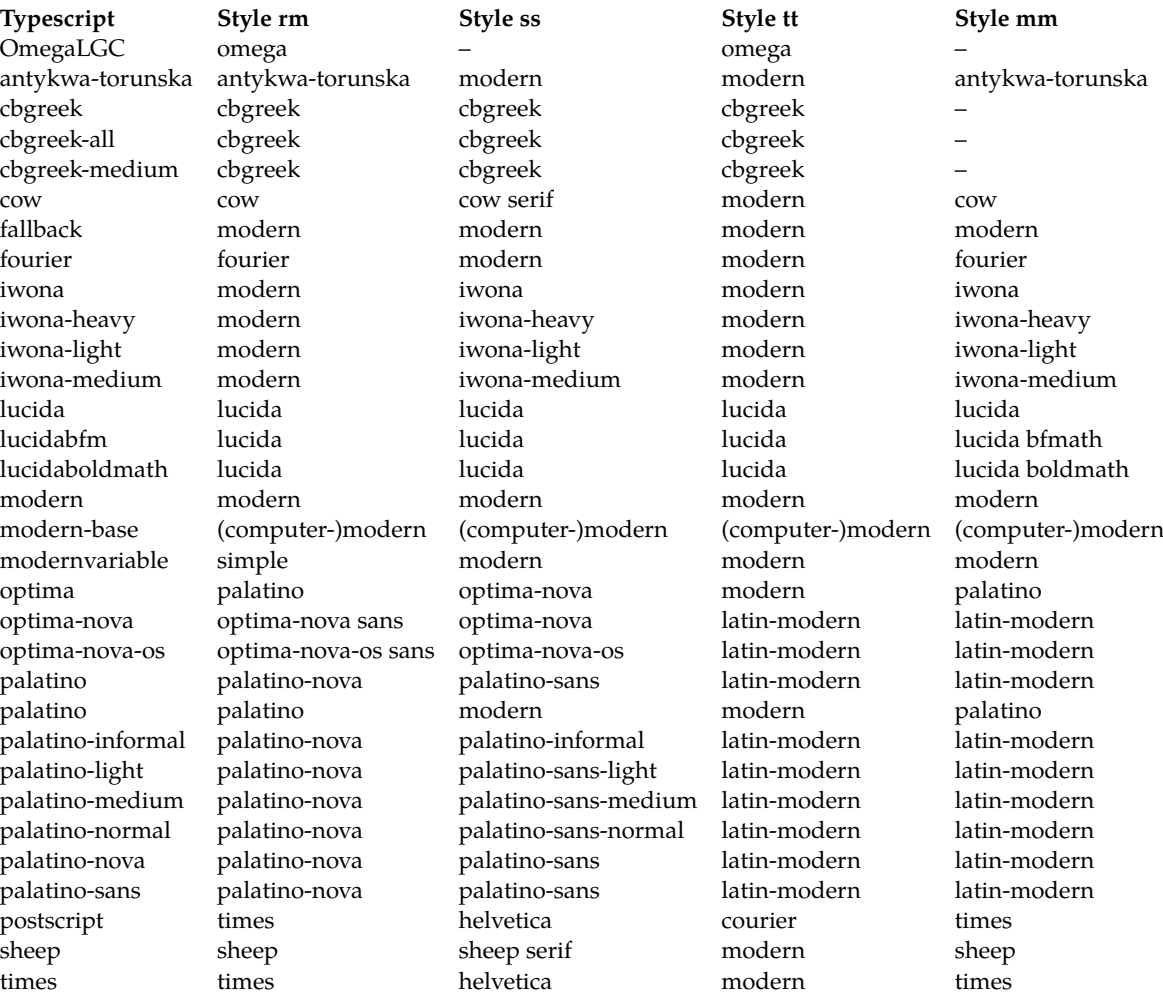

#### **Table 5.8** The typescripts.

Unless stated otherwise, style **rm** uses a group named serif, style **ss** uses sans, style **tt** uses mono, and style **mm** uses math. A single dash in a cell means that the typescript does not define that style; you should refrain from using the style. The lucida, lucidabfm, and lucidaboldmath typescripts also define **hw** and **cg** as 'lucida handwring' and 'lucida calligraphy'. The modern-base typescript switches back to computer-modern for a few legacy encodings: t2a, t2b, and t2c.

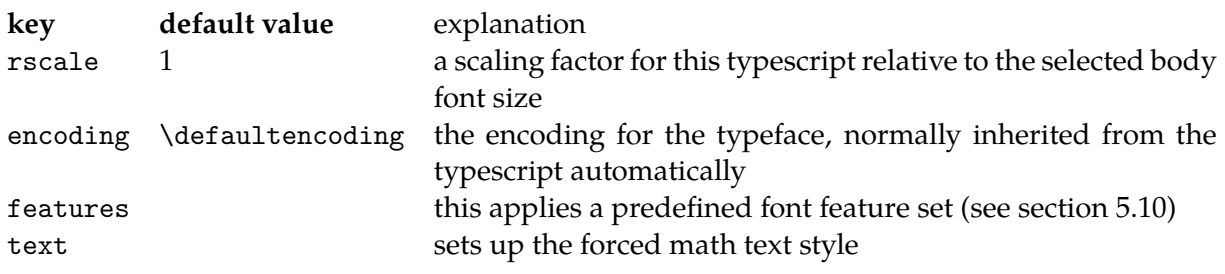

If you look closely, in table 5.12 you will notice three very special items: Xserif, Xsans and Xmono. These belong to a special XƎTEX-only trick called 'wildcard typescripts'.

| Identifier                 | file     | Encodings                            | Supported styles                             |
|----------------------------|----------|--------------------------------------|----------------------------------------------|
| modern                     | type-one | ec, qx, texnansi, t5                 | serif, sans, mono, math,<br>boldmath, bfmath |
| latin-modern               | type-one | ec, qx, texnansi, t5                 | serif, sans, mono, math,<br>boldmath, bfmath |
| computer-modern            | type-one | t2a/b/c                              | serif, sans, mono, math,<br>boldmath, bfmath |
| simple                     | type-one | - synonyms only -                    | serif                                        |
| concrete                   | type-one | – hardcoded –                        | serif                                        |
| euler                      | type-one | – hardcoded –                        | math, boldmath, bfmath                       |
| ams                        | type-one | - hardcoded -                        | math                                         |
| fourier                    | type-one | ec                                   | math, serif                                  |
| courier                    | type-one | 8r, ec, qx, texnansi, t5             | mono                                         |
| helvetica                  | type-one | 8r, ec, qx, texnansi, t5             | sans                                         |
| times                      | type-one | 8r, ec, qx, texnansi, t5             | serif, math                                  |
| palatino                   | type-one | 8r, ec, qx, texnansi, t5             | serif, math                                  |
| bookman                    | type-one | 8r, ec, qx, texnansi, t5             | serif                                        |
| schoolbook                 | type-one | 8r, ec, texnansi, t5                 | serif                                        |
| chancery                   | type-one | 8r, ec, qx, texnansi                 | calligraphy                                  |
| charter                    | type-one | 8r, ec, texnansi                     | serif                                        |
| utopia                     | type-one | ec, texnansi                         | serif                                        |
| antykwa-torunska           | type-one | ec, qx, texnansi, t5, t2a/b/c, greek | serif, math                                  |
| antykwa-torunska-light     | type-one | ec, qx, texnansi, t5, t2a/b/c, greek | serif, math                                  |
| antykwa-torunska-cond      | type-one | ec, qx, texnansi, t5, t2a/b/c, greek | serif, math                                  |
| antykwa-torunska-lightcond | type-one | ec, qx, texnansi, t5, t2a/b/c, greek | serif, math                                  |
| antykwa-poltawskiego       | type-one | 8r, ec, texnansi                     | serif                                        |
| iwona                      | type-one | ec, qx, texnansi, t5                 | sans, math                                   |
| iwona-light                | type-one | ec, qx, texnansi, t5                 | sans, math                                   |
| iwona-medium               | type-one | ec, qx, texnansi, t5                 | sans, math                                   |
| iwona-heavy                | type-one | ec, qx, texnansi, t5                 | sans, math                                   |
| iwona-cond                 | type-one | ec, qx, texnansi, t5                 | sans                                         |
| iwona-light-cond           | type-one | ec, qx, texnansi, t5                 | sans                                         |
| iwona-medium-cond          | type-one | ec, qx, texnansi, t5                 | sans                                         |
| iwona-heavy-cond           | type-one | ec, qx, texnansi, t5                 | sans                                         |
| kurier                     | type-one | ec, qx, texnansi, t5                 | sans, math                                   |
| kurier-light               | type-one | ec, qx, texnansi, t5                 | sans, math                                   |
| kurier-medium              | type-one | ec, qx, texnansi, t5                 | sans, math                                   |
| pagella                    | type-gyr | ec, qx, texnansi, t5, t2a/b/c        | serif                                        |
| palatino                   | type-gyr | ec, qx, texnansi, $t5$ , $t2a/b/c$   | serif                                        |
| termes                     | type-gyr | ec, qx, texnansi, t5, t2a/b/c        | serif                                        |
| times                      | type-gyr | ec, qx, texnansi, t5, t2a/b/c        | serif                                        |
| bonum                      | type-gyr | ec, qx, texnansi, t5, t2a/b/c        | serif                                        |
| bookman                    | type-gyr | ec, qx, texnansi, t5, t2a/b/c        | serif                                        |
| schola                     | type-gyr | ec, qx, texnansi, t5, t2a/b/c        | serif                                        |
| schoolbook                 | type-gyr | ec, qx, texnansi, t5, t2a/b/c        | serif                                        |
| heros                      | type-gyr | ec, qx, texnansi, t5, t2a/b/c        | sans                                         |
| helvetica                  | type-gyr | ec, qx, texnansi, t5, t2a/b/c        | sans                                         |
| adventor                   | type-gyr | ec, qx, texnansi, t5, t2a/b/c        | sans                                         |
| cursor                     | type-gyr | ec, qx, texnansi, t5, t2a/b/c        | mono                                         |
| courier                    | type-gyr | ec, qx, texnansi, t5, t2a/b/c        | mono                                         |
| omega                      | type-omg | - hardcoded -                        | naskh, serif, mono                           |
| cbgreek                    | type-cbg | - hardcoded -                        | serif, sans, mono                            |
| cbgreek-medium             | type-cbg | - hardcoded -                        | serif, sans, mono                            |
| cbgreek-all                | type-cbg | - hardcoded -                        | serif, sans, mono                            |
| $_{\text{row}}$            | type-cow | - hardcoded -                        | math, serif                                  |
| sheep                      | type-cow | - hardcoded -                        | math, serif                                  |
|                            |          |                                      |                                              |

**Table 5.9** The predefined body font identifiers for free Type 1 and MetaFont fonts

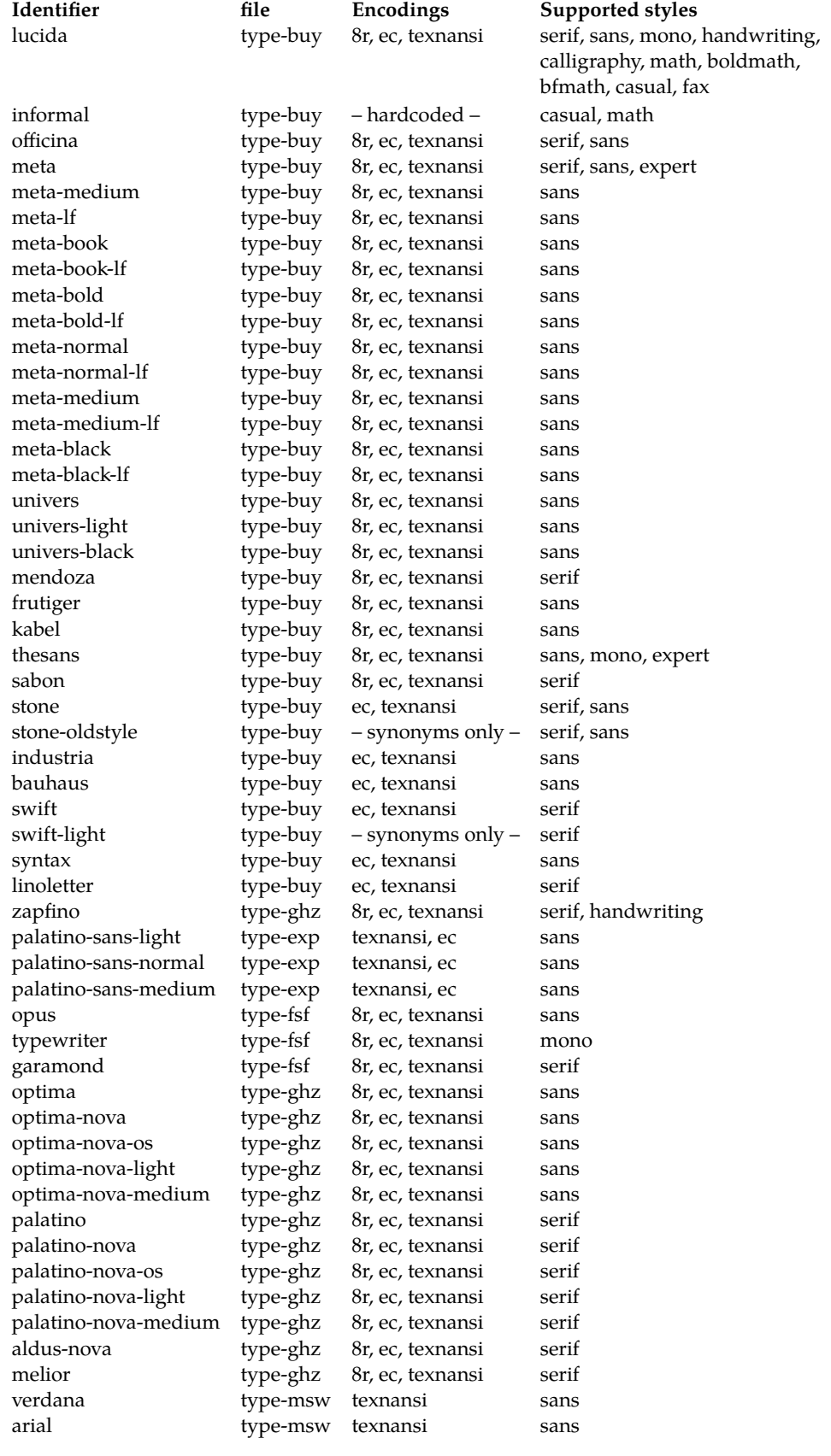

**Table 5.10** The predefined body font identifiers for commercial Type 1 fonts

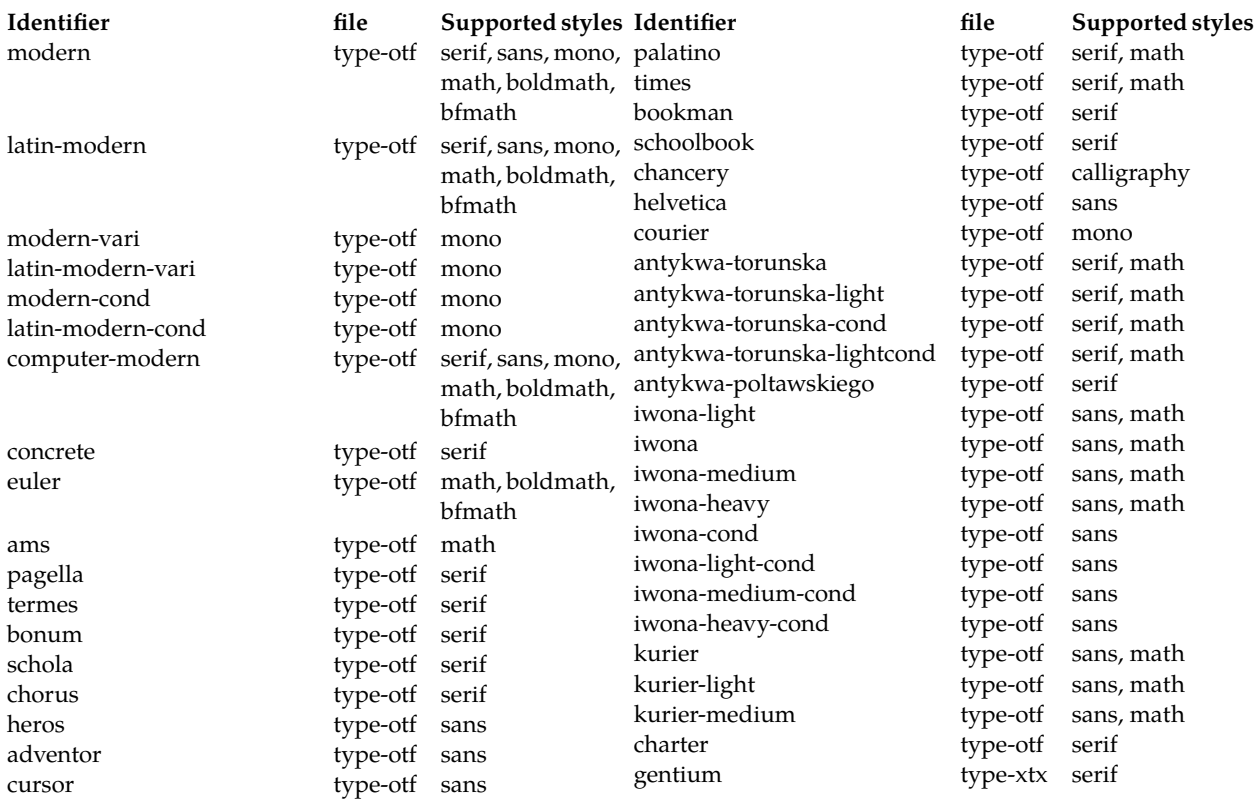

**Table 5.11** The predefined body font identifiers for free Opentype fonts

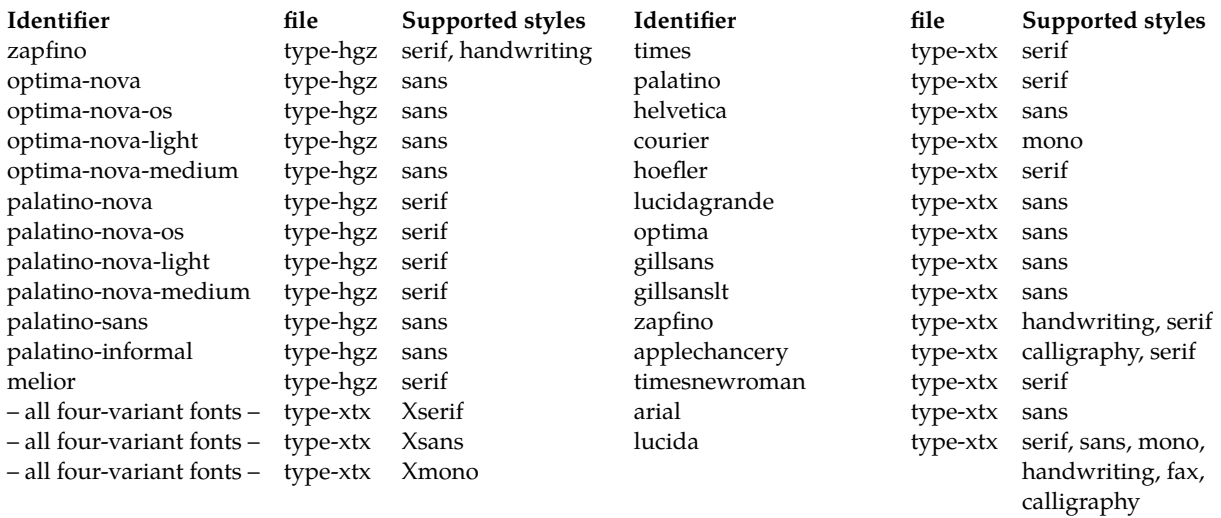

**Table 5.12** The predefined body font identifiers for commercial Opentype fonts

X<sub>T</sub>I<sub>E</sub>X offers some nice features in terms of automatically finding related fonts in a family, namely the italic, bold, and bolditalic alternatives. To take advantage of that, there's a set of wildcard typescripts that take an arbitrary Macintosh font name as input, and provide as many of the alternatives it can find. To set these typescripts (and the calling conventions) apart from the familiar ones, the typescripts are identified with Xserif, Xsans, and Xmono.

To call these special typescripts, it's most convenient to define a typeface that uses these features. The named font slot should contain the display name of the Regular alternative (not the family name) of the font in question. For example, you could have the following mix:

```
\starttypescript[myface]
\definetypeface[myface][rm][Xserif][Baskerville] [default]
\definetypeface[myface][tt][Xmono] [Courier] [default][rscale=.87]
\definetypeface[myface][ss][Xsans] [Optima Regular][default]
\stoptypescript
```
As you can see, you can activate relative scaling of face sizes. The above definitions look very much like any other typeface definition, except that the serif/sans/mono identifier is preceded with X, and that there is no underlying "Optima Regular" defined anywhere. Those missing bits of the definitions are handled by typescript and XqTEX magic.

# **5.9 Body font environments**

Earlier we saw that within a single body font there are in fact different font sizes such as superand subscripts. The relations between these sizes are defined by *body font environments*.

For all regular font sizes, environments are predefined that fulfill their purpose adequately. However when you want to do some extra defining yourself there is:

```
\definebodyfontenvironment [...].] [.] [.] [...],..]
                       OPTIONAL
                                    OPTIONAL
1 IDENTIFIER
2 5pt ... 12pt default
3 text = DIMENSION
  \text{script} = DIMENSION
  scriptscript = DIMENSION
  x = DIMENSIONxx = DIMENSTONa = DIMENSIONb = DIMENSION
  c = DIMENSTONd = DIMENSION
  small = DIMENSION
  big = DIMENSION
  interlinespace = DIMENSION
  em = normal bold slanted boldslanted type cap small... COMMAND
```
The first argument is optional, and specifier the typeface identifier that this particular body font environment setup is for. It defaults to the current typeface.

The second argument is the size of the body font environment that is being defined. This argument is not really optional, the macro syntax description is a little misleading.

The third argument once again is optional, and contains the actual settings as key-value pairs. If it is missing, defaults will be guessed at by ConTEXt itself. Although the macro syntax says the type is DIMENSION, floating point numbers are also acceptable. Such numbers are multipliers that are applied to the font size when the body font environment is applied.

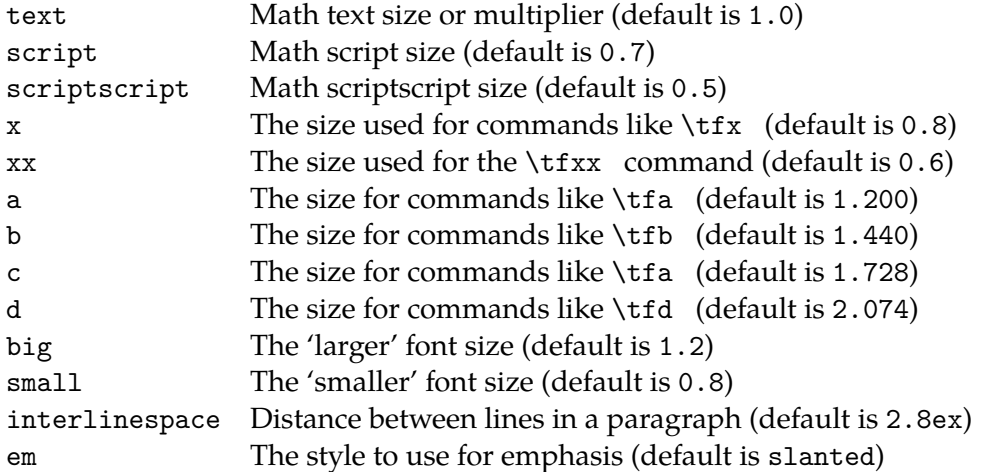

So, when you want to have a somewhat bigger fontsize for just a few words (e.g. for a book title) you can type:

```
\definebodyfontenvironment [24pt]
\switchtobodyfont[24pt]
```
For longer stretches of text you will probably want to set up most of the values explicitly, using something like this

\definebodyfontenvironment

```
[22pt]
[ text=22pt,
      script=17.3pt,
scriptscript=14.4pt,
           x=17.3pt,
          xx=14.4pt,
         big=28pt,
       small=17.3pt]
```
To tweak already defined sizes, there is an accompanying setup command with the same parameter conventions:

```
\setupbodyfontenvironment [.\cdot^1.] [.\cdot^2.] [.\cdot, \cdot^3_=,\ldots]OPTIONAL
                                                      OPTIONAL
1 inherits from \definebodyfontenvironment
2 inherits from \definebodyfontenvironment
3 inherits from \definebodyfontenvironment
```
## **5.10 Font feature sets**

As mentioned already, some fonts contain extra information besides the actual glyph shapes. In traditional T<sub>E</sub>X fonts, the extra information is roughly limited to kerning pairs and ligature information, and both of these 'features' are automatically applied to the text that is being typeset. In the odd case where one of the two needs to be suppressed, a little bit of macro trickery can do the job without too many complicating factors.

But with the new OpenType font format that is used by  $X_{\text{F}}$  and LuaT<sub>E</sub>X, the list of possible features has increased enormously. OpenType fonts have not just kerning information and ligature information, but there can also be other features like optional oldstyle figures, caps and smallcaps glyphs, decorative swashes, etc. all inside a single font file.

Not only that, but some of these features are not even supposed to be active all the time. Certain features should only be activated if the user asks for it, while other features depend on the script and language that is in use for the text that is being typeset.

This is a big step forward in that there are now far fewer fonts needed to achieve the same level of quality than before, all that extra font information also poses a big challenge for macro writers. And add to that the fact that at the core, the two engines (XTIFX and LuaTFX) handle OpenType fonts completely different from each other.

ConT<sub>E</sub>Xt has a new subsystem called 'font features' to create order in this forest of features. The most important command is \definefontfeature. This command can be used to group various font features under a single symbolic name, that can then be used as e.g. the argument to the features key of \definetypeface.

```
\definefontfeature [ .^1. ] [ .^2. ] [ .^3. ]OPTIONAL
1 TEXT
2 IDENTIFIER
3 compose = no yes
   mode = node base
   tlig = \frac{no}{10} yes
    trep = no yes
    script = IDENTIFIER
   language = IDENTIFIER
    \ldotstag.. = \underline{no} yes
```
#### \definefontfeature

```
[default-base]
```

```
[script=latn,language=dflt,liga=yes,kern=yes,tlig=yes,trep=yes]
```
As you can probably guess, the first argument is the symbolic name that is being defined. The second argument is a mix of a-hoc settings and OpenType font features.

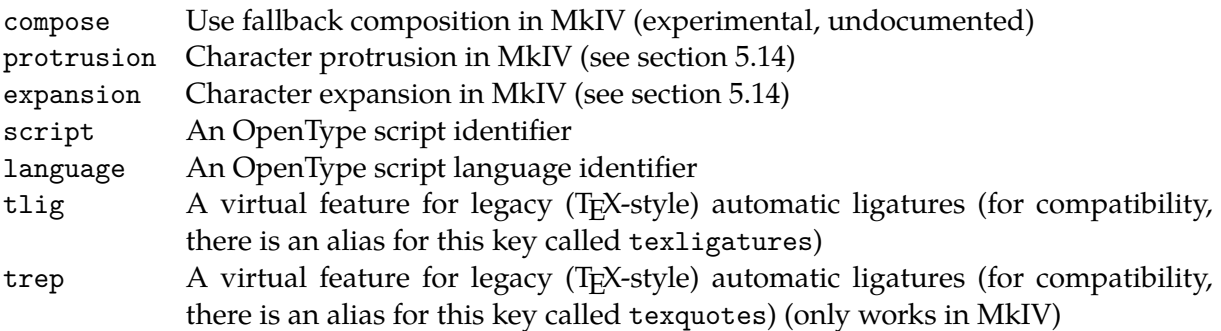

mode Processing mode for MkIV. node and base allowed, base is default <tag> Any OpenType feature tag is acceptable, but in MkIV only a 'known' subset actually has any effect, and then only in node mode. This list is given in table 5.13. In  $X\text{F}FX$ , processing depends on the internal subengine that is used by  $X\text{F}FX$ , and that is outside of ConTEXt's control.

A few fontfeatures are predefined by context:

```
default liga=yes, kern=yes, tlig=yes, trep=yes
smallcaps liga=yes, kern=yes, tlig=yes, trep=yes, smcp=yes
oldstyle liga=yes,kern=yes,tlig=yes,trep=yes,onum=yes
```
At the moment, smallcaps and oldstyle only work in X<sub>T</sub>T<sub>E</sub>X (in MkIV, it would need an extra mode=node pair).

# **5.11 Displaying the current font setup**

With the command \showbodyfont an overview is generated of the available characters, and an overview of the different fontsizes within a family can be summoned with \showbodyfontenvironment.

 $\simeq$  \showbodyfont  $[\ldots, \ldots]$ **OPTIONAL**  $inherits$  from \setupbodyfont  $\simeq$  \showbodyfontenvironment  $[...",...]$ OPTIONAL  $inherits$  from  $\setminus$ setupbodyfont

Specifying actual IDENTIFIERs to these commands is currently unreliable because they internally are still counting on an older system of body font definitions, but you can safely use a size argument to get the information for the current font set.

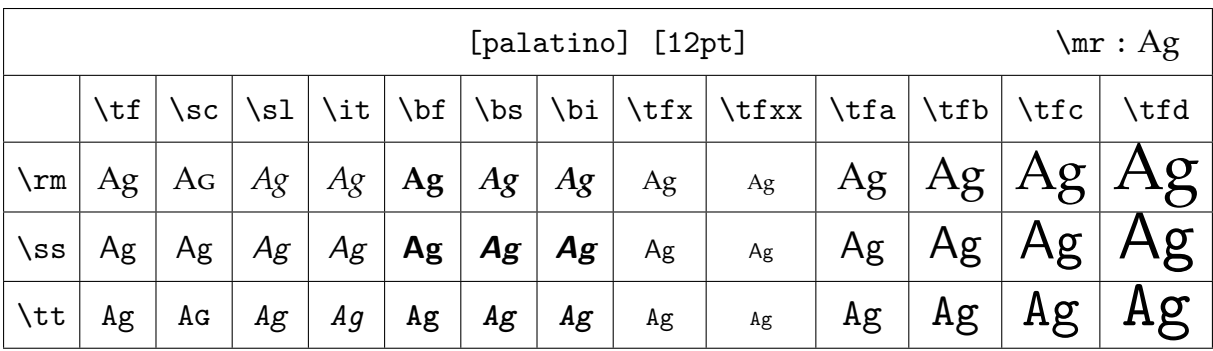

Below an example of the possible output is shown, for \showbodyfont [12pt]

And the output of \showbodyfontenvironment[12pt] is:

#### 126 Typography

**Justification Alternatives** 

IIS2004 Forms **IIS78 Forms** IIS83 Forms **JIS90 Forms** Kerning Left Bounds Standard Ligatures Leading Jamo Forms Lining Figures Localized Forms Mark Positioning Medial Forms Medial Forms #2 Mathematical Greek Mark to Mark Positioning

tution

NLC Kanji Forms Nukta Forms Numerators Old Style Figures Optical Bounds Ordinals **Ornaments** 

Petite Capitals Proportional Figures Pre-base Forms Pre-base Substitutions Post-base Forms Post-base Substitutions Proportional Widths Quarter Widths **Randomize** Rakar Forms Required Ligatures

Reph Form Right Bounds

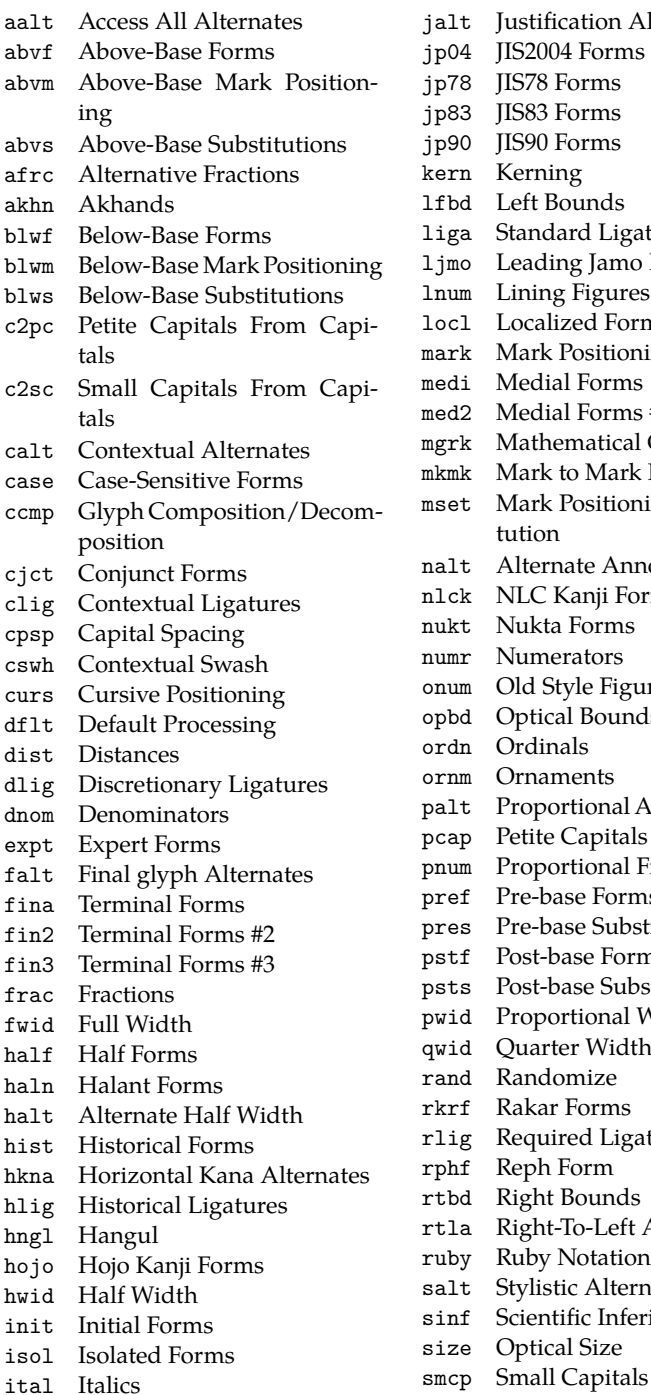

Mark Positioning via Substi-Alternate Annotation Forms Proportional Alternate Width smpl Simplified Forms ss01 Stylistic Set 1 ss02 Stylistic Set 2 ss03 Stylistic Set 3 ss04 Stylistic Set 4 ss05 Stylistic Set 5 ss06 Stylistic Set 6 ss07 Stylistic Set 7 ss08 Stylistic Set 8 ss09 Stylistic Set 9 ss10 Stylistic Set 10 ss11 Stylistic Set 11 ss12 Stylistic Set 12 ss13 Stylistic Set 13 ss14 Stylistic Set 14 ss15 Stylistic Set 15 ss16 Stylistic Set 16 ss17 Stylistic Set 17 ss18 Stylistic Set 18 ss19 Stylistic Set 19 ss20 Stylistic Set 20 subs Subscript sups Superscript swsh Swash titl Titling tjmo Trailing Jamo Forms tnam Traditional Name Forms tnum Tabular Figures trad Traditional Forms twid Third Widths unic Unicase valt Alternate Vertical Metrics vatu Vattu Variants vert Vertical Writing vhal Alternate Vertical Half Metrics vjmo Vowel Jamo Forms vkna Vertical Kana Alternates vkrn Vertical Kerning vpal Proportional Alternate Vertical Metrics vrt2 Vertical Rotation zero Slashed Zero

**Table 5.13** The OpenType features that are understood by MkIV in mode=node processing mode

Right-To-Left Alternates **Ruby Notation Forms** Stylistic Alternates Scientific Inferiors Optical Size

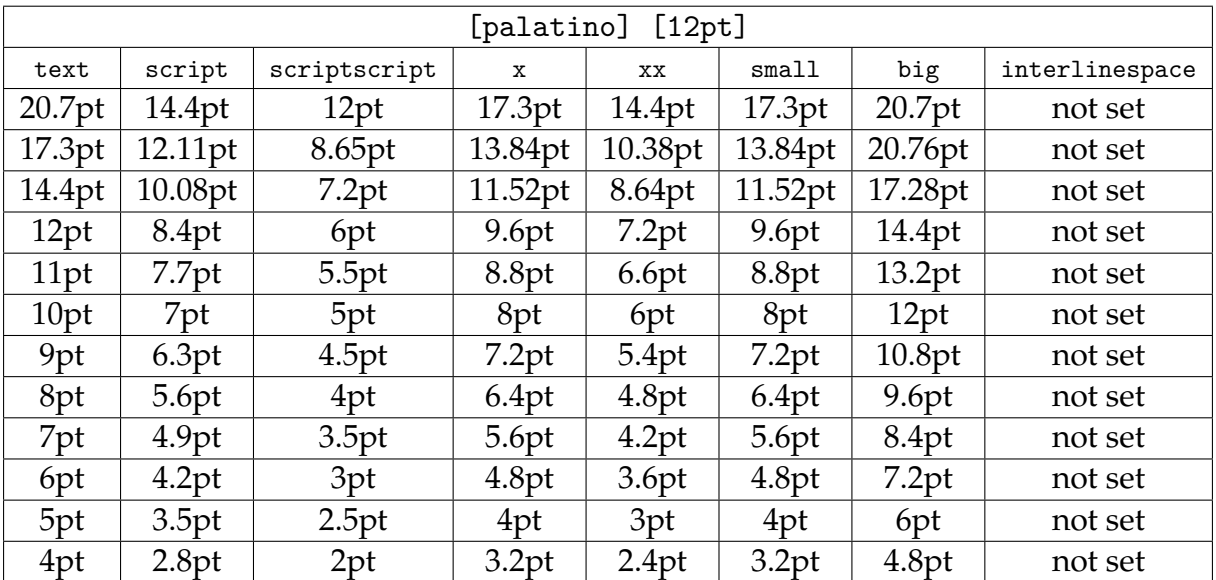

# **5.12 Math fonts**

There are only a few font families in existence that can handle math properly because such fonts have to carry a complete set of characters and symbols for mathematical typesetting. Among these, the Computer Modern Roman distinguishes itself by its many design sizes; that really pays off when typesetting complicated math formulas.

Many T<sub>E</sub>X users have chosen T<sub>E</sub>X for its superb math typesetting.

This chapter will not go into any details but in math mode, the central concept is the *math family* (not to be confused with the *font families* discussed earlier). There are math families for \bf, \it, etc. as well as for the special math symbols. Within each family, there are always exactly three member fonts: text, script and scriptscript, or a normal, smaller and smallest font. The normal font size is used for running text and the smaller ones for sub and superscripts. The next example will show what the members of a math family can do.

 $\t{t x^2+\bf x^2+\bf x^2+\sin x^2+\i{t x^2+\b s x^2+\b i x^2 =\rm 6x^2}\$  $\tf x^2+\bf x^2+\sin x^2+\i x^2+\i x^2+\i x^2+\i x^2+\i x^2+\i x^2 =\tf 6x^2$  $\t f x^2+\b f x^2+\s l x^2+\i t x^2+\b s x^2+\b i x^2 =\bf 6x^2$  $\t f x^2+\b f x^2+\s l x^2+\i t x^2+\b s x^2+\i u^2 +\b i x^2 =\s l 6x^2$ 

When this is typeset you see this:

 $x^2 + x^2 + x^2 + x^2 + x^2 + x^2 = 6x^2$  $x^2 + x^2 + x^2 + x^2 + x^2 + x^2 = 6x^2$  $x^2 + x^2 + x^2 + x^2 + x^2 + x^2 = 6x^2$  $x^2 + x^2 + x^2 + x^2 + x^2 + x^2 = 6x^2$ 

As you can see, the alphabetic characters adapt to the selected font family but the symbols are all typeset in the same font regardless. Technically this means that the symbols are set in the fixed font family 0 whereas the alphabetic characters are typeset using variable family numbers.

Typesetting math formulas can also be done somewhat differently, as we will see in the next example.

 $\text{Sttf\inf } x^2 + x^2 + x^2 + x^2 + x^2 + x^2 = 6x^2$  $\text{bf\inf } x^2 + x^2 + x^2 + x^2 + x^2 + x^2 = 6x^2$  $\lambda x^2 + x^2 + x^2 + x^2 + x^2 + x^2 + x^2 = 6x^2$  $\b$ bs\mf x^2 + x^2 + x^2 + x^2 + x^2 + x^2 = 6x^2\$  $\int \frac{x^2 + x^2 + x^2 + x^2 + x^2 + x^2}{x^2 + x^2} = 6x^2$  $\phi(x^2 + x^2 + x^2 + x^2 + x^2 + x^2 + x^2 + x^2 = 6x^2$ 

A new command is used: \mf, which stands for *math font*. This command takes care of the symbols in such a way that they are also set in the actually selected font, just like the characters.

 $x^{2} + x^{2} + x^{2} + x^{2} + x^{2} + x^{2} = 6x^{2}$  $x^2 + x^2 + x^2 + x^2 + x^2 + x^2 = 6x^2$  $x^{2} + x^{2} + x^{2} + x^{2} + x^{2} + x^{2} = 6x^{2}$  $x^{2} + x^{2} + x^{2} + x^{2} + x^{2} + x^{2} = 6x^{2}$  $x^{2} + x^{2} + x^{2} + x^{2} + x^{2} + x^{2} = 6x^{2}$  $x^{2} + x^{2} + x^{2} + x^{2} + x^{2} + x^{2} = 6x^{2}$ 

You should take into account that TEX typesets a formula as a whole. In some cases this means that setups at the end of the formula have an effect that starts already at the beginning of the formula.

For example, the exact location of \mf is not that important. We also could have typed:

 $\bf{r}^2 + x^2 + x^2 + x^2 + x^2 + x^2 + x^2 = \inf 6x^2$ 

There is much more to be said about math, but it is better to do that in chapter ??, about math.

# **5.13 Em and Ex**

In specifying dimensions we can distinguish physical units like pt and cm and internal units like em and ex. These last units are related to the actual fontsize. When you use these internal units in specifying for example horizontal and vertical spacing you don't have to do any recalculating when fonts are switched in the style definition.

Some insight in these units does not hurt. The width of an em is not the with of an M, but that of an — (an em--dash). When this glyph is not available in the font another value is used. Table 5.14 shows some examples. We see that the width of a digit is about .5em. In Computer Modern Roman a digit is exactly half an em wide.

| $\setminus \mathsf{tf}$ | \bf     | $\s1$ | \tt | \ss | \tfx        |
|-------------------------|---------|-------|-----|-----|-------------|
| 12                      | 12      | 12    | 12  | 12  | 12          |
| М                       | $\bf M$ | М     | Μ   | M   | $\mathbb M$ |
|                         |         |       |     |     |             |
|                         |         |       |     |     |             |

**Table 5.14** The width of an em.

In most cases we use em for specifying width and ex for height. An ex equals the height of a lowercase x. Table 5.15 shows some examples.

| .tf | $\bf \delta$ | \sl     | \tt | $\sqrt{s}$ | \tfx |
|-----|--------------|---------|-----|------------|------|
|     |              | $^{-x}$ |     |            |      |

**Table 5.15** The height of an ex.

## **5.14 Font handling**

Almost all users of typesetting systems based on T<sub>E</sub>X do so because of the quality of the output it produces. pdfT<sub>E</sub>X (and through inheritance LuaT<sub>E</sub>X as well) contains a few extensions to the typesetting engine that make the output even better than the results achieved by Knuth's original TEX. Although the extensions are made available by pdfTEX, they are not limited to the pdf output, they will work with the dvi backend just as well. And when the extensions are defined but not enabled, then the typeset output is 100% identical to when the feature is not present at all.

### **5.14.1 Character protrusion**

In the following fake paragraph, you can see a hyphenation point, a secondary sentence, separated by a comma, and a last sentence, ending with a period. Miraculously, this paragraph fits into lines. Although exaggerated, these lines demonstrate that visually the hyphen and punctuation characters make the margin look ragged.

Before computers started to take over the traditional typesetter's job, it was common practice to move hyphens and punctuation into the margin, like in:

In this alternative, the margin looks less ragged, and this becomes more noticeable once you get aware of this phenomenon.

Sometimes, shifting the characters completely into the margin is too much for the sensitive eye, for instance with an italic font, where the characters already hang to the right. In such cases, we need to compromise.

-

,

.

-

,

.

- , .

pdfT<sub>F</sub>X (and LuaT<sub>F</sub>X, that has inherited this feature) has provisions to move characters into the margin when they end up at the end of a line. Such characters are called protruding characters. pdfT<sub>E</sub>X takes protruding into account when breaking a paragraph.

We will demonstrate protruding using a quote from Hermann Zapf's article "About micro- typography and the *hz*--program" in Electronic Publishing, vol 6 (3), 1993.

Coming back to the use of typefaces in electronic publishing: many of the new typographers receive their knowledge and information about the rules of typography from books, from computer magazines or the instruction manuals which they get with the purchase of a PC or software. There is not so much basic instruction, as of now, as there was in the old days, showing the differences between good and bad typographic design. Many people are just fascinated by their PC's tricks, and think that a widely||praised program, called up on the screen, will make everything automatic from now on.

After  $Tr[X]$  has typeset this paragraph (using a specific font size and line width) it may have constructed the following lines.

Coming back to the use of typefaces in electronic publishing: many of the new typographers receive their knowledge and information about the rules of typography from books, from computer magazines or the instruction manuals which they get with the purchase of a PC or software. There is not so much basic instruction, as of now, as there was in the old days, showing the differences between good and bad typographic design. Many people are just fascinated by their PC's tricks, and think that a widely--praised program, called up on the screen, will make everything automatic from now on.

As you can see, the height and depth of the lines depend on the characters, but their width equals what  $TrX$  calls \hsize. However, the natural width of the lines may differ from \hsize.

Coming back to the use of typefaces in electronic publishing: many of the new typographers receive their knowledge and information about the rules of typography from books, from computer magazines or the instruction manuals which they get with the purchase of a PC or software. There is not so much basic instruction, as of now, as there was in the old days, showing the differences between good and bad typographic design. Many people are just fascinated by their PC's tricks, and think that a widely--praised program, called up on the screen, will make everything automatic from now on.

Here the inter-word space is fixed to what T<sub>EX</sub> considers to be a space. This example also demonstrates that T<sub>E</sub>X does not have spaces, but stretches the white area between words to suit its demands. When breaking lines, TEX's mind is occupied by boxes, glue and penalties, or in more common language: (parts of) words, stretchable white space, and more or less preferred breakpoints.

Coming back to the use of typefaces in electronic publishing: many of the new typographers receive their

knowledge and information about the rules of typography from books, from computer magazines or the in-

struction manuals which they get with the purchase of a PC or software. There is not so much ba-

sic instruction, as of now, as there was in the old days, showing the differences between good and bad

typographic design. Many people are just fascinated by their PC's tricks, and think that a widely--

praised program, called up on the screen, will make everything automatic from now on.

This time we have enabled pdfTEX's protruding mechanism. The characters that stick into the margin are taken into account when breaking the paragraph into lines, but in the final result, they do not count in the width. Here we used an ugly three column layout so that we got a few more hyphens to illustrate the principle.

When that same text is typeset in the traditional way in two columns, it looks like this:

Coming back to the use of typefaces in electronic publishing: many of the new typographers receive their knowledge and information about the rules of typography from books, from computer magazines or the instruction manuals which they get with the purchase of a PC or software. There is not so much basic instruction, as of now, as there was in the old days, showing the differences between good and bad typographic design. Many people are just fascinated by their PC's tricks, and think that a widely--praised program, called up on the screen, will make everything automatic from now on.

#### As you can see, the hyphens and punctuation fit snugly into the line and as a result the line endings look a bit ragged. With protrusion turned on, it looks like this:

Coming back to the use of typefaces in electronic publishing: many of the new typographers receive their knowledge and information about the rules of typography from books, from computer magazines or the instruction manuals which they get with the purchase of a PC or software. There is not so much basic instruction, as of now, as there was in the old days, showing the differences between good and bad typographic design. Many people are just fascinated by their PC's tricks, and think that a widely-praised program, called up on the screen, will make everything automatic from now on.

Now the punctuation protrudes a little into the margin. Although the margin is now geometrically uneven it looks straighter to the human eye because not so much whitespace 'pushes into' the text.

### **5.14.2 Font expansion**

In typesetting the two characters hz are tightly connected to Hermann Zapf and the next couple of pages we will discuss a method for optimizing the look and feel of a paragraph using a mechanism that is inspired by his work. Although official qualified in pdfT<sub>E</sub>X as font adjusting, we will use the short qualification hz since this is how it is called in the pdfT<sub>F</sub>X community.

First, here is again the same example text that was used in the previous section, typeset using normal T<sub>E</sub>X-comptibale font settings:

Coming back to the use of typefaces in electronic publishing: many of the new typographers receive their knowledge and information about the rules of typography from books, from computer magazines or the instruction manuals which they get with the purchase of a PC or software. There is not so much basic instruction, as of now, as there was in the old days, showing the differences between good and bad typographic design. Many people are just fascinated by their PC's tricks, and think that a widely-praised program, called up on the screen, will make everything automatic from now on.

The example below shows hz in action. This paragraph is typeset with hz enabled and has a more even spacing than the text above.

Coming back to the use of typefaces in electronic publishing: many of the new typographers receive their knowledge and information about the rules of typography from books, from computer magazines or the instruction manuals which they get with the purchase of a PC or software. There is not so much basic instruction,

as of now, as there was in the old days, showing the differences between good and bad typographic design. Many people are just fascinated by their PC's tricks, and think that a widely--praised program, called up on the screen, will make everything automatic from now on.

The average reader will not notice the trick, but those sensitive to character shapes will see that some glyphs are widened slightly and others are narrowed slightly. Ideally the programs that built the glyph should be defined in such a way that this goes unnoticed, but in practice glyph programs are not that clever and so a brute force horizontal scaling is applied. As long as the used percentage is small, the distortion will go unnoticed and the paragraph will look slightly better because the whitespace distribution is more even.

### **5.14.3 Other font handlings**

In addition to the two handlings documented in the previous paragraphs (protruding and hz), ConT<sub>E</sub>Xt also provides the noligs handling (handy when one processes xml), flexspacing and prespacing (meant for languages like French that need spacing around for instance : and ;). These handlings are experimental.

### **5.14.4 How to use font handlings**

Before we go into the details of the actual extensions, let's see what is provided by ConTEXt as the user--level interface. The ConTEXt interface to those new features is through a subsystem called 'font handling', and at the top that subsystem is seamlessly integrated into the normal alignment macros.

For example, assuming the system is set up already to support protrusion, you can simply say

\setupalign[hanging]

to turn protrusion on. However, this will only work correctly if a number of special setups have taken place internally. The command \setupalign only toggles a switch, and the required setups have to be done elsewhere.

The list of font handling-related keys for \setupalign is:

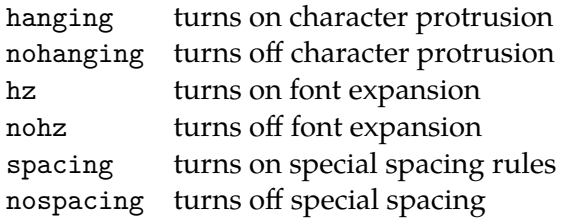

Largely because of the tight connection with the font itself, the method of defining and setting font handling is a little different between pdfT<sub>E</sub>X and MkIV.

## **5.14.5 Setting up font handlings in MkII**

Now, let's move on to how to set up the system for font handling properly. Most of the underlying features of pdfT<sub>E</sub>X cannot be turned *merely* on or off, it is possible to tweak the machinery on the font as well as on the individual glyph level. You can define those settings all on your own, but ConTEXt comes with a handy set of predefined values.

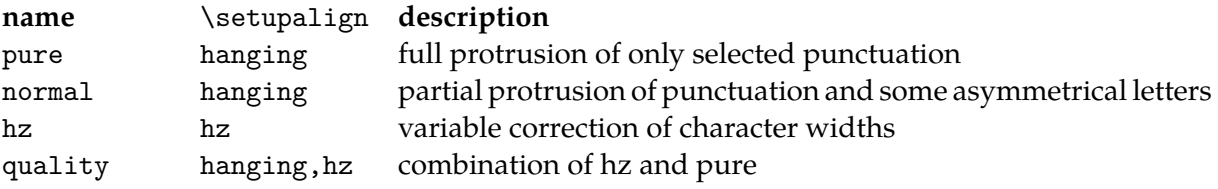

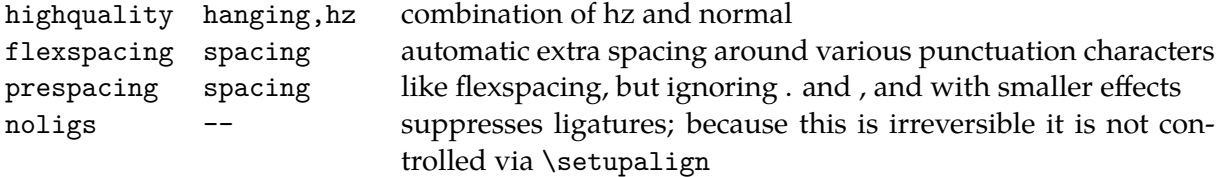

You need to be aware of the fact that at the moment that you actually define a font, you need to tell what handling you want to apply.

Note: setting up font handling involves a few low-level font definition commands, so you may want to read the chapter about font definitions first.

Say that we want to hang only the serif fonts and say that we use Palatino as main typeface.

```
\setupfontsynonym [Serif] [handling=pure]
\definetypeface [palatino] [rm] [serif] [palatino] [default]
```
In the above example, the font loader is instructed to treat fonts with the virtual name Serif in a special way by applying the font handling named pure. After that, the typeface collection palatino is (re)defined and by that process the font tagged as Serif will get the 'hanging' settings attached it.

Now enable this typeface collection can be enabled by:

```
\setupbodyfont [palatino]
```
and finally, don't forget to turn on hanging by:

\setupalign [hanging]

However, this only takes care of the Serif font. Normally, that is the virtual name for the combination \rm\tf. If you also want the bold variants to hang, you have to add an extra line:

```
\setupfontsynonym [SerifBold] [handling=pure]
```
And so on for all the alternatives. This is tedious, so ConT<sub>F</sub>Xt provides a shortcut. If you want to set all serif weights at once, you can call on a predefined typescript component before defining the typeface:

\usetypescript [serif] [handling] [pure]

for hanging punctuation, or for all characters:

\usetypescript [serif] [handling] [normal]

The full example then becomes:

```
\usetypescript [serif] [handling] [pure]
\definetypeface [palatino] [rm] [serif] [palatino] [default]
\setupbodyfont [palatino]
\setupalign [hanging]
```
The first argument can be one of three named typescript groups: serif (for the virtual font synonyms whose names begin with Serif), sans (for Sans), or mono (for Mono). The second argument should always be handling. The third argument has to be one of named font handlings that are listed in the table at the start of this section.

The typescripts that are used in these examples work by altering the font synonyms for virtual symbolic font names like Serif and SerifBold en bloc. They will even work with your own typescripts if (but only if) these typescripts use the same font naming conventions as the ConT<sub>E</sub>Xt core.

The definition of font handlings is actually a two-step process. A named font handling consists of one or more handling vectors that have to be defined first, those are then combined under a single name.

This is not the right place to describe how to define the low-level vector definitions in detail, for that you are referred to the documented source of the main handling definition file hand-def.tex. But to give you an idea of what it looks like, here is a small excerpt of that file. The pure handling vector is defined as:

```
\startfonthandling [pure]
```

```
\defineprotrudefactor , 0 1
\defineprotrudefactor . 0 1
\defineprotrudefactor : 0 1
\defineprotrudefactor ; 0 1
\defineprotrudefactor - 0 1
\defineprotrudefactor hyphen 0 1
\defineprotrudefactor endash 0 .5
\defineprotrudefactor emdash 0 .33 % .5
```
\stopfonthandling

The pure font handling itself is then defined as follows:

\definefonthandling [pure] [pure] [type=hanging]

The hz setup runs along the same lines. First here is a vector:

\startfonthandling [hz]

```
\defineadjustfactor A .5
\defineadjustfactor B .7
\defineadjustfactor C .7
...
```
\stopfonthandling

And then the definition of the hz handling is as follows:

\definefonthandling [hz] [hz,extended] [type=hz]

To wrap this up, here is the macro syntax for the font handling definition and setup.

```
\definefonthandling [ \dots ] [ \dots ] [ \dots ] [ \dots ]1 IDENTIFIER
2 IDENTIFIER
3 type = hanging hz spacing tag
   right = NUMBERleft = NUMBERfactor = NUMBER
   min = NUMBER
   max = NUMBER
   step = NUMBER
```
As you can see, the \definefonthandling command accepts three arguments. The first is the handling to be defined, the second is a list of handling vectors to be used, and the third sets up a number of settings.

type the type of this font handling feature, for use by \setupalign right used by type=hanging, default 1 left used by type=hanging, default 1 factor used by type=spacing, default 1 min used by type=hz, default 20 max used by type=hz, default 20 step used by type=hz, default 5

On top of the list at the beginning of this paragraph, a few more elaborate font handlings are also predefined:

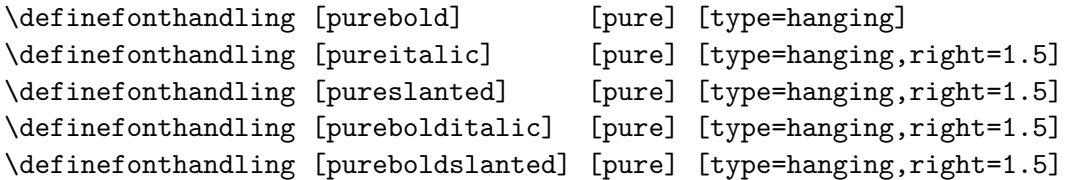

The right parameter (there is also left) is a multiplication factor that is applied to the values in the associated vector. Such definitions can be more extensive, like:

```
\definefonthandling
  [normalitalic]
  [punctuation,alpha,extended]
  [type=hanging,right=1.5]
```
Here we have combined three vectors into one handling. For these extended font handlings, there are no predefined typescripts, so you either have to use the font synonyms directly, or define your own typescripts. Now, if you think this is overly complicated, you are probably right. Normally you will just invoke protruding handlings defined previously, but the mechanisms are there to fine-tune the handlings to your precise wishes.

In case you want to alter some of the settings of an already defined font handling, there is

```
\setminussetupfonthandling [ .^1. ] [ .^2. ]
```

```
1 IDENTIFIER
```
2 inherits from \definefonthandling

The first argument is the handling to be altered, the second sets up the settings.

### **5.14.6 Setting up font handlings in MkIV**

In MkIV, font handling is merged with the font features (because these already have a low-level connection to the font), so you can set up the font-side of things with the sixth argument of \definetypeface, like so:

```
\definefontfeature
    [hz] [default]
    [protrusion=pure, mode=node, script=latn]
\definetypeface [palatino] [rm] [serif] [palatino] [default] [features=hz]
\setupbodyfont [palatino]
\setupalign [hanging]
```
or by redefining the feature set that is used by the typescript you are using and then (re-)executing the typescript, like so:

```
\definefontfeature
    [default] [default]
    [protrusion=pure, expansion=quality, mode=node, script=latn]
\usetypescript[palatino]
\setupbodyfont [palatino]
\setupalign [hanging]
```
There is a list of predefined font handling feature values that you can use:

For protrusion, there is:

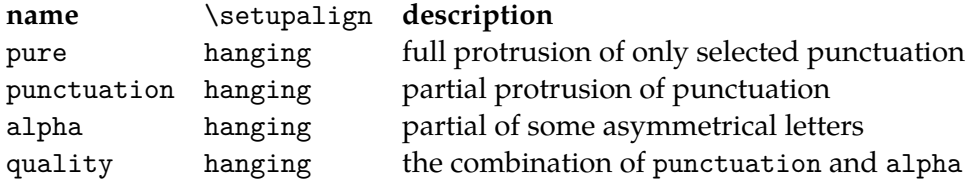

For expansion, there is:

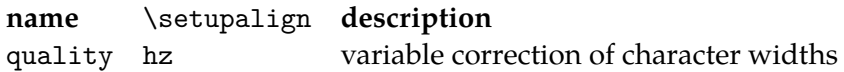

These are defined in the file font-ext.lua. The low--level definitions look like

```
fonts.protrusions.vectors['pure'] = {
```

```
[0x002C] = \{ 0, 1 \}, - comma
[0x002E] = { 0, 1 }, -- period
[0x003A] = \{ 0, 1 \}, - colon
[0x003B] = { 0, 1 }, -- semicolon
```

```
[0x002D] = \{ 0, 1 \}, -- hyphen
    [0x2013] = { 0, 0.50 }, -- endash
    [0x2014] = { 0, 0.33 }, -- emdash
}
fonts.protrusions.classes['pure'] = {
    vector = 'pure', factor = 1
}
```
That was the complete definition of protrusion=pure. The key classes has the same function as the macro call \definefonthandling in MkII. It references the named vector pure and sets up a parameter.

For protrusion, there is only the one parameter factor, but for expansion there are a few more:

```
\startLUA
fonts.expansions.classes['quality'] = {
   stretch = 2, shrink = 2, step = .5, vector = 'default', factor = 1
}
fonts.expansions.vectors['default'] = {
    [byte('A')] = 0.5,[byte('B')] = 0.7,... -- many more characters follow
}
\stopLUA
```
As you can see, the definition order of vector vs. class is not important, and the format of the vector is a little different. The use of byte() is just so that that keying in hex numbers can be avoided. The values are bare numbers instead of hashes because there is only one per-character parameter involved with character expansion.

Also note that the values for the parameters stretch, shrink and step are divided by a factor 10 compared to the MkII definition.

In MkIV, there is no support for the spacing key to \setupalign yet. That is because the low- level features in pdfT<sub>F</sub>X are not present in LuaT<sub>F</sub>X, and there is no replacement yet. The font handling noligs is, of course, replaced by the OpenType font feature tags for ligatures: simply leave all of the relevant font features turned off.

# **5.15 Encodings and mappings**

This section only applies to pdfT<sub>E</sub>X. If you are exclusively using X<sub>T</sub>T<sub>E</sub>X or MkIV, you can safely ignore the following text.

Not every language uses the (western) Latin alphabet. Although in most languages the basic 26 characters are somehow used, they can be combined with a broad range of accents placed in any place.

In order to get a character representation, also called glyph, in the resulting output, you have to encode it in the input. This is no problem for  $a \dots z$ , but other characters are accessed by name, for instance \eacute. The glyph é can be present in the font but when it's not there, TEX has to compose the character from a letter e and an accent ´.

In practice this means that the meaning of \eacute depends on the font and font encoding used. There are many such encodings, each suited for a subset of languages.

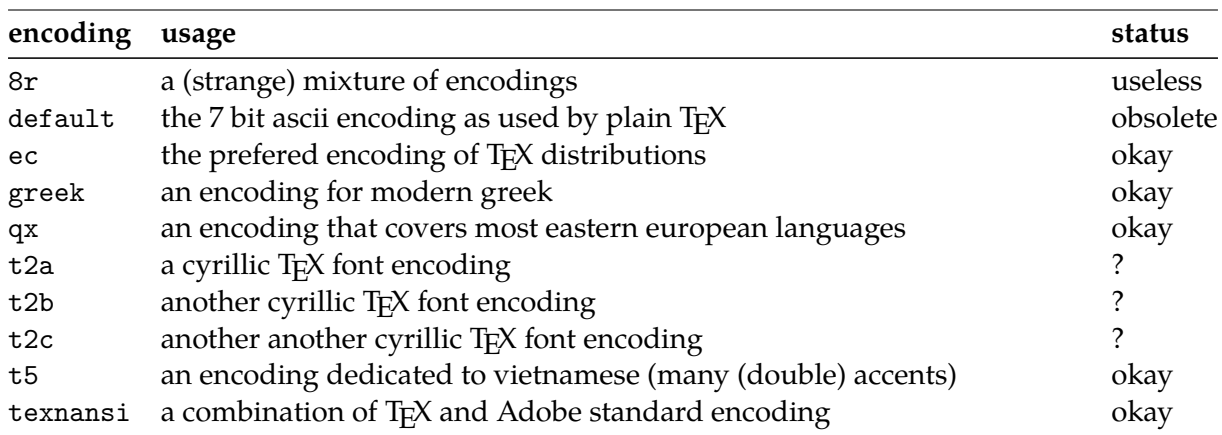

These encodings are font related as is demonstrated in figure 5.1, 5.2, 5.3, and 5.4. Here we used the \showfont command.

The situation is even more complicated than it looks, since the font may be virtual, that is, built from several fonts.

The advantage of using specific encodings is that you can let T<sub>E</sub>X hyphenate words in the appropriate way. The hyphenation patterns are applied to the internal data structures that represent the sequence of glyphs. In spite of what you may expect, they are font-dependent! Even more confusing: they not only depend on the font encoding, but also on the mapping from lower to uppercase characters, or more precise, on the existence of such a mapping.

Unless you want to play with these encodings and mappings, in most cases you can forget their details and rely on what other T<sub>E</sub>X experts tell you to do. Normally switching from one to another encoding and/or mapping takes place with the change in fonts or when some special output encoding is needed, for instance in pdf annotations and/or unicode vectors that enable searching in documents. So, to summarize this: encodings and mappings depend on the fonts used as well have consequences for the language specific hyphenation patterns. Fortunately ConT<sub>E</sub>Xt handles this for you automatically.

### Typography 139

| $\Box$                                      | М<br>00001                                     | n<br>01 002                                        | М<br>02003                                          | 03004                                                             | n<br>04 005                       | $^{\circ}$<br>05006<br>06              | M<br>007                                    | $\mathbb{F}$<br>07010                                                  | П<br>08 011                               | 10<br>П<br>09 012                      | 11<br>$\blacksquare$<br>0a 013                           | $\overline{a}$<br>0b 014                             | $\mathbf{E}$<br>$0c$ 015              | $\overline{R}$<br>0d 016                      | $\mathsf{D}$<br>0e 017 |
|---------------------------------------------|------------------------------------------------|----------------------------------------------------|-----------------------------------------------------|-------------------------------------------------------------------|-----------------------------------|----------------------------------------|---------------------------------------------|------------------------------------------------------------------------|-------------------------------------------|----------------------------------------|----------------------------------------------------------|------------------------------------------------------|---------------------------------------|-----------------------------------------------|------------------------|
| 16<br>$\Box$                                | 17<br>$\mathbb{Z}$                             | $\overline{18}$<br>$\overline{22}$<br>11 022<br>12 | 19<br>K                                             | $\sum$<br>024                                                     | $\overline{21}$<br>$\Box$         | $\equiv$                               | $\overline{23}$<br>16027                    | $\overline{24}$<br>$\Omega$<br>17030                                   | 25<br>$\blacksquare$                      | 26<br>$\mathbb I$                      | $\overline{27}$<br>$\mathbf{H}$                          | $\mathbf{f}$                                         | $\overline{29}$<br>$\mathbf{H}$       | 田                                             | 田                      |
| $\overline{\phantom{a}}$<br>20 <sub>0</sub> | Ш                                              | U<br>$\frac{21}{49}$ 042                           | $\frac{13}{35}$<br>#                                | $\mathbb{S}$                                                      | $\frac{14025}{36}$<br>$\%$<br>045 | $\&$<br>$\frac{25046}{53}$             | П                                           | $\left[ \right]$                                                       | 18 031<br>40<br>$\int$                    | $\frac{19032}{41}$<br>$\ast$           | $\frac{1a033}{42}$<br>田<br>$\frac{2a\,053}{58}$          | $\frac{16034}{43}$<br>$\Box$<br>54<br>2 <sub>c</sub> | 45<br>$\Box$<br>055                   |                                               | Ţ.<br>057              |
| $\mathbf 0$                                 | $\mathbf{D}$<br>30061                          | $\frac{22}{50}$<br>$\overline{2}$<br>31062         | $\overline{B}$<br>32063                             | $\frac{23044}{51}$<br>$\frac{24}{52}$<br>$\overline{4}$<br>33 064 | $\overline{5}$<br>34 065          | $\mathbf{0}$<br>35 066                 | $\frac{26047}{54}$<br>$\mathbb Z$<br>36 067 | $\frac{27}{55}$<br>8<br>37 070                                         | 28 051<br>$\overline{9}$<br>38 071        | $\frac{29}{57}$ 052<br>$\Box$          | $\frac{2b}{59}$<br>$\overline{a}$<br>$\frac{3a}{74}$ 073 | ⊠<br>ЗЪ 074                                          | $\frac{2d}{61}$<br>$\equiv$<br>3c 075 | ⊠<br>3d 076                                   | $\Box$                 |
| $\omega$                                    | $\Delta$<br>40 101                             | $\mathbb B$<br>41 10 2                             | $\Box$<br>42 103                                    | $\mathbb D$<br>43 104                                             | $\mathbf E$<br>44 10 5            | $\mathbf{E}$<br>45 106                 | G<br>46 10 7                                | $\mathbf H$<br>47 110                                                  | П<br>48 1 11                              | $\frac{39072}{73}$<br>$\Box$<br>49 112 | $\mathbb K$<br>$\frac{4a 113}{90}$                       | П<br>4b 114                                          | ${\bf M}$<br>$4c$ 115                 | $\mathbf N$<br>4d 116                         | ( )<br>4e 117          |
| 80<br>$\mathbf{P}$<br>501                   | $\overline{81}$<br>$\Omega$<br>$\frac{51}{97}$ | $\overline{82}$<br>$\mathbb{R}$<br>122             | 83<br>$\overline{\mathrm{S}}$<br>52 123             | $\overline{84}$<br>$\mathbf T$<br>$\frac{53}{99}$ 124             | 85<br>$\mathbf U$<br>54 125       | 86<br>$\rm{V}$<br>$\frac{55}{101}$     | 87<br>$\bf W$<br>$\frac{56}{102}$           | $\overline{88}$<br>$\mathbf X$<br>$\frac{57}{103}$<br>$\frac{58}{104}$ | 89<br>$\mathbf V$                         | $\mathbf Z$<br>59 132                  | $\overline{91}$<br>A<br>$\frac{5a}{106}$                 | $\overline{92}$<br>Ņ<br>5b 134                       | 93<br>5c 135                          | n<br>$\frac{5d}{109}$                         |                        |
| 96<br>0<br>60 1                             | $\Box$                                         | 98<br>Б<br>$\frac{61}{113}$                        | $\Box$<br>$\frac{62}{114}$                          | 100<br>$\mathbf d$<br>$\frac{63}{115}$                            | e<br>$\frac{64}{116}$             | $\mathbf f$<br>$\frac{65}{117}$        | g<br>$\frac{66}{118}$                       | $\mathbf{h}$<br>$\frac{67}{119}$                                       | 105<br>$\blacksquare$<br>$\frac{68}{120}$ | Ŋ<br>$\frac{69}{121}$                  | 107<br>$\mathbb{R}$<br>$\frac{6a}{122}$                  | 108<br>◫<br>$\frac{6b}{123}$                         | ${\bf m}$<br>$\frac{6c}{124}$         | 110<br>$\mathbf{m}$<br>$\frac{6d}{125}$<br>6e | О                      |
| $\mathbf{D}$<br>70ŀ                         | $\Box$<br>71                                   | m<br>162                                           | $\Box$<br>72 163                                    | $\mathbf{f}$<br>73 164                                            | Ш<br>74 165                       | $\mathbf w$<br>$\frac{75}{133}$        | $\mathbf w$<br>76167                        | $\mathbf{X}$<br>77 170                                                 | M<br>78 171                               | $\mathbf{z}$<br>79 172                 | $\mathbb{I}$<br>7a 173                                   | ₩<br>7ь 174<br>7 <sub>c</sub>                        | $\mathbb{R}$<br>7d                    | $\Box$<br>176                                 | $\blacksquare$         |
| Ă                                           | 129<br>$\mathbf{A}$                            | 130<br>Ć<br>81 202                                 | 131<br>Č<br>82 203                                  | 132<br>Ď<br>83 204                                                | Ě<br>84 205                       | 13 <sub>4</sub><br>Ę                   | 135<br>Ğ<br>86 207                          | 136<br>Ĺ<br>87210                                                      | 137<br>$\mathbb{L}$<br>88 211             | 138<br>$\mathbf E$<br>89 212           | 139<br>Ń<br>8a 213                                       | 140<br>$\tilde{\mathbf{N}}$<br>8b 214                | 141<br>$\mathbf D$<br>8c 215          | 142<br>Ő<br>8d 216                            | Ŕ<br>8e 217            |
| 144<br>Ř                                    | 145<br>Ś                                       | 146<br>Š                                           | 147<br>$S_{\mathsf{I}}$                             | 148<br>Ť                                                          | $\Box$                            | $\frac{85}{149}$<br>150<br>Ű           | 151<br>Ü<br>227                             | 152<br>$\rm \ddot{N}$                                                  | 153<br>Ź                                  | 154<br>Ž<br>99232                      | 155<br>Ż                                                 | 156<br>$\mathbf{L}$                                  | 157<br>Ï                              | 158<br>$\mathbf d$                            | g                      |
| 160<br>ă                                    | $\frac{91}{161}$<br>闯                          | 162<br>Ó                                           | 163<br>ď                                            | $\frac{94}{164}$<br>$\mathbf d$                                   | 165<br>ě                          | $\frac{96}{166}$<br>ę                  | $\frac{97}{167}$<br>ğ                       | $\frac{98}{168}$<br>ĺ                                                  | 169<br>$\mathbb I$                        | Ð                                      | $\frac{9a}{170}$<br>$\frac{9b}{171}$<br>h                | $\frac{9c}{172}$<br>m                                | $\frac{9d}{236}$<br>円                 | 174<br>ő                                      | $\mathbf{F}$           |
| ñ<br>b0                                     | 177<br>ś<br>$b1$                               | $\frac{a2}{178}$<br>Š                              | $\frac{a3}{179}$<br>$\Box$<br>b2 263                | $\frac{a4}{180}$<br>$\mathbf f$                                   | $\frac{a5}{181}$<br>Ţ<br>$b4$ 265 | $\frac{a6}{182}$<br>ű<br>$b5$ 266      | $\frac{a7}{183}$<br>ů<br><b>b6</b> 267      | $\frac{a8}{184}$<br>网<br>b7270                                         | $\frac{a9}{185}$<br>2                     | $\frac{aa}{186}$<br>Ž                  | 187<br>囗                                                 | $rac{ac}{188}$<br>Щ                                  | $rac{ad}{189}$<br>П<br>bc 275         | 190<br>Ø<br>bd 276                            | Æ<br>be 277            |
| 192<br>À                                    | 193<br>Á                                       | 194<br>Â                                           | Ã<br>$c2$ 303                                       | $\frac{b3}{195}$<br>196<br>$\Delta$<br>c33304                     | 197<br>Å<br>c4305                 | 198<br>$\sqrt{E}$<br>c5306             | 199<br>$\overline{\mathsf{C}}$<br>c6307     | È<br>c7 310                                                            | $\frac{b8}{200}$<br>É                     | $\frac{b9}{201}$<br>Ê<br>$c9$ 312      | $\frac{\mathbf{ba}}{202}$<br>Ë                           | $\frac{\text{bb }274}{203}$<br>204<br>Ì<br>$cb$ 314  | 205<br>Í<br>$cc$ 315                  | 206<br>Î<br>cd 316                            | Ī                      |
| 208<br>Đ                                    | 209<br>Ñ<br>d1                                 | 210<br>Ò<br>d2                                     | 211<br>Ó<br>323<br>d3                               | 212<br>Ô<br>324<br>d4                                             | 213<br>Õ<br>325                   | 214<br>Ö<br>$d5$ 326<br>d <sub>6</sub> | 215<br>Œ<br>327                             | Ø<br>d7330                                                             | $\frac{c8}{216}$<br>217<br>Ù<br>d8 331    | Ú<br>$d9$ 332                          | $\frac{ca313}{218}$<br>219<br>Û<br>$da$ 333<br>db        | 220<br>Ū<br>334                                      | 221<br>Ý<br>$dc$ 335                  | 22.<br>IЫ<br>dd 336<br>de                     | SS                     |
| 22 <sub>4</sub><br>à                        | 225<br>á                                       | 226<br>â                                           | $\overline{22}$<br>$\overline{\mathbf{a}}$<br>e2343 | 228<br>$\overline{a}$<br>e3344                                    | 229<br>å<br>$rac{e4}{244}$<br>345 | $\overline{230}$<br>æ                  | $\overline{231}$<br>$\overline{R}$<br>e6347 | 232<br>e<br>e7350                                                      | 233<br>é<br>e8351                         | 234<br>ê<br>e9352                      | 235<br>$\blacksquare$                                    | 236<br>ĥ<br>eb 354                                   | 237<br>f<br>355                       | 238<br>ſ<br>ed <sub>356</sub>                 | П                      |
| 240<br>ð                                    | 241<br>n                                       | 242<br>Ò                                           | 243<br>ó                                            | ô                                                                 | Ō<br>f4.365                       | $\frac{e5}{245}$<br>246<br>Ö<br>£5366  | 247<br>œ<br>367                             | 248<br>Ø<br>f7 370                                                     | 249<br>$\mathbf{D}$                       | Ю                                      | $\frac{ea353}{250}$<br>251<br>û                          | 252<br>Ιü<br>ec                                      | 253<br>Ķ.<br>75                       | 254<br>Þ                                      | 255<br>$\mathbb B$     |

**Figure 5.1** The Latin Modern Roman font in ec encoding.

|                    | $\epsilon$                 | п                                     | п<br>02003                     | $\sqrt{ }$<br>03 004                                     | $\Box$                                         | $\overline{r}$                                         | $\overline{a}$<br>$\frac{06}{22}$  | $\mathbf{H}$<br>$\frac{07}{23}$ 010                           | $\mathcal{L}_{\mathcal{A}}$                   | 10                                                 | 11<br>$\mathbf{m}$                                                        | fi                                             | 13<br>$\mathcal{L}_{\mathcal{A}}$<br>$\frac{0c}{28}$ | ffil                                                   | ffl<br>$\frac{0e}{30}$  |
|--------------------|----------------------------|---------------------------------------|--------------------------------|----------------------------------------------------------|------------------------------------------------|--------------------------------------------------------|------------------------------------|---------------------------------------------------------------|-----------------------------------------------|----------------------------------------------------|---------------------------------------------------------------------------|------------------------------------------------|------------------------------------------------------|--------------------------------------------------------|-------------------------|
| 16<br>П            | $\frac{01}{17}$<br>Л<br>11 | 18<br>◧                               | 19<br>$\Box$                   | M                                                        | $\frac{04}{20}$<br>$\Box$<br>$\frac{14}{36}$   | $\frac{05}{21}$<br>П                                   | $\Box$<br>16027                    | $\blacksquare$<br>17030                                       | $\frac{08011}{24}$<br>$\mathbb B$<br>18 0 31  | $\frac{09}{25}$ 012<br>æ                           | $\frac{0a013}{26}$<br>œ                                                   | $\frac{0b 014}{27}$<br>Ø<br>$\frac{16034}{43}$ | $\mathbb{E}$                                         | $\frac{0d}{29}$ 016<br>Œ                               | $\varnothing$<br>1e037  |
|                    | M<br>20041                 | −<br>21042                            | #<br>22 043                    | $\frac{13024}{35}$<br>$\mathbb{S}$<br>$\frac{23044}{51}$ | $\%$<br>$\frac{24045}{52}$                     | $\frac{15}{37}$ 026<br>$\infty$<br>$\frac{25}{53}$ 046 | 39<br>ľ<br>$\frac{26047}{54}$      | 40<br>$\left[ \rule{0pt}{10pt}\right]$<br>$\frac{27}{55}$ 050 | $\mathfrak{D}$<br>$\frac{28051}{56}$          | $\frac{19032}{41}$<br>图<br>$\frac{29}{57}$         | $\frac{1a^{033}}{42}$<br>$\boxplus$<br>$\frac{2a\,053}{58}$               | $\mathbf{m}$<br>$\frac{2b 054}{59}$            | $\Box$<br>$2c$ 055                                   | 46<br>$\blacksquare$<br>$\frac{2d}{61}$                | Z<br>2e 057             |
| 0                  | $\mathbb{I}$<br>30 061     | $\overline{2}$<br>31 062              | $\overline{B}$<br>32063        | $\overline{4}$<br>33 064                                 | $\overline{5}$<br>34 065                       | $\bf{6}$<br>35 066                                     | $\overline{Z}$<br>36 067           | 8<br>37070                                                    | $\overline{9}$<br>38 071                      | $\Box$<br>39 072                                   | $\overline{\mathbb{D}}$<br>$\frac{3a}{74}$ 073                            | ⊠<br>$\frac{3b 074}{75}$                       | $\equiv$<br>3c 075                                   | $\mathop{\boxtimes}$<br>3d 076                         | $\Box$<br>3e 077        |
| $\omega$           | $\Delta$<br>40 101         | $\mathbf{B}$<br>$\frac{411102}{81}$   | 67<br>$\Box$<br>42 103         | $\mathbb{D}$<br>$\frac{43104}{83}$                       | 69<br>$\mathbf E$<br>$\frac{44}{84}$ 105       | $\mathbf{E}$<br>$\frac{45}{85}$                        | $\mathbf G$<br>$\frac{46107}{86}$  | $\mathbf H$<br>$\frac{47}{87}$ 110                            | $\blacksquare$<br>$\frac{48111}{88}$          | $\Box$<br>$\frac{49}{89}$ 112                      | $\mathbb K$<br>$\frac{4a}{90}$                                            | П<br>$\frac{4b}{91}$ 114                       | ${\bf M}$<br>$\frac{4c 115}{92}$                     | $\mathbb N$<br>$\frac{4d}{93}$ 116                     | $\mathcal{O}$<br>4e 117 |
| $\mathbf P$<br>.20 | $\Omega$<br>50 121<br>51   | $\overline{82}$<br>$\mathbb B$<br>122 | S<br>52 123                    | $\mathbf T$<br>$\frac{53}{99}$ 124                       | $\mathbf U$<br>54 125                          | $\rm{V}$<br>$\frac{55}{101}$                           | $\rm W$<br>56 1 27                 | $\mathbf X$<br>$\frac{57}{103}$                               | $\mathbf V$<br>58 131                         | $\mathbf Z$<br>59 132                              | A<br>5a 133                                                               | N<br>$5b$ 134                                  | Ш<br>5c 135                                          | $\Box$<br>5d 136                                       |                         |
| $\Box$             | $\Box$                     | $\mathbf{b}$<br>$\frac{61}{113}$      | O<br>$\frac{62 143 }{114}$     | 100<br>$\mathbf d$<br>$\frac{63}{115}$                   | $\mathbf{e}$<br>$\frac{64}{116}$               | 102<br>$\mathbf f$<br>$\frac{65}{117}$                 | g<br>$\frac{66}{118}$              | 104<br>$\mathbf h$<br>$\frac{67}{119}$                        | 105<br>$\mathbf{u}$<br>$\frac{68}{120}$       | 106<br>$\mathbf{D}$<br>$\frac{69}{121}$            | 107<br>$\mathbf k$<br>$\frac{6a}{122}$                                    | 108<br>$\blacksquare$<br>$\frac{6b}{123}$      | 109<br>m<br>$\frac{6c}{124}$                         | 110<br>m<br>$\frac{6d}{125}$                           | O<br>6e 157             |
| p                  | $\mathbf q$<br>71          | Ш<br>162                              | $\Box$<br>$\frac{72}{130}$     | $\mathbf f$<br>$\frac{73}{131}$                          | $\mathbf{u}$<br>$\frac{74}{132}$               | $\mathbf w$<br>$\frac{75}{133}$                        | W<br>$\frac{76}{134}$              | X<br>77 170                                                   | $\mathbf{V}$<br>$\frac{78}{136}$              | ø<br>$\frac{79}{137}$                              | 1<br>$\frac{7a}{138}$                                                     | A<br>$\frac{7b}{139}$                          | $\mathbb{R}$<br>$\frac{7c}{140}$                     | 126<br>п<br>$\frac{7d}{141}$<br>7 <sub>e</sub>         |                         |
| 128<br>Ł           | 129<br>Ū                   | $\mathbf{D}$<br>81 20 2               | f<br>82 203                    | $\overline{22}$<br>83 204                                | $\overline{\phantom{a}}$<br>84 205             | 吅<br>85 206                                            | 135<br>Ē<br>$\frac{86}{150}$       | $\hat{\mathbb{C}}$<br>$\frac{87}{151}$                        | $\%$ o<br>88 211                              | Š<br>$\frac{89}{153}$                              | $\overline{\Delta}$<br>$\frac{8a}{154}$<br>$\frac{8b}{155}$               | Œ                                              | Ž<br>8c 215                                          | 142<br>П<br>$\frac{8d}{157}$                           | 8e 217                  |
| 144<br>$\mathbb I$ | 145<br>O<br>90 221         | 146<br>П<br>91 222                    | 147<br>$\Box$<br>92 223        | 148<br>$\overline{C}$<br>$\frac{93}{163}$<br>224         | 149<br>$\blacksquare$<br>$\frac{94\,225}{164}$ | $\Box$<br>$\frac{95}{165}$<br>226                      | −<br>96 227                        | 152<br>О<br>97 230                                            | TM<br>$\frac{98}{168}$<br>231                 | Ď<br>$\frac{99}{169}$<br>232                       | $\mathbf{D}$<br>$\frac{9a\,233}{170}$<br>$\frac{9b}{171}$                 | 156<br>œ                                       | D<br>$\frac{9c}{172}$ 235                            | 158<br>$\Box$<br>$\frac{9d}{173}$                      | Ÿ<br>9e <sub>237</sub>  |
|                    | 161<br>П                   | Ю                                     | $\boxplus$                     | $\alpha$                                                 | ¥                                              | 166<br>H<br>a5 246                                     | 167<br>Ş                           | П<br>$\frac{a7}{183}$                                         | $\circledcirc$<br>a8251                       | E<br>a9 252                                        | K<br>$aa$ 253                                                             | $\Box$                                         | $\Box$                                               | 174<br>®<br>ad 256                                     |                         |
| 176<br>႐ိ          | 177<br>田<br>$b1$           | 178<br>2<br>262                       | 179<br>B<br>$b2$ 263           | 180<br>$\Box$<br>$\frac{b3}{195}$ 264                    | 181<br>$\mathbf{\mu}$<br>$b4$ 265              | 182<br>$\blacksquare$<br>$b5$ 266                      | $\frac{b6}{198}$                   | 184<br>$\blacksquare$<br>b7270                                | 185<br>$\mathbf{B}$<br>b8 271                 | 186<br>$\overline{\mathsf{P}}$<br>$\frac{b9}{201}$ | 187<br>$\sum$<br>$\frac{\mathbf{ba}}{202}$<br>$\frac{\text{bb }274}{203}$ | 188<br>$\frac{1}{4}$<br>$\frac{bc}{204}$       | 189<br>$\frac{1}{2}$                                 | 190<br>$\frac{3}{4}$<br>bd 276                         | Д<br>be 277             |
| 192<br>À           | 193<br>Á                   | 194<br>Â                              | Ã                              | 196<br>$\Delta$                                          | 197<br>Å                                       | $\sqrt{E}$                                             | 199<br>$\Box$                      | 200<br>È<br>$c7$ 310                                          | É                                             | Ê                                                  | Ë                                                                         | Ì                                              | 205<br>Í                                             | 206<br>Î<br>cd316                                      | $\overline{207}$<br>Ī   |
| 208<br>Đ           | 209<br>Ñ                   | 210<br>Ò                              | 211<br>Ó<br>$d2$ 323           | 212<br>Ô                                                 | $\frac{c5}{213}$<br>Õ<br>325                   | 214<br>Ö                                               | 215<br>$\mathbf{X}$                | 216<br>$\varnothing$                                          | $\frac{c9}{217}$<br>Ù                         | 218<br>Ú                                           | $rac{\text{cb}}{219}$<br>Û                                                | 220<br>Ü                                       | 221<br>Ý                                             | 222<br>Þ                                               | $\mathbb{R}$            |
| à                  | 225<br>囿                   | 226<br>a                              | $\Box$                         | $\frac{d3}{227}$<br>$\frac{d4}{228}$<br>$\Box$           | å                                              | $\frac{\mathrm{d}5}{229}$<br>$\mathbf{r}$              | $\frac{d6}{230}$<br>$\overline{a}$ | $\frac{d7}{231}$<br>D<br>e7350                                | $\frac{d8}{232}$ 331<br>é                     | $\frac{d9}{233}$<br>ê                              | $\frac{da\,333}{234}$<br>$\frac{\text{db}334}{235}$<br>$\blacksquare$     | $\frac{\text{dc}}{236}$<br>$\blacksquare$      | 1                                                    | $\frac{d d}{237}$<br>238<br>0                          | П                       |
| ð                  | $\frac{e1}{241}$<br>'n     | $\frac{e}{22}$<br>ð<br>f1362          | $\frac{e3}{243}$<br>ó<br>f2363 | ô<br>f3364                                               | $\frac{e4}{244}$<br>Õ<br>f4365                 | $\frac{e5}{245}$<br>$\frac{e6}{246}$<br>Ō<br>f5366     | 247<br>白                           | $\frac{e8}{248}$<br>Ø<br>f7370<br>texnansi-lmr10              | $\frac{e9}{249}$<br>$\mathbf{D}$<br>at 11.0pt | Ю<br>f9372<br>encoding:                            | $\frac{ea353}{250}$<br>$rac{eb}{251}$<br>û<br>fa373<br>texnansi           | $rac{ec}{252}$<br>Ш<br>mapping:                | $\frac{\text{ed }356}{253}$<br>Ķ.<br>texnansi        | $\frac{ee}{254}$<br>$\mathbb{D}$<br>fd 376<br>handling | 网<br>fe 377<br>default  |

**Figure 5.2** The Latin Modern Roman font in texnansi encoding.

| П                     | $\Delta$<br>ooloo1                    | п<br>01002                                     | п<br>02 003                                          | <b>COL</b><br>03004                                          | $\blacksquare$<br>04 005                  | $\Sigma$<br>05006                                     | $\mathbf{\Pi}$<br>06 007            | $\overline{\phantom{a}}$<br>07010                                            | $\mathbb{R}$<br>08 011                | 10<br>$\Omega$<br>09012                                                                                            | 11<br>$\mathbf{H}$<br>0a 013                                  | 6<br>$0b$ $014$                                    | 13<br>f<br>$0c$ 015                               | 田<br>$\frac{0d}{29}$ 016                   | $\mathbf{m}$<br>0e017 |
|-----------------------|---------------------------------------|------------------------------------------------|------------------------------------------------------|--------------------------------------------------------------|-------------------------------------------|-------------------------------------------------------|-------------------------------------|------------------------------------------------------------------------------|---------------------------------------|----------------------------------------------------------------------------------------------------|---------------------------------------------------------------|----------------------------------------------------|---------------------------------------------------|--------------------------------------------|-----------------------|
| 16<br>П               | $\overline{17}$<br>Л                  | $\overline{18}$<br>$\Box$<br>022               | $\overline{19}$<br>$\Box$<br>12023                   | $\Box$                                                       | $\overline{21}$<br>$\Box$<br>14 0 25      | $\overline{22}$<br>П<br>15 026<br>16                  | $\overline{23}$<br>027              | $\overline{24}$<br>$\mathbf{r}$<br>17030                                     | 25<br>$\mathbb B$<br>18 031           | 26<br>$\mathbf{E}$<br>$\frac{19032}{41}$                                                                           | $\overline{27}$<br>œ<br>$\frac{1a033}{42}$                    | Ø<br>1b <sub>034</sub>                             | $\sqrt{E}$                                        | Œ                                          | Ø<br>1e037            |
|                       | Ш<br>20041                            | $\overline{\mathbb{C}}$<br>$\frac{21}{49}$ 042 | 孝<br>$\frac{22}{50}$ 043                             | $\mathbb{S}$<br>$\frac{23044}{51}$                           | $\%$<br>$\frac{24}{52}$ 045               | $\infty$<br>$\frac{25}{53}$ 046                       | $\mathbf{r}$<br>$\frac{26}{54}$ 047 | $\left[ \right]$<br>$\frac{27}{55}$                                          | )<br>$\frac{28051}{56}$               | 图<br>$\frac{29 052 }{57}$                                                                                          | 43<br>$\boxplus$<br>$\frac{2a\,053}{58}$<br>$\frac{2b}{59}$   | $\Box$<br>054                                      | 45<br>$\Box$<br>$\frac{2c\,055}{60}$              | $\frac{2d}{61}$ 056<br>2 <sub>e</sub>      | Ņ                     |
| $\Omega$              | $\mathbb{I}$                          | $\mathbf{2}$<br>31062                          | $\mathbf{B}$<br>$\frac{32}{66}$                      | $\overline{4}$<br>33 064                                     | $\mathbf{5}$<br>$\frac{34}{68}$ 065       | 6<br>35 066                                           | $\mathbb Z$<br>$\frac{36}{70}$ 067  | 8<br>37 070                                                                  | 9<br>38 071                           | $\Box$                                                                                                    | $\overline{\mathbb{Q}}$                                       | O<br>ЗЪ 074                                        | $\equiv$                                          | $\overline{L}$                             | $\Box$                |
| $\omega$              | $\Delta$<br>40 101                    | $\mathbf B$<br>41 10 2                         | $\Box$<br>42 103                                     | $\mathbb{D}$<br>43 104                                       | $\mathbf E$<br>44 105                     | $\mathbf{E}$<br>45 106                                | $\bf G$<br>46 107                   | $\mathbf H$<br>47 110                                                        | $\blacksquare$<br>48 111              | $\frac{39072}{73}$<br>$\Box$<br>49 112                                                                             | $\frac{3a073}{74}$<br>$\mathbb K$<br>4a 113                   | $\mathbf L$<br>4b 114                              | ${\bf M}$<br>$4c$ 115                             | $\mathbb N$<br>4d 116                      | $\Omega$<br>4e 117    |
| $\mathbf{P}$          | $\Omega$<br>50 121<br>51              | $\overline{82}$<br>$\mathbf R$<br>122          | 83<br>$\mathbf S$<br>52 123                          | 84<br>$\mathbf T$<br>53 124                                  | 85<br>$\mathbf U$<br>54 125               | 86<br>$\rm{V}$<br>55 126<br>56                        | $\overline{87}$<br>$\bf W$<br>127   | $\rm X$<br>57 130                                                            | 89<br>$\mathbf M$<br>$\frac{58}{104}$ | 90<br>$\mathbb Z$<br>59 132                                                                                        | $\overline{91}$<br>H<br>$\frac{5a}{106}$                      | $\Box$<br>5b 134                                   | 93<br>$5c$ 135                                    | n<br>5d 136                                | П                     |
| 0                     | 97<br>m<br>60 141                     | $\mathbf{b}$<br>$\frac{61}{113}$               | 99<br>$\Box$<br>$\frac{62 143 }{114}$                | 100<br>$\mathbf d$<br>$\frac{63144}{115}$                    | 101<br>$\mathbf{e}$<br>64 145             | 102<br>$\mathbf f$<br>$\frac{65}{117}$                | 103<br>g<br>$\frac{66}{118}$        | $\mathbf{h}$<br>$\frac{67}{119}$                                             | 105<br>Đ<br>$\frac{68}{120}$          | I<br>$\frac{69}{121}$                                                                                              | 107<br>$\mathbb{R}$<br>$\frac{6a}{122}$                       | 108<br>M<br>$\frac{6b}{123}$<br>6c                 | 109<br>m<br>155                                   | 110<br>m<br>6d <sub>156</sub>              | О<br>6e 157           |
| $\mathbf{D}$          | $\alpha$<br><b>70161</b><br>71        | D<br>162                                       | Π<br>72 163                                          | 116<br>$\mathbf{f}$<br>73 164                                | Ш<br>74 165                               | M<br>75 166                                           | $\mathbf W$<br>76167                | $\mathbf X$<br>77 170                                                        | M<br>78 171                           | Z<br>79 172                                                                                                    | $\Box$<br>7a 173                                              | 124<br>7Ь 174                                      | 125<br>7c 175                                     | 12 <sub>1</sub><br>П<br>7d <sub>176</sub>  | П                     |
| 128<br>€              | 129<br>$\Delta$                       | 130<br>Ć<br>81 20 2                            | 131<br>$\mathbb{Z}$<br>82 203                        | 132<br>П<br>$\frac{83\,204}{147}$                            | 133<br>$\overline{\phantom{a}}$<br>84 205 | 134<br>$\mathbf E$<br>85 206                          | 135<br>Į<br>$\frac{86}{150}$        | 136<br>$\boxtimes$<br>$\frac{87}{151}$                                       | 137<br>п<br>88 211                    | 138<br>Ł<br>89212                                                                                                  | 139<br>Ń<br>8a 213                                            | 140<br>D<br>8b <sub>214</sub>                      | 141<br>$\Box$<br>8c 215                           | 142<br>8d 216                              | 用<br>8e217            |
| 144<br>囗<br>220       | 145<br>Ś<br>91                        | 146<br>Š<br>222                                | $\mathbf{S}$<br>92 223                               | 148<br>႐ိ<br>93 224                                          | 149<br>口<br>94225                         | $\overline{a}$<br>95 226                              | Ų<br>96227                          | 152<br>Ÿ<br>97 230<br>98                                                     | 153<br>Ź<br>231                       | 154<br>Ž<br>99 232                                                                                                 | 155<br>Ż<br>9a 233                                            | 156<br>$\mathbf{L}$<br>9b <sub>234</sub>           | 157<br>Į<br>9d                                    | $\mathbb{R}$<br>236<br>9el:                | S                     |
| 160<br>п              | 161<br>回                              | 162<br>Ó                                       | 163<br>®                                             | 164<br>$\circledcirc$                                        | 165<br>由                                  | 166<br>g                                              | 167<br>D                            | 168<br>$\equiv$                                                              | 169<br>$\boxtimes$                    | 170<br>$\mathbf{I}$                                                                                                | 171<br>h                                                      | 172<br>田                                           | 173                                               | 174<br>$\overline{\mathbf{K}}$             | $\mathbb{Z}$          |
| 176<br>$\blacksquare$ | 177<br>Ó                              | $\frac{a2}{178}$<br>Ď                          | $\mathsf{p}$                                         | $\frac{a3}{244}$<br>$\frac{a4}{180}$<br>$\blacksquare$<br>b4 | $\frac{a5}{181}$<br>Ţ                     | $\Box$                                                | $\frac{a6}{247}$<br>口<br>b6267      | $\frac{a7}{250}$<br>$\frac{a8}{184}$<br>$\overline{M}$                       | $\frac{a9}{185}$<br>2                 | $\begin{array}{r}\n\phantom{00} \text{aa} \overline{\phantom{0}} 253 \\ \hline\n\phantom{0} 186\n\end{array}$<br>Ž | $rac{ab}{187}$<br><b>Z</b>                                    | $\frac{ac}{188}$<br>Щ                              | 189<br>$\Box$<br>275                              | 190<br>М                                   | М                     |
| 192<br>À              | $rac{b1}{193}$<br>Á                   | Â                                              | $\frac{b2}{194}$<br>$\widehat{\Delta}$               | $\frac{b3}{195}$<br>196<br>Ä                                 | Å                                         | $\frac{\text{b5}}{197}$<br>198<br>$\Delta$            | $\Box$                              | $\frac{b7}{199}$<br>È                                                        | $\frac{b8}{200}$<br>É                 | $\frac{b9}{201}$<br>Ê                                                                                              | $\frac{\mathbf{ba}}{202}$<br>Ë                                | $\frac{\text{bb }274}{203}$<br>$rac{bc}{204}$<br>Ì | $\frac{bd \, 276}{205}$<br>Íĺ                     | 206<br>П                                   | Ï                     |
| Đ                     | $\frac{c1}{205}$<br>Ñ<br>d0 321<br>d1 | $\frac{c2}{210}$<br>Ò                          | $rac{c3}{211}$<br>Ó<br>d2 323                        | $rac{c4}{212}$<br>Ô<br>d3324                                 | $rac{c5}{213}$<br>Õ<br>$d4$ 325           | $rac{c6}{214}$<br>Ö<br>$d5$ 326                       | $\alpha$<br>d6327                   | $\frac{c7}{215}$<br>$\frac{c8}{216}$<br>$\%$ o<br>$\frac{d7}{231}$ 330<br>d8 | $\frac{c9}{217}$<br>Ù<br>331          | Ú<br>d9332                                                                                                    | $\frac{cb 314}{219}$<br>$\frac{ca 313}{218}$<br>Û<br>$da$ 333 | Ū<br>db 334<br>dc                                  | $\frac{cc}{220}$<br>Ý<br>335<br>$\frac{d d}{237}$ | $\frac{cd316}{221}$<br>$\mathbf{D}$<br>del |                       |
| 224<br>a              | á                                     | 226<br>â<br>342                                | $\overline{22}$<br>$\overline{\mathbf{a}}$<br>e2 343 | 228<br>$\overline{a}$<br>e3344                               | 229<br>å<br>e4345                         | $\overline{230}$<br>$\overline{\phantom{0}}$<br>e5346 | g<br>e6347                          | 232<br>è<br>e7350<br>e8                                                      | 233<br>é<br>351                       | 234<br>ê<br>e9 352                                                                                                 | 235<br>ë<br>ea 353                                            | 236<br>D<br>eb 354                                 | 6<br>355                                          | 0<br>ed 356                                | П                     |
| ð                     | 241<br>'n<br>f0361                    | 242<br>ð                                       | 243<br>Ó                                             | 244<br>ô                                                     | 245<br>õ                                  | 246<br>Õ<br>£5366                                     | 247<br>$\boxtimes$<br>367           | 248<br>Ø<br>f7370<br>f8<br>name:                                             | 249<br>冚                              | 250<br>Ю<br>qx-lmr10 at 11.0pt                                                                                     | 251<br>û<br>$fa$ 373<br>encoding:                             | 252<br>ΙüΙ<br>$fb$ <sub>374</sub><br>qx            | 253<br>Ķ.<br>375<br>mapping:<br>qx                | 254<br>$\mathbb{D}$<br>handling:           |                       |

**Figure 5.3** The Latin Modern Roman font in qx encoding.

| $\overline{\Box}$                      |                                          | n<br>01 002                                         | П<br>02003                                                    | М<br>03004                                            | $\blacksquare$<br>04 005                                   | 05006                                   | 06 007                         | $\Box$<br>07010                                               | П<br>08011                                | 10<br>O<br>09012                          | 11<br>$\blacksquare$<br>0a013                              | 0Ь 014                                         | 13<br>m,<br>0c 015                       | $\blacksquare$<br>0d 016                            | $\overline{\mathsf{M}}$<br>0e017 |
|----------------------------------------|------------------------------------------|-----------------------------------------------------|---------------------------------------------------------------|-------------------------------------------------------|------------------------------------------------------------|-----------------------------------------|--------------------------------|---------------------------------------------------------------|-------------------------------------------|-------------------------------------------|------------------------------------------------------------|------------------------------------------------|------------------------------------------|-----------------------------------------------------|----------------------------------|
| $\boxed{0}$                            | 17<br>n<br>11                            | 18<br>EZ.<br>022                                    | 19<br>K<br>12023                                              | $\overline{20}$<br>$\sum$<br>13024<br>$\frac{14}{36}$ | $\overline{21}$<br>$\Box$<br>025<br>15                     | $\overline{\phantom{0}}$<br>16          | 23<br>027                      | 24<br>$\Omega$<br>17030                                       | 25<br>$\blacksquare$<br>18 03 1           | 26<br>Ý<br>$\frac{19032}{41}$             | 27<br>$\tilde{y}$<br>$\frac{1a^{033}}{42}$                 | $\mathbf{M}$<br>1b <sub>034</sub>              | $\overline{2}$<br>$\mathbf{y}$<br>1c 035 | Đ<br>1d <sub>036</sub>                              | đ                                |
| $\Box$<br>040                          | Ш<br>$\frac{21}{49}$                     |                                                     | #                                                             | $\mathbb{S}$<br>$\frac{24}{52}$                       | $\%$<br>045                                                | $\&$<br>$\frac{25}{53}$ 046             | n<br>26 047                    | $\left($<br>27050                                             | $\sum_{i=1}^{n}$<br>051<br>29             | 图<br>$\frac{2a}{58}$                      | 43<br>田<br>53<br>$\frac{2b}{59}$                           | $\mathbf{m}$                                   | Ξ<br>055                                 | $\frac{2d\,056}{61}$                                | $\sqrt{}$                        |
| $\mathbf 0$                            | m                                        | $\mathbf{D}$<br>31 062                              | $\overline{51}$<br>$\overline{\mathbf{B}}$<br>$\frac{32}{66}$ | $\overline{4}$<br>33 064                              | $\mathbf{5}$<br>34 065                                     | $\mathbf{G}$<br>35 066                  | $\overline{Z}$<br>36 067       | 8<br>37070<br>$\frac{38}{72}$                                 | $\overline{57}$<br>$\overline{9}$         | O<br>$\frac{3a}{74}$                      | П                                                          | K                                              | $\equiv$                                 | $\mathbb{Z}$                                        | $\mathbb Z$                      |
| $\omega$                               | $\Delta$<br>40 101<br>41                 | $\mathbb B$<br>102                                  | О<br>42 103                                                   | $\mathbb{D}$<br>43 104<br>44                          | $\mathbf E$<br>105                                         | $\mathbf E$<br>45 106                   | G<br>46 10 7                   | $\mathbf H$<br>47 110<br>48                                   | $\blacksquare$<br>111                     | $\Box$<br>49 112                          | $\frac{3b}{75}$<br>$\mathbb K$<br>4a 113<br>4 <sub>b</sub> | П<br>114                                       | ${\bf M}$<br>$4c$ 115                    | $\mathbb N$<br>4d 116                               | 4e 117                           |
| $\mathbf{P}$<br>120                    | $\overline{81}$<br>$\bf Q$<br>51         | $\overline{82}$<br>$\mathbb B$<br>122               | $\overline{83}$<br>$\overline{\mathbf{S}}$<br>52123           | 84<br>$\mathbb T$<br>53 124<br>54                     | 85<br>$\bf U$<br>125                                       | 86<br>$\rm{V}$<br>55 126                | 87<br>W<br>127                 | $\overline{88}$<br>$\rm X$<br>57 130                          | 89<br>$\rm{Y}$<br>58 131                  | 90<br>$\rm{Z}$<br>59 132                  | $\overline{91}$<br>H<br>$\frac{5a}{106}$                   | $\overline{92}$<br>$\lambda$<br>5b 134         | 93<br>5c 135                             | n<br>5d 136                                         |                                  |
| $\begin{bmatrix} 0 \\ 0 \end{bmatrix}$ | 97<br>$\Box$<br>61                       | 98<br>$\mathbf{b}$<br>142                           | 99<br>$\Box$<br>$\frac{62}{114}$<br>63                        | 10 <sub>C</sub><br>$\mathbf d$<br>$\frac{64}{116}$    | 101<br>e<br>145                                            | 102<br>$\mathbb{I}$<br>$\frac{65}{117}$ | 103<br>g<br>66147              | 104<br>$\mathbf b$<br>67 150                                  | 105<br>$\blacksquare$<br>$\frac{68}{120}$ | D<br>69 152                               | 107<br>$\mathbb{R}$<br>6a 153<br>$\frac{6b}{123}$          | 108<br>$\blacksquare$<br>154<br>6 <sub>c</sub> | 10 <sub>s</sub><br>m<br>155              | 110<br>$\mathbf{m}$<br>$\frac{6d}{125}$             | O                                |
| $\mathbf{D}$                           | 113<br>$\Box$<br>71                      | m<br>162<br>72                                      | 115<br>O                                                      | $\mathbf{f}$<br>73 164<br>74                          | $\blacksquare$<br>165<br>75                                | 118<br>$\overline{\mathbf{W}}$<br>76    | 119<br>$\mathbf{W}$            | $\mathbf{X}$<br>77 170                                        | 121<br>$\mathbf{V}$<br>78 17 1            | 122<br>$\mathbf Z$<br>79 172<br>7a        | $\mathbb{I}$<br>173<br>7b                                  | 124<br>ŗ,                                      | $\mathbb F$                              | ◘<br>7d 176                                         |                                  |
| 128<br>$\overline{\mathbf{A}}$         | 129<br>Á                                 | 130<br>$\mathbf{\widetilde{A}}$<br>$\frac{82}{146}$ | 131<br>Á<br>83                                                | 132<br>$\mathbb{A}$                                   | 133<br>$\mathbb{\hat{A}}$                                  | 134<br>$\widehat{\mathbb{A}}$           | 135<br>Á                       | 136<br>Ã                                                      | 137<br>Á                                  | 138<br>$\widehat{A}$                      | 139<br>Ă                                                   | 140<br>$\breve{\mathbf{A}}$                    | 141<br>$\rm \AA$                         | 142<br>Ã                                            |                                  |
| 144<br>Ă                               | $\frac{81}{145}$<br>È                    | É                                                   | 147<br>Ê                                                      | $\mathbf{\tilde{E}}$                                  | $\frac{84}{148}$<br>$\frac{85}{149}$<br>$\mathbf E$<br>225 | Ê                                       | $\frac{86}{150}$<br>È          | $\frac{87}{151}$<br>É<br>97 230                               | $\frac{88}{152}$<br>153<br>Ê              | É                                         | $\frac{8a}{154}$<br>Ê                                      | $\frac{8b}{155}$<br>Ì<br>9 <sub>c</sub>        | $\frac{8c}{156}$<br>Í                    | $\frac{8d}{157}$<br>158<br>Ĩ<br>9e                  | f                                |
| à                                      | $\frac{91}{161}$<br>á                    | $\frac{92}{162}$<br>a                               | $\frac{93}{163}$<br>á                                         | $\frac{94}{164}$<br>回                                 | â                                                          | $\frac{95}{226}$<br>à                   | $\frac{96}{227}$<br>167<br>á   | $\frac{98}{168}$<br>ã                                         | a                                         | $\frac{99}{232}$<br>$\frac{9a}{170}$<br>â | $\frac{9b}{171}$<br>ă                                      | 172<br>È                                       | å                                        | $\frac{9d}{173}$<br>174<br>a                        | å                                |
| 176<br>ă                               | 177<br>è                                 | 178<br>é<br>262                                     | 179<br>A<br>$b2$ 263                                          | 180<br>B                                              | 181<br>g<br>b4 265                                         | 182<br>ê<br>$\frac{b5}{197}$            | 183<br>à                       | 184<br>é<br>b7270                                             | 185<br>ã<br><b>b8</b> 271                 | 186<br>é<br>b9 272                        | 187<br>ê<br>ba 273                                         | 188<br>n<br>$\frac{\text{bb}274}{203}$         | 189<br>í                                 | 190<br>П<br>bd 276                                  | m                                |
| 192<br>Д                               | $\frac{\text{b1}}{193}$<br>Ò             | 194<br>Ó<br>302                                     | Õ                                                             | $\frac{b3}{195}$<br>196<br>Ó                          | $\Omega$<br>305                                            | Ô<br>c5306                              | $\frac{b6}{198}$<br>199<br>Ò   | 200<br>Ó<br>c7 310                                            | $\overline{201}$<br>Ô<br>c8311            | 202<br>Ó                                  | $\Omega$                                                   | $\overline{\text{O}}$<br>$cb$ 314              | $\frac{bc}{204}$<br>205<br>Ò             | 206<br>Ó                                            | 20<br>$\tilde{O}$                |
| Ő                                      | 20 <sub>s</sub><br>$\overline{\text{O}}$ | 210<br>Ù<br>d2                                      | 211<br>Ú                                                      | 212<br>Ũ                                              | 213<br>Ů<br>d <sub>5</sub>                                 | 214<br>口                                | 215<br>$\overline{\mathbf{U}}$ | 216<br>Ù                                                      | 217<br>Ú                                  | 218<br>Ũ                                  | 219<br>Ű                                                   | 220<br>$\Box$                                  | 221<br>$\rm \grave{Y}$                   | Ý                                                   | Ŷ                                |
| $\overline{22}$<br>Π                   | $\overline{22}$<br>$\delta$              | 226<br>6                                            | $\overline{22}$<br>Õ                                          | $\frac{d4}{228}$<br>Ő                                 | 229<br>$\Omega$<br>345                                     | $\overline{230}$<br>ô                   | 231<br>Ò                       | 232<br>6                                                      | 233<br>ð                                  | $\frac{da}{234}$<br>ó                     | 235<br>ô                                                   | 236<br>$\overline{\mathbf{C}}$                 | $\frac{dd}{237}$<br>ð                    | 238<br>6                                            | ñ                                |
| 240<br>Ő                               | $\frac{e1}{241}$<br>$\Omega$             | $\frac{e}{22}$<br>$\mathbf{u}$                      | $rac{e3}{243}$<br>Ú                                           | $rac{e4}{244}$<br>◫                                   | $\frac{e5}{245}$<br>Ú                                      | $\frac{e6}{246}$<br>口                   | $\Box$                         | $\frac{e7}{247}$<br>$\frac{e8}{248}$<br>$\mathbf{u}$<br>f7370 | $rac{e9}{249}$<br>M<br>$t5-1mr$           | $rac{ea}{250}$<br>Ū<br>at.                | $rac{eb}{251}$<br>$\Box$<br>encodi                         | 252<br>囸<br>t5                                 | $\overline{y}$                           | $\frac{\text{ed }356}{253}$<br>$rac{ee}{254}$<br>Ķ. | M                                |

Figure 5.4 The Latin Modern Roman font in t5 encoding.
If you want to know to what extent a font is complete and characters need to be composed on the fly, you can typeset a a couple of tables. The (current) composition is shown by \showaccents, as shown in figure 5.5

|                |                    |                      |                      |                         |                          |                                 |                                  | ec ec-uplr8a at 11.0pt:   |                         |                      |                         |                | composed bottom char raw |                      |                          |                         |                        |                                    |                          |                         |                      |                          |                          |                          |                    |                           |
|----------------|--------------------|----------------------|----------------------|-------------------------|--------------------------|---------------------------------|----------------------------------|---------------------------|-------------------------|----------------------|-------------------------|----------------|--------------------------|----------------------|--------------------------|-------------------------|------------------------|------------------------------------|--------------------------|-------------------------|----------------------|--------------------------|--------------------------|--------------------------|--------------------|---------------------------|
| $\backslash$ ' | á                  | b                    |                      | đ                       | é                        | f                               | ģ                                | h                         | í                       |                      | k                       |                | mí n                     |                      | $\acute{o}$              | $\hat{p}$               | q                      | $\acute{\text{r}}$                 | ś                        | $\mathbf f$             | ú                    | ý                        | Ŵ                        | Ý                        | ý                  | ź                         |
|                | Á                  | $\hat{B}$            |                      | Ď                       | É                        | É                               | Ġ                                | Ĥ                         | Í                       |                      | Ŕ                       |                |                          | M Ń                  | Ó                        | $\hat{P}$               | Q                      | Ŕ                                  | Ś                        | Í                       | Ú                    | ý                        | Ŵ                        | Ý                        | Ý                  | Ź                         |
| $\setminus$    | à                  | $\mathbf{\hat{b}}$   | č                    | d                       | è                        | Ì                               | g<br>G                           | ĥ                         | ì                       |                      | $\mathbf{k}$            | Ì              | m                        | 'n                   | ò                        | $\dot{p}$               | $\dot{q}$              | ř                                  | $\mathbf{\hat{s}}$       | ť                       | ù                    | ý                        | Ŵ                        | $\hat{\mathbf{x}}$       | ŷ                  | ż                         |
|                | À                  | $\dot{\mathbf{B}}$   | Ç                    | Ď                       | È                        | È                               |                                  | Ĥ                         | Ì                       |                      | Ķ                       | Ĺ              | M N                      |                      | Ò                        | $\tilde{P}$             | $\overline{Q}$         | $\grave{\text{R}}$                 | Š                        | Ť                       | Ù                    | Ù                        | Ŵ                        | $\hat{\textbf{X}}$       | Ý                  | $\dot{\mathsf{Z}}$        |
| $\backslash$   | â                  | $\hat{\mathbf{b}}$   | ĉ                    | a                       | ê                        | $\boldsymbol{\hat{\mathrm{f}}}$ | $\hat{g}$<br>$\hat{G}$           | ĥ                         | $\hat{\mathbf{1}}$      | $\ddot{\phantom{1}}$ | $\mathbf{\hat{k}}$      | Î              | $\hat{m}$                | $\hat{\mathbf{n}}$   | ô                        | $\hat{p}$               | $\hat{q}$<br>$\hat{Q}$ | $\hat{\mathbf{r}}$                 | $\hat{\mathbf{s}}$       | ŧ                       | û                    | ŷ                        | ŵ                        | $\hat{\mathbf{x}}$       | ŷ                  | $\frac{\hat{z}}{\hat{Z}}$ |
|                | Â                  | Ê                    | Ĉ                    | Ď                       | Ê                        | $\mathbf{\hat{F}}$              |                                  | Ĥ                         | Î                       | Ĵ                    | Ŕ                       | Ĺ              | M                        | Ñ                    | Ô                        | $\hat{P}$               |                        | $\hat{\mathbf{R}}$                 | Ŝ                        | Ť                       | Û                    | ŷ                        | Ŵ                        | $\hat{\textbf{X}}$       | Ŷ                  |                           |
| \∼             | ã                  | $\tilde{b}$          | $\tilde{\mathbf{C}}$ | $\mathbf d$             | $\tilde{e}$              | $\tilde{\mathbf{f}}$            | $\tilde{g}$ $\tilde{G}$          | $\tilde{\mathbf{h}}$      | $\tilde{\textbf{1}}$    | $\tilde{j}$          | $\tilde{\bf k}$         | Ĩ              | $\tilde{\text{m}}$       | $\tilde{\mathbf{n}}$ | $\tilde{\text{o}}$       | $\tilde{p}$             | $\tilde{q}$            | $\tilde{\mathbf{r}}$               | $\tilde{\mathbf{s}}$     | $\mathfrak k$           | $\tilde{\mathbf{u}}$ | $\tilde{\mathbf{V}}$     | Ŵ                        | $\tilde{\mathbf{X}}$     | $\tilde{y}$        | $\tilde{\mathbf{Z}}$      |
|                | Ã                  | $\tilde{B}$          | Ĉ                    | Ď                       | Ĕ                        | $\tilde{\text{F}}$              |                                  | Ĥ                         | Ĩ                       | Ĵ                    | $\tilde{\rm K}$         | Ĺ              | M                        | $\tilde{\mathbf{N}}$ | Õ                        | $\tilde{\mathrm{P}}$    | $\tilde{\text{Q}}$     | $\tilde{\mathbf{R}}$               | $\tilde{\mathbf{S}}$     | $\tilde{\mathbf{T}}$    | Ũ                    | Ũ                        | Ŵ                        | $\tilde{\textbf{X}}$     | Ŷ                  | $\tilde{\text{Z}}$        |
| $\setminus$ "  | ä                  | $\ddot{\mathbf{b}}$  | $\ddot{\text{c}}$    | $\ddot{\mathbf{d}}$     | ë                        | $\ddot{\textbf{f}}$             | ġ<br>Ġ                           | $\ddot{\text{h}}$         | ï                       |                      | $\ddot{\mathbf{k}}$     | Ï              | $\ddot{\text{m}}$        | $\ddot{\text{n}}$    | ö                        | $\ddot{p}$              | ä<br>Ö                 | Ï                                  | $\ddot{\mathbf{S}}$      | ť                       | ü                    | $\ddot{\text{V}}$        | Ŵ                        | $\ddot{\mathbf{x}}$      |                    | Ż                         |
|                | Ä                  | $\ddot{\mathbf{B}}$  | Ĉ                    | Ď                       | Ë                        | Ë                               |                                  | Ĥ                         | Ï                       |                      | Ë                       |                | Ӥ                        | Ñ                    | Ö                        | $\bar{p}$               |                        | $\ddot{\mathbf{R}}$                | Ŝ                        | Ť                       | Ü                    | Ÿ                        | Ŵ                        | $\ddot{\textbf{X}}$      | Ÿ                  | Ż                         |
| $\setminus H$  | ã                  | $\tilde{b}$          | $\tilde{c}$          | đ                       | $\tilde{e}$              | $\tilde{\text{f}}$              | ğ<br>Ĝ                           | ĥ                         | ĩ                       | ĩ                    | k                       | Ĩ              | $\mathbf{\tilde{m}}$     | ń                    | ő                        | $\H{\rho}$ $\H{\rho}$   | ğ<br>Q                 | ř                                  | $\tilde{\mathbf{S}}$     | $\mathfrak{k}$          | ű                    | ű                        | Ŵ                        | $\tilde{\mathbf{x}}$     | ý                  | Ž                         |
|                | Á                  | $\tilde{B}$          | Ĉ                    | Ď                       | É                        | $\tilde{\mathbf{F}}$            |                                  | H                         | Ĩ                       | Ĵ                    | Ќ                       | Ĺ              | M                        | Ń                    | Ő                        |                         |                        | $\tilde{\mathbf{R}}$               | Ś                        | Ť                       | Ű                    | Ű                        | Ŵ                        | Χ                        | Ϋ́                 | Ž                         |
| $\chi$         | å                  | $\mathring{b}$       | $\mathbf c$          | d                       | ê                        | $\mathring{\mathbf{f}}$         | $\mathring{g}$<br>$\mathring{G}$ | $\mathring{\text{h}}$     | $\mathbf{i}$            |                      | $\mathring{\mathbf{k}}$ | $\mathbf{i}$   | $\mathring{\mathbf{m}}$  | 'n                   | $\delta$                 | $\mathring{P}$          | å<br>Å                 | $\mathring{\mathbf{r}}$            | $\mathring{\textbf{S}}$  | $\mathfrak{k}$          | ů                    | $\mathring{\mathbf{v}}$  | Ŵ                        | $\mathring{\mathbf{x}}$  | $\hat{\mathbf{y}}$ | $\mathring{\mathbf{z}}$   |
|                | Å                  | $\mathring{B}$       | Ç                    | $\mathring{\mathbf{D}}$ | Ê                        | $\mathring{\mathbf{F}}$         |                                  | Ĥ                         | Î                       | Ĵ                    | $\mathring{K}$          | Ĺ              | $\mathring{\mathbf{M}}$  | $\mathring{N}$       | Ô                        | $\mathring{\mathbf{P}}$ |                        | $\mathring{R}$                     | Ŝ                        | $\mathring{\mathbf{T}}$ | Ů                    | $\mathring{\mathbf{V}}$  | Ŵ                        | $\mathring{X}$           | $\dot{Y}$          | $\mathring{Z}$            |
| $\vee$         | ă                  | $\check{\mathbf{b}}$ | $\check{\mathbf{c}}$ | ď                       | ě                        | $\check{\textbf{f}}$            | ğ<br>Ğ                           | $\check{h}$               | $\check{\rm 1}$         |                      | $\check{\mathbf{k}}$    | ľ              | $\check{\text{m}}$       | ň                    | $\check{\mathbf{o}}$     | $\check{p}$             |                        |                                    | $\check{\mathbf{s}}$     |                         | ŭ                    | $\check{\mathbf{V}}$     | Ŵ                        | $\check{\mathbf{X}}$     | ý                  |                           |
|                | Ă                  | $\check{\mathbf{B}}$ | Č                    | Ď                       | Ě                        | Ě                               |                                  | Ř                         | Ĭ                       | Ĭ                    | Ř                       | Ľ              | M                        | $\check{\mathbf{N}}$ | Ŏ                        | $\tilde{\check{P}}$     | ğ<br>Q                 | $\check{\rm r}$<br>$\check{\rm R}$ | Š                        | Ť                       | Ŭ                    | Ň                        | Ŵ                        | $\check{\textbf{X}}$     | Ý                  | ž<br>Ž                    |
| $\{u$          | ă                  | $\breve{\mathbf{b}}$ | $\breve{\mathbf{C}}$ | d                       | ĕ                        | $\check{\text{f}}$              | $\check{\mathrm{g}}$             | ň                         | ĭ                       |                      | $\breve{\textbf{k}}$    | Ĭ              | $\breve{\mathbf{m}}$     | ň                    | $\breve{\mathbf{O}}$     | $\breve{\mathbf{p}}$    | $\check{q}$            | $\breve{\mathbf{r}}$               | $\breve{\mathbf{s}}$     | $\mathfrak{k}$          | ŭ                    | $\breve{\mathbf{v}}$     | Ŵ                        | $\breve{\mathbf{x}}$     | ÿ                  | ž                         |
|                | Ă                  | $\breve{\mathbf{B}}$ | Č                    | Ď                       | Ĕ                        | $\breve{\mathbf{F}}$            | Ğ                                | Ř                         | Ĭ                       | Ĭ                    | Ř                       | Ľ              |                          | M Ň                  | Ŏ                        | $\breve{\mathbf{P}}$    | Ŏ                      | $\breve{\mathbf{R}}$               | Š                        | Ť                       | Ŭ                    | Ÿ                        | Ŵ                        | $\breve{\mathbf{X}}$     | Ÿ                  | Ž                         |
| $\setminus$ =  | ā                  | $\overline{b}$       | $\bar{\mathbf{C}}$   | $\mathbf{d}$            | $\bar{e}$                | $\overline{\textbf{f}}$         | $\frac{\bar{g}}{\bar{G}}$        | $\bar{h}$                 | $\overline{\mathbf{1}}$ | Ī                    | $\bar{\mathbf{k}}$      | $\overline{1}$ | $\bar{m}$ $\bar{n}$      |                      | $\bar{\text{o}}$         | $\bar{p}$               | $\bar{q}$              | $\overline{\mathbf{r}}$            | $\bar{\mathbf{S}}$       | $\mathfrak k$           | $\bar{\mathbf{u}}$   | $\bar{\mathbf{V}}$       | Ŵ                        | $\bar{\mathbf{X}}$       | $\bar{y}$          | $\bar{z}$                 |
|                | Ā                  | $\bar{B}$            | Č                    | Đ                       | Ē                        | Ē                               |                                  | Ĥ                         | Ī                       | Ī                    | $\bar{\rm K}$           | Ē              | $\bar{\mathbf{M}}$       | $\bar{\text{N}}$     | Ō                        | $\bar{\text{P}}$        | Q                      | $\bar{\text{R}}$                   | $\bar{\mathbf{S}}$       | $\bar{\rm T}$           | Ū                    | $\bar{\rm V}$            | Ŵ                        | $\bar{\textbf{X}}$       | $\bar{Y}$          | $\bar{Z}$                 |
| \.             | $\dot{\mathbf{a}}$ | $\dot{b}$            | ċ                    | d                       | ė                        | $\dot{\mathbf{f}}$              | ġ                                | $\dot{h}$                 | $\mathbf i$             |                      | $\dot{\mathbf{k}}$      |                | $\dot{\text{m}}$         | $\dot{\mathbf{n}}$   | $\dot{\mathbf{O}}$       | $\dot{p}$               | ġ                      | $\dot{\mathbf{r}}$                 | $\dot{\mathbf{S}}$       | $\mathfrak t$           | ù                    | $\dot{\mathbf{V}}$       | Ŵ                        | $\dot{\mathbf{x}}$       | ŷ                  | $\dot{\mathbf{Z}}$        |
|                | À                  | $\dot{\mathbf{B}}$   | Ċ                    | Ď                       | Ė                        | Ė                               | Ġ                                | Ĥ                         | İ                       | İ                    | Ķ                       | Ĺ              | M                        | Ň                    | Ò                        | $\dot{P}$               | Ò                      | $\dot{\mathbf{R}}$                 | Ś                        | Ť                       | Ů                    | Ÿ                        | Ŵ                        | X                        | Ý                  | Ż                         |
| $\lambda$      | $\underline{a}$    | $\overline{b}$       | $\subseteq$          | $\underline{d}$         | $\underline{\mathbf{e}}$ | $\underline{\mathrm{f}}$        | g                                | þ                         | i                       |                      | ķ                       |                | $\underline{m}$          | $\mathbf{n}$         | $\underline{\mathbf{Q}}$ | $\mathbf{p}$            | $\mathbf q$            | $\underline{\mathbf{r}}$           | $\underline{\mathbf{S}}$ | $\underline{t}$         | $\underline{u}$      | $\underline{\mathbf{V}}$ | $\underline{\mathbf{W}}$ | $\underline{\mathbf{X}}$ | y                  | $\underline{\textbf{z}}$  |
|                | A                  | B                    | $\overline{C}$       | $\mathbf D$             | E                        | F                               | Ģ                                | H                         | I                       | J                    | Ķ                       | L              | $\overline{\mathbf{M}}$  | N                    | $\overline{Q}$           | $\overline{\mathbf{P}}$ | Q                      | $\overline{\mathbf{R}}$            | S                        | Ţ                       | Ū                    | $\overline{\mathsf{V}}$  | W                        | $\overline{\chi}$        | $\overline{Y}$     | $\sum_{i=1}^{n}$          |
| ١d             | ą                  | $\mathbf{b}$         | $\dot{C}$            | d                       | ę                        | $\ddagger$                      | g                                | ķ                         | i                       | j                    | ķ                       |                | m                        | ņ                    | $\dot{\mathbf{o}}$       | $\, {\bf p}$            | $\overline{q}$         | ŗ                                  | \$.                      | ţ                       | ų                    | Y                        | W                        | X <sub>1</sub>           | y                  | $\ddot{z}$                |
|                | Ą                  | B                    |                      | D                       | Ę                        | $\mathbf F$                     | Ģ                                | Ħ                         |                         |                      | Ķ                       |                | M                        |                      | $\overline{O}$           | $\Gamma$                | Q                      | Ŗ                                  | Ş                        | Ţ                       |                      |                          |                          |                          | Y                  | Ź.                        |
| \k             | a                  | $\mathfrak b$        | $\overline{C}$       | d                       | ę                        | $\mathfrak{t}$                  | g                                | $\boldsymbol{\mathrm{h}}$ | $\mathbf{i}$            | į                    | $\mathbf k$             |                | m                        | $\mathbf{n}$         | Q                        |                         |                        | $\mathfrak{r}$                     | Ş                        | ţ                       | ų                    | V                        | W                        | X                        |                    |                           |
|                |                    | $\overline{B}$       |                      | D                       | Ę                        | Ę                               | Ģ                                | Ĥ                         |                         |                      | Ķ                       |                | M                        | Ŋ                    | Q                        | p<br>$\mathbf{P}$       | q<br>Q                 | $\overline{\text{R}}$              | $\overline{S}$           | Ţ                       |                      |                          |                          |                          | y<br>Y             | $\boldsymbol{z}$<br>Z     |
| $\setminus c$  |                    | ķ                    |                      | d                       |                          | ţ                               |                                  |                           |                         |                      | ķ                       |                |                          |                      |                          |                         |                        |                                    |                          |                         |                      |                          |                          |                          |                    |                           |
|                | ą                  |                      | ç                    |                         | ę                        | $\overline{\mathrm{F}}$         | g                                | ķ                         | į                       |                      |                         |                | m                        | ņ                    | $\mathbf Q$              | $\mathbf{p}$            | q                      | ŗ                                  | ş                        |                         | ų                    | y                        | W                        | Ķ                        | y                  | Z                         |
|                | Ą                  | $\beta$              |                      | D                       | Ę                        |                                 | Ģ                                | Ę                         |                         |                      | Ķ                       | Ļ              | M                        | Ņ                    | Q                        | $\Gamma$                | Q                      | Ŗ                                  | Ş                        |                         | Ų                    | Y                        | W                        | X                        | ¥                  | Z,                        |

Figure 5.5 Output of \showaccents for the current (palatino) font in pdfT<sub>E</sub>X

## **6 Fonts**

## **6.1 Introduction**

This chapter will cover the details of defining fonts and collections of fonts, and it will explain how to go about installing fonts in both MkII and MkIV. It helps if you know what a font is, and are familiar with the ConTEXt font switching macros.

The original ConTEXt font model was based on plain TEX, but evolved into a more extensive one primarily aimed at consistently typesetting Pragma ADE's educational documents. The fact that pseudo caps had to be typeset in any font shape in the running text as well as superscripts, has clearly determined the design. The font model has been relatively stable since 1995.

Currently there are three layers of font definitions:

- simple font definitions: such definitions provide \named access to a specific font in a predefined size
- body font definitions: these result in a coherent set of fonts, often from a same type foundry or designer, that can be used intermixed as a 'style'
- typescript definitions: these package serif, sans serif, mono spaced and math and other styles in such a way that you can conveniently switch between different combinations

These three mechanisms are actually build on top of each other and all rely on a low level mapping mechanism that is responsible for resolving the real font file name and the specific font encoding used.

When TEX users install one of the TEX distributions, like TEX-live, automatically a lot of fonts will be installed on their system. Unfortunately it is not that easy to get a clear picture of what fonts are there and what is needed to use them. And although the texmf tree is prepared for commercial fonts, adding newly bought fonts is not trivial. To compensate this, ConTEXt MkII comes with texfont.pl, a program that can install fonts for you. And if the global setup is done correctly, MkIV and XƎTEX can use the fonts installed in your operation system without the need for extra installation work.

## **6.2 Font files and synonyms**

In ConTEXt, whenever possible you should define symbolic names for fonts. The mapping from such symbolic names onto real font names can be done such that it takes place unnoticed by the user. This is good, since the name can depend on the encoding, in which case the name is obscure and hard to remember. The trick is knowing how to use the \definefontsynonym command.

The first argument is the synonym that is being defined or redefined. This synonym should be something simpler than the original name that's easier to use. Redefinition is not only allowed but often very useful. The second argument is the replacement of the synonym. This replacement can be a real font name, but it can also be another synonym. The optional third argument can be used for to specify font settings.

```
\detinefontsynonym [.<sup>1</sup>.] [.<sup>2</sup>.] [.<sup>3</sup>.]
                                         OPTIONAL
1 TEXT
2 IDENTIFIER
3 encoding = IDENTIFIER
   features = IDENTIFIER
   handling = IDENTIFIER
   mapping = IDENTIFIER
```
There is no limit on the number of synonyms that can chained together, but the last one in the chain has to be a valid font name. ConTEXt knows it has reached the bottom level when there is no longer any replacement possible.

Font settings actually take place at the bottom level, since they are closely related to specific instances of fonts. Any settings that are defined higher up in the chain percolate down, unless they are already defined at the lower level.

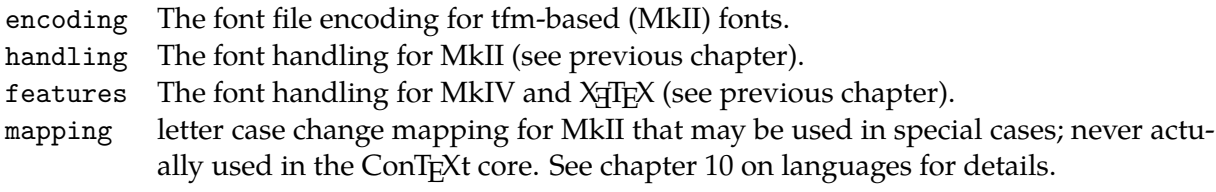

Here is an example of the use of font synonyms:

```
\definefontsynonym [Palatino] [uplr8t] [encoding=ec]
```
In this example, the argumnet uplr8t is the real font (the actual file name is uplr8t.tfm, but file extensions are normally omitted), and it contains the metrics for the Type 1 font URW Palladio L in EC encoding. From now on, the name Palatino can be used in further font definitions to identify this font, instead of the dreadfully low-level (and hard to remember) name uplr8t and its accompanying encoding.

#### **6.2.1 Font names**

In pdfT<sub>E</sub>X, the real font is the name of the T<sub>E</sub>X metrics file, minus the extension, as we saw already. In XƎTEX and MkIV a font name is a bit more complex, because in both cases Open-Type fonts can be accessed directly by their official font name (but with any embedded spaces stripped out) as well as via the disk file name.

In these two systems, ConT<sub>E</sub>Xt first attempts to find the font using the official font name. If that doesn't work, then it tries to use the font by file name as a fallback. Since this is not very efficient and also because it may generate (harmless, but alarming looking) warnings, it is possible to force ConTEXt into one or the other mode by using a prefix, so you will most often see synonym definitions like this:

```
\definefontsynonym [MSTimes] [name:TimesNewRoman] [features=default]
\definefontsynonym [Iwona-Regular] [file:Iwona-Regular] [features=default]
```
In XƎTEX, the file prefix implies that XƎTEX will search for an OpenType font (with extension otf or ttf) and if that fails it will try to find a TEX font (with extension tfm). In MkIV, the list is a little longer: OpenType ( $\text{ot}f$ ,  $\text{tt}f$ ), Type 1 ( $\text{at}$ m), Omega ( $\text{of}$ m), and finally T<sub>E</sub>X ( $\text{tt}$ m).

The use of aliases to hide the complexity of true font names is already very useful, but ConTEXt goes further than that. An extra synonym level is normally defined that attaches this font name to a generic name like Serif or Sans.

\definefontsynonym [Serif] [Palatino]

An important advantage of using names like Serif in macro and style definitions is that it can easily be remapped onto a completely different font than Palatino. This is often useful when you are experimenting with a new environment file for a book or when you are writing a ConT<sub>E</sub>Xt module.

In fact, inside an environment file it is useful to go even further and define new symbolic names that map onto Serif.

\definefontsynonym [TitleFont] [Serif]

By using symbolic names in the main document and in style and macro definitions, you can make them independent of a particular font and let them adapt automatically to the main document fonts. That is of course assuming these are indeed defined in terms of Serif, Sans, etcetera. All the ConTEXt predefined typescripts are set up this way, and you are very much encouraged to stick to the same logic for your own font definitions as well.

The list of 'standard' symbolic names is given in table 6.1

#### **6.2.2 Adjusting font settings**

As mentioned earlier, the items in the third argument of \definefontsynonym percolate down the chain of synonyms. Occasionally, you may want to splice some settings into that chain, and that is where \setupfontsynonym comes in handy.

```
\setminussetupfontsynonym [.<sup>1</sup>.] [.\frac{2}{2}.]
1 IDENTIFIER
2 inherits from \definefontsynonym
```
For example, the predefined MkII typescripts for font handling that we saw in the previous chapter contain a sequence of commands like this:

```
\setupfontsynonym [Serif] [handling=pure]
\setupfontsynonym [SerifBold] [handling=pure]
\setupfontsynonym [SerifItalic] [handling=pure]
...
```
The first line means 'adjust the handling setting of only the Serif font to pure'. Any font lower down in the synonym chain won't receive this setting. Another example might be setting a font variant for small caps:

```
\setupfontsynonym [SerifSmallCaps] [features=smallcaps]
```
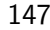

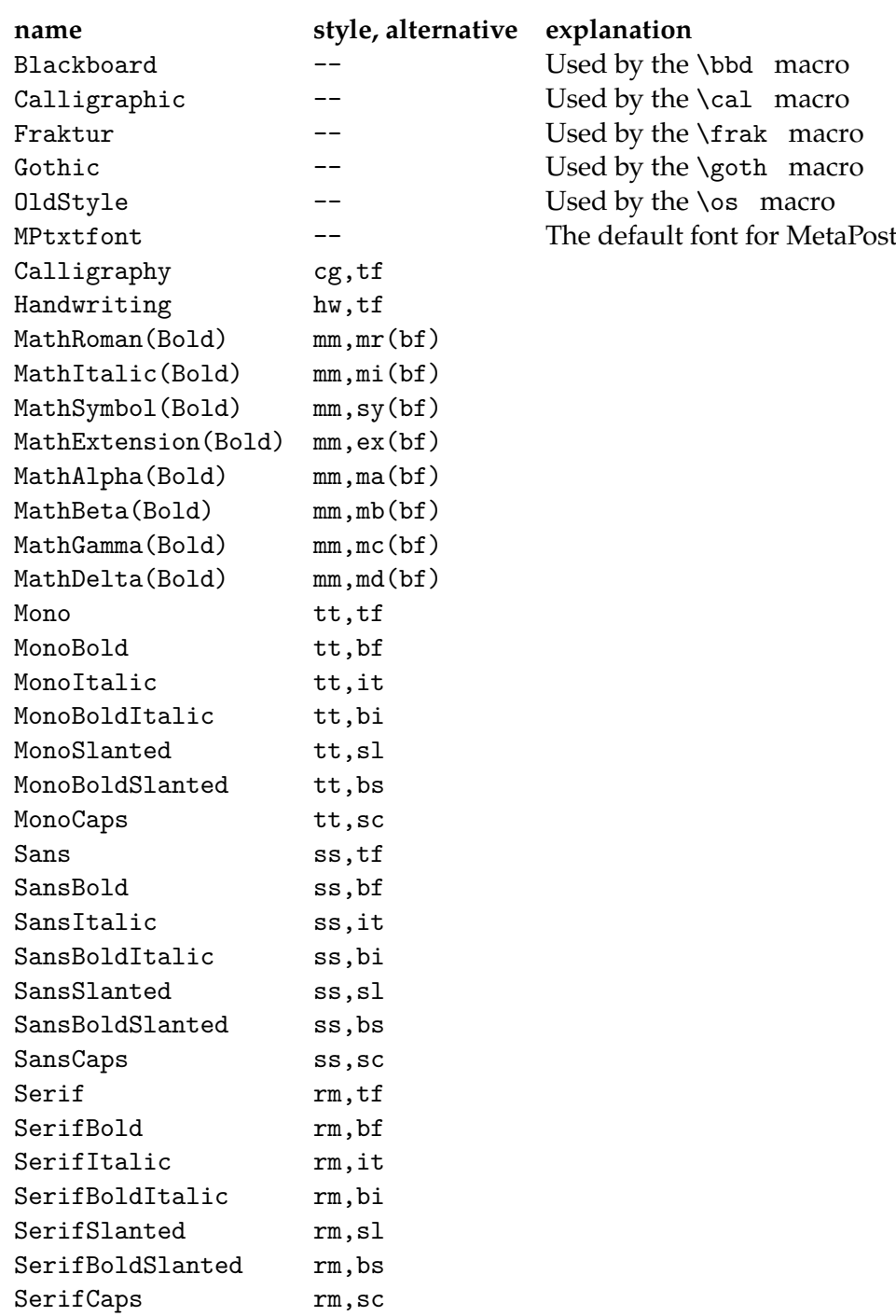

Table 6.1 Standard symbolic font names, and the style-alternative pair they belong to.

## **6.3 Simple font definitions**

The most simple font definition takes place with \definefont.

```
\definefont [.\cdot^1.] [.\cdot^2.] [.\cdot^3.]OPTIONAL
1 IDENTIFIER
2 FILE
3 TEXT
```
This macro defines a font with the same name as the first argument and you can use its name as an identifier to select that font. The second argument works in the same way as the second argument to \definefontsynonym: you can use either a font synonym or a real font. There is an optional third argument that can be either a bare number like 1.5 , or a named setup (see section ??). In case of a bare number, that is a local setting for the interline space. In case of a setup, that setup can do whatever it wants.

For instance:

```
\loadmapfile [koeieletters]
\definefont [ContextLogo] [koeielogos at 72pt]
\ContextLogo \char 2
```
will result in

If you want a fixed size font like in the example above, you can define a font using the primitive T<sub>F</sub>X at or scaled modifiers.

Be warned that at is often useful, but scaled is somewhat unreliable since it scales the font related to its internal design size, and that is often unknown. Depending on the design size is especially dangerous when you use symbolic names, since different fonts have different design sizes, and designers differ in their ideas about what a design size is. Compare for instance the 10pt instance of a Computer Modern Roman with Lucida Bright (which more looks like a 12pt then).

\definefont [TitleFont] [Serif scaled 2400]

Hardcoded sizes can be useful in many situations, but they can be annoying when you want to define fonts in such a way that their definitions adapt themselves to their surroundings. That is why ConTEXt provides an additional way of scaling:

\definefont [TitleFont] [Serif sa 2.4]

The sa directive means as much as 'scaled at the body font size'. Therefore this definition will lead to a 24pt scaling when the (document) body font size equals 10pt. Because the definition has a lazy nature, the font size will adapt itself to the current body font size.

There is an extra benefit to using sa instead of at. Instead of a numeric multiplier, you can also use the identifiers that were defined in the body font environment that specified the related dimensions. For example, this scales the font to the b size, being 1.440 by default:

```
\definefont [TitleFont] [Serif sa b]
```
In fact, if you use a bare name like in

\definefont [TitleFont] [Serif]

it will internally be converted to

\definefont [TitleFont] [Serif sa \*]

which in turn expands into the current actual font size, after the application of size corrections for super- and subscripts etc.

For example

\definefont [TitleFont] [Sans] {\TitleFont test} and {\tfc \TitleFont test} gives

test and test

A specialized alternative to sa that is sometimes useful is mo. Here the size maps onto to body font size only after it has passed through an optional size remapping. Such remappings are defined by the macro \mapfontsize:

```
\mathcal{S} [...] [...]
1 DIMENSION
2 DIMENSION
```
Such remapping before applying scaling is sometimes handy for math fonts, where you may want to use slightly different sizes than the ones given in the body font environment. In the ConTEXt distribution, this happens only with the Math Times fonts, where the predefined typescript contains the following lines:

```
\mapfontsize [5pt] [6.0pt]
\mapfontsize [6pt] [6.8pt]
\mapfontsize [7pt] [7.6pt]
\mapfontsize [8pt] [8.4pt]
\mapfontsize [9pt] [9.2pt]
\mapfontsize [10pt] [10pt]
\mapfontsize [11pt] [10.8pt]
\mapfontsize [12pt] [11.6pt]
\mapfontsize [14.4pt] [13.2pt]
```
As we have seen, \definefont creates a macro name for a font switch. For ease of use, there is also a direct method to access a font:

 $\definedfont [\n$ ..]

 $inherits$  from  $\definefont$ 

Where the argument has exactly the same syntax as the second argument to \definefont. In fact, this macro executes \definefont internally, and then immediately switches to the defined font.

## **6.4 Defining body fonts**

In older versions of ConTEXt, the model for defining fonts that will be described in this section was the top-level user interface. These days, typescripts are used at the top-level, and the body font definitions are wrapped inside of those.

Most commercial fonts have only one design size, and when you create a typescript for such fonts, you can simply reuse the predefined size definitions. Later on we will see that this means you can just refer to a default definition.

Still, you may need (or want) to know the details of body font definitions if you create your own typescripts, especially if the fonts are not all that standard. For example, because Latin Modern comes in design sizes, there was a need to associate a specific font with each bodyfont size. You may find yourself in a similar situation when you attempt to create a typescript for a 'professional' commercial font set.

The core of this intermediate model is the \definebodyfont command that is used as follows:

\definebodyfont [10pt] [rm] [tf=tir at 10pt]

This single line actually defines two font switches  $\tt \t$  for use after a  $\rm \t$  command, and  $\rm \t$ ntf for direct access.

As one can expect, the first implementation of a font model in  $T<sub>F</sub>X$  is also determined and thereby complicated by the fact that the Computer Modern Roman fonts come in design sizes. As a result, definitions can look rather complex and because most TEX users start with those fonts, font definitions are considered to be complex.

Another complicating factor is that in order to typeset math, even more (font) definitions are needed. Add to that the fact that sometimes fonts with mixed encodings have to be used, i.e. with the glyphs positioned in different font slots, and you can understand why font handling in T<sub>E</sub>X is often qualified as 'the font mess'. Flexibility simply has its price.

Like most other T<sub>F</sub>X users, Hans Hagen started out using the Computer Modern Roman fonts. Since these fonts have specific design sizes, ConT<sub>E</sub>Xt supports extremely accurate \definebodyfont definitions with specific font names and sizes for each combination. The following is an example of that:

```
\definebodyfont [12pt] [rm]
    [ tf=cmr12,
     tfa=cmr12 scaled \magstep1,
     tfb=cmr12 scaled \magstep2,
     tfc=cmr12 scaled \magstep3,
     tfd=cmr12 scaled \magstep4,
     bf=cmbx12,
     it=cmti12,
     sl=cmsl12,
```

```
bi=cmbxti10 at 12pt,
bs=cmbxsl10 at 12pt,
sc=cmcsc10 at 12pt]
```
It should be clear to you that for fonts with design sizes, similar \definebodyfont commands will have to be written for each of the requested body font sizes. But many commercial fonts do not come in design sizes at all. In fact, many documents have a rather simple design and use only a couple of fonts for all sizes.

The previous example used the available  $T<sub>F</sub>X$ -specifications scaled and at, but (as we say already) ConTEXt supports special keyword that is a combination of both: sa (scaled at).

For example, for the Helvetica Type 1 font definition we could define:

```
\definebodyfont [12pt] [ss]
  [tf=hv sa 1.000,
  bf=hvb sa 1.000,
  it=hvo sa 1.000,
  sl=hvo sa 1.000,
 tfa=hv sa 1.200,
 tfb=hv sa 1.440,
 tfc=hv sa 1.728,
 tfd=hv sa 2.074,
  sc=hv sa 1.000]
```
The scaling is done in relation to the bodyfont size. In analogy with  $TrX's \text{ is an user.}$ \magfactor: instead of sa 1.440 we could specify sa \magfactor2.

If you are happy with the relative sizes as defined in the body font environment (and there is no reason not to), the  $\def\phi$  steps that can be four lines shorter. That is because ConTEXt predeclares a whole collection of names that combine the styles rm, ss, tt, tf, hw and cg with the alternatives bf, it, sl, bi, bs, and sc with the postfixes a, b, c, d, x and xx.

For the combination of ss and sl, the following identifiers are predeclared:

 $\ss$   $\ss$   $\ss$   $\ss$   $\ss$   $\ssx$   $\ssx$ \sl \sla \slb \slc \sld \slx \slxx \sssl \sssla \ssslb \ssslc \sssld

And because there are no more sizes in the definition any more, we can just as well combine all of the requested sizes in a single \definebodyfont by using a list of sizes as the first argument. This means exactly the same as repeating that whole list five (or more) times, but saves a lot of typing:

```
\definebodyfont [12pt,11pt,10pt,9pt,8pt] [ss]
  [tf=hv sa 1.000.
  bf=hvb sa 1.000.
  it=hvo sa 1.000,
  sl=hvo sa 1.000,
  sc=hv sa 1.000]
```
Because the font names (may) depend on the encoding vector, we had better use the previously discussed method for mapping symbolic names. So, any one of the three following lines can be used, but the third one is best:

\definebodyfont [10pt,11pt,12pt] [ss] [tf=hv sa 1.000] \definebodyfont [10pt,11pt,12pt] [ss] [tf=Helvetica sa 1.000] \definebodyfont [10pt,11pt,12pt] [ss] [tf=Sans sa 1.000]

And in the actual ConTEXt core, the default body fonts are in fact defined with commands like this:

```
\definebodyfont [default] [rm]
 [ tf=Serif sa 1,
   ...
   it=SerifItalic sa 1,
   ... ]
```
We saw that \tf is the default font. Here \tf is defined as Serif sa 1 which means that it is a serif font, scaled to a normal font size. This Serif is mapped elsewhere on for example Palatino which in turn is mapped on the actual filename uplr8t, as demonstrated earlier.

\definebodyfont  $[\ldots, \ldots]$   $[\ldots, \ldots]$   $[\ldots, \ldots]$ OPTIONAL 1 5pt ... 12pt small big 2 rm ss tt hw cg mm  $3$  tf = FILE  $bf = FILE$  $sl =$  FILE it = FILE  $bs = FILE$  $bi$  = FILE  $sc =$  FILE  $mr = FILE$  $ex =$  FILE  $mi =$  FILE  $sy = FILE$  $ma = FILE$  $mb = FILE$  $mc = FILE$  $md = FILE$ 

The macro syntax for  $\delta$  definebodyfont is a bit abbreviated. Besides the two-letter keys that are listed for the third argument, it is also possible to assign values to font identifiers with the alphabetic suffixes a through d like tfa as well as the ones with an x or xx suffix like bfx. You can even define totally new keywords, if you want that.

As an example we will define a bigger fontsize of  $\text{tf:}$ 

```
\definebodyfont [10pt,11pt,12pt] [rm]
    [tfe=Serif at 48pt,
     ite=SerifItalic at 48pt]
\tfe Big {\it Words}.
```
This becomes:

# Big *Words*.

Note that there is a small trick here: the assignment to ite is needed for the command \it to work properly. Without that, the command \it would run the 'normal' version of it and that has a size of 11pt.

The keywords mr, ex, mi, sy, ma, mb,mc and md all relate to math families. As was already hinted at in table 6.1, these have extended relatives suffixed by bf for use within bold math environments.

Calls of \definebodyfont for the mm style look quite different from the other styles, because they set up these special keywords, and nothing else. The first four keys are required in all math setups just to do basic formula typesetting, the other four (ma . . . md) can be left undefined. Those are normally used for fonts with special symbols or alphabets like the AMS symbol fonts msam and msbm.

Here is what a setup for a fairly standard mm could look like:

```
\definebodyfont [10pt] [mm]
    [mr=cmr10,
     ex=cmex10,
     mi=cmmi10,
     sy=cmsy10]
\definebodyfont [17.3pt,14.4pt,12pt,11pt,10pt,9pt] [mm]
    [ma=msam10 sa 1,
     mb=msbm10 sa 1]
```
The keys mc and md are left undefined. This example explicitly shows how multiple \definebodyfonts are combined by ConTEXt automatically and that there is no need to do everything within a single definition (in fact this was already implied by the tfe trick above.)

Apart from the calling convention as given in the macro syntax that has already been shown, there are a few alternative forms of \definebodyfont that can be used to defined and call body fonts by name:

```
\definebodyfont [.\cdot^1.] [.\cdot^2.] [.\cdot^3.]1 IDENTIFIER
2 inherits from \setupbodyfont
3 inherits from \setupbodyfont
```
This was used in the default serif font defintion shown above: the first argument to \definebodyfont was the identifier default because these definitions were to be used from within other definitions.

An actual size will be provided by the commands at the top-level in the calling chain, the third argument in that \definebodyfont call will also be default instead of actually specifying settings.

```
\definebodyfont [.\cdot^1.] [.\cdot^2.] [.\cdot^3.]1 inherits from \setupbodyfont
2 inherits from \setupbodyfont
3 IDENTIFIER
```
The use of the default actually happens deep inside ConT<sub>E</sub>Xt so there is clear code that can be shown, but if it was written out, a call would for example look like this:

```
\definebodyfont
```

```
[17.3pt,14.4pt,12pt,11pt,10pt,9pt,8pt,7pt,6pt,5pt,4pt]
[rm,ss,tt,mm]
[default]
```
To end this section: for advanced TEX users there is the dimension-register \bodyfontsize. This variable can be used to set fontwidths. The number (rounded) points is available in \bodyfontpoints.

This way of defining fonts has been part of ConTEXt from the beginning, but as more complicated designs started to show up, we felt the need for a more versatile mechanism.

## **6.5 Typescripts and typefaces**

On top of the existing traditional font module, ConTEXt now provides a more abstract layer of typescripts and building blocks for definitions and typefaces as font containers. The original font definition files have been regrouped into such typescripts thereby reducing the number of files involved.

As we saw earlier, 'using' a typescript is done via the a call to the macro \usetypescript. Here is the macro syntax setup again:

```
\usetypescript [\ldots, \ldots] [\ldots, \ldots]OPTIONAL
                                           ^{2},...] [...,<sup>3</sup>...]
                                                      OPTIONAL
                                                         3
1 IDENTIFIER
2 IDENTIFIER
3 IDENTIFIER
```
Typescripts are in fact just organized definitions, and 'using' a typescript therefore actually means nothing more than executing the set of definitions that is contained within a particular typescript.

The main defining command for typescripts is a start--stop pair that wraps the actual macro definitions.

```
\starttypescript [...] [...] [...]
```

```
....
\stoptypescript
```
As with \usetypescript, there can be up to three arguments, and these two sets of arguments are linked to eachother: the values of the first and second argument in the call to \starttypescript of

```
\starttypescript [palatino] [texnansi,ec,qx,t5,default]
```

```
...
\stoptypescript
```
are what make the MkII-style call to \usetypescript

```
\usetypescript [palatino] [ec]
```
...

possible and meaningful: the first argument in both cases is the same so that this matches, and the second argument of \usetypescript appears in the list that is the second argument of \starttypescript, so this also matches. ConTEXt will execute all matching blocks it knows about: there may be more than one.

To perform the actual matching, ConTEXt scans through the list of known \starttypescript blocks for each of the combinations of items in the specified arguments of \usetypescript. These blocks can be preloaded definitions in TEX's memory, or they may come from a file.

There is a small list of typescript files that is tried always, and by using \usetypescriptfile you actually add extra ones at the end of this list.

The automatically loaded files for the three possible engines are, in first to last order:

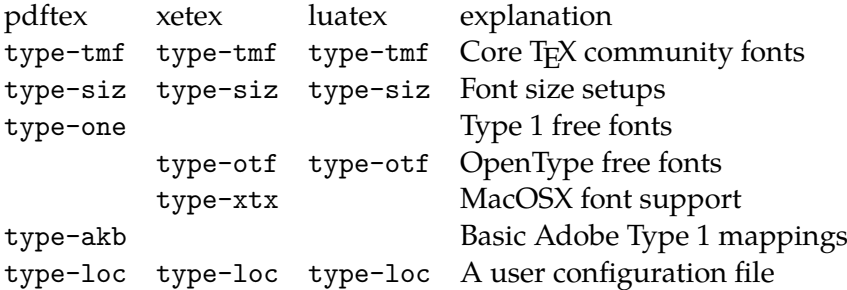

Extra arguments to \usetypescript are ignored, and that is why that same two-argument call to \usetypescript works correctly in MkIV as well, even tough the typescript itself uses only a single argument:

```
\starttypescript [palatino]
```

```
\stoptypescript
```
...

On the other hand, extra arguments to \starttypescript are not ignored: a \starttypescript with two specified arguments will not be matched by a \usetypescript that has only one specified argument.

However, you can force any key at all to match by using the special keyword all in your \usetypescript or \starttypescript. We will see later that this use of a wildcard is sometimes handy.

#### **6.5.1 A typescript in action**

Before we can go on and explain how to write \starttypescript blocks, we have to step back for a moment to the macro \definetypeface, and especially to the third, fourth and fifth argument:

```
\starttypescript [palatino] [texnansi,ec,qx,t5,default]
\definetypeface[palatino] [rm] [serif] [palatino] [default]
...
```
Remember how in the previous chapter there were the tables that listed all the predefined combinations? It was said there that these '. . . are nothing more than convenience names that are attached to a group of fonts by the person that wrote the font definition'.

Here is how that works: these arguments of \definetypeface are actually used as parts of \usetypescript calls. To be preciese, inside the macro definition of \definetypeface, there are the following lines:

```
\def\definetypeface
```

```
...
\usetypescript[#3,map][#4][name,default,\typefaceencoding,special]
\usetypescript[#3][#5][size]
...
```
In our example #3 is serif, #4 is palatino, and #5 is default. The value of \typefaceencoding is inherited from the calling \usetypescript. That means that the two lines expand into:

```
\usetypescript[serif,map][palatino] [name,default,ec,special]
\usetypescript[serif][default][size]
```
And those typescripts will be searched for. This example is using MkII, so the list of typescript files is type-tmf, type-siz, type-one, type-akb, and type-loc. The first two arguments of \usetypescript are handled depth first, so first all 'serif' typescripts are tried against all the files in the list and then all the 'map' typescripts.

Not all of the seached typescript blocks are indeed present in the list of files that have to be scanned, but a few are, and one apparently even more than once:

type-tmf.tex serif palatino name type-one.tex serif palatino texnansi,ec,8r,t5 type-one.tex serif palatino ec,texnansi,8r type-one.tex map all – type-siz.tex serif default size

All of the found blocks are executed, so let's look at them in order

```
\starttypescript [serif] [palatino] [name]
   \definefontsynonym [Serif] [Palatino]
   \definefontsynonym [SerifBold] [Palatino-Bold]
   \definefontsynonym [SerifItalic] [Palatino-Italic]
   \definefontsynonym [SerifSlanted] [Palatino-Slanted]
   \definefontsynonym [SerifBoldItalic] [Palatino-BoldItalic]
   \definefontsynonym [SerifBoldSlanted] [Palatino-BoldSlanted]
```
\definefontsynonym [SerifCaps] [Palatino-Caps] \stoptypescript

This block has mapped the standard symbolic names to names in the 'Palatino' family, one of the standard font synonym actions as explained in the beginning of this chapter.

```
\starttypescript [serif] [palatino] [texnansi,ec,8r,t5]
\definefontsynonym [Palatino]
    [\typescriptthree-uplr8a] [encoding=\typescriptthree]
\definefontsynonym [Palatino-Italic]
    [\typescriptthree-uplri8a] [encoding=\typescriptthree]
\definefontsynonym [Palatino-Bold]
    [\typescriptthree-uplb8a] [encoding=\typescriptthree]
\definefontsynonym [Palatino-BoldItalic]
    [\typescriptthree-uplbi8a] [encoding=\typescriptthree]
\definefontsynonym [Palatino-Slanted]
    [\typescriptthree-uplr8a-slanted-167] [encoding=\typescriptthree]
\definefontsynonym [Palatino-BoldSlanted]
    [\typescriptthree-uplb8a-slanted-167] [encoding=\typescriptthree]
\definefontsynonym [Palatino-Caps]
    [\typescriptthree-uplr8a-capitalized-800] [encoding=\typescriptthree]
\loadmapfile[\typescriptthree-urw-palatino.map]
\stoptypescript
```
This maps the Palatino names onto the actual font files. Some further processing is taking place here: the calling \usetypescript that was called from within the \definetypeface knows that it wants ec encoding. Because this is the third argument, it becomes the replacement of \typescriptthree. The body of the typescript therefore reduces to:

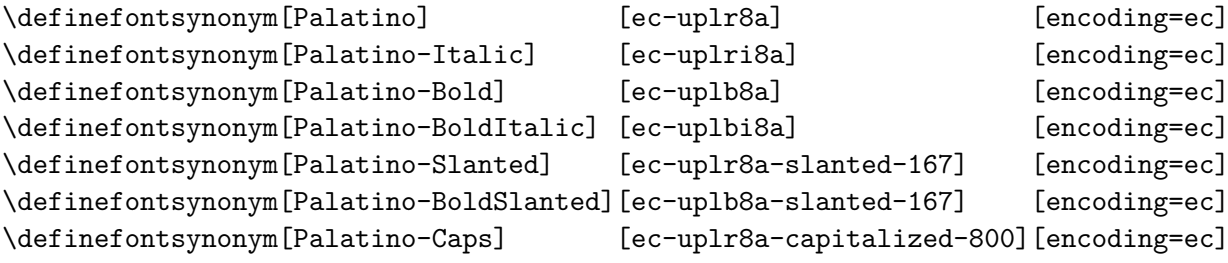

```
\loadmapfile[ec-urw-palatino.map]
```
Incidentally, this also loads a font map file. In earlier versions of ConT<sub>EXt</sub>, this was done by separate typescripts in the file type-map.tex, but nowadays all map loading is combined with the definition of the synonyms that link to the true fonts on the harddisk. This way, there is a smaller chance of errors creeping in. See section 6.9 for more details on font map files.

The third match is a block that sets sets up 'TeXPalladioL' font synonyms. These will not actually be used, but it is a match so it will be executed anyway.

```
\starttypescript [serif] [palatino] [ec,texnansi,8r]
\definefontsynonym[TeXPalladioL-BoldItalicOsF]
    [\typescriptthree-fplbij8a][encoding=\typescriptthree]
```

```
...
```
\stoptypescript

The next matched entry loads the font map files for the default fonts:

```
\starttypescript [map] [all]
    \loadmapfile[original-base.map]
    \loadmapfile[original-ams-base.map]
```
\stoptypescript

this will not really be needed for the palatino \rm typescript, but it ensures that even if there is something horribly wrong with the used typescripts, at least pdfT<sub>F</sub>X will be able to find the Latin Modern (the default font set) on the harddisk.

The last match is the missing piece of the font setup:

```
\starttypescript [serif] [default] [size]
 \definebodyfont
    [4pt,5pt,6pt,7pt,8pt,9pt,10pt,11pt,12pt,14.4pt,17.3pt]
    [rm] [default]
\stoptypescript
```
and now the typescript is complete.

As explained earlier, that last block references a named \definebodyfont that is defined in type-unk.tex:

```
\definebodyfont [default] [rm]
```

```
[tf=Serif sa 1,
bf=SerifBold sa 1,
it=SerifItalic sa 1,
sl=SerifSlanted sa 1,
bi=SerifBoldItalic sa 1,
bs=SerifBoldSlanted sa 1,
sc=SerifCaps sa 1]
```
similar default blocks are defined for the other five font styles also.

Looking back, you can see that the Palatino-specific typescripts did actually do anything except definining font synonyms, loading a map file, and calling a predefined bodyfont.

#### **6.5.2 Some more information**

As we saw already, typescripts and its invocations have up to three specifiers. An invocation matches the script specification when the three arguments have common keywords, and the special keyword all is equivalent to any match.

Although any keyword is permitted in any of the three arguments, the current definitions (and macros like \definetypeface) make heavy use of some keys in particular:

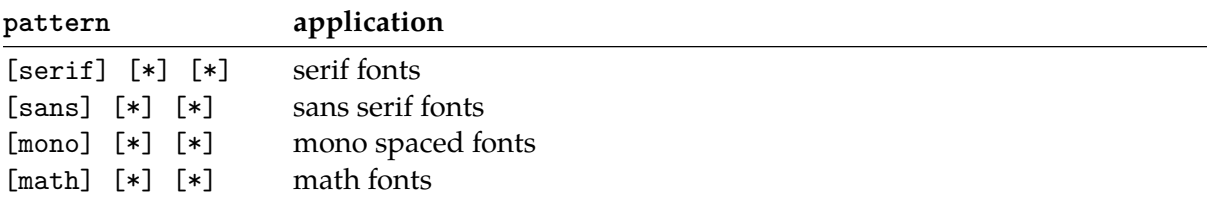

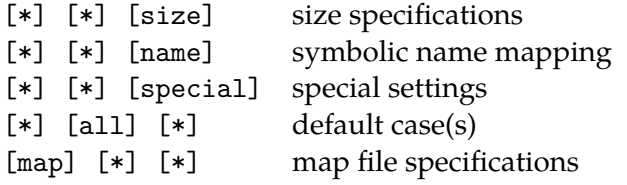

When you take a close look at the actual files in the distribution you will notice a quite a few other keywords. One in particular is worth mentioning: instead of the predefined sizes in default, you can use the dtp size scripts with their associated body font environments by using

```
\usetypescript [all] [dtp] [size]
```
or

\definetypeface[palatino] [rm] [serif] [palatino] [dtp]

In the top-level typescript for the palatino, we had a bunch of \definetypeface commands, as follows:

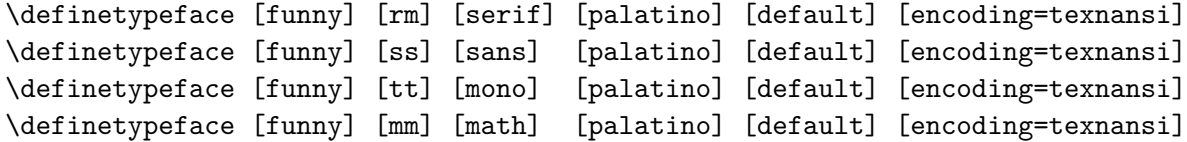

Once these commands are executed (wether or not as part of a typescript), \funny will enable this specific collection of fonts. In a similar way we can define a collection \joke.

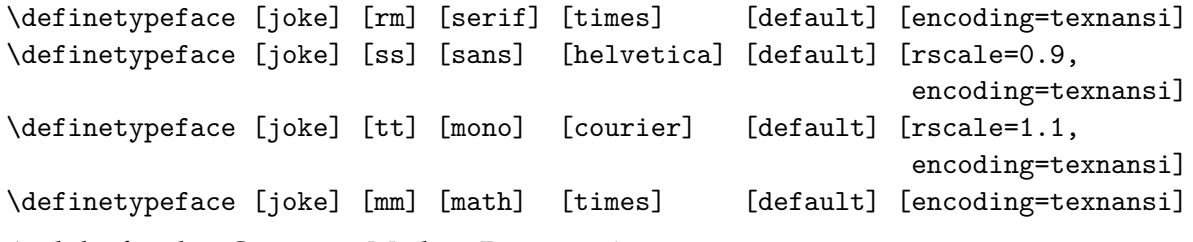

And the familiar Computer Modern Roman as \whow:

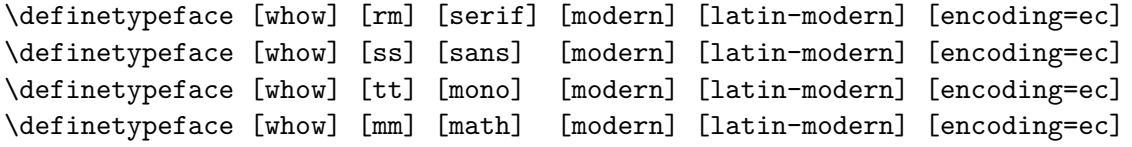

Now has become possible to switch between these three font collections at will. Here is a sample of some text and a little bit of math:

Who is {\it fond} of fonts? Who claims that \$t+e+x+t=m+a+t+h\$? Who {\ss can see} {\tt the difference} here?

When typeset in \funny, \joke, and whow, the samples look like:

Who is *fond* of fonts? Who claims that  $t + e + x + t = m + a + t + h$ ? Who can see the difference here?

#### 160 Fonts

Who is *fond* of fonts? Who claims that  $t + e + x + t = m + a + t + h$ ? Who can see the difference here?

Who is fond of fonts? Who claims that  $t + e + x + t = m + a + t + h$ ? Who can see the difference here?

With \showbodyfont you can get an overview of this font.

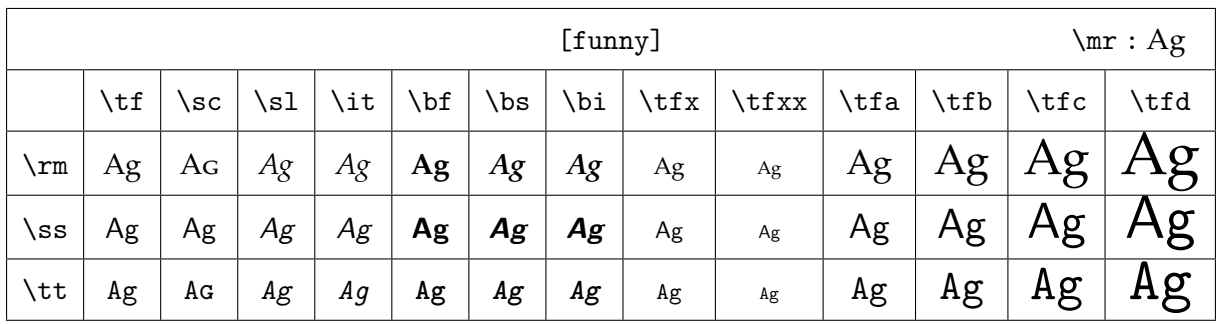

Figure 6.1 The funny typeface collection.

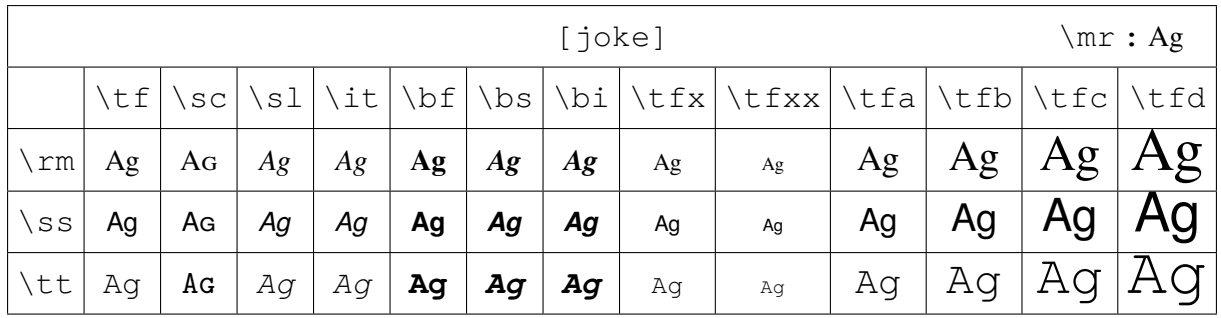

**Figure 6.2** The joke typeface collection.

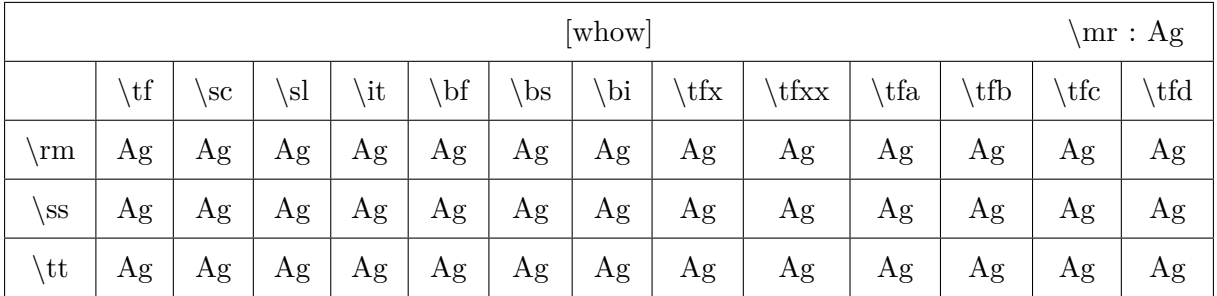

**Figure 6.3** The whow typeface collection.

When defining the joke typeface collection, we used a scale directive. The next sample demonstrates the difference between the non scaled and the scaled alternatives.

Who is *fond* of fonts? Who claims that  $t + e + x + t = m + a + t + h$ ? Who can see the difference here?

Who is *fond* of fonts? Who claims that  $t + e + x + t = m + a + t + h$ ? Who can see the difference here?

It may not be immediately clear from the previous examples, but a big difference between using typeface definitions and the old method of redefining over and over again, is that the new method uses more resources. This is because each typeface gets its own name space assigned. As an intentional side effect, the symbolic names also follow the typeface. This means that for instance:

\definefont[MyBigFont][Serif sa 1.5] \MyBigFont A bit larger!

will adapt itself to the currently activated serif font shape, here  $\funny$ ,  $\iota$  ioke and  $\iota$ 

A bit larger! A bit larger! A bit larger!

#### **6.5.3 A bit more about math**

Math is kind of special in the sense that it has its own set of fonts, either or not related to the main text font. By default, a change in style, for instance bold, is applied to text only.

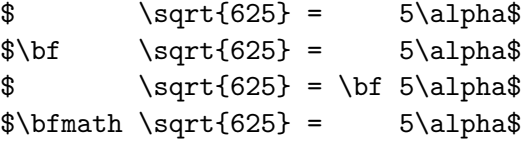

The difference between these four lines is as follows: √

```
\sqrt{625} = 5\alpha\sqrt{625} = 5\alpha\sqrt{625} = 5\alpha\sqrt{625} = 5\alpha
```
In order to get a bold  $\alpha$  symbol, we need to define bold math fonts.<sup>16</sup> Assuming the font's typescripts support bold math, the most convenient way of doing this is the following:

```
\definetypeface [whow] [mm]
  [math,boldmath] [modern] [default] [encoding=texnansi]
```
Bold math looks like this:

√  $\sqrt{625} = 5\alpha$  $\sqrt{625} = 5\alpha$  $\sqrt{625} = 5\alpha$  $\sqrt{625} = 5\alpha$ 

The definitions are given on the next page. Such definitions are normally collected in the project bound file, for instance called typeface.tex, that is then manually added to the list of typescript files:

```
\usetypescriptfile[typeface] % project scripts
```
<sup>&</sup>lt;sup>16</sup> Bold math is already prepared in the core modules, so normally one can do with less code

#### 162 Fonts

It is also possible to avoid typescripts. When definitions are used only once, it makes sense to use a more direct method. We will illustrate this with a bit strange example.

Imagine that you want some math formulas to stand out, but that you don't have bold fonts. In that case you can for instance scale them. A rather direct method is the following.

\definebodyfont

```
[funny]
[12pt,11pt,10pt,9pt,8pt,7pt] [mm]
[mrbf=MathRoman mo 2,
exbf=MathExtension mo 2,
mibf=MathItalic mo 2,
sybf=MathSymbol mo 2]
```
Our math sample will now look like: √

 $\sqrt{625}$  = 5 $\alpha$  $\sqrt{625} = 5\alpha$  $\sqrt{625} = 5\alpha$  $\sqrt{625} = 5\alpha$ 

We can also use an indirect method:

```
\definebodyfont
  [smallmath] [mm]
  [mrbf=MathRoman mo .5,
  exbf=MathExtension mo .5,
  mibf=MathItalic mo.5,
  sybf=MathSymbol mo .5]
\definebodyfont
  [funny]
  [12pt,11pt,10pt,9pt,8pt,7pt]
  [mm] [smallmath]
```
This method is to be preferred when we have to define more typefaces since it saves keystrokes. √

 $\sqrt{625}$  = 5 $\alpha$  $\sqrt{625}$  = 5 $\alpha$  $\sqrt{625} = 5\alpha$  $\sqrt{625} = 5\alpha$ 

For efficiency reasons, the font definitions (when part of a typeface) are frozen the first time they are used. Until that moment definitions will adapt themselves to changes in for instance scaling and (mapped) names. Freezing definitions is normally no problem because typefaces are defined for a whole document and one can easily define more instances. When you redefine it, a frozen font is automatically unfrozen.

## **6.6 Predefined font, style and alternative keywords**

Some of the internal commands are worth mentioning because they define keywords and you may want to add to the list.

Font size switching is done with keywords like twelvepoint and commands like \twelvepoint or \xii, which is comparable to the way it is done in plain TEX. These commands are defined with:

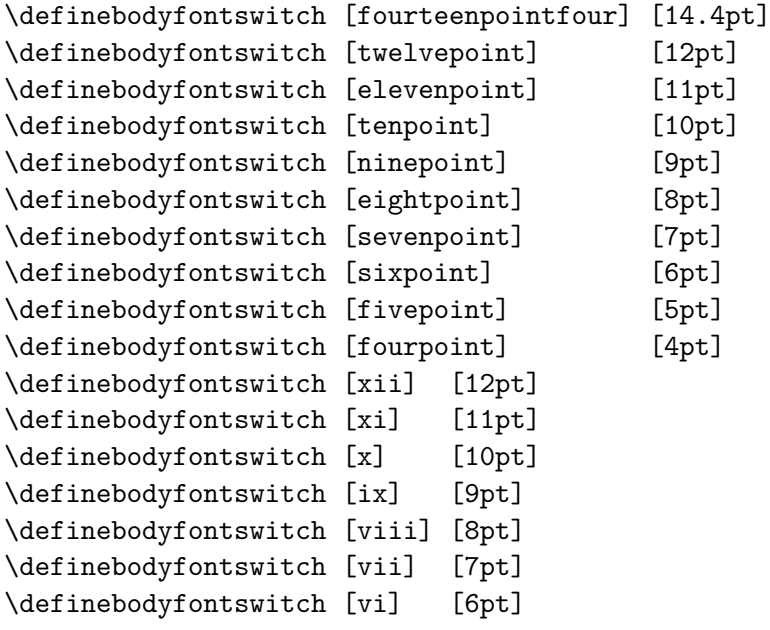

But be warned that \xi is later redefined as a greek symbol.

The keys in \setupbodyfont are defined in terms of:

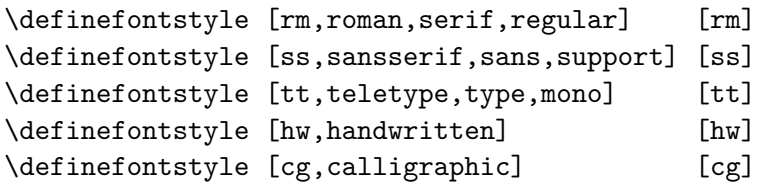

In many command setups we encounter the parameter style. In those situations we can specify a key. These keys are defined with \definealternativestyle. The third argument is only of importance in chapter and section titles, where, apart from \cap, we want to obey the font used there.

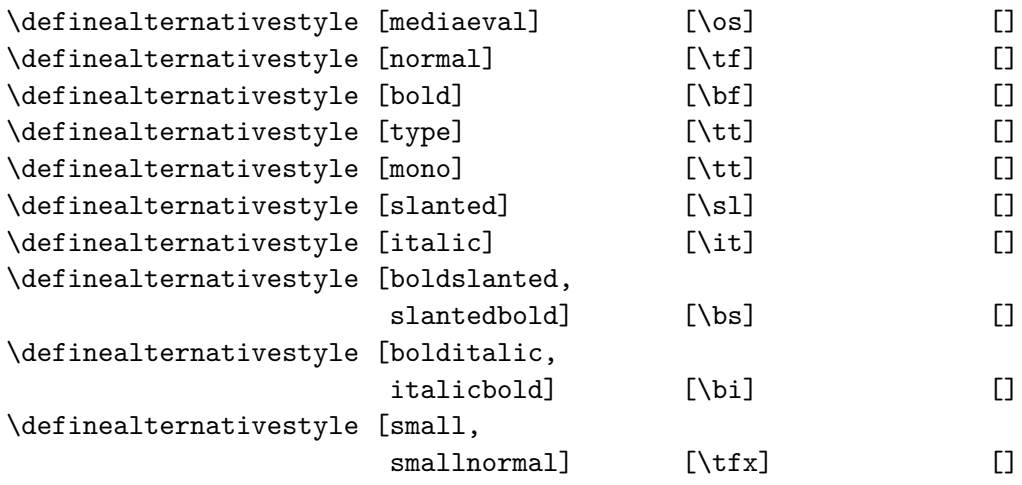

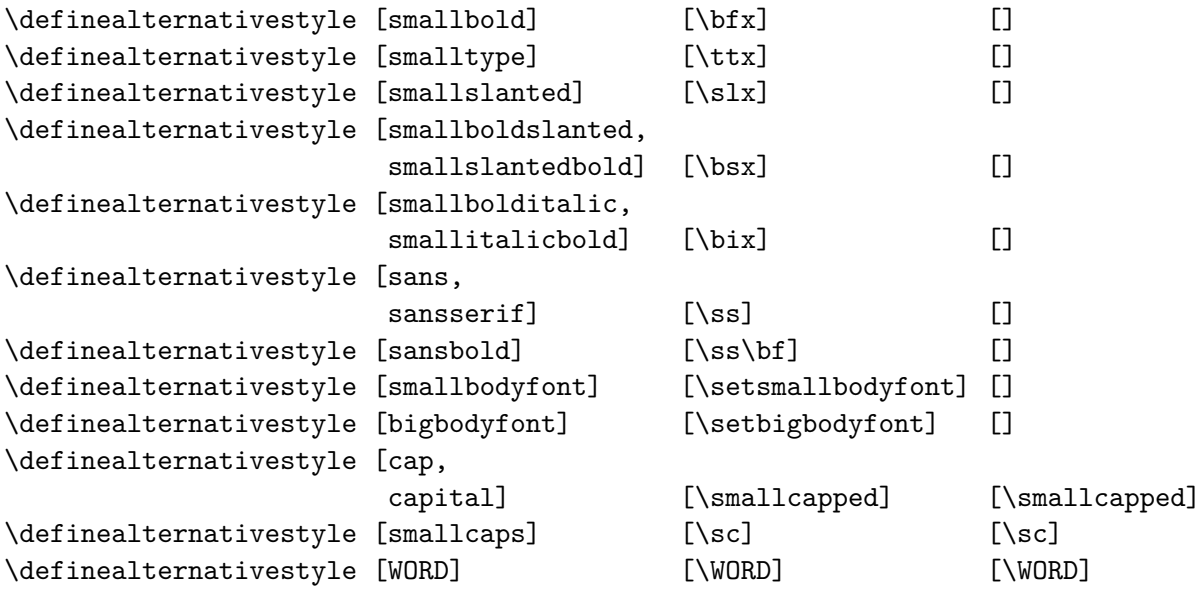

In section 5.4 we have already explained how *emphasizing* is defined. With oldstyle digits this is somewhat different. We cannot on the forehand in what font these can be found. By default we have the setup:

\definefontsynonym [OldStyle] [MathItalic]

As we see they are obtained from the same font as the math italic characters. The macro \os fetches the runtime setting by executing \symbolicfont{OldStyle}, which is just a low-level version of \definedfont[OldStyle sa \*]. A few other macros behave just like that:

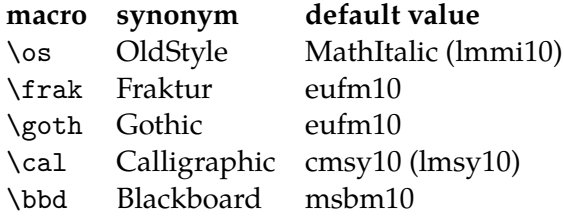

In addition to all the alrady mentioned commands there are others, for example macros for manipulating accents. These commands are discussed in the file font-ini. More information can also be found in the file core-fnt and specific gimmicks in the file supp-fun. So enjoy yourself.

## **6.7 Symbols and glyphs**

Some day you may want to define your own symbols, if possible in such a way that they nicely adapt themselves to changes in style and size. A good example are the € symbols. You can take a look in symb-eur.tex to see how such a glyph is defined.

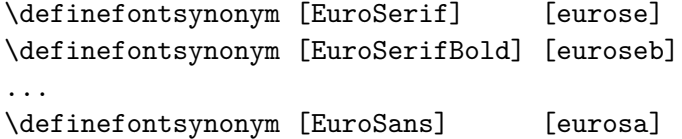

```
\definefontsynonym [EuroSansBold] [eurosab]
...
\definefontsynonym [EuroMono] [euromo]
\definefontsynonym [EuroMonoBold] [euromob]
```
Here we use the free Adobe euro fonts, but there are alternatives available. The symbol itself is defined as:

\definesymbol [euro] [\getglyph{Euro}{\char160}]

You may notice that we only use the first part of the symbolic name. ConT<sub>E</sub>Xt will complete this name according to the current style. You can now access this symbol with \symbol [euro]

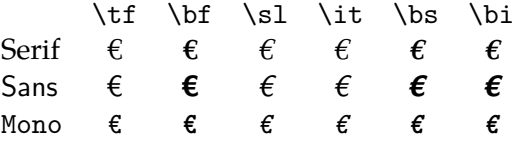

More details on defining symbols and symbol sets can be found in the documentation of the symbol modules.

#### **6.8 Encodings**

**TODO:** Add macro syntax definition blocks

Until now we assumed that an a will become an a during type setting. However, this is not always the case. Take for example ä or æ. This character is not available in every font and certainly not in the Computer Modern Typefaces. Often a combination of characters \"a or a command \ae will be used to produce such a character. In some situation  $TrX$  will combine characters automatically, like in fl that is combined to fl and not fl. Another problem occurs in converting small print to capital print and vice versa.

Below you see an example of the texnansi mapping:

\startmapping[texnansi]

```
\definecasemap 228 228 196 \definecasemap 196 228 196
 \definecasemap 235 235 203 \definecasemap 203 235 203
 \definecasemap 239 239 207 \definecasemap 207 239 207
 \definecasemap 246 246 214 \definecasemap 214 246 214
 \definecasemap 252 252 220 \definecasemap 220 252 220
 \definecasemap 255 255 159 \definecasemap 159 255 159
\stopmapping
```
This means so much as: in case of a capital the character with code 228 becomes character 228 and in case of small print the character becomes character 196.

These definitions can be found in enco-ans. In this file we can also see:

```
\startencoding[texnansi]
 \defineaccent " a 228
```

```
\defineaccent " e 235
  \defineaccent " i 239
  \defineaccent " o 246
  \defineaccent " u 252
  \defineaccent " y 255
\stopencoding
and
\startencoding[texnansi]
  \definecharacter ae 230
  \definecharacter oe 156
  \definecharacter o 248
  \definecharacter AE 198
\stopencoding
```
As a result of the way accents are placed over characters we have to approach accented characters different from normal characters. There are two methods:  $T<sub>F</sub>X$  does the accenting itself *or* prebuild accentd glyphs are used. The definitions above take care of both methods. Other definitions are sometimes needed. In the documentation of the file enco-ini more information on this can be found.

## **6.9 Map files**

**TODO:** This section is too informal

If you're already sick of reading about fonts, you probably don't want read this section. But alas, dvi post processors and pdfTEX will not work well if you don't provide them map files that tell them how to handle the files that contain the glyphs.

In its simplest form, a definition looks as follows:

usedname < texnansi.enc < realname.pfb

This means as much as: when you want to include a file that has the tfm file usedname, take the outline file realname.pfb and embed it with the texnansi encoding vector. Sometimes you need more complicated directives and you can leave that to the experts. We try to keep up with changes in the map file syntax, the names of fonts, encodings, locations in the TEX tree, etc. However, it remains a troublesome area.

It makes sense to take a look at the cont-sys.rme file to see what preferences make sense. If you want to speed up the typescript processing, say (in cont-sys.tex:

\preloadtypescripts

If you want to change the default encoding, you should add something:

\setupencoding [default=texnansi]

You can let ConTEXt load the map files for pdfTEX:

\autoloadmapfilestrue

The following lines will remove existing references to map files and load a few defaults.

```
\resetmapfiles
\loadmapfile[original-base.map]
\loadmapfile[original-ams-base.map]
\loadmapfile[original-public-lm.map]
```
As said, map files are a delicate matter.

## **6.10 Installing fonts**

#### **TODO:** Document use of MkIVand X<sub>H</sub>T<sub>E</sub>X and in particular OSFONTDIR

Most T<sub>E</sub>X distributions come with a couple of fonts, most noticeably the Computer Modern Roman typefaces. In order to use a font, T<sub>F</sub>X has to know its characteristics. These are defined in tfm and vf files. In addition to these files, on your system you can find a couple of more file types.

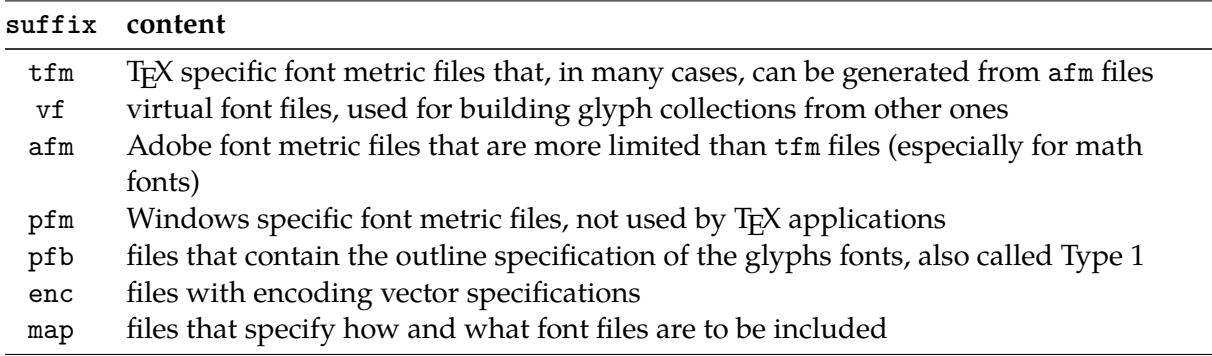

On your disk (or cdrom) these files are organized in such a way that they can be located fast.<sup>17</sup> The directory structure normally is as follows:

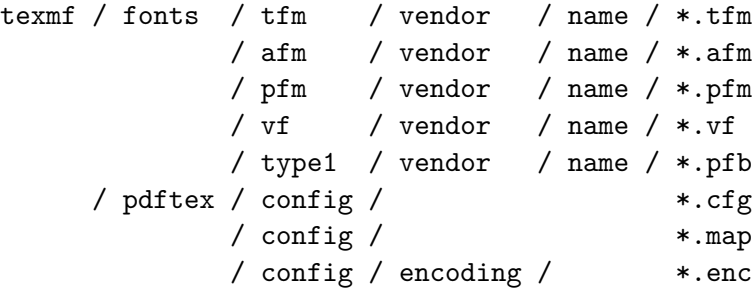

The texmf-local or even better texmf-fonts tree normally contains your own fonts, so that you don't have to reinstall them when you reinstall the main tree. The pdftex directory contains the files that pdfT<sub>E</sub>X needs in order to make decisions about the fonts to include. The enc files

<sup>&</sup>lt;sup>17</sup> If you have installed teT<sub>E</sub>X or fpT<sub>E</sub>X (possibly from the T<sub>E</sub>Xlive cdrom) you will have many thousands of font files on your system.

are often part of distributions, as is the configuration cfg file. When you install new fonts, you often also have to add or edit map files.

ConTEXt comes with a Perl script texfont.pl that you can use to install new fonts. Since its usage is covered by a separate manual, we limit ourselves to a short overview.

Say that you have just bought a new font. A close look at the files will reveal that you got at least a bunch of afm and pfb files and if you're lucky tfm files.

Installing such a font can be handled by this script. For this you need to know (or invent) the name of the font vendor, as well as the name of the font. The full set of command line switches is given below:<sup>18</sup>

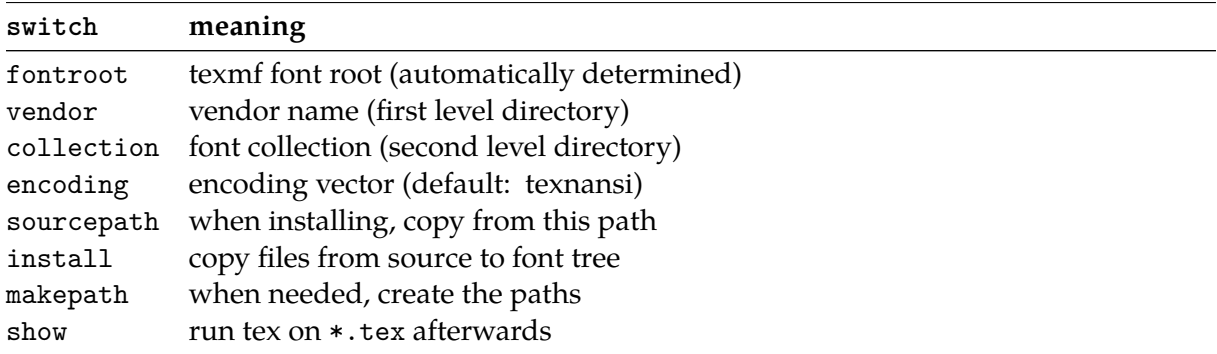

You seldom need to use them all. In any case it helps if you have a local path defined already. The next sequence does the trick:

texfont --ve=FontFun --co=FirstFont --en=texnansi --ma --in

This will generate the tfm files from the afm files, and copy them to the right place. The Type 1 files (pfb) will be copied too. The script also generates a map file. When this is done successfully, a TEX file is generated and processed that shows the font maps. If this file looks right, you can start using the fonts. The T<sub>E</sub>X file also show you how to define the fonts.

This script can also do a couple of more advanced tricks. Let us assume that we have bought (or downloaded) a new font package in the files demofont.afm and demofont.pfb which are available on the current (probably scratch) directory. First we make sure that this font is installed (in our case we use a copy of the public Iwona Regular):

texfont --ve=test --co=test --ma --in demofont

We can now say:

\loadmapfile[texnansi-test-test.map] \definefontsynonym[DemoFont][texnansi-demofont] \ruledhbox{\definedfont[DemoFont at 50pt]Interesting}

#### Interesting

From this font, we can derive a slanted alternative by saying:

texfont --ve=test --co=test --ma --in --sla=.167 demofont

The map file is automatically extended with the entry needed.

there are a couple of more switches described in the manual mtexfonts.

```
\definefontsynonym[DemoFont-Slanted][texnansi-demofont-slanted-167]
\ruledhbox{\definedfont[DemoFont-Slanted at 50pt]Interesting}
```
#### Interesting

We can also create a wider version:

texfont --ve=test --co=test --ma --in --ext=1.50 demofont

When you use the --make and --install switch, the directories are made, fonts installed, and entries appended to the map file if needed.

\definefontsynonym[DemoFont-Extended][texnansi-demofont-extended-1500] \ruledhbox{\definedfont[DemoFont-Extended at 50pt]Interesting}

#### Interesting

Instead of using pseudo caps in T<sub>E</sub>X by using \kap, you can also create a pseudo small caps font.

texfont --ve=test --co=test --ma --in --cap=0.75 demofont

This method is much more robust but at the cost of an extra font.

\definefontsynonym[DemoFont-Caps][texnansi-demofont-capitalized-750] \ruledhbox{\definedfont[DemoFont-Caps at 50pt]Interesting}

#### Interesting

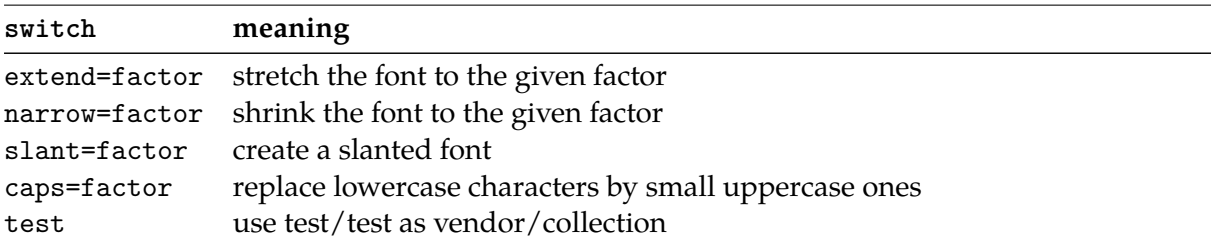

When manipulating a font this way, you need to provide a file name. Instead of a factor you can give the keyword default or a \*.

texfont --test --auto --caps=default demofont

The previous example runs create fonts with the rather verbose names:

```
demofont
demofont-slanted-167
demofont-extended-150
demofont-capitalized-750
```
This naming scheme makes it possible to use more instances without the risk of conflicts.

In the distribution you will find an example batch file type-tmf.dat which creates metrics for some free fonts for the encoding specified. When you create the default font metrics this way, preferably texmf-fonts, you have a minimal font system tuned for you prefered encoding without the risk for name clashes. When you also supply  $-\text{install}$ , the font outlines will be copied from the main tree to the fonts tree, which sometimes is handy from the perspective of consistency.

## **6.11 Getting started**

#### **TODO:** This section needs to be modernized

The way TEX searches for files (we're talking web2c now) is determined by the configuration file to which the TEXMFCNF environment variable points (the following examples are from my own system):

set TEXMFCNF=T:/TEXMF/WEB2C

When searching for files, a list of directories is used:

set TEXMF={\$TEXMFFONTS,\$TEXMFPROJECT,\$TEXMFLOCAL,!!\$TEXMFMAIN}

Here we've added a font path, which itself is set with:

```
set TEXMFMAIN=E:/TEX/TEXMF
set TEXMFLOCAL=E:/TEX/TEXMF-LOCAL
set TEXMFFONTS=E:/TEX/TEXMF-FONTS
```
Now you can generate metrics and map files. The batch file is searched for at the ConTEXt data path in the texmf tree or on the local path.

texfont --encoding=ec --batch type-tmf.dat

If you want to play with encoding, you can also generate more encodings, like 8r or texnansi.

texfont --encoding=texnansi --batch type-tmf.dat texfont --encoding=8r --batch type-tmf.dat

After a while, there will be generated  $\text{tfm}, \text{vf}, \text{and map files}$ . If you let ConT<sub>E</sub>Xt pass the map file directives to pdfT<sub>E</sub>X, you're ready now. Otherwise you need to add the names of the mapfiles to the file pdftex.cfg. You can best add them in front of the list, and, if you use ConTEXt exclusively, you can best remove the other ones.

As a test you can process the T<sub>E</sub>X files that are generated in the process. These also give you an idea of how well the encoding vectors match your expectations.

Now, the worst that can happen to you when you process your files, is that you get messages concerning unknown tfm files or reports on missing fonts when pdfTEX writes the file. In that case, make sure that you indeed *have* the right fonts (generated) and/or that the map files are loaded. As a last resort you can load all map files by saying:

\usetypescript [map] [all]

and take a look at the log file and see what is reported.

In due time we will provide font generation scripts for installation of other fonts as well as extend the typescript collection.

## **6.12 Remarks**

It really makes sense to take a look at the font and type definition files (font-\*.tex and type-\*.tex). There are fallbacks defined, as well as generic definitions. Studying styles and manual source code may also teach you a few tricks.

# **7 Colors**

## **7.1 Introduction**

Judicious use of color can enhance your document's layout. For example. in interactive documents color can be used to indicate hyperlinks or other aspects that have no meaning in paper documents, or background colors can be used to indicate screen areas that are used for specific information components.

In this chapter we describe the ConTEXt color support. We will also pay attention to backgrounds and overlays because these are related to the color mechanism.

## **7.2 Color**

One of the problems in typesetting color is that different colors may result in identical gray shades. We did some research in the past on this subject and we will describe the ConTEXt facilities on this matter and the way ConTEXt forces us to use color consistently. Color should not be used indiscriminately, therefore you first have to activate the color mechanism:

\setupcolors[state=start]

Other color parameters are also available:

```
\setminussetupcolors [\ldots, \ldots, \ldots]* state = start stop global local
   conversion = yes no always
   reduction = yes no
   rgb = yes no
   cmyk = yes no
   mpcmyk = yes no<br>mpspot = yes no
           = yes no
   textcolor = IDENTIFIER
   split = c m y k p s no IDENTIFIERcriterium = all none
```
The parameter state can also be set at local or global. If you do not know whether the use of color will cross a page boundary, then you should use global or start to keep track of the color. We use local in documents where color will never cross a page border, as is the case in many screen documents. This will also result in a higher processing speed. (For most documents it does not hurt that much when one simply uses start).

By default both the rgb and cmyk colorspaces are supported. When the parameter cmyk is set at no, then the cmyk color specifications are automatically converted to rgb. The reverse is done when rgb=no. When no color is allowed the colors are automatically converted to weighted grayshades. You can set this conversion with conversion. When set to always, all colors are converted to gray, when set to yes, only gray colors are converted.

#### 172 Colors

Colors must be defined. For some default color spaces, this is done in the file colo-<<xxx>>.tex. After definition the colors can be recalled with their mnemonic name <<xxx>>. By default the file colo-rgb.tex is loaded. In this file we find definitions like:

\definecolor [darkred] [r=.5, g=.0, b=.0] \definecolor [darkgreen] [r=.0, g=.5, b=.0] ............ ........... ..................

A file with color definitions is loaded with:

\setupcolor[rgb]

Be aware of the fact that there is also a command \setupcolors that has a different meaning. The rgb file is loaded by default.

Color must be activated like this:

\startcolor[darkgreen]

```
We can use as many colors as we like. But we do have to take into
account that the reader is possibly \color [darkred] {colorblind}. The
use of color in the running text should always be carefully considered.
The reader easily tires while reading multi||color documents.
\stopcolor
```
In the same way you can define cmyk colors and grayshades:

\definecolor [cyan] [c=1,m=0,y=0,k=0] \definecolor [gray] [s=0.75]

gray can also be defined like this:

\definecolor [gray] [r=0.75,r=0.75,b=0.75]

When the parameter conversion is set at yes the color definitions are automatically downgraded to the  $s$ -form:  $[s = .75]$ . The s stands for 'screen'. When reduction is yes, the black component of a cmyk color is distilled from the other components.

One of the facillities of color definition is the heritage mechanism:

\definecolor [important] [red]

These definitions enable you to use colors consistently. Furthermore it is possible to give all important issues a different color, and change colors afterwards or even in the middle of a document.

So, next to \setupcolors we have the following commands for defining colors:

```
\detinecolor [1, 1, 1, \ldots, \frac{2}{n}, \ldots]1 IDENTIFIER
2 r = TEXT
   g = TEXTb = TEXTc = TEXTm = TEXTy = TEXT
   k = TEXTs = TEXTh = TEXTt = TEXTa = TEXTp = TEXTe = TEXT
```
A color definition file is loaded with:

```
\setupcolor [...]
```

```
IDENTIFIER
```
Typesetting color is done with:

```
\color [ .^1. ] \{ .^2.}1 TEXT
2 CONTENT
\startcolor [...] ... \stopcolor
```
**IDENTIFIER** 

A complete palette of colors is generated with:

```
\simeq [...]
```

```
IDENTIFIER
```
Figure 7.1 shows the colors that are standard available (see colo-rgb.tex).

The use of color in TEX is not trivial. TEX itself has no color support. Currently color support is implemented using T<sub>E</sub>X's low level \mark's and \special's. This means that there are some limitations, but in most cases these go unnoticed.

It is possible to cross page boundaries with colors. The headers and footers and the floating figures or tables will stil be set in the correct colors. However, the mechanism is not robust.

In this sentence we use colors within colors. Aesthetically this is bad.

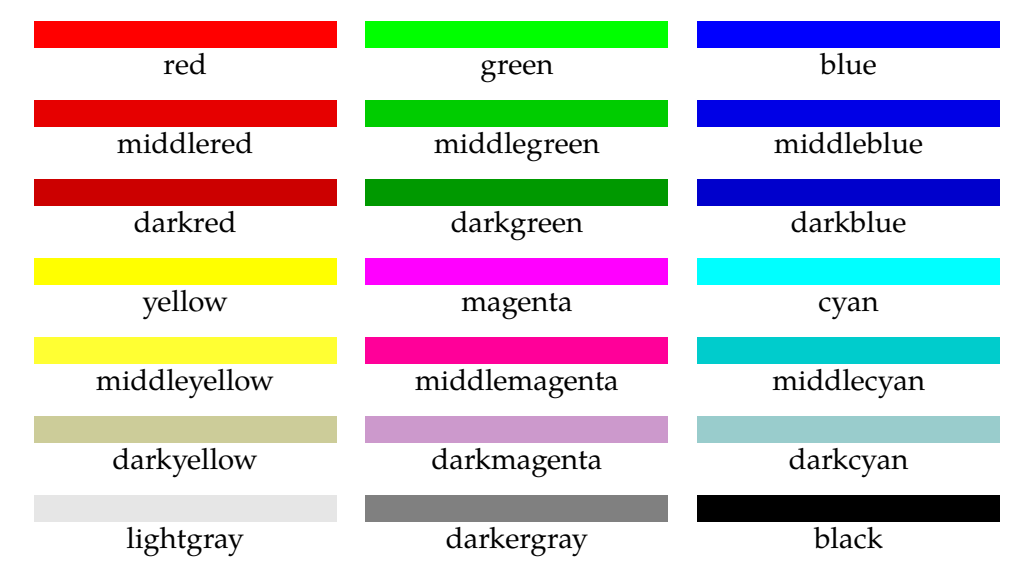

Figure 7.1 Some examples of colors.

As soon as a color is defined it is also available as a command. So there is a command \darkred. These commands do obey grouping. So we can say {\darkred this is typeset in dark red}.

There are a number of commands that have the parameter color. In general, when a style can be set, color can also be set.

The default color setup is:

\setupcolors [conversion=yes, reduction=no, rgb=yes, cmyk=yes]

This means that both colorspaces are supported and that the *k*--component in cmyk colors is maintained. When reduction=yes, the *k*-component is 'reduced'. With conversion=no equal color components are converted to gray shades.

## **7.3 Grayscales**

When we print a document on a black and white printer we observe that the differences between somes colors are gone. Figure 7.2 illustrates this effect.

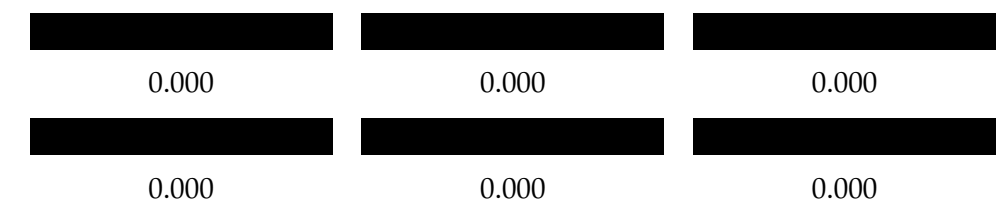

**Figure 7.2** Three cyan variations with equal gray shades.

In a black and white print all blocks look the same but the three upper blocks have different cyan based colors. The lower blocks simulate grayshades. We use the following conversion formula:

```
gray = .30 \times red + .59 \times green + .11 \times blue
```
A color can be displayed in gray with the command:

```
\qquad \qquad \text{``}.
```
TEXT

The actual values of a color can be recalled by the commands \colorvalue{<<name>>} and \grayvalue{<<name>>}.

We can automatically convert all used colors in weighted grayshades.

\setupcolors [conversion=always]

## **7.4 Colorgroups and palettes**

TEX itself has hardly any built-in graphical features. However the ConTEXt color mechanism is designed by looking at the way colors in pictures are used. One of the problems is the effect we described in the last section. On a color printer the picure may look fine, but in black and white the results may be disappointing.

In T<sub>E</sub>X we can aproach this problem systematically. Therefore we designed a color mechanism that can be compared with that in graphical packages.

We differentiate between individual colors and colorgroups. A colorgroup contains a number of gradations of a color. By default the following colorgroups are defined.

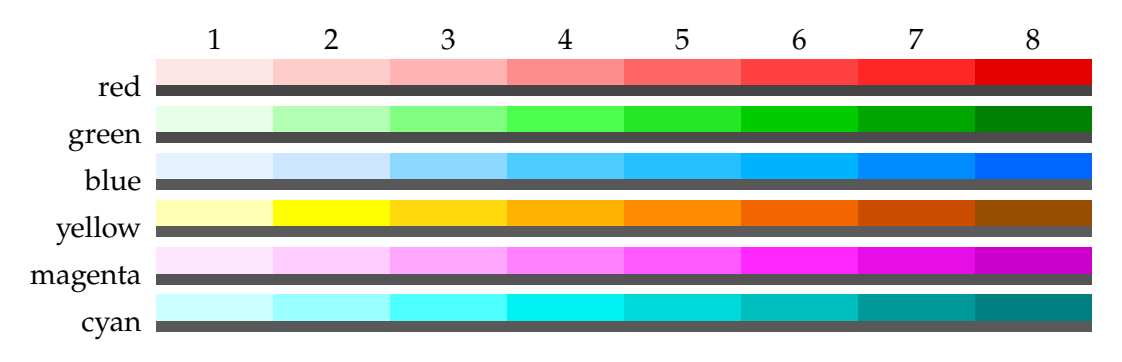

The different gradations within a colorgroup are represented by a number. A colorgroup is defined with:

```
\definecolorgroup [.\cdot^1.] [.\cdot^2.] [x:y:\stackrel{3}{2}=,\ldots]OPTIONAL
1 IDENTIFIER
2 rgb cmyk gray s
3 TRIPLET
```
An example of a part of the rgb definition is:

```
\definecolorgroup
  [blue][rgb]
  [1.00:1.00:1.00,
  0.90:0.90:1.00,
   ..............,
  0.40:0.40:1.00,
  0.30:0.30:1.00]
```
The [rgb] is not mandatory in this case, because ConT<sub>E</sub>Xt expects rgb anyway. This command can be viewed as a range of color definitions.

```
\definecolor [blue:1] [r=1.00, g=1.00, b=1.00]
\definecolor [blue:2] [r=0.90, g=0.90, b=1.00]
..............
\definecolor [blue:7] [r=0.40, g=0.40, b=1.00]
\definecolor [blue:8] [r=0.30, g=0.30, b=1.00]
```
A color within a colorgroup can be recalled with  $\langle$ -name>>: $\langle$ -number>>, for example: blue:4.

There is no maximum to the number of gradations within a colorgroup, but on the bases of some experiments we advise you to stay within 6 to 8 gradations. We can explain this. Next to colorgroups we have palettes. A pallet consists of a limited number of *logical* colors. Logical means that we indicate a color with a name. An example of a palette is:

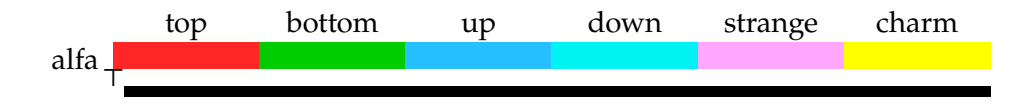

The idea behind palettes is that we have to avoid colors that are indistinguishable in black and white print. A palette is defined by:

```
\definepalet
  [example]
  [strange=red:3,
       top=green:1,
        .....
    bottom=yellow:8]
```
We define a palette with the command:

```
\definepalet [ .^1.] [ . . , .^2. , . .]1 IDENTIFIER
2 IDENTIFIER = IDENTIFIER
```
ConTEXt contains a number of predefined palettes. Within a palette we use the somewhat abstract names of quarks: *top*, *bottom*, *up*, *down*, *strange* and *charm*. There is also *friend* and *rude* because we ran out of names. Be aware of the fact that these are just examples in the rgb definition file and based on our own experiments. Any name is permitted.

The system of colorgroups and palettes is based on the idea that we compose a palette from the elements of a colorgroup with different numbers. Therefore the prerequisite is that equal numbers should have an equal grayshade.

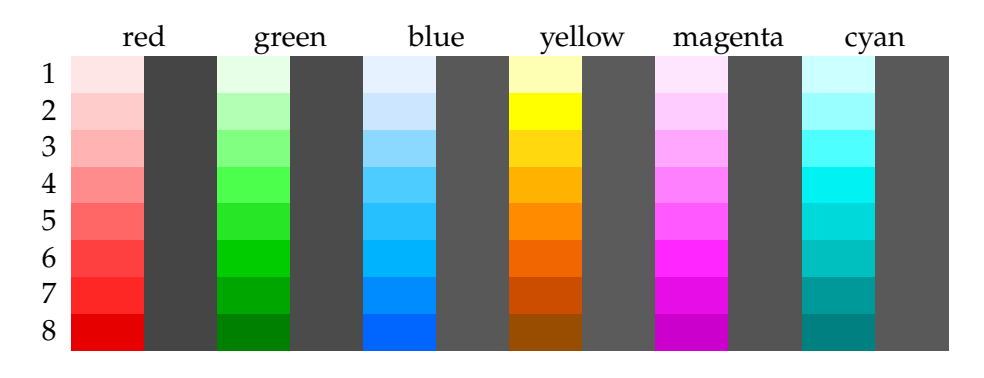

When a palette is composed we can use the command:

```
\setminussetuppalet [..^*.]
```
**IDENTIFIER** 

After that we can use the colors of the chosen palette. The logical name can be used in for example \color[strange]{is this not strange}.

An example of the use of palettes is shown in the verbatim typesetting of TFX code. Within this mechanism colors with names like prettyone, prettytwo, etc. are used. There are two palettes, one for color and one for gray:

```
\definecolor [colorprettyone] [r=.9, g=.0, b=.0]
\definecolor [grayprettyone] [s=.3]
```
These palettes are combined into one with:

```
\definepalet
```

```
[colorpretty]
[ prettyone=colorprettyone, prettytwo=colorprettytwo,
prettythree=colorprettythree, prettyfour=colorprettyfour]
```

```
\definepalet
```

```
[graypretty]
[ prettyone=grayprettyone, prettytwo=grayprettytwo,
prettythree=grayprettythree, prettyfour=grayprettyfour]
```
Now we can change all colors by resetting the palette with:

\setuptyping[palet=colorpretty]

Each filter can be set differently:

```
\definepalet [MPcolorpretty] [colorpretty]
\definepalet [MPgraypretty] [graypretty]
```
As you can see a palette can inherit its properties from another palette. This example shows something of the color philosophy in ConT<sub>E</sub>Xt: you can treat colors as abstractions and group them into palettes and change these when necessary.

On behalf of the composition of colorgroups and palettes there are some commands available to test whether the colors are distinguishable.

```
\setminusshowcolorgroup [.\cdot^1.] [.\cdot.^2\cdot..]1 IDENTIFIER
2 horizontal vertical name value NUMBER
\showpalet [ .^1. ] [ . . . , ^2. . . ]1 IDENTIFIER
2 horizontal vertical name value
\comparecolorgroup [...]
   IDENTIFIER
```
 $\emptyset$  \comparepalet  $[..".]$ 

**IDENTIFIER** 

The overviews we have shown thusfar are generated by the first two commands and the gray values are placed below the baseline. On the left there are the colors of the grayshades.

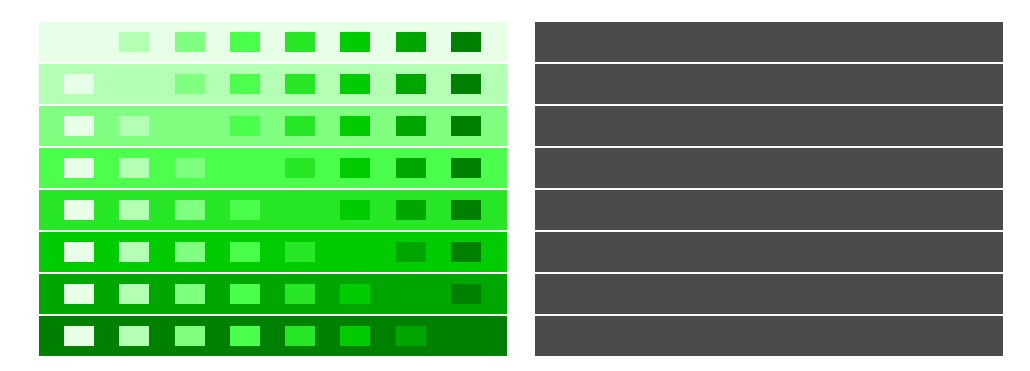

This overview is made with \comparecolorgroup[green] and the one below with \comparepalet[gamma].
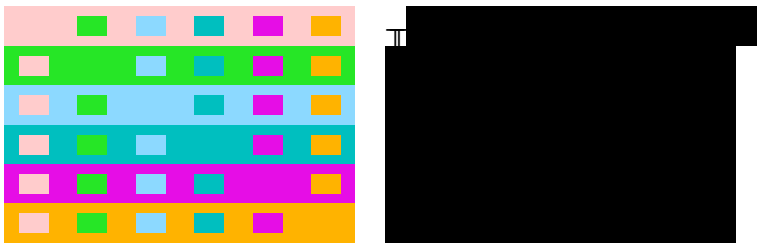

The standard colorgroups and palettes are composed very carefully and used systematically for coloring pictures. These can be displayed adequately in color and black and white.

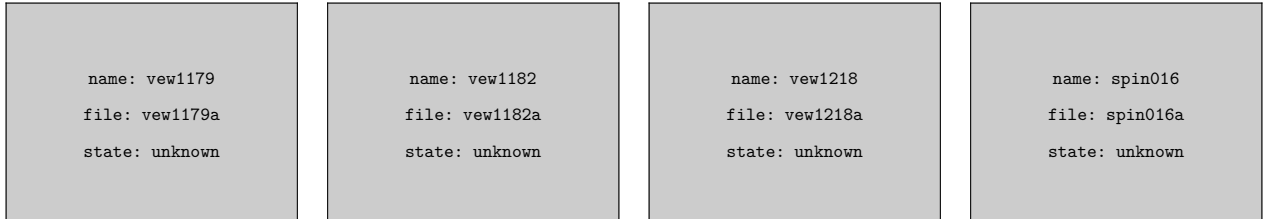

**Figure 7.3** Some examples of the use of color.

## **8 Verbatim text**

Text can be displayed in verbatim (typed) form. The text is typed between the commands:

\startTYPING ... \stopTYPING

Like in:

\starttyping In this text there are enough examples of verbatim text. The command definitions and examples are typeset with the mentioned commands. Like in this example. \stoptyping

For in-line typed text the command \type is available.

```
\type {\ldots}
* CONTENT
```
A complete file can be added to the text with the command:

```
\typefile [.\cdot.] \{.\cdot.}
            OPTIONAL
1 IDENTIFIER
2 CONTENT
```
The style of typing is set with:

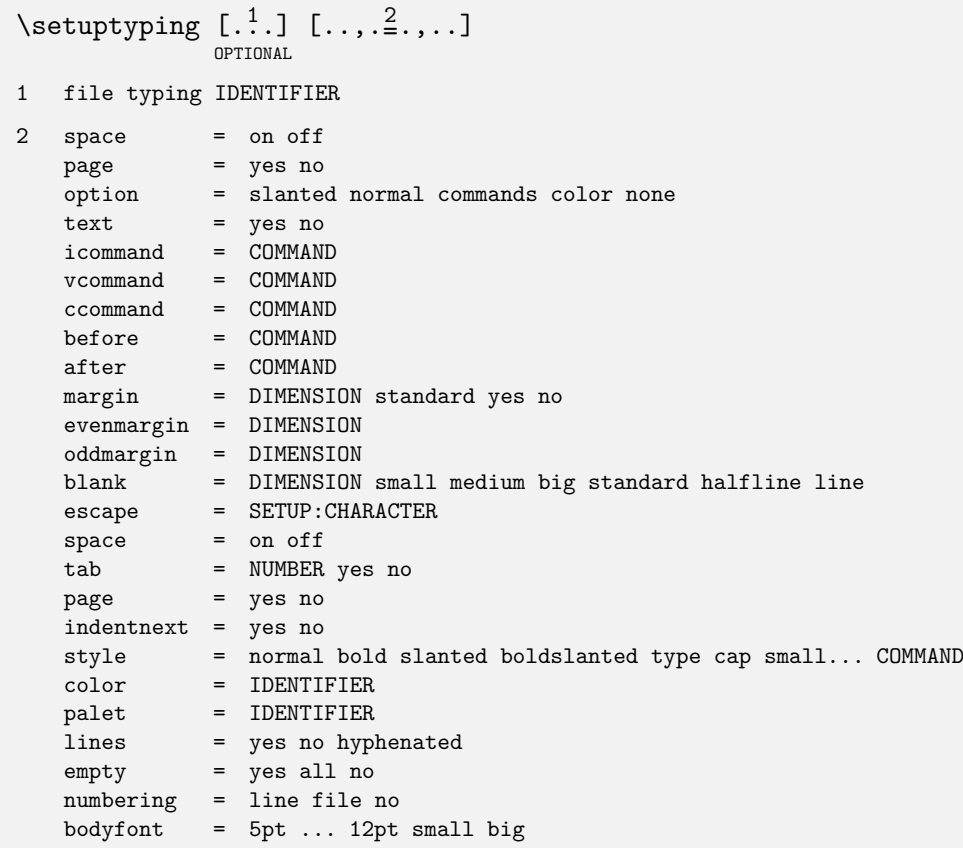

This setup influences the display verbatim (\starttyping) and the verbatim typesetting of files (\typefile) and buffers (\typebuffer). The first optional argument can be used to define a specific verbatim environment.

\setuptyping[file][margin=default]

When the key space=on, the spaces are shown:

```
No␣alignment␣is␣to␣be␣preferred
over␣␣␣aligning␣␣␣by␣␣␣means␣␣of
{\tt spaces\_or\_the\_s\_t\_r\_e\_t\_c\_h\_i\_n\_g\_of\_words}
```
A very special case is:

```
\definetyping
  [broadtyping]
```

```
\setuptyping
  [broadtyping]
  [oddmargin=-1.5cm,evenmargin=-.75cm]
```
This can be used in:

```
\startbroadtyping
A verbatim line can be very long and when we don't want to hyphenate we
typeset it in the margin on the uneven pages.
\stopbroadtyping
```
At a left hand side page the verbatim text is set in the margin.

A verbatim line can be very long and when we don't want to hyphenate we typeset it in the margin on the uneven pages.

An in--line verbatim is set up by:

 $\setminus$ setuptype  $[\ldots, \frac{1}{2}, \ldots]$ \* space = on off option = slanted normal none style = normal bold slanted boldslanted type cap small... COMMAND color = IDENTIFIER

When the parameter option is set at slanted all text between << and >> is typeset in a slanted letter. This feature can be used with all parameters. In this way \type{aa<<bb>>cc} will result in: aa<<br/>b>>>cc.

For reasons of readability you can also use other characters than { and } as *outer* parenthesis. You can choose your own non-active (a non-special) character, for example: \type+like this+ or  $\type$ -like that-. Furthermore you can use the mentioned << and >>, as in \type<<like this>> or even \type<like that>.

The parameter option=commands enables you to process commands in a typed text. In this option  $\setminus$  is replaced by  $\prime$ . This option is used for typesetting manuals like this one. For example:

\seethis  $\langle\langle\gamma\rangle$ rm : this command has no effect>> /vdots \sihtees <</sl : neither has this one>>

The double  $\leq$  and  $\geq$  overtake the function of {}.

Within the type-commands we are using \tttf. When we would have used \tt, the \sl would have produced a slanted and \bf a bold typeletter. Now this will not happen:

\seethis <</rm : this command has no effect>> /vdots \sihtees <</sl : neither has this one>>

One of the most interesting options of typesetting verbatim is a program source code. We will limit the information on this topic and refer readers to the documentation in the files verb-<<xxx>>.tex and cont-ver.tex. In that last file you can find the following lines:

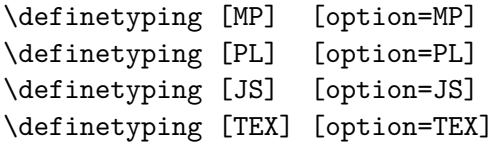

Here we see that it is possible to define your own verbatim environment. For that purpose we use the command:

```
\det\{\text{intyping }[\cdot^1.]\ [\dots, \frac{2}{n}, \dots]1 inherits from \setuptyping
2 inherits from \setuptyping
```
The definitions above couple such an environment to an option.

```
\startMP
beginfig (12) ;
  MyScale = 1.23;
  draw unitsquare scaled MyScale shifted (10,20) ;
endfig ;
\stopMP
```
In color (or reduced gray) this will come out as:

```
beginfig (12) ;
 MyScale = 1.23 ;
  draw unitsquare scaled MyScale shifted (10,20) ;
endfig ;
```
These environments take care of typesetting the text in such a way that the typographics match the chosen language. It is possible to write several filters. Languages like MetaPost, MetaFont, Perl, JavaScript, sql, and off course T<sub>E</sub>X are supported. By default color is used to display these sources, where several palettes take care of the different commands. That is why you see the parameter palet in \setuptyping. One can use font changes or even own commands instead, by assigning the appropriate values to the icommand (for identifiers), vcommand (for variables) and ccommand parameters (for the rest). By default we have:

\setuptyping [icommand=\ttsl, vcommand=, ccommand=\tf]

We have some alternatives for \type. When typesetting text with this command the words are not hyphenated. Hyphenation is performed however when one uses:

```
\text{typ } \{.\n*..}
   CONTENT
```
When you are thinking of producing a manual on T<sub>E</sub>X you have a command that may serve you well:

```
\text{text } \{.\text{.*}.\}CONTENT
```
This command places a  $\iota$  in front of typed text.

# **9 Backgrounds and Overlays**

## **9.1 Text backgrounds**

In a number of commands, for example \framed, you can use backgrounds. A background may have a color or a screen (pure gray). By default the backgroundscreen is set at 0.95. Usable values lie between 0.70 and 1.00.

Building screens in T<sub>F</sub>X is memory consuming and may cause error messages. The screens are therefore build up externally by means of PostScript or pdf instructions. This is set up with:

```
\setminussetupscreens [\ldots,\ldots]* method = dot rule external
  resolution = NUMBER
  factor = NUMBER
   screen = NUMBER
```
The parameter factor makes only sense when the method line or dot is chosen. The parameter screen determines the 'grid' of the screen. Text on a screen of 0.95 is still readable.

Visually the TEX screens are comparable with PostScript screens. When memory and time are non issues TEX screens come out more beautiful than postscript screens. There are many ways to implement screens but only the mentioned methods are implemented.

Behind the text in the pagebody screens can be typeset. This is done by enclosing the text with the commands:

\startbackground \stopbackground

We have done so in this text. Backgrounds can cross page boundaries when necessary. Extra vertical whitespace is added around the text for reasons of readability.

\startbackground {...} ... \stopbackground

\* CONTENT

The background can be set up with:

```
\setminussetupbackground [\ldots, \ldots, \ldots]* leftoffset = DIMENSION
  rightoffset = DIMENSION
  topoffset = DIMENSION
  bottomoffset = DIMENSION
  before = COMMAND
   after = COMMAND
   state = start stop
   inherits from \setupframed
```
The command \background can be used in combination with for example placeblocks:

```
\placetable
 {Just a table.}
 \background
 \starttable[|c|c|c|]
 \HL
 \VL red \VL green \VL blue \VL \AR
 \VL cyan \VL magenta \VL yellow \VL \AR
 \HL
 \stoptable
```
The command \background expects an argument. Because a table is 'grouped' it will generate {} by itself and no extra braces are necessary.

 $\backslash$ background  $\{.\n$ <sub>i</sub>.}

CONTENT

A fundamental difference between colors and screens is that screens are never converted. There is a command \startraster that acts like \startcolor, but in contrast to the color command, ConTEXt does not keep track of screens across page boundaries. This makes sense, because screens nearly always are used as simple backgrounds.

## **9.2 Layout backgrounds**

In interactive or screen documents the different screen areas may have different functions. Therefore the systematic use of backgrounds may seem obvious. It is possible to indicate all areas or compartments of the pagebody (screenbody). This is done with:

```
\setupbackgrounds [...] [..., ] [..., ] [..., ]OPTIONAL
                             OPTIONAL
1 top header TEXT footer bottom page paper leftpage rightpage
2 leftedge leftmargin TEXT rightmargin rightedge
3 state = start stop cd:repeat
   inherits from \setupframed
```
Don't confuse this command with \setupbackground (singular). A background is only calculated when something has changed. This is more efficient while generating a document. When you want to calculate each background separately you should set the parameter state at repeat. The page background is always recalculated, since it provides an excellent place for page dependent buttons.

After \setupbackgrounds without any arguments the backgrounds are also re--calculated.

A specific part of the layout is identified by means of an axis (see figure 9.1).

|        | leftedge | leftmargin | text | rightmargin | rightedge |
|--------|----------|------------|------|-------------|-----------|
| top    |          |            |      |             |           |
| header |          |            |      |             |           |
| text   |          |            |      |             |           |
| footer |          |            |      |             |           |
| bottom |          |            |      |             |           |

Figure 9.1 The coordinates in \setupbackgrounds.

You are allowed to provide more than one coordinate at a time, for example:

```
\setupbackgrounds
```

```
[header,text,footer]
[text]
[background=screen]
```
or

```
\setupbackgrounds
  [text]
  [text,rightedge]
  [background=color,backgroundcolor=MyColor]
```
Some values of the paremeter page, like offset and corner also apply to other compartments, for example:

```
\setupbackgrounds
  [page]
  [offset=.5\bodyfontsize
   depth=.5\bodyfontsize]
```
When you use menus in an interactive or screen document alignment is automatically adjusted for offset and/or depth. It is also possible to set the parameter page to the standard colors and screens.

If for some reason an adjustment is not generated you can use \setupbackgrounds (without an argument). In that case ConT<sub>E</sub>Xt will calculate a new background.

### **9.3 Overlays**

TEX has only limited possibilities to enhance the layout with specific features. In ConTEXt we have the possibility to 'add something to a text element'. You can think of a drawing made in some package or other ornaments. What we technically do is lay one piece of text over another piece text. That is why we speak of 'overlays'.

When we described the backgrounds you saw the paremeters color and screen. These are both examples of an overlay. You can also define your own background:

\defineoverlay[gimmick][\green a green text on a background]

#### \framed

[height=2cm,background=gimmick,align=middle]

{at\\the\\foreground}

This would look like this:

the<br>a green text on a background at foreground

An overlay can be anything:

```
\defineoverlay
  [gimmick]
  [{\externalfigure[cow][width=\overlaywidth,height=\overlayheight]}]
\framed
  [height=2cm,width=5cm,background=gimmick,align=right]
  {\vfill this is a cow}
```
We can see that in designing an overlay the width and height are available in macros. This enables us to scale the figure.

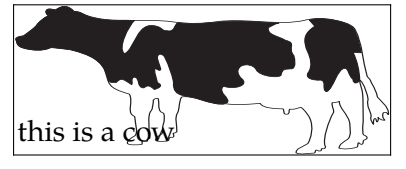

We can combine overlays with one another or with a screen and color.

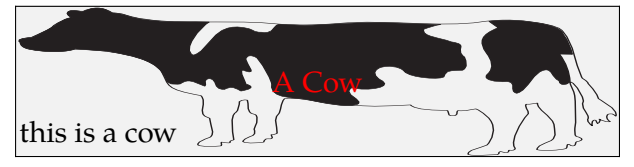

The T<sub>F</sub>X definitions look like this:

```
\defineoverlay
  [gimmick]
  [{\externalfigure[cow][width=\overlaywidth,height=\overlayheight]}]
\defineoverlay
  [nextgimmick]
  [\red A Cow]
\framed
  [height=2cm,width=.5\textwidth,
  background={screen,gimmick,nextgimmick},align=right]
  {\vfill this is a cow}
```
# **10 Language specific issues**

### **10.1 Introduction**

One of the more complicated corners of ConT<sub>E</sub>Xt is the department that deals with languages. Fortunately users will seldom notice this, but each language has its own demands and we put quite some effort in making sure that most of the issues on hyphenation rules and accented and non latin characters could be dealt with. For as long as it does not violate the ConTEXt user interface, we also support existing input schemes.

In the early days T<sub>E</sub>X was very American oriented, but since T<sub>E</sub>X version 3 there is (simultaneous) support for multiple languages. The input of languages with many accents —sometimes more accents per character— may look rather complicated, depending on the use of dedicated input encodings or special T<sub>F</sub>X commands.

The situation is further complicated by the fact that specific input does not have a one-to-one relation with the position of a glyph in a font. We discussed this in section ??. It is important to make the right choices for input and font encoding.

In this chapter we will deal with hyphenation and language specific labels. More details can be found in the language definition files (lang-<<xxx>>), the font files (font-<<xxx>>) and the encoding files (enco-<<xxx>>). There one can find details on how to define commands that deal with accents and special characters as covered in a previous chapter, sorting indexes, providing support for Unicode, and more.

## **10.2 Automatic hyphenating**

Each language has its own hyphenation rules. As soon as you switch to another language, ConTEXt will activate the appropriate set of hyphenation patterns for that language. Languages are identified by their official two character identifiers, like: Dutch (n1), English (en), German (de) and French (fr). A language is chosen with the following command:<sup>19</sup>

\language [...] \* nl fr en uk de es cz ..

Some short cut commands are also available. They can be used enclosed in braces:

```
\nl \en \de \fr \sp \uk \pl \cz ...
```
The command  $\langle$  language[nl] can be compared with  $\n\lambda$ . The first command is more transparant. The two character commands may conflict with existing commands. Take, for example, Italian and the code for *italic* type setting. For this reason we use capitals for commands that may cause any conflicts. One may also use the full names, like czech.

At any instance you can switch to another language. In the example below we switch from English to French and vice versa.

 $19$  In case of any doubt please check if the hyphenation patterns are included in the  $f$ mt-file.

The French composer {\fr Olivier Messiaen} wrote \quote {\fr Quatuor pour la fin du temps} during the World War II in a concentration camp. This may well be one of the most moving musical pieces of that period.

We use these language switching commands if we cannot be certain that an alternative hyphenation pattern is necessary.

The French composer Olivier Messiaen wrote 'Quatuor pour la fin du temps' during the World War II in a concentra- | most moving musition camp. This may well be one of the cal pieces of that period.

How far do we go in changing languages. Borrowed words like perestrojka and glasnost are often hyphenated okay, since these are Russian words used in an English context. When words are incorrectly hyphenated you can define an hyphenation pattern with the T<sub>F</sub>X-command:

```
\hyphenation{<<ab-bre-via-tion>>}
```
You can also influence the hyphenation in a text by indicating the allowed hyphenation pattern in the word: at the right locations the command  $\$ – is added: al $\$ –lo $\$ –wed.

## **10.3 Definitions and setups**

When a format file is generated the hyphenation pattern one needs should be added to this file. The definition and installation of a language is therefore not transparant for the user. We show the process to give some insight in the mechanism. An example: $^{20}$ 

```
\installlanguage
  [en]
  [spacing=broad,
  leftsentence=---,
  rightsentence=---,
  leftsubsentence=---,
  rightsubsentence=---,
  leftquote=\upperleftsinglesixquote,
  rightquote=\upperrightsingleninequote,
  leftquotation=\upperleftdoublesixquote,
  rightquotation=\upperrightdoubleninequote,
  date={month,\ ,day,{,\ },year},
  default=en,
  state=stop]
and:
\installlanguage
```
[uk] [default=en, state=stop]

With the first definition you define the language component. You can view this definition in the file lang-ger.tex, the german languages. Languages are arranged in language groups.

The somewhat strange name \upperleftsinglesixquote is at least telling us what the quote will look like.

This arrangement is of no further significance at the moment. Since language definitions are preloaded, users should not bother about setting up such files.

The second definition inherits its set up from the English installation. In both definitions state is set at stop. This means that no patterns are loaded yet. That is done in the files cont- $\langle x, x \rangle$ , the language and interface specific ConT<sub>E</sub>Xt versions. As soon as state is set at start, a new pattern is loaded, which can only be done during the generation of a format file.

We use some conventions in the file names of the patterns  $\text{lang-xx.path}$  and the exceptions lang-xx.hyp. Normally a language is installed with a two character code. However there are three character codes, like deo for hyphenating 'old deutsch' and nlx the Dutch extended characterset, or 8-bit encoding. On distributions that come with patterns, the filenames mentioned can be mapped onto the ones available on the system. This happens in the file cont-usr.tex.

After installation you are not bound to the two character definitions. Default the longer (English) equivalents are defined:

\installlanguage[german][de]

```
\installlanguage [.\cdot...] [.,.,\frac{2}{2},.,.]1 IDENTIFIER
2 spacing = packed broad
   lefthyphenmin = NUMBER
   righthyphenmin = NUMBER
   state = start stop
   leftsentence = COMMAND
   rightsentence = COMMAND
   leftsubsentence = COMMAND
   rightsubsentence = COMMAND
   leftquote = COMMAND
   rightquote = COMMAND
   leftquotation = COMMAND
   rightquotation = COMMAND
   leftspeech = COMMAND
   middlespeech = COMMAND
   rightspeech = COMMAND
   limittext = TEXT
   date = TEXTcompoundhyphen = COMMAND
  leftcompoundhyphen = COMMAND
  rightcompoundhyphen = COMMAND
  default = IDENTIFIER
```

```
\setuplanguage [ .^1.] [ . . , .^2. , . .]
```
1 nl fr en uk de es cz ..

```
2 inherits from \installlanguage
```
The setup in these commands relate to the situations that are shown below.

```
\currentdate
|<|all right there we go|>|
```

```
|\langle \rangle| |\langle \rangle| all right|\rangle there we go|\rangle|<|all right |<|there|>| we go|>|
\quote{all right there we go}
\quotation{all right there we go}
\quotation{\quote{all right} there we go}
\quotation{all right \quote{there} we go}
```
This becomes:

June 9, 2011 —all right there we go— — —all right— there we go— —all right —there— we go— 'all right there we go' "all right there we go" "'all right' there we go" "all right 'there' we go"

We will discuss  $|| \cdot ||$  in one of the next sections.

#### **10.4 Date**

Typesetting a date is also language specific so we have to pay some attention to dates here. When the computer runs at the actual time and date the system date can be recalled with:

```
\text{Currentdate} [\ldots, \ldots]
```

```
* inherits from \date
```
The sequence in which day, month and year are given is not mandatory. The pattern [day,month,year] results in 9 June 2011. We use \currentdate [weekday,month,day, {,},year] to obtain Thursday June 9,2011.

A short cut looks like this: [dd,mm,yy] and will result in 090611. Something like [d,m,y] would result in 9June2011 and with [referral] you will get a 20110609. Combinations are also possible. Characters can also be added to the date pattern. The date 09–06–11 is generated by the pattern  $[dd, --, mm, --, yy]$ .

A date can be (type)set with the command:

```
\date [..., \frac{1}{2},...] [...^2,...]OPTIONAL
                        OPTIONAL
1 d = NUMBER
   m = NUMBERy = NUMBER2 day month year weekday d m y w dd mm yy space -- day+ d+ dd+ referral TEXT
```
The first (optional) argument is used to specify the date:

\date[d=10,m=3,y=1996][weekday,month,day, year]

When no argument is given you will obtain the actual date. When the second argument is left out the result equals that of \currentdate. The example results in:

Sunday March 10 1996

## **10.5 Labels and heads**

In some cases ConTEXt will generate text labels automatically, for example the word **Figure** is generated automatically when a caption is placed under a figure. These kind of words are called textlabels. Labels can be set with the command:

```
\setuplabeltext [.\cdot^1.] [.\frac{2}{2}.]OPTIONAL
1 nl fr en uk de es cz ..
2 IDENTIFIER = TEXT
```
Relevant labels are: table, figure, chapter, appendix and comparable text elements. An example of such a set up is:

\setuplabeltext[en][chapter=Chapter ] \setuplabeltext[nl][hoofdstuk=Hoofdstuk ]

The space after Chapter is essential, because otherwise the chapternumber will be placed right after the word Chapter (Chapter1 instead of Chapter 1). A labeltext can recalled with:

```
\lambdalabeltext \{.\n<sub>i</sub>.}
* CONTENT
```
Some languages, like Chinese, use split labels. These can be passed as a comma separated list, like chapter={left,right}.

Titleheads for special sections of a document, like abbreviations and appendices are set up with:

```
\setupheadtext [ .^1.] [ .^2.]OPTIONAL
1 nl fr en uk de es cz ..
2 IDENTIFIER = TEXT
```
Examples of titleheads are Content, Tables, Figures, Abbreviations, Index etc. An example definition looks like:

\setupheadtext[content=Content]

A header can be recalled with:

```
\headtext {...}
```
**CONTENT** 

Labels and titleheads are defined in the file lang-<<xxx>>. You should take a look in these files to understand the use of titleheads and labels.

The actual language that is active during document generation does not have to be the same language that is used for the labels. For this reason next to *\language we have:* 

```
\mathcal{L} (mainlanguage [.^*.]nl fr en uk de es cz ..
```
When typesetting a document, there is normally one main language, say \mainlanguage[en]. A temporary switch to another language is then accomplished by for instance  $\langle \text{language[n]}, \rangle$ since this does not influence the labels and titles. language.

## **10.6 Language specific commands**

German TEX users are accustomed to entering "e and getting ë typeset in return. This and a lot more are defined in lang-ger using the compound character mechanism built in ConTEXt. Certain two or three character combinations result in one glyph or proper hyphenation. The example below illustrates this. Some macros are used that will not be explained here. Normally, users can stick to simply using the already defined commands.

```
\startlanguagespecifics[de]
```

```
\installcompoundcharacter "a {\moveaccent{-.1ex}\"a\midworddiscretionary}
 \installcompoundcharacter "s {\SS}
  .....
 \installcompoundcharacter "U {\smashaccent\"U}
 \installcompoundcharacter "Z {SZ}
  .....
 \installcompoundcharacter "ck {\discretionary {k-}{k}{ck}}
 \installcompoundcharacter "TT {\discretionary{TT-}{T}{TT}}
 .....
 \installcompoundcharacter "` {\handlequotation\c!leftquotation}
\stoplanguagespecifics
```
The command \installcompoundcharacter takes care of the German type setting, "a is converted to "a, "U in "U, "ck for the right hyphenation, etc. One can add more definitions, but this will violate portability. In a Polish ConT<sub>F</sub>Xt the / is used instead of a ".

### **10.7 Automatic translation**

It is possible to translate a text automatically in the actual language. This may be comfortable when typesetting letterheads. The example below illustrates this.

```
\text{translate} [\ldots, \frac{2}{3}, \ldots]
```

```
IDENTIFIER = TEXT
```
It depends on the actual language whether a labeltext is type set in English {\en as an \translate [en=example, fr=exemple], \fr or in French as an \translate}.

The second command call \translate uses the applied values. That is, \translate with no options uses the options of the last call to \translate.

It depends on the actual language whether a labeltext is type set in English as an example, or in French as an exemple.

## **10.8 Composed words**

Words consisting of two separate words are often separated by an intra word dash, as in x-axis. This dash can be placed between  $| \cdot |$ , for example  $|- \cdot |$ . This command, which does not begin with a  $\backslash$ , serves several purposes. When  $\mid \mid$  is typed the default intra word dash is used, which is --. This dash is set up with:

```
\setminussetuphyphenmark [.\nightharpoonup.]
```
 $sign = -- --- -$  ( ) = /

The | | is also used in word combinations like (intra)word, which is typed as (intra|)|word. The mechanism is not foolproof but it serves most purposes. In case the hyphenation is incorrect you can hyphenate the first word of the composed one by hand: (in\-tra|)|word.

| input             | normal      | hyphenated   |  |
|-------------------|-------------|--------------|--|
| intra  word       | intra-word  | in-tra-word  |  |
| $intra$  - word   | intra-word  | in-tra-word  |  |
| intra ( word)     | intra(word) | in-tra(word) |  |
| (intral)   word   | (intra)word | (in-tra-word |  |
| $intra$ --   word | intra-word  | in-tra-word  |  |
| intra   ~   word  | intra word  | in-tra-word  |  |

**Table 10.1** Hyphenation of composed words.

The main reason behind this mechanism is that  $TrX$  doesn't really know how to hyphenate composed words and how to handle subsentences. TEX know a lot about math, but far less about normal texts. Using this command not only serves consistency, but also makes sure that TEX can break compound words at the right places. It also keeps boundary characters at the right place when a breakpoint is inserted.

## **10.9 Pattern files manual**

**TODO:** A large part of this section is obsolete

TEX has two mysterious commands that the average user will never or seldom meet:

```
\hyphenation{as-so-ciates}
\patterns {.ach4}
```
Both commands can take multiple strings, so in fact both commands should be plural. The first command can be given any time and can be used to tell T<sub>E</sub>X that a word should be hyphenated in a certain way. The second command can only be issued when  $TrX$  is in virgin mode, i.e. starting with a clean slate. Normally this only happens when a format is generated.

The second command is more mysterious than the first one and its entries are a compact way to tell T<sub>E</sub>X between what character sequences it may hyphenate words. The numbers represent weights and the (often long) lists of such entries are generated with a special program called patgen. Since making patterns is work for specialists, we will not go into the nasty details here.

In the early stage of ConTEXt development it came with its own pattern files. Their names started with lang- and their suffixes were pat and hyp.

However, when ConT<sub>E</sub>Xt went public, I was convinced to drop those files and use the files already available in distributions. This was achieved by using the ConT<sub>E</sub>Xt filename remapping mechanism. Although those files are supposed to be generic, this is not always the case, and it remains a gamble if they work with ConT<sub>E</sub>Xt. Even worse, their names are not consistent and the names of some files as well as locations in the tree keep changing. The price ConT<sub>E</sub>Xt users pay for this is lack of hyphenation until such changes are noticed and taken care of. Because constructing the files is an uncoordinated effort, all pattern files have their own characteristics, most noticably their encoding.

After the need to adapt the name mapping once again, I decided to get back to providing ConT<sub>E</sub>Xt specific pattern files. Pattern cooking is a special craft and T<sub>E</sub>X users may call themselves lucky that it's taken care of. So, let's start with thanking all those TEX experts who dedicate their time and effort to get their language hyphenated. It's their work we will build (and keep building) upon.

In the process of specific ConTEXt support, we will take care of:

- consistent naming, i.e. using language codes when possible as a prelude to a more sophisticated naming scheme, taking versions into account
- consistent splitting of patterns and hyphenation exceptions in files that can be recognized by their suffix
- making the files encoding independent using named glyphs
- providing a way to use those patterns in plain TEX as well

Instead of using a control sequence for the named glyphs, we use a different notation:

[ssharp] [zcaron] [idiaeresis]

The advantage of this notation is that we don't have to mess with spacing so that parsing and cleanup with scripts becomes more robust. The names conform to the ConT<sub>E</sub>Xt way of naming glyphs and the names and reverse mappings are taken from the encoding files in the ConTEXt distribution, so you need to have ConTEXt installed.

The ConTEXt pattern files are generated by a Ruby script. Although the converting is rather straightforward, some languages need special treatment, but a script is easily adapted. If you want a whole bunch of pattern files, just say:

ctxtools --patterns all

or, if you want one language:

ctxtools --patterns nl

If for some reason this program does not start, try:

texmfstart ctxtools --patterns nl

When things run well, this will give you four files:

lang-nl.pat the patterns in an encoding indepent format lang-nl.hyp the hyphenation exceptions lang-nl.log the conversion log (can be deleted afterwards) lang-nl.rme the preambles of the files used (copyright notices and such)

If you redistribute the files, it makes sense to bundle the rme files as well, unless the originals are already in the distribution. It makes no sense to keep the log files on your system. When the file lang-all.xml is present, the info from that file will be used and added to the pattern and hyphenation files. In that case no rme and log file will be generated, unless  $\neg$ -log is provided.

In the Dutch pattern file you will notice entries like the following:

e[ediaeresis]n3

So, instead of those funny (encoding specific) ^^fc or (format specific) \"e we use names. Although this looks ConTEXt dependent it is rather easy to map those names back to characters, especially when one takes into account that most languages only have a few of those special characters and we only have to deal with lower case instances.

The ConT<sub>EXt</sub> support module supp-pat.tex is quite generic and contains only a few lines of code. Actually, most of the code is dedicated to the simple xml handler. Loading a pattern meant for EC encoded fonts in another system than ConT<sub>E</sub>Xt is done as follows:

\bgroup

```
\input supp-pat
```

```
\lccode"E4="E4 \definepatterntoken adiaeresis ^^e4
\lccode"F6="F6 \definepatterntoken odiaeresis ^^f6
\lccode"FC="FC \definepatterntoken ediaeresis ^^fc
\lccode"FF="FF \definepatterntoken ssharp ^^ff
\enablepatterntokens
\enablepatternxml
\input lang-de.pat
\input lang-de.hyp
```
#### \egroup

In addition to this one may want to set additional lower and uppercase codes. In  $\varepsilon$ -T<sub>E</sub>X these are stored with the language.

Just for completeness we provide the magic command to generate the xml variants:

```
ctxtools --patterns --xml all
This will give you files like:
<?xml version='1.0' standalone='yes'?>
<!-- some comment -->
<patterns>
... e&ediaeresis;n3 ...
</patterns>
```
This is also accepted as input but for our purpose it's probably best to stick to the normal method. The pattern language is a T<sub>E</sub>X specific one anyway.

#### **10.10 Installing languages**

Installing a language in ConT<sub>EXt</sub> should not take too much effort assuming the language is supported. Language specific labels are grouped in  $lang-*$  files, like  $lang-ger.$ tex for the germanic languages.

Patterns will be loaded from the files in the general T<sub>E</sub>X distribution unless lang-nl.pat is found, in which case ConTEXt assumes that you prefer the ConTEXt patterns. In that case, run

ctxtools --patterns all

You need to move the files to the ConTEXt base path that you can locate with:

textools --find context.tex

You can also use kpsewhich, but the above method does an extensive search. Of course you can also generate the files on a temporary location. Now it's time to generate the formats:

```
texexec --make --all
```
Since X<sub>T</sub>I<sub>F</sub>X needs patterns in utf-8 encoding, we provide a switch for achieving that:

```
texexec --make --all --utf8
```
Beware: you need to load patterns for each language and encoding combination you are going to use. You can configure your local cont-usr file to take care of this. When an encoding does not have the characters that are needed, you will get an error. When using the non ConTEXt versions of teh patterns this may go unnoticed because the encoding is hard coded in the file. Of course it will eventually get noticed when the hyphenations come out wrong.

The ConTEXt distribution has a file lang-all.xml that holds the copyright and other notes of the patterns. A discription looks like:

```
<description language='nl'>
 <sourcefile>nehyph96.tex</sourcefile>
 <title>TeX hyphenation patterns for the Dutch language</title>
 <copyright>
   <year>1996</year>
   <owner> Piet Tutelaers (P.T.H.Tutelaers@tue.nl)</owner>
```

```
<comment>8-bit hyphenation patterns for TeX based upon the new
     Dutch spelling, officially since 1 August 1996. These
     patterns follow the new hyphenation rules in the
      `Woordenlijst Nederlandse Taal, SDU Uitgevers, Den Haag
      1995' (the so called `Groene Boekje') described in
      section 5.2 (Het afbreekteken)</comment>
 </copyright>
</description>
```
*This file is 'work in process': more details will be added and comments will be enriched.*

### **10.11 Commands**

You can at any moment add additional hyphenation exceptions to the language specific dictionaries. For instance:

\language[nl] \hyphenation{pa-tiën-ten}

Switching to another language is done with the \language command. The document language is set with \mainlanguage.

If you want to let T<sub>E</sub>X know that a word should be hyphenated in a special way, you use the  $\setminus$ command, for instance:

Con\-TeXt

Compound words are not recognized by the hyphenation engine, so there you need to add directives, like:

the ConTeXt|-|system

If you are using xml as input format, you need to load the hyphenation filter module. Here we assume that utf encoding is used:

\useXMLfilter[utf,hyp]

In your xml file you can now add:

```
<hyphenations language='nl' regime='utf'>
 <hyphenation>pa-tiën-ten</hyphenation>
 <hyphenation>pa-tiën-ten-or-ga-ni-sa-tie</hyphenation>
  <hyphenation>pa-tiën-ten-plat-form</hyphenation>
</hyphenations>
```
This filter also defines some auxiliary elements. Explicit hyphenation points can be inserted as follows:

Zullen we hier af<hyphenate/>bre<hyphenate/>ken of niet?

The compound token can be anything, but keep in mind that some tokens are treated special (see other manuals).

Wat is eigenlijk een patiënten<compound token="-"/>platform?

A language is set with:

nederlands <language code="en">english</language> nederlands

If you set attribute scope to global, labels (as used for figure captions and such) adapt to the language switch. This option actually invokes \mainlanguage.

### **10.12 Languages**

When users in a specific language area use more than one font encoding, patterns need to be loaded multiple times. In theory this means that one can end up with more instances than T<sub>F</sub>X can host. However, the number of sensible font encodings is limited as is the number of languages that need hyphenation. Now that memory is cheap and machines are fast, preloading a lot of pattern files is no problem. The following table shows the patterns that are preloaded in the version of ConT<sub>E</sub>Xt that is used to process this file.

FIXME: \showpatterns doesn't exist anymore

*In the (near) future the somewhat arcane* pl0 *and* il2 *encodings will go away since they are only used for Polish and Czech/Slovak computer modern fonts, which can be replaced by Latin Modern alternatives. Also, a new dense encoding may find its way into this list.*

## **10.13 Hyphenation**

If you want to know what patterns are used, you can try to hyphenate a word with \showhyphenations.

 $language = en (internal code:2)$ font = texgyrepagella-regular at 11.0pt sample = abra-cadabra

While hypenating, T<sub>E</sub>X has to deal with ligatures as well. While Thomas, Taco and I were discussing the best ways to neutralize the ancient greek patterns, Taco Hoekwater came up with the following explanation. $^{21}$ 

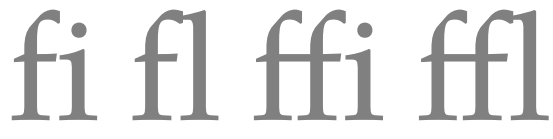

The most common ligatures.

Any direct use of a ligature (as accessed by \char or through active characters) is wrong and will create faulty hypenation. Normally, when TeX sees 'office', it has the six tokens office and it knows from the patterns that it can hyphenate between the ff. It will build an internal list of four nodes, like this:

[char, o , ffi ]  $[i]$ , ffi, c,  $[f,f,i]$ 

Thomas Schmitz is responsible for the associated third party module.

[char, c , e ] [char, e , NULL]

As you can see from the ffi line, it has remembered the original characters. While hyphenating, it temporarily changes back to that, then re-instates the ligature afterwards.

If you feed it the ligature directly, like so:

[char, o , ffi ] [char, ffi , c ] [char, c , e ] [char, e , NULL]

it cannot do that. It tries to hyphenate as if the ffi was a character, and the result is wrong hyphenation.

# **11 Text elements**

## **11.1 Introduction**

2. title

The core of ConT<sub>E</sub>Xt is formed by the commands that structures the text. The most common structuring elements are chapters and sections. The structure is visualized by means of titles and summarized in the table of contents.

A text can be subdivided in different ways. As an introduction we use the methods of H. van Krimpen, K. Treebus and the Collectief Gaade. First we examine the method of van Krimpen:

> 11. notes 12. literature 13. register(s) 14. colofon

- 1. French title
- $6. \t...$ 7. list of illustrations
- 3. history & copyright 8. acknowledgement
- 4. mission 9. errata
- 5. preface/introduction 10. the content

The French title is found at the same spread as the back of the cover, or first empty sheet. In the colofon we find the used font, the names of the typesetter and illustrator, the number of copies, the press, the paper, the binding, etc.

The subdivision of Treebus looks like this:

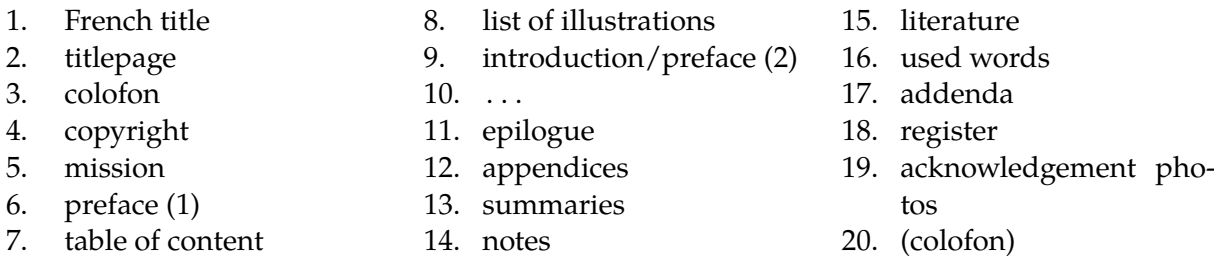

In this way of dividing a text the colofon is printed on the back of the titlepage. The first preface is written by others and not by the author.

The last text structure is that of the Collectief Gaade:

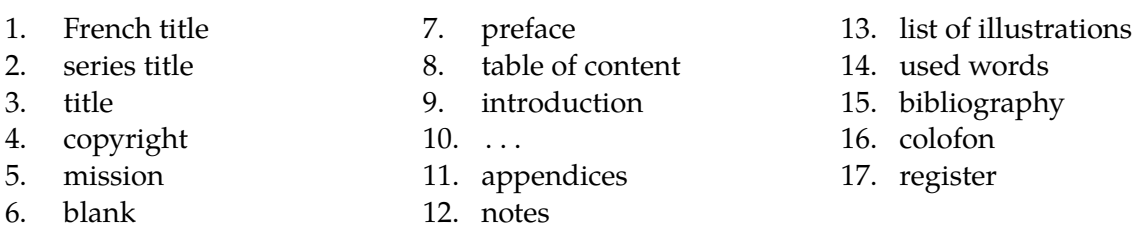

Since there seems to be no standardized way of setting up a document, ConTEXt will only provide general mechanisms. These are designed in such a way that they meet the following specifications:

1. In a text the depth of sectioning seldom exceeds four. However, in a complex manuals more depth can be useful. In paper documents a depth of six may be very confusing for the reader but in electronic documents we need far more structure. This is caused by the fact that a reader cannot make a visual representation of the electronic book. Elements to indicate this structure are necessary to be able to deal with the information.

- 2. Not every level needs a number but in the background every level is numbered to be able to refer to these unnumbered structuring elements.
- 3. The names given to the structuring elements must be a logical ones and must relate to their purpose.
- 4. It is possible to generate tables of contents and registers at every level of the document and they must support complex interactivity.
- 5. A document will be divided in functional components like introductions and appendices with their respective (typographical) characteristics.
- 6. The hyphenation of titles must be handled correctly.
- 7. Headers and footers are supported based on the standard labels used in a document. For example chapter in a book and procedure in a manual.
- 8. A ConT<sub>E</sub>Xt user must be able to design titles without worrying about vertical and horizontal spacing, referencing and synchronisation.

These prerequisites have resulted in a heavy duty mechanism that works in the background while running ConT<sub>E</sub>Xt. The commands that are described in the following sections are an example of an implementation. We will also show examples of self designed titles.

### **11.2 Subdividing the text**

A text is divided in chapters, sections, etc. with the commands:

```
\part [...,...] {.^2.}OPTIONAL
1 REFERENCE
2 CONTENT
\chapter [\ldots, \ldots] \{.\stackrel{?}{.}.\}OPTIONAL
1 REFERENCE
2 CONTENT
\section [\ldots, \ldots] \{.\stackrel{?}{.}. \}OPTIONAL
1 REFERENCE
```

```
2 CONTENT
```
\subsection  $[\ldots, \ldots]$   $\{.\stackrel{?}{.}. \}$ OPTIONAL

- 1 REFERENCE
- 2 CONTENT

\subsubsection  $[\ldots, \ldots]$   $\{.\stackrel{?}{.}. \}$ OPTIONAL 1 REFERENCE

2 CONTENT

and

```
\title [...,...] {.^2.}OPTIONAL
1 REFERENCE
2 CONTENT
\subject [\ldots, \ldots] \{.\stackrel{2}{\ldots}\}OPTIONAL
1 REFERENCE
2 CONTENT
\subsubject [\ldots, \ldots] \{.\stackrel{?}{.}. \}OPTIONAL
1 REFERENCE
```
- 
- 2 CONTENT

```
\simeq \{1, 2, 3, \ldots\}OPTIONAL
1 REFERENCE
2 CONTENT
```
The first series of commands (\chapter . . . ) generate a numbered head, with the second series the titles are not numbered. There are a few more levels available than those shown above.

By default \part generates *no* title because most of the times these require special attention and a specific design. In the background however the partnumbering is active and carries out several initialisations. The other elements are set up to typeset a title.

A structuring element has two arguments. The first argument, the reference, makes it possible to refer to the chapter or section from another location of the document. In chapter 12 this mechanism is described in full. A reference is optional and can be left out.

```
\section{Subdividing a text}
```
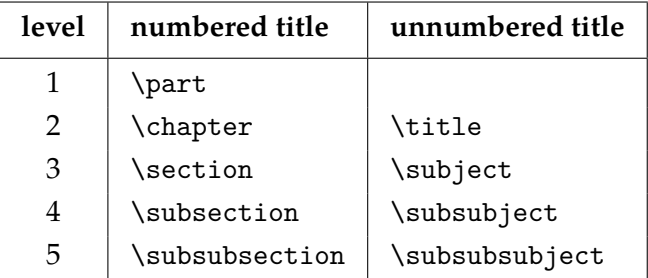

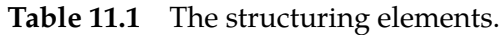

ConT<sub>E</sub>Xt generates automatically the numbers of chapters and sections. However there are situations where you want to enforce your own numbering. This is also supported.

\setuphead[subsection][ownnumber=yes] \subsection{399}{The old number} \subsection[someref]{400}{Another number}

In this example an additional argument appears. In the background ConTEXt still uses its own numbering mechanism, so operations that depend upon a consistent numbering still work okay. The extra argument is just used for typesetting the number. This user-provided number does not have to be number, it may be anything, like ABC-123.

#### **11.2.399 The old number**

#### **11.2.400 Another number**

You can automatically place titles of chapters, sections or other structuring elements in the header and footer with the marking mechanism. Titles that are too long can be shortened by:

```
\text{nonarking } \{.\overset{*}{\ldots}\}
```

```
CONTENT
```
For example:

\chapter{Influences \nomarking{in the 20th century:} an introduction}

The text enclosed by \nomarking is replaced by dots in the header or footer. Perhaps an easier strategy is to use the automatic marking limiting mechanism. The next command puts the chapter title left and the section title right in the header. Both titles are limited in length.

\setupheadertexts[chapter][section] \setupheader[leftwidth=.4\hsize,rightwidth=.5\hsize]

A comparable problem may occur in the table of contents. In that case we use \nolist:

\chapter{Influences in the 20th century\nolist{: an introduction}}

When you type the command  $\setminus \setminus$  in a title a new line will be generated at that location. When you type \crlf in a title you will enforce a new line only in the table of contents. For example:

\chapter{Influences in the 20th century:\crlf an introduction}

This will result in a two line title in the table of context, while the title is only one line in the text.

It is possible to define your own structuring elements. Your 'own' element is derived from an existing text element.

```
\detinehead [.\cdot^1.] [.\cdot^2.]1 IDENTIFIER
2 SECTION
```
An example of a definition is:

\definehead[category][subsubject]

From this moment on the command  $\c{e}$  behaves just like  $\sub{subsub}=$ , i.e.,  $\c{ategory}$ *inherits* the default properties of \subsubject. For example, \category is not numbered.

A number of characteristics available with \setuphead are described in section 11.3. Your own defined structuring elements can also be set up. The category defined above can be set up as follows:

```
\setuphead[category][page=yes]
```
This setup causes each new instance of category to be placed at the top of a new page.

We can also block the sectionnumbering with \setupheads [sectionnumber=no]. Sectionnumbering will stop but ConT<sub>E</sub>Xt will continue the numbering on the background. This is necessary to be able to perform local actions like the generating local tables of content.

In defining your own structuring elements there is always the danger that you use existing TEX or ConTEXt commands. It is of good practice to use capitals for your own definitions. For example:

\definehead[WorkInstruction][section]

## **11.3 Variations in titles**

The numbering and layout of chapters, sections and subsections can be influenced by several commands. These commands are also used in the design of your own heads. We advise you to start the design process in one of the final stages of your document production process. You will find that correct header definitions in the setup area of your source file will lead to a very clean source without any layout commands in the text.

The following commands are at your disposal:

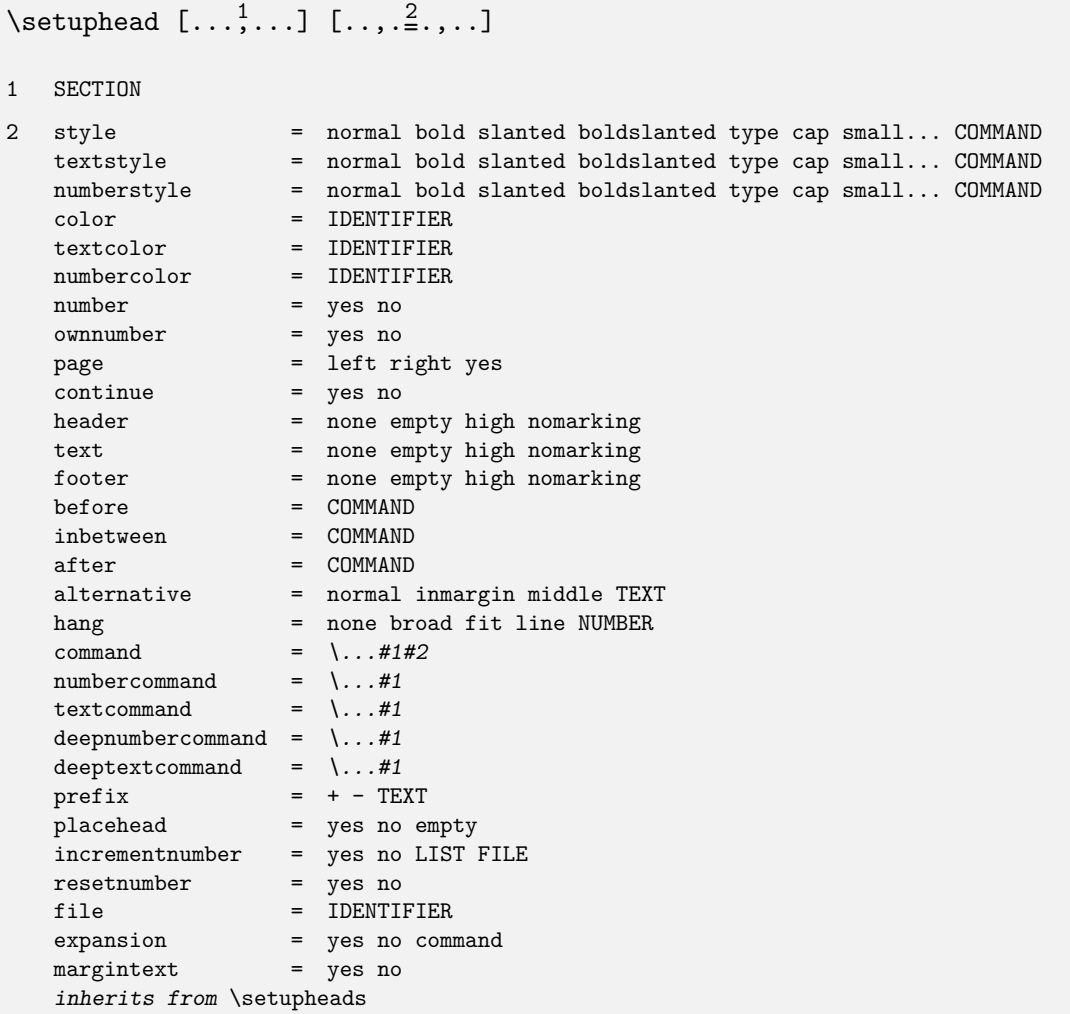

Later we will cover many of the parameters mentioned here. This command can be used to set up one or more heads, while the next can be used to set some common features.

```
\setminussetupheads [\ldots, \ldots, \ldots]* sectionnumber = yes NUMBER no
  alternative = normal margin middle TEXT paragraph
   separator = TEXT
   stopper = TEXT
   align = inner outer left right flushleft flushright middle center normal no yes
   aligntitle = yes float no
   tolerance = verystrict strict tolerant verytolerant stretch
   indentnext = yes no
   command = \...#1#2
   margin = DIMENSION
```
The number of a title can be set up with:

```
\setminussetupheadnumber [.\cdot^1.] [.\cdot^2.]
```
- 1 SECTION
- 2 NUMBER +cd:number -cd:number

This command accepts absolute and relative numbers, so [12], [+2] and [+]. The relative method is preferred, like:

\setuphead[chapter][+1]

This command is only used when one writes macros that do tricky things with heads. A number can be recalled by:

```
\headhumber [...]
              OPTIONAL
```
**SECTION** 

and/or:

\currentheadnumber

For example:

```
\text{Currenthead number} = 0\headnumber [chapter] = 11
\headnumber [section] = 11.3
```
When you want to use the titlenumber in calculations you must use the command \currentheadnumber. This number is calculated by and available after:

```
\determineheadnumber [..^*.]SECTION
```
When headers and footers use the chapter and section titles they are automatically adapted at a new page. The example below results in going to new right hand side page for each chapter.

```
\setuphead
  [chapter]
  [page=right,
   after={\blank[2*big]}]
```
In extensive documents you can choose to start sections on a new page. The title of the first section however should be placed directly below the chapter title. You can also prefer to start this first section on a new page. In that case you set continue at no. Figure 11.1 shows the difference between these two alternatives.

```
\setuphead
  [section]
  [page=yes,continue=no,
   after=\blank]
```

| chapter 1<br>section 1.1 | section 1.2 | section 1.3 |             |
|--------------------------|-------------|-------------|-------------|
| chapter 1                | section 1.1 | section 1.2 | section 1.3 |

Figure 11.1 Two alternatives for the first section.

It is also possible that you do not want any headers and footers on the page where a new chapter begins. In that case you should set header at empty, high, nomarking or an identification of a self defined header (this is explained in section 4.16).

By default the titles are typeset in a somewhat larger font. You can set the text and number style at your own chosen bodyfont. When the titles make use of the same body font (serif, sans, etc.) as the running text you should use neutral identifications for these fonts. So you use \tfb instead of \rmb. Font switching is also an issue in titles. For example if we use \ssbf instead of \ss\bf there is a chance that capitals and synonyms are not displayed the way they should. So you should always use the most robust definitions for fontswitching. Commands like \kap adapt their behaviour to these switchings.

A chapter title consists of a number and a text. It is possible to define your own command that typesets both components in a different way.

## 11.3.1 Title alternative equals normal

## 11.3.2 Title alternative equals inmargin

## Title alternative equals middle

These titles were generates by:

```
\setupheads[alternative=normal]
\subsection{Title alternative equals normal}
\setupheads[alternative=inmargin]
\subsection{Title alternative equals inmargin}
\setupheads[alternative=middle]
\subsubject{Title alternative equals middle}
```
In this manual we use a somewhat different title layout. The design of such a title is time consuming, not so much because the macros are complicated, but because cooking up something original takes time. In the examples below we will show the steps in the design process.

\def\HeadTitle#1#2%

```
{\hbox to \hsize
   {\hfill % the % after {#1} suppresses a space
    \framed[height=1cm,width=2cm,align=left]{#1}%
    \framed[height=1cm,width=4cm,align=right]{#2}}}
```
\setuphead[subsection][command=\HeadTitle]

**11.3.3 Title**

A reader will expect the title of a section on the left hand side of the page, but we see an alternative here. The title is at the right hand side. One of the advantages of using \framed is, that turning frame=on, some insight can be gained in what is happening.

11.3.4 Another title

This alternative looks somewhat better. The first definition is slightly altered. This example also shows the features of the command \framed.

```
\def\HeadTitle#1#2%
```

```
{\hbox to \hsize \bgroup
  \hfill
   \setupframed[height=1cm,offset=.5em,frame=off]
   \framed[width=2cm,align=left]{#1}%
   \framed[width=4cm,align=right,leftframe=on]{#2}%
  \egroup}
\setuphead
  [subsection]
  [command=\HeadTitle,
   style=\tfb]
```
We see that the font is set with the command \setuphead. These font commands should not be placed in the command \HeadTitle. You may wonder what happens when ConTEXt encounters a long title. Here is the answer.

11.3.5  $\vert$  A somewhat

Since we have fixed the height at 1cm, the second line of the title end up **betted** and **it follow**. We will solve that problem in the next alternative. A \tbox provides a top aligned box.

```
\def\HeadTitle#1#2%
  {\hbox to \hsize \bgroup
  \hfill
   \setupframed[offset=.5em,frame=off]
   \tbox{\framed[width=3cm,align=left]{#1}}%
   \tbox{\framed[width=4cm,align=right,leftframe=on]{#2}}%
  \egroup}
\setuphead
  [subsection]
```

```
[command=\HeadTitle]
```
This definition results in a title and a number that align on their first lines (due to \tbox).

11.3.6 | A considerably longer title

When the title design becomes more complex you have to know more of TEX. Not every design specification can be foreseen.

```
\setuphead[subsubject] [alternative=text,style=bold]
\setuphead[subsubsubject][alternative=text,style=slantedbold]
```
**Titles in the text** *Why are titles in the text more difficult to program in TEX than we may expect beforehand.* The answer lies in the fact that ConT<sub>F</sub>Xt supports the generation of parallel documents. These are documents that have a printable paper version and an electronic screen version. These versions are coupled and thus hyperlinked by their titles. This means that when you click on a title you will jump to the same title in the other document. So we *couple* document versions:

```
\coupledocument
  [screenversion]
  [repman-e]
  [chapter, section, subsection, subsubsection, part, appendix]
  [The Reporting Manual]
\setuphead
  [chapter,section,subsection,subsubsection,part,appendix]
  [file=screenversion]
```
The first argument in \coupledocument identfies the screen document and the second argument specifies the file name of that document. The third argument specifies the coupling and the fourth is a description. After generating the documents you can jump from one version to another by just clicking the titles. This command only preloads references, the actual coupling is achieved by \setuphead command. Because titles in a text may take up several lines some heavy duty manipulation is necessary when typesetting such titles as we will see later.

## **11.4 Meta--structure**

You can divide your document in functional components. The characteristics of the titles may depend in what component the title is used. By default we distinguish the next functional components:

• frontmatter • bodypart • appendices • backmatter

Introductions and extroductions are enclosed by \start ... \stop constructs. In that case the titles will not be numbered like the chapters, but they are displayed in the table of contents. Within the component 'bodypart' there are no specific actions or layout manipulations, but in the 'appendices' the titles are numbered by letters (A, B, C, etc.).

```
\startfrontmatter
 \completecontent
 \chapter{Introduction} <</Roman in content, no number>>
\stopfrontmatter
\startbodymatter
 \chapter{First} <</Roman number 1, in content>>
   \section{Alfa} <</Roman number 1.1, in content>>
   \section{Beta} <</Roman number 1.2, in content>>
 \chapter{Second} <</Roman number 2, in content>>
   \subject{Blabla} <</Roman no number, not in content>>
\stopbodymatter
\startappendices
 \chapter{Index} <</Roman letter A, in content>>
 \chapter{Abbreviations} <</Roman letter B, in content>>
\stopappendices
\startbackmatter
 \chapter{Acknowlegdement} <</Roman no number, in content>>
 \title{Colofon} <</Roman no number, not in content>>
\stopbackmatter
```
When this code is processed, you will see that commands like \title and \subject never appear in the table of content and never get a number. Their behaviour is not influenced by the functional component they are used in. The behaviour of the other commands depend on the setup within such a component. Therefore it is possible to adapt the numbering in a functional component with one parameter setup.

### **11.5 Alternative mechanisms**

Not every document can be structured in chapters and sections. There are documents with other numbering mechanisms and other ways to indicate levels in the text. The title mechanism supports these documents.

At the lowest level, the macros of ConT<sub>E</sub>Xt do not work with chapters and sections but with sectionblocks. The chapter and section commands are predefined sectionblocks. In dutch this distinction is more clear, since there we have \hoofdstuk and \paragraaf as instances of 'secties'.

```
\definesectionblock [ .^1.] [ . . , .^2. , . .]OPTIONAL
1 inherits from \setupsectionblock
2 inherits from \setupsectionblock
```

```
\setminussetupsectionblock [ .^1. ] [ . . , .^2. , . .]1 IDENTIFIER
2 number = yes no
    page = yes right
    before = COMMAND
   after = COMMAND
\definesection [...]
* IDENTIFIER
\setupsection [ .^1. ] [ .^2. ] [ . . , .^3. , . .]OPTIONAL
1 IDENTIFIER
2 IDENTIFIER
3 conversion = numbers characters Characters romannumerals Romannumerals
   previousnumber = yes no
```
By default there are four sectionblocks:

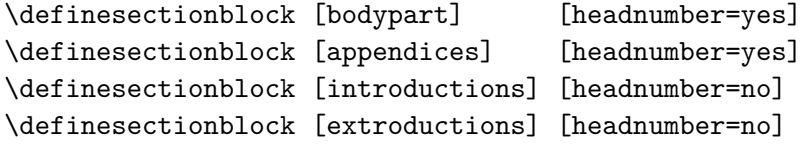

We see that numbering is set with these commands. When numbering is off local tables of contents can not be generated. When numbers are generated but they do not have to be displayed you can use \setupheads[sectionnumber=no].

By default every sectionblock starts at a new (right hand side) page. This prevents markings from being reset too early. A new page is enforced by page.

In ConTEXt there are seven levels in use but more levels can be made available.

```
\definesection [section-1]
\definesection [section-2]
.............. ..........
\definesection [section-7]
```
There are a number of titles predefined with the command \definehead. We show here some of the definitions:

```
\definehead [part] [section=section-1]
\definehead [chapter] [section=section-2]
\definehead [section] [section=section-3]
```
The definition of a subsection differs somewhat from the others, since the subs inherit the characteristics of a section:

```
\definehead
  [subsection]
  [section=section-4,
   default=section]
```
The definitions of unnumbered titles and subjects are different because we don't want any numbering:

```
\definehead
  [title]
  [coupling=chapter,
   default=chapter,
   incrementnumber=no]
```
The unnumbered title is coupled to the numbered chapter. This means that in most situations the title is handled the same way as a chapter. You can think of the ways new pages are generated at each new unnumbered title or chapter. Characteristics like the style and color are also inherited.

There is more to consider. The predefined sectionblocks are used in appendices, because these have a different numbering system.

```
\setupsection
  [section-2]
  [appendixconversion=Character, % Watch the capital
   previousnumber=no]
\setuphead
  [part]
  [placehead=no]
\setuphead
  [chapter]
  [appendixlabel=appendix,
   bodypartlabel=chapter]
```
This means that within an appendix conversion from number to character takes place, but only at the level of section 2. Furthermore the titles that are related to section-2 do not get a prefix in front of the number. The prefix consists of the separate numbers of the sectionblocks:

<section-1><separator><section-2><separator><section-3> <</rm etc.>>

By default section 2 (appendix) will be prefixed by the partnumber and a separator (.) and this is not desirable at this instance. At that level we block the prefix mechanism and we prevent that in lower levels (section 3 ...) the partnumber is included.

In the standard setup of ConTEXt we do not display the part title. You can undo this by saying:

\setuphead[part][placehead=yes]

Chapters and appendices can be labeled. This means that the titles are preceded with a word like *Chapter* or *Appendix*. This is done with *\setuplabeltext*, for example:

\setuplabeltext[appendix=Appendix~]

The look of the titles are defined by  $\setminus$  setuphead. ConTEXt has set up the lower level section headings to inherit their settings from the higher level. The default setups for ConTEXt are therefore limited to:

```
\setuphead
  [part,chapter]
  [align=normal,
  continue=no,
  page=right,
  head=nomarking,
  style=\tfc,
  before={\blank[2*big]},
  after={\blank[2*big]}]
\setuphead
  [section]
```

```
[align=normal,
style=\tfa,
before={\blank[2*big]},
after=\blank]
```
With nomarking, we tell ConT<sub>E</sub>Xt to ignore markings in running heads at the page where a chapter starts. We prefer \tfc, because this enables the title to adapt to the actual bodyfont. The  $\{\}$  around \blank are essential for we do not want any conflicts with  $[$   $]$ .

Earlier we saw that new structuring elements could be defined that inherit characteristics of existing elements. Most of the time this is sufficient:

```
\definehead[topic] [section][style=bold,before=\blank]
\definehead[category][subject][style=bold,before=\blank]
```
One of the reasons that the mechanism is rather complex is the fact that we use the names of the sections as setups in other commands. The marking of category can be compared with that of subject, but that of subject can not be compared with that section. During the last few years it appeared that subject is used for all sorts of titles in the running text. We don't want to see these in headers and footers.

While setting the parameter criterium in lists and registers and the way of numbering, we can choose persection or persubject. For indicating the level we can use the parameter section as well as subject. So we can alter the names of sections in logical ones that relate to their purpose. For example:

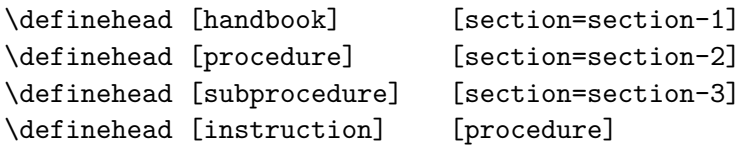

After this we can set up the structuring elements (or inherit them) and generate lists of procedures and instructions. We will discuss this feature in detail in one of the later chapters.
# **12 References**

# **12.1 Table of contents**

The table of contents is very common in books and is used to refer to the text that lies ahead. Tables of content are generated automatically by:

\placecontent

The table of contents shows a list of chapters and sections but this depends also on the location where the table of contents is summoned. Just in front of a chapter we will obtain a complete table. But just after the chapter we will only obtain a list of relevant sections or subsections. The same mechanism also works with sections and subsections.

\chapter{Mammals} \placecontent \section{Horses}

A table of contents is an example of a combined list. Before discussing combined lists we go into single lists. A single list is defined with:

```
\definelist [ .^1.] [ .^2.] [ . . , .^3. , . .]OPTIONAL
                                 OPTIONAL
1 IDENTIFIER
2 IDENTIFIER
3 inherits from \setuplist
```
An example of such a definition is:

\definelist[firstlevel]

Such a list is recalled with:

\placelist[firstlevel]

Each list may have its own set up:

\setuplist[firstlevel][width=2em]

Lists can be set up simultaneously, for example:

\setuplist[firstlevel,secondlevel][width=2em]

To generate a list you type:

```
\placelist [\ldots, \ldots] [\ldots, \ldots]...
                                OPTIONAL
1 IDENTIFIER
2 inherits from \setuplist
```
The layout of a list is determined by the values of alternative (see table 12.1), margin, width and distance. The alternatives a, b and c are line oriented. A line has the following construct:

```
\setuplist [\ldots, \ldots] [\ldots, \frac{2}{n}, \ldots]1 IDENTIFIER
2 state = start stop<br>alternative = a \ b \ c \ \dots= a b c ... none command
   coupling = on off
   criterium = SECTION local previous current all
  pageboundaries = LIST
   style = normal bold slanted boldslanted type cap small... COMMAND
   numberstyle = normal bold slanted boldslanted type cap small... COMMAND
   textstyle = normal bold slanted boldslanted type cap small... COMMAND
   pagestyle = normal bold slanted boldslanted type cap small... COMMAND
  color = IDENTIFIER
   command = \sqrt{1.14243}numbercommand = \dots + 1textcommand = \ldots#1
   pagecommand = \qquad \qquad = \ \ \ \ \cdot \ \ \ldots \#1interaction = cd:sectionnumber TEXT pagenumber all<br>before = COMMAND
  \frac{1}{2}after = COMMANDinbetween = COMMAND
  left = TEXTright = TEXTlabel = yes no
  prefix = yes no none
   pagenumber = yes no
   headnumber = yes no
   cd:sectionnumber = yes no
   aligntitle = yes no
   margin = DIMENSION
   width = DIMENSION fit
   height = DIMENSION fit broad
  mediate = DIMENSION fit broad<br>depth = DIMENSION fit broad
   distance = DIMENSION
   separator = TEXT
   stopper = TEXT
  symbol1 = none 1 2 3 ...expansion = yes no command
   maxwidth = DIMENSION
```
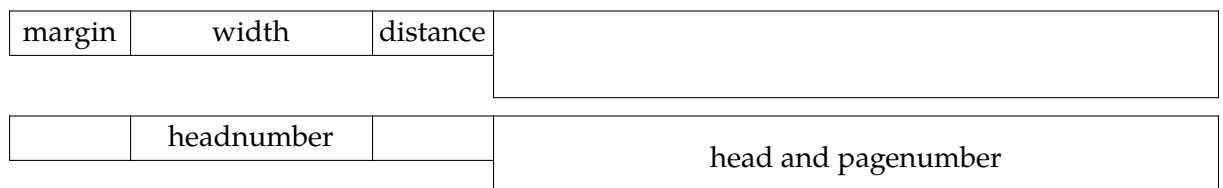

In a paper document it is sufficient to set up width. In an interactive document however the width determines the clickable area.<sup>22</sup>

In alternative d the titles in the table will be type set as a continuous paragraph. In that case the before and after have no meaning. The distance, that is 1em at a minimum, relates to the distance to the next element in the list. The next set up generates a compact table of contents:

<sup>22</sup> This also depends on the value assigned to interaction.

inherits from \setupframed

```
\setuplist
  [chapter]
  [before=\blank,after=\blank,style=bold]
\setuplist
  [section]
  [alternative=d,left=(,right=),pagestyle=slanted,prefix=no]
```
Since both lists are defined already when defining the sectioning command, we do not define them here. The parameter prefix indicates whether the preceding level indicator numbering is used. In this alternative the prefix is not used. Alternative d looks like this:

When alternative is set to d, an element in the list has the following construction:

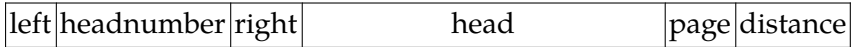

When you define a title you also define a list. This means that there are standard lists for chapters, sections and subsections, etc. available.

These (sub)sections can be combined into one combined list. The default table of contents is such a combined list:

```
\definecombinedlist
  [content]
  [part,
  chapter,section,subsection,subsubsection,
  subsubsubsection,subsubsubsubsection]
  [level=subsubsubsubsection,
  criterium=local]
```
The alternative setups equals that of the separate lists.

```
\definecombinedlist [ .^1.] [ . . .^2. . .] [ . . , .^3. . . ]OPTIONAL
1 IDENTIFIER
2 LIST
3 inherits from \setupcombinedlist
\setupcombinedlist [ .^1.] [ . . , .^2. , . .]1 IDENTIFIER
2 level = 1 2 3 4 SECTION current
   inherits from \setuplist
```
These commands themselves generate the commands:

The first command places a title at the top of the list. This title is unnumbered because we do not want the table of contents as an element in the list. In the next section we will discuss lists where the numbered title \chapter is used.

| alternative | display                                  |
|-------------|------------------------------------------|
| a           | number – title – pagenumber              |
| b           | number – title – spaces – pagenumber     |
| C           | number – title – dots – pagenumber       |
| d           | number – title – pagenumber (continuous) |
| e           | title (framed)                           |
| f           | title (left, middle or right aligned)    |
| g           | title (centered)                         |

**Table 12.1** Alternatives in combined lists.

Possible alternatives are summed up in table 12.1. There are a number of possible variations and we advise you to do some experimenting when you have specific wishes. The three parameters width, margin and style are specified for all levels òr for all five levels separately.

```
\setupcombinedlist
  [content]
  [alternative=c,
  aligntitle=no,
  width=2.5em]
```
The parameter aligntitle forces entries with no section number (like titles, subjects and alike) to be typeset onto the left margin. Otherwise the title is aligned to the numbered counterparts (like chapter, section and alike). Compare:

title 12 chapter

with:

title

12 chapter

You can also pass setup parameters to the \place... commands. For example:

\placecontent[level=part]

In this situation only the parts are used in the displayed list. Instead of an identifier, like part or chapter, you can also use a number. However this suggests that you have some insight in the level of the separate sections (part=1, chapter=2 etc.)

A table of contents may cross the page boundaries at an undesired location in the list. Pagebreaking in tables of content can hardly be automated. Therefore it is possible to adjust the pagebreaking manually. The next example illustrates this.

```
\completecontent[pageboundaries={2.2,8.5,12.3.3}]
```
This kind of 'fine--tuning' should be done at the end of the production proces. When the document is revised you have to evaluate the pagebreaking location. ConTEXt produces terminal feedback to remind you when these kind of commands are in effect.

Before a list can be generated the text should be processed twice. When a combined list is not placed after the text is processed twice you probably have asked for a local list.

There are two commands to write something directly to a list. The first command is used to add an element and the second to add a command:

```
\writetolist [ .^1. ]  \{ .^2.}  \{ .^3. }1 SECTION IDENTIFIER
2 CONTENT
3 CONTENT
\forallwritebetweenlist [.<sup>1</sup>.] {\cdot<sup>2</sup>.}
```

```
1 SECTION IDENTIFIER
```

```
2 CONTENT
```
We supply a simple example:

```
\writebetweenlist [section] {\blank}
\writetolist [section] {---} {from here temporary}
\writebetweenlist [section] {\blank}
```
The next command is used in situations where information goes into the title but should not go into the list.

```
\in {...}
* CONTENT
```
Consider for example the following example:

```
\definehead[function][ownnumber=yes]
\function{A-45}{manager logistics \nolist{(outdated)}}
\placelist[function][criterium=all]
```
When we call for a list of functions, we will get  $(\ldots)$  instead of (outdated). This can be handy for long titles. Keep in mind that each head has a corresponding list.

In an interactive document it is common practice to use more lists than in a paper document. The reason is that the tables of content is also a navigational tool. The user of the interactive document arrives faster at the desired location when many subtables are used, because clicking is the only way to get to that location.

In designing an interactive document you can consider the following setup (probably in a different arrangement):

```
\setuplayout[rightedge=3cm]
\setupinteraction[state=start,menu=on]
\setupinteractionmenu[right][state=start]
```

```
\startinteractionmenu[right]
  \placecontent
    [level=current, criterium=previous,
     alternative=f, align=right,
     interaction=all,
     before=, after=]
\stopinteractionmenu
```
These definitions make sure that a table of contents is typeset at every page (screen) in the right edge. The table displays the sections one level deeper than the actual level. So, for each section we get a list of subsections.

When you produce an interactive document with a table of contents at every level you can make a (standard) button that refers to [previouscontent]. This reference is generated automatically.

The list elements that are written to a list are not expanded (that is, commands remain commands). When expansion is needed you can set the parameter expansion. Expansion is needed in situations where you write variable data to the list. This is seldom the case.

In a more extensive document there may occur situations where at some levels there are no deeper levels available. Then the table of contents at that level is not available either. In that case you need more information on the list so you can act upon it. You can have access to:

\listlength the number of items \listwidth the maximum width of a list element \listheight the maximum height of a list element

These values are determined by:

```
\determinelistcharacteristics [\ldots, \ldots] [\ldots, \ldots],...]
                                                       OPTIONAL
1 IDENTIFIER
2 inherits from \setuplist
```
We end this section with an overview of the available alternatives. The first three alternatives are primarily meant for paper documents. The criterium parameter determines what lists are typeset, so in the next example, the sections belonging to the current chapter are typeset.

```
\placelist
  [section]
  [criterium=chapter,alternative=a]
\setuplabeltext[en][section={ugh }]
\placelist
  [section]
  [criterium=chapter,alternative=a,
  label=yes,width=2cm]
\placelist
  [section]
```

```
[criterium=chapter,alternative=b]
\placelist
  [section]
  [criterium=chapter,alternative=b,
   pagenumber=no,width=fit,distance=1em]
\placelist
  [section]
  [criterium=chapter,alternative=c,
   chapternumber=yes,margin=1.5cm]
\placelist % note the spaces on each side of the colon
  [section]
  [criterium=chapter,alternative=c,
   chapternumber=yes,separator={ : },width=fit]
\placelist
  [section]
  [criterium=chapter,alternative=d]
\placelist
  [section]
  [criterium=chapter,alternative=d,
   distance=2cm]
\placelist
  [section]
  [criterium=chapter,alternative=d,
   left={({},right={})}]\placelist
  [section]
  [criterium=chapter,alternative=e]
\placelist
  [section]
  [criterium=chapter,alternative=e,
   width=\textwidth,background=screen]
\placelist
  [section]
  [criterium=chapter,alternative=e,
   width=4cm]
\placelist
  [section]
  [criterium=chapter,alternative=f]
\placelist
  [section]
  [criterium=chapter,alternative=g]
```
Within a list entry, each element can be made interactive. In most cases, in screen documents, the option all is the most convenient one. Alternative e is rather well suited for screen documents and accepts nearly all parameters of \framed. In the next example we use a symbol instead of a sectionnumber. The parameter depth applies to this symbol.

```
\placelist
  [section]
  [criterium=chapter,alternative=a,
  pagenumber=no,distance=1em,
  symbol=3,height=1.75ex,depth=.25ex,numbercolor=gray]
```
When using color, don't forget to enable it. In the last example, All alternatives provide the means to hook in commands for the section number, text and pagenumber. Real complete freedom is provided by alternative none.

```
\placelist
  [section]
  [criterium=chapter,alternative=none,
  numbercommand=\framed,
  textcommand=\framed,pagecommand=\framed]
```
\def\ListCommand#1#2#3% {at page  $\{ \bf bf \#3 \}$  we discuss  $\{ \bf bf \#2 \}$ 

```
\placelist
  [section]
  [criterium=chapter,alternative=none,
   command=\ListCommand]
```
This alternative still provides much of the built-in functionality. Alternative command leaves nearly everything to the macro writer.

```
\def\ListCommand#1#2#3%
  {At p~#3 we discuss {\em #2}; }
\placelist
  [section]
  [criterium=chapter,alternative=command,
  command=\ListCommand]
```
As an alternative for none, we can use horizontal and vertical. Both commands have their spacing tuned for typesetting lists in for instance menus.

# **12.2 Synonyms**

In many texts we use abbreviations. An abbreviation has a meaning. The abbreviation and its meaning have to be used and typeset consistently throughout the text. We do not like to see ABC and in the next line an ABC. For this reason it is possible to define a list with the used abbreviations and their meanings. This list can be recalled and placed at the beginning or end of a book for the convenience of the reader.

The use of abbreviations is an example of the synonym mechanism. A new category of synonyms is defined with the command:

\definesynonyms  $[.\cdot^1.]$   $[.\cdot^2.]$   $[.\cdot^3.]$   $[.\cdot^4.]$ OPTIONAL 1 SINGULAR NAME 2 PLURAL NAME 3 COMMAND 4 COMMAND

The way the list is displayed can be influenced by:

```
\setupsynonyms [ .^1.] [ . . , .^2. , . .]1 IDENTIFIER
2 textstyle = normal bold slanted boldslanted type cap small... COMMAND
  synonymstyle = normal bold slanted boldslanted type cap small... COMMAND
  location = left right top serried inmargin inleft inright
   width = DIMENSION
  state = start stop
   criterium = all used
   conversion = yes no
   expansion = yes no command
   command = \ldots#1#2#3
```
Abbreviations are defined with the command:

\definesynonyms[abbreviation][abbreviations][\infull]

We will explain the optional fourth argument later. After this definition a new command \abbreviation is available. An example of the use of abbreviations is:

\abbreviation {UN} {United Nations} \abbreviation {UK} {United Kingdom} \abbreviation {USA} {United States of America}

The meaning can be used in the text by:

\infull{abbreviation}

It is also possible to add commands in the abbreviation. In that case the command must be typed literally between the [ ]:

\abbreviation [TEX] {\TeX} {The \TeX\ Typesetting System}

Recalling such an abbreviation is done with \TEX and the meaning can be fetched with \infull {TEX}. In a running text we type \TEX\ and in front of punctuation \TEX.

A synonym is only added to a list when it is used. When you want to display all defined synonyms (used and not used) you have to set the parameter criterium at all. By setting state at stop you will prevent list elements to be the added to the list even when they are used. This can be a temporary measure:

```
\setupsynonyms[abbreviation][state=stop]
\abbreviation {NIL} {Not In List}
\setupsynonyms[abbreviation][state=start]
```
Here we left out the optional first argument, in which case the abbreviation itself becomes the command (\NIL). So, in this case the next two definitions are equivalent:

```
\abbreviation [NIL] {NIL} {Not In List}
\abbreviation {NIL} {Not In List}
```
The formal definition of a synonym looks like this:

A list of synonyms is generated by:

The next command generates a list with a title (\chapter):

Here we see why we typed the plural form during the definition of the synonym. The plural is also used as the title of the list and the first character is capitalized. The title can be altered with \setuphead (see section 11.3).

Synonyms are only available after they are used. There are instances when the underlying mechanism cannot preload the definitions. When you run into such troubles, you can try to load the meaning of the synonyms with the command:

For instance, the meaning of abbreviations can be loaded with \loadabbreviations. In order to succeed, the text has to be processed at least once. Don't use this command if things run smoothly.

Next to the predefined abbreviations we also defined the si-units as synonyms. These must be loaded as a separate module. We will discuss this in section 18.4.

The attentive reader has seen that the command \definesynonyms has four arguments. The fourth argument is reserved for a command with which you can recall the synonym. In this way the synonyms are protected from the rest of the ConTEXt commands and there will be no conflicts using them.

\definesynonyms[Function][Functions][\FunctionName][\FunctionNumber]

We could define some functions like:

\Function [0001] {0001a} {Lithographer} \Function [0002] {0002x} {Typesetter}

Than we can recall number and name by \FunctionName (Lithographer and Typesetter) and \FunctionNumber (0001a and 0002x), so:

The \FunctionName{0001} has functionnumber \FunctionNumber{0001}.

## **12.3 Sorting**

Another instance of lists with synonyms is the sorted list. A sorted list is defined with:

```
\detinesorting [..<sup>1</sup>..] [..<sup>2</sup>..] [..<sup>3</sup>..]OPTIONAL
1 SINGULAR NAME
2 PLURAL NAME
3 COMMAND
```
The list is set up with:

```
\setupsorting [ .^1.] [ . . , .^2. , . .]1 IDENTIFIER
2 before = COMMAND
   after = COMMAND
   command = \ldots#1
   state = start stop
  criterium = all used
   style = normal bold slanted boldslanted type cap small... COMMAND
   expansion = yes no command
```
After the definition the next command is available. The  $\langle$ sort>> indicates the name for the list you defined.

In accordance to lists there are two other commands available:

The title can be set up with \setuphead:

An example of sorting is:

```
\definesorting[city][cities]
\setupsorting[city][criterium=all]
```

```
\city {London}
\city {Berlin}
\city {New York}
\city {Paris}
\city {Hasselt}
```
\placelistofcities[] % temp, mkiv bugfix

The definition is typed in the setup area of your file or in an environment file. The cities can be typed anywhere in your text and the list can be recalled anywhere.

Berlin Hasselt London New York Paris

Another instance of the sorting command is that where we must type the literal text of the synonym in order to be able to sort the list. For example if you want a sorted list of commands you should use that instance. The predefined command \logo is an example of such a list.

\logo [TEX] {\TeX}

\logo [TABLE] {\TaBlE}

When you use the alternative with the [ ] ConTEXt automatically defines a command that is available throughout your document. In the example above we have \TABLE and \TEX for recalling the logo. For punctuation we use \TABLE.

We advise you to use capital letters to prevent interference with existing ConTEXt and/or TEX commands.

Like in synonyms, a sorted list is only available after an entry is used. When sorting leads to any problems you can load the list yourself:

When we add a command in the third argument during the definition of the sorted list we may recall sorted list with this command. In this way the sorted lists can not interfere with existing commands (see section 12.2).

# **12.4 Marking**

There is a feature to add 'invisible' marks to your text that can be used at a later stage. Marks can be used to place chapter or section titles in page headers or footers.

A mark is defined with:

```
\detinemarking [.\cdot^1.] [.\cdot^2.]OPTIONAL
1 IDENTIFIER
2 IDENTIFIER
```
The second optional argument will be discussed at the end of this section. After the definition texts can be marked by:

```
\text{maxing } [.1.1] {.2.}1 IDENTIFIER
2 CONTENT
```
and recalled by:

```
\setminusgetmarking [.<sup>1</sup>.] [.<sup>2</sup>.]
1 IDENTIFIER
2 first last previous both all current
```
In analogy with the T<sub>E</sub>X-command \mark, we keep record of three other marks per mark (see table 12.2).

| marks    | location                      |
|----------|-------------------------------|
| previous | the last of the previous page |
| first    | the first of the actual page  |
| last     | the last of the actual page   |
| both     | $first - last$                |
| all      | $previous - first - last$     |

**Table 12.2** Recorded marks, completed with some combinations.

When you use a combination of marks (both and all) marks are separated by an —. This separator can be set up with:

```
\setupmarking [.\cdot^1.] [.\frac{2}{-}.]1 IDENTIFIER
2 state = start stop
   separator = COMMAND
   expansion = yes no
```
The use of marks can be blocked with the parameter state. The parameter expansion relates to the expansion mechanism. By default expansion is inactive. This means that a command is stored as a command. This suits most situations and is memory effective. When you use altering commands in the mark you should activate the expansion mechanism.

Marks are initialised by:

```
\text{N}{\text{resetmarking} } [.1.1]* IDENTIFIER
```
At the beginning of a chapter the marks of sections, subsections, etc. are reset. If we do not reset those marks would be active upto the next section or subsection.

Assume that a word list is defined as follows (we enforce some pagebreaks on purpose):

```
\definemarking[words]
```

```
\marking[words]{first}first word ...
\marking[words]{second}second word ...
\page
\marking[words]{third}third word ...
\marking[words]{fourth}fourth word ...
\page
\marking[words]{fifth}fifth word ...
\page
```
The results are shown in table 12.3.

| page | previous | first | last   |
|------|----------|-------|--------|
|      |          | first | second |
| 2    | second   | third | fourth |
| З    | fourth   | fifth | fifth  |

**Table 12.3** The reordering of marks.

While generating the title of chapters and sections first is used. The content of the marks can be checked easily by placing the mark in a footer:

```
\setupfootertexts
  [{\getmarking[words][first]}]
  \lceil]
or all at once:
```

```
\setupfootertexts
  [{\getmarking[words][previous]} --
   {\getmarking[words][first]} --
   {\getmarking[words][last]}]
  \lceil]
```
A more convenient way of achieving this goal, is the following command. The next method also takes care of empty markings.

\setupfootertexts[{\getmarking[words][all]}][]

Commands like \chapter generate marks automatically. When the title is too long you can use the command \nomarking (see section 11.2) or pose limits to the length. In ConTEXt the standard method to place marks in footers is:

\setupfootertexts[chapter][sectionnumber]

In case you defined your own title with \definehead, the new title inherits the mark from the existing title. For example when we define \category as follows:

\definehead[category][subsection]

After this command it does not matter whether we recall the mark by category or subsection. In this way we can also set up the footer:

\setupfootertexts[chapter][category]

There are situations where you really want a separate mark mechanism category. We could define such a mark with:

```
\definemarking[category]
```
However, we do want to reset marks so we have to have some information on the level at which the mark is active. The complete series of commands would look something like this:

```
\definehead[category][subsection]
\definemarking[category]
\couplemarking[category][subsection]
```
Note that we do this only when we both use category and subsection! After these commands it is possible to say:

\setupfootertexts[subsection][category]

The command \couplemarking is formally defined as:

```
\emptyset \couplemarking [.<sup>1</sup>.] [.<sup>2</sup>.]
```

```
1 IDENTIFIER
```
2 IDENTIFIER

Its counterpart is:

\decouplemarking [...]

```
IDENTIFIER
```
It is obvious that you can couple marks any way you want, but it does require some insight in the ways ConT<sub>E</sub>Xt works.

## **12.5 Cross references**

We can add reference points to our text for cross referencing. For example we can add reference points at chapter titles, section titles, figures and tables. These reference points are typed between [ ]. It is even allowed to type a list of reference points separated by a comma. We refer to these reference points with the commands:

```
\in \{.\cdot\} \{.\cdot\} [.\cdot\cdot\cdot]1 CONTENT
2 CONTENT
3 REFERENCE
\at \{.\cdot\} \{.\cdot\} [.\cdot\cdot\cdot]1 CONTENT
2 CONTENT
3 REFERENCE
\about \{.\n: \} [.\n: ]
```

```
1 CONTENT
```
2 REFERENCE

A cross reference to a page, text (number) or both can be made with:

 $\text{pagerference}$  [...]

**REFERENCE** 

```
\textreference [ .^1 .] { .^2 .}
```
- 1 REFERENCE
- 2 CONTENT

```
\setminusreference [...].] [.]
```
1 REFERENCE

2 CONTENT

The command \in provides the number of a chapter, section, figure, table, etc. The command \at produces a pagenumber and \about produces a complete title. In the first two calls, the second argument is optional, and when given, is put after the number or title.

In the example below we refer to sections and pages that possess reference points:

```
In section~\in[cross references], titled \about[cross references], we
describe how a cross reference can be defined. This section starts
at page~\at[cross references] and is part of chapter~\in[references].
```
This becomes:

In section 12.5, titled "Cross references", we describe how a cross reference can be defined. This section starts at page 229 and is part of chapter 12.

Here is another variation of the same idea:

In \in{section}[cross references], titled \about[cross references], we describe how a cross reference can be defined. This section starts at \at{page}[cross references] and is part of \in{chapter}[references].

We prefer this way of typing the cross references, especially in interactive documents. The clickable area is in this case not limited to the number, but also includes the preceding word, which is more convenient, especially when the numbering is disabled. In the first example you would have obtained a symbol like  $\overline{A}$  that is clickable. This symbol indicates the direction of the cross reference: forward<sup>t</sup> or backward<sup>1</sup>.

The direction of a hyperlink can also be summoned by the command \somewhere. In this way we find chapters or other text elements before and discuss somewhere later the descriptions.

```
\somewhere \{.\stackrel{1}{\ldots}\} \{.\stackrel{2}{\ldots}\} \[.\stackrel{3}{\ldots}]
```
- 1 CONTENT
- 2 CONTENT
- 3 REFERENCE

This command gets two texts. The paragraph will be typed like this:

The direction of a hyperlink can also be summoned by the command \type {\somewhere}. In this way we find chapters or other text elements \somewhere {before} {after} [text elements] and discuss somewhere \somewhere {previous} {later} [descriptions] the descriptions.

The next command does not need any text but will generate it itself. The generated texts can be defined with \setuplabeltext (see page 192).

```
\atop \atpage [.\n:.]
   REFERENCE
```
At the locations where we make reference points we can also type a complete list of reference points in a comma delimited list:

\chapter[first,second,third]{First, second and third}

Now you can cross reference to this chapter with  $\in[first]$ ,  $\in[second]$  or  $\in[third]$ . In a large document it is difficult to avoid the duplication of labels. Therefore it is advisable to bring some order to your reference point definitions. For example, in this manual we use: [fig:first], [int:first], [tab:first] etc. for figures, intermezzos and tables respectively.

ConT<sub>E</sub>Xt can do this for you automatically. Using the command \setupreferencing, you can set for instance prefix=alfa, in which case all references will be preceded by the word alfa. A more memory efficient approach would be to let ConT<sub>E</sub>Xt generate a prefix itself: prefix=+. Prefixing can be stopped with prefix=-.

In many cases, changing the prefix in many places in the document is not an example of clearness and beauty. For that reason, ConTEXt is able to set the prefix automatically for each section. When for instance you want a new prefix at the start of each new chapter, you can use the command \setuphead to set the parameter prefix to +. The chapter reference itself is not prefixed, so you can refer to them in a natural way. The references within that chapter are automatically prefixed, and thereby local. When a chapter reference is given, this one is used as prefix, otherwise a number is used. Say that we have defined:

\setuphead[chapter][prefix=+]

\chapter[texworld]{The world of \TeX}

In this chapter, we can safely use references, without the danger of clashing with references in other chapters. If we have a figure:

```
\placefigure[here][fig:worldmap]{A map of the \TeX\ world}{...}
```
In the chapter itself we can refer to this figure with:

\in {figure} [fig:worldmap]

but from another chapter, we should use:

```
\in {figure} [texworld:fig:worldmap]
```
In general, when ConTEXt tries to resolve a reference in  $\infty$ ,  $\atop$  at etc., it first looks to see whether it is a local reference (with prefix). If such a reference is not available, ConTEXt will look for a global reference (without prefix). If you have some trouble understanding the mechanism during document production you can visualize the reference with the command \version[temporary].

There are situations where you want to make a global reference in the middle of document. For example when you want to refer to a table of contents or a register. In that case you can type -: in the reference point label that *no* prefix is needed: you type [-:content]. Especially in interactive documents the prefix--mechanism is of use, since it enables you to have documents with thousands of references, with little danger for clashes. In the previous example, we would have got a global reference by saying:

\placefigure[here][-:fig:worldmap]{A map of the \TeX\ world}{...}

The generation of references can be started, stopped and influenced with the command:

```
\setminussetupreferencing [\ldots,\ldots]* state = start stop
   cd:sectionnumber = yes no
    \text{prefix} = + - TEXT
    interaction = label TEXT all symbol
   width = DIMENSION
   left = COMMAND<br>right = COMMAND<br>= COMMAND
    right = COMMAND
    convertfile = yes no small big
    separator = TEXT
   \begin{tabular}{lllll} \multicolumn{2}{l}{{\small\tt separator}} & = & TEXT \\ \multicolumn{2}{l}{\small\tt autofile} & = & yes no page \end{tabular}global = yes no
```
In this command the parameter \<<section>>number relates to the way the page numbers must be displayed. In interactive documents, we can refer to other documents. In that case, when the parameter convertfile is set to yes, external filenames are automatically converted to uppercase, which is sometimes needed for cdrom distributions. We will go into details later.

References from another document can be loaded with the command:

```
\text{Vuser}ereferences [\dots, \dots]
```
\* FILE

With left and right you can define what is written around a reference generated by \about. Default these are quotes. The parameter interaction indicates whether you want references to be displayed like *section 1.2*, *section*, *1.2* or as a symbol, like.

What exactly is a cross reference? Earlier we saw that we can define a reference point by typing a logical label at the titles of chapters, sections, figures, etc. Then we can summon the numbers of chapters, sections, figures, etc. or even complete titles at another location in the document. For some internal purposes the real pagenumber is also available. In the background real pagenumbers play an important role in the reference mechanism.

In the examples below we discuss in detail how the reference point definitions and cross referencing works in ConT<sub>F</sub>Xt.

\reference[my reference]{{Look}{at}{this}}

The separate elements can be recalled by  $\ref$ :

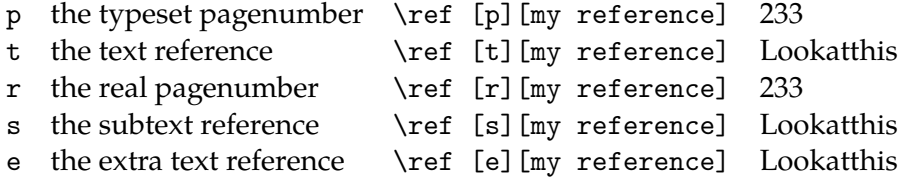

In a paper document the reference is static: a number or a text. In an interactive document a reference may carry functionality like hyperlinks. In addition to the commands \in and \at that we discussed earlier we have the command \goto, which allows us to jump. This command does not generate a number or a text because this has no meaning in a paper version.

ConTEXt supports interactivity which is integrated into the reference mechanism. This integration saved us the trouble of programming a complete new set of interactivity commands and the user learns how to cope with these non-paper features in a natural way. In fact there is no fundamental difference in referring to chapter 3, the activation of a JavaScript, referring to another document or the submitting of a completed form.

A direct advantage of this integration is the fact that we are not bound to one reference, but we can define complete lists of references. This next reference is legal:

```
... see \in{section}[flywheel,StartVideo{flywheel 1}] ...
```
As expected this command generates a section number. And in an interactive document you can click on *section nr* and jump to the correct location. At the moment that location is reached a video titled *flywheel 1* is started. In order to reach this kind of comfortable referencing we cannot escape a fully integrated reference mechanism.

Assume that you want to make a cross reference for a general purpose. The name of the reference point is not known yet. In the next example we want to start a video from a general purpose menu:

```
\startinteractionmenu[right]
```
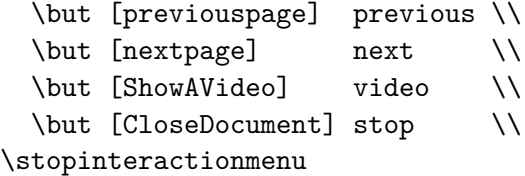

Now we can activate a video at any given moment by defining ShowAVideo:

\definerreference[ShowAVideo][StartVideo{a real nice video reel}]

This reference can be redefined or erased at any moment:

\definereference[ShowAVideo][]

 $\left\{ \text{definerference } [\dots], \dots, \dots \right\}$ 

- 1 IDENTIFIER
- 2 REFERENCE

```
\startlinenumbering
```
A special case of referencing is that of referring to linenumbers. \startline [line:a] Different line numbering mechanism can be used interchangeably. \startline [line:b] This leads to confusing input. \stopline [line:a] \startline [line:c] Doesn't it? \stopline [line:c] \stopline [line:b] A cross reference to a line can result in one line number or a range of lines. \someline[line:d] {A cross reference is specified by  $\type {\in} where the word {\emph{}} in the(s) is$ automatically added.} Here we have three cross references: \inline [line:a], \inline [line:b], \inline[line:c] and \inline {as the last reference} [line:d]. \stoplinenumbering

With \startlines..\stoplines you will obtain the range of lines in a cross reference and in case of \someline you will get the first line number. In this example we see that we can either let ConTEXt generate a label automatically, or privide our own text between braces.

1 A special case of referencing is that of referring to linenumbers. Different line numbering mech-2 anism can be used interchangeably. This leads to confusing input. Doesn't it? A cross refer-3 ence to a line can result in one line number or a range of lines.  $\Box$  is  $\Box$   $\Box$   $\Box$   $\Box$   $\Box$   $\Box$   $\Box$ 4 [line:d] A cross reference is specified by \inline where the word *line(s)* is automatically 5 added. Here we have three cross references: lines 1–2, line 2, line 2 and as the last reference

6 ??.

```
\startlines ... \stoplines
\setminussomeline [...]
 REFERENCE
\in [...]
  REFERENCE
```
## **12.6 Predefined references**

One can imagine that it can be cumbersome and even dangerous for consistency when one has many references which the same label, like **figure** in \in{figure}[somefig]. For example, you may want to change each **figure** into Figure afterwards. The next command can both save time and force consistency:

```
\detinereferenceformat [.\cdot^1.] [.,.\cdot^2.,..]1 IDENTIFIER
2 left = TEXT
   right = TEXT
   text = TEXTlabel = IDENTIFIER
```
Given the following definitions:

```
\definereferenceformat [indemo] [left=(,right=),text=demo]
\definereferenceformat [indemos] [left=(,right=),text=demos]
\definereferenceformat [anddemo] [left=(,right=),text=and]
```
we will have three new commands:

```
\indemo [demo:b]
\indemo {some text} [demo:b]
\indemos {some text} [demo:b] \indemo {and more text} [demo:c]
\indemos [demo:b] \anddemo [demo:c]
```
These will show up as:

(demoBB) (some textBB) (some textBB) (and more textCC) (demosBB) (andCC)

Instead of using the text parameter, one can use label and recall a predefined label. The parameter command can be used to specify the command to use (\in by default).

## **12.7 Registers**

A book without a register is not likely to be taken seriously. Therefore we can define and generate one or more registers in ConTEXt. The index entries are written to a separate file. The Perl script T<sub>E</sub>Xutil converts this file into a format T<sub>E</sub>X can typeset.

A register is defined with the command:

```
\defineregister [...] ] [.^2.]
```

```
1 SINGULAR NAME
```
2 PLURAL NAME

There are a number of commands to create register entries and to place registers. One register is available by default:

\defineregister[index][indices]

An entry is created by:

An entry has a maximum of three levels. The subentries are separated by  $a + or k$ . We illustrate this with an example.

```
\index{car}
\index{car+wheel}
\index{car+engine}
```
When index entries require special typesetting, for example \sl and \kap we have to take some measures, because these kind of commands are ignored during list generation and sorting. In those cases we can use the extended version. Between [ ] we type the literal ascii--string which will determine the alphabetical order.

For example we have defined logos or abbreviations like UN, UK and USA (see section 12.2), then an index entry must look like this:

\index[UN]{\UN} \index[UK]{\UK} \index[USA]{\USA}

If we do not do it this way UN, UK and USA will be placed under the  $\setminus$ .

A cross reference within a register is created with:

This command has an extended version also with which we can input a 'pure' literal ascii string.

A register is generated and placed in your document with:

The next command results in register with title:

The register can be set up with the command \setupregister. When you use the command \version[temporary] during processing, the entries and their locations will appear in the margin (see section ??).

```
\setupregister [ .^1.] [ .^2.] [ . . , .^3. , . .]OPTIONAL
1 SINGULAR NAME
2 IDENTIFIER
3 \quad n \quad \text{S} = NUMBER
  balance = yes no
  align = inner outer left right flushleft flushright middle center normal no
                    yes
   style = normal bold slanted boldslanted type cap small... COMMAND
   pagestyle = normal bold slanted boldslanted type cap small... COMMAND
   textstyle = normal bold slanted boldslanted type cap small... COMMAND
   indicator = yes no
  coupling = yes no
  cd:sectionnumber = yes no
   criterium = SECTION local all
   distance = DIMENSION
   symbol = 12 ... n a ... none
   interaction = pagenumber TEXT
   expansion = yes no command
   referencing = on off
   command = \...#1
   location = left middle right
   maxwidth = DIMENSION
  unknownreference = empty none
  alternative = a b A B
   prefix = both first none
   compress = no yes
   \texttt{deeptextcommand} = \ \ldots #1
```
By default a complete register is generated. However it is possible te generate partial registers. In that case the parameter criterium must be set. With indicator we indicate that we want a letter in the alphabetical ordering of the entries. When referencing=on is a pagereference is generated for every letter indicator, for example  $index: a$  or  $index: w$ . We can use these automatically generated references to refer to the page where for instance the a-entries start.

The commands we have mentioned thus far allow us to use a spacious layout in our source file. This means we can type the entries like this:

```
\chapter{Here we are}
```

```
\section{Where we are}
\index{here}
\index{where}
```

```
Wherever you are ...
```
Between \chapter and \section we should not type any text because the vertical spacing might be disturbed by the index entries. The empty line after the entry has no consequences. In case there are problems we always have the option to write index entries to the list by the more direct command:

There the expansion mechanism can be activated. Default expansion is inactive (see page 227).

In this reference manual there is a register with commands. This register is defined and initialised with:

```
\defineregister [macro] [macros]
\setupregister [macro] [indicator=no]
```
And we can find entries like:

\macro{\tex{chapter}} \macro{\tex{section}}

In case we want a register per chapter we can summon the accompanying register with the command below (the command \tex will place a \ in front of a word, but is ignored during sorting): $^{23}$ 

\placeregister[macro]

```
[criterium=chapter,n=2,before=,after=]
```
and we will obtain:

**TODO:** next example was borked

```
\start % dit moet, anders krijgen we dubbele letter-referenties
\setupregister[macro][referencing=off,align=]
\getbuffer
```
\stop % register macro wordt immers ook aan het eind opgeroepen

A warning is due. The quality of the content of a register is completely in your hands. A bad selection of index entries leads to an inadequate register that is of no use to the reader.

Every entry shows one or more pagenumbers. With symbol we can define some alternatives. With distance the horizontal spacing between word and number or symbol is set.

| symbol | display |
|--------|---------|
| a      | abcd    |
| n      | 1234    |
| 1      | .       |
| 2      |         |

**Table 12.4** Alternatives for pagenumbers in registers.

Most of the time the layout of a register is rather simple. Some manuals may need some form of differentiating between entries. The definition of several registers may be a solution. However the layout can contribute to a better use of the register:

| \index                   | {entry}         |
|--------------------------|-----------------|
| \index[key]              | {entry}         |
| $\infty$ [form::]        | {entry}         |
| \index[form::key]{entry} |                 |
| \index                   | ${form::entry}$ |
| \index[key]              | ${form::entry}$ |

<sup>&</sup>lt;sup>23</sup> Of course, \placemacro and \completemacros are also available.

```
\index[form::] {form::entry}
\index[form::key]{form::entry}
```
The first two alternatives are known, but the rest is new and offers some control over the way the entry itself is typeset. The specification between [ ] relates to the pagenumber, the specification in front of the entry relates to the entry itself.

```
\setupregister[index][form][pagestyle=bold,textstyle=slanted]
```
Without any problems we can use different appearances for pagenumber and entry.

```
\setupregister[index][nb][pagestyle=bold]
\setupregister[index][hm][pagestyle=slanted]
```
With for example:

```
\index[nb::]{squareroot}
\index[hm::root]{$\srqt{2}$}
```
The index entries we have discussed so far indicate the one page where the entry is made, but we can also indicate complete ranges of pages using:

The entries in between, which are of the same order, are not placed in the register.

```
\startregister[endless]{endless}
...... an endless story ......
\stopregister[endless]
```
An extensive index entry, i.e. an entry with a large number of appearances, may have an uncomfortably long list of pagenumbers. Especially in interactive documents this leads to endless back and forth clicking. For this purpose we designed the feature of linked index entries. This means that you can couple identical entries into a list that enables the user to jump from entry to (identical) entry without returning to the register. The coupling mechanism is activated by:

```
\setupregister[index][coupling=yes]
```
In this way a mechanism is activated that places references in the register  $(\blacktriangleleft)$  as well as in the text ( $\triangleleft word \triangleright$ ) depending on the availability of alternatives. A jump from the register will bring you to the first, the middle or the last appearance of the entry.

This mechanism is only working at the first level; subentries are ignored. Clicking on the word itself will bring you back to the register. Because we need the clickable word in the text we use the following command for the index entry itself:

For example \coupledindex{where}. The couplings must be loaded with the command:

```
\text{[1]}* IDENTIFIER
```
Normally this command is executed automatically when needed, so it's only needed in emergencies.

# **13 Descriptions**

# **13.1 Introduction**

In a document we can find text elements that bring structure to a document. We have already seen the numbered chapter and section titles, but there are more elements with a recognizable layout. We can think of numbered and non--numbered definitions, itemizations and citations. One of the advantages of T<sub>E</sub>X and therefore of ConT<sub>E</sub>X<sub>t</sub> is that coding these elements enables us to guarantee a consistent design in our document, which in turn allows us to concentrate on the content of our writing.

In this chapter we will discuss some of the elements that will bring structure to your text. We advise you to experiment with the commands and their setups. When applied correctly you will notice that layout commands in your text are seldom necessary.

## **13.2 Definitions**

Definitions of concepts and/or ideas, that are to be typeset in a distinctive way, can be defined by \definedescription.

```
\definedescription [ .^1. ] [ . . , . \frac{2}{n} . , . . ]OPTIONAL
1 IDENTIFIER
2 inherits from \setupdescriptions
```
The first argument of this command contains the name. After the definition a new command is available.

An example of the definition is:

\definedescription[definition][location=top,headstyle=bold]

\definition{icon}

An icon is a representation of an action or the name of a computer program. Icons are frequently used in operating systems on several computer platforms. \par

Several alternatives are displayed below:

**icon**

An icon is a representation of an action or the name of a computer program. Icons are frequently used in operating systems on several computer platforms.

**icon**

Some users of those computer platforms are using these icons with an almost religious fanaticism. This brings the word icon almost back to its original meaning.

#### **icon**

An icon should be recognizable for every user but they are designed within a cultural and historical setting. In this fast and ever changing era the recognizability of icons is relative.

#### **icon**

The 8-bit principle of computers was the reason that non-Latin scriptures were hardly supported by the operating systems. Not long ago this changed.

#### **icon**

What for some languages looked like a handicap has now become a feature. Thousands of words and concepts are already layed down in characters. These characters therefore can be considered icons.

#### **icon**

It is to be expected that people with expressive languages overtake us in computer usage because they are used to thinking in concepts.

#### **icon**

The not-so-young generation remembers the trashcan in the earlier operating systems used to delete files. We in Holland were lucky that the text beneath it said: trashcan. A specific character for the trashcan would have been less sensitive misinterpretation, than the rather American-looking garbage receptacle unknown to many young people.

In the fifth example the definition is placed serried and defined as:

```
\definedescription
  [definition]
  [location=serried,headstyle=bold,width=broad,sample={icon}]
```
#### \definition{icon}

What for some languages looked like a handicap has now become a feature. Thousands of words and concepts are already layed down in characters. These characters therefore can be considered icons. \par

In the seventh example we have set hang at broad. This parameter makes only sense when we set the label at the right or left. When we set width at fit or broad instead of a number, the width of the sample is used. With fit, no space is added, with broad, a space of distance is inserted. When no sample is given the with of the defined word is used. The parameter align specifies in what way the text is aligned. When the definition is placed in the margin or typeset in a serried format, the parameter margin is of importance. When set to standard or ja, the marging follows the document setting. Alternatively you can pass a dimension.

Some characteristics of the description can be specified with:

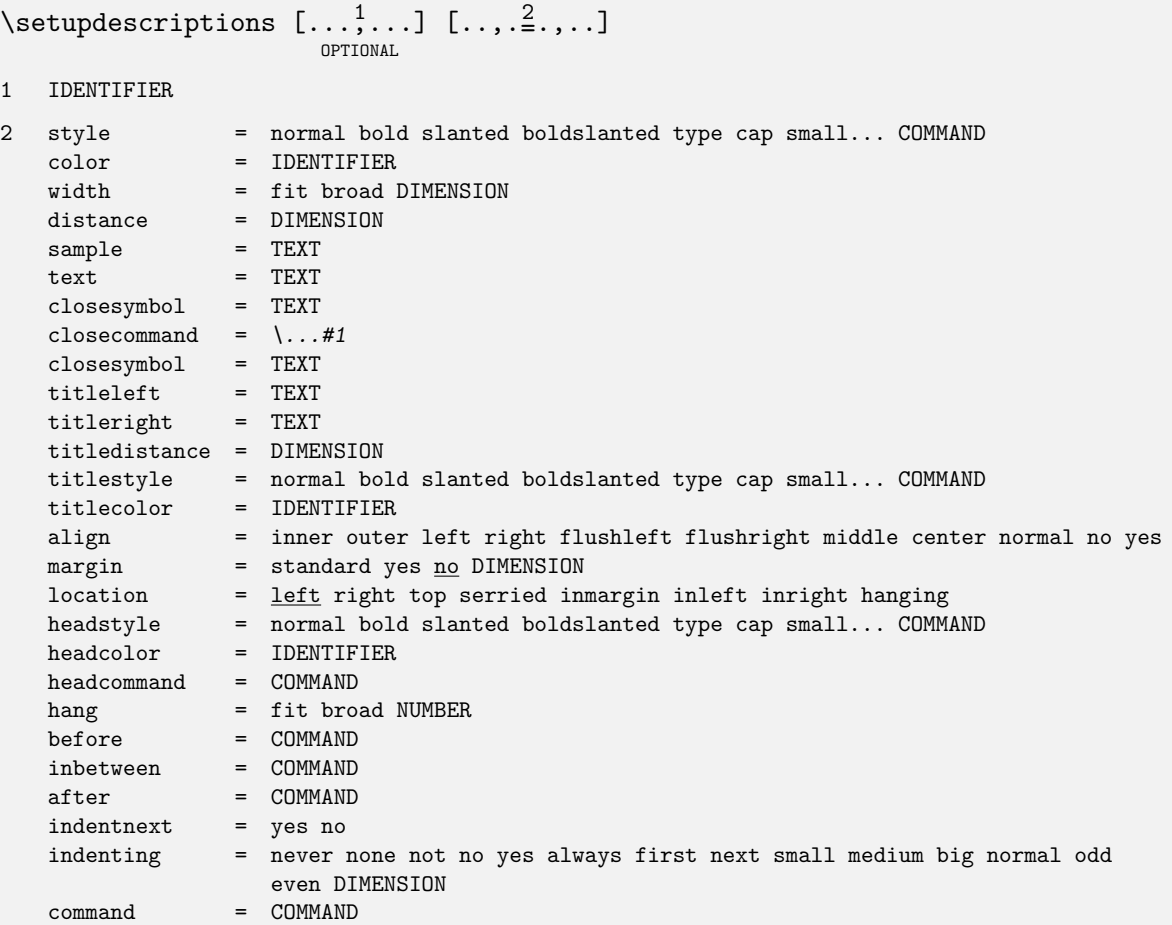

The setup of a description can be changed with the command below. This has the same construct as \definedescription:

\setupdescriptions[<<name>>][<<setups>>]

When a description consists of more than one paragraph, use:

```
\startdefinition{icon}
```
An icon is a painting of Jesus Christ, Mother Mary or other holy figures. These paintings may have a special meaning for some religious people.

For one reason or the other the description icon found its way to the computer world where it leads its own life.

\stopdefinition

These commands will handle empty lines adequately.

## **13.3 Enumeration**

Sometimes you will encounter text elements you would like to number, but they do not fit into the category of figures, tables, etc. Therefore ConTEXt has a numbering mechanism that we use for numbering text elements like questions, remarks, examples, etc. Such a text element is defined with:

 $\det$ ineenumeration  $[...,...]$   $[...]$ OPTIONAL  $\begin{bmatrix} 2 \\ . \end{bmatrix}$   $\begin{bmatrix} . \\ . \\ . \end{bmatrix}$   $\begin{bmatrix} 3 \\ . \\ . \end{bmatrix}$ 3 1 IDENTIFIER 2 IDENTIFIER 3 inherits from \setupenumerations

After such a definition, the following commands are available:

```
\<<name>>
\sub<<name>>
\subsub<<name>>
\subsubsub<<name>
```
Where name stands for any chosen name.

The numbering can take place at four levels. Conversion is related to the last level. If you specify a text, then this will be a label that preceeds every generated number. A number can be set and reset with the command:

```
\set<<enumeration>>{value}
\reset<<enumeration>>
```
You can use the start parameter in the setup command to explictly state a startnumber. Keep in mind that the enumeration commands increase the number, so to start at 4, one must set the number at 3. Numbers and subnumbers and be explictly increased with the commands:

```
\next<<enumeration>>
\nextsub<<enumeration>>
\nextsubsub<<enumeration>>
```
The example below illustrates the use of \enumeration. After the shown commands the content of a remark can be typed after \remark.

```
\defineenumeration
```

```
[remark]
[location=top,
text=Remark,
between=\blank,
before=\blank,
after=\blank]
```
Some examples of remarks are:

#### **Remark 1**

After definition the 'remark' is available at four levels: \remark , \subremark , \subsubremark and \subsubsubremark .

#### **Remark 2**

This command looks much like the command \definedescription .

The characteristics of numbering are specified with \setupenumerations. Many parameters are like that of the descriptions because numbering is a special case of descriptions.

\setupenumerations[<<name>>][<<setups>>]

```
\setupenumerations [\ldots, \ldots] [\ldots, \frac{2}{n}, \ldots]OPTIONAL
1 IDENTIFIER
2 inherits from \setupdescriptions
```
The characteristics of sub and subsub enumerations can be set too. For example:

```
\setupenumerations[example][headstyle=bold]
\setupenumerations[subexample][headstyle=slanted]
```
Just like the description command there is a  $\start$ - $\stop$  construction for multi paragraph typesetting.

Sometimes the number is obsolete. For example when we number per chapter and we have only *one* example in a specific chapter. In that case you can indicate with a [-] that you want no number to be displayed.

#### **Remark**

Because this remark was recalled by \remark [-] there is *no* number. Just as with other commands, we can also pass a reference label between [ ]. Also, we can setup the enumeration to stop numbering by setting number to no.

The numbering command can be combined usefully with the feature to move textblocks. An example is given in section 15.4. In that example we also demonstrate how to couple one numbered text to another. These couplings only have a meaning in interactive documents where cross references (hyperlinks) can be useful.

The numbering of text elements can appear in different forms. In that case we can let one numbered text element inherit its characteristic from another. We illustrate this in an example.

\defineenumeration[first]

\first The numbering \type {first} is unique. We see that one argument is sufficient. By default label and number are placed at the left hand side.

\defineenumeration[second][first][location=right]

\second The \type {second} inherits its counters from \type {first}, but is placed at the right hand side. In case of three arguments the first one is the copy and the second the original.

\defineenumeration[third,fourth][location=inright]

\third The numbered elements \type {third} and \type {fourth} are both unique and are placed in right margin.

\fourth Both are defined in one command but they do have own counters that are in no way coupled.

```
\defineenumeration[fifth,sixth][first]
```
\fifth The elements \type {fifth} and \type {sixth} inherit the properties and counters of \type {first}.

\sixth Note: inheriting of \type{second} is not allowed because \type {second} is not an original! \par

It may seem very complex but the text below may shed some light on this issue:

#### **first 1**

The numbering first is unique. We see that one argument is sufficient. By default label and number are placed at the left hand side.

The second inherits its counters from first, but is placed at the right hand **second 2** side. In case of three arguments the first one is the copy and the second the original.

The numbered elements third and fourth are both unique and are placed in right margin. **third 1**

Both are defined in one command but they do have own counters that are in no way coupled. **fourth 1**

#### **fifth 3**

The elements fifth and sixth inherit the properties and counters of first.

#### **sixth 4**

Note: inheriting of second is not allowed because second is not an original!

It is possible to couple a numbered text element to another. For example we may couple questions and answers. In an interactive document we can click on a question which will result in a jump to the answer. And vice versa. The counters must be synchronised. Be aware of the fact that the counters need some resetting now and then. For example at the beginning of each new chapter. This can be automated by setting the parameter way to bychapter.

\definedescription [question] [coupling=answer] \definedescription [answer] [coupling=question]

## **13.4 Indenting**

Indented itemizations, like dialogues, can be typeset with the command defined by

```
\defineindenting [.\cdot..] [.,.,\frac{2}{\cdot},\cdot]
```

```
1 IDENTIFIER
```

```
2 inherits from \setupindentations
```
After this command \<<name>>, \sub<<name>> and \subsub<<name>> are available.

The parameters can be set up with the command:

```
\setupindentations [\ldots, \ldots] [\ldots, \frac{2}{n}, \ldots]OPTIONAL
1 IDENTIFIER
2 style = normal bold slanted boldslanted type cap small... COMMAND
  headstyle = normal bold slanted boldslanted type cap small... COMMAND width = fit DIMENSION
            = fit DIMENSION
   text = TEXT
   sample = TEXT
   before = COMMAND
   after = COMMAND
   distance = DIMENSION
   separator = TEXT
```
It is possible to change the setup of \indentation with the command:

```
\setupindentations[<<name>>][<<setups>>]
```
An example of how you can use the indentation mechanism is given below:

```
\setupindentations
  [sample={rime m},
   separator={:},
   distance=.5em]
\defineindenting[ra][text=rime a]
\defineindenting[rb][text=rime b]
\defineindenting[rc][text=rime c]
\startpacked
\ra pretty litte girl \par
\ra pretty litte girl in a blue dress \par
\rb pretty little girl in a blue dress \par
\rc playing in the sand \par
\rb make my day \par
\rc smile for me \par
\stoppacked
```
This results in:

rime a : pretty litte girl rime a : pretty litte girl in a blue dress rime b : pretty little girl in a blue dress rime c : playing in the sand rime b : make my day rime c : smile for me

A series of indenting commands can be enclosed with the commands:

\startindentation \stopindentation

## **13.5 Numbered labels**

There is another numbering mechanism that is used for numbering specific text labels that also enables you to refer to these labels. For example, when you want to refer in your text to a number of transparencies that you use in presentations the next command can be used:

```
\definelabel [ .^1.] [ . . , .^2. , . .]1 IDENTIFIER
2 \text{ text} = \text{TEXT}location = inmargin intext
   way = bytext bycd:section
   blockway = yes no
   headstyle = normal bold slanted boldslanted type cap small... COMMAND
   headcolor = IDENTIFIER
   before = COMMAND
   after = COMMAND
```
Where the parameter location is set at intext and inmargin. After this definition the following commands are available:

```
\reset<<name>>
\increment<<name>>
\next<<name>>
\current<<name>>[reference]
```
The [reference] after currentname is optional. After

\definelabel[video][text=video,location=inmargin]

This defines

**video 1** \video, that results in a numbered label *video* in the margin. The command \currentvideo would have resulted in the number 0. The label can also be recalled with:

In our case, saying \video results in the marginal note concerning a video. The values of before and after are executed around the label (which only makes sense for in-text labels.

### **13.6 Itemize**

Items in an itemization are automatically preceded by symbols or by enumerated numbers or characters. The symbols and the enumeration can be set up (see table 13.1). The layout can also be influenced. Itemization has a maximum of four levels.

The command to itemize is:

```
\startitemize[<<setups>>]
\item ........
\setminusitem ........
\stopitemize
So you can do things like this:
Which of these theses are true?
```

| setup | result                        | setup          | result                         |
|-------|-------------------------------|----------------|--------------------------------|
| n     | 1, 2, 3, 4                    | 1              | $dot(\bullet)$                 |
| a     | a, b, c, d                    | $\mathfrak{D}$ | $dash (-)$                     |
| A     | A, B, C, D                    | 3              | star $(\star)$                 |
| ΚA    | A, B, C, D                    | 4              | triangle $(\triangleright)$    |
| r     | i, ii, iii, iv                | 5              | circle $( \circ )$             |
| R.    | I, II, III, IV                | 6              | big circle $\circlearrowright$ |
| KR.   | I, II, III, IV                | 7              | bigger circle $(\bigcirc)$     |
| m     | 1, 2, 3, 4                    | 8              | square $(\Box)$                |
| g     | $\alpha$ , $\beta$ , $\gamma$ |                |                                |
| G     | $A, B, \Gamma$                |                |                                |

**Table 13.1** Item separator identifications in itemizations.

```
\startitemize[A]
```

```
\item The difference between a village and a city is the existence of
     a townhall.
\item The difference between a village and a city is the existence of
     a courthouse.
```
\stopitemize

This will lead to:

Which of these theses are true?

A. The difference between a village and a city is the existence of a townhall.

B. The difference between a village and a city is the existence of a courthouse.

The symbols used under 1 to 8 can be defined with the command \definesymbol (see section ??) and the conversion of the numbering with \defineconversion (see section ??). For example:

Do the following propositions hold some truth?

\definesymbol[1][\$\diamond\$]

```
\startitemize[1]
\item The city of Amsterdam is built on wooden poles.
\item The city of Rome was built in one day.
\stopitemize
```
results in:

Do the following propositions hold some truth?

- $\Diamond$  The city of Amsterdam is built on wooden poles.
- $\Diamond$  The city of Rome was built in one day.

The keys n, a, etc. are related to the conversions. This means that all conversions are accepted. Take for example:

α. a g for Greek characters β. a G for Greek capitals

When the setup and the [ ] are left out then the default symbol is typeset.

The indentation and horizontal whitespace is set up locally or globally with:

These arguments may appear in different combinations, like:

What proposition is true?

\startitemize[a,packed][stopper=:] \item 2000 is a leap-year \item 2001 is a leap-year \item 2002 is a leap-year \item 2003 is a leap-year \stopitemize

this will become:

What proposition is true?

a: 2000 is a leap-year

b: 2001 is a leap-year

c: 2002 is a leap-year

d: 2003 is a leap-year

Both argument are optional. The key packed is one of the most commonly used:

What proposition is true?

```
\startitemize[n,packed,inmargin]
\item[ok] 2000 is a leap-year
\item 2001 is a leap-year
\item 2002 is a leap-year
\item 2003 is a leap-year
\stopitemize
```
will result in:

What proposition is true?

- 1. 2000 is a leap-year
- 2. 2001 is a leap-year
- 3. 2002 is a leap-year
- 4. 2003 is a leap-year

It happens very often that an itemization is preceded by a sentence like " *. . . can be seen below:*". In that case we add the key intro and the introduction sentence will be 'connected' to the itemization. After this setup a pagebreak between sentence and itemization is discouraged.

\startitemize[n,packed,inmargin,intro]

The setup of the itemization commands are presented in table 13.2.

| setup                 | result                                      |
|-----------------------|---------------------------------------------|
| standard              | default setup                               |
| packed                | no white space between items                |
| joinedup              | no white space before and after itemization |
| paragraph             | no white space before an itemization        |
| < <n>&gt;*serried</n> | little horizontal white space after symbol  |
| < <n>&gt;*broad</n>   | extra horizontal white space after symbol   |
| inmargin              | item separator in margin                    |
| atmargin              | item separator at the margin                |
| stopper               | punctuation after item separator            |
| intro                 | no pagebreak                                |
| columns               | two columns                                 |

Table 13.2 Setup of *\setupitemize*.

In the last example we saw a reference point behind the command \item for future cross referencing. In this case we could make a cross reference to answer 1 with the command \in[ok].

The enumeration may be continued by adding the key continue, for example:

```
\startitemize[continue]
\item 2005 is a leap-year
\stopitemize
```
This would result in a rather useless addition:

5. 2005 is a leap-year

Another example illustrates that continue even works at other levels of itemizations:

- **supported image formats in pdfTEX**
	- a. png
	- b. eps
	- c. pdf
- **non supported image formats in pdfTEX**
	- a. jpg
	- b. gif
	- c. tif

This was typed as (in this document we have set headstyle=bold):

```
\startitemize[1,packed]
\head supported image formats in \PDFTEX \par
     \startitemize[a]
      \item png \item eps \item pdf
     \stopitemize
\head non supported image formats in \PDFTEX \par
     \startitemize[continue]
      \item jpg \item gif \item tif
```
```
\stopitemize
\stopitemize
```
When we use the key columns the items are typeset in two columns. The number of columns can be set by the keys one, two (default), three or four.

\startitemize[n,columns,four] \item png \item tif \item jpg \item eps \item pdf \item gif \item pic \item bmp \item bsd \item jpe \stopitemize

We can see that we can type the items at our own preference.

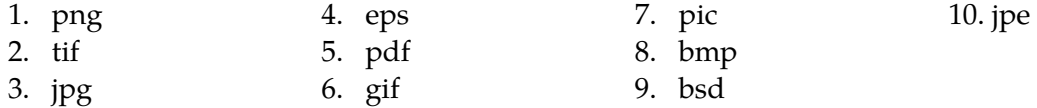

In such a long enumerated list the horizontal space between itemseparator and text may be too small. In that case we use the key broad, here 2\*broad:

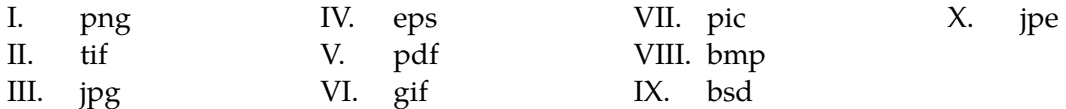

The counterpart of broad is serried. We can also add a factor. Here we used 2\*serried.

• What format is this?

We can abuse the key broad for very simple tables. It takes some guessing to reach the right spacing.

This results in a rather strange example:

```
\startitemize[4*broad,packed]
\sym {yes} this is a nice format
\sym {no} this is very ugly
\stopitemize
yes this is a nice format
```
no this is very ugly

The parameter stopper expects a character of your own choice. By default it is set at a period. When no level is specified and the [ ] are empty the actual level is activated. In section ?? we will discuss this in more detail. Stoppers only apply to ordered (numbered) list.

There are itemizations where a one line head is followed by a text block. In that case you use \head instead of \item. You can specify the layout of \head with the command \setupitemize. For example:

\setupitemize[each][headstyle=bold]

\startitemize[n]

\head A title head in an itemization

```
After the command \type{\head} an empty line is mandatory. If you
leave that out you will get a very long header.
```
#### \stopitemize

This becomes:

## **1. A title head in an itemization**

After the command \head an empty line is mandatory. If you leave that out you will get a very long header.

If we would have used \item the head would have been typeset in a normal font. Furthermore a pagebreak could have been introduced between head and textblock. This is not permitted when you use \head.

```
\begin{bmatrix} 1 & 1 \\ 1 & 1 \end{bmatrix}OPTIONAL
* REFERENCE
```
When you want to re-use the last number instead of increasing the next item you can use \sub. This feature is used in discussion documents where earlier versions should not be altered too much for reference purposes.

- 1. This itemization is preceded by \startitemize[n,packed].
- + 1. This item is preceded by \sub, the other items by \item.
	- 2. The itemization is ended by \stopitemize.

The most important commands are:

```
\item [\ldots, \ldots]OPTIONAL
* REFERENCE
\succeq [..., \dots]
        OPTIONAL
  REFERENCE
```
In addition to \item there is \sym. This command enables us to type an indented text with our own symbol.

```
\sum_{i=1}^{\infty}* CONTENT
```
Another alternative to \item is \mar. The specified argument is set in the margin (by default a typeletter) and enables us to comment on an item.

```
\text{mar} [\dots, \dots] \{.\overset{2}{\ldots}\}OPTIONAL
1 REFERENCE
2 CONTENT
```
Some at first sight rather strange alternatives are:

```
\its [\ldots, \ldots]OPTIONAL
* REFERENCE
\text{ran } \{.\overset{*}{\ldots}\}* CONTENT
```
These acronyms are placeholders for items and range. We illustrate most of these commands with an example that stems from a ntg questionnaire:

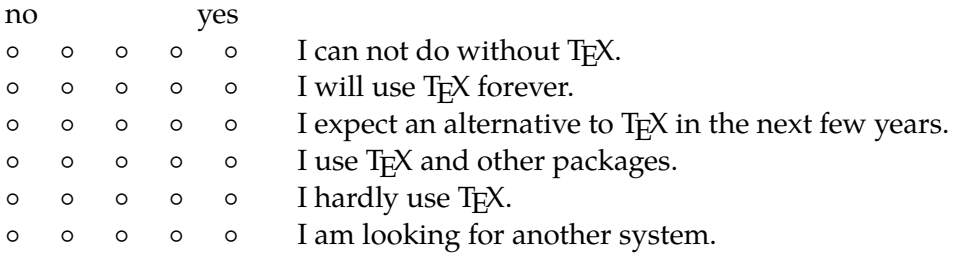

The source is typed below. Look at the setup, it is local.

```
\startitemize[5,packed][width=8em,distance=2em,items=5]
```
\ran {no\hss yes}

```
\its I can not do without \TeX.
\its I will use \TeX\ forever.
\its I expect an alternative to \TeX\ in the next few years.
\its I use \TeX\ and other packages.
\its I hardly use \TeX.
\its I am looking for another system.
```
\stopitemize

For the interactive version there is:

 $\but [..*.]$ \* REFERENCE

This command resembles \item but produces an interactive symbol that executes the reference sequence specified.

The example below shows a combination of the mentioned commands. We also see the alternative \nop.

- **he got a head ache**
	- 1. of all the items he had to learn at school
- 
- ++ 2. because the marginal explanation
	- + 2. of the substantial content
		- # turned out to be mostly symbolic

This list was typed like this:

```
\startitemize
\head he got a head ache
```

```
\startitemize[n,packed]
\item of all the items
\nop he had to learn at school
\mar{++} because the marginal explanation
\sub of the substantial content
\sym{\#} turned out to be mostly symbolic
\stopitemize
```
\stopitemize

With the no-operation command:

\nop

During the processing of itemizations the number of items is counted. This is the case with all versions. The next pass this information is used to determine the optimal location to start a new page. So do not despair when at the first parse your itemizations do not look the way you expected. When using TEXexec this is all taken care of.

We have two last pieces of advises. When items consist of two or more paragraphs always use \head instead of \item, especially when the first paragraph consists only one line. The command \head takes care of adequate pagebreaking between two paragraphs. Also, always use the key [intro] when a one line sentence preceeds the itemization. This can be automated by:

\setupitemize[each][autointro]

## **13.7 Items**

A rarely used variant of producing lists is the command \items. It is used to produce simple, one level, vertical or horizontal lists. The command in its simplest form looks like this:

\items{<<alternative 1>>,<<alternative 2>>,...,<<alternative N>>}

Instead of an alternative you can also type -. In that case space is reserved but the item is not set. The layout of such a list is set with the command:

```
\setminussetupitems [\ldots, \ldots, \ldots]location = left right inmargin top bottom
   symbol = 1 2 ... n a ... TEXT none
   width = DIMENSION
   n = NUMBER unknown
   before = COMMAND
   inbetween = COMMAND
   align = inner outer left right flushleft flushright middle center normal no yes
   after = COMMAND
```
The number (n) as well as the width are calculated automatically. When you want to do this yourself you can use the previous command or you pass the options directly. We show some examples.

```
\items[location=left]{png,eps,pdf}
```
◦ png ◦ eps

```
◦
pdf
 \items[location=bottom]{png,eps,pdf}
          png eps pdf
           \circ \circ \circ\items[location=right,width=2cm]{png,eps,pdf}
 png
 eps
 pdf
        \circ\circ◦
 \items[location=top,width=6cm,align=left]{png,eps,pdf}
 ◦ ◦ ◦
 png eps pdf
 \items[location=inmargin]{png,eps,pdf}
◦
png
◦
eps
◦
pdf
 \items[location=left,n=2,symbol=5]{jpg,tif}
 ◦
jpg
 ◦
tif
 \items[symbol=3,n=6,width=\hsize,location=top]{png,eps,pdf,jpg,tif}
      \star \star \star \star \star \starpng eps pdf jpg tif
 The setup just after \items have the same effect as those of \setupitems:
```

```
\items [..., \frac{1}{2},...] \{..., \frac{2}{1},... \}OPTIONAL
1 inherits from \setupitems
2 CONTENT
```
## **13.8 Citations**

The use of quotes depends on the language of a country: , Nederlands', 'English', , Deutsch', « Français ». The consistent use of single and double quotes is supported by a number of commands. A citation in the running text is typeset by:

```
\startquotation [...,*...] ... \stopquotation
* left middle right
```
This command can be compared with \startnarrower and has the same setup parameters. The quotes are placed around the text and they fall outside the textblock:

"In commercial advertising 'experts' are quoted. Not too long ago I saw a commercial where a washing powder was recommended by the Dutch Society of Housewives. The remarkable thing was that there was a spokesman and not a spokeswoman. He was introduced as the "director". It can't be true that the director of the Society of Housewives is a man. Can it?"

In this example we see two other commands:

```
\startquotation
```
In commercial advertising \quote {experts} are quoted. Not too long ago I saw a commercial where a washing powder was recommended by the Dutch Society of Housewives. The remarkable thing was that there was a spokesman and not a spokeswoman. He was introduced as the \quotation {director}. It can't be true that the director of the Society of Housewives is a man. Can it? \stopquotation

The command \quotation produces double quotes and \quote single quotes.

```
\text{Quote } \{.\n*..}
    CONTENT
```
 $\qquad \qquad \{.\n$ \*..}

**CONTENT** 

These commands adapt to the language. In Dutch, English, German and French texts other quotes are activated. The body font is set with:

```
\setminussetupquote [\ldots,\ldots]before = COMMAND
   after = COMMAND
   style = normal bold slanted boldslanted type cap small... COMMAND
   color = IDENTIFIER
   location = TEXT margin
```
The location of a period, inside or outside a citation is somewhat arbitrary. The opinions on this issue differ considerately.

He said: "That is a bike" to which she replied: "Take a hike".

The quotes are language dependent. Therefore it is of some importance that language switching is done correctly.

```
\quotation {He answered: \fr \quotation {Je ne parle pas fran\c cais}.}
\quotation {He answered: \quotation {\fr Je ne parle pas fran\c cais}.}
\quotation {\fr Il r\'epondait: \quotation{Je ne parle pas fran\c cais}.}
\fr \quotation {Il r\'epondait: \quotation{Je ne parle pas fran\c cais}.}
```
Watch the subtle difference.

```
"He answered: « Je ne parle pas français »."
"He answered: "Je ne parle pas français"."
"Il répondait: « Je ne parle pas français »."
« Il répondait: « Je ne parle pas français ». »
```
When we want different quotes, we can change them. This is a language related setting.

```
\setuplanguage
  [en]
  [leftquote=\upperleftsinglesixquote,
  leftquotation=\upperleftdoublesixquote]
```
Fo rconsistency, such a setting can best be put into the local system file cont-sys.tex, together with other local settings. The following quotes are available:

```
\lowerleftsingleninequote | \lowerrightsingleninequote
\lowerleftdoubleninequote " \lowerrightdoubleninequote
\upperleftsingleninequote ' \upperrightsingleninequote '
\upperleftdoubleninequote " \upperrightdoubleninequote
\upperleftsinglesixquote ' \upperrightsinglesixquote '
\upperleftdoublesixquote " \upperrightdoublesixquote
```
# **14 Lines and frames**

# **14.1 Introduction**

TEX has an enormous capacity in handling text, but is very weak at handling graphical information. Lines can be handled adequately as long as you use vertical or horizontal lines. However, you can do graphical work with TEX by combining TEX and MetaPost.

In this chapter we introduce a number of commands that relate to drawing straight lines in your text. We will see a very sophisticated command \framed that can be used in many ways. The parameters of this command are also available in other commands.

# **14.2 Single lines**

The simplest way to draw a line in ConTEXt is:

\hairline

For example:

```
\hairline
In what fairy tale is the wolf cut open and filled with stones? Was it in
{Little Red Riding-hood} or in \quote {The wolf and the seven goats}.
\hairline
```
This will become:

In what fairy tale is the wolf cut open and filled with stones? Was it in Little Red Riding-hood or in 'The wolf and the seven goats'.

It does not look good at all. This is caused by the fact that a drawn line gets its own vertical whitespace. In section 14.4 we will show how to alter this.

The effects of the command \hairline is best illustrated when we visualize \strut's. We did so by saying \showstruts first.

A strut is a character with a maximum height and depth, but no width. The text in this example is surrounded by two strutted lines.

It is also possible to draw a line over the width of the actual paragraph:

\thinrule

Or more than one lines by:

\thinrules  $[\cdot \stackrel{*}{\dots} ]$ OPTIONAL \* inherits from \setupthinrules

For example:

```
\startitemize
\item question 1 \par \thinrules[n=2]
\item question 2 \par \thinrules[n=2]
\stopitemize
```
If you leave out a \par (or empty line), the thin rules come after the text. Compare

- question 1
- question 2

with

- question 1
- question  $2 \_\_$

The last example was keyed in as:

```
\startitemize
\item question 1 \thinrules[n=2]
\item question 2 \thinrules[n=2]
\stopitemize
```
The parameters are set with:

```
\setminussetupthinrules [.\n=.]
* interlinespace = small medium big<br>n = NUMBERn = NUMBER
   before = COMMAND
   inbetween = COMMAND
   after = COMMAND
   color = IDENTIFIER
  backgroundcolor = IDENTIFIER
   height = DIMENSION max
   depth = DIMENSION max
   alternative = a b c d
   rulethickness = DIMENSION
   color = IDENTIFIER
   background = color
  backgroundcolor = IDENTIFIER
```
You can draw thin vertical or horizontal lines with the commands:

```
\forall 1 [ . . . ]
```

```
* NUMBER
```
 $\hbox{hl}$   $[.\stackrel{*}{\ldots}]$ 

```
* NUMBER
```
The argument is optional. To  $\forall v \perp ( )$  you may pass a factor that relates to the actual height of a line and to \hl (  $\angle$  ) a width that relates to the width of an em. So \vl [2] produces a rule with a height of two lines.

## **14.3 Fill in rules**

On behalf of questionnaires there is the command:

```
\fillinline [\ldots, \frac{1}{2}, \ldots] ...
                    OPTIONAL
1 inherits from \setupfillinlines
2 NOTHING
```
With the accompanying setup command:

```
\setminussetupfillinlines [\ldots,\ldots]* width = DIMENSION
  margin = DIMENSION
   distance = DIMENSION
   before = COMMAND
   after = COMMAND
```
The example:

\fillinline[n=2,width=2cm]{name} \par \fillinline[n=2,width=2cm]{address} \par

Leads to the next list:

name

address

An alternative is wanting the fill-in rule at the end of a paragraph. Then you use the commands:

```
\fillinrules [..., \frac{1}{2},...] \{.\stackrel{?}{.}.} \{.\stackrel{3}{.}.}OPTIONAL
                                   OPTIONAL
1 inherits from \setupfillinrules
2 CONTENT
3 CONTENT
\setminussetupfillinrules [\ldots, \ldots, \ldots]* width = fit broad DIMENSION
  distance = DIMENSION
  before = COMMAND
   after = COMMAND
   style = normal bold slanted boldslanted type cap small... COMMAND
   n = NUMBER
```
The next example will show the implications:

interlinespace = small medium big

separator = TEXT

\fillinline[width=3cm] Consumers in this shopping mall are frequently confronted with questionnaires. Our hypothesis is that consumers rather shop somewhere else than answer these kind of questionnaires. Do you agree with this?

In this example we could of course have offered some alternatives for answering this question. By setting the width to broad, we get

Consumers in this shopping mall are frequently confronted with questionnaires. Our hypothesis is that consumers rather shop somewhere else than answer these kind of questionnaires. Do you agree with this?

The next set of examples demonstrate how we can influence the layout.

```
\fillinrules[n=2,width=fit]{first}
\fillinrules[n=2,width=broad]{first}
\fillinrules[n=2,width=3cm]{first}
\fillinrules[n=2,width=fit,distance=.5em,separator=:]{first}
\fillinrules[n=2,width=broad,distance=.5em]{first}{last}
```
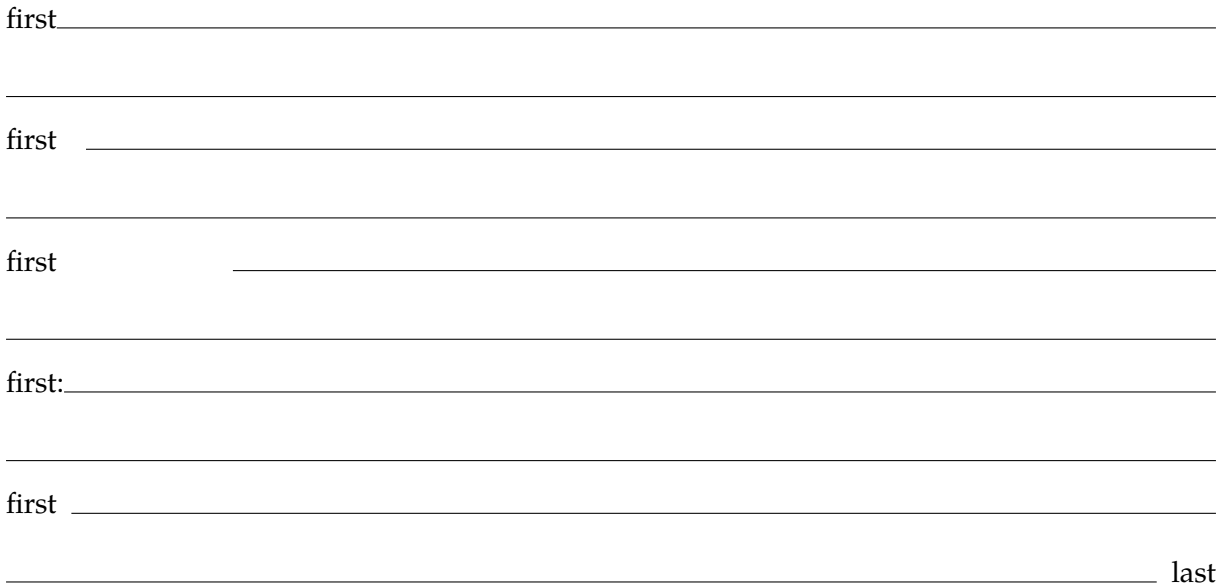

## **14.4 Text lines**

A text line is drawn just before and/or after a paragraph. The upper line may also contain text. The command is:

```
\textrule [.\cdot.] \{.\cdot.}
             OPTIONAL
OPTIONAL
1 top bottom
2 CONTENT
```
An example:

\textrule[top]{Instruments} Some artists mention the instruments that they use during the production of their \kap{CD}. In Peter Gabriel's \quote {Digging in the dust} he used the {\em diembe}, {\em tama} and {\em surdu}. The information on another song mentions the {\em doudouk}. Other \quote {unknown} instruments are used on his \kap{cd} \quote {Passion}. \textrule

This will result in:

**Instruments**

Some artists mention the instruments that they use during the production of their CD. In Peter Gabriel's 'Digging in the dust' he used the *diembe*, *tama* and *surdu*. The information on another song mentions the *doudouk*. Other 'unknown' instruments are used on his CD 'Passion'.

The behaviour of textlines is set up with the command below. With the parameter width you set the length of the line in front of the text.

```
\setminussetuptextrules [\ldots, \ldots, \ldots]location = left inmarginbefore = COMMAND
   after = COMMAND
   inbetween = COMMAND
   width = DIMENSION
   distance = DIMENSION
  bodyfont = 5pt ... 12pt small big
  color = IDENTIFIER
   style = normal bold slanted boldslanted type cap small... COMMAND
   rulecolor = IDENTIFIER
```
These is also a \start-\stop alternative. This one also honors the bodyfont parameter.

```
\setminusstarttextrule [...].] \{ .^2 . \} ... \setminusstoptextrule
                     OPTIONAL
OPTIONAL
1 top bottom
2 CONTENT
```
### **14.5 Underline**

Underlining text is not such an ideal method to banner your text. Nevertheless we introduced this feature in ConT<sub>E</sub>Xt. Here is how it works. We use:

```
\underbar{ {\dots} }CONTENT
```
A disadvantage of this command is that words can no longer be hyphenated. This is a nasty side-effect. But we do support nested underlining.

The spaces in the last paragraph were also underlined. If we do not want that in this paragraph we use:

```
\{\text{underbars } \{ \dots \dots \} \}* WORD
```
From the input we can see that the hyphen results from the compound word.

\underbar {A disadvantage of this command is that words can \underbar {no} longer be hyphenated. This is a nasty side||effect. But we do support \underbar {nested} underlining.}

\underbars {The spaces in the last paragraph were also underlined. If

we do not want that in this paragraph we use:} The counterpart of these commands are:

```
\overline{\overline{?}}.
  CONTENT
\overline{\text{overbars}} {.. ... ...}
* WORD
```
You may wonder for what reasons we introduced these commands. The reasons are mainly financial:

product 1 1.420 product 2 3.182 total  $\overline{4.602}$ 

This financial overview is made with:

\starttabulate[|l|r|]  $\NC$  product 1 \NC 1.420 \NC \NR \NC product 2 \NC 3.182 \NC \NR \NC total \NC \overbar{4.602} \NC \NR \stoptabulate

The number of parameters in these commands is limited:

```
\setminussetupunderbar [\ldots, \ldots, \ldots]* alternative = a b c
  rulethickness = DIMENSION
   bottomoffset = DIMENSION
   topoffset = DIMENSION
   rulecolor = IDENTIFIER
```
The alternatives are: alternative a, alternative b, alternative c while another line thickness results in: 1pt line, 2pt line.

A part of the text can be striked with the command:

```
\overstrike \{\ldots\}CONTENT
```
This command supports no nesting. Single words are striked with:

 $\overbrace{\text{overs}}{\text{if}}$  ....  $\ldots$ 

 $WORD$ 

## **14.6 Framing**

Texts can be framed with the command: \framed. In its most simple form the command looks like this:

```
\framed{A button in an interactive document is a framed text
with specific characteristics.}
```
The becomes:

```
A button in an interactive document is a framed text with specific characteristics.
```
The complete definition of this command is:

\framed  $[\ldots, \frac{1}{2}, \ldots]$   $\{.\stackrel{?}{.}. \}$ OPTIONAL 1 *inherits from* \setupframed

2 CONTENT

You may notice that all arguments are optional.

\framed

```
[height=broad]
{A framed text always needs special attention as far as the spacing
is concerned.}
```
Here is the output of the previous source code:

A framed text always needs special attention as far as the spacing is concerned.

For the height, the values fit and broad have the same results. So:

\hbox

```
{\framed[height=broad]{Is this the spacing we want?}
 \hskip1em
\framed[height=fit] {Or isn't it?}}
```
will give us:

Is this the spacing we want?  $\vert$  Or isn't it?

To obtain a comparable layout between framed and non-framed framing can be set on and off.

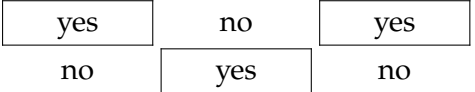

The rulethickness is set with the command \setuprulethickness (see section ??).

A framed text is typeset 'on top of' the baseline. When you want real alignment you can use the command \inframed.

to \framed{frame} or to be \inframed{framed}

or: to *frame* or to be *framed* 

It is possible to draw parts of the frame. In that case you have to specify the separate sides of the frame with leftframe=on and the alike.

We will now show some alternatives of the command \framed. Please notice the influence of offset. When no value is given, the offset is determined by the height and depth of the \strut, that virtual character with a maximum height and depth with no width. When exact positioning is needed within a frame you set offset at none (see also tables 14.1, 14.2 and 14.3). Setting the offset to none or overlay, will also disable the strut.

#### $|$ width=fit $|$

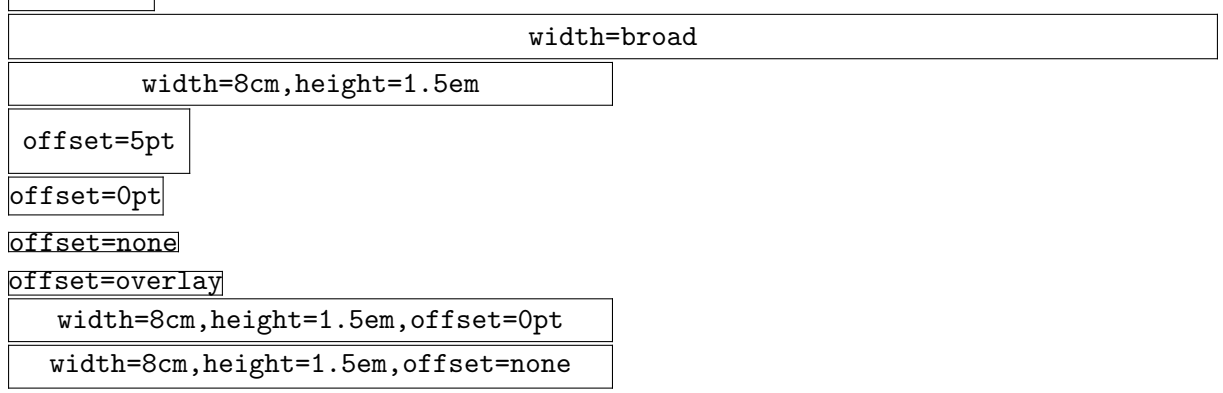

The commands \lbox (ragged left), \cbox (ragged center) and \rbox (ragged right) can be combined with \framed:

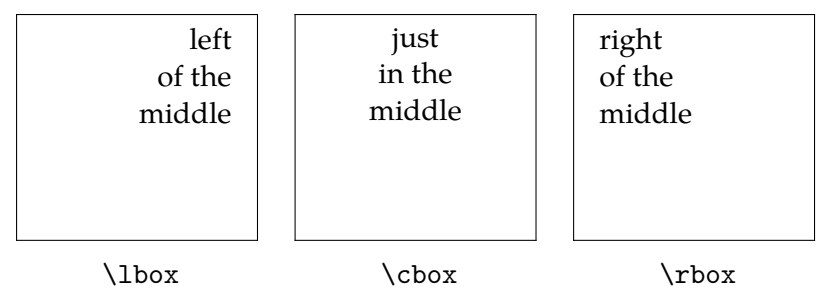

The second text is typed as follows:

#### \framed

```
[width=.2\hsize,height=3cm]
```
 $\{\cbox to 2.5cm\hsize 2.5cm just\\in the\\middle}\}$ 

There is a more convenient way to align a text, since we have the parameters align and top and bottom. In the next one shows the influence of top and bottom (the second case is the default).

```
\setupframed[width=.2\hsize,height=3cm,align=middle]
\startcombination[4]
```

```
{\framed[bottom=\vss,top=\vss]{just\\in the\\middle}}
 {\type{top=\vss}\crlf\type{bottom=\vss}}
 {\framed[bottom=\vss,top=] {just\\in the\\middle}}
 {\type{top=} \crlf\type{bottom=\vss}}
 {\frac{\bottom=,top=\vss]} {\text\in the}\middle\}}{\type{top=\vss}\crlf\type{top=}}
 {\framed[bottom=,top=] {just\\in the\\middle}}
 {\type{top=} \crlf\type{bottom=}}
\stopcombination
```
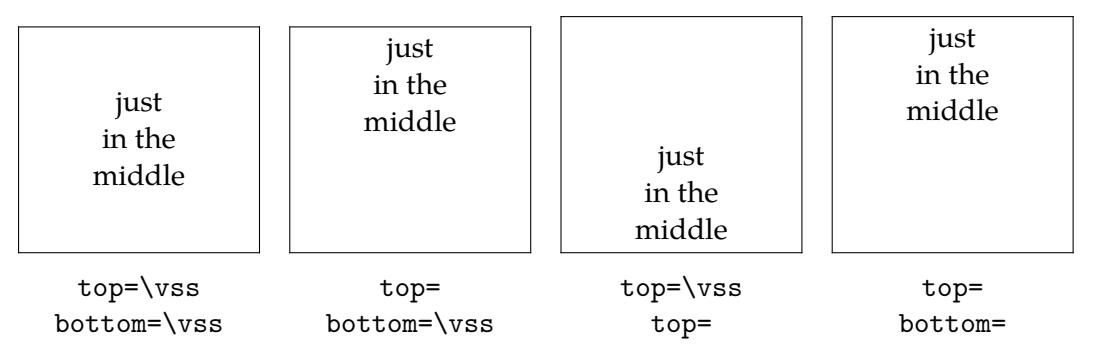

In the background of a framed text you can place a screen or a coloured background by setting background at color or screen. Don't forget to activate the the colour mechanism by saying (\setupcolors[state=start]).

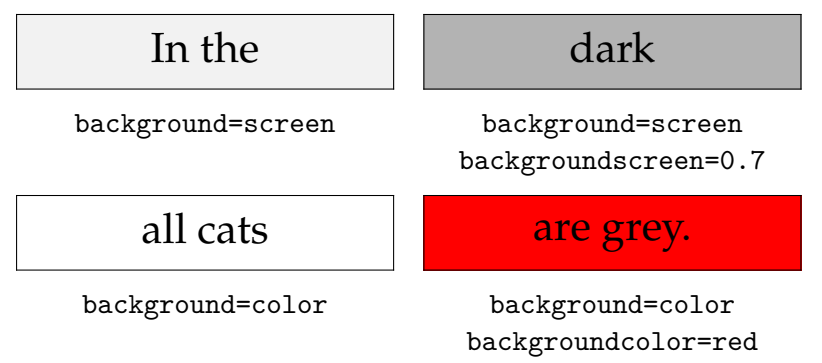

There is also an option to enlarge a frame or the background by setting the frameoffset and/ or backgroundoffset. These do not influence the dimensions. Next to screens and colours you can also use your own kind of backgrounds. This mechanism is described in section 9.3.

The command \framed itself can be an argument of \framed. We will obtain a framed frame.

\framed

```
[width=3cm,height=3cm]
{\framed[width=2.5cm,height=2.5cm]{hello world}}
```
In that case the second frame is somewhat larger than expected. This is caused by the fact that the first framed has a strut. This strut is placed automatically to enable typesetting one framed text next to another. We suppress \strut with:

\framed

```
[width=3cm,height=3cm,strut=no]
{\framed[width=2.5cm,height=2.5cm]{hello world}}
```
When both examples are placed close to one another we see the difference:

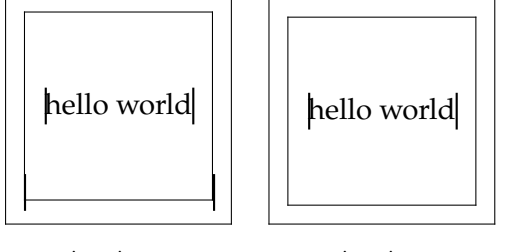

strut=yes strut=no

A \hairline is normally draw over the complete width of a text (\hsize). Within a frame the line is drawn from the left to the right of framed box.

Consequently the code:

```
\framed[width=8cm,align=middle]
```
{when you read between the lines \hairline you may see what effort it takes \hairline to write a macropackage}

produces the following output:

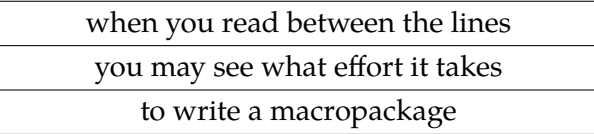

When no width is specified only the vertical lines are displayed.

 $|their$  opinions differ considerately

Which was obtained with:

\framed

{their opinions \hairline differ \hairline considerately}

The default setup of \framed can be changed with the command:

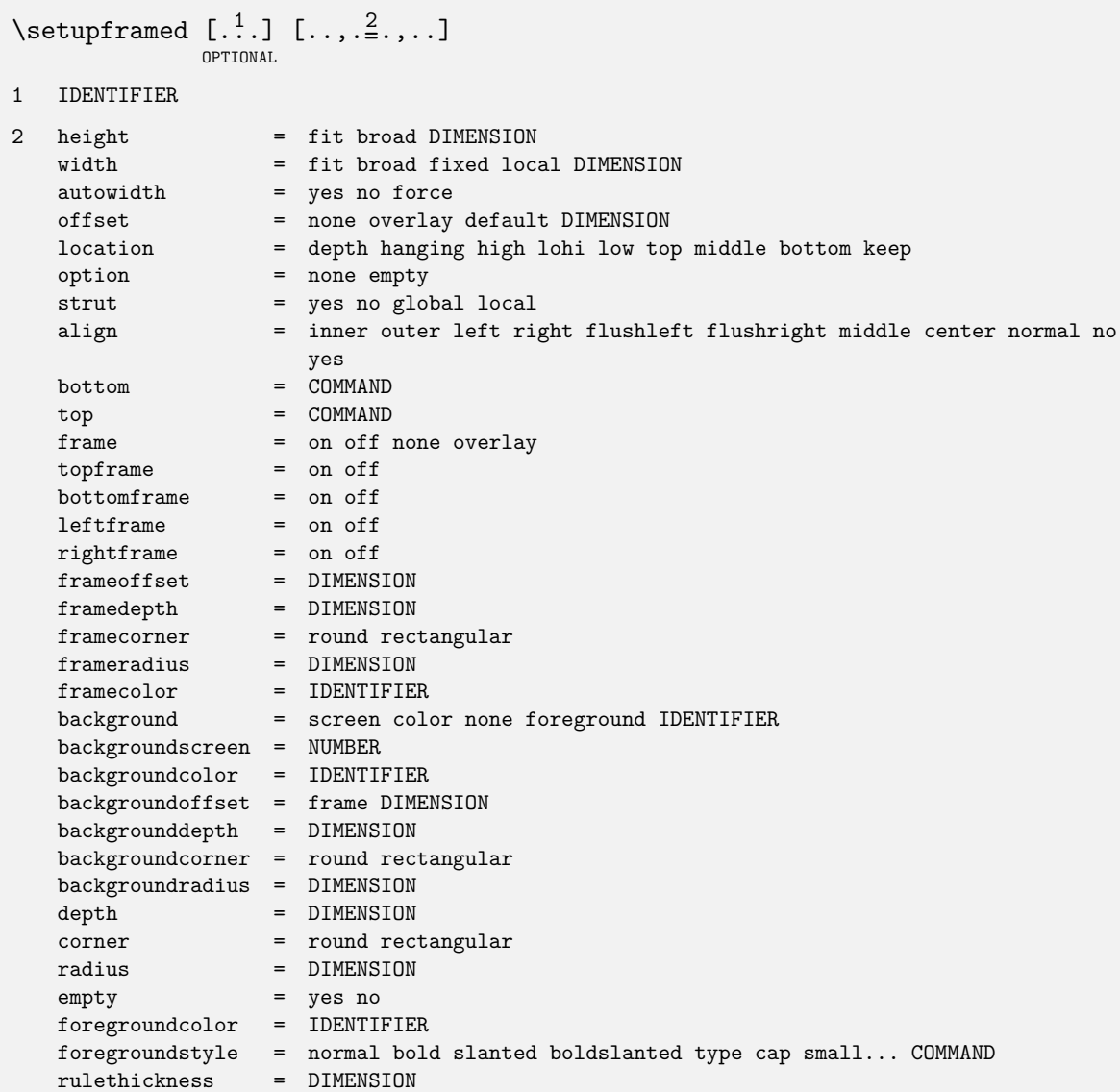

The command \framed is used within many other commands. The combined use of offset and strut may be very confusing. It really pays off to spend some time playing with these macros and parameters, since you will meet \framed in many other commands. Also, the parameters width and height are very important for the framing texts. For that reason we summarize the consequences of their settings in table 14.1, 14.2 and 14.3.

|       |     | offset |     |      |         |  |
|-------|-----|--------|-----|------|---------|--|
|       |     | .25ex  | 0pt | none | overlay |  |
| strut | yes |        |     | ٠    |         |  |
|       | no  | $\Box$ | ٠   |      |         |  |

Table 14.1 The influence of strut and offset in \framed (1).

|       |     | offset |     |      |         |
|-------|-----|--------|-----|------|---------|
|       |     | .25ex  | 0pt | none | overlay |
| strut | yes |        | ΤĘλ | IĘ∕  | TEA.    |
|       | no  | F      | lĘ  | Rż   |         |

Table 14.2 The influence of strut and offset in \framed (2).

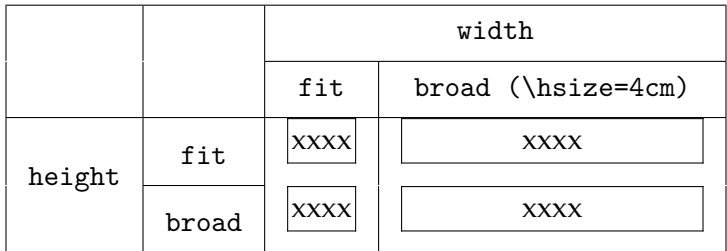

**Table 14.3** The influence of height and width in \framed .

```
happy
birthday
 to you
```
At first sight it is not so obvious that \framed can determine the width of a paragraph by itself. When we set the parameter align the paragraph is first typeset and then framed. This feature valuable when typesetting titlepages. In the example left of this text, linebreaks are forced by  $\setminus\setminus$ , but this is not mandatory. This example was coded as follows:

```
\placefigure
[left]
{none}
{\framed[align=middle]{happy\\birthday\\to you}}
```
The parameter offset needs some special attention. By default it is set at .25ex, based on the cureently selected font. The next examples will illustrate this:

```
\hbox{\bf \framed{test} \sl \framed{test} \tfa \framed{test}}
\hbox{\framed{\bf test} \framed{\sl test} \framed{\tfa test}}
```
The value of 1ex outside \framed determines the offset. This suits our purpose well.

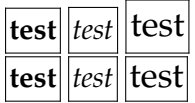

The differences are very subtle. The distance between the framed boxes depends on the actual font size, the dimensions of the frame, the offset, and the strut.

TEX can only draw straight lines. Curves are drawn with small line pieces and effects the size of dvi-files considerately and will cause long processing times. Curves in ConTEXt are implemented by means of PostScript. There are two parameters that affect curves: corner and radius. When corner is set at round, round curves are drawn.

Don't be to edgy.

It is also possible to draw circles by setting radius at half the width or height. But do not use this command for drawing, it is meant for framing text. Use MetaPost instead.

Technically speaking the background, the frame and the text are separate components of a framed text. First the background is set, then the text and at the last instance the frame. The curved corner of a frame belongs to the frame and is not influenced by the text. As long as the radius is smaller than the offset no problems will occur.

## **14.7 Framed texts**

When you feel the urge to put a frame around or a backgroud behind a paragraph there is the command:

```
\startFRAMEDTEXT [.<sup>1</sup>.] [..,.<sup>2</sup>.,..] ... \stopFRAMEDTEXT
                      OPTIONAL
                                  OPTIONAL
1 left right middle none
```
2 inherits from \setupframedtexts

An application may look like this:

```
\startframedtext[left]
From an experiment that was conducted by C. van Noort (1993) it was
shown that the use of intermezzos as an attention enhancer is not very
effective.
```
\stopframedtext

From an experiment that was conducted by C. van Noort (1993) it was shown that the use of intermezzos as an attention enhancer is not very effective.

This can be set up with:

```
\setminussetupframedtexts [ .^1. ] [ . . , .^2. , . .]OPTIONAL
1 IDENTIFIER
2 bodyfont = 5pt ... 12pt small big
    style = normal bold slanted boldslanted type cap small... COMMAND
   left = \text{COMMAND}right = COMMAND
   before = COMMAND
   after = COMMANDinner = COMMANDlinecorrection = on off
   depthcorrection = on off
   margin = standard yes no
   \begin{tabular}{lllll} \multicolumn{1}{l}{{\small \texttt{location}}} & = & left \: right \: middle \: none \\ \multicolumn{1}{l}{{\small \texttt{indenting}}} & = & never \: none \: not \: no \: yes \: a \end{tabular}= never none not no yes always first next small medium big normal odd
                          even DIMENSION
    inherits from \setupframed
```
Framed texts can be combined with the place block mechanism, as can be seen in intermezzo 14.1.

```
\placeintermezzo
  [here][int:demo 1]
 {An example of an intermezzo.}
 \startframedtext
   For millions of years mankind lived just like animals. Then
   something happened, which unleashed the power of our imagination.
   We learned to talk.
   \blank
    \rightaligned{--- The Division Bell / Pink Floyd}
  \stopframedtext
```
In this case the location of the framed text (between [ ]) is left out.

For millions of years mankind lived just like animals. Then something happened, which unleashed the power of our imagination. We learned to talk.

— The Division Bell / Pink Floyd

**Intermezzo 14.1** An example of an intermezzo.

You can also draw a partial frame. The following setup produces intermezzo 14.2.

\setupframedtexts[frame=off,topframe=on,leftframe=on]

Why are the world leaders not moved by songs like *Wozu sind Kriege da?* by Udo Lindenberg. I was, and now I wonder why wars go on and on.

**Intermezzo 14.2** An example of an intermezzo.

You can also use a background. When the background is active it looks better to omit the frame.

An intermezzo like this will draw more attention, but the readability is far from optimal. However, you read can it. This inermezzo was set up with :

\setupframedtexts[frame=off,background=screen]

**Intermezzo 14.3** An example of an intermezzo with background.

Intermezzo 14.4 demonstrate how to use some color:

\setupframedtexts [background=screen,

```
frame=off,
  rightframe=on,
  framecolor=darkgreen,
  rulethickness=3pt]
\placeintermezzo
  [here][int:color]
  {An example of an intermezzo with a trick.}
  \startframedtext
    The trick is really very simple. But the fun is gone when Tom, Dick
    and Harry would use it too.
  \stopframedtext
```
The trick is really very simple. But the fun is gone when Tom, Dick and Harry would use it too.

**Intermezzo 14.4** An example of an intermezzo with a trick.

So, in order to get a partial frame, we have to set the whole frame to off. This is an example of a situation where we can get a bit more readable source when we say:

```
\startbuffer
\startframedtext ... \stopframedtext
\stopbuffer
\placeintermezzo
  [here][int:color]
```
 ${\An example of an intermezzo with a trick.} {\getbuffer}$ 

You do not want to set up a framed text every time you need it, so there is the following command:

```
\defineframedtext [ .^1. ] [ . . , .^2. , . .]OPTIONAL
1 IDENTIFIER
2 inherits from \setupframedtexts
```
The definition:

```
\defineframedtext
  [musicfragment]
  [frame=off, rightframe=on, leftframe=on]
\placeintermezzo
  [here] []
  {An example of a predefined framed text.}
\startmusicfragment
Imagine that there are fragments of music in your interactive document.
```

```
You will not be able to read undisturbed.
\stopmusicfragment
```
results in:

Imagine that there are fragments of music in your interactive document. You will not be able to read undisturbed.

**Intermezzo 14.5** An example of a predefined framed text.

## **14.8 Margin rules**

To add some sort of flags to paragraphs you can draw vertical lines in the margin. This can be used to indicate that the paragraph was altered since the last version. The commands are:

```
\startmarginrule [...] ... \stopmarginrule
```

```
NUMBER
```

```
\text{marginrule} [...] {...}
1 NUMBER
```

```
2 CONTENT
```
The first command is used around paragraphs, the second within a paragraph.

By specifying a level you can suppress a margin rule. This is done by setting the 'global' level higher than the 'local' level.

 $\setminus$ setupmarginrules  $[.\nightharpoonup$ .] \* level = NUMBER rulethickness = DIMENSION

In the example below we show an application of the use of margin rules.

```
\startmarginrule
The sound of a duck is a good demonstration of how different people
listen to a sound. Everywhere in Europe the sound is equal. But in
every country it is described differently: kwaak||kwaak (Netherlands),
couin||couin (French), gick||gack (German), rap||rap (Danish) and
mech||mech (Spanish). If you speak these words aloud you will notice
that \mathrm{a}_1 (in spite of the) consonants the sound is really very
well described. And what about a cow, does it say boe, mboe or mmmmmm?
\stopmarginrule
```
### $Or: <sup>24</sup>$

The sound of a duck is a good demonstration of how different people listen to a sound. Everywhere in Europe the sound is equal. But in every country it is described differently: kwaak- kwaak (Netherlands), couin-couin (French), gick-gack (German), rap-rap (Danish) and mechmech (Spanish). If you speak these words aloud you will notice that in spite of the consonants the sound is really very well described. And what about a cow, does it say boe, mboe or mmmmmm?

If we would have set \setupmarginrules[level=2] we would have obtained a margin rule in the middle of the paragraph. In this example we also see that the thickness of the line is adapted to the level. You can undo this feature with \setupmarginrules[thickness=1].

## **14.9 Black rules**

Little black boxes —we call them black rules— $(\blacksquare)$  can be drawn by \blackrule:

```
\Deltakblackrule [\ldots, \frac{1}{2}, \ldots]OPTIONAL
  inherits from \setupblackrules
```
When the setup is left out, the default setup is used.

```
\setminussetupblackrules [\ldots, \ldots, \ldots]* width = DIMENSION max
   height = DIMENSION max
   depth = DIMENSION max
   alternative = a b
   distance = DIMENSION
   n = NUMBERcolor = IDENTIFIER
```
The height, depth and width of a black rule are in accordance with the usual height, depth and width of T<sub>E</sub>X. When we use the key max instead of a real value the dimensions of T<sub>E</sub>X's \strutbox are used. When we set all three dimensions to max we get:

Black rules may have different purposes. You can use them as identifiers of sections or subsections. This paragraph is tagged by a black rule with default dimensions: \inleft{\blackrule}.

A series of black rules can be typeset by \blackrules:

 $\lambda$ blackrules  $[\ldots,\ldots]$ 

 $inherits$  from  $\setminus$ setupblackrules

<sup>24</sup> G.C. Molewijk, Spellingsverandering van zin naar onzin (1992).

There are two versions. Version a sets n black rules next to each other with an equal specified width. Version b divides the specified width over the number of rules. This paragraph is tagged with \inleft{\blackrules}. The setup after \blackrule and \blackrules are optional.

# **14.10 Grids**

We can make squared paper (a sort of grid) with the command:

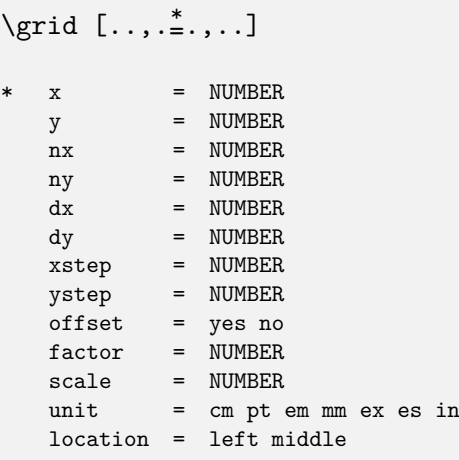

The default setup produces:

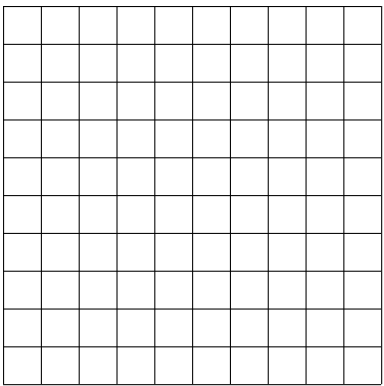

It is used in the background when defining interactive areas in a figure. And for the sake of completeness it is described in this chapter.

# **15 Blocks**

## **15.1 Introduction**

A block in ConTEXt is defined as typographical unit that needs specific handling. We distinguish the following block types:

#### • **floats**

Examples of floats are figures, tables, graphics, intermezzos etc. The locations of these blocks are determined by TEX and depends on the available space on a page.

### • **textblocks**

Examples of textblocks are questions and answers in a studybook, summaries, definitions or derivatives of formulas. The location of these kind of blocks in the final document cannot be determined beforehand. And the information may be used repeatedly in several settings.

#### • **opposite blocks**

Opposite (or spread) blocks are typeset on the left--hand page when a single sided output is generated. The layout of the right-hand side page is influenced by the blocks on the left.

• **margin blocks**

Margin blocks are more extensive than single margin words. Text and figures can be placed in the margin with this feature.

There are a number of commands that support the use of these block types. These are discussed in this chapter. Furthermore we will discuss other forms of text manipulation. Formulas can also be seen as blocks. Since formulas are covered in a separate chapter we don't go into details here.

This chapter is typeset with the option \version [temporary]. This does not refer to the content but to the typesetting. With this option, design information is placed in the margin.

## **15.2 Floats**

Floats are composed of very specific commands. For example a table in ConTEXt is typeset using a shell around TABLE. Drawings and graphics are made with external packages, as TEX is only capable of reserving space for graphics.

Most floats are numbered and may have a caption. A float is defined with the command:

```
\det\left[ .^1. \right] [...]
```

```
SINGULAR NAME
```
2 PLURAL NAME

In ConTEXt, figures, graphics, tables, and intermezzos are predefined with:

```
\definefloat [figure] [figures]
\definefloat [table] [tables]
\definefloat [graphic] [graphics]
\definefloat [intermezzo] [intermezzos]
```
As a result of these definitions you can always use \placefigure, \placetable, \placegraphic and \placeintermezzo. Of course, you can define your own floats with \definefloat. You place your newly defined floats with the command:

When a float cannot be placed at a specific location on a page, ConTEXt will search for the most optimal alternative. ConTEXt provides a number of placement options for floats. These are listed in table 15.1.

| preference | result                        |  |  |
|------------|-------------------------------|--|--|
| left       | left of text                  |  |  |
| right      | right of text                 |  |  |
| here       | preferably here               |  |  |
| top        | at top of page                |  |  |
| bottom     | at bottom of page             |  |  |
| inleft     | in left margin                |  |  |
| inright    | in right margin               |  |  |
| inmargin   | in the margin (left or right) |  |  |
| margin     | in the margin (margin float)  |  |  |
| page       | on a new (empty) page         |  |  |
| opposite   | on the left page              |  |  |
| always     | precedence over stored floats |  |  |
| force      | per se here                   |  |  |

**Table 15.1** Preferences for float placement.

 $\frac{107}{107}$  The commands can be used without the left and right brackets. For example:

```
\place...{<<caption>>}{<<content>>}
```
When the caption is left out, the float number is generated anyway. When the number is not needed you type none, like in:

```
\placefigure{none}{.....}
```
It is mandatory to end this command by an empty line or a \par. You don't have to embed a table in braces, since the \start and \stop commands have them built in:

```
\placetable
  [here][tab:example]
  {A very simple example of a table.}
 \starttable[|c|c|]
 \HL
 \VL this \VL is \VL\FR
 \VL a \VL table \VL\LR
```
\HL \stoptable

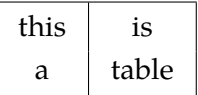

Table 15.2 A very simple example of a table.

 $\frac{108}{108}$  The vertical whitespace for a float can be reserved with:

This command can be used without the left and right bracket. An example of a reservation is:

```
\reservefigure
```

```
[height=4cm,width=10cm,frame=on][here][fig:reservation]
```

```
{An example of a reservation.}
```
Which results in figure 15.1.

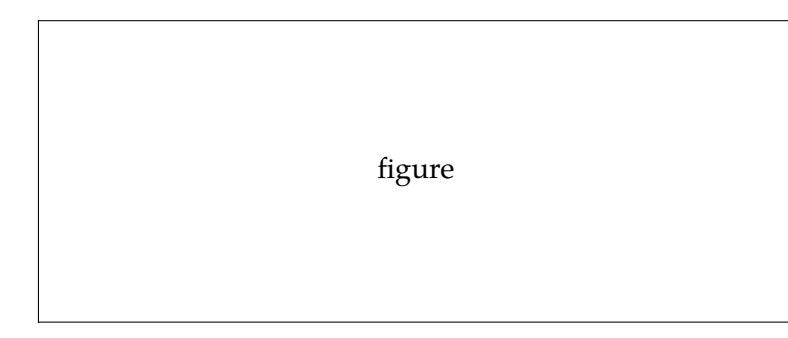

**Figure 15.1** An example of a reservation.

 $\frac{109}{109}$  When the content of a float is not yet available, you can type \empty... instead of \place.... In this way you can also reserve vertical whitespace. When no option is added, so {} is typed, the default empty float is used. However, whether the figure or table is available is not that important. You can always type:

\placefigure{This is a figure caption.}{}

As a first argument you can specify a key left or right that will cause ConTEXt to let the text flow around the float. The second optional parameter can be a cross reference, to be used later, like \at {page} [fig:schematic process].

\placefigure[here][fig:demo]{This a figure caption.}{}

As we will later see, you can also use the next command:

Preferences are left, right or middle. Furthermore you can specify offset in case the text should align with the float. Both setups can be combined: [left,offset].

A list of used floats is generated with the command:

For example, the command \placelistoffigures would typeset a list of figures. The list follows the numbering convention that is set with the command \setupnumbering, which was discussed at page ??.

Pagebreaks that occur at unwanted locations can be enforced in the same way that is done with a table of contents (see section 12.1):

```
\completelistof<<floats>>[pageboundaries={8.2,20.4}]
```
As with tables of content the default local lists are generated. Recalling a list within a chapter produces a list for that specific chapter. So, if you want a list of all figures, you need to specify criterium as all.

The previous list was produced by saying:

\placelistoffigures[criterium=chapter]

The characteristics of a specific class of floats are specified with the command:

```
\setupfloat [.\cdot<sup>1</sup>...] [.,.,\frac{2}{n},..]1 IDENTIFIER
2 height = DIMENSION
  width = DIMENSION
  maxheight = DIMENSION
  maxwidth = DIMENSION<br>minwidth = DIMENSION
                     = DIMENSION
   \text{default} = \text{IDENTIFIER}pageboundaries = LIST
   leftmargindistance = DIMENSION
   rightmargindistance = DIMENSION
   location = left middle right
   inherits from \setupframed
```
The (predefined) floats can also be set up with the more meaningful commands \setupfigures, \setuptables etc.

The height and width relate to the vertical whitespace that should be reserved for an empty float. All settings of \framed can be used, so when frame is set to on, we get a framed float.

The next two commands relate to *all* floats. The first command is used for setting the layout including the caption:

#### Blocks 281

## $\setminus$ setupfloats  $[\ldots, \frac{*}{2}, \ldots]$

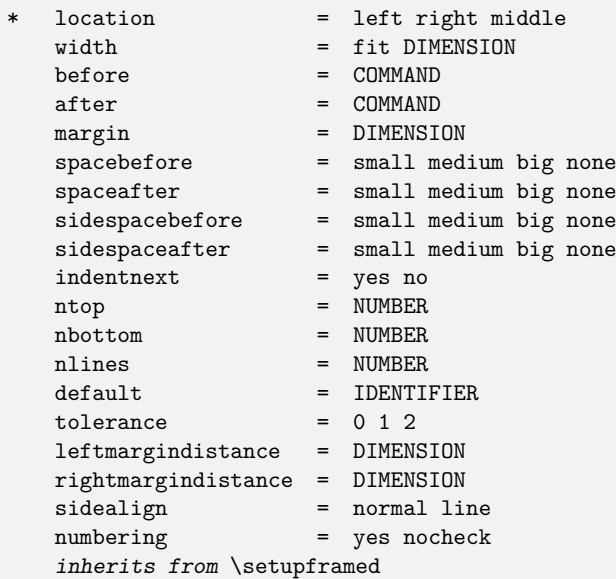

The second command is used for setting the enumerated captions of figures, tables, intermezzos, etc.

 $\setminus$ setupcaptions  $[\ldots,\ldots,\ldots]$ 

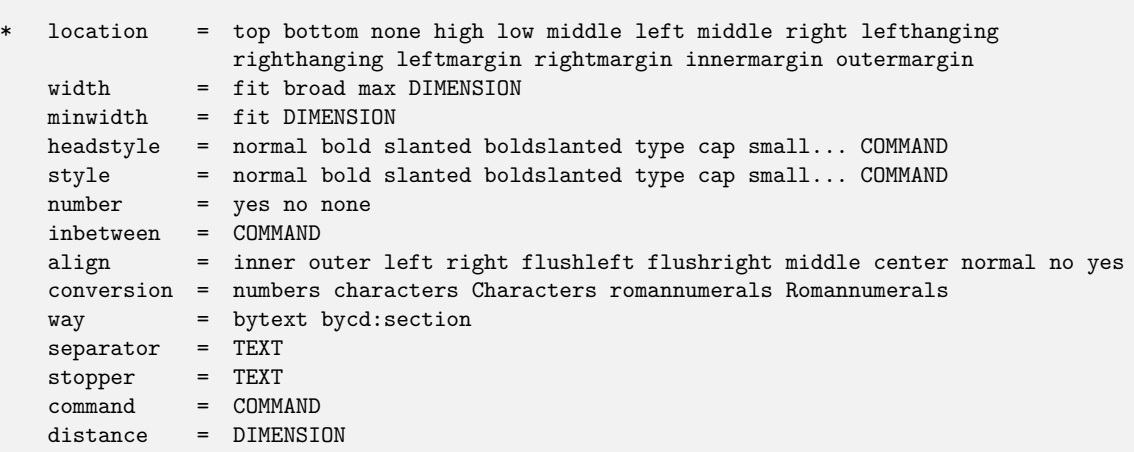

You can also set up captions for a specific class of floats, like figures. The first argument of the next command is the name of that class of floats.

```
\setupcaption [ .^1. ] [ . . , .^2. , . .]1 IDENTIFIER
2 inherits from \setupcaptions
```
The commands assigned to before, after are are executed before and after placing the float. The parameter inbetween is executed between the float and the caption. All three normally have a \blank command assigned.

The parameter style is used for numbering (**Figure x.y**) and width for the width of the caption label. The parameter margin specifies the margin space around a float when it is surrounded by text. The float macros optimize the width of the caption (at top or bottom) related to the width of the figure or table.

#### **Figure 15.2**

 $\setminus$ setu  $\setminus$ set

 $\frac{110}{110}$  With the three variables ntop, nbottom and nlines the float storage mechanism can be influenced. The first two variables specify the maximum number of floats that are saved per page at the top or the bottom of a page.

By default these variables have the values 2 and 0. Assume that ten figures, tables and/or other floats are stored, then by default two floats will be placed at each new page (if possible). For example, at a forced pagebreak or at the beginning of a new chapter, all stored floats are placed.

The parameter nlines has the default value 4. This means that never less than four lines will be typeset on the page where the floats are placed.

We continue with a few examples of floats (figures) placed next to the running text. This looks like:

```
\placefigure[right]{none}{}
```
... here is where the text starts ....

For illustrating the mechanism we do need some text. Therefore the examples are used to explain some issues on the float mechanism.

Floats are placed automatically. The order of appearance follows the order you have keyed in the source. This means that larger floats are placed somewhere else in your document. When \version[temporary] is set, you can get information on the float mechanism. By consulting that information you get some insight into the process.

Floats can be surrounded by text. The float at the right was set with \placefigureright[right]{none}{...}. The float mechanism works automatically. Should it occur that pages are left blank as a result of poor float placement, you will need to make some adaptations manually. You can downsize your figure or table or alter your text. It is also a good practice to define your float some paragraphs up in your source. However, all of this should be done at the final production stage.

With the key force you can force a float to be placed at that exact location. Tables or figures that are preceded by text like: 'as we can see in the figure below' may be defined with this option.

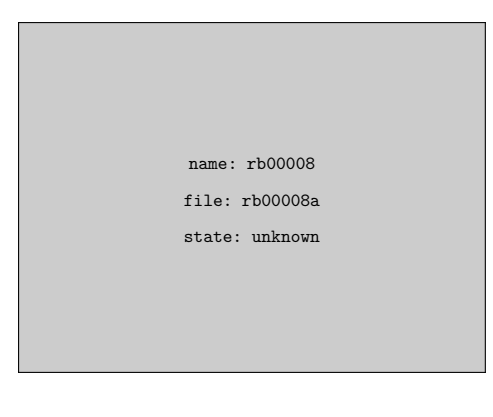

111

 $|_{112}$ 

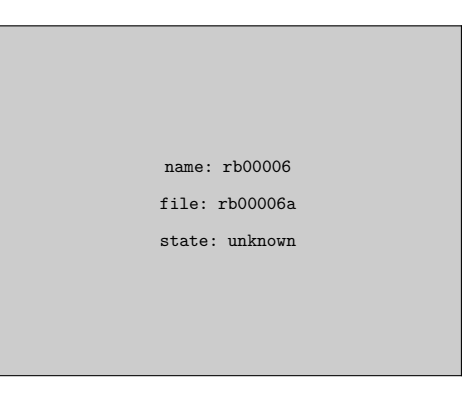

In manuals and study books we encounter many illustrations. It is almost unavoidable to manually adapt these for optimal display. However, the float commands in ConTEXt are optimized in such a way that you can produce books with hundreds of floats effortlessly. The worst case is that some floats are stored and placed at the end of the chapter. But this can be influenced with the command \startpostponing. Postponing is done with the keys always which can be combined with the location, like [left,always] or [here,always]. Because the order of the floats is changed several parses are necessary for the document. These processes can be traced via messages on the terminal.

This brings us to a figure that is placed at the left side of a page. The side float mechanism in inspired and based on a mechanism of D. Comenetz. In the background three mechanisms are active. A mechanism to typeset a figure on top, inbetween, of under existing text. There is a mechanism to place figures on the right or left of a page. And there is a third mechanism to typeset text next to a figure.

We see an example of the last mechanism. The text is enclosed by the commands:

```
\startfiguretext
   [right]{none}{\externalfigure[rb00015]}
....
```

```
\stopfiguretext
```
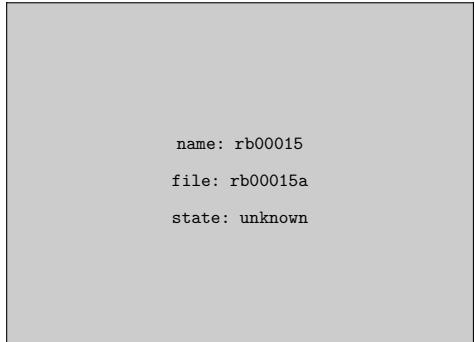

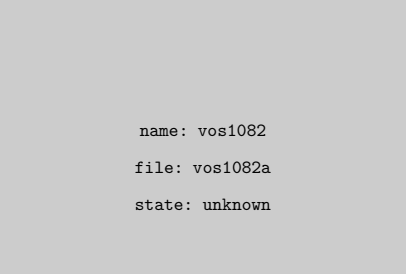

It is obvious that we can also place the figure at the left. With \start...text we can add the key offset. Here we used [left,offset].

When the text is longer than expected, then it will *not* flow around the float. By default the floats are handled in the same order they are typed in the source file. This means that the stored figures are placed first. If this is not desired you can type the key always. The actual float will get priority.

There are more options. In this case the setup [right,midd] is given. In the same way we place text high and low. When the key long is used the rest of the text is filled out with empty lines, as here.

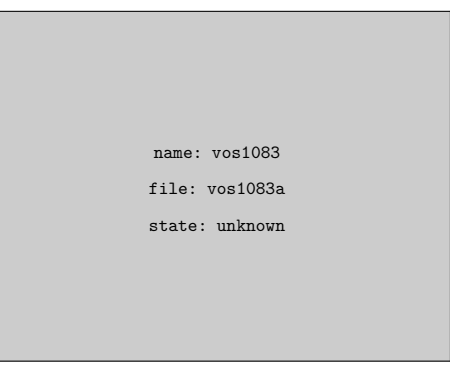

When several figures are set under each other, making them the same width makes for a nice presentation on the page. This looks better.

## **15.3 Combining figures**

For reasons of convenience we now discuss a command that enables us to combine floats into one.

```
\startcombination [...] ... \stopcombination
  N*M
```
This command is used to place the figures under or next to each other.

 $\frac{116}{116}$  The example in figure 15.3 is typeset with the commands:

```
\placefigure
  [here]
  [fig:combinations]
  {An example of \tex{startcombination...}.}
  {\startcombination[3*2]
     {\externalfigure[lb00220]} {a} {\externalfigure[lb00221]} {b}
     {\externalfigure[lb00222]} {c} {\externalfigure[lb00223]} {d}
```
#### Blocks 285

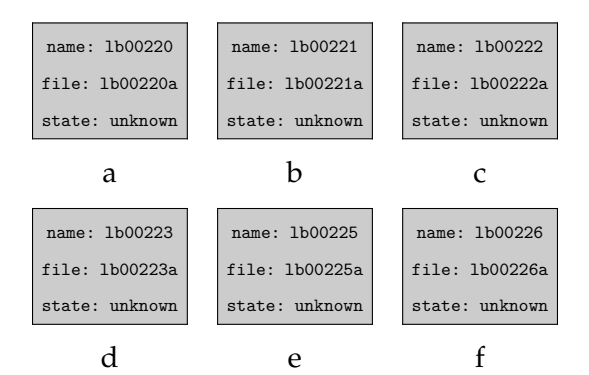

Figure 15.3 An example of \startcombination....

```
{\externalfigure[lb00225]} {e} {\externalfigure[lb00226]} {f}
\stopcombination}
```
Between [] we specify how the combination is combined: [3\*2], [4\*2] etc. When we put two floats next to each other it is sufficient to specify [2], [4] etc.

The floats, mostly figures or tables, are specified within two arguments. The first content is placed over the second content: {xxx}{yyy}. The second argument can be empty: {xxx}{}. The general construct looks like this:

```
\startcombination[n*m]
  {text 1} {subcaption 1}
  {text 2} {subcaption 2}
  ........ ..............
\stopcombination
```
The combination can be set up with:

```
\setminussetupcombinations [\ldots,\ldots]before = COMMAND
   inbetween = COMMAND
   after = COMMAND
   distance = DIMENSION<br>height = DIMENSION
             = DIMENSION fit
   width = DIMENSION fit
   location = top middle bottom left right
   align = inner outer left right flushleft flushright middle center normal no yes
   style = normal bold slanted boldslanted type cap small... COMMAND
   color = IDENTIFIER
```
With distance you specify the horizontal distance between objects. The parameters align relates to the subcaption. By default the text and objects are centered. The width is the total width of the combination.

The three parameters before, after and between are processed in the order of specification in figure 15.5. There are some examples in figure 15.4. We can see in figure 15.6 that when the title in the second argument is empty the spacing adapted.

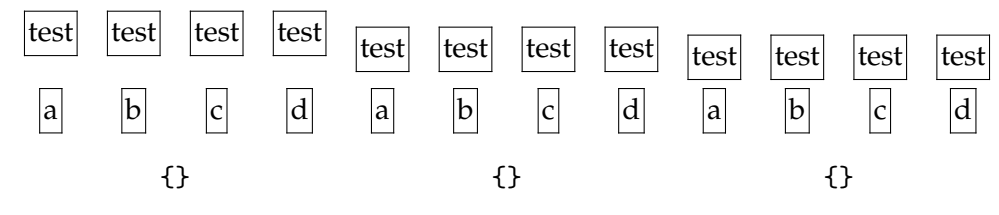

**Figure 15.4** The spacing within combinations (1).

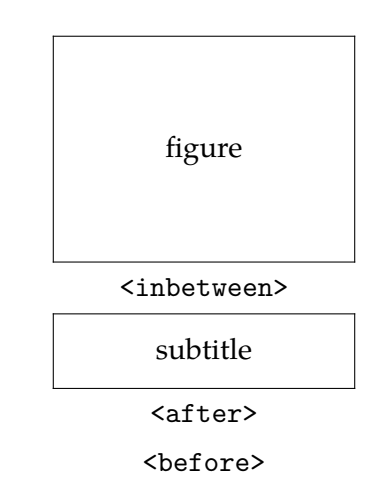

**Figure 15.5** The spacing within combinations (2).

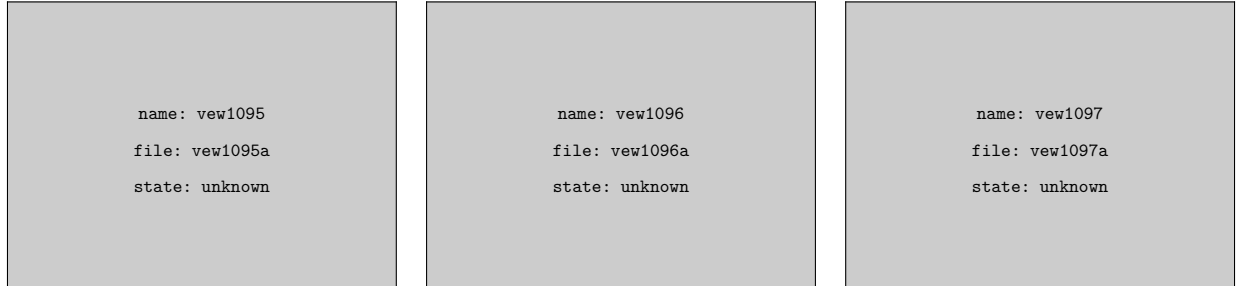

**Figure 15.6** Combinations without captions.

Using combinations require figures that have the correct dimensions or equal proportions. Unequally proportioned figures are hard to combine.

The simple version of combining is this:

```
\placesidebyside \{.\stackrel{1}{\ldots}\} \{.\stackrel{2}{\ldots}\}
```

```
1 CONTENT
```
2 CONTENT
```
\placeontopofeachother \{.\stackrel{1}{\ldots}\} \{.\stackrel{2}{\ldots}\}1 CONTENT
```
2 CONTENT

We use them in this way:

```
\placesidebyside {\frac{\Logo[ADE]}} {\frac{Logo[BUR]}}\placeontopofeachother {\framed{\Logo[ADE]}} {\framed{\Logo[BUR]}}
```
### **15.4 Text blocks**

For practical reasons we sometimes want to key text somewhere in the source that should be typeset at a completely different location in the typeset document. It is also useful to be able to use text more than once. The commands described below are among the eldest of ConTEXt. They were one of the reasons to start writing the macropackage.

You can mark text (a text block) and hide or move that block, but first you have to define it using:

```
\detineblock [...]
```
\* IDENTIFIER

If necessary you can pass several names in a comma-delimited list. After the definition you can mark text with:

```
\begin<<name>>
....................
....................
\end<<name>>
```
Between the begin-- and end command you can use any command you want.

The commands below tell ConT<sub>E</sub>Xt to hide or recall text blocks:

```
\hbox{\label{1.1} \label{1.1} \Delta B = \left[ \begin{array}{cc} 1 & 1 & 1 \\ 1 & 1 & 1 \end{array} \right]OPTIONAL
1 IDENTIFIER
2 IDENTIFIER
\text{Vuseblocks} [...,...] [...,...]OPTIONAL
```

```
1 IDENTIFIER
```
2 IDENTIFIER

```
\text{keepblocks} \, [\ldots, \ldots] \, [\ldots, \ldots]OPTIONAL
                                      2
1 IDENTIFIER
2 all IDENTIFIER
\selectblocks [\ldots, \ldots] [\ldots, \ldots] [\ldots, \ldots]OPTIONAL
                                                OPTIONAL
1 IDENTIFIER
2 IDENTIFIER
3 criterium = all SECTION
\preccurlyeq \processblocks [\ldots, \ldots] [\ldots, \ldots]OPTIONAL
1 IDENTIFIER
2 IDENTIFIER
```
These commands make it necessary to process your text at least twice. You can also recall more than one text block, for example [question,answer].

In hidden and re--used blocks commands for numbering can be used. Assume that you use questions and answers in your document. By defining the questions as text blocks you can:

- 1. at that location typeset the questions
- 2. only use the questions and use the answers in a separate chapter
- 3. use questions and answers in a separate chapter
- 4. hide the answers
- 5. etc.

When we choose option 2 the definitions look like this:

```
\defineenumeration[question][location=top,text=Question]
\defineenumeration[answer][location=top,text=Answer]
```
\defineblock[question,answer]

```
\hideblocks[answer]
```
A question and answer in the source look like this:

```
\beginquestion
\question Why do we use blocks? \par
\endquestion
```

```
\beginanswer
\answer I really don't know. \par
\endanswer
```
The questions are only used in the text. Questions and answers are both numbered. Answers are summoned by:

\chapter{Answers}

\reset[answer] \useblocks[answer]

The command \reset... is necessary for resetting the numbering mechanism. When the answers are used in the same chapter you can use the following commands:

```
\section{Answers}
```
\reset[answer] \selectblocks[answer][criterium=chapter]

You must be aware of the fact that it may be necessary to (temporarily) disable the reference mechanism also:

\setupreferencing[state=stop]

A more complex situation is this one. Assume that you have several mathematical formulas in your document, and that you want to recapitulate the more complex ones in a separate chapter at the end of the document. You have to specify an [-] at formulas you do not want repeated.

\defineblock[formula]

```
\beginformula
\placeformula[newton 1]$$f=ma$$
\endformula
This can also be written as:
\beginformula[-]
\placeformula[newton 2]$$m=f/a$$
\endformula
```
When you re-use the formulas only the first one is typeset. The rest of the formulas is processed, so the numbering will not falter.

The opposite is also possible. By default all local specifications are undone automatically. This means for example that the enumeration of text elements like questions, answers, definitions, etc. can be temporarily stopped. When numbering should continue you specify: [+].<sup>25</sup>

Among the parameters of the number mechanism we (in some cases) use the parameter blockwise. This parameter relates to numbering within a set of blocks, for example per chapter.

You may have a document in which the questions and answers are collected in text blocks. The questions are typeset in the document and the answers in a separate appendix. Answers and question are put at the same location in the source file. When we number the questions and answers per chapter, then question 4.12 is the 12th question in chapter 4. The correct number is used in the appendix. In this example answer 4.12 refers to question 4.12 and not the appendix number.

In case we do want the appendix number to be the prefix of the blocknumber we set the parameter blockwise at no. This is a rather complex situation and will seldom occur.

When you use enumerations within text blocks you can best use the \start ...stop alternative (see page ??).

#### 290 Blocks

Earlier we discussed the initializing and resetting of counters. For reasons of uniformity we also have:

```
\text{reset} [...",...]IDENTIFIER
```
In future there will be an option to sort blocks. For that purpose a second set of optional [ ] in and \selectblocks is available. The first argument is used for 'tags'. These tags are logical labels that enable us to recall the blocks.

```
\beginremark[important]
This is an important message!
\endremark
```
Now we can recall the 'important' messages by:

```
\useblocks[remark][important]
```
or:

\selectblocks[remark][important][criterium=chapter]

Here, criterium has the same function as in lists (like tables of content) and registers: it limits the search. In this case, only the blocks belonging to this chapter will be typeset.

More than one 'tag' is allowed in a comma delimited list. Text blocks may be nested:

```
\beginpractice
\beginquestion
\question Is that clear? \par
\endquestion
\beginanswer
\answer Yes it is! \par
\endanswer
\endpractice
```
In this case we use three blocks. Such blocks are stored in a file. This file must be available when the blocks are re-used. This means that the document must be processed at least twice. When blocks are summoned at the end of your source file only one processing step is sufficient but then you have to type the command nomoreblocks before the blocks are recalled:

\nomoreblocks

After this command no blocks should be specified. In the future commands will be developed for local adaptations of the layout of text blocks. Until that moment the following command is all there is:

```
\setupblock [\ldots, \ldots] [\ldots, \frac{2}{n}, \ldots]1 IDENTIFIER
2 before = COMMAND
   after = COMMAND
   inner = COMMAND
   style = normal bold slanted boldslanted type cap small... COMMAND
    file = FILE
```
A block is being processed within a group, in other words: within {}. The setup of before and after are used outside this group, and the setup of inner is used within the group. For example if we mark a re--used text block in the margin we can use the following setup:

```
\defineblock[exampletext]
```

```
\beginexampletext
```

```
If you wonder why this mechanism was implemented consider an educational
document with hundreds of \quote {nice to know} and \quote {need to know}
text blocks at several ability levels.
\endexampletext
```

```
\setupblock[exampletext][inner=\margintitle{reused}]
\useblocks[exampletext]
```
The first text is set without an indicator in the margin and the second is. If we would have used before instead of inner some grouping problems had occurred.

**reused** If you wonder why this mechanism was implemented consider an educational document with hundreds of 'nice to know' and 'need to know' text blocks at several ability levels.

You can import text blocks from other source files. For example if you want to use text blocks from a manual for students in a manual for teachers, you can specify:

```
\setupblock
  [homework]
  [file=student,
  before=\startbackground,
  after=\stopbackground]
```
In that case the blocks are imported from the file student.tex. In this example these blocks are typeset differently, with a background. When the student material is specified with:

```
\beginhomework[meeting 1]
..........
\endhomework
```
we can summon the blocks in the teacher's manual with:

```
\useblocks[homework][meeting 1]
```
In extensive documents it will take some time to generate these products. But this mechanism garantees we use the same homework descriptions in the students and teachers manual. Furthermore it saves typing and prevents errors.

Questions and answers are good examples of text blocks that can be hidden and moved. The example below will illustrate this. Because commands like \question have a paragraph as an argument the \par's and/or empty lines are essential.

In the setup we see that questions and answers are coupled. A coupling has a meaning in interactive documents.

```
\defineblock[question]
\defineblock[answer]
\defineenumeration[question][location=inmargin,coupling=answer]
\defineenumeration[answer][location=top,coupling=question]
\hideblocks[answer]
\starttext
\chapter{\CONTEXT}
\CONTEXT\ is a macropackage that is based on \TEX. \TEX\ is a typesetting
system and a programm. This unique combination is used extensively in
\CONTEXT.
\beginquestion
 \startquestion
 To date, the fact that \TEX\ is a programming language enables \CONTEXT\
 to do text manipulations that cannot be done with any other known package.
 Can you mention one or two features of \CONTEXT\ that are based on the
 fact that \TEX\ is programming language?
  \stopquestion
\endquestion
\beginanswer
  \answer You can think of features like floating blocks and text block
 manipulation. \par
\endanswer
\beginquestion
  \question Are there any limitations in \TEX ? \par
\endquestion
\beginanswer
 \answer Yes and no. The implementation of \TEXEXEC\ is done in
  \PERL\ rather than in \TEX.
\endanswer
\TEX\ is a very powerful tool, but much of its power is yet to be
unleashed. \CONTEXT\ tries to make a contribution with its user||friendly
interface and its support of many features, like interactivety.
\chapter{Answers}
\useblocks[question,answer]
\stoptext
```
With \processblocks blocks are processed but not typeset. Assume that we have two types of questions:

\defineblock[easyquestion,hardquestion]

When both types of questions use the same numbering mechanism, we can recall the hard questions in their original order by hiding the easy questions.

```
\processblocks[easyquestion]
\useblocks[hardquestion]
```
### **15.5 Opposite blocks**

In future versions of ConTEXt there will be support of spread based typesetting. For the moment the only command available is:

\startopposite ... \stopopposite

Everything between start and stop is typeset at the left page in such a way that it is aligned with the last paragraph that is typeset on the right page.

```
\setminussetupoppositeplacing [\cdot \stackrel{*}{=}.]
```
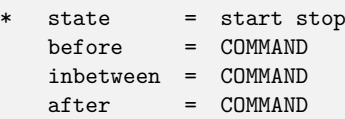

### **15.6 Margin blocks**

Within limits you can place text and figures in the margin. In this case the margin is handled as a separate (very narrow) page next to the actual page.

\startmarginblock ... \stopmarginblock

This can be setup with:

```
\setminussetupmarginblocks [\ldots,\ldots]* location = inmargin left middle right
    style = normal bold slanted boldslanted type cap small... COMMAND
    \begin{tabular}{lll} width & = & DIMENSION \\ align & = & inner out \\ & & & \multicolumn{3}{l}{} & \\ & & & & \multicolumn{3}{l}{} \\ & & & & & \multicolumn{3}{l}{} \\ \end{tabular}= inner outer left right flushleft flushright middle center normal no yes
     top = COMMANDinbetween = COMMAND
     bottom = COMMAND
    left = COMMAND<br>right = COMMAND
                 = COMMAND
     before = COMMANDafter = COMMAND
```
*The mechanism to place blocks is still under construction.*

### **15.7 Hiding text**

It is possible to hide text (skip during processing) by:

\starthiding ... \stophiding

### **15.8 Postponing text**

Text elements can be postponed (stored) and placed at the next empty page. This option is needed in case ConTEXt encounters large figures or tables. The postponed textelement is placed at the next page generated by T<sub>E</sub>X or forced by the user with a manual page break.

```
\startpostponing ... \stoppostponing
```
Several text blocks can be postponed and stored. This proces can be followed on screen during document generation.

```
\startpostponing
\placefigure{A rather large figure.}{...}
\stoppostponing
```
When a lot of text elements are postponed or when a figure uses a complete page we advise you to add \page after the postponing. Otherwise there is the possibility that a blank page is inserted. This is caused by the fact that the postponing mechanism and the float mechanism are completely independent.

```
\startpostponing
\placefigure{A very large figure.}{...}
\page
\stoppostponing
```
### **15.9 Buffers**

Buffers simplify the moving of text blocks. They are stored in a file with the extension tmp and are used to bring readability to your source. Furthermore they can be recalled at any location without retyping them.

```
\startBUFFER [...] ... \stopBUFFER
             OPTIONAL
 IDENTIFIER
```
\startbuffer [.<sup>\*</sup>.] ... \stopbuffer OPTIONAL

**IDENTIFIER** 

```
\getbuffer [...]
            OPTIONAL
  IDENTIFIER
```

```
\typebuffer [...]
```
\* IDENTIFIER

The example below shows the use of these commands.

```
\startbuffer
We see that a {\em buffer} works something like a {\em block}.\par
\stopbuffer
```
\startlines {\tf \getbuffer} {\bf \getbuffer} {\sl \getbuffer} \stoplines

This results in:

We see that a *buffer* works something like a *block*. **We see that a** *buffer* **works something like a** *block***.** *We see that a* buffer *works something like a* block*.*

The name is optional. A name makes sense only when several buffers are used. Most of the time the default buffer will do. Most examples in this manual are typed in buffers.

In chapter ?? we can see that the last argument of a \place<<br/>block>> can be rather extensive. A buffer can be useful when such large tables are defined.

\startbuffer

```
... <</rm many lines>> ...
\stopbuffer
\placetable{A table.}{\getbuffer}
The buffer is set up with:
```

```
\setupbuffer [ .^1.] [ . . , .^2. , . .]OPTIONAL
1 IDENTIFIER
2 paragraph = NUMBER
   before = COMMAND
   after = COMMAND
```
The first argument is optional and relates to the buffers you defined yourself. You can define your own buffer with:

```
\definebuffer [\n...]
* IDENTIFIER
```
Be aware of possible conflicting names and use capital letters. After this command /get<<br/>buffer>> and /type<<br/>buffer>> are available where <<br/>buffer>> is the name of the buffer.

# **16 Figures**

## **16.1 Introduction**

In this chapter we discuss how to place figures in your document. In section 15.2 we introduced the float mechanism. In this chapter the placement of figures is discussed. Most of the time these figures are created with external applications.

After processing a document the result is a dvi file or, when we use pdfT<sub>F</sub>X, a pdf file. The dvi document reserves space for the figure, but the figure itself will be put in the document during postprocessing of the dvi file. pdfT<sub>F</sub>X needs no postprocessing and the external figures are automatically included in the pdf file.

External figures may have different formats like the vector formats eps and pdf, or the bitmap formats tif, png and jpg. Note that we refer to figures but we could also refer to movies. ConTEXt has special mechsnisms to handle figures generated by MetaPost. We have to take care that fonts used in MetaPost figures are recognized by pdfTEX. Finally, we'll see that MetaPost code can be embedded in ConT<sub>EXt</sub> documents.

Normally, users need not concern themselves with the internal mechanisms used by ConTEXt for figure processing. However some insight may be useful.

## **16.2 Defining figures**

A figure is designed within specific dimensions. These dimensions may of may not be known by the document designer.

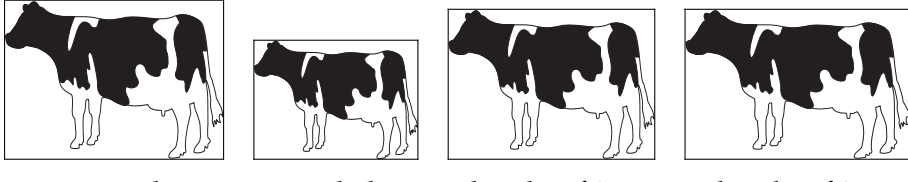

natural dimension

scaled to 25% a height of 2 cm a height of 2 cm

and a width 3 cm

If the original dimensions are unknown, then scaling the figure to 40% can have some astonishing results. A figure with width and height of 1 cm becomes almost invisible, but a figure width width and height of 50 cm will still be very large when scaled to 40% of its original size. A better strategy is to perform the scaling based on the current bodyfont size, the width of text on the page, or to set absolute dimensions, such as 3 cm by 2 cm.

To give TEX the opportunity to scale the figure adequately the file format must be known. Table 16.1 shows the file formats supported by dvips, dvipsone, and pdfT<sub>E</sub>X respectively. pdfT<sub>E</sub>X has the unique capability to determine the file format during processing.

When we use dvi, T<sub>E</sub>X can determine the dimensions of an eps illustration by searching for the so called *bounding box*. However, with other formats such as tif, the user is responsible for the determination of the figure dimensions.

|          | eps | pdf | MetaPost | tif | png | jpg | mov |
|----------|-----|-----|----------|-----|-----|-----|-----|
| dvips    |     |     |          |     |     |     |     |
| dvipsone |     |     |          |     |     |     |     |
| pdfTEX   |     |     |          |     |     |     |     |

**Table 16.1** Some examples of supported file formats.

Now, let us assume that the dimensions of a figure are found. When we want to place the same figure many times, it would be obvious to search for these dimensions only once. That is exactly what happens. When a figure is found it is stored as an object. Such an object is re-used in T<sub>E</sub>X and in pdf but not in dvi, since reuse of information is not supported by the dvi format. To compensate for this shortcoming, when producing dvi output, ConTEXt will internally reuse figures, and put duplicates in the dvi file.

\useexternalfigure[some logo][logo][width=3cm]

\placeexternalfigure{first logo}{\externalfigure[some logo]}

\placeexternalfigure{second logo}{\externalfigure[some logo]}

So, when the second logo is placed, the information collected while placing the first one is used. In pdfT<sub>F</sub>X even the content is reused, if requested, at a different scale.

A number of characteristics of external figures are specified by:

```
\setminussetupexternalfigures [.\n\stackrel{*}{=}.]* scale = NUMBER
  yscale = NUMBER
   yscale = NUMBER
   factor = max fit broad
   wfactor = NUMBER max broad fit
   hfactor = NUMBER max broad fit
   width = DIMENSION<br>height = DIMENSION
            = DIMENSION
   frame = on offpreset = yes no
   display = FILE
   preview = yes no
   repeat = yes no
   object = yes no
   type = eps mps pdf tif png jpg mov cd:tex
   method = eps mps pdf tif png jpg mov cd:tex<br>option = frame empty test
             = frame empty test
   frames = on off
   ymax = NUMBER
   xmax = NUMBER
   directory = TEXT
   location = local global default none
   maxwidth = DIMENSION
   maxheight = DIMENSION
   conversion = TEXT
   prefix = TEXT
```
This command affect all figures that follow. Three options are available: frame, empty and test. With empty no figures are placed, but the necessary space is reserved. This can save you some time when 'testing' a document.<sup>26</sup> Furthermore the figure characteristics are printed in that space. When frame is set at on a frame is generated around the figure. The option test relates to testing hyperactive areas in figures.

When ConT<sub>E</sub>Xt is not able to determine the dimensions of an external figure directly, it will fall back on a simple database that can be generated by the Perl script T<sub>E</sub>Xutil. You can generate such a database by calling this script as follows:

```
texutil --figures *.tif
```
This will generate the texutil.tuf file, which contains the dimensions of the tif figures found. You need to repeat this procedure every time you change a graphic. Therefore, it can be more convenient to let ConTEXt communicate with TEXutil directly. You can enable that by adding \runutilityfiletrue to your local cont-sys.tex file.

When a figure itself is not available but it is listed in the texutil.tuf file then ConTEXt presumes that the figure does exist. This means that the graphics do not need to be physically present on the system.

Although ConT<sub>E</sub>Xt very hard tries to locate a figure, it may fail due to missing or invalid figure, or invalid path specifications (more on that later). The actual search depends on the setup of directories and the formats supported. In most cases, it it best not to specify a suffix or type.

```
\externalfigure[hownice]
\externalfigure[hownice.pdf]
\externalfigure[hownice][type=pdf]
```
In the first case, ConT<sub>E</sub>Xt will use the graphic that has the highest quality, while in both other cases, a pdf graphic will be used. In most cases, the next four calls are equivalent, given that hownice is available in MetaPost output format with a suffix eps or mps:

```
\externalfigure[hownice]
\externalfigure[hownice][type=eps]
\externalfigure[hownice][type=eps,method=mps]
\externalfigure[hownice][type=mps]
```
In most cases, a MetaPost graphic will have a number as suffix, so the next call makes the most sense:

```
\externalfigure[hownice.1]
```
Let us summarize the process. Depending on the formats supported by the currently selected driver (dvi, pdfT<sub>E</sub>X, etc.), ConT<sub>E</sub>Xt tries to locate the graphics file, starting with the best quality. When found, ConTEXt first tries to determine the dimensions itself. If this is impossible, ConTEXt will look into texutil.tuf. The graphic as well as the file texutil.tuf are searched on the current directory (local) and/or dedicated graphics directories (global), as defined by \setupexternalfugures. By default the location is set at {local,global}, so both the local and global directories are searched. You can set up several directories for your search by providing a comma-delimited list:

A similar effect can be obtained with the --fast switch in TEXexec.

\setupexternalfigures[directory={c:/fig/eps,c:/fig/pdf}]

Even if your operating uses a  $\setminus$  as separator, you should use a  $\land$ . The figure directory may be system dependent and is either set in the file cont-sys, in the document preamble, or in a style.

An external figure is summoned by the command \externalfigure. The cow is recalled with:

\externalfigure[cow][width=2cm]

For reasons of maintenance it is better to specify all figures at the top of your source file or in a separate file. The figure definition is done with:

```
\useexternalfigure [...].] [.] [.] [.] [.] [...]OPTIONAL
                                   OPTIONAL
                                             OPTIONAL
1 IDENTIFIER
2 FILE
3 IDENTIFIER
4 inherits from \setupexternalfigures
```
Valid definitions are:

```
\useexternalfigure [cow]
\useexternalfigure [some cow] [cow230]
\useexternalfigure [big cow] [cow230] [width=4cm]
```
In the first definition, the figure can be recalled as cow and the graphics file is also cow. In the second and third definition, the symbolic name is some cow, while the filename is cow230. The last example also specifies the dimensions.

The scale is given in percentages. A scale of 800 (80%) reduces the figure, while a value of 1200 (120%) enlarges the figure. Instead of using percentages you can also scale with a factor that is related to the actual bodyfont. A setup of hfactor=20 supplies a figure with 2 times the height of the bodyfont size, and hfactor=120 will result in a width of 12 times the bodyfont size (so 144pt when using a 12pt bodyfont size). When we want to place two figures next to one another we can set the height of both figures with hfactor at the same value:

```
\useexternalfigure[alfa][file0001][hfactor=50]
\useexternalfigure[beta][file0002][hfactor=50]
```

```
\placefigure
  {Two figures close to one another.}
 \startcombination[2]
   {\externalfigure[alfa]} {this is alfa}
    {\externalfigure[beta]} {this is beta}
 \stopcombination
```
We can see that \externalfigure is capable of using a predefined figure. The typographical consistency of a figure may be enhanced by consistently scaling the figures. Also, figures can inherit characteristics of previously defined figures:

```
\useexternalfigure [alfa] [file0001] [hfactor=50]
\useexternalfigure [beta] [file0002] [alfa]
```
\useexternalfigure [gamma] [file0003] [alfa] \useexternalfigure [delta] [file0004] [alfa]

Normalizing a figure's width must also be advised when figures are placed with \startfiguretext below one another.

In most cases you will encounter isolated figures of which you want to specify width or height. In that case there is no relation with the bodyfont except when the units em or ex are used.

In figure 16.1 we drew a pattern with squares of a factor 10.

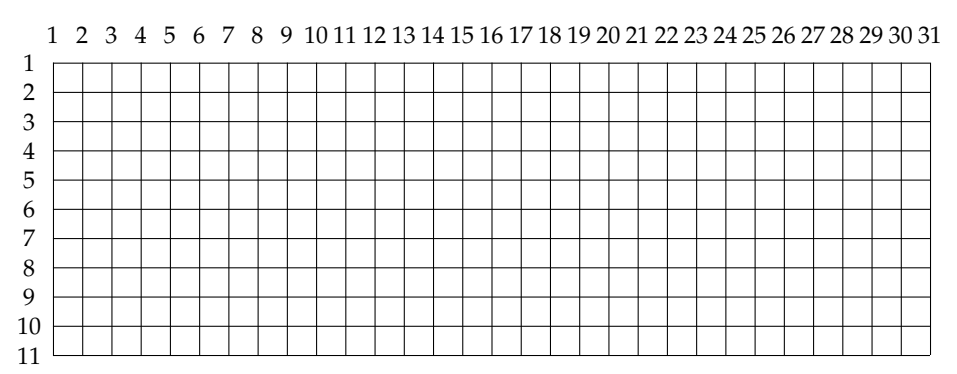

**Figure 16.1** Factors at the actual bodyfont.

### **16.3 Recalling figures**

A figure is recalled with the command:

```
\externalfigure [ .^1.] [ . . , .^2. , . .]OPTIONAL
1 FILE
2 inherits from \setupexternalfigures
```
For reasons of downward compatibility a figure can also be recalled with a command that equals the figure name. In the example below we also could have used \acow and \bcow, unless they are already defined. Using \externalfigure instead is more safe, since it has its own namespace.

```
\useexternalfigure[acow][cow][factor=10]
\useexternalfigure[bcow][cow][factor=20]
```
\placefigure[left]{none}{\externalfigure[bcow]}

The \hbox {\externalfigure[acow]} is a very well known animal in the Dutch landscape. But for environmental reasons the \hbox {\externalfigure[acow]} is slowly disappearing. In the near future the cow will fulfil a marginal \inleft {\externalfigure[bcow]} role in the Netherlands. That is the reason why we would like to write the word  $\hbox{\bf {\texttt{event}}}\$ in big print.

Here we see how acow and bcow are reused. This code will result in:

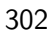

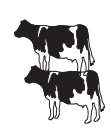

The  $\blacktriangleright$  is a very well known animal in the Dutch landscape. But for environmental reasons the  $\blacktriangleright$  is slowly disappearing. In the near future the cow will fulfil a marginal

role in the Netherlands. That is the reason why we would like to write the word in big print.

Normalized figures adapt to the actual bodyfont at least when the font is set with \setupbodyfont or \switchtobodyfont. When a text is used for different media and is generated with different fontsizes the use of normalized figures is a good practice. The example above looks different in a smaller fontsize.

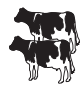

The  $\blacktriangleright$  is a very well known animal in the Dutch landscape. But for environmental reasons the  $\blacktriangleright$  is slowly disappearing. In the near future the cow will fulfil a marginal role in the Netherlands. That is the reason

why we would like to write the word  $\mathbb{R}$  in big print.

## **16.4 Automatic scaling**

In cases where you want the figure displayed as big as possible you can set the parameter factor at max, fit or broad. In most situations the value broad will suffice, because then the caption still fits on a page.

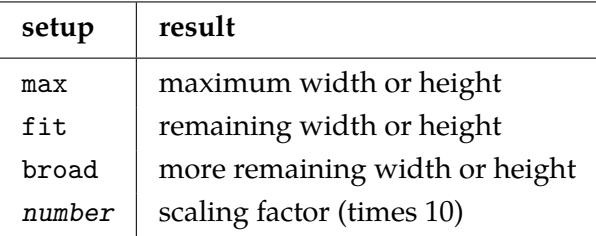

**Table 16.2** Normalized figures.

So, one can use max to scale a figure to the full page, or fit to let it take up all the remaining space. With broad some space is reserved for a caption.

Sometimes it is not clear whether the height or the width of a figure determines the optimal display. In that case you can set factor at max, so that the maximal dimensions are determined automatically.

```
\externalfigure[cow][factor=max]
```
This figure of a cow will scale to the width or height of the text, whichever fits best. Even combinations of settings are possible:

\externalfigure[cow][factor=max,height=.4\textheight]

In this case, the cow will scale to either the width o fthe text or 40% of the height of the text, depending on what fits best.

As already said, the figures and their characteristics are stored in the file texutil.tuf and can be displayed with:

```
\simeq \text{[} \ldots, \frac{1}{n}, \ldotsOPTIONAL
   alternative = a b c
```
There are two alternatives: a, b and c. The first alternative leaves room for figure corrections and annotations, the second alternative is somewhat more efficient and places more figures on one page. The third alternative puts each figure on its own page. Of course one needs to provide the file texutil.tuf by saying:

texutil --figures \*.mps \*.jpg \*.png

Even more straightforward is running TEXexec, for instance:

texexec --figures=c --pdf \*.mps \*.jpg \*.png

This will give you a pdf file of the figures requested, with one figure per page.

### 16.5 **T<sub>E</sub>X-figures**

Figures can be scaled. This mechanism can also be used for other text elements. These elements are then stored in separate files or in a buffer. The next example shows how a table is scaled to the pagewidth. The result is typeset in figure 16.2.

```
\startbuffer[table]
```

```
\starttable[||||||]
   \HL
   \VL \bf factor \VL \bf width \VL
      \bf height \VL \bf width and height \VL
      \bf nothing \VL \SR
   \HL
   \VL \type{max} \VL automatically \VL
      automatically \vee \VL automatically \vee \VL
      width or height \VL \FR
   \VL \type{fit} \VL automatically \VL
      automatically \vee \VL automatically \vee \VL
      width or height \VL \MR
   \VL \type{broad} \VL automatically \VL
      automatically \vee \VL automatically \vee \VL
      width or height \VL \MR
   \VL \type{...} \VL width \VL
      height \vee \VL isometric \vee \VL
      original dimensions \VL \LR
   \HL
 \stoptable
\stopbuffer
\placefigure
 [here][fig:table]
 {An example of a \TEX\ figure.}
```
{\externalfigure[table.buffer][width=\textwidth]}

### \placefigure

```
{An example of a \TEX\ figure.}
```
{\externalfigure[table][width=.5\textwidth, type=buffer]}

| factor   | width         | height        | width and height | nothing             |
|----------|---------------|---------------|------------------|---------------------|
| max      | automatically | automatically | automatically    | width or height     |
| fit      | automatically | automatically | automatically    | width or height     |
| broad    | automatically | automatically | automatically    | width or height     |
| $\cdots$ | width         | height        | isometric        | original dimensions |

**Figure 16.2** An example of a T<sub>F</sub>X figure.

| factor   | width         | height        | width and height | nothing             |
|----------|---------------|---------------|------------------|---------------------|
| max      | automatically | automatically | automatically    | width or height     |
| fit      | automatically | automatically | automatically    | width or height     |
| broad    | automatically | automatically | automatically    | width or height     |
| $\cdots$ | width         | height        | isometric        | original dimensions |

**Figure 16.3** An example of a T<sub>F</sub>X figure.

With \typesetbuffer you go a step further: not just one text element but a whole document can be typeset and inserted as figure. As an example, the second page of some text on A7-paper with landscape orientation is shown in figure 16.4.

```
\startbuffer[a7-buf]
\setuppapersize[A7, landscape][A7, landscape]
\showframe
\input tufte
\stopbuffer
\placefigure[][fig:a7-landscape-layout]
```

```
{An example for \tex{typesetbuffer}.}
{\typesetbuffer[a7-buf][page=2]}
```
## **16.6 Extensions of figures**

In the introduction we mentioned different figure formats like eps and png. In most situations the format does not have to be specified. On the contrary, format specification would mean that we would have to re--specify when we switch from dvi to pdf output. The figure format that ConT<sub>E</sub>Xt will use depends on the special driver. First preference is an outline, second a bitmap.

MetaPost figures, that can have a number as suffix, are recognized automatically. ConTEXt will take care of the font management when it encounters MetaPost figures. When color is disabled, or rgb is to be converted to cmyk, ConTEXt will determine what color specifications have to be converted in the MetaPost file. If needed, colors are converted to weighted grey scales, that print acceptable on black and white printers. In the next step the fonts are smuggled into the file.<sup>27</sup> In case of pdf output the MetaPost code is converted into pdf by T<sub>E</sub>X.

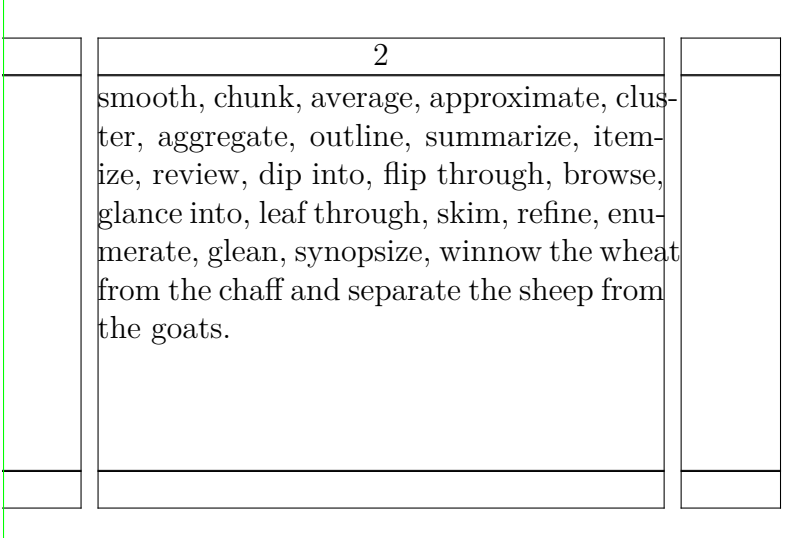

Figure 16.4 An example for \typesetbuffer.

If necessary the code needed to insert the graphic is stored as a so called object for future re- use. This saves processing time, as well as bytes when producing pdf. You can prevent this by setting object=no.

When eps and mps (MetaPost) figures are processed ConT<sub>E</sub>Xt searches for the high resolution bounding box. By default the PostScript bounding box may have a deviation of half a point, which is within the accuracy of our eyes. Especially when aligning graphics, such deviations will not go unnoticed.

ConTEXt determines the file format automatically, as is the case when you use:

\externalfigure[cow]

Sometimes however, as we already explained, the user may want to force the format for some reason. This can be done by:

```
\externalfigure[cow.eps]
\externalfigure[cow][type=eps]
```
In special cases you can specify in which way figure processing takes place. In the next example ConT<sub>E</sub>Xt determines dimensions asif the file were in eps format, that is, it has a bounding box, but processes the files as if it were a MetaPost file. This kind of detailed specification is seldom needed.

```
\externalfigure[graphic.xyz][type=eps,method=mps]
```
The automatic searching for dimensions can be blocked by preset=no.

### **16.7 Movies**

In ConTEXt moving images or 'movies' are handled just like figures. The file format type is not determined automatically yet. This means the user has to specify the file format.

<sup>&</sup>lt;sup>27</sup> Fonts are a problem in MetaPost files, since it it up to the postprocessor to take care of them. In this respect, MetaPost output is not self contained.

\externalfigure[demo.mov][label=demo,width=4cm,height=4cm,preview=yes]

With this setup a preview is shown (the first image of the movie). If necessary an ordinary (static) figure can be layed over the first movie image with the overlay mechanism.

Movies can be controlled either by clicking on them, or by providing navigational tools, like:

... \goto {start me} [StartMovie{demo}] ...

A more detailed discussion on controlling widgets is beyond this chapter. Keep in mind that you need to distribute the movies along with your document, since they are not included. This makes sense, since movies can be pretty large.

### **16.8 Some remarks on figures**

Figures, and photos in particular, have to be produced with consistent proportions. The proportions specified in figure 16.5 can be used as a guideline. Scaling of photos may cause quality loss.

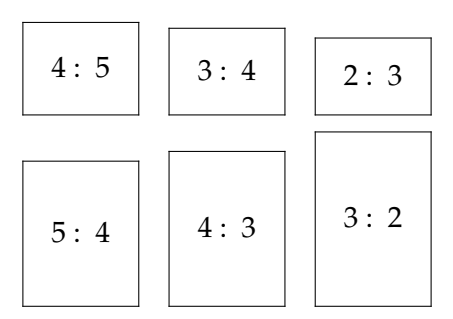

**Figure 16.5** Some preferred image proportions.

In the background of a figure you typeset a background (see figure ??). In this example the external figures get a background (for a black and white reader: a green screen).

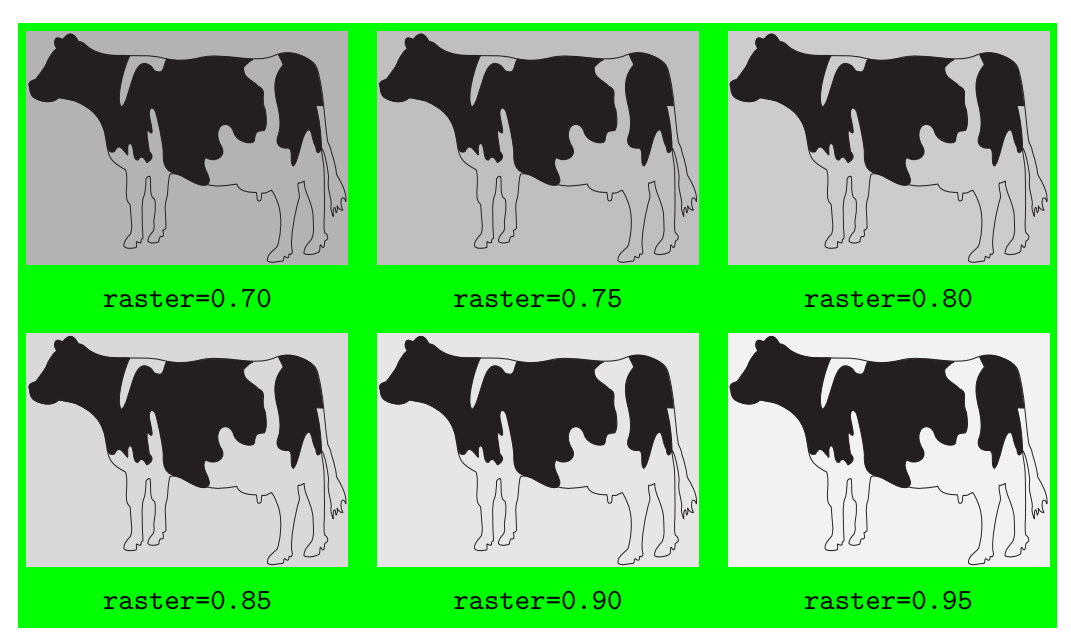

**Figure 16.6** Some examples of backgrounds in figures.

```
\setupfloats
  [background=color,
  backgroundcolor=green,
  backgroundoffset=3pt]
\useexternalfigure [cow]
  [hfactor=80,
  background=screen,
  backgroundscreen=0.75]
```
Note that we use only one float and that there are six external figures. The background of the float is used for the complete combination and the background of the external figure only for the figure itself.

# **17 Tabulation**

The second mechanism for generating tabular information is tabulation. We will see that the specification of tabulations does not differ much from that of tables.

Tabular information can be found in the running text and the location of that information is fixed (i.e. it is not allowed to float like tables and figures).

The tabulation mechanism is meant for that tabular information in which cells may contain information with more that one paragraph. However the table and tabular mechanism can be used indifferently we advise you to use them consistently because the spacing within the both mechanisms differ.

The table commands form a layer around  $T_{AB}E$ , but the tabulation commands are written for ConTEXt. The tabulation mechanism uses the same interface when possible. As we do in the table mechanism we use \NC as column separator and \NR as row separator.

```
\starttabulate[|l|c|r|]
\NC this and that \NC left and right \NC here and there \NC \NR
\NC low and high \NC up and down \NC back and forth \NC \NR
\stoptabulate
```
this and that left and right here and there low and high up and down back and forth

The three commands 1, c and r stand for:

- l left align
- c center
- r right align

There are spacing commands. These relate to one-line as well as multi-line (paragraphs) cells.

- in spacing left jn spacing right
- kn spacing around

The factor n is applied to the unit of spacing which is default set at .5em (see \setuptabulate).

```
\starttabulate[|l|k2c|r|]
\NC this and that \NC left and right \NC here and there \NC \NR
\NC low and high \NC up and down \NC back and forth \NC \NR
\stoptabulate
this and that left and right here and there
```
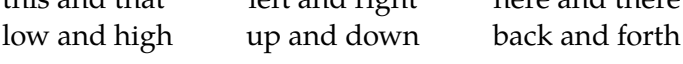

The width of a column is set with:

```
\starttabulate[|lw(4cm)|w(4cm)1|r|]\NC this and that \NC left and right \NC here and there \NC \NR
\NC low and high \NC up and down \NC back and forth \NC \NR
\stoptabulate
```
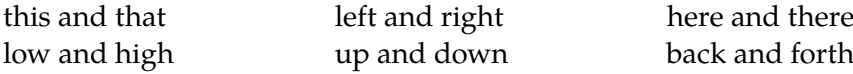

The most important reason for developing the tabulation mechanism lies in the fast that we wanted to be able to type set multi paragraph columns. A prerequisite was that we should be able to use the full width of the text body. This option is supported by:

```
w(d) 1 line, fixed width
```
- p(d) paragraph, fixed width
- p paragraph, maximum width

In the next example the first column has an unknown width. The second column contains a left aligned paragraph with a width of 4 cm. The third column has a width of 2 cm and consists of one line. The last column contains a paragraph that occupies the remaining width.

```
\starttabulate[|l|p(4cm)l|w(2cm)|p|]
```

```
...
```

```
\stoptabulate
```
A four column table with four paragraphs is specified with:

```
\starttabulate[|p|p|p|p|]
```

```
...
\stoptabulate
```
In stead of specifying a body font in each cell we can specify them per column. In the next tabulation the definition is  $[|1T|p|]$ .

### B **boldface**

- I *italic*
- R *roman*
- S *slanted*
- T teletype

Math is possible with:

- m in-line math
- M display math

With the letter f we can specify a body font, like f\bs. There are also the following commands:

f\command font specification b{..} place . . before the entry a{..} place .. after the entry h\command apply \command on the entry

The h--command (hook) allows some tricks like:

```
\starttabulate[|w(2cm)h\inframed|b{(}a{)}|p|]
\HC {Uggly} \NC isn't it? \NC he says. \NC \NR
\HC {Beautiful} \NC but meaningless \NC I would say. \NC \NR
\stoptabulate
```
Because we use \inframed the frame remains within the line. The command applies only to the cells that are preceded by  $\H$ . The {} are important because  $\in$  finit ramed expects these.

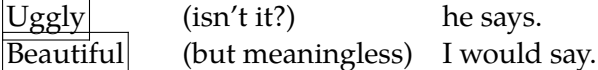

We can use h for alternative situations, like:

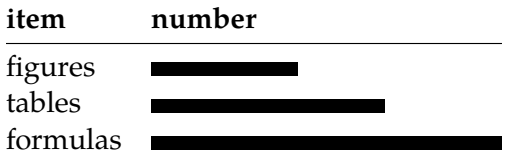

All three cells are adapted. Do not forget the {} in the column with the numbers!

```
\unexpanded\def\SmallDash#1{\blackrule[width=#1em]}
\starttabulate[|l|lh\SmallDash|]
\HL
\NC \bf item \NC \bf number \NC \NR
\HL
\NC figures \HC {5} \NC \NR
\NC tables \MC {8} \NC \NR\NC formulas \HC {12} \NC \NR\HL
\stoptabulate
```
We used \NC as a column separator but an alternative is \EQ that places a specified character.

```
\starttabulate
\NC =||sign \EQ a separator can be specified by altering the
                    variable \type {EQ} \NC \NR
\NC :||character \EQ default a colon is used but an equal sign
                    is a reasonable alternative \NC \NR
```
### \stoptabulate

This results in:

 $=-sign$  = a separator can be specified by altering the variable EQ :-character = default a colon is used but an equal sign is a reasonable alternative

We saw \NC for normal cell entries, \EQ for entries separated by a character and \HC for entries that are influenced by a command. There is also \HQ for a cell entry with a separator and a command. When no formatting is needed there are the commands: \RC and \RQ.

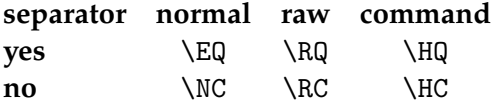

This small tabulation shows all three alternatives. Here we have a tabulation with four centered columns, **boldface** or verbatim, of which two cells have a different alignment. The table is coded as:

\starttabulate[|\*{4}{cBh\type|}] \NC separator \NC normal \NC raw \NC command \NC \NR  $\R$  \RC \bf yes  $\H$  \HC {\EQ} \HC {\RQ} \HC {\HQ} \NC \NR  $\R$ C \bf no  $\H$  \HC {\NC} \HC {\RC} \HC {\HC} \MC \NR \stoptabulate

The equal sign or any other character can be forced with the e command in the definition.

e sets a symbol in front of the next column

When several columns have an equal specification we can combine those specifications. Note that the number of | must be correct.

```
\starttabulate[|*{3}{k1pc|}]
\NC this and that \NC left and right \NC here and there \NC \NR
\NC low and high \NC up and down \NC back and forth \NC \NR
\stoptabulate
```
Here we typed  $1 + 3 \times 1 = 4$  times a |.

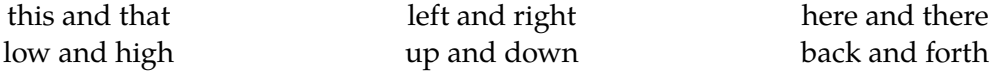

A better example of the automatic cell width determination is the next one.

- tables We use \starttable when we typeset tables but the exact location is not fixed and the information is allowed to float in the running text.
- tabulation The command \starttabulate is meant for tabular information that is part of the running text. The automatic calculation of the cell width is a feature in this mechanism.

This tabulation was typed as:

```
\starttabulate[|l|p|]
\NC tables \NC We use \type {\starttable} when we typeset tables
                   but the exact location is not fixed and the
                   information is allowed to float in the running
                   text. \NC \NR
\NC tabulation \NC The command \type {\starttabulate} is meant for
                   tabular information that is part of the running text.
                   The automatic calculation of the cell width
                   is a feature in this mechanism. \NC \NR
```
\stoptabulate

When no tabulation is specified it is assumed that  $[|1|p|]$  is wanted. To prevent typing the same specification all over again you can use the tabulation format definition command:

```
\definetabulate[Three][|lB|lS|p|]
```
\startThree \NC one \NC two \NC three four five six seven eight nine ten eleven twelve thirteen fourteen fifteen and so on \NC \NR

\stopThree

**one** *two* three four five six seven eight nine ten eleven twelve thirteen fourteen fifteen and so on

The tabulation commands can be summarized with:

```
\definetabulate [.\cdot^1.] [.\cdot^2.] [.\cdot^3.]OPTIONAL
1 IDENTIFIER
2 IDENTIFIER
3 TEXT
```
The first argument gives the tabulation a logical name. The second argument is optional and specifies the associated tabulations; later on we will give an example. The last argument specifies the cells.

Then we have:

```
\startTABULATE [ .^1 . ] [ . . , . ^2 . , . . ] ... \ \stopTABLEULATEOPTIONAL
                               OPTIONAL
1 TEXT
2 inherits from \setupexternalfigures
```
In this command the first argument specifies the cells, the second and optional argument the set up.

```
\setuptabulate [ .^1.] [ . . , .^2. , . .]OPTIONAL
1 IDENTIFIER
2 unit = DIMENSION<br>indenting = never none
               = never none not no yes always first next small medium big normal odd
                  even DIMENSION
   before = COMMANDafter = COMMAND
   inner = COMMANDEO = TEXTrulecolor = IDENTIFIER
   align = inner outer left right flushleft flushright middle center normal no
                   yes
   rulethickness = DIMENSION
   distance = blank grid depth DIMENSION small medium big none
   bodyfont = 5pt ... 12pt small big<br>rule = normal line
              = normal line
   split = yes no
```
The optional argument specifies the associated tabulations. When the parameter indenting is set at yes, the width of the tabulations will adapt to the actual indent. In case of a \start ... \stopnarrower environment the left and right indent are taken into account. The parameter unit is used for the spacing commands i, j and k. The commands specified after the parameter inner are applied just in front of the first row and are effective in the whole tabulation.

The possibilities for framing tabulations are limited. You can add horizontal lines with \HL. This command takes care of the vertical spacing as the next example illustrates:

\starttabulate[|l|p|]

```
\HL
\NC small \NC They say, small is beautiful. \NC \NR
\HL
\NC medium \NC It seems that medium is the message. \NC \NR
\HL
\NC large \NC Large T||shirts are always sold out. \NC \NR
\HL
```
\stoptabulate

When a pagebreak occurs in the middle of a tabulation the horizontal line is repeated automatically. Vertical spacing can be set by \FL, \ML and \LL. These commands stand for *first*, *middle* and *last line*.

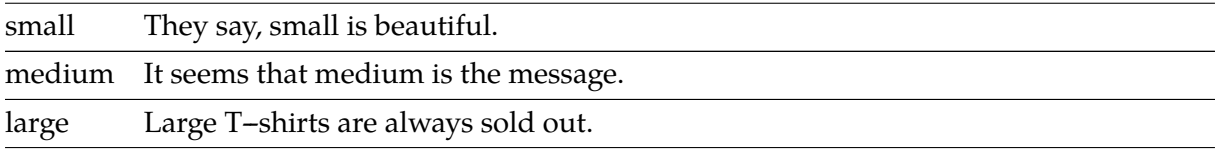

The spacing around the lines is related to the depth of a line.

\setuptabulate[distance={depth,medium}]

There are different ways to adapt this set up, like:

```
\setuptabulate[distance=none]
\setuptabulate[distance=big]
\setuptabulate[distance={blank,small}]
\setuptabulate[distance={1ex,medium}]
\setuptabulate[distance=1cm]
```
Tabulation is meant for the running text but it can also be used in a floating block. In that case the spacing around tabulation is suppressed. In the running text the actual whitespace and textwidth are taken into account.

• This means that a tabulation within an itemization is adapted to the indent.

You see? As we can expect the width of a paragraph is adapted to the width of the text. And you can even put an itemize in such a cell.

- − like this
- − or that
- This little table was defined like this:

```
\starttabulate
```
\NC You see? \NC As we can expect the width of a paragraph is adapted to the width of the text. And you can even put an itemize in such a cell. \startitemize[packed] \item like this \item or that \stopitemize \NC \NR

\stoptabulate

We can use and abuse tabulations to obtain some special effects. Vice versa common effects can be combined quite well with tabulations. The next, somewhat strange example will illustrate that.

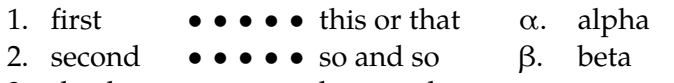

3. third •••••• here or there  $\gamma$ . gamma

In these kind of situations we should set the itemization with the key packed.

```
\starttabulate[|p(2cm)|p(4cm)|p|]
\NC \startitemize[n,packed]
    \item first \item second \item third
    \stopitemize
\NC \startitemize[packed][items=5,width=4em,distance=.5em]
    \its this or that \its so and so \its here or there
    \stopitemize
\NC \startitemize[g,packed,broad]
    \item alpha \item beta \item gamma
    \stopitemize
\NC\NR
\stoptabulate
```
The content of a tabulation has some limitations, because T<sub>E</sub>X first reads the complete table. These limitations relate to the macros that use \catcode adaptations. In normal situations you will not notice these limitations, only when you have typeset TEX input with TEX.

While discussing tables we already saw a financial table. These kind of tables can best be set with the tabulation commands.

not so much 1.220 somewhat more 5.186 together  $\overline{6.406}$ 

This tabulation was typed like this:

\starttabulate[|l|r|] \NC not so much \NC 1.220 \NC \NR \NC somewhat more \NC 5.186 \NC \NR \NC together \NC \overbar{6.406} \NC \NR \stoptabulate

As soon as we work with numbers there are several ways of alignment. Like in tables we can make use of  $\sim$ , but we have to indicate the meaning of  $\sim$  explicitly. This is caused by the fact that we still want to use the  $\sim$  within paragraphs as an non-hyphenatable space.

```
\starttabulate[|l|~c|]
\NC this is less \NC ~12 \NC \NR
\NC than that \NC 185 \NC \NR
\stoptabulate
```
We return to the defining of categories of tabulations. An application of this option can be found in the commands that make up a legend with a formula.

```
\definetabulate [legend] [|emj1|i1|mR|]
\definetabulate [legend] [two] [|emj1|emk1|i1|mR|]
\setuptabulate [legend] [unit=.75em,EQ={=}]
```
After these definitions that are default in ConT<sub>E</sub>Xt we can type:

\startlegend \NC w \NC the width of a box \NC pt \NR \NC h \NC the height of a box \NC pt \NR \NC d \NC the depth of a box \NC pt \NR \stoplegend

This very simple legend becomes this:

 $w =$  the width of a box pt  $h =$  the height of a box pt  $d =$  the depth of a box pt

An extra entry is possible when we add the key two:

```
\startlegend[two]
\NC w \NC width \NC the width of a box \NC pt \NR
\NC h \NC height \NC the height of a box \NC pt \NR
\NC d \NC depth \NC de depth of a box \NC pt \NR
\stoplegend
```
This related tabulation inherits the set up of the original. We also could have defined \startlegendtwo, but the mentioned definition origins from the older functionality that was part of earlier ConT<sub>E</sub>Xt versions.

 $w = width =$  the width of a box pt  $h$  = *height* = the height of a box pt  $d = depth = de depth of a box pt$ 

In a similar way the commands for typesetting facts are defined.

```
\definetabulate [fact] [|R|ecmj1|i1mR|]
\setuptabulate [fact] [unit=.75em,EQ={=}]
```
The first column is set in roman and the next column is separated by an equal sign. That second column is centered and is set in math mode. That column also has some more whitespace. The last column is also set in math mode but the characters are set in roman. Some whitespace is added.

\startfact \NC width \NC w \NC 48pt \NR \NC height \NC h \NC 9pt \NR \NC depth \NC d \NC 3pt \NR \stopfact This results in:

width *w* = 48pt height *h* = 9pt depth *d* = 3pt

In reality we also give a value to inner and then specifications as below are possible:

```
\startfact
\\ width \\ w \\ 48pt \\
\|\ \ height \|\ \ h \|\ 9pt \|\\\ depth \\ d \\ 3pt \\
\stopfact
```
We want to conclude with an example of an automatic calculation of the width of a paragraph. This command shows —and we already saw that in other examples— that the last \NC is redundant.

```
\starttabulate[|Bl|p|Bl|]
\NC Read Me \NC \input tufte \NC Edward Tufte \NR
\stoptabulate
```
**Read Me** We thrive in information--thick worlds because of our marvelous **Edward Tufte** and everyday capacity to select, edit, single out, structure, highlight, group, pair, merge, harmonize, synthesize, focus, organize, condense, reduce, boil down, choose, categorize, catalog, classify, list, abstract, scan, look into, idealize, isolate, discriminate, distinguish, screen, pigeonhole, pick over, sort, integrate, blend, inspect, filter, lump, skip, smooth, chunk, average, approximate, cluster, aggregate, outline, summarize, itemize, review, dip into, flip through, browse, glance into, leaf through, skim, refine, enumerate, glean, synopsize, winnow the wheat from the chaff and separate the sheep from the goats.

As was said earlier ConTEXt takes care of adequate page breaking in the middle of a tabulation. When we set \tracetabulatetrue red lines are drawn in positions where breaking is not allowed.

```
\starttabulate[|c|p|p|]
\NC \bf Alpha \NC \bf Beta \NC \bf Gamma \NC\NR
\NC 1 \NC right indeed \NC definitely wrong \NC\NR
\NC 2 \NC \tbinom{n=3} NC \tbinom{t}{n=3}\NC 3 \NC oh yes \NC simply no \NC\NR
\NC 4 \NC very true \NC as false as can be \NC\NR
\NC 5 \NC \tbinm\n 1e5[n=5] \NC \tbinm\n 2e[n=5] \NC\NR\NC 6 \NC \thinrules[n=3] \NC \thinrules[n=4] \NC\NR
\stoptabulate
Alpha Beta Gamma
```
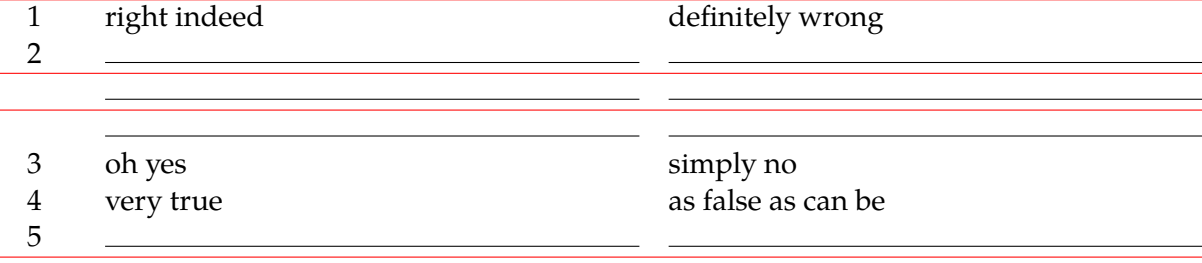

j.

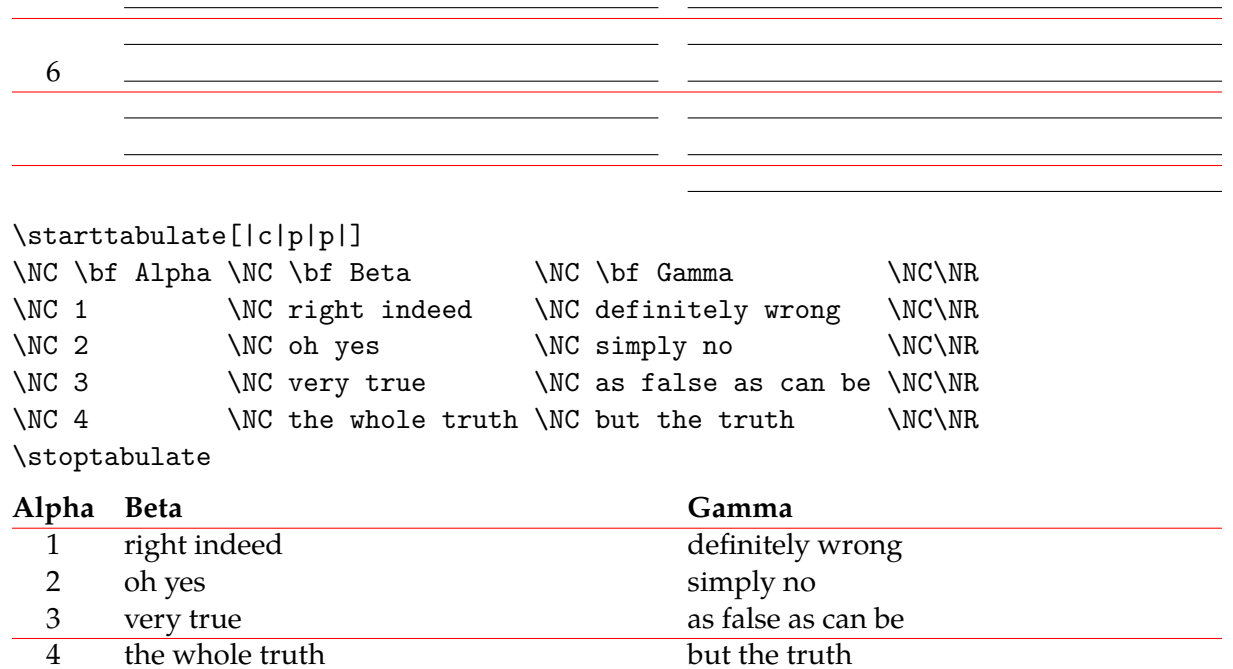

# **18 Formulas**

### **18.1 Introduction**

For what reason do we need a complete chapter on formulas? The reason is obvious: a considerable part of the functionality of TEX relates to math typesetting since the main reason for developing T<sub>E</sub>X was the need for typesetting math.

In ConTEXt math typesetting is not really an issue. ConTEXt was developed for typesetting educational materials and not necessarily math. Therefore more attention was paid to chemical formulas and consistent use of units than to math. Math was available anyhow.

In ConTEXt the functionality is more oriented towards the educational disciplines and these can be found in specific modules. A module will not supply basic functionality because it can be found in the core.

There are modules for chemical stuff, units and flow--charts, which all have their own manual. The same goes for the math module. This module contains the same functionality as the macros developed by the *American Mathematical Society*. Those macros are well--known in the TEX community. Most extensions concern the interface and consistent spacing. In this chapter we pay attention to the standard functionality in ConTEXt.

### **18.2 Basic commands**

Typesetting formulas is one of the strong points of TEX. Special commands are available for typesetting math. These commands are enclosed by single or double dollar signs.

In the running text we use single dollar signs:  $a = b^2 + 1/c$  becomes  $a = b^2 + 1/c$ . In conjunction with in-line-math there is display-math, or rather formulas surrounded by whitespace. Those formulas are frequently numbered. The location and way of numbering can be set with:

```
\setminussetupformulas [\ldots, \frac{1}{2}, \ldots]
```
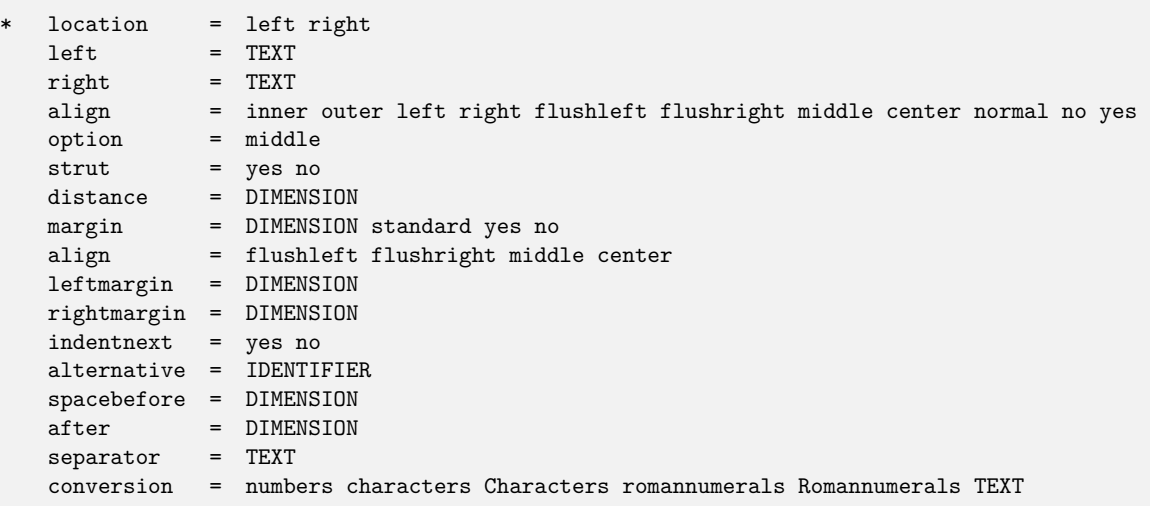

With left and right characters on the left or right side of the formula number are set up. Default these are ( and ).

A (numbered) formula is defined with the commands:

```
\placeformula [...,...] {..} {..} $$.<sup>3</sup>.$$
                  OPTIONAL
                          OPTIONAL
1 REFERENCE
2 CONTENT
3 DISPLAY MATH
\Delta[...,...] \{.\,.\,. $$...$$
                     OPTIONAL
                              OPTIONAL
1 REFERENCE
2 CONTENT
3 DISPLAY MATH
```
The reference and subnumber are optional. Below we give some examples of formulas. In the margin we display the references. Typing the formula number manually is necessary when we make use of tables, matrices and T<sub>E</sub>X-commando's like \displaylines. In the examples we use \$\$ to save some space; however we advise you to use the command \startformula.

**FIXME:** Mark IV doesn't have a \formulanumber command at the moment, the rest of this paragraph is suppressed

When we want *no* numbers we have to indicate that explicitly by means of [-]:

```
\placeformula[-]
 $$\displaylines
      {ab=ba\hfill\cr
       ac+bc=(a+b)c\hfill\cr}$$
```
This results in:

 $ab = ba$  $ac + bc = (a + b)c$ 

We also could have used here \startformula...\stopformula:

```
\placeformula[-]
 \startformula
  \displaylines{ab=ba\hfill\cr ac+bc=(a+b)c\hfill\cr}
  \stopformula
```
The use of the  $\start{right}$ ... $\gt{stop-pair}$  has the advantage that we can test symmetry in some wordprocessors. The disadvantage is we can not see immediately that we work in math mode.

```
\startFORMULA ... \stopFORMULA
```
The next examples does use numbers. In this example [that's it] is a logical name, a label, for future referencing.

```
\placeformula
 \startformula
   \displaylines
        {a\times b=b\times a\hfill\formulanumber\cr
         a+b=b+a\hfill\subformulanumber\cr
         actbc = (a+b)c\hbox{fill}\formulanumber[that's it] {x}\cr\stopformula
```
This becomes:

**FIXME:** getbuffer suppressed

### **18.3 Legends**

In case of physics formulas you may want to explain the meaning of the used symbols. There are two commands to do that:

```
\setminusstartlegend [.\stackrel{1}{.}\stackrel{2}{.}\stackrel{3}{.}\stackrel{4}{.}\dots \stoplegend
                   OPTIONAL
1 two
2 NOTHING
3 NOTHING
4 NOTHING
\text{startfact} \ldots \text{stopfact}1 NOTHING
2 NOTHING
```
3 NOTHING

A legend and facts are coded as follows:

```
\placeformula[for:force]$$F = m a$$
\startlegend
\lvert \lvert \leg F \\ force \lvert \\ N \\ \\
\leq m \leq \max \leq\leg a \\ acceleration \\ m/{s^2} \\
\stoplegend
```

```
Determine by means of formula~\in[for:force] the acceleration~$a$
when given is that:
\startfact
\fact mass \\ m \\ 10~kg \\
```

```
\fact force \\ F \\ 1500~N \\
\stopfact
```
This results in:

$$
F = ma \tag{18.1}
$$

 $F =$  force N  $m =$  mass kg  $a = acceleration \, \text{m/s}^2$ 

Determine by means of formula 18.1 the acceleration *a* when given is that:

mass  $m = 10 \text{ kg}$ force  $F = 1500 \text{ N}$ 

A combination is also possible:

 $F =$  = force N  $m = 10$  = mass kg  $a = 1500 = acceleration m/s<sup>2</sup>$ 

This was specified in this way:

\startlegend[two] \leg F \\ \\ force \\ N \\  $\leq m \setminus 10 \setminus \text{mass}$   $\setminus kg$  \\ \leg a \\ 1500 \\ acceleration \\ m/{s^2} \\ \stoplegend

### **18.4 Units**

A unit can be typeset with:

10~\$\rm m^3\$

For the purpose of consistent typesetting the command \unit is available. This is an example of the use of synonyms as described in section 12.2.

\unit {strange} {m^3\!/s^2} {a strange unit}

In this case the \! takes care of backskipping the / in such a way that in stead of  $m^3/s^2$  we get  $\text{m}^3/\text{s}^2$ . In fact we can do without these kind of cryptic typing, because the unit module offers a better alternative. The module is loaded in the set up area of your source file with:

\usemodule[unit]

After that you can type the recall unit by typing them. For example:

```
... 10 \Meter \Per \Second\ ...
```
... 33 \Kilo \Gram \Per \Square \Meter\ ...

At this point we advise you to read the manual that comes with this module for more examples.

When we use math commands there may occur problems as soon as we use \$ in a nested way. When we are in math mode and we use a \$ for the purpose of switching to math mode we just end math mode like this:

\$a \$\times\$ b\$

T<sub>E</sub>X will produce an error because \times is typed outside math mode. In this example we saw what goes wrong but the problem is less obvious in the next example:

```
\def\multiply{$\times$}
$a \multiply b$
```
This seems correct but with \multiply we leave math mode. We can prevent errors by defining \multiply as follows:

```
\def\multiply{\ifmmode \times \else $\times$ \fi}
```
The next commands does just that:

```
\mathcal{S} \ {...}
```
**CONTENT** 

We can use this command in nested situations:

\mathematics{a\mathematics{b\mathematics{c\mathematics{d\mathematics{e}}}}}

and it will result in a correct output:

*abcde*

so do not use this:

*a*b*c*d*e*

which we would have obtained by typing:

\$a\$b\$c\$d\$e\$

### **18.5 Chemicals**

Earlier we stated that in this chapter we also describe the module for chemical typesetting. This module is loaded with:

\usemodule[chemic]

The first version of this module used  $P_{\text{CIF}}$  for positioning text and drawing the chemical structures, the current version uses MetaPost for drawing the graphics. The results are better and the files are more compact.
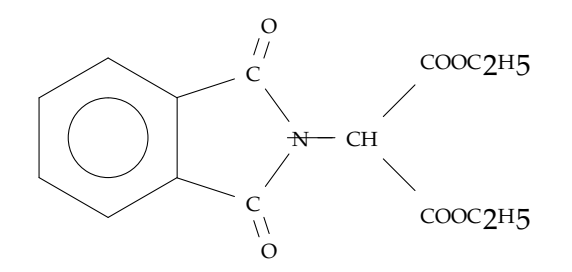

This chemical structure was typed as follows:

```
\startchemical[with=fit,height=fit]
  \chemical
    [SIX,B,C,ADJ1,
    FIVE,ROT3,SB34,+SB2,-SB5,Z345,DR35,SR4,CRZ35,SUB1,
     ONE,OFF1,SB258,Z0,Z28]
    [C,N,C,0,0,CH,COOC_2H_5,COOC_2H_5]
\stopchemical
```
The interface (syntax) looks rather cryptic but after some practice its compactness is an asset. There is an extensive manual and a collection of examples available.

One characteristic of chemical typesetting is the fact that all super-respectively subscripts are at the same height. This is not the case in math typesetting where the location of the super- and subscripts depend on the available vertical space. The command \chemical takes this into account. When you want to put a chemical formula in a math formula —for example when you want to display an expression for a chemical equilibrium— there is the command \ch. This command has one argument and adapts automatically to its context: \$\frac{\ch{N}}{\ch{O}}\$

### **18.6 Math**

We limit ourselves only to those commands that are available by default. In addition to the commands mentioned here, the math module implements many more:

\usemodule[math]

The extra commands are described in a separate manual.

Like in plain TEX we offer the next commands for switching to some specialized fonts:

\frak fraktur ABC \cal calligraphic ABC

Alternatively one can use the commands \fraktur, \gothic and \calligraphic which each take one argument, like in \fraktur {TEXT}.

These are typical fonts meant for math typesetting and special characters.

Fractions can occur quite often so we also added the command \frac on request:  $\frac{1}{b}$  frac{a}{b}\$ results as expected  $\frac{a}{b}$ . This command adapts to its surroundings as good as possible.

#### 324 Formulas

For instructional purposes a frame or a background can be useful to indicate the specific math symbol. There is a special version of \framed: \maframed. We give some examples:

```
\startformula
  y + \mathrm{meframed{y} + y^{2} + y^{{\mathrm{mend{2}}}}\stopformula
```
\nonknuthmode % todo: one day this can be removed

```
\startformula
```

```
x \times \maframed{y} \times y^{\maframed{z}_{\maframed{z}}}
\stopformula
```

```
y + y^2 + y^2 + y^2x \times y \times y^{\frac{|z|}{2}}
```
To obtain a good spacing in framed math texts the offset equals overlay. The offset is produced by giving frameoffset an adequate value. Other setups are also possible:

```
\startformula
 x \times y^{\mathrm{d}[framecolor=red]{z}]_z}\stopformula
```
 $x \times y^{\mathbb{Z}_z}$ 

For in-line math the command \inmaframed is available.

It is possible to typeset fractions without switching to math mode with the command:

```
\fraction \{.\n: \{.\n: \{.\n: \}1 CONTENT
2 CONTENT
```
The braces are essential in the next example.

```
If \fraction{123}{456} equals \fraction{x}{y}, then \fraction{y}{x} equals
\fraction{456}{123}.
```
results in:

```
If \frac{123}{456} equals \frac{x}{y}, then \frac{y}{x} equals \frac{456}{123}.
```
### **18.7 Math collection**

Math is a complicated matter and therefore we will not spend that many words on the gory details. For the user it is enough to know that you can mix different math fonts in a comfortable way and that ConTEXt will take care of the proper mapping on specific math fonts.

Because the wide range of math symbols can come from different fonts, math characters are organized into so called math collections. Normally such a collection is chosen automatically when you load a font definition, just as with font encodings. The ams math fonts extend the default math collection, which gives you a comfortable fall back. More information can be found in the documentation of the math module.

You can generate a list of the current math character set with the command \showmathcharacters.

command does not exist in mkiv

### **19 MetaPost**

In a ConTEXt document we can use MetaPost code directly. For example:

```
\startMPgraphic
  fill unitsquare scaled 100 withcolor (.2,.3,.4) ;
\stopMPgraphic
```
A direct relation with the ConTEXt color mechanism is obvious:

```
\startMPgraphic
  fill unitsquare scaled 100 withcolor \MPcolor{mark} ;
\stopMPgraphic
```
MetaPost support is very extensive. You can store definitions and re-use them at random. If possible processed MetaPost pictures are re--used.

A detailed discussion on embedding MetaPost graphics is beyond this manual, and therefore will be covered elsewhere. For the moment it is enough to know the basics of putting for instance graphics in the background. In the next example, a graphic is calculated each time it is refered to:

```
\startuseMPgraphic{test a}
  fill unitsquare xscaled \overlaywidth yscaled \overlayheight ;
\stopuseMPgraphic
```
\defineoverlay[A Nice Rectangle][\useMPgraphic{test a}]

\setupbackgrounds[page][background=A Nice Rectangle]

When the graphic does not change, we can best reuse it, like:

```
\startreusableMPgraphic{test b}
 fill unitsquare xscaled \overlaywidth yscaled \overlayheight ;
\stopreusableMPgraphic
```
\defineoverlay[A Nice Rectangle][\reuseMPgraphic{test b}]

\setupbackgrounds[page][background=A Nice Rectangle]

When using the ConTEXt command line interface TEXexec, graphics are processed automatically. Unless one calls MetaPost at runtime, a second pass is needed to get the graphics in their final state.

# **Layers**

**TODO:** All about layers

## **21 Interactive documents**

**TODO:** This should explain the various interaction menus and the use of widgets / ECMAscript

# **Modules**

**TODO:** What modules are and how to write them

# **A Definitions**

**FIXME:** No definitions can be placed

### **B Index**

The pagenumbers refer to the chapter or paragraph that describes the topic.

#### **a**

abbreviations *222* align *35, 81* alignment *70, 96* columns *74* appendices *210* arranging *37*

#### **b**

backgrounds layout *185* text *184* backspace *28, 86* baselines *106* black rules *275* blocks *277* moving *287, 293* numbering *287* bodyfont *111* boldface *103* boxes *12* brackets *6* buffers *295*

#### **c**

calligraphy *323* capital characters *109* capitals *109* chapters *202, 205* character spacing *111* characters *11* chemical formulas *322* citation *256* cmyk *171* color *171* colorgroups *175* columns *35, 74, 77* combined list *215* combining *284*

commands *6* components *16* ConTEXt *6* cross references *229*

#### **d**

date *191* definitions *240* descriptions *242* dimensions *12* directories *20* double--sided *86*

#### **e**

ε-TEX *13* em *128* emphasize *106* enumeration texts *242* environments *16* error messages *13* ex *128* external figures *297* extroductions *210*

#### **f**

figures combining *284* defining *297* extensions *304* listing *277* maximum *302* numbering *277* placing *277* recalling *301* tables *303* files *11* directories *20* floats *277* font

definition *144* font size *111* fonts *12, 103, 144* footer *88* footers *28, 86* marking *202, 226* footnotes *35, 92* forms *247, 254* formulas legends *320* overviews *318* placing *318* units *321* fractions *323* fraktur *323* frames *28, 265, 271* framing *265, 271* french spacing *69*

### **g**

german *193* gothic *323* gray conversion *171* grayscales *174* grid *35* grids *276*

#### **h**

header *88* headers *28, 86, 210* marking *202, 226* heads *192, 202* hiding text *294* high text *73* hyphen *194* hyphenation *188*

#### **i**

indentation *64* indenting *245* index *235* checking *20* inter character spacing *111* interaction

registers *235* introductions *210* italic *103, 106* itemization *242* itemize *247, 254* items *247, 254*

#### **k**

Knuth *5*

### **l**

label *247* labels *192, 235* language quotes *256* languages *188* layout *28, 64* letter heads *63* linenumbers *229* lines *258, 260* linespace *35* linespacing *106* listing figures *277* tables *277* lists *80, 215, 254* sorting *224* logo types *63* logos *224* low text *73*

#### **m**

macros *6* makeup *98* margin blocks *293* lines *274* text *70* margins *28* marking *202, 226* math fonts *127* medaeval numbers *103* menus *28* mirroring *86, 293* modes *21*

movies *305* moving text *287, 293, 295*

#### **n**

nts *13* new lines *83* page *85* new lines *83* new pages *85* numbering blocks *287* chapters *202, 205, 211* figures *277* formulas *318* itemize *247* label *247* lines *83* pages *86* tables *277*

#### **o**

old style *103* output format *21* overlays *186* overstrike *263* overviews formulas *318* units *321*

#### **p**

pdfTEX *13* ppchTEX *322* page design *27* pagenumbers *86* palettes *175* paper dimension *27* paragraphs *12, 64, 77* indentation *64* vertical spacing *66* parts *202* placing blocks *277* figures *277*

formulas *318* tables *277* postponing text *294* printing *37* products *16* projects *16*

### **q**

questionnaire *247, 254, 260* quotation *256*

#### **r**

references *215, 229* checking *20* registers *235* interaction *235* rgb *171* roman *102, 103*

#### **s**

sans serif *102, 103* screen numbers *86* screens *184, 185* sections *202* selective typesetting *21* set ups *28* single-sided 86 slanted *103, 106* small capitals *109* smaller layout *64* small-caps  $109$ sorting *224* spacing *66, 106* spacing after colon *69* specials *21* squares *276* start *15* stop *15* stopping *13* stretching *111* structure *15, 16, 201, 202* structuring elements *202* struts *70* styles *21* subscript *73*

superscript *73* symbols *92* synonyms *222*

#### **t**

**T<sub>E</sub>X** version *13* table of contents *215* tables *80* listing *277* numbering *277* placing *277* running text *308* scaling *303* tabulate *80, 245* tabulation *74, 308* testing *20* TEX *5* TEXexec *11* mode *21* TEXutil *11* theses *240* titles *202, 205* alternatives *211* margins *70* topspace *28*

translate *193* cm *12* em *12* ex *12* pt *12* typed text *180* typewriter *102, 103* typing *180* typography *100*

#### **u**

underline *263* units *321* utf *11*

#### **v**

verbatim *180* verbatim text *180* vertical spacing *66*

#### **w**

whitespacing *106* word spacing *69*

## **C Commands**

The pagenumbers refer to the chapter or paragraph that describes the command.

begin<<block>> *287*

complete<<combinedlist>> *215* completelistof<<floats>> *277* completelistof<<sorts>> *224* completelistof<<synonyms>> *222* complete<<register>> *235* current<<name>> *247* <<description>> *240* <<enumeration>> *242* abbreviation *222* about *229* adaptlayout *28* at *229* atpage *229* background *184* bbox *96* blackrule *275* blackrules *275* blank *66* but *247* CAP *109* Cap *109* Caps *109* cal *323* calligraphic *323* cap *109* cbox *96* ch *322* chapter *202* characters *109* chemical *322* color *171* colorvalue *174* column *74* comparecolorgroup *175* comparepalet *175* components *16* correctwhitespace *66*

coupledocument *205* couplemarking *226* coupleregister *235* crlf *83* currentdate *191* date *191* de *188* decouplemarking *226* defineaccent *165* definealternativestyle *162* defineblocks *287* definebodyfont *150* definebodyfontenvironment *122* definebodyfontswitch *162* definecasemap *165* definecharacter *165* definecolor *171* definecolorgroup *175* definecombinedlist *215* definecommand *165* definedescription *240* definedfont *148* definefloat *277* definefont *148* definefontfeature *123* definefontstyle *162* definefontsynonym *144* defineframedtext *271* definehead *202* definelist *215* definemakeup *98* definemarking *226* defineoverlay *186* definepalet *175* definepapersize *27* defineparagraphs *77* definereferenceformat *235* defineregister *235* definesorting *224* definesynonyms *222* definetabulate *308* definetext *88*

#### 336 Commands

definetypeface *116, 154* disablemode *21* doifmode *21* doifmodeelse *21* doifnotmode *21* donttest *88* em *106* en *188* enablemode *21* enumeration *242* environment *16* externalfigure *297, 301* fillinline *260* fillinrules *260* fixedspaces *69* footnote *92* formulanumber *318* fr *188* frac *323* fraction *323* frak *323* fraktur *323* framed *265* getbuffer *295* getmarking *226* godown *66* goth *323* gothic *323* graycolor *174* grayvalue *174* grid *276* hairline *258* hbox *96* head *247* headnumber *205* headtext *192* hideblocks *287* high *73* hl *258* in *229* indentation *245* indenting *64* inframed *265* inleft *70* inline *229* inmaframed *323* inmargin *70*

inothermargin *70* inright *70* installlanguage *189* item *247* items *254* its *247* keepblocks *287* label *247* labeltext *192* lbox *96* leftaligned *81* loadmapfile *166* logo *224* lohi *73* low *73* maframed *323* mainlanguage *192* mar *247* marginrule *274* margintext *70* marking *226* mathematics *321* mf *127* midaligned *81* momarking *202* nl *188* nocap *109* noheadersandfooterlines *88* noindenting *64* nolist *202, 215* nop *247* nospace *69* note *92* notopandbottomlines *88* nowhitespace *66* numberofsubpages *86* overstrike *263* overstrikes *263* page *85* pagenumber *86* pagereference *229* par *64* paragraph *64* part *202* placefootnotes *92* placeformula *318* placelist *215*

placelocalfootnotes *92* placelogos *63* placeongrid *35* placeontopofeachother *284* placesidebyside *284* placesubformula *318* preloadtypescripts *114* processblocks *287* product *16* project *16* quotation *256* quote *256* ran *247* rbox *96* ref *229* reference *229* reset *287* resetmarking *226* rightaligned *81* sbox *96* section *202* selectblocks *287* setnostrut *70* setstrut *70* setupalign *81* setuparranging *40* setupbackground *184* setupbackgrounds *185* setupblackrules *275* setupblank *66* setupblock *287* setupbodyfont *111* setupbodyfontenvironment *122* setupbottom *88* setupbottomtexts *88* setupbuffer *295* setupcapitals *109* setupcaptions *277* setupcolors *171* setupcolumns *74* setupcombinations *284* setupcombinedlist *215* setupdescriptions *240* setupencoding *166* setupenumerations *242* setupexternalfigures *297* setupfillinline *260*

setupfillinrules *260* setupfloats *277* setupfontsynonym *144* setupfooter *88* setupfootertexts *88* setupfootnotes *92* setupformulae *318* setupframedin *265* setupframedtexts *271* setuphead *205* setupheader *88* setupheadertexts *88* setupheadnumber *205* setupheads *205* setupheadtext *192* setuphyphenmark *194* setupindentations *245* setupindenting *64* setupinterlinespace *106* setupitemize *247* setupitems *254* setuplabeltext *192* setuplanguage *189* setuplayout *28* setuplinenumbering *83* setuplines *83* setuplist *215* setupmakeup *98* setupmarginblocks *293* setupmargindata *70* setupmarginrule *274* setupmarking *226* setupnarrower *64* setupoutput *21* setuppagenumber *86* setuppagenumbering *86* setuppagesubnumbering *86* setuppalet *175* setuppapersize *27* setupparagraphs *77* setupquotation *256* setupreferencing *229* setupregister *235* setupscreens *184* setupsorting *224* setupspacing *69* setupsynonyms *222*

setuptabulate *308* setuptext *88* setuptextruleen *262* setuptexttexts *88* setupthinrules *258* setuptolerance *81* setuptop *88* setuptoptexts *88* setuptype *180* setuptyping *180* setupwhitespace *66* showbodyfont *125* showbodyfontenvironment *125* showcolor *171* showcolorgroup *175* showexternalfigures *301* showframe *28* showgrid *35* showlayout *28* showpalet *175* showsetups *28* showstruts *70* smallcapped *109* someline *229* somwhere *229* sp *188* space *69* startalignment *81* startappendices *210* startbackground *184* startbodypart *210* startbuffer *295* startchemical *322* startcolor *171* startcolumns *74* startcombination *284* startcomponent *16* startencoding *165* startenvironment *16* startextroductions *210* startfact *320* startformula *318* startframedtext *271* starthiding *294* startintroductions *210* startitemize *247* startlegend *320*

startline *229* startlinecorrection *66* startlinenumbering *83* startlines *83* startlocalenvironment *16* startlocalfootnotes *92* startmapping *165* startmarginblock *293* startmarginrule *274* startmode *21* startnarrower *64* startnotmode *21* startopposite *293* startpacked *66* startpostponing *294* startproduct *16* startproject *16* startquotation *256* startraster *184* startregister *235* startstandardmakeup *98* starttabulate *80, 308* starttext *15* starttypescript *116, 154* starttyping *180* stretched *111* strut *70* sub *247* subformulanumber *318* subject *202* subpagenumber *86* subsection *202* subsubject *202* subsubsection *202* subsubsubject *202* switchtobodyfont *111* sym *247* taal *188* tbox *96* tex *180* textreference *229* textrule *262* thinrule *258* thinrules *258* title *202* totalnumberofpages *86* translate *193*

typ *180* type *180* typebuffer *295* typefile *180* underbar *263* underbars *263* unit *321* useblocks *287* useexternalfigure *297* usemodule *322* usetypescript *113, 154* usetypescriptfile *114, 154* vbox *96* version *20* vl *258* vtop *96* WORDS *109* Word *109* Words *109* whitespace *66* writebetweenlist *215* writetolist *215* increment<<name>> *247* <<indentation>> *245* <<label>> *247* load<<sorts>> *224* load<<synonyms>> *222* <<name>> *240, 242, 245* next<<name>> *242, 247*

next<<register>> *235* next<<section>> *211* nextsub<<name>> *242* nextsubsub<<name>> 242

<<paragraph>> *77* place<<combinedlist>> *215* place<<float>> *277* placelistof<<floats>> *277* placelistof<<sorts>> *224* placelistof<<synonyms>> *222* place<<register>> *235*

<<register>> *235* reserve<<float>> *277* reset<<name>> *242, 247* see<<register>> *235* setup<<floats>> *277* <<sorteer>> *224* start<<description>> *240* start<<enumeration>> *242* start<<float>>text *277* start<<name>>makeup *98* start<<paragraph>> 77

sub<<name>> 242 subsub<<name>> 242 subsubsub<<name>> 242 <<synonym>> *222*

writeto<<register>> *235*

## **D Distributed ConTEXt files**

### **D.1 Files in tex/context/base**

**filename(s)** title title subtitle subtitle

anch-pgr.mkii (mkiv) ConTEXt Anchoring Macros Positioning Graphics<br>anch-pos.lua (mkii,mkiv) ConTEXt Anchoring Macros Positioning Support anch-pos.lua (mkii,mkiv) ConTEXt Anchoring Macros Positioning Support Anchoring Support Anchoring Macros Positioning Support ConTEXt Anchoring Macros Synchronization anch-snc.mkii (mkiv) ConTEXt Anchoring Macros Synch<br>attr-col.lua (mkiv) ConTEXt Attribute Macros Color attr-col.lua (mkiv) ConTEXt Attribute Macros Color<br>attr-eff.lua (mkiv) ConTEXt Attribute Macros Effects attr-eff.lua (mkiv) ConT<sub>E</sub>Xt Attribute Macros Effects Effects<br>attr-ini.lua (mkiv) ConTEXt Attribute Macros Initialization attr-ini.lua (mkiv) ConTEXt Attribute Macros Initialization attr-neg.lua (mkiv) ConTEXt Attribute Macros Negation Negation back-exp.lua (mkiv) ConTEXt Backend Macros XML export back-exp.lua (mkiv) ConTEXt Backend Macros XML export back-ini.lua (mkiv) ConTEXt Backend Macros Initialization of the ConTEXt Backend Macros Initialization of the ConTEXt Backend Macros and the political political material of the ConTEXt Backend Macros and the political mate back-pdf.lua (mkiv) ConTEXt Backend Macros pdf<br>back-u3d.mkiv ConTEXt Backend Macros D3D Experiment back-u3d.mkiv ConTEXt Backend Macros U3D Experiment U3D Experiment ConTEXt Bibliography Support U3D Experiment U3D Experiment ConTEXt Bibliography Support bibl-bib.lua (mkiv) ConTEXt Bibliography Support Initialization bibl-tra.lua (mkii,mkiv) ConTEXt Publication Module Publications bibl-tst.lua blob-ini.lua (mkiv) ConTEXt Lua Typesetting Initialization buff-imp-default.lua (mkiv) ConTEXt Visualizer Macros Default buff-imp-escaped.lua (mkiv) ConTEXt Visualizer Macros Escaped buff-imp-lua.lua (mkiv) ConTEXt Visualizer Macros Lua buff-imp-mp.lua (mkiv) ConTEXt Visualizer Macros MetaPost buff-imp-nested.lua (mkiv) ConTEXt Visualizer Macros Nested buff-imp-parsed-xml.lua (mkiv) ConTEXt Visualizer Macros Parsed xml buff-imp-tex.lua (mkiv) ConTEXt Visualizer Macros TEX buff-imp-xml.lua (mkiv) ConTEXt Visualizer Macros xml buff-ini.lua (mkii,mkiv) ConTEXt Buffer Macros Buffers buff-par.lua (mkiv) ConTEXt Buffer Macros Parallel buff-ver.lua (mkii,mkiv) ConTEXt Buffer Macros Verbatim Verbatim bxml-apa.mkiv APA bibliography style Publications catc-act.mkii (mkiv) ConTEXt Catcode Macros Default Catcode Tables<br>catc-ctx.mkii (mkiv) ConTEXt Catcode Macros Extra Tables catc-ctx.mkii (mkiv) ConTEXt Catcode Macros Extra Tables<br>
catc-def.mkii (mkiv) ConTEXt Catcode Macros Default Tables catc-ini.lua (mkii,mkiv) ConTEXt System Macros Catcode Handling catc-sym.mkii (mkiv) ConTEXt Catcode Macros ConTeXt Catcode Macros ConTeXt Catcode Macros ConTeXt Catcode Macros ConTeXt Catcode Macros ConTeXt Catcode Macros catc-sym.mkii (mkiv) ConTEXt Catcode Macros Some Handy Const<br>catc-xml.mkii (mkiv) ConTEXt Catcode Macros xml Catcode Tables catc-xml.mkii (mkiv) ConTEXt Catcode Macros xml Catcor xml ConTEXt Catcode Macros xml Catcode Macros xml Cative<br>ConTEXt Character Support Active char-act.mkiv ConTEXt Character Support<br>
char-cik.lua companion to char-ini.mkiv char-def.lua companion to char-ini.mkiv char-enc.lua (mkiv) ConTEXt Character Support Encodings<br>
ConTEXt Character Support Function Initialization char-ini.lua (mkiv) ConTEXt Character Support char-map.lua (mkiv) companion to char-ini.mkiv char-tex.lua companion to char-ini.mkiv char-utf.lua (mkiv) ConTEXt Character Support Unicode UTF chem-ini.lua (mkiv) companion to chem-ini.mkiv Chemistry chem-ini.lua (mkiv) companion to chem-ini.mkiv chem-str.lua (mkiv) companion to chem-str.mkiv Chemistry cldf-com.lua (mkiv) ConT<sub>E</sub>Xt Lua Document Functions Initialization<br>
ConTEXt Lua Document Functions Initialization cldf-ini.lua (mkiv) ConTEXt Lua Document Functions Initialization<br>
cldf-int.lua (mkiv) ConTEXt Multilingual Macros Initialization cldf-int.lua (mkiv) ConTEXt Multilingual Macros

anch-bar.mkii (mkiv) ConTEXt Anchoring Macros Margin Bars and alike<br>anch-pgr.mkii (mkiv) ConTEXt Anchoring Macros Positioning Graphics attr-lay.lua (mkiv) ConTEXt Attribute Macros Viewerlayers ConTEXt Publication Module

> ConTEXt Buffer Macros<br>
> ConTEXt Buffer Macros Parallel<br>
> Verbatim APA bibliography style ConT<sub>E</sub>Xt Catcode Macros<br>
> ConT<sub>E</sub>Xt System Macros **Default Tables** Catcode Handling companion to char-ini.mkiv companion to char-ini.mkiv

cldf-ver.lua (mkiv) ConTEXt Lua Document Functions Verbatim<br>
colo-ema.mkii ConTEXt Color Macros ConTEXt Color Macros colo-ema.mkii ConTEXt Color Macros Emacs Colors colo-hex.mkii ConTEXt Color Macros colo-icc.lua companion to colo-ini. cont-new.mkii (mkiv) ConTEXt Miscellaneous Macros <br/> ConTEXt Miscellaneous Macros <br/>  $\text{Conf} \times \text{Conf}$ context.css (lus, mkii, mkiv, rme, todo) context-base.lmx context-characters.lmx companion to context.tex context-debug.lmx companion to context.tex context-error.lmx companion to context.tex context-help.lmx companion to comm-xml.tex context-timing.lmx companion to mtx-timing.tex

colo-ext.mkii (mkiv) ConTEXt Color Macros Extras Extras Extras Color-hex.mkii (mkiv) ConTEXt Color Macros (metallogorum Hex Colors companion to colo-ini.mkiv colo-imp-ema.mkiv ConTEXt Color Macros Emacs Colors colo-imp-rgb.mkiv ConTEXt Color Macros RGB colo-imp-x11.mkiv ConTEXt Color Macros X11 colo-imp-xwi.mkiv ConTEXt Color Macros X Windows colo-ini.lua (mkii,mkiv) ConTEXt Color Macros Initialization of the Initialization of the ConTEXt Color Macros RGB<br>ConTEXt Color Macros RGB colo-rgb.mkii ConTEXt Color Macros RGB colo-run.mkii (mkiv) ConTEXt Color Macros Rundolo-run.mkii (mkiv) ConTEXt Color Macros Runtime loaded commands colo-x11.mkii ConTEXt Color Macros X11 ConTEXt Color Macros cont-cs.mkii (mkiv) ConTEXt Czech Format Gencont-de.mkii (mkiv) ConTEXt ConTEXt German Format Gencont-en.mkii (mkiv) ConTEXt ConTEXt English Format Gencont-err.mkii ConTEXt System Files Just A warning cont-fil.mkii (mkiv) ConTEXt Miscellaneous Macros File Synonyms cont-fr.mkii (mkiv) ConTEXt ConTEXt Content Gencont-gb.mkii (mkiv) ConTEXt ConTEXt Content Gencont-it.mkii (mkiv) ConTEXt ConTEXt Content Cencont-log.mkii (mkiv) ConTEXt Miscellaneous Macros TEX Logos<br>cont-new.mkii (mkiv) ConTEXt Miscellaneous Macros New Macros cont-pe.mkiv ConTEXt ConTEXt ConTEXt Content Cencont-ro.mkii (mkiv) ConTEXt ConTEXt Romanian Format cont-sys.ori ConTEXt Miscellaneous Macros System Specific Setups<br>
context.css (lus,mkii,mkiv,rme,todo) ConTEXt ConTEXt ConTEXt Format Generation companion to mtx-server-ctx-startup.tex context-fonttest.lmx companion to mtx-server-ctx-fonttest.tex core-con.lua (mkii,mkiv) ConTEXt Core Macros Conversion core-ctx.lua (mkii,mkiv) ConTEXt Core Macros Job Control core-def.mkii (mkiv) ConTEXt Core Macros Defaults core-env.lua (mkii,mkiv) ConTEXt Core Macros New ones core-fil.mkii (mkiv) ConTEXt Core Macros File Support<br>
core-fnt.mkii (mkiv) ConTEXt Core Macros Fonts core-fnt.mkii (mkiv) ConTEXt Core Macros Fonts Fonts<br>
core-gen.mkii (mkiv) ConTEXt Core Macros General ConTEXt Core Macros<br>
ConTEXt Core Macros General<br>
Additional Initialization core-ini.mkii (mkiv) ConTEXt Core Macros Additional In<br>
core-job.lua (mkii,mkiv) ConTEXt Core Macros (Job Handling core-job.lua (mkii,mkiv) ConTEXt Core Macros 51 Job Handling<br>
core-mis.mkii (mkiv) ConTEXt Core Macros 71 Miscelaneous core-mis.mkii (mkiv) ConTEXt Core Macros Miscelaneous Miscelaneous<br>
core-par.mkii ConTEXt Core Macros Paragraph Tricks core-par.mkii ConTEXt Core Macros Paragraph Tricks ConTEXt Core Macros

eration eration eration eration eration eration ConTEXt Dutch Format Generation eration Generation

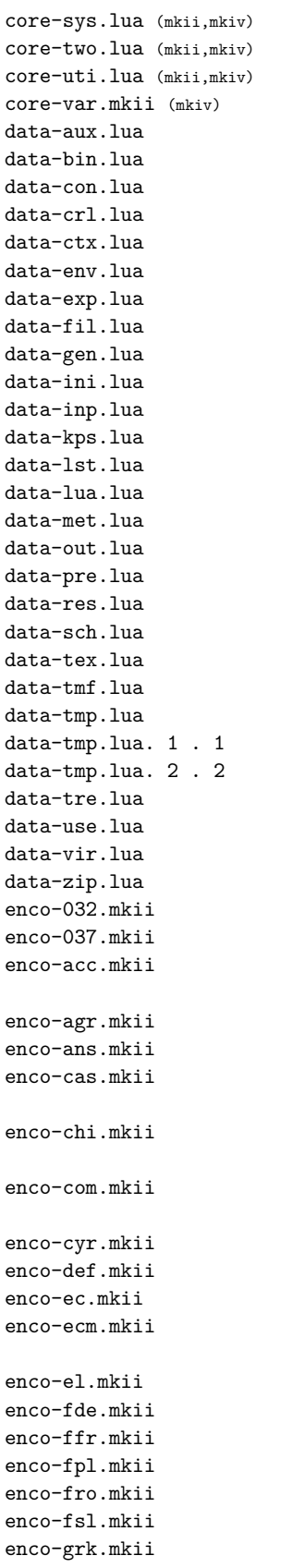

ConTEXt Core Macros<br>
ConTEXt Core Macros System<br>
Two Pass Data ConT<sub>E</sub>Xt Core Macros<br>
ConT<sub>EXt</sub> Core Macros Two Pass Data<br>
Utility File Handling core-uti.lua (mkii,mkiv) ConTEXt Core Macros Utility File Handling ConTEXt Core Macros companion to luat-lib.mkiv companion to luat-lib.mkiv companion to luat-lib.mkiv companion to luat-lib.mkiv companion to luat-lib.mkiv companion to luat-lib.mkiv companion to luat-lib.mkiv companion to luat-lib.mkiv companion to luat-lib.mkiv companion to luat-lib.mkiv companion to luat-lib.mkiv companion to luatools.lua companion to luat-lib.mkiv companion to luat-lib.mkiv ConTEXt Encoding Macros<br>
ConTEXt Unicode Macros<br>
Encoding for vector 37 ConTEXt Unicode Macros<br>ConTEXt Encoding Macros Eurlie ConText Unicode Macros<br>
ConTeXt Encoding Macros Antional Sylve texnansi Encoding ConTEXt Encoding Macros<br>
ConTEXt Encoding Macros Manuel ConTEXt Encoding Macros Named Glyph Case Map-ConTEXt Encoding Macros ConTEXt Encoding Macros Traditional and Simplified ConTEXt Encoding Macros Composed Characters Com-ConTEXt Encoding Macros ConTEXt Encoding Macros LaTEX EC Encoding ConT<sub>E</sub>Xt Encoding Macros Function EuroLetter<br>ConT<sub>E</sub>Xt Encoding Macros Function Corman Input Filter ConTEXt Encoding Macros<br>
ConTEXt Encoding Macros German Input Filter<br>
French Input Filter ConTEXt Encoding Macros<br>
ConTEXt Encoding Macros French Input Filter ConTEXt Encoding Macros Formation and Polish Input Filter<br>
ConTEXt Encoding Macros Formation Romanian Input Filter ConTEXt Encoding Macros<br>
ConTEXt Encoding Macros<br>
Slovenian Specialities ConTEXt Encoding Macros Sloven<br>
ConTEXt Encoding Macros Seek enco-grk.mkii ConTEXt Encoding Macros Greek ConTEXt Encoding Macros

Composed Characters Commands ping Chinese mands enco-cyr.mkii ConTEXt Encoding Macros Cyrillic ConTEXt Encoding Macros Glyphs that may not be present in EC

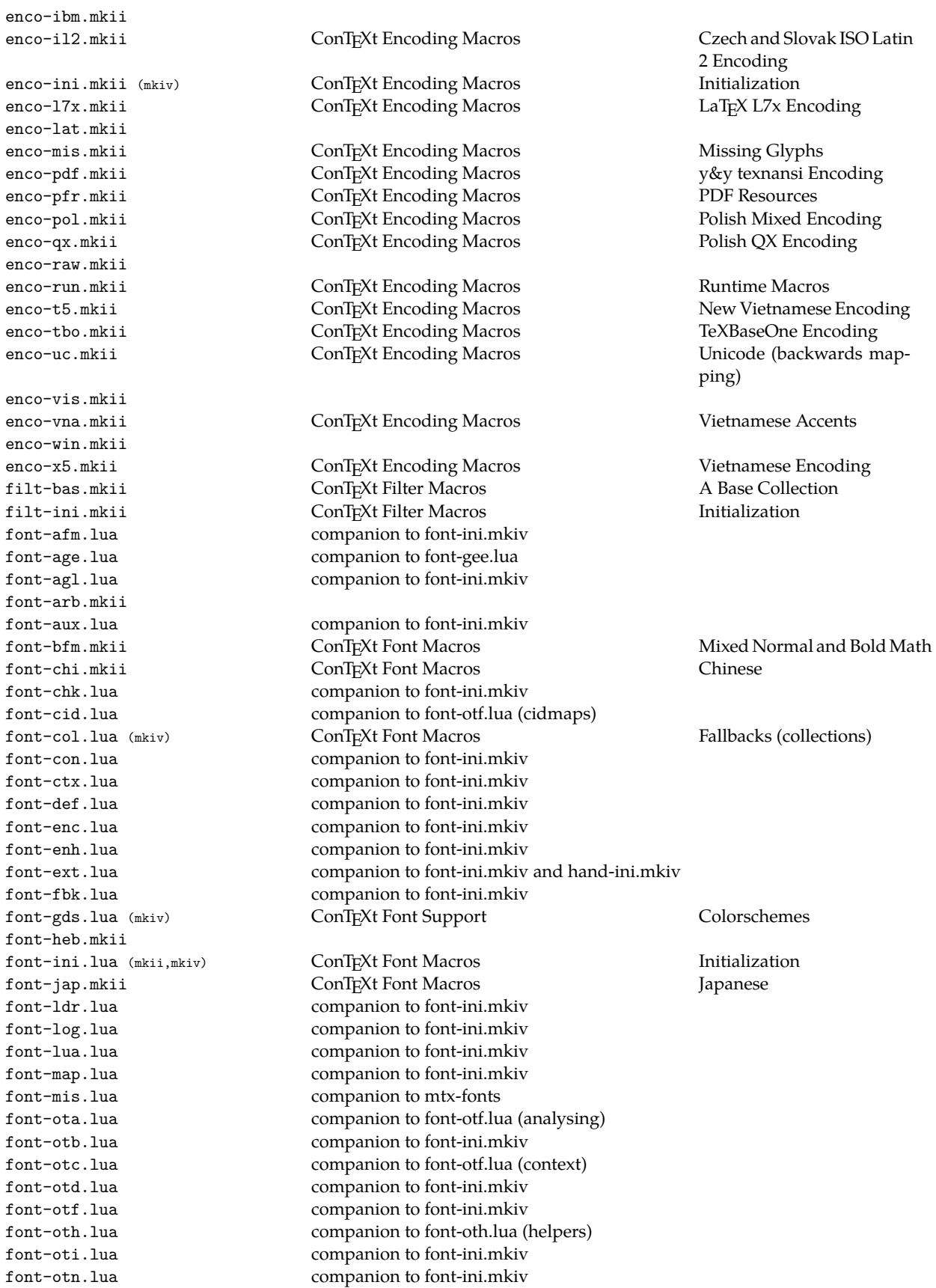

#### 344 Distributed ConTEXt files

font-unk.mkii (mkiv) ConTEXt Font Macros<br>
font-vf.lua companion to font-ini grph-fig.mkii (mkiv) ConTEXt Graphic Macros l-md5.lua lang-all.xml

font-otp.lua companion to font-otf.lua (packing) font-ott.lua companion to font-otf.lua (tables) font-pat.lua companion to font-ini.mkiv font-run.mkii (mkiv) ConTEXt Font Macros Runtime Macros 6 and the Same ConTEXt Font Macros Runtime Macros 6 and the Same Companion to font-ini.mkiv companion to font-ini.mkiv font-tfm.lua companion to font-ini.mkiv font-tra.mkiv ConTEXt Font Macros Tracing<br>
font-uni.mkii (mkiv) ConTEXt Font Macros Unicode font-uni.mkii (mkiv) ConTEXt Font Macros Unicode <br>font-unk.mkii (mkiv) ConTEXt Font Macros Unknown Defaults companion to font-ini.mkiv font-xtx.mkii ConTEXt Font Macros X<sub>i</sub>TEX Hacks<br>grph-epd.lua (mkiv) ConTEXt Graphic Macros Merging Goodies grph-epd.lua (mkiv) ConTEXt Graphic Macros Merging Goodies grph-fil.lua companion to grph-fig.mkiv grph-inc.lua (mkii,mkiv) ConTEXt Graphic Macros Figure Inclusion grph-raw.lua (mkiv) ConTEXt Graphic Macros Raw Bitmaps grph-swf.lua companion to grph-inc.mkiv grph-trf.mkii (mkiv) ConTEXt Graphic Macros Transformations grph-u3d.lua companion to grph-inc.mkiv grph-wnd.lua companion to grph-inc.mkiv hand-def.mkii ConTEXt Handling Macros Default Protruding Factors hand-ini.mkii (mkiv) ConTEXt Handling Macros Initialization java-ans.mkii ConTEXt JavaScript Macros Answer Analization java-exa.mkii ConTEXt JavaScript Macros Example Support java-fil.mkii ConTEXt JavaScript Macros Filing and Printing java-fld.mkii ConTEXt JavaScript Macros Field Support java-imp-exa.mkiv ConTEXt JavaScript Macros Example Support java-imp-fil.mkiv ConTEXt JavaScript Macros Filing and Printing java-imp-fld.mkiv ConTEXt JavaScript Macros Field Support java-imp-stp.mkiv ConTEXt JavaScript Macros Stepping java-ini.lua (mkii,mkiv) ConTEXt JavaScript Macros Initializa<br>java-stp.mkii ConTEXt JavaScript Macros Stepping java-stp.mkii ConTEXt JavaScript Macros Stepping companion to luat-lib.mkiv l-boolean.lua companion to luat-lib.mkiv l-dir.lua companion to luat-lib.mkiv l-file.lua companion to luat-lib.mkiv l-io.lua companion to luat-lib.mkiv l-lpeg.lua companion to luat-lib.mkiv l-math.lua companion to luat-lib.mkiv l-number.lua companion to luat-lib.mkiv l-os.lua companion to luat-lib.mkiv

l-pdfview.lua companion to mtx-context.lua l-set.lua companion to luat-lib.mkiv l-string.lua companion to luat-lib.mkiv l-table.lua companion to luat-lib.mkiv l-unicode.lua companion to luat-lib.mkiv l-url.lua companion to luat-lib.mkiv l-utils.lua this module is replaced by the util-\* ones l-xml.lua this module is replaced by the lxml-\* ones

lang-alt.mkii ConTEXt Language Macros Altaic Languages lang-ana.mkii ConTEXt Language Macros Anatolian Languages lang-art.mkii ConTEXt Language Macros Artificial Languages lang-bal.mkii ConTEXt Language Macros Baltic Languages lang-cel.mkii ConTEXt Language Macros Celtic Languages ConTEXt Language Macros

lang-ctx.mkii ConTEXt Language Macros Generic Patterns layo-ini.lua (mkiv) ConTEXt Layout Macros Ipdf-ano.lua companion to lpdf-ini.m lpdf-pda.xml lpdf-pdx.xml luat-fmt.lua companion to mtxrun

lang-cyr.mkii ConTEXt Language Macros Cyrillic Languages ConTeXt Language Macros Cyrillic Languages Definitions lang-def.lua (mkiv) ConTEXt Language Macros Languages Definition<br>
lang-dis.mkii ConTEXt Language Macros Distribution Patterns lang-dis.mkii ConTEXt Language Macros Distribution Patterns ConTEXt Language Macros lang-frq.mkii ConTEXt Language Macros Frequency Tables lang-ger.mkii ConTEXt Language Macros Germanic Languages lang-grk.mkii ConTEXt Language Macros Uralic Languages lang-ind.mkii ConTEXt Language Macros Indo Iranian 1ang-ini.lua (mkii,mkiv) ConTEXt Language Macros Initialization lang-ini.lua (mkii,mkiv) ConTEXt Language Macros Initialization **ConTEXt Language Macros Italic Language Macros Italic Language Macros Italic Language Macros I** lang-jap.mkii ConTEXt Language Macros Japane<br>1991 - Japanese Macros Japanese Japanese Macros (Labels lang-lab.lua (mkii,mkiv) ConTEXt Language Macros Labels lang-mis.mkii (mkiv) ConTEXt Language Macros lang-run.mkii ConTEXt Language Macros Runtime Macros lang-sla.mkii ConTEXt Language Macros Slavic Languages lang-spa.mkii (mkiv) ConTEXt Language Macros Spacing lang-spe.mkii ConTEXt Language Macros Specifics lang-txt.lua companion to lang-lab.mkiv lang-ura.mkii ConTEXt Language Macros Uralic Languages lang-url.lua (mkii,mkiv) ConTEXt Language Macros Language Options Language Options Language Options ConTEXt Language Macros ConTeXt Language Macros ConTeXt Language Macros ConTeXt Language Macros ConTeXt Language Macros Co lang-vn.mkii ConTEXt Language Macros Vietnamese Vietnamese Vietnamese ConTEXt Language Macros Vietnamese Vietnamese Vietnamese ConTEXt Language Macros Vietnamese Vietnamese Vietnamese ConTEXt Language Macros Vietnamese Vie lang-wrd.lua (mkiv) ConTEXt Language Macros Checking companion to lpdf-ini.mkiv lpdf-col.lua companion to lpdf-ini.mkiv lpdf-enc.lua companion to lpdf-ini.mkiv lpdf-epa.lua companion to lpdf-epa.mkiv lpdf-epd.lua companion to lpdf-epa.mkiv lpdf-fld.lua companion to lpdf-ini.mkiv lpdf-fmt.lua companion to lpdf-ini.mkiv lpdf-grp.lua companion to lpdf-ini.mkiv lpdf-ini.lua companion to lpdf-ini.mkiv lpdf-mis.lua companion to lpdf-ini.mkiv lpdf-nod.lua companion to lpdf-ini.mkiv lpdf-ren.lua companion to lpdf-ini.mkiv lpdf-swf.lua companion to lpdf-ini.mkiv lpdf-tag.lua companion to lpdf-tag.mkiv lpdf-u3d.lua companion to lpdf-ini.mkiv lpdf-wid.lua companion to lpdf-ini.mkiv lpdf-xmp.lua with help from Peter Rolf luat-bas.mkiv ConTEXt Lua Macros Basic Lua Libraries luat-bwc.lua companion to luat-lib.mkiv luat-cbk.lua companion to luat-lib.mkiv luat-cnf.lua companion to luat-lib.mkiv luat-cod.lua (mkiv) ConTEXt Lua Macros Code luat-env.lua companion to luat-lib.mkiv luat-exe.lua companion to luat-lib.mkiv luat-fio.lua companion to luat-lib.mkiv luat-ini.lua (mkiv) ConTEXt Lua Macros Initialization companion to luat-lib.mkiv luat-lib.mkiv ConTEXt Lua Macros Libraries companion to luat-lib.mkiv

Data

luat-mac.lua companion to luat-lib.mkiv luat-run.lua companion to luat-lib.mkiv luat-soc.lua luat-sta.lua luat-sto.lua companion to luat-lib.mkiv lxml-tex.lua companion to lxml-ini.mkiv m-chart.tex (mkii, mkiv) ConTEXt Modules m-cweb.tex ConTEXt Extra Modules cweb Pretty Printing Macros<br>m-database.lua (mkii,mkiv) ConTEXt Modules ConTeXt Modules Database Thingies m-database.lua (mkii,mkiv) ConTEXt Modules Database Thingies m-directives.mkiv m-dratex.mkii ConTEXt Extra Modules DraTEX Loading Macros m-edtsnc.mkii ConTEXt Modules Editor Synchronization m-educat.tex ConTEXt Extra Modules Educational Extras m-fields.mkiv ConTEXt Extra Modules<br>m-format.tex ConTEXt Modules m-format.tex ConTEXt Modules ConDEXt Modules Ancient Formatting Code<br>m-graph.mkii (mkiv) ConTEXt Extra Modules MetaPost graph module su m-layout.tex ConTEXt Modules Additional Layouts m-logcategories.mkiv m-mathcrap.mkiv ConTeXt Modules Math Crap m-mkii.mkiv m-mkivhacks.mkiv ConTEXt Modules ConText Temporary Compatilibility m-morse.mkvi ConTEXt Extra Modules Morse m-narrowtt.tex ConTEXt Modules<br>m-newmat.tex ConTEXt Math Module m-newmat.tex ConTEXt Math Module AMS-like math extensions m-obsolete.mkii (mkiv) m-pdfsnc.mkii ConTEXt Modules Editor Synchronization m-pstricks.lua (mkii,mkiv) ConTEXt Extra Modules pstricks Connections m-punk.mkiv ConTEXt Modules Punk Support m-quest.tex ConTEXt Extra Modules Exercise m-r.tex ConTEXt Modules R Support m-steps.tex ConTEXt Modules Step Charts & Tables<br>m-streams.tex ConTEXt Modules Streams m-streams.tex ConTEXt Modules Streams m-tex4ht.mkii m-timing.mkiv ConTEXt Modules Timing Timing m-trackers.mkiv

lxml-aux.lua this module is the basis for the lxml-\* ones lxml-ctx.lua (mkiv) ConTEXt xml Support Initialization 1xml-dir.lua (mkiv) conTEXt xml Support Initialization lxml-dir.lua this module is the basis for the lxml-\* ones lxml-ent.lua this module is the basis for the lxml-\* ones<br>
lxml-inf.lua this module is the basis for the lxml-\* ones this module is the basis for the  $l$ xml- $*$  ones lxml-ini.mkiv ConTEXt xml Support Initialization<br>1xml-1pt.lua this module is the basis for the lxml-\* ones this module is the basis for the lxml-\* ones lxml-mis.lua this module is the basis for the lxml-\* ones lxml-sor.lua (mkiv) ConTEXt xml Support Sorting<br>
1xml-tab.lua this module is the basis for the lxml<sup>-\*</sup> ones this module is the basis for the lxml-\* ones lxml-xml.lua this module is the basis for the lxml-\* ones m-arabtex.mkii ConTEXt Modules Arabic m-barcodes.mkiv ConTEXt Extra Modules Barcodes<br>m-chart.tex (mkii.mkiv) ConTEXt Modules Flow Charts m-chemic.mkii (mkiv) ConTEXt Extra Modules ppchTEX (Plain Pictex Con-

ConTEXt Modules

ConTEXt Extra Modules<br>ConTEXt Modules ConTEXt Private Modules

text cHemie TEX)

MetaPost graph module support Catching Nesting Errors

Hacks

P<sub>I</sub>CT<sub>E</sub>X Loading Macros

m-zint.mkiv ConTEXt Extra Modules<br>math-act. lua math-del.mkiv ConTEXt Math Macros<br>math-dim<sub>i</sub>lua companion to math-ini math-ini.lua (mkii,mkiv) ConTEXt Math Macros math-scr.mkiv ConTEXt Math Macros math-tag.lua companion to math-ini math-uni.mkii ConTEXt Math Macros unth-vfu.lua companion to math-ini meta-pdf.lua (mkii,mkiv) MetaPost Graphics Conversion to pdf meta-pdh.lua (mkiv) MetaPost Graphics Conversion to pdf meta-pre.mkii MetaPost Graphics Predefined Goodies meta-xml.mkii (mkiv) MetaPost Graphics XML Hacks metatex.tex (lus) MetaTEX MetaTEX MetaTEX MetaTEX Format Generation

m-translate.mkiv ConTEXt Modules Translations m-units.mkii (mkiv) ConTEXt Extra Modules Scientific Units<br>m-visual.tex ConTEXt Extra Modules Visualization and Faking m-visual.tex ConTEXt Extra Modules Visualization and Fakin<br>m-zint.mkiv ConTEXt Extra Modules Zint Barcode Generator companion to math-ini.mkiv math-ali.mkiv ConTEXt Math Macros Math Alignments math-ams.mkii ConTEXt Math Macros AMS Specials AMS Special ConTEXt Math Macros Ams Ams Specials Ams Specials Ams Specials Ams Specials Ams Specials Ams Specials Ams Specials Ams Specials Ams Specials Ams Specials Ams Speci math-arr.mkii (mkiv) ConTEXt Math Macros Arrows Arrows Arrows ( $\text{Confex}$  Math Macros Arrows Cow math-cow.mkii ConTEXt Math Macros Cow Math Cow Math math-def.mkiv ComTEXt Math Macros Cow Math Definitions math-def.mkiv ConTEXt Math Macros Definitions<br>math-del.mkiv ConTEXt Math Macros Delimiters companion to math-ini.mkiv math-dis.mkiv ConTEXt Math Macros Display<br>math-ent.lua companion to math-ini.mkiv companion to math-ini.mkiv math-eul.mkii ConTEXt Math Macros Virtual Euler Specials math-ext.lua companion to math-ini.mkiv math-for.mkiv ConTEXt Structure Macros Math Numbering math-fou.mkii ConTEXt Math Macros Fourier Specials math-frc.mkii (mkiv) ConTEXt Math Macros Fractions Fractions<br>math-ini.lua (mkii.mkiv) ConTeXt Math Macros Fultializations math-inl.mkiv ConTEXt Math Macros Inline math-int.mkiv ConTEXt Math Macros Scripts math-lan.mkiv ConTEXt Math Macros Language Support math-lbr.mkii ConTEXt Math Macros Lucida Specials companion to math-ini.mkiv math-noa.lua companion to math-ini.mkiv math-pln.mkii (mkiv) ConTEXt Math Macros Plain Helpers<br>math-run.mkii ConTEXt Math Macros Runtime Macros math-run.mkii ConTEXt Math Macros Runtime Macros companion to math-ini.mkiv math-tex.mkii Plain Specials math-tim.mkii ConTEXt Math Macros Mathtime Specials companion to math-ini.mkiv meta-clp.mkii MetaPost Graphics Clipping meta-dum.mkii MetaPost Graphics Dummy (External) Graphmeta-fig.mkii (mkiv) MetaPost Graphics Stand Alone Graphics meta-fun.lua (mkiv) MetaPost Graphics Goodies meta-imp-clp.mkiv MetaPost Graphics Clipping meta-imp-dum.mkiv MetaPost Graphics Dummy (External) Graphmeta-imp-mis.mkiv MetaPost Graphics Misc Test Graphics meta-imp-nav.mkiv MetaPost Graphics Navigational Graphics meta-imp-pre.mkiv MetaPost Graphics Predefined Goodies meta-imp-txt.mkiv MetaPost Graphics Text Tricks meta-ini.lua (mkii,mkiv) MetaPost Graphics Initialization meta-mis.mkii MetaPost Graphics Misc Test Graphics meta-nav.mkii MetaPost Graphics Navigational Graphics meta-pag.mkii (mkiv) MetaPost Graphics Initialization

ics ics meta-tex.lua (mkii,mkiv) ConTEXt Support Macros MetaPost fast text insertion<br>meta-txt.mkii MetaPost Graphics MetaPost Text Tricks

MetaPost Graphics

mlib-ctx.lua (mkiv) MetaPost Integrated Graphics Basics mlib-pdf.lua (mkiv) MetaPost Integrated Graphics Conversion to PDF mlib-pps.lua (mkiv) MetaPost Integrated Graphics Basics mlib-run.lua companion to mlib-ctx.mkiv mtx-context-arrange.tex ConT<sub>E</sub>Xt Extra Trickry Arrange Files **Arrange Files**<br>mtx-context-combine.tex ConT<sub>E</sub>Xt Extra Trickry Combine Files mtx-context-combine.tex ConTEXt Extra Trickry Combine Files mtx-context-common.tex ConTEXt Extra Trickry Common Stuff mtx-context-common.tex ConTEXt Extra Trickry Common Stuff extra Trickry Common Stuff extra Trickry ConTeXt Extra Trickry Placeholder File mult-de.mkii mult-en.mkii mult-fr.mkii mult-it.mkii mult-mcs.mkii mult-mde.mkii mult-men.mkii mult-mfr.mkii mult-mit.mkii mult-mnl.mkii mult-mno.mkii mult-mpe.mkii mult-mro.mkii mult-nl.mkii mult-pe.mkii mult-ro.mkii

mtx-context-ideas.tex ConTEXt Extra Trickry Placeholder mtx-context-listing.tex ConTEXt Extra Trickry Listing Files mtx-context-listing.tex ConTEXt Extra Trickry Listing Files mtx-context-select.tex ConTEXt Extra Trickry Listing Files<br>mtx-context-timing.tex ConTEXt Extra Trickry Timing Runs mtx-context-timing.tex ConTEXt Extra Trickry Timing<br>mult-aux.lua (mkii,mkiv) ConTEXt Multilingual Macros helpers mult-aux.lua (mkii,mkiv) ConTEXt Multilingual Macros helpers helpers helpers helpers (mult-chk.lua (mkii,mkiv) ConTEXt Multilingual Macros (Checking mult-chk.lua (mkii,mkiv) ConTEXt Multilingual Macros Checking Checking and the context Multilingual Macros Commands mult-com.mkii ConTEXt Multilingual Macros Commands ConTEXt Multilingual Macros mult-def.lua (mkii,mkiv) ConTEXt Multilingual Macros Definitions mult-fst.mkii (mkiv) ConTEXt Multilingual Macros Speed Up mult-ini.lua (mkii,mkiv) ConTEXt Multilingual Macros Initialization mult-mes.lua companion to mult-ini.mkiv mult-sys.mkii (mkiv) ConTEXt Multilingual Macros System<br>node-acc.lua companion to node-ini.mkiv companion to node-ini.mkiv node-aux.lua companion to node-ini.mkiv node-bck.lua (mkiv) ConTEXt Node Macros Backgrounds Backgrounds node-dir.lua (mkiv companion to node-ini.mkiv companion to node-ini.mkiv node-ext.lua companion to node-ini.mkiv node-fin.lua (mkiv) ConTEXt Node Macros Finalizing node-f<br/>nt.lua companion to font-ini.mkiv companion to font-ini.mkiv node-ini.lua (mkiv) ConTFXt Node Macros Macros Initialization node-inj.lua companion to node-ini.mkiv node-mig.lua (mkiv) ConTEXt Node Macros Inserts node-pag.lua (mkiv) ConTEXt Node Macros Page Building node-par.lua (mkiv) ConTEXt Node Macros Paragraph Building Paragraph Building node-pro.lua companion to node-ini.mkiv node-ref.lua companion to node-bck.mkiv node-res.lua companion to node-ini.mkiv node-rul.lua (mkiv) ConTEXt Core Macros Bars<br>
node-ser.lua companion to node-ini.mkiv companion to node-ini.mkiv node-shp.lua companion to node-ini.mkiv node-spl.lua (mkiv) ConTEXt Node Macros Splitters Splitters node-tex.lua companion to node-ini.mkiv companion to node-ini.mkiv node-tra.lua companion to node-ini.mkiv

pack-mis.mkvi ConTEXt Core Macros page-str.lua (mkii, mkiv) pdfr-def.mkii pdfr-ec.mkii ConTEXt PDF Font Resources EC encoding

node-tsk.lua companion to node-ini.mkiv node-tst.lua companion to node-ini.mkiv node-typ.lua companion to node-ini.mkiv norm-alo.mkii ConTEXt Norm Macros Aleph and Omega<br>norm-ctx.mkii (mkiv) ConTEXt Norm Macros Aleph and Omega norm-ctx.mkii (mkiv) ConTEXt Norm Macros Aleph Aleph and Omega ConTEXt Norm Macros  $\epsilon$ -TEX norm-etx.mkii ConTEXt Norm Macros ε-TEX norm-ltx.mkii ConTEXt Norm Macros LuaTEX  $\text{ConT}_E$ Xt Norm Macros pdf <br>  $\text{ConT}_E$ Xt Norm Macros pdf T<sub>E</sub>X norm-tex.mkii ConTEXt Norm Macros TEX<br>
norm-xtx.mkii ConTEXt Norm Macros X<sub>H</sub>TEX<br>
ConTEXt Norm Macros X<sub>HTEX</sub> norm-xtx.mkii ConTEXt Norm Macros XƎTEX Pack-bar.mail ConTEXt Packaging Macros<br>ConTEXt Packaging Macros Bars pack-box.mkii (mkiv) ConTEXt Packaging Macros Boxes<br>
pack-lvr.mkii (mkiv) ConTEXt Packaging Macros Lavers pack-lyr.mkii (mkiv) ConTEXt Packaging Macros Layers Layers Layers<br>pack-mis.mkvi ConTEXt Core Macros Miscelaneous pack-obj.lua (mkii, mkiv) ConTEXt Packaging Macros Objects pack-pos.mkiv ConTEXt Packaging Macros Positioning pack-rul.lua (mkii,mkiv) ConTEXt Packaging Macros Ruled Content page-app.mkii (mkiv) ConTEXt Page Macros Independent page building page-bck.mkii (mkiv) ConTEXt Page Macros Backgrounds page-com.mkiv ConTEXt Page Macros Page Comments page-flt.lua (mkiv) ConTEXt Page Macros Float Management page-flw.mkii (mkiv) ConTEXt Page Macros Text Flows page-imp.mkii (mkiv) ConTEXt Page Macros Pagebody Building (Impopage-ini.mkii (mkiv) ConTEXt Page Macros Initializations page-ins.mkii (mkiv) ConTEXt Insertion Macros Insertions ConTEXt Page Macros<br>
ConTEXt Core Macros Line Numbering page-lin.lua (mkii,mkiv) ConTEXt Core Macros Line Number 2015)<br>
page-log.mkii ConTEXt Page Macros Logos page-log.mkii ConTEXt Page Macros Logos ConTEXt Page Macros<br>
ConTEXt Page Macros Simple Marginal Things page-mar.mkii (mkiv) ConTEXt Page Macros Marginal Things<br>page-mis.mkii (mkiv) ConTEXt Page Macros Misc Float Things page-mis.mkii (mkiv) ConTEXt Page Macros Misc Float Things page-mul.mkii (mkiv) ConTEXt Page Macros Multi Col<br>page-not.mkii (mkiv) ConTEXt Page Macros Footnotes page-not.mkii (mkiv) ConTEXt Page Macros Footnotes Footnotes<br>
page-one.mkii (mkiv) ConTEXt Page Macros Default Routine page-one.mkii (mkiv) ConTEXt Page Macros Default Routine<br>page-par.mkii (mkiv) ConTEXt Page Macros Line Numbering page-par.mkii (mkiv) ConTEXt Page Macros Line Number<br>
page-plg.mkii (mkiv) ConTEXt Page Macros Page Setup page-plg.mkii (mkiv) ConTEXt Page Macros Page Setup<br>page-run.mkii (mkiv) ConTEXt Page Macros Runtime Macros page-run.mkii (mkiv) ConTEXt Page Macros Runtime Macros ConTEXt Page Macros Page-Selection ConTEXt Page-Macros<br>
Page-Selection ConTEXt Page Macros Page Selection page-set.mkii (mkiv) ConTEXt Page Macros Column Se<br>page-sid.mkii (mkiv) ConTEXt Page Macros Side Floats page-sid.mkii (mkiv) ConTEXt Page Macros Side Floats<br>page-spr.mkii (mkiv) ConTEXt Page Macros Spreading page-spr.mkii (mkiv) ConTEXt Page Macros Spreading page-txt.mkii (mkiv) ConTEXt Page Macros Texts

pdfr-il2.mkii ConTEXt PDF Font Resources ISO Latin 2 ppchtex.mkii (mkiv) ConTEXt Extra Modules ppchTEX (Plain Pictex Con-

prop-ini.mkii (mkiv) ConTEXt Property Macros Initialization prop-lay.mkii ConTEXt Property Macros Layers prop-mis.mkii ConTEXt Property Macros<br>
regi-8859-1.lua (mkii) ConTEXt Encoding Macros regi-8859-1.lua (mkii) ConTEXt Encoding Macros iso-8859-1 (West European) regi-8859-10.lua (mkii) ConTEXt Encoding Macros iso-<br>companion to regi-ini.mkin (Companion to regi-ini.mkin companion to regi-ini.mkiv regi-8859-13.1ua (mkii) ConTEXt Encoding Macros iso-8859-13 (Baltic)<br>regi-8859-14.1ua companion to regi-ini.mkiv companion to regi-ini.mkiv

sition)

text cHemie TEX)

regi-8859-15.lua (mkii) ConTEXt Encoding Macros iso-8859-15 (West European) regi-8859-16.lua (mkii) ConTEXt Encoding Macros iso-8859-16 (Romanian)<br>regi-8859-2.lua (mkii) ConTEXt Encoding Macros iso-8859-2 (East European) regi-8859-2.lua (mkii) ConTEXt Encoding Macros iso-8859-2 (East European) regi-8859-3.lua (mkii) ConTEXt Encoding Macros iso-8859-3 (South European) regi-8859-4.1ua (mkii) ConTEXt Encoding Macros iso-8859-4 (North European) ConTEXt Encoding Macros iso-8859-5 (Cyrillic) regi-8859-5.1ua (mkii) ConTEXt Encoding Macros<br>regi-8859-6.1ua (mkii) companion to regi-ini.mkii regi-8859-7.1ua (mkii) ConTEXt Encoding Macros iso-8859-7 (Greek)<br>regi-8859-8.1ua companion to regi-ini.mkiv regi-8859-9.1ua (mkii) ConTEXt Encoding Macros iso-8859-9 (Turkish)<br>regi-cp1250.1ua (mkii) ConTEXt Encoding Macros cp1250 (East European) regi-cp1250.lua (mkii) ConTEXt Encoding Macros cp1250 (East European) cp1250 (East European) cp1251 (Cyrillic) regi-cp1251.lua (mkii) ConTEXt Encoding Macros cp1251 (Cyrillic)<br>
regi-cp1252.lua (mkii) ConTEXt Encoding Macros cp1252 (West European) regi-cp1252.lua (mkii) ConTEXt Encoding Macros cp1252 (West E<br>regi-cp1253.lua (mkii) ConTEXt Encoding Macros cp1253 (Greek) regi-cp1253.lua (mkii) ConTEXt Encoding Macros cp1253 (Greek)<br>regi-cp1254.lua (mkii) ConTEXt Encoding Macros cp1254 (Turkish) regi-cp1255.lua companion to regi-ini.mkiv regi-cp1256.lua companion to regi-ini.mkiv regi-cp1257.1ua (mkii) ConTEXt Encoding Macros cp1257 (Windows Baltic) regi-cp1258.lua companion to regi-ini.mkiv regi-cyp.mkii ConTEXt Encoding Macros Cyrillic Plus regi-cyr.mkii ConTEXt Encoding Macros regi-def.mkii ConTEXt Regime Macros Default Character Definitions regi-demo.lua companion to regi-ini.mkiv regi-ibm.mkii ConTEXt Encoding Macros The Good Old MSDOS IBM regi-ini.lua (mkii,mkiv) ConTEXt Regime Macros Initialization regi-mac.mkii ConTEXt Encoding Macros Mac Encoding regi-syn.mkii ConTEXt Regime Macros Synonyms regi-uni.mkii ConTEXt Encoding Macros Unicode regi-utf.mkii ConTEXt Encoding Macros UTF-8 rlxcache.rlx rlxtools.rlx s-abr-01.tex ConTEXt Style File General Abbreviations 1<br>S-abr-02.tex ConTEXt Style File General Abbreviations 2 s-abr-02.tex ConTEXt Style File General Abbreviations 2<br>S-abr-03.tex ConTEXt Style File General Abbreviations 3 s-abr-03.tex ConTEXt Style File General Abbreviations 3<br>S-abr-04.tex ConTEXt Style File General Abbreviations 1 s-abr-04.tex ConTEXt Style File General Abbreviations 1<br>s-cdr-01.tex ConTEXt Style File CDROM Cover s-cdr-01.tex ConTEXt Style File<br>s-chi-00.mkii ConTEXt Style File s-def-01.mkiv s-faq-00.tex ConTEXt Style File FAQ Common Macros s-faq-01.tex ConTEXt Style File FAQ Interactive Version<br>S-faq-02.tex ConTEXt Style File File FAQ Paper Version s-faq-03.tex ConTEXt Style File FAQ General Framework s-fnt-01.mkii ConTEXt Style File Font Environment 1 s-fnt-02.mkii s-fnt-10.mkiv ConTEXt Style File Listing Glyphs in Large Fonts s-fnt-11.mkiv ConTeXt Style File Listing Installed Fonts s-fnt-20.mkiv ConTEXt Style File Tracing Feature Application s-fnt-21.mkiv ConTEXt Style File Tracing Feature Application s-fnt-23.mkiv ConTEXt Style File Tracing Feature Application s-fnt-24.mkiv ConTEXt Style File ConTEXt Style File CJK Glyph Combination Test-

companion to regi-ini.mkiv companion to regi-ini.mkiv ConTEXt Encoding Macros ConTEXt Encoding Macros s-faq-02.tex ConTEXt Style File FAQ Paper Version

codepage

Basic Chinese Style

(1) (2) (3) ing s-fnt-25.mkiv ConTeXt Style File Math Glyph Checking

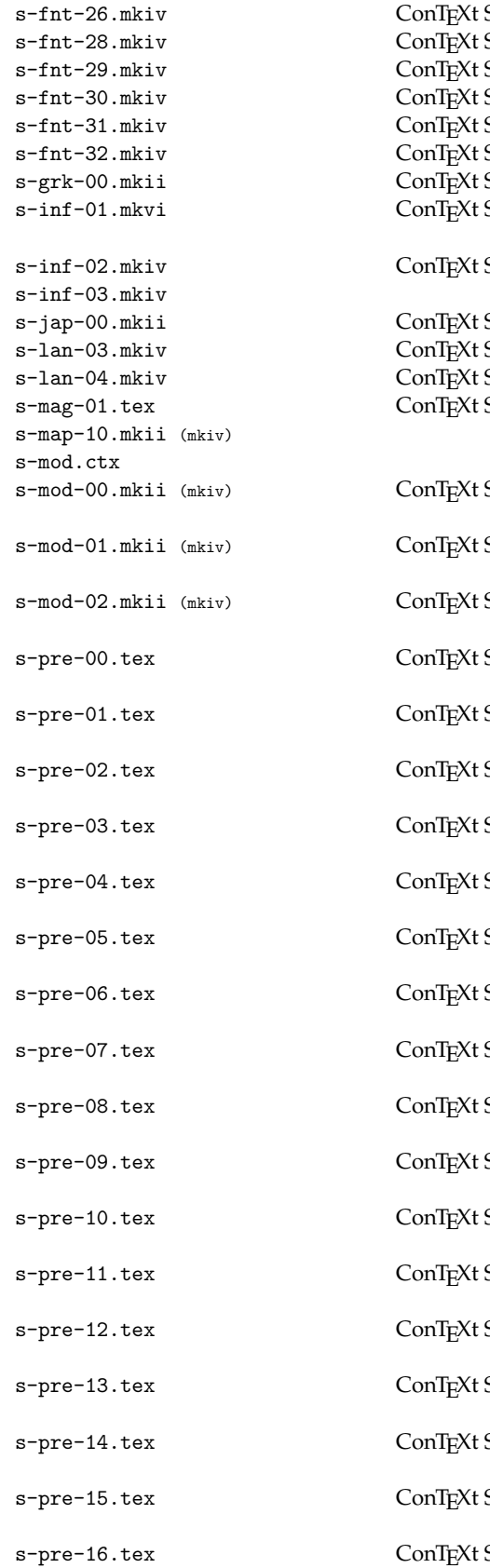

Style File<br>Style File Goodies Tables<br>Tracing Names Style File<br>Style File Tracing Shapes s-fnt-29.mkiv ConTEXt Style File Tracing Shapes Style File<br>Style File Style The Showing Character Data<br>Style File Shows Comparing Fonts s-fnt-31.mkiv ConTEXt Style File Comparing Fonts s-fnt-32.mkiv ConTEXt Style File Unicode Math Scripts s-grk-00.mkii ConTEXt Style File CB Greek Support Information 1 (MkII/MkIV usage) Style File Information 2 (filenames) s-jap-00.mkii ConTEXt Style File Basic Japanese Style Style File<br>
Style File<br>
Language Environment 4 Style File<br>
Style File<br>
ConTEXt Magazine Base St ConTEXt Magazine Base Style Style File **Environting Contract Style File** Documentation Base Environment Style File **Style File** Context Style File Style File Style File Documentation Paper Environment Style File **Exercise En-** Environment Style File **Style File** Presentation Environment  $\Omega$ Style File **Style File** Presentation Environment 1 Style File **Style File** Presentation Environment  $\mathcal{D}$ Style File **Style File** Presentation Environment 3 Style File **Style File** Presentation Environment 4 Style File **Style File** Presentation Environment 5 Style File **Style File** Presentation Environment 6 Style File **Style File** Presentation Environment 7 Style File **Style File** Presentation Environment 8 Style File **Style File** Presentation Environment  $\mathbf{Q}$ Style File **File Contract Style File** Presentation Environment 10 Style File **File Exercise Style File** Presentation Environment 11 Style File **Style File** Presentation Environment 12 Style File **Style File** Presentation Environment 13 Style File **Style File** Presentation Environment 14 Style File **Style File** Presentation Environment 15 Style File **Style File** Presentation Environment 16

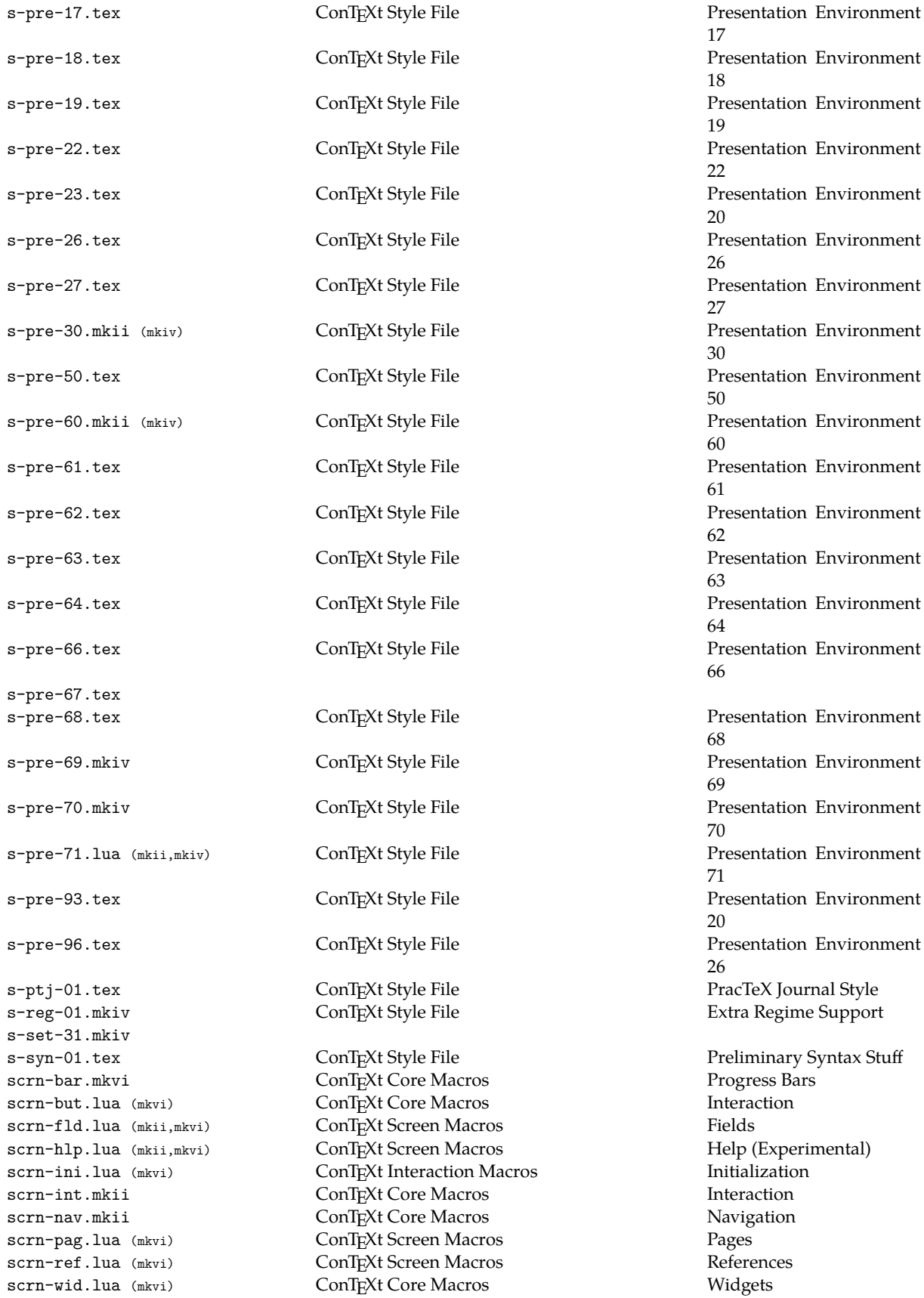

sort-ini.lua (mkii,mkiv) ConTEXt Sorting Macros <br/>sort-lan.lua (mkii) ConTEXt Sort Macros spac-gen.mkii ConTEXt Core Macros Spacing spac-hor.lua (mkiv) ConTEXt Spacing Macros Horizontal spac-pag.mkiv ConTEXt Spacing Macros Pages spac-pag.mkiv ConTEXt Spacing Macros Pages<br>spac-par.lua (mkiv) ConTEXt Spacing Macros Parag spac-ver.lua (mkiv) ConTEXt Spacing Macros Vertical spec-def.mkii ConTEXt Special Macros Definitions spec-dpm.mkii ConTEXt Special Macros DVIPDFM support spec-dpx.mkii ConTEXt Special Macros DVIPDFMx support spec-dvi.mkii ConTEXt Special Macros Generic TEX Solutions spec-fdf.mkii ConTEXt pdf Macros Support Macros spec-ini.mkii ConTEXt Special Macros spec-mis.mkii ConTEXt Special Macros Miscellaneous Macros spec-pdf.mkii ConTEXt Special Macros Adobe Acrobat version 2.1 spec-ps.mkii ConTEXt Special Macros Adobe PostScript spec-tpd.mkii ConTEXt Special Macros pdfTEX spec-tr.mkii ConTEXt Special Macros Thomas Rokicki's dvips spec-tst.mkii ConTEXt pdf Macros Special Test Macro spec-var.mkii ConTEXt Special Macros Variables spec-win.mkii ConTEXt Special Macros y&y's dviwindo spec-xet.mkii ConTEXt Special Macros XƎTEX support spec-xtx.mkii ConTEXt Special Macros<br>spec-yy.mkii ConTEXt Special Macros status-files.pdf status-lua.pdf strc-ini.lua (mkiv) ConTEXt Structure Macros

scrp-cjk.lua companion to scrp-ini.mkiv scrp-eth.lua companion to scrp-ini.mkiv scrp-ini.lua (mkiv) ConTEXt Script Macros 11 Initialization<br>sort-def.mkii ConTEXt Sort Macros 12 Defaults sort-def.mkii ConTEXt Sort Macros Defaults sort-lan.lua (mkii) ConTEXt Sort Macros Language Definitions spac-ali.lua (mkiv) ConTEXt Spacing Macros Alignments<br>spac-def.mkiv ConTEXt Spacing Macros Definitions spac-def.mkiv ConTEXt Spacing Macros Defin<br>spac-fnt.mkiv ConTEXt Spacing Macros Fonts spac-fnt.mkiv ConTEXt Spacing Macros Fonts<br>spac-gen.mkii ConTEXt Core Macros Spacing Spacing

ConTEXt Spacing Macros **Paragraphs** 

strc-bkm.lua (mkiv) ConTEXt Structure Macros Bookmarks<br>strc-blk.lua (mkii.mkiv) ConTEXt Structure Macros Blockmoves strc-blk.lua (mkii,mkiv) ConTEXt Structure Macros Blockmoves<br>strc-def.mkiv ConTEXt Structure Macros Definitions strc-def.mkiv ConTEXt Structure Macros Definitions<br>strc-des.lua (mkii,mkiv) ConTEXt Structure Macros Descriptions strc-des.lua (mkii,mkiv) ConTEXt Structure Macros Descriptions strc-doc.lua (mkiv) ConTEXt Structure Macros Document Structure Macros Document Structure Macros Document Stru<br>
ConTEXt Structure Macros Floating Bodies ConTEXt Structure Macros<br>
ConTEXt Structure Macros Floating Bodies<br>
Initialization & Helpers strc-itm.lua (mkii,mkiv) ConTEXt Structure Macros itemgroups strc-lev.lua (mkiv) ConTFXt Structure Macros Automatic Levels strc-lnt.mkii (mkiv) ConTEXt Structure Macros Line Notes strc-lst.lua (mkii,mkiv) ConTEXt Structure Macros Lists strc-mar.lua (mkii,mkiv) ConTEXt Structure Macros Markings strc-mat.lua (mkii,mkiv) ConTEXt Structure Macros Math Fundamentals<br>strc-not.lua (mkii,mkiv) ConTEXt Structure Macros Note Handling strc-not.lua (mkii,mkiv) ConTEXt Structure Macros Note Handl<br>strc-num.lua (mkii,mkiv) ConTEXt Structure Macros Numbering strc-num.lua (mkii,mkiv) ConTEXt Structure Macros Numbering strc-pag.lua (mkii,mkiv) ConTEXt Structure Macros Numbering<br>strc-prc.lua (mkiv) ConTEXt Structure Macros Processors Processors strc-prc.lua (mkiv) ConTEXt Structure Macros Processors Processors<br>strc-ref.lua (mkii,mkiv) ConTEXt Structure Macros Cross Referencing strc-ref.lua (mkii,mkiv) ConTEXt Structure Macros Cross Referencing<br>strc-reg.lua (mkii,mkiv) ConTEXt Structure Macros Register Management strc-reg.lua (mkii,mkiv) ConTEXt Structure Macros Register Managem<br>strc-ren.mkiv ConTEXt Structure Macros Section Rendering strc-ren.mkiv ConTEXt Structure Macros Section Rendering ConTEXt Structure Macros

Grid Snapping (Experimental) y&y's dvipsone and dviwindo

strc-sec.mkii (mkiv) ConTEXt Structure Macros Sectioning<br>strc-swd.mkii ConTEXt Structure Macros Section Worlds strc-syn.lua (mkii,mkiv) ConTEXt Structure Macros Synonyms and Synonyms and Synonyms and Synonyms and Synonyms and Synonyms and Synonyms and Synonyms and Synonyms and Synonyms and Synonyms and Synonyms and Synonyms and Syn strc-tag.lua (mkiv) ConTEXt Structure Macros Tags Tags<br>strc-xml.mkiv ConTEXt Structure Macros XML Processing strc-xml.mkiv ConTEXt Structure Macros XML Processing supp-box.lua (mkii,mkiv) ConTEXt Support Macros Boxes Boxes<br>
Supp-dir.mkii (mkiv) ConTEXt Support Macros Directional Things supp-dir.mkii (mkiv) ConTEXt Support Macros Supp-emp.mkii (mkiv) ConTEXt Support Macros supp-eps.mkii ConTEXt Support Macros eps tools<br>supp-fil.lua (mkii,mkiv) ConTEXt Support Macros Files supp-fil.lua (mkii,mkiv) ConTEXt Support Macros Files<br>
Supp-fun.mkii (mkiv) ConTEXt Support Macros Fun Stuff supp-fun.mkii (mkiv) ConTEXt Support Macros Fun Stuff Fun Stuff (mkiv) ConTEXt Support Macros Fun Stuff (metal<br>ConTEXt System Macros Ceneral supp-lat.mkii ConTEXt System Macros Gene<br>supp-mat\_mkii (mkiv) ConTEXt Support Macros Math supp-mat.mkii (mkiv) ConTEXt Support Macros supp-mis.tex (mkii) ConTEXt Support Macros Missing (For Generic Use) supp-mpe.tex (mkii) ConTEXt Support Macros METAPOST Special Extensupp-mps.mkii ConTEXt Support Macros MetaPost Inclusion supp-mrk.mkii ConTEXt Support Macros Marks supp-num.mkii (mkiv) ConTEXt Support Macros Numbers Numbers supp-pat.mkii ConTEXt Support Macros Patterns supp-pdf.tex (mkii) ConTEXt Support Macros MetaPost to pdf conversion supp-ran.lua (mkii,mkiv) ConTEXt Support Macros Random Number Generasupp-spe.mkii ConTEXt Support Macros Specials supp-tpi.mkii ConTEXt Support Macros tpic Conversion supp-vis.mkii (mkiv) ConTEXt Support Macros Visualization<br>symb-cow.mkii (mkiv) ConTEXt Symbol Libraries Cow Symbols symb-cow.mkii (mkiv) ConTEXt Symbol Libraries Cow Symbols<br>symb-eur.mkii (mkiv) ConTEXt Symbol Libraries Adobe Euro Symbols symb-eur.mkii (mkiv) ConTEXt Symbol Libraries Adobe Euro symb-g1m .mkii ConTEXt Symbol Libraries Guillemots symb-glm.mkii ConTEXt Symbol Libraries Guillemots symb-ini.lua (mkii,mkiv) ConTEXt Symbol Libraries<br>symb-jmn.mkii (mkiv) ConTEXt Symbol Libraries symb-mis.mkii (mkiv) ConT<sub>E</sub>Xt Symbol Libraries Miscelaneous<br>symb-mvs.mkii (mkiv) ConT<sub>E</sub>Xt Symbol Libraries Martin Vogels Symbole symb-mvs.mkii (mkiv) ConTEXt Symbol Libraries Martin Vogels Symbol<br>symb-nav.mkii (mkiv) ConTEXt Symbol Libraries Navigational Symbols symb-nav.mkii (mkiv) ConTEXt Symbol Libraries Navigational Syr<br>symb-run.mkii (mkiv) ConTEXt Symbol Libraries Runtime Macros symb-run.mkii (mkiv) ConTEXt Symbol Libraries Runtime Macros<br>symb-uni.mkii ConTEXt Symbol Libraries Unicode Symbols symb-uni.mkii ConTEXt Symbol Libraries<br>symb-was.mkii ConTEXt Symbol Libraries syst-aux.mkiv ConTEXt System Macros<br>syst-con.lua (mkii,mkiv) ConTEXt System Macros Conversions Conversions syst-con.lua (mkii,mkiv) ConTEXt System Macros Conversions Conversions Conversions Conversions Conve<br>
ConTEXt System Macros Conversions Extras syst-ext.mkii ConTEXt System Macros Extras syst-fnt.mkii (mkiv) ConTEXt System Macros syst-gen.mkii ConTEXt System Macros General syst-ini.mkii (mkiv) ConTEXt System Macros syst-mes.mkiv ConTEXt System Macros Messages syst-new.mkii ConTEXt Support Macros New Ones syst-pln.mkii (mkiv) ConTEXt System Macros Efficient Plain TEX loading<br>syst-rtp.mkii (mkiv) ConTEXt Core Macros Run Time Processes syst-rtp.mkii (mkiv) ConTEXt Core Macros Run Time Process<br>syst-str.mkii ConTEXt System Macros String Processing syst-tex.mkii ConTEXt System Macros Efficient Plain TEX loading tabl-com.mkii (mkiv) ConTEXt Table Macros Common C<br>tabl-ltb.mkii (mkiv) ConTEXt Table Macros Line Tables tabl-ltb.mkii (mkiv) ConTEXt Table Macros Line Tables<br>tabl-ntb.mkii (mkiv) ConTEXt Table Macros Natural Tables

 $\text{Conf}$ EXt Structure Macros<br>
ConTEXt Structure Macros Synonyms and Sorts supp-ali.mkii (mkiv) ConTEXt Support Macros Alignment

ConTEXt System Macros<br>ConTEXt System Macros tabl-ntb.mkii (mkiv) ConTEXt Table Macros<br>tabl-nte.mkii (mkiv) ConTEXt Table Macros

emTEX specials to pdf conversion sions tion Special Navigational Symbols Roland Waldi's Symbols (wasy-2)<br>General syst-lua.lua (mkiv) ConTEXt System Macros Helper macros based on Lua Natural Tables Extensions

tabl-pln.mkii (mkiv) tabl-tab.mkii (mkiv) ConTEXt Table Macros TABLE Embedding<br>tabl-tbl.lua (mkii,mkiv) ConTEXt Table Macros Text Flow Tabulation tabl-tbl.lua (mkii,mkiv) ConTEXt Table Macros Text Flow Text Flow tabl-tsp.mkii (mkiv) ConTEXt Table Macros Splitting tabl-tsp.mkii (mkiv) ConTEXt Table Macros Splitting thrd-pic.mkii thrd-ran.mkii thrd-tab.mkii thrd-trg.mkii toks-ini.lua (mkiv) ConTEXt Token Support Initialization trac-deb.lua (mkiv) ConTEXt Tracing Macros Debugger trac-deb.lua (mkiv) ConTEXt Tracing Macros <br/>trac-inf.lua companion to trac-inf.ml trac-lmx.lua (mkiv) ConTEXt Tracing Macros LMX<br>trac-log.lua companion to trac-log.mkiv trac-pro.lua companion to luat-lib.mkiv trac-set.lua companion to luat-lib.mkiv trac-tex.lua (mkiv) ConTEXt Tracking Macros TEX trac-tim.lua companion to m-timing.tex trac-vis.mkii (mkiv) ConTEXt Tracking Macros Visualization<br>type-buy.mkii (mkiv) ConTEXt Typescript Macros A Few Commercial Fonts type-buy.mkii (mkiv) ConTEXt Typescript Macros type-cbg.mkii ConTEXt Typescript Macros CB Greek type-cow.mkii (mkiv) ConTEXt Typescript Macros Cow Fonts<br>type-def.mkii (mkiv) ConTEXt Typescript Macros Default Definitions type-def.mkii (mkiv) ConTEXt Typescript Macros type-exp.mkii ConTEXt Typescript Macros Experimental Definitions<br>type-fsf.mkii ConTEXt Page Macros Fontsite 500 type-fsf.mkii ConTEXt Page Macros Fontsite 500<br>
type-ghz.mkii (mkiv) ConTEXt Typescript Macros Hermann Zapf's Fonts type-hgz.mkii (mkiv) type-husayni-default.mkiv type-msw.mkii (mkiv) typo-cln.lua (mkiv) ConTEXt Typesetting Macros

ConTEXt Task Handler

companion to trac-inf.mkiv companion to trac-log.mkiv ConTEXt Typescript Macros

type-ini.lua (mkii,mkiv) ConTEXt Typescript Macros 11 Initialization<br>type-lua.mkiv ConTEXt Typescript Macros MkIV goodies type-lua.mkiv ConTEXt Typescript Macros MkIV goodies<br>type-mac.mkii (mkiv) ConTEXt Typescript Macros Mac OS X Definitions ConTEXt Typescript Macros type-one.mkii (mkiv) ConTEXt Typescript Macros Type One Definitions<br>type-otf.mkii (mkiv) ConTEXt Typescript Macros Copentype Definitions type-otf.mkii (mkiv) ConTEXt Typescript Macros (Dentype Definitions type-pre.mkii (mkiv) ConTEXt Typescript Macros (Compatibility scripts type-pre.mkii ConTEXt Typescript Macros Compatibility scripts of type-run.mkii (mkiv) ConTEXt Typescript Macros type-run.mkii (mkiv) ConTEXt Typescript Macros<br>
type-set.mkii (mkiv) ConTEXt Typescript Macros Default Settings type-set.mkii (mkiv) ConTEXt Typescript Macros Default Settings type-siz.mkii (mkiv) ConTEXt Typescript Macros Sizing scripts<br>type-tmf.mkii (mkiv) ConTEXt Typescript Macros Core TEX Fonts type-tmf.mkii (mkiv) ConTEXt Typescript Macros Core TEX Fonts<br>
type-win.mkii (mkiv) ConTEXt Typescript Macros Microsoft Windows Fonts ConTEXt Typescript Macros<br>
ConTEXt Typescript Macros Microsoft Windows FonTEXt Typescript Macros type-xtx.mkii ConTEXt Typescript Macros X<sub>i</sub>TEX's font type-brk.lua (mkiv) ConTEXt Typescript Macros 3 And type-brk.lua (mkiv) ConTEXt Typesetting Macros typo-cap.lua (mkiv) ConTEXt Typesetting Macros Capping<br>
typo-cln.lua (mkiv) ConTEXt Typesetting Macros Cleaning typo-dig.lua (mkiv) ConTEXt Typesetting Macros Digits Digits typo-dir.lua (mkiv) ConTEXt Typesetting Macros Directions typo-ini.lua (mkii,mkiv) ConTEXt Typographic Macros Initialization typo-krn.lua (mkiv) ConTEXt Typesetting Macros Spacing typo-mar.lua (mkiv) ConTEXt Typesetting Macros Margindata typo-rep.lua (mkiv) ConTEXt Typesetting Macros Stripping<br>
typo-spa.lua (mkiv) ConTEXt Typesetting Macros Spacing Spacing typo-spa.lua (mkiv) ConTEXt Typesetting Macros Spacing unic-000.mkii ConTEXt Unicode Macros Spacing Vector 0 unic-000.mkii ConTEXt Unicode Macros Vector 0 unic-001.mkii ConTEXt Unicode Macros Vector 1 unic-002.mkii ConTEXt Unicode Macros Vector 2 unic-003.mkii ConTEXt Unicode Macros Vector 3 unic-004.mkii ConTEXt Unicode Macros Vector 4 ConTEXt Unicode Macros

unic-030.mkii ConTEXt Unicode Macros Vector 30 util-dim.lua support for dimensions verb-pl.mkii ConTEXt Verbatim Macros Pretty Perl Verbatim verb-raw.mkii x-chemml.lua (mkii,mkiv,xsd) ConTEXt XML Modules <br>x-contml.mkii (xsd) ConTEXt XML Support x-fdf-00.mkii x-fe.mkii foXet Simple Extensions x-fig-00.dtd (mkii,xsd) ConTEXt Style File Figure Base Loading<br>
x-fig-01.mkii ConTEXt Style File File Figure Base Generati x-fig-01.mkii ConTEXt Style File Figure Base Generation x-fig-02.mkii ConTEXt Style File Figure Base Inclusion (I) x-fig-03.mkii ConTEXt Style File Figure Base Inclusion (II) x-foxet.mkii (mkiv) foXet Formatting Objects x-ldx.ctx (lua,mkiv)

unic-031.mkii ConTEXt Unicode Macros Vector 31<br>
ConTEXt Unicode Macros Vector 32<br>
Vector 32 unic-032.mkii ConTEXt Unicode Macros Vector 32 unic-033.mkii ConTEXt Unicode Macros Vector 33 unic-034.mkii ConTEXt Unicode Macros Vector 34 unic-035.mkii ConTEXt Unicode Macros Vector 35 unic-037.mkii ConTEXt Unicode Macros Vector 37 unic-039.mkii ConTEXt Unicode Macros Vector 39 unic-251.mkii ConTEXt Unicode Macros Vector 251 unic-cjk.mkii ConTEXt Unicode Macros CJK Vectors unic-exp.mkii ConTEXt Unicode Support Expansion unic-ini.lua (mkii,mkiv) ConTEXt Unicode Support Initialization inic-run.mkii ConTEXt Unicode Support Coodies unic-run.mkii ConTEXt Unicode Support<br>util-deb.lua companion to luat-lib.mki companion to luat-lib.mkiv util-fmt.lua companion to luat-lib.mkiv util-lua.lua companion to luat-lib.mkiv util-mrg.lua companion to luat-lib.mkiv util-pck.lua companion to luat-lib.mkiv util-prs.lua companion to luat-lib.mkiv util-seq.lua companion to luat-lib.mkiv util-sto.lua companion to luat-lib.mkiv util-str.lua companion to luat-lib.mkiv util-tab.lua companion to luat-lib.mkiv verb-c.mkii ConTEXt Verbatim Macros Pretty C Verbatim verb-eif.mkii ConTEXt Verbatim Macros Pretty Eiffel Verbatim verb-ini.mkii ConTEXt Verbatim Macros Initialization verb-js.mkii ConTEXt Verbatim Macros Pretty JavaScript Verbatim verb-jv.mkii ConTEXt Verbatim Macros Pretty Java Verbatim verb-mp.mkii ConTEXt Verbatim Macros Pretty MetaPost Verbatim ConTEXt Verbatim Macros

verb-sql.mkii ConTEXt Verbatim Macros Pretty sql Verbatim verb-tex.mkii ConTEXt Verbatim Macros Pretty TEX verbatim ConTEXt Verbatim Macros Fretty XM<br>ConTEXt Modules Pretty Ascii Math x-asciimath.lua (mkiv) ConTEXt Modules AsciiMath x-calcmath.lua (mkii,mkiv) ConTEXt Modules Calculator Math (alculator Math v-cals.lua (mkiv) ConTEXt XML Modules Cals table renderer ConTEXt XML Support Basic ConTEXt commands<br>
ConTEXt XML Modules Basic ConTEXt commands

x-css.lua (mkiv) ConTEXt Modules Css Helpers Css Helpers x-ct.lua (mkiv) ConTEXt XML Modules ConTEXt Structures x-dir-01.tex ConTEXt Directory Handling Overview (1) x-dir-05.mkii (mkiv) ConTEXt Directory Handling Access

Verbatim

ConT<sub>E</sub>Xt XML Modules Cals table renderer<br>
ConT<sub>EXt</sub> XML Modules ConT<sub>EX</sub>t XML Modules x-corres.mkii (rng) ConTEXt XML Modules Handling Correspondence Base

Formatting Objects

x-mathml.lua (mkii,mkiv,xsd) ConTEXt XML Modules Loading MathML Filters<br>x-newcml.mkii ConTEXt XML Macros ChemML x-newcml.mkii ConTEXt XML Macros ChemML x-newmme.mkii ConTEXt XML Macros MathML Entities x-newmml.mkii (mkiv) ConTEXt XML Macros <br/>  $\begin{array}{ll}\n\text{ConTEXt XML Marcos} \\
\text{X-newmmo.mkii} \\
\text{ConTEXt XML Marcos}\n\end{array}$ x-newpml.mkii ConTEXt XML Support Units x-om2cml.xsl x-openmath.mkii (xsl) x-physml.mkii (mkiv,xsd) ConTEXt XML Modules Loading PHYSML Filters x-res-00.mkii ConTEXt Style File<br>x-res-01.mkii (mkiv) ConTEXt Style File x-res-01.mkii (mkiv) ConTEXt Style File Figure Base Generation<br>
x-res-02.mkii ConTEXt Style File Figure Base Inclusion (I x-res-02.mkii ConTEXt Style File Figure Base Inclusion (I) x-res-03.mkii ConTEXt Style File Figure Base Inclusion (II) x-res-08.mkii ConTEXt Style File Resource Reporting x-res-09.mkii ConTEXt Style File Resource Reporting (2) x-res-11.mkii ConTEXt Style File Resource Reporting (3) x-res-12.mkii ConTEXt Style File Resource Checking x-res-20.mkii (mkiv) ConTEXt Style File<br>x-res-50.mkii (mkiv) ConTEXt Style File x-res-50.mkii (mkiv) ConTEXt Style File Multimedia Presentation x-sch-00.mkii ConTEXt Style File XML Schema Basics x-set-01.mkii ConTEXt Setup Mappings Macro Definitions x-set-02.mkii ConTEXt Setup Mappings Macro Definitions x-set-11.mkii (mkiv) ConTEXt Setup Definitions Macro Definitions<br>x-set-12.mkii (mkiv) ConTEXt Setup Definitions Macro Definitions x-sm2om.xsl x-steps.mkii (mkiv) ConTEXt Modules Step Charts & Tables x-xml-01.mkii ConTEXt XML Style File Formatting X?? files x-xml-02.mkii ConTEXt XML Style File Pretty Printing x-xml-11.mkii ConTEXt XML Style File Formatting X?? files xetx-chr.mkii xetx-cls.mkii xetx-ini.mkii ConTEXt System Macros XƎTEX Initializations xetx-utf.mkii xtag-cml.mkii xtag-ent.mkii ConTEXt XML Macros A bunch of Entities xtag-exp.mkii ConTEXt XML Macros Expansion xtag-hyp.mkii ConTEXt XML MAcros Hyphenation xtag-ini.mkii ConTEXt XML Macros Initialization xtag-map.mkii ConTEXt XML Macros Remapping xtag-mea.mkii xtag-meb.mkii xtag-mec.mkii xtag-meh.mkii xtag-men.mkii xtag-meo.mkii xtag-mer.mkii xtag-mmc.mkii ConTEXt XML Macros Content MathML xtag-mml.mkii ConTEXt XML Macros MathML xtag-mxa.mkii

ConTEXt Style File<br>
ConTEXt Style File File<br>
Figure Base Loading<br>
Resource Reporting ConTEXt Setup Definitions ConTEXt Modules ConTEXt XML Macros

ConTEXt XML Macros

MathML Renderer/Open Math Extensions

Resource Dummy Generation x-sch-01.mkii ConTEXt Style File XML Schema Presentation<br>x-set-01.mkii ConTEXt Setup Mappings Macro Definitions

xtag-mxb.mkii xtag-mxc.mkii xtag-mxh.mkii xtag-mxn.mkii xtag-mxo.mkii xtag-mxr.mkii

xtag-pml.mkii ConTEXt XML Support Physics ML xtag-pmu.mkii ConTEXt XML Macros Units xtag-pre.mkii ConT<sub>E</sub>Xt XML Macros Predefined The Predefined Things and Things Predefined Things ConText XML Macros Parsing xtag-prs.mkii ConTEXt XML Macros Parsing xtag-raw.mkii ConTEXt XML Macros Raw Specials xtag-rng.mkii ConTEXt XML Macros Relax NG xtag-run.mkii ConTEXt XML Macros Visualization xtag-stk.mkii ConTEXt XML Macros Stacking Data xtag-utf.mkii ConTEXt XML Macros UTF  $\begin{array}{ll}\n \text{ConfexXt XML Support} & \text{Schemes} \\
 \text{ConfexXML Support} & \text{XSLT processing}\n \end{array}$ xtag-xsl.mkii ConTEXt XML Support
# **E texmfstart manual**

#### **Introduction**

This manual is about a small (Ruby) script that can be used to run a script or open a document which is located somewhere in the texmf tree. This scripts evolved out of earlier experiments and is related to scripts and programs like runperl, runruby and irun.

One of the main reasons for texmfstart to exist is that it enables us to be downward compatible when using a TEX based environment. TEX itself is pretty stable, but this is not true for the whole collection of files that comes with a distribution and the way they are organized. We will see some other reasons for using this script as well.

We can also use this script for lanching applications that need access to resources in the T<sub>F</sub>X tree but that lack the features to locate them.

The script has a few dependencies on libraries. This means that relocating the script to a bin path may give problems. One can make a self--contained version by saying:

texmfstart --selfmerge

One can undo this with the --selfclean option. Normally users don't have to worry about this because in the ConT<sub>E</sub>Xt distribution the merged version is shipped. A MS Windows (pseudo) binary can be made with exerb or one can simply associate the .rb suffix with the Ruby program.

```
FTYPE RubyScript=c:\data\system\ruby\bin\ruby.exe %%1 %%*
```
ASSOC .rb=RubyScript ASSOC .rbw=RubyScript

On Unix one can make a copy without suffix:

```
cp texmfstart.rb /path/to/bin/texmfstart
chmod +x texmfstart
```
Alternative approaches have been discussed on the ConT<sub>E</sub>Xt and T<sub>E</sub>XLive mailing lists and can be found in their archives.

## **Launching programs**

The primary usage of texmfstart is to launch programs and scripts. We can start the texexec Perl script with:

texmfstart texexec.pl --pdf somefile We can also start the pstopdf Ruby script: texmfstart pstopdf.rb --method=3 cow.eps However, we can omit the suffix: texmfstart texexec --pdf somefile

texmfstart pstopdf --method=3 cow.eps

The suffixless method is slower unless the scripts are known. For familiar ConTEXt scripts it's best not to use the suffix since this permits us to change the scripting language. ConTEXt related scripts are known. Because in the meantime texexec has become a Ruby script, users who use the suffixless method automatically will get the right version.

You can also say:

texmfstart --file=pstopdf --method=3 cow.eps

When locating a file to run, several methods are applied, one being kpsewhich. You can control the path searching by providing a program space, which by default happens to be context.

texmfstart --program=context --file=pstopdf --method=3 cow.eps

The general pattern is:

texmfstart switches filename arguments

Here switches control texmfstart's behaviour, and arguments are passed to the program identified by filename.

Sometimes the operating system will spoil our little game of passing arguments. In the following case we want the output of texexec to be written to a log file. By using quotes, we can pass the redirection without problems.

texmfstart texexec "somefile.tex > whatever.log"

#### **Generating stubs**

One of the reasons for writing texmfstart is that it permits us to write upward compatible scripts (batch files), so instead of

texexec --pdf somefile texexec --pdf anotherfile

We prefer to use:

```
texmfstart texexec --pdf somefile
texmfstart texexec --pdf anotherfile
```
Instead of using texmfstart directly you can also use it in a stub file. For MS Windows such a file looks like:

@echo off texmfstart texexec %\*

In this case, the file itself is named texexec.cmd. Now, given that no new functionality of texmfstart itself is needed, one will automatically use the version of texexec that is present in the (latest) installed ConT<sub>F</sub>Xt tree.

It is possible to generate stubs automatically. You can provide a path where the stub will be written. This permits tricks like the following. Say that on a cdrom we have the following structure:

```
tex/texmf-mswin/bin/texexec.bat
tex/texmf-linux/bin/texexec
tex/texmf-local/scripts/context/ruby/texexec.rb
```
If we are on the main tex path, we can run texmfstart as follows:

```
texmfstart --make --windows --stubpath=tex/texmf-mswin/bin \
    ../../texmf-local/scripts/context/ruby/texexec.rb
texmfstart --make --unix --stubpath=tex/texmf-linux/bin \
    ../../texmf-local/scripts/context/ruby/texexec.rb
```
This will generate start up scripts that point directly to the Perl script. Such a link may fail when files get relocated. In that case you can use the --indirect directive, which will force the texmfstart into the stub file.

```
texmfstart --make --windows --indirect --stubpath=tex/texmf-mswin/bin \
    ../../texmf-local/scripts/context/ruby/texexec.rb
texmfstart --make --unix --indirect --stubpath=tex/texmf-linux/bin \
    ../../texmf-local/scripts/context/ruby/texexec.rb
```
However, the prefered way and most simple way to generate the stubs for the scripts that come with ConTEXt is:

texmfstart --make all

This will generate stubs suitable for the current operating system in the current path.

#### **Documents**

You can use texmfstart to open a document.

```
texmfstart showcase.pdf
```
This will open the document showcase.pdf, when found. The chance is minimal that such a document can be located by kpsewhich. In that case, texmfstart will search the tree itself.

Given that it is supported on your platform, you can also open a pdf file on a given page.

```
texmfstart --page=2 showcase.pdf
```
On MS Windows the following command will open the pdf file in a web browser. This is needed when you want support for form submission.

```
texmfstart --browser examplap.pdf
```
#### **Search strategy**

In a first attempt, kpsewhich will be used to locate a file. When kpsewhich cannot locate the file, the following environment variables will be used:

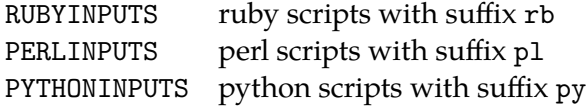

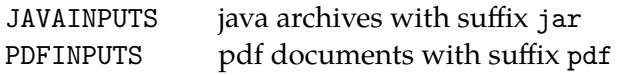

It using them fails as well, the whole tree is searched, which will take some time.

When a file found, its location is remembered and passed on to nested runs. So, in general, a nested run will start faster.

#### **Directives**

The script accepts a few directives. Some are rather general:

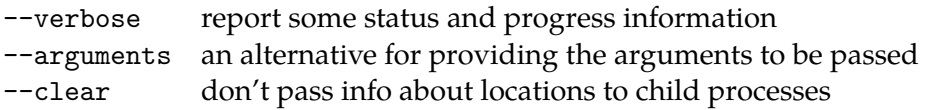

Directives that concern starting an application are:

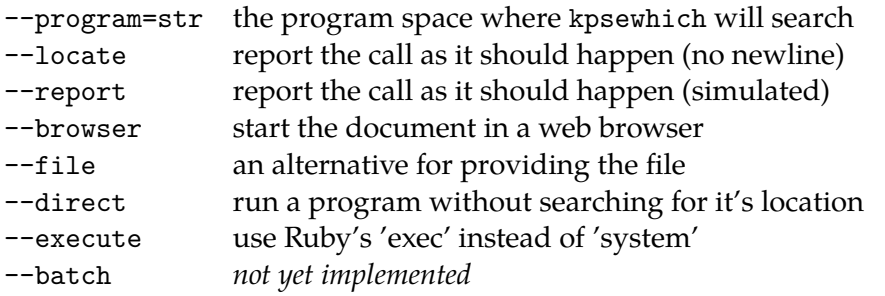

You can create startup scripts by providing one of the following switches in combination with a filename.

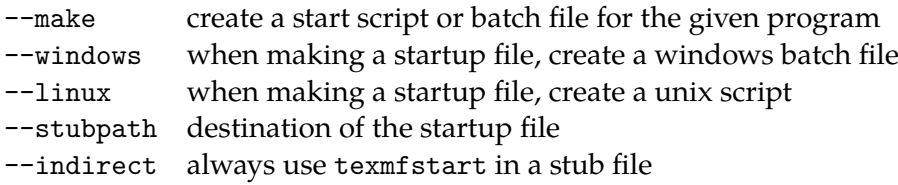

Some directives can be accompanied by specifications, like:

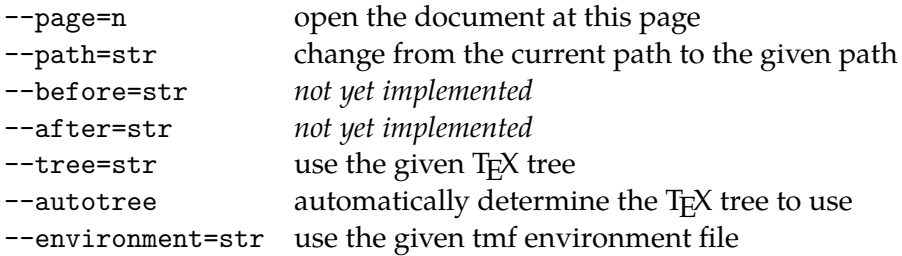

Conditional directives are:

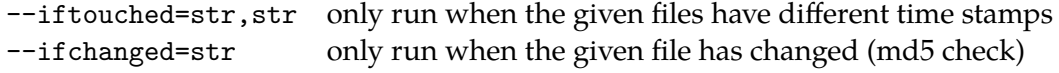

Special features:

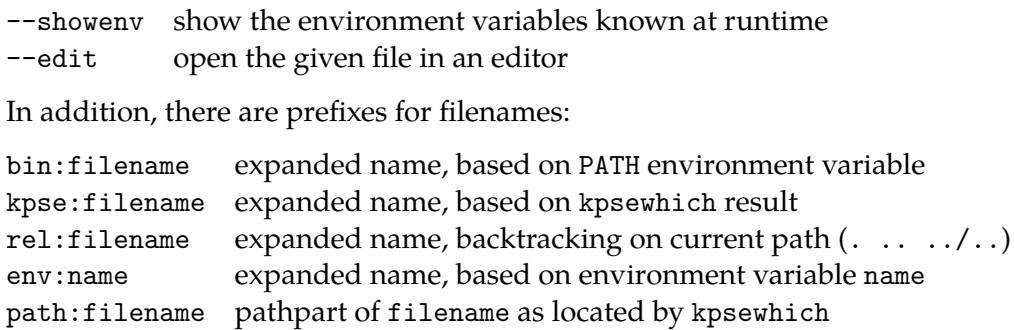

#### **Performance**

The performance of the indirect call is of course less than a direct call. You can gain some time by setting the environment variables or by using a small TEX tree.

The script tries to be clever. First it tries to honor a given path, and if that fails it will strip the path part and look on the current path. When this fails, it will consult the environment variables. Then it will use kpsewhich and when that fails as well, it will start searching the TEX trees. This may take a while, especially when you have a complete tree, like the one on T<sub>F</sub>X Live.<sup>XXVIII</sup>

If you want, you can use the built in kpsewhich functionality (written in Ruby) by setting the environment variable KPSEFAST to yes. The built in handler is a bit faster and maintains its own file database. Such a database is generated with:

tmftools --reload

#### **Using prefixes**

You can also use texmfstart to launch other programs that need files in one of the TFX trees:

texmfstart --direct xsltproc kpse:somescript.xsl somefile.xml

or shorter:

```
texmfstart bin:xsltproc kpse:somescript.xsl somefile.xml
```
In both cases somescript.xsl will be resolved and in the second case bin: will be stripped. The --direct switch and bin: prefix tell texmfstart not to search for the program, but to assume that it is a binary. The kpse: prefix also works for previously mentioned usage.

A convenient way to edit your local context system setup file is the following; we don't need to go to the path where the file resides.

texmfstart bin:scite kpse:cont-sys.tex

Because editing is happening a lot, you can also say:

texmfstart --edit kpse:cont-sys.tex

XXVIII  $\overline{On}$  my computer I use multiple trees parallel to the latest T<sub>E</sub>X Live tree. This results in a not that intuitively and predictable search process. The cover of this manual reflects state of those trees.

You can set the environment variable TEXMFSTART\_EDITOR to your favourite editor.

#### **Conditional processing**

A bit obscure feature is triggered with --iftouched, for instance:

```
texmfstart --iftouched=normal.pdf,lowres.pdf \
    downsample.rb --verylow normal.pdf lowres.pdf
```
Here, downsample.rb is only executed when normal.pdf and lowres.pdf have a different modification time. After execution, the times are synchronized. This feature is rather handy when you want to minimize runtime. We use it in the resource library tools.

```
texmfstart --iftouched=foo.bar,bar.foo convert_foo_to_bar.rb
```
A similar option is ifchanged:

texmfstart --ifchanged=whatever.mp texexec --mpgraphic whatever.mp

This time we look at the MD5 checksum, when the sum is changed, texexec will be run, otherwise we continue.

## **TEX trees**

There are a few more handy features built in. The reason for putting those into this launching program is that the sooner they are executed, the less runtime is needed later in the process.

Imagine that you have installed your tree on a network attached storage device. In that case you can say:

```
texmfstart --tree=//nas-1/tex texexec --pdf yourfile
```
There should be a file setuptex.tmf in the root of the tree. An example of such a file is part of the ConTEXt distribution (minimal trees). This feature permits you to have several trees alongside and run specific ones. You can also specify additional environments, using --environment.

Such an environment file is platform independent and looks as follows. The %VAR% variables will be replaced by their meaning, while the \$VAR variables are left untouched. The = sets a value, while > and < prepend and append the given value to the current value.

```
# author: Hans Hagen - PRAGMA ADE - Hasselt NL - www.pragma-ade.com
#
# usage: texmfstart --tree=f:/minimal/tex ...
#
# this assumes that calling script sets TEXPATH without a trailing
# slash; %VARNAME% expands to the environment variable, $VARNAME
# is left untouched; we also assume that TEXOS is set.
T_{\text{FUVMPMATM}} = 0/\text{TPWDM}
```
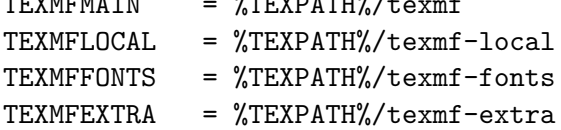

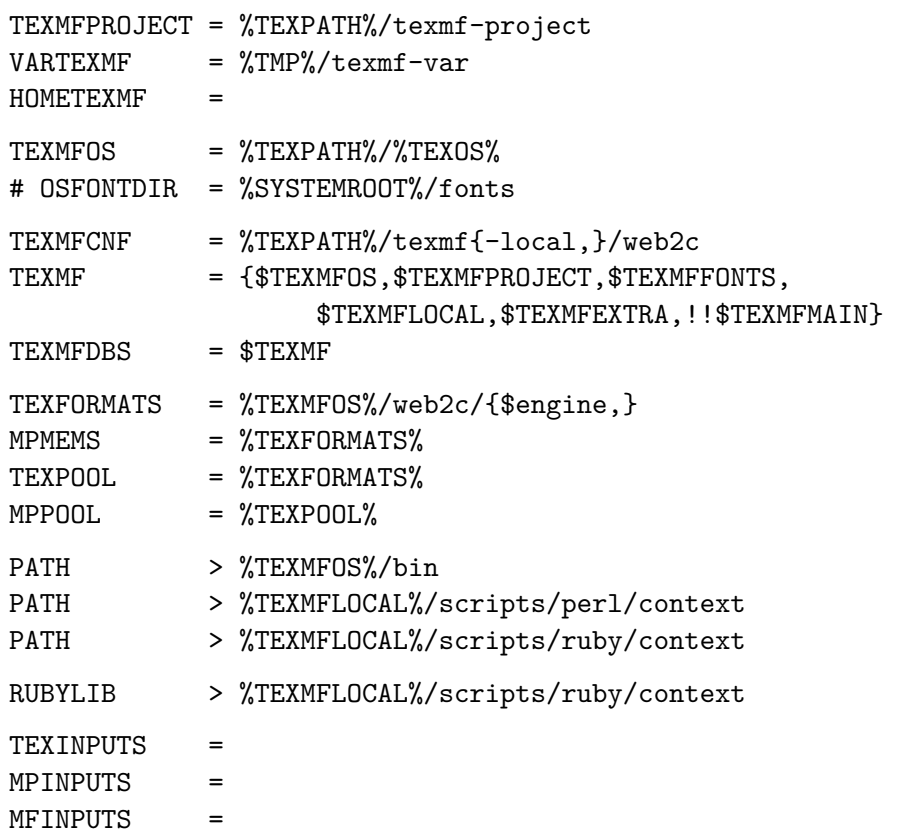

When you only want to set a variable that has no value yet, you can use an ?. These symbols have alternatives as well:

- = << assign a value to the variable
- ? ?? only assign a valuehen the variable is unset
- < += append a value to the current value of the variable
- > =+ prepend a value to the current value of the variable

# **F GNU Free Documentation License**

Version 1.2, November 2002

Copyright © 2000,2001,2002 Free Software Foundation, Inc.

51 Franklin St, Fifth Floor, Boston, MA 02110-1301 USA

Everyone is permitted to copy and distribute verbatim copies of this license document, but changing it is not allowed.

#### **Preamble**

The purpose of this License is to make a manual, textbook, or other functional and useful document ``free'' in the sense of freedom: to assure everyone the effective freedom to copy and redistribute it, with or without modifying it, either commercially or noncommercially. Secondarily, this License preserves for the author and publisher a way to get credit for their work, while not being considered responsible for modifications made by others.

This License is a kind of ``copyleft'', which means that derivative works of the document must themselves be free in the same sense. It complements the GNU General Public License, which is a copyleft license designed for free software.

We have designed this License in order to use it for manuals for free software, because free software needs free documentation: a free program should come with manuals providing the same freedoms that the software does. But this License is not limited to software manuals; it can be used for any textual work, regardless of subject matter or whether it is published as a printed book. We recommend this License principally for works whose purpose is instruction or reference.

#### **1. APPLICABILITY AND DEFINITIONS**

This License applies to any manual or other work, in any medium, that contains a notice placed by the copyright holder saying it can be distributed under the terms of this License. Such a notice grants a world-wide, royalty-free license, unlimited in duration, to use that work under the conditions stated herein. The ``**Document**'', below, refers to any such manual or work. Any member of the public is a licensee, and is addressed as ``**you**''. You accept the license if you copy, modify or distribute the work in a way requiring permission under copyright law.

A ``**Modified Version**'' of the Document means any work containing the Document or a portion of it, either copied verbatim, or with modifications and/or translated into another language.

A ``**Secondary Section**'' is a named appendix or a front-matter section of the Document that deals exclusively with the relationship of the publishers or authors of the Document to the Document's overall subject (or to related matters) and contains nothing that could fall directly within that overall subject. (Thus, if the Document is in part a textbook of mathematics, a Secondary Section may not explain any mathematics.) The relationship could be a matter of historical connection with the subject or with related matters, or of legal, commercial, philosophical, ethical or political position regarding them.

The ``**Invariant Sections**'' are certain Secondary Sections whose titles are designated, as being those of Invariant Sections, in the notice that says that the Document is released under this License. If a section does not fit the above definition of Secondary then it is not allowed to be designated as Invariant. The Document may contain zero Invariant Sections. If the Document does not identify any Invariant Sections then there are none.

The ``**Cover Texts**'' are certain short passages of text that are listed, as Front-Cover Texts or Back-Cover Texts, in the notice that says that the Document is released under this License. A Front-Cover Text may be at most 5 words, and a Back-Cover Text may be at most 25 words.

A ``**Transparent**'' copy of the Document means a machine-readable copy, represented in a format whose specification is available to the general public, that is suitable for revising the document straightforwardly with generic text editors or (for images composed of pixels) generic paint programs or (for drawings) some widely available drawing editor, and that is suitable for input to text formatters or for automatic translation to a variety of formats suitable for input to text formatters. A copy made in an otherwise Transparent file format whose markup, or absence of markup, has been arranged to thwart or discourage subsequent modification by readers is not Transparent. An image format is not Transparent if used for any substantial amount of text. A copy that is not ``Transparent'' is called ``**Opaque**''.

Examples of suitable formats for Transparent copies include plain ASCII without markup, Texinfo input format, LaTeX input format, SGML or XML using a publicly available DTD, and standard-conforming simple HTML, PostScript or PDF designed for human modification. Examples of transparent image formats include PNG, XCF and JPG. Opaque formats include proprietary formats that can be read and edited only by proprietary word processors, SGML or XML for which the DTD and/or processing tools are not generally available, and the machine-generated HTML, PostScript or PDF produced by some word processors for output purposes only.

The ``**Title Page**'' means, for a printed book, the title page itself, plus such following pages as are needed to hold, legibly, the material this License requires to appear in the title page. For works in formats which do not have any title page as such, ``Title Page'' means the text near the most prominent appearance of the work's title, preceding the beginning of the body of the text.

A section ``**Entitled XYZ**'' means a named subunit of the Document whose title either is precisely XYZ or contains XYZ in parentheses following text that translates XYZ in another language. (Here XYZ stands for a specific section name mentioned below, such as ``**Acknowledgements**'', ``**Dedications**'', ``**Endorsements**'', or ``**History**''.) To ``**Preserve the Title**'' of such a section when you modify the Document means that it remains a section ``Entitled XYZ'' according to this definition.

The Document may include Warranty Disclaimers next to the notice which states that this License applies to the Document. These Warranty Disclaimers are considered to be included by reference in this License, but only as regards disclaiming warranties: any other implication that these Warranty Disclaimers may have is void and has no effect on the meaning of this License.

## **2. VERBATIM COPYING**

You may copy and distribute the Document in any medium, either commercially or noncommercially, provided that this License, the copyright notices, and the license notice saying this License applies to the Document are reproduced in all copies, and that you add no other conditions whatsoever to those of this License. You may not use technical measures to obstruct or control the reading or further copying of the copies you make or distribute. However, you may accept compensation in exchange for copies. If you distribute a large enough number of copies you must also follow the conditions in section 3.

You may also lend copies, under the same conditions stated above, and you may publicly display copies.

# **3. COPYING IN QUANTITY**

If you publish printed copies (or copies in media that commonly have printed covers) of the Document, numbering more than 100, and the Document's license notice requires Cover Texts, you must enclose the copies in covers that carry, clearly and legibly, all these Cover Texts: Front-Cover Texts on the front cover, and Back-Cover Texts on the back cover. Both covers must also clearly and legibly identify you as the publisher of these copies. The front cover must present the full title with all words of the title equally prominent and visible. You may add other material on the covers in addition. Copying with changes limited to the covers, as long as they preserve the title of the Document and satisfy these conditions, can be treated as verbatim copying in other respects.

If the required texts for either cover are too voluminous to fit legibly, you should put the first ones listed (as many as fit reasonably) on the actual cover, and continue the rest onto adjacent pages.

If you publish or distribute Opaque copies of the Document numbering more than 100, you must either include a machine-readable Transparent copy along with each Opaque copy, or state in or with each Opaque copy a computer-network location from which the general network-using public has access to download using public-standard network protocols a complete Transparent copy of the Document, free of added material. If you use the latter option, you must take reasonably prudent steps, when you begin distribution of Opaque copies in quantity, to ensure that this Transparent copy will remain thus accessible at the stated location until at least one year after the last time you distribute an Opaque copy (directly or through your agents or retailers) of that edition to the public.

It is requested, but not required, that you contact the authors of the Document well before redistributing any large number of copies, to give them a chance to provide you with an updated version of the Document.

# **4. MODIFICATIONS**

You may copy and distribute a Modified Version of the Document under the conditions of sections 2 and 3 above, provided that you release the Modified Version under precisely this License, with the Modified Version filling the role of the Document, thus licensing distribution and modification of the Modified Version to whoever possesses a copy of it. In addition, you must do these things in the Modified Version:

A. Use in the Title Page (and on the covers, if any) a title distinct from that of the Document, and from those of previous versions (which should, if there were any, be listed in the History section of the Document). You may use the same title as a previous version if the original publisher of that version gives permission.

- B. List on the Title Page, as authors, one or more persons or entities responsible for authorship of the modifications in the Modified Version, together with at least five of the principal authors of the Document (all of its principal authors, if it has fewer than five), unless they release you from this requirement.
- C. State on the Title page the name of the publisher of the Modified Version, as the publisher.
- D. Preserve all the copyright notices of the Document.
- E. Add an appropriate copyright notice for your modifications adjacent to the other copyright notices.
- F. Include, immediately after the copyright notices, a license notice giving the public permission to use the Modified Version under the terms of this License, in the form shown in the Addendum below.
- G. Preserve in that license notice the full lists of Invariant Sections and required Cover Texts given in the Document's license notice.
- H. Include an unaltered copy of this License.
- I. Preserve the section Entitled ``History'', Preserve its Title, and add to it an item stating at least the title, year, new authors, and publisher of the Modified Version as given on the Title Page. If there is no section Entitled "History" in the Document, create one stating the title, year, authors, and publisher of the Document as given on its Title Page, then add an item describing the Modified Version as stated in the previous sentence.
- J. Preserve the network location, if any, given in the Document for public access to a Transparent copy of the Document, and likewise the network locations given in the Document for previous versions it was based on. These may be placed in the ``History'' section. You may omit a network location for a work that was published at least four years before the Document itself, or if the original publisher of the version it refers to gives permission.
- K. For any section Entitled ``Acknowledgements'' or ``Dedications'', Preserve the Title of the section, and preserve in the section all the substance and tone of each of the contributor acknowledgements and/or dedications given therein.
- L. Preserve all the Invariant Sections of the Document, unaltered in their text and in their titles. Section numbers or the equivalent are not considered part of the section titles.
- M. Delete any section Entitled ``Endorsements''. Such a section may not be included in the Modified Version.
- N. Do not retitle any existing section to be Entitled ``Endorsements'' or to conflict in title with any Invariant Section.
- O. Preserve any Warranty Disclaimers.

If the Modified Version includes new front-matter sections or appendices that qualify as Secondary Sections and contain no material copied from the Document, you may at your option designate some or all of these sections as invariant. To do this, add their titles to the list of Invariant Sections in the Modified Version's license notice. These titles must be distinct from any other section titles.

You may add a section Entitled "Endorsements", provided it contains nothing but endorsements of your Modified Version by various parties–for example, statements of peer review or that the text has been approved by an organization as the authoritative definition of a standard.

You may add a passage of up to five words as a Front-Cover Text, and a passage of up to 25 words as a Back-Cover Text, to the end of the list of Cover Texts in the Modified Version. Only one passage of Front-Cover Text and one of Back-Cover Text may be added by (or through arrangements made by) any one entity. If the Document already includes a cover text for the same cover, previously added by you or by arrangement made by the same entity you are acting on behalf of, you may not add another; but you may replace the old one, on explicit permission from the previous publisher that added the old one.

The author(s) and publisher(s) of the Document do not by this License give permission to use their names for publicity for or to assert or imply endorsement of any Modified Version.

## **5. COMBINING DOCUMENTS**

You may combine the Document with other documents released under this License, under the terms defined in section 4 above for modified versions, provided that you include in the combination all of the Invariant Sections of all of the original documents, unmodified, and list them all as Invariant Sections of your combined work in its license notice, and that you preserve all their Warranty Disclaimers.

The combined work need only contain one copy of this License, and multiple identical Invariant Sections may be replaced with a single copy. If there are multiple Invariant Sections with the same name but different contents, make the title of each such section unique by adding at the end of it, in parentheses, the name of the original author or publisher of that section if known, or else a unique number. Make the same adjustment to the section titles in the list of Invariant Sections in the license notice of the combined work.

In the combination, you must combine any sections Entitled ``History'' in the various original documents, forming one section Entitled ``History''; likewise combine any sections Entitled ``Acknowledgements'', and any sections Entitled ``Dedications''. You must delete all sections Entitled ``Endorsements''.

# **6. COLLECTIONS OF DOCUMENTS**

You may make a collection consisting of the Document and other documents released under this License, and replace the individual copies of this License in the various documents with a single copy that is included in the collection, provided that you follow the rules of this License for verbatim copying of each of the documents in all other respects.

You may extract a single document from such a collection, and distribute it individually under this License, provided you insert a copy of this License into the extracted document, and follow this License in all other respects regarding verbatim copying of that document.

#### **7. AGGREGATION WITH INDEPENDENT WORKS**

A compilation of the Document or its derivatives with other separate and independent documents or works, in or on a volume of a storage or distribution medium, is called an "aggregate" if the copyright resulting from the compilation is not used to limit the legal rights of the compilation's users beyond what the individual works permit. When the Document is included in an aggregate, this License does not apply to the other works in the aggregate which are not themselves derivative works of the Document.

If the Cover Text requirement of section 3 is applicable to these copies of the Document, then if the Document is less than one half of the entire aggregate, the Document's Cover Texts may be placed on covers that bracket the Document within the aggregate, or the electronic equivalent of covers if the Document is in electronic form. Otherwise they must appear on printed covers that bracket the whole aggregate.

# **8. TRANSLATION**

Translation is considered a kind of modification, so you may distribute translations of the Document under the terms of section 4. Replacing Invariant Sections with translations requires special permission from their copyright holders, but you may include translations of some or all Invariant Sections in addition to the original versions of these Invariant Sections. You may include a translation of this License, and all the license notices in the Document, and any Warranty Disclaimers, provided that you also include the original English version of this License and the original versions of those notices and disclaimers. In case of a disagreement between the translation and the original version of this License or a notice or disclaimer, the original version will prevail.

If a section in the Document is Entitled ``Acknowledgements'', ``Dedications'', or ``History'', the requirement (section 4) to Preserve its Title (section 1) will typically require changing the actual title.

#### **9. TERMINATION**

You may not copy, modify, sublicense, or distribute the Document except as expressly provided for under this License. Any other attempt to copy, modify, sublicense or distribute the Document is void, and will automatically terminate your rights under this License. However, parties who have received copies, or rights, from you under this License will not have their licenses terminated so long as such parties remain in full compliance.

#### **10. FUTURE REVISIONS OF THIS LICENSE**

The Free Software Foundation may publish new, revised versions of the GNU Free Documentation License from time to time. Such new versions will be similar in spirit to the present version, but may differ in detail to address new problems or concerns. See http://www.gnu.org/copyleft/.

Each version of the License is given a distinguishing version number. If the Document specifies that a particular numbered version of this License ``or any later version'' applies to it, you have the option of following the terms and conditions either of that specified version or of any later version that has been published (not as a draft) by the Free Software Foundation. If the Document does not specify a version number of this License, you may choose any version ever published (not as a draft) by the Free Software Foundation.